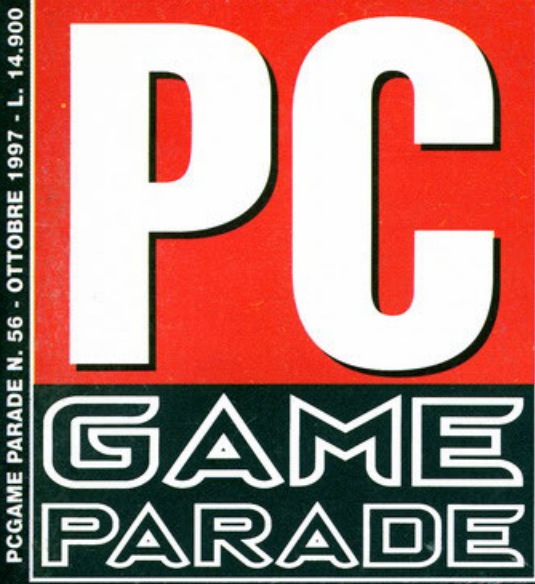

### oli "sbirri" del futuro X HEXEN 2 Hexen incontra Quake **X DARK REIGN**

**X G-POLICE** 

Red Alert sconfiffo!!!

**RECENSIONI 42 PAGINE SPECIALE** ECTS

**PAGINE** 

STAR TREK

STARFLEET

e inoltre Blade Runner, Tomb Raider 2, Total Annihilation, Flight Simulator 98, Dark Earth, Age of Empires, Atlantis e molto altro ancora...

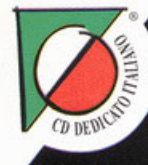

# 3 SPECIE IN CONFLITTO<br>E UN SOLO LEADER: TU!

**PARE (FREE** 

STRATEGIA IN TEMPO REALE, **AMPIE ED AVANZATE POSSIBILI-**TA' DI CONTROLLO E CONFIGU-**RAZIONE, 30 DIFFERENTI MIS-**SIONI SU DIFFERENTI PIANETI **INSTALLAZIONI,** ED **MAPPE** 256X256 CHE GARANTISCONO UN'AREA DI GIOCO 4 VOLTE **SUPERIORE A WARCRAFT.** 

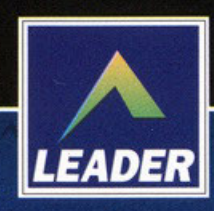

**CD-ROM PROGRAMMA E MANUALE IN ITALIANO** 

**REQUISITI TECNICI:** PENTIUM 60, 8 Mb RAM (16 Mb PER L'OPZIONE MULTI-PLAYER), WIN '95, SVGA, MOUSE, **LETTORE CD-ROM 2X.** 

£99.900

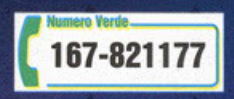

LEADER S.p.A.-VIA ADUA 22-21045 GAZZADA SCHIANNO (VA) VISITATE IL NOSTRO SITO INTERNET : www.leaderspa.it

**Teaching Tools From Teachers** 

Davidson.

### **Fratelli d'Italia**

a storia è un ciclo che si ripete all'infinito, purtroppo questo editoriale di ottobre, inve-<br>ce di partire festoso per le novità presentate all'ECTS, per le 160 pagine finalmente<br>arrivate, per la copertina doppia ecc. si ce di partire festoso per le novità presentate all'ECTS, per le 160 pagine finalmente rarrivate, per la copertina doppia ecc. si presenta piuttosto malinconico, non tanto perché il numero in sé non sia ricco (anzi), quanto per la dipartita forzata di tre elementi veramente importanti della nostra redazione. Quando dovetti partire (anni fa) per il servizio militare ricordo che il mondo sembrava mi stesse crollando addosso, tutto quello che avevo costruito e fatto per me e per gli altri, il nome che a fatica si era fatto posto in mezzo a tanti altri rischiava di scomparire per colpa di un assurdo anno passato nell'esercito... Non è mia intenzione pronunciarmi sull'utilità o meno del servizio di leva, sulle sue ragioni di esistere e via discorrendo (anche se la mia posizione dovrebbe essere piuttosto chiara), ma è anche vero che, se qualche mese fa abbiamo accolto il buon ADO di

nuovo tra noi con gioia e fieri di riaverlo tra le nostre fila finalmente "milite esente", questa volta l'editoriale serve a dare un arrivederci (non certo un addio) a coloro che assieme a Stefano Gradi e Alessandro Debolezza<br>hanno rappresentato le colonne portanti di PC Game Parade: Carlo Barone, incorreggibile guastatore, ineccepibile assistente di redazione, ottimo bevitore, ma soprattutto grande amico, è stato strappato alla nostra redazione per un anno a partire dal 17 settembre 1997. Dopo aver prestato dei servigi a una casa editrice che, penso, sia diventata (sia per lui che per me) quasi come una seconda famiglia, una semplice cartolina azzurra<br>ha avuto la meglio. Questo momento mi riporta alla mia esperienza personale, esperienza durante la quale, al mio ritorno da civile, ho trovato intor-<br>no a me tutto cambiato, tutto diverso, tanto da spingermi verso nuovi lidi non perché cacciato, ma perché messo in condizioni difficilmente sopportabili da una persona dopotutto "un po' fuori dalle righe" come me. Questa paura penso sia oro presente anche in Carlo, ol quale mi sento di dire, qui, letto do decine di migliaio di persone, che quando lomerò Ira noi le spero personalmente tra meno di un anno) troverà il suo posto, il suo ruolo, così oorne ero quando lo ho lasciato: so che crede nel suo lavoro, so che è in

gamba, so che perdere un elemento come lui sarebbe un errore imperdonabile sia come amico, che come collega. Stesso invito e stesse promesse anche per l'eterno polemico: Alberto Falchi, oramai diventato uno dei migliori redattori con il quale ho lavorato non solo a PC Game Parade, ma anche "dall'altra parte", è già partito (esattamente il 19 agosto se non ricordo male). E il Maska? Una delle poche persone che ha fatto della propria vita un multitasking, avendo quattro differenti occupazioni: certo a volte gli orticoli orrivovono in ritardo, mo anche lui roppre<ento porte di quell'essenza e di quello collef. tività presente in redazione. Questo numero è il suo "canto del cigno": anche a lui una "standin' ovation" degna di un derby Inter-Milan. Ragazzi, fate in fretta!!!

Cambiando discorso ora, non per menefreghesimo o falsa devozione, bensì per non rodermi il fegato<br>ulteriormente, passiamo alle "buone nuove". Vi sarete già accorti che siamo "ingrassati": 160 pagine, le aspettavo do tonto, ci credevo do ancoro di più e questo mese sono orrivole, un po' d'improwiso o dire il vero, ma ci sono. Grazie a questo "aumento di peso" abbiamo finalmente potuto trattare anche

prodotti che altrimenti sarebbero rimasti esclusi, approfondendo allo stesso tempo le recensioni di punta del numero. Grazie al vostro supporto abbiamo fatto ancora un piccolo, ma significativo, passo avanti e vi prometto che le novità non sono certo finite: le idee che abbiamo sono tante e con il tempo e la coordinazione giusta siamo sicuri di poter migliorare.

.<br>Un altro grosso cambiamento è anche quello dell'interfaccia del CD-ROM, ridisegnata completamente in chiave hi<br>tech, fateci sapere se vi piace. Continuiamo con quaranta pagine di speciale ECTS: tutte le più grosse novità abbiamo visto a Londra attendono solo di essere lette. Non so effettivamente se questo mese la data di uscita nelle edicole verrà rispettata, SMAU incombe su di noi, e come l'anno scorso i soliti problemi organizzativi hanno richie-

**S** scusate l'intromissione ma bisogna festeggiare. Che cosa? Una specie di compleanno. A conti fatti questo è il sedicesimo numero di PC Game Porode sollo lo direzione del BDM. Sedici numeri, un anno e mezzo di lavoro durante il quale lui (sempre lo Stefanino) ha risollevato le sorti di una testata che proprio messa bene non era.

Il risultato è sotto i vostri occhi, la rivista è decisamente migliorata con una marcata tendenza alla perfezione che contiamo di raggiungere entro breve. Già da questo numero dovreste scorgerne qualche timido segnale: centosessanta pagine, una doppia copertina, un reportage dall'ECTS che meglio di così non si poteva fare, un cd con un'interfaccia che gli altri vedono solo in sogno. Ora, ci sarebbero da dire molte cose sul BDM: è un trekker globale, mi ha trasferito la passione per la Next Generation e adesso mi ritrovo alle 3 del mattino a guardare, insonne, quel brutto di Worf. Ma ne vale la pena. A volte.

Personalmente sono sempre stato un fan della serie classica con Kirk ma adesso le apprezzo entrambe, del resto, come dice la Boso, la santadonna della Redazione. "Due Capitans is meglio che Uan" Ah, dimenticavo, non mi sono ancora presentato. Io sono il<br>"Publisher". Capito? Io sono il Publisher e lui è l'Editor in Chief. Cioè, io sono il suo capo. Bello, vero? Provateci voi a fare il capo del BDM. Già la mattina presto (alle undici e mezza) appena arriva si capisce che non sarà una bella giornata. Ma anche se a volta "fa brutto", gli va riconosciuto di aver creato DAL NIENTE una squadra di persone veramente in gamba. Ha lavorato bene il BDM in quest'anno e mezzo: ha trasferito ai suoi redattori passione, entusiasmo e tantissima voglia di fare. Insomma, è un leader naturale, ha una capacità di coinvolgere e motivare le persone che raramente ho visto in altri, anche se in chiusura di rivista schiavizza il Lele e la Monica. E poi è coerente: non parlerà MAI bene di un gioco brutto, quindi i voli che vedete acconto olle recensioni sono goronzio di obiettività! Ma è anche simpatico: ogni tanto mi invita a cena al Tijuano Café per parlare di Javoro ma, dopo le prime otto o nove birre il discorso cambia ... e spesso fa una battuta parlando di Tomb Rider II: dice che Lara ha il grilletto facile. Poi ride. E io non capisco. Forse è perché non ci ho ancora giocato.

Grazie BOM, bello rivisto! maggimic@mbox.vol.it

sto un incredibile sforzo al nostro reparto grafico (nella persona del<br>Lele, di Stefania e di Monica), per non parlare poi della recensione di Dork Reign: il gioco è andato perso nel tragitto Londra-Milano e, in extremis, sono riuscito a recuperare uno somple recensibile dol distributore italiano: la sera di chiusura, inlomo olle 19:20, mi sono lanciato a Varese con la compagnio del gigante buono dello redo. zione (Mike).

La recensione ora è nelle vostre mani, vi prego quindi di leggerla, secondo me<br>ne è valsa la pena... In questa pausa riflessiva che mi capita una volta al mese, per undici volte all'anno, non posso che meditare ancora come grazie a<br>voi siamo riusciti ad arrivare a questo punto con la nostra/vostra rivista: l'altra notte stavo pensando alla mia vita in quest'ultimo anno e mezzo e sono giunto o uno strano conclusione. Un pensiero che mi sto' facendo rendere conto di come si cresce, si cambia, si divento oduhi o tal punto do non oopire più se ciò che si fa' è un impeto di passione, una sorta di voglia di "crescere", un "voler riempire uno spazio altrimenti vuoto", o semplicemente una constatazione di come invece di sposarsi con una donna lo si sia fatto con un lavoro (per quanto bello e gratificante). Bene, non conosco purtroppo la risposta univoca a que-<br>sto interrogativo, ma certamente non mi pento di fare quello che sto' facendo,<br>creare e produrre queste 160 pagine mensili (un lavoraccio, pr creare e produrre queste 160 pagine mensili (un lavoraccio, proprio nel mese<br>in cui Carlo è andato via), motivati dal vostro entusiasmo che mese dopo mese arriva in forma di e-mail, lettera, telefonata ecc. Poliedriche considerazioni per un editoriale a dire il vero piuttosto strano, ma comunque e come sempre sincero, concludono la pagina prima di PC Game Parade versione 160 pagine. Oro non ci resto che ospertore il nullo osto dall'editore per le 18011!

PS: A proposito, vi piace la doppia copertinal?! Ci abbiamo messo parecchio per realizzarlo, grazie anche al nostro buon Andrea Simula... fateci sapere se<br>è stato bravo o se merita solo una fantozziana "crocifissione" in sala mensa...

> Stefano "BDM" Petrullo pcgame@mail.viva.it bdm@galactica.it

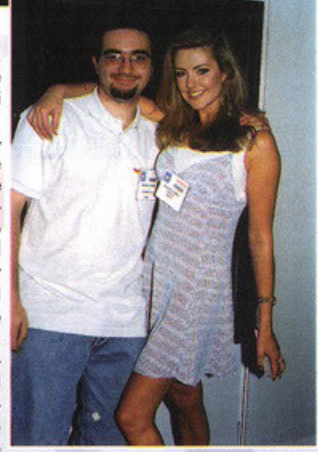

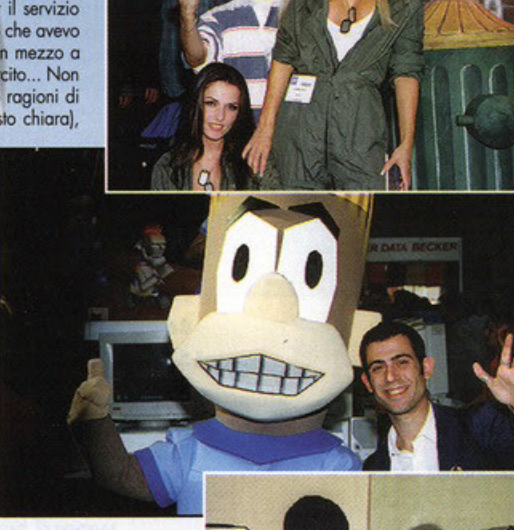

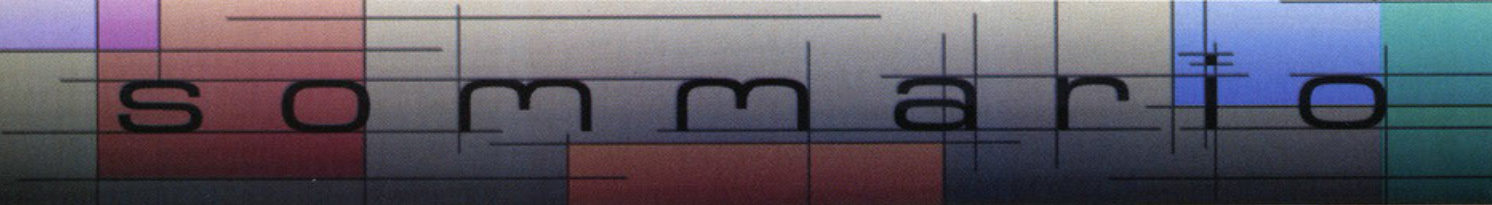

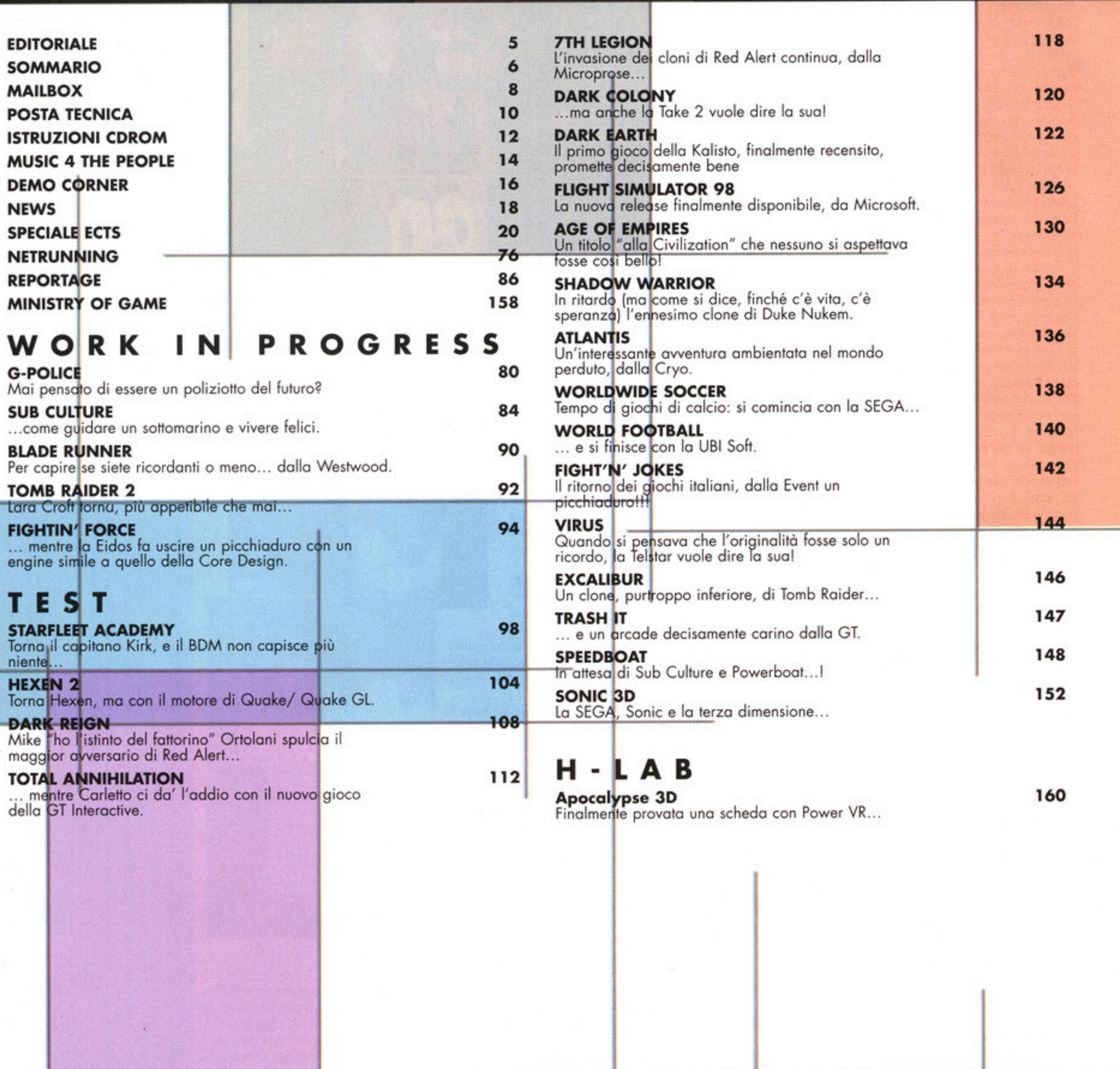

**DIRETTORE RESPONSABILE: Michele Maggi** 

**ASSISTENTE AL DIRETTORE RESPONSABILE:** Stefano "BDM" Petrullo (pcgame@mail.viva.it)<br>REALIZZAZIONE CD-ROM: Karim De Martino **ART DIRECTOR:** Emanuele Re<br>
REALIZZAZIONE GRAFICA:<br>
REALIZZAZIONE GRAFICA:<br>
Monica Paltrinieri, Stefania Paltrinieri.<br>
HANNO COLLABORATO: Alessandro Debolezza, Stefano Gradi,<br>
Riccardo Landi, Matteo Pavesi, Andrea Simula, Diego Cossetta, **Emanuele Re DIRECTIVE COMMENCIATE:**<br>
THE PUBBLICITA': Marco Fregonara, Ivan Guerci<br>
Tel: 02-38010030 - Fax: 02-38010028<br> **AGENZIA PER IL PIEMONTE:** Franco Aluffi (T. 011/307217)<br> **DISTRIBUZIONE: MEPE Messaggerie Periodici**<br>
VIa Giuli

**UFFICI COMMERCIALI:** Edizioni Trademedia S.r.l.<br>Viale Espinasse, 93 - 20156 Milano Tel: 02/38010030 Fax: 02-38010028

PC Game Parade è una testata<br>della GR Edizioni Srl, registrata presso il Tribunale di Milano<br>N° 509 del 14/9/92

Realizzazione: Edizioni Trademedia S.r.l. neanzzazione: cuziente della PC Game Parade sono protetti in<br>Chi articoli pubblicati su PC Game Parade sono protetti in<br>La riproduzione, ristampa, traduzione e memorizzazione sono La riproduzione, ristampa, traduzione e memorizzazione sono<br>permesse solo con espressa autorizzazione scritta.<br>L'Editore non si assume nessuna responsabilità per errori o<br>dimissioni di qualsiasi tipo. Tutti i marchi citati dall'uso del CD accluso.

Premio per "l'istinto del fattorino": Mauro Ortolani

Premio "Saluuuuto": Fabio Ferrario

Premio "Miracolato da dio, ha chiuso la rivista anche questo mese": Stefano "BDM" Petrullo

Premio "Milite ignoto": Carlo Barone

Saluti e ringraziamenti per l'appoggio morale:<br>O-ZAR, Olga & Mafalda da Ambugo, Harp Strong<br>(tipo di birra preferita dal BDM), Jo Ann e Andrea, Donatella,<br>Eidos), le "tasche laterali" dei pantaloni del Landi (tüli per<br>nasc Saluti e ringraziamenti per l'appoggio morale:

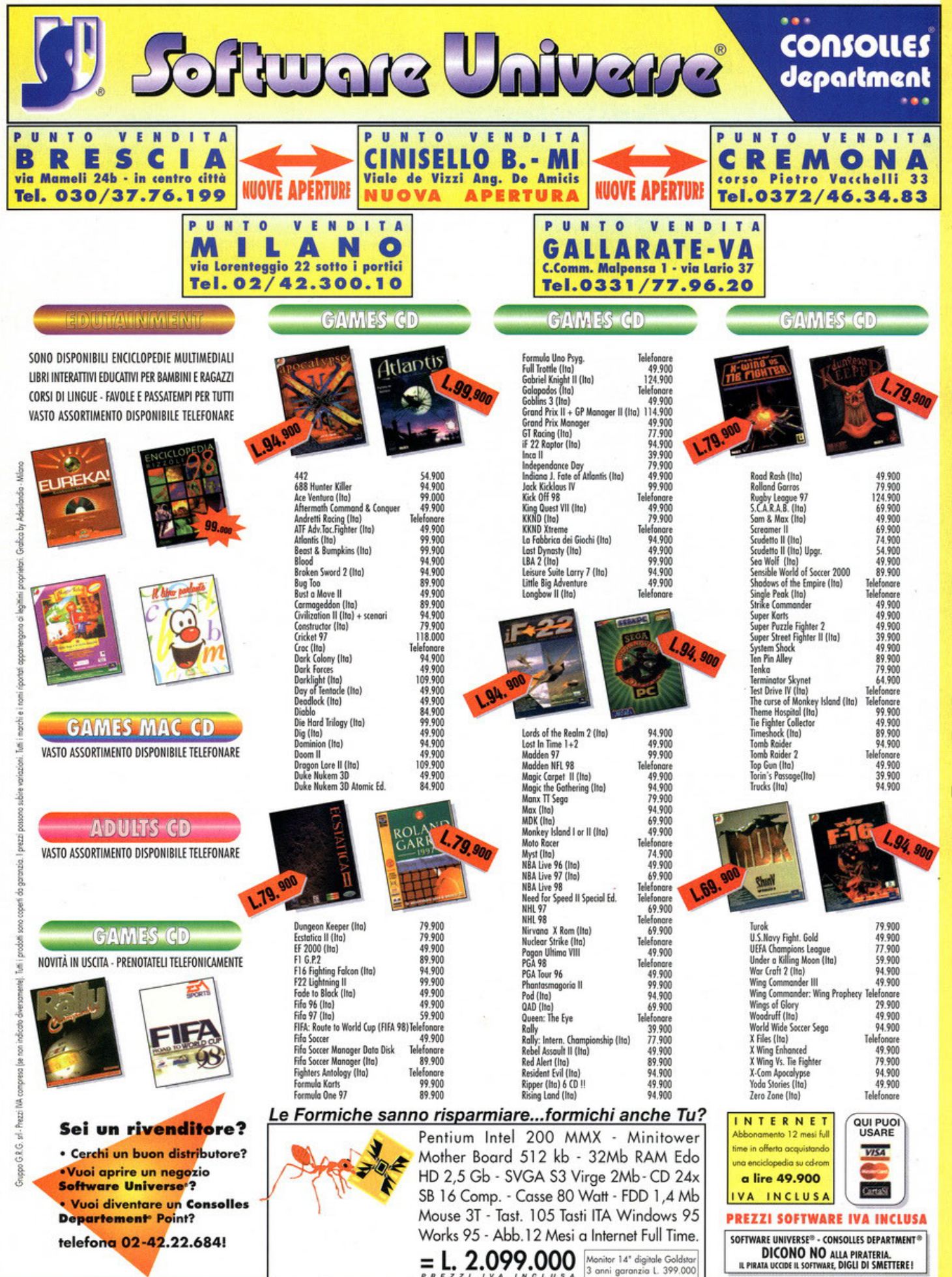

Vendita per corrispondenza, uffici, Cash & Carry rivenditori: via Lorenteggio 22 Milano - tel. 02/42.300.10 fax 02/48.3000.72

### **Arriva l'autunno**

 $\sigma$ 10 sn

Proprio così, la bella stagione è finita! I segni di questo mutamento si presentano a noi in modo inequivocabile, ma se le<br>foglie del frondoso Alfredo Nardone iniziano a ingiallire, il buon Carletto rinverdisce dentro a un'uniforme dello stesso colore in compagnia del piccolo Falchi e del grande Maska. Cosa dire (Un<br>poeta, che dire, forse un po' "tagliente", ma decisamente un poeta NdBDM)? Le stagioni passano e i tempi cambiano, ma la vostra rivista preferita è sempre in edicola e auglcuno è lì ad aspettare le vostre lettere con trepidazione, assalendo quasi il postino quando quotidianamente si presenta con il suo sacco marrone ripieno di lettere. Grazie inoltre per le cartoline che avete mandato questa estate da ogni parte d'Italia, purtroppo non c'è lo spazio per pubblicarle tutte, ma ancora grazie! Vi lascio alle lettere senza anticiparvi niente degli argomenti come ero solito fare, questo mese sorpresa! **Buona lettura** 

#### Piccoli programmatori crescono

Fortunatissima redazione di PC Game Parade (beati voi che giocate per lavorare), sono un<br>vostro affezionato lettore da quasi 2 anni (quando avevo il mitico 486/25 Mhz), avrei<br>alcune domande da farvi:

- alcune administrativa del sur via più usato per pro-<br>grammare in Windows 95 e quali sono i te-<br>sti più facili da cui cominciare a imparare l'arte della programmazione (non ditemi Klik & Play)?
- 2) Come si fa a realizzare dei livelli per Duke Nukem 3D e Redneck Rampage? Non potreste fare una rubrica per insegnare a far-
- li (in maniera precisa), magari mettendo nel<br>vostro CD delle lezioni guidate a puntate?<br>3) lo possiedo una 3D Blaster, per caso sapete se la Creative vuole fare uscire una nuo-<br>va versione migliorata di questa scheda?
- $\overline{a}$ ∢ œ  $\overline{a}$

Vorrei far notare una cosa che non mi è pia-<br>ciuta, ossia che dopo il tanto clamore della<br>3D Blaster (che avrebbe dovuto avere la su-<br>premazia sulle altre schede 3D così come la .<br>Sound Blaster la ha avuta sulle schede au-<br>dio) questa è diventata una delle tante schede scadenti per la quale si trovano sempre i soliti patch (Toshinden, Actua Soccer,<br>Quake, Tomb Raider, Fatal Racing, ecc.). Grazie.

**Emanuele Panagin** 

#### **Caro Emaunuele,**

ti assicuro che lavorare in redazione non è sempre così bello come può sembrare, so-<br>prattutto quando il BDM ha la luna storta e inipramuno quando il bizini na la luna sioria e ilirizia ad appioppare ai collaboratori articoli che<br>puntualmente vengono segati. Scherzi a parte, è vero che ci divertiamo parecchio (so-<br>prattutto quando Stefano Gradi fa l'im que gli viene molto naturale), ma il nostro è<br>pur sempre un lavoro e quindi ci sono dei mo-<br>menti in cui bisogna rimboccarsi le maniche e<br>farsi un mazzo così. Veniamo alle risposte:<br>1) Non sono un grande esperto di program

 $B$ 0

- mazione, penso comunque che i programmatori utilizzino per lo più linguaggi di al-<br>to livello come il C. Per quanto riguarda i testi su questo linguaggio, ne trovi tanti nelle librerie specializzate o se hai difficoltà<br>nelle librerie universitarie. Ricorda comunque che oltre ad avere la tecnica è meglio quere qualche base più concreta da cui par-<br>tire, cerca dei listati non compilati su Inter-<br>net e studiane il funzionamento oppure cerca di contattare qualcuno che già programma.
- 2) Per fare i livelli di Duke e Redneck si deve rer fore i fivelli al Duke e kealleck si deve<br>giochi originali oppure altri programmi che<br>puoi scaricare gratuitamente da Internet. Ovviamente non posso spiegarti in due righe come si usano, comunque terrò in con-<br>siderazione l'idea di un video-corso su CD. 3) Certamente la Creative avrà in mente una nuova versione della 3D Blaster. Come ab-<br>biamo potuto constatare tutti il mercato dell'hardware è in evoluzione sempre più vel'accesse queste sono le conseguenze, ovvero<br>che una tecnologia non fa a tempo a esse-<br>re commercializzata e supportata che già è vecchia. Rifletteteci e fatemi sapere cosa ne<br>pensate, intanto la prossima lettera tratta proprio di questo argomento...

#### La folle corsa del mercato

La vostra marca preferita di lassativi (il sottoscritto Lord Lex) ritorna con argomenti più se-<br>ri... Sfogliando i PCGP di qualche tempo fa mi<br>sono ritornate sotto gli occhi alcune lettere che trattavano lo stesso argomento che troppo spesso viene lasciato da parte: l'assurdità del mercato videoludico e quello rispettivo dell'hardware.

Incomincerò ponendo il mio caso: ho 14 anni<br>e un P133 che ho dovuto comprare con i miei sudatissimi risparmi di varie paghette setti-<br>manali due o tre mesi fa, allora il P133 era<br>una buonissima CPU, al di sopra dello standard; oggi mi ritrovo con un computer nor-<br>male, in grado di far girare bene i giochi di mate, in graab at tar girare bene i giocht af<br>media portata, ma fra poco cosa succederà?<br>Ve lo dico io: che la sua velocità non basterà<br>più per la maggior parte dei videogiochi... e<br>allora? Dovrei comprarmi una CPU nuova, (magari solari e ammenenao che vi riuscissi)<br>(magari supplicando i miei per qualche setti-<br>mana), i videogiochi con cosa li comprerei?<br>Tutto senza contare le varie schede accelera-<br>trici 3D (che non ho), la RAM, ecc... Con dard corrono troppo velocemente, un compu-<br>ter nuovissimo dopo un anno, massimo due,<br>non vale più una cicca come i videogiochi che con i loro costi sproporzionati finiscono pre-<br>sto nel dimenticatoio, a parte pochi che vensto nel dimenticatolo, a parte pochi che ven-<br>gono pubblicati dopo un anno a metà prez-<br>zo... Le soluzioni io le avrei, ma chi le ascol-<br>terebbe (in termini di software/hardware hou-<br>se)? Far calare il prezzo dei videogioc e un accordo (che se non sbaglio un paio di<br>mesi fa avevate accennato) tra i produttori di

videogiochi per il quale si impegnano per un anno o più a non superare una certa fascia di and ware... Ma se questo non accadrà entro<br>un certo periodo di tempo, credo che assiste-<br>remo allo stallo di questo sistema: gli utenti si stuferanno, nessuno comprerà più hardware<br>e il settore andrà in crisi, in poche parole, l'A-<br>pocalisse dei videogiochi per PC, dopodiché<br>saremo tutti attaccati alle console che seguiranno lo stesso sistema.

Spero di avervi fatto capire quale è secondo<br>me oggi la situazione del mercato videoludico... A presto...

Lord Lex <fciappon@novanet.it>

#### Caro Lord Lesso,

Caro Lord Lesso,<br>certamente dici cose sensate tant'è che anch'io<br>la penso come te. Il fatto è che il mondo dei<br>videogiocatori è popolato da veri e propri "ma-<br>niaci" (nel senso buono del termine). Tutti vo-<br>gliamo avere l' e unche not rano che quastroni voi che scrivete iniziate la lettera con "Ciao, io ho un P200<br>con 3Dfx, HD da 3 Gb e un cane bianco con<br>le macchie marroni che si chiama Birillo!", frase che puntualmente viene segata dalle lette-<br>re in quanto inutile ai fini di quello che poi è<br>il vero messaggio. lo personalmente mi sono<br>il vero messaggio. lo personalmente mi sono stufato di questo genere di cose e, oltre ad ave-<br>re più soldini in tasca, riesco a fare acquisti<br>più intelligenti, comprando cose di cui vera-<br>mente ho bisogno. Tuttavia capisco esattamente cosa spinge i miei amici in questa folle corsa<br>all'ultimo ritrovato tecnologico e credo che sia<br>una componente fondamentale della passiouna componente rondamentate della passio-<br>ne per i computer, anche perché, ora come ora,<br>è l'unico modo per poter essere sempre ag-<br>giornati e quindi giocare agli ultimi titoli. Le<br>tue previsioni sono molto pessimistiche e collo dell'intero sistema, per il semplice fatto<br>che il giro di soldi è sempre più grande malgrado la situazione e per ogni persona come<br>te che dice di essersi stufata ci sono almeno<br>altri dieci ragazzini che chiedono a Babbo Natale il loro primo Ninja PC.

#### Carmageddon continua a far parlare...

Proprio così, ma in fondo era prevedibile: il<br>gioco della SCI in cui bisogna stirare i pedoni<br>continua a essere sulla bocca di tutti. Il dibattito non si è ancora spento e continua con que-<br>ste due lettere che rispondono in modo diffe-<br>rente a quanto pubblicato negli scorsi due nu-<br>meri di PC Game Parade. C'è da dire che an-<br>che lo stesso Alberto Croce, il quale gurato l'argomento, ha scritto per commentagentare en susceptions de la consura del gioco, ma per motivi di spazio non mi è stato possibile pubblicare la sua<br>lettera anche questo mese.

**KDM** 

#### Ciao Karim,

mi chiamo Teo e ti scrivo per rispondere ad Alberto Croce che nel numero di Luglio parlava di violenza gratuita nei giochi. Caro Alberto, io non sono affatto d'accordo

Poste Italian

850

con te. lo non mi ritengo talmente stupido da<br>imitare quello che potrei fare giocando a Car-<br>mageddon, facendo strage di vecchie e pedo-<br>ni e segnando su un notes con delle crocette il<br>numero delle vittime! Probabilmente n numero delle vittime! Probabilmente neanche<br>tu lo sei, visto che riesci a fare una polemica<br>intelligente su un fenomeno di mercato, quin-<br>di penserai che sicuramente c'è l'imbecille di<br>turno con la mania di grandezza che v

onsiglio sn

**Ste Italian** 

850.

vincoiare un procono sunt aciste delle contro-<br>indicazioni dell'aspiri-<br>hai mai letto le controindicazioni dell'aspiri-<br>na? Ce n'è da far venire la pelle d'oca. Eppu-<br>re la vendono: sfido chiunque a trovare qual-<br>cuno che

volta. Si, lo so, questa è un'altra cosa, ma può<br>essere un buon paragone.<br>Non si può "tagliare" un gioco così spettaco-<br>lare solo perché ci potrebbe essere un idiota<br>a cui piacerebbe stirare qualche pedone con<br>il suo bolid

reo"? In quel film il piccolo Kevin fa delle co-<br>reo"? In quel film il piccolo Kevin fa delle co-<br>se che in realtà potrebbero essere molto peri-<br>colose. Tra l'altro si sa che il maggior numero<br>degli incidenti avviene in am vista: mai. E con questo chiudo. Adios!

#### Teo <teofr@freenet.hut.fi>

Cara redazione di PC Game Parade,<br>vorrei dire la mia su quelle persone che si pren-<br>dono la libertà di decidere che cosa posso gioaono la liberta al decidere che cosa posso gio-<br>care sul mio PC e cosa no, come avrete capi-<br>to mi riferisco a Carmageddon del quale tan-<br>to si è parlato. Ebbene voglio dire a tutte quel-<br>le persone che tanto si sono allar

### **Scrivete a:**

**PC Game Parade Mailbox Editoriale Top Media Viale Espinasse 93 20156 Milano** 

oppure via fax: 02-38010028

o via e-mail a: karim@bbs.infosquare.it

PC da quattro anni, sia per studio che per gioco, e che di titoli più o meno violenti ne ho viest, e MAI ho provato l'impulso omicida di spa-<br>rare alle persone dopo aver giocato a Duke<br>Nukem 3Do Quake o qualsiasi altro gioco dove si debba uccidere per proseguire.<br>Più volte ho dovuto difendere la mia posizio-

Più volte ho dovuto difendere la mia posizio-<br>ne di utente di computer, in quanto spesso si<br>viene catalogati come "malati" se si rimane<br>davanti a un monitor per più di mezz'ora. De-<br>vo ammettere che preferisco stare con la Carmageddon non lo faccio nella realtà e mai<br>mi passerebbe per la mente una cosa del ge-<br>nere. Trovo invece assurdo che esista il Ta-<br>magotchi, che può traumatizzare un bambino<br>di sei anni per la morte dell'infame pulcino

e come tale viene trattata; questo fatto però e come tale viene trattata; questo fatto però<br>non autorizza persone che neanche sanno chi<br>sono a giudicarmi come persona instabile di<br>mente perché gioco a questo o a quel gioco.<br>Tutto questo fiume di polemiche per Carma-<br>g novando i miei complimenti per gli ultimi nu-<br>meri. Un ciao da

Alessandro "Sandrogun" Tagliarini

#### I segreti dei redattori

Mitica e irraggiungibile redazione di PC Gaminta e irraggiungibile redazione di PC Ga-<br>me Parade, mi chiamo Alex e vi scrivo da Mi-<br>lano, vorrei bombardarvi con una serie di do-<br>mande che penso si pongano quasi tutti i let-<br>tori della vostra stupenda rivista:<br>1) Ca

- 
- non sempre capisco, vi faccio un esempio:<br>cosa vuole dire "gn gn tr tr"?<br>E perché Alfredo Nardone viene spesso pa-
- ragonato a una "frondosa quercia" o altri<br>arbusti?
- 4) Perché nella posta ti accanisci tanto contro<br>Stefano Gradi, a me personalmente è molto<br>to simpatico e trovo che sia anche molto bravo!

Vi ringrazio per le risposte e vi auguro buon lavoro.

#### Alessandro Finzi

#### Caro Alex,

intanto visto che sei di Milano colgo l'occa-<br>sione per invitare te e tutti i lettori della zona<br>a venirci a trovare a SMAU che si terra nei pri-<br>mi giorni di ottobre. Non so esattamente doou si troverà il nostro stand comunque non do-<br>vrebbe essere difficile trovarlo. Voi venite e<br>chiedete di me così ci facciamo due chiacchiere mentre Stefano Gradi ci versa da bere e va<br>a comperare i pasticcini. Ora cuzzati le risposte:

Cario Air" Barone è un mio amico da molti anni e prima lavorava per altre riviste di<br>videogiochi tra cui Game Power. Il soprantome "Cotone" è dovuto alla sua pettinatura alquanto "cotonata", fate conto che in<br>pratica sembr 1) Carlo "Air" Barone è un mio amico da mol-

BOXER

- 
- pratica sembra avere un batuffolo invece<br>della testa.<br>2) Hai ragione, le battute che facciamo all'in-<br>terno delle recensioni sono un po' come dei<br>puzzle: devi mettere insieme tutti i pezzi per<br>avere un quadro completo dell
- me Iui ama sostenere) assumendo appunto<br>le sembianze di una pianta.<br>lo non mi accanisco affatto contro Stefano<br>Gradi, anzi siamo "quasi" amici, solo che<br>ogni mese mi consegna in ritardo la rubri-<br>ca musicale per il CD-ROM

### Posta in pillole

Concludiamo anche questa posta con le risposte brevi alle lettere che purtroppo non possono essere pubblicate perché lo spazio è quello che è. Marco Casella ci chiede di parlare di più di multiplayer nell pagine di PC Game Parade. In risposta ti posso dire, Marco, che è allo studio una rubrica fissa che parli solo di giochi in rete. In ogni caso fateci sapere se siete interessati a questo e altri argomenti in modo tale da portare la riviste più vicina

ai vostri gusti.<br>Un altro Marco, di cui non ho il cognome, mi chiede di inserire livelli di POD e altri giochi nel CD-ROM allegato e fa una divertente classifica personale delle riviste di videogiochi in Italia. Per quanto riguarda<br>le piste e le macchine di POD già questo mese trovi qualche cosa, per la classifica invece posso solo prendere atto dei tuoi<br>gusti ringraziandoti per le tue preferenze. Il premio per la migliore idea del mese lo vince comunque Gianni Rosa Gallina che propone di diminuire il numero di pagine pubblicitarie! Si da il caso però che il<br>numero di pagine della rivista (116, 132, ecc.) sia ogni mese proporzionale al numero di pagine pubblicitarie che in parte servono a pagare i costi di stampa. Quindi se diminuiamo le pagine di pubblicità poi ci tocca fare una rivista di 30 pagine e non mi sembra il caso. Cosa ne dici? Il buon Gianni ha invece ragione quando chiede<br>che il sito Internet di PCGP sia più aggiornato, ma purtroppo non c'è lo<br>spazio per affrontare il problema in questo numero, Ado comunque sta mettendo un<br>sacco di trucchi in linea, un guestbook, sono anche in arrivo degli interessantissimi link ecc. Gn gn tr tr a tutti!

### Let's Begin

Salve a tutti, mi chiamo TFM. D'ora in poi mi occuperò io della<br>posta tecnica. Per presentarmi vi<br>faccio subito una domanda: alzi la mano chi di voi non ha mai pensato<br>di essere antipatico a Windows 95<br>quando, a fronte di una configurazione offimale del PC e senza conflitti, i programmi non girano e resettano automaticamente il computer?

 $\bullet$ 

ш

z w

۵ ď

œ

o đ Ü z Ü w

> ∢ **i**  $\circ$

> $\overline{\mathbf{z}}$

œ w z

ź u. ⊢  $\ddot{\mathbf{o}}$  $\circ$  $\alpha$ d Ü ü  $\alpha$ 

> $\overline{a}$ ď

 $\overline{\mathbf{r}}$ 

Se durante la notte siete assaliti da<br>questi incubi provate a scrivere, faxare, telefonare, bussare, emailare, ....

#### **VOGLIA DI COMUNICARE**

Cara redazione, voglio comprarmi un modem per<br>avere il fax e spedire E-mail !

Questo posso farlo anche non avendo Internet? Gianluca PerQUALCOSA (il nome era tagliato, devi scusarmi!)

*Beh,* per *i* fax non c'è ptoblemo, se hai Windows *95*  devi installare l'apposito servizio dal pannello di controllo

Una volta completata l'operazione da qualunque programma ti troverai ti basterà stampare il docuprogramma ti troverai ti bastera stampare il docu-<br>mento che verrà ridiretto al modem e spenderai solo<br>i soldi della telefonata. Spesso assieme al modem

vengono forniti anche alcuni software specifici come<br>appunto quelli relativi alla gestione dei fax.<br>Per quanto riguarda l'e-mail, credo che tu ti debba<br>mettere alla ricerca di qualche provider Internet nello *tuo zana o meno* che non ci *siano* c/ei BBS che ti *ollrono* queslo servizio.

### **OLOSIAMAO LO SI ODIA**

Siamo tre di amici della provincia di Venezia appas-<br>sionati di computer e ultimamente stiamo litigando sionati di computer e ultimamente stiamo litigando<br>su una questione molto semplice. Alessandro ha compralo do poco il computer e abbiamo scoper1o che Windows95 adesso viene venduto nella versione 950b. lo quando ho acquistato il computer avevo la versione 950. Mirko ha la versione 950a.

Altri nostri amici affermano che la versione "b" crea<br>molti problemi, altri dicono che è stabile. molti problemi, altri dicono che è stabile.<br>Sinceramente, io non so più a chi credere e quindi mi rivolgo a te: vorrei solo che i giochi non mi s'impallassero ogni due per tre e se la 950b fosse vera-<br>mente stabile mi piacerebbe molto installarla. **Oppure conviene aspettare l'uscita di Windows**  97/98? A proposito, quando uscirà il nuovo sistemo operativo?

*Winclows 95* o creolo problemi o tutti. Do *quonclo* è stato messo in vendita, le patch e le utilities si sono susseguite a ritmo vertiginoso tanto che hanno aperto *un sito dedicato (www.windows95.com)* con aree *riservate addirittura ai bug di sistema!* 

Queste *potdi* si sono rese necessarie *per asskurore*  il buon funzionamento clei *programmi senza crash improvvisi,* tonto che lo slesso Microsoft ho cleciso *cli includerli nel CD messo regolarmente in vendita.* Ti consigl~ *quin<li cli* procurom questi *software* (visto

che sono *gratuiti)* e *cli a>pellore* Yuscilo *cli Winclows*  98, <he clovrebbe *(ma* la cloto *non* e' *a5SicurolD)* essere *clisponibile* o melà *c/el/'anno* prossimo.

公用电视科目

### **PROBLEMI DI DEMO**

Spettabile redazione di PC Gome Porode, possiedo un computer così composto:

Pentium 133, 32 Mb. Ram, Matrox Mystique 4MB, CD-ROM 6x Creolive, Windows *95* Ost2.

Circa due mesi or sono ho ocquislalo una schedo audio "Sound Bloster Awe 64 PnP", instollondola senza alcun problema.

I problemi sono nati nel momento in cui ho installato le librerie Direct X della versione 3.0a tratte dal CD-ROM n. 54 allegato alla Vostra rivista.

Attraverso il percorso *c:\programmi\directx\setup* ho lanciato il setup delle Direct X. Nella finestra di dialogo ho constatato la presenza della riga:

Audio driver 4.33.13<br>Il che significava che la mia scheda audio non era li che significava che lo mio schedo audio non ero stata certilicata compatibile con le specifiche Direct X. Inoltre, lasciando le cose in questo modo, nel momento in cui lanciavo programmi che utilizzavano le Direct X mi si presentava un errore del tipo:

**"'Si e' verificato un errore irreversibile OE in**  0028:C0003954 di VXD VMM(Ol) + 00002954 L'applicazione verrà terminata".

Cercando di porre rimedio a questo inconveniente ho effettuato uno ricerca nel CD-ROM do cui ho installato le Direct X e sono risalito attraverso il percorso *d:\directx\driver\audio\bin* ad una lista di drivers e fra questi vi erano:

*Sb16.vxcl* 

*Sbowe.vxcl*  Rispettivamente nelle versioni 4.31.00.0068 Ho sostituito i drivers presenti in c: \windows\system con quelli sopra indicati ed rilanciando il setup delle Direct X, la riga Audio driver si presentava:

Audio driver 4.31.00 Certificato.

Dunque, sembrava che ogni mio problema fosse terminato. Però, nella finestra Multimediale di pannello di conlrollo ho conslo1alo che la mio scheda *audio* ero stota riconosciuto come uno Sound Bfosler <sup>16</sup> PNP. Vi chiedo: è mai possibile che i drivers presenti sul CD-ROM dato a corredo della scheda non siano compatibili con le direct X ??

Non sopendo come risolvere questo problema, ho cercato una risposta nella Vostra rivista; ma sembra che nessun altro lettore abbia avuto di questi problemi, quindi mi sorge il dubbio che potrebbe trattarsi di una mia incompetenza. Vi sarei grato se poteste aiutarmi. Vì pongo ìnollre un'ultima domando: sem- pre su questo CD-ROM vi ero uno demo di nome Claudia di un gruppo di coder italiani. Ho provato a<br>lanciarla, ma ogni volta appariva "valid video mode not found". Leggendo il file claudia.nfo allegato, mi è sembrato di capire che lo demo in queslione non partisse perché la Motrox Mystique non è compatibile con lo standard VESA. Inoltre ho anche provato<br>a installare il driver Univbe nella versione 5.3, ma nel momento in cui lo lanciavo mi veniva dato un<br>errore. Attraverso il comando "uvconfig -s0" mi e' comparso una listo di schede compatibili con la standard VESA, però tra queste non vi era ma mia Motrox Mystique. Concludendo, gradirei sapere do Voi se ciò risponde a verità, perché se fosse vero mi sembrerebbe di aver buttato via 400.000 lire per un qualcosa risultato in fin dei conti inutile.

Vì ringrazio onticipotomenle per ciò che potrete fare per me e Vi invio o miei migliori saluti. Rogano Frisco Paola (o almeno spera!)

Buon giorno, sono un vostro appassionato lettore do poco più di un amo. Ho notato con piacere che le promesse fatte a suo tempo poco alla volta si stanno realizzando (grazie, anche le pagine stanno aumentando come vedi NdBDM). Dico questo perché vedo ìn giro tonto genie che porla o vanvera: almeno voi ce la mettete tutta: complimenti!

Adesso però volevo chiedervi di aiutarmi perché mi è sorfo un dubbio.

Nel numero di Luglio/Agosto (CD-ROM numero. 33) ho trovato nel percorso d:\music\rnegodemo\claudia cloudio (appunto!) che non ne vuole proprio sapere di funzionare. Ho una Matrox Mysique nuova, comprato do poco assieme od un lettore 16 X dello Goldstar. Questi due nuovi componenti hardware mi lasciano perplesso. Il demo in questio-<br>ne menziona che potrebbero esserci dei problemi con le schede video simili alla mia. La cosa mi turba: perché proprio con questo tipo di schedo? La secon da cosa che vorrei chiarire riguarda il lettore di CD. Sullo scotolo e' ero saitlo: compatibile con i sistemi operotìvi Windows *95/* 3.1 /Nt 3.51, Os/2 Warp, Linux, Solaris. Sono andato sulla fiducia e ho fatto l'acquisto. Aprendo la scatola ho però notato con<br>stupore che era presente un solo dischetto per Windows 3.1 e per ìl *DOS.* Perplesso, ho continuato l'installazione. Una volta cestinato il vecchio lettore e sostituito correttamente con quello nuovo tutta *a* posto. Nel pannello di controllo, cliccando sull'icona sistema compare infatti la dicitura: Goldstar CD-ROM CDR·S 1608. Com'è possibile non avendo io installato nulla? Tra le altre cose ho visto che ogni tanto, dopo un po' che non lo uso, si spegne automaticamente e se ci riaccedo devo attendere qualche secondo primo che si riavvii. La coso è molto fastidioso anche perché alle volte, giocando per esempio a Dungeon Keeper, mi si blocca tutto per un<br>istante facendomi perdere la concentrazione. Non ho trovato nessun settaggio, potete aiutami? Grazie

*Carissimi, veclo* che avete lo stesso *problema. Iniziamo con* ....

Le Direct X sono un prodotto Microsoft introdotto già clo un po' *cli tempo.* Nel momento in *cui* sono - progellDle probabilmenfe lo Souncl blosler *Awe* <sup>64</sup> PnP forse non esisteva ancoro. *Nel* frattempo sono state aggiornate fino alla versione 5.0 rilasciata da poco. Ti consiglio di usare questa versione assieme agli ultimi driver presenti sul sito della Creative Labs. Riguorclo il messoggio *apparso* sul *vicleo:* strana· rnenl8 lo Microsoft, al contrario *e/ella* suo *politica* rivolta a sviluppare sistemi operativi user-friendly e dei suoi propositi di zero administration, insiste nel fornirci questi messaggi criptici che poco aiutano l'u-- *mec/io* e tolvollo anclte *quella* esporlo. Cosi *a occhio* l'unico suggerimenlo ulteriore che posso clom *è* verificare eventuali *canRitti cli* memoria diccanclo *sull'icono "sistema•* clel *pannello cli controllo.*  Passando alla seconda domanda inizio col dirti che Ira le oltre cose *io* foccio *anche* il *programmatore* e per *esperienza* personale ti posso assicurare che spesso e volentieri i manuali di programmazione si stucliono e si *bullono* via subito clopo *petrhé quasi* 

### Scrivete a:

"PC GAME PARADE - POSTA TECNICA" *clo* Editoriale Top Medio. Viole Espinosse 93, 20156Milono

Oppure più comodamente indirizzate i vostri dubbio:

posta.tecnica@trademedia.it.

Per poter classificare meglio gli argomenti specificate nel subject il tipo di problema riscontrato.

sempre si trovano strade più brevi ed efficaci per<br>risolvere i nostri problemi. Nella fattispecie i programmatori di demo usano "trucchi" particolari per rendere le proprie animazioni il più spettacolari possibili, alle volte anche con mezzi poco leciti.<br>Il file cludia.nfo afferma che il demo per funzionare

Il file ciudia.nto atterna che il aemo per runzionare<br>con le schede video Matrox deve essere lanciato con<br>l'apposita opzione "/suxxx" (il che la dice lunga<br>sull'amore di questi coder verso la ditta sopra menzionata). Il fa video scarsa, ma più probabilmente che il demo ha qualche problemino interno.

pouche problemmo memo.<br>Per attivare la modalità VESA con la Mystique devi<br>ripartire in modalità MS-DOS, controllare nella directory c: \mga \setup e lanciare nel seguente ordine i programmi:

#### **VBETSR.COM VBESETUP.EXE**

In questo modo il BIOS della scheda video userà gli stessi parametri usati dai driver per Windows. Ti consiglio di controllare prima sul sito della Matrox<br>Ti consiglio di controllare prima sul sito della Matrox<br>(http://www.matrox.com) l'ultimo driver disponibile

che comprende l'upgrade del BIOS.<br>La versione 5.3 dell'Univbe riconosce automaticamente il chip della Matrox e setta di conseguenza tutti i parametri attivando la modalità VESA 2.0.

In ogni caso, che tu riesca a far partire il demo oppure no, la Matrox Mystique non può essere valutata in base a questi criteri. I benchmark sono lo strumento migliore per trarre giudizi obiettivi su componenti hardware come le schede video e la Mystique si è sempre piazzata ai massimi livelli.<br>Passiamo ora ai dubbi di Luigi.<br>Il lettore 16X Max della Goldstar è sul mercato da

poco tempo sebbene sia stato presentato addirittura<br>allo Smau dello scorso anno. Il lungo periodo passato dalla presentazione alla commercializzazione è da attribuire sicuramente ad un'intensa fase di test. Il fatto che non vengano forniti driver assieme all'hardware significa che è perfettamente conforme alle specifiche Plug&Play (e non Plug&Pray come malignamente afferma qualcuno).

Proprio per questo motivo il tuo lettore CD ha delle pause, dovute alla necessità di raggiungere la velocità ottimale di lettura. Queste normative prevedono,<br>tra le altre cose, anche metodi per la riduzione dei consumi energetici e quindi se il lettore non viene usato per un po' di tempo la corrente di alimentazione viene "tagliata". Sono comunque perfettamen-<br>te d'accordo con te sul fatto che manchi un qualsiasi e a accordo con e son tanto che in anno che permetta di eliminare quest'opzione o<br>perlomeno di regolarne l'intervento.<br>Se mi è possibile vedrò di segnalare il problema.

#### **QUANDO SI DICE LA FORTUNA...**

Buona sera, ho dei problemi con il PC.

Da quando ho compresso l'unità C il computer non<br>mi avvia più Windows e se scrivo sotto DOS d:> non mi dà segno di vita. All'avvio del PC compare la scritta "Disco di non avvio, inserire il disco di ripristino e premere un tasto".

Sono disperato, se digito "win" su c:> mi dice che l'unità non e' valida:

Cosa devo fare?

Attendo vostre notizie al più presto.

Simone Speciale

Caro Simone, mi sa che per ripristinare la tua situazione io servo a poco. Ho come l'impressione che tu<br>abbia fatto un pasticcio. Dalle indicazioni che mi hai dato sembra quasi che tu abbia formattato un disco

#### al posto di comprimerlo.

La scritta "Disco di non avvio, inserire il disco di ripristino e premere un tasto" compare quando non<br>è presente il sistema operativo sul primo disco su cui si cerca di far partire il computer. Se per esempio accendi il computer con inavvertitamente inserito nel<br>drive a:> un disco senza i file di boot avrai lo stesso problema. Controlla subito i settaggi del tuo hard<br>disk nel bios (la batteria potrebbe essere "defunta"). Se è tutto a posto purtroppo mi sa che dovrai rein-<br>stallarti tutto Windows e tutti i relativi programmi.

胡麻林

Prova prima con il disco di ripristino (sempre che tu l'abbia creato, fate sempre copie di backup, lo dico<br>sempre...). Se non si risolve nulla non c'è altra soluzione che inserire a malincuore il disco di avvio di Windows 95 e procedere all'installazione partendo da zero con una bella formattazione del disco.

Talvolta succede che, usando vecchi software di compressione o deframmentazione, si vada a modificare pesantemente la VFAT (ovvero il sistema di gestione del disco) e di conseguenza si blocca tutto. Tu cosa hai usato?

Parecchio tempo fa girava la voce di virus capaci di<br>formattare i dischi "qua e là" in modalità random. A me per fortuna non è mai capitato e credo sia più una leggenda che un fatto vero. Per ogni evenienza, comunque, dopo aver reinstallato il tutto controlla accuratamente tutti i tuoi dischi con l'ultimo software antivirus in circolazione per Windows 95.

#### **ESEMPIO DI LETTERA DA NON SPEDIRE MAI** (PERCHÉ POCO CHIARA. **NON PER ALTRO...)**

Ciao, scusate se disturbo.<br>Ho per le mani il Qemm 7.5 e mi crea dei problemi<br>incredibili, sono nel panico più totale. Ho un 486<br>dx2-66 Mhz, 4 Mb. RAM, Windows 3.1 della "IBM"

Ah, non mi sono ancora presentato: Davide Pascolato, 16 anni, adoro i computer anche se ne capisco veramente poco, in confronto a te.

Spero di essere stato abbastanza esauriente riguardo al problema. Dato che non posso solo scocciare<br>mi sembra obbligatorio dirvi che siete i migliori ecc..(lo so, sembro "smarronato", ma lo penso davvero!) e la cosa che apprezzo di più è "music for the people" di ATF (AFC, il buon Gradi, l'unico in grado di fermare il suo metabolismo entrando in stato catatonico-ibernato per una settimana intera come<br>un bradipo... NdBDM).

Ti prego aiutami

Speranzoso e sull'orlo di un suicidio,

Caro Davide, non ti preoccupare, non disturbi affat-

**Davide** 

to, siamo qui apposta. Piuttosto scusami tu per il mio modo forse fin troppo<br>esplicito di dirti le cose, ma purtroppo i tuoi sforzi sono inutili. Avrei comunque bisogno di qualche indicazione in più sul tipo di problema che ti assilla.<br>Oggigiorno 4 Mega sono veramente troppo poco. In passato, con il precedente computer, ho avuto gli are possiblemi. La soluzione più elegante e funzio-<br>sessi problemi. La soluzione più elegante e funzio-<br>nale che ho trovato è stata quella di farmi una confi-<br>gurazione ottimale a seconda dei lavori che dovevo<br>svolgere: I ROM nella maggior parte dei casi. Un programma di grafica no. Perché sprecare memoria per il lettore CD? Evitare di caricare il driver ti occuperà meno risorse (= RAM).

Per attivare la multiconfigurazone devi fare cosi:

#### File config.sys:

**[MENU]** menuitem=Normale, Normale menuitem=Small, Small

[Normale]<br>DEVICE=C:\DOS\HIMEM.SYS BUFFERS=30  $FILES = 40$ 

[Small] DEVICE=C:\DOS\HIMEM.SYS

... ...

...

 $\dddotsc$ 

...

File autoexec.bat:

@echo off goto %config%

:Normale **PROMPT SvS\_SpSg** ...

goto End

...

:Small SET PATH=C:\dos;C:\; ...

...

...

 $:$ End

Dovrai sprecare molto tempo per riuscire a ottimizzare il tutto. Importanti sono i valori di buffers, di file che puoi aprire contemporaneamente e i valori delle variabili d'ambiente. Se non utilizzi driver particolari come l'ANSI fai a meno di usarli. L'ultima<br>cosa da togliere è la configurazione della tastiera italiana: assurdo, ma vero, se non la carichi ti ritroverai mappata la tastiera standard inglese risparmiando alcuni k di ram.

Figurati che tempo fa girava un tsr che faceva le<br>stesse cose del comando keyb it usando solo 500 byte di memoria. Tutto merito di un programmatore nostrano originario di Napoli.

instrutio originario ai Napoli.<br>Usare un gestore di memoria piuttosto che un altro ti<br>aiuterà poco perché in fondo la RAM che hai a<br>disposizione fisicamente è sempre quella e se un<br>programma ti richiede 8 Mega per girare n

### **Shut Down Please**

Anche per questa volta abbiamo finito lo spazio a disposizione. Le lettere erano numerose e mi è spiaciuto non poter<br>dare risposte a tutti. Salutando il mio predecessore e augurandogli buona fortuna per il futuro, vi invito a tentare la sorte, chissà se la vostra lettera verrà pubblicata su queste pagine? Avanti vi aspetto ancora più numerosi. Byez

# istruzioni

**INTRODUZIONE** 

Allora, tutto bene? La scuola? Il lavoro? Speriamo di sì, anche per-

ché dal momento in cui inserirete il CD nel lettore non avrete più

tempo da dedicare ad altre attività. La colpa non è mia, ma degli

ottimi demo di questo mese: Shadows of the Empire, Virtua Fighter<br>2, International Rally Championship, Dark Colony, War Wind 2... sono solo alcuni dei titoli più conosciuti e ho volutamente tralasciato<br>sono solo alcuni dei titoli più conosciuti e ho volutamente tralasciato<br>Carmageddon Splat Pack che merita una citazione da solo. Di co-

sa si tratta? Nuovi percorsi, nuove auto, nuovi pedoni, insomma,<br>un nuovo Carmageddon!

Con il ritorno del Campionato poi sono tornati anche i giochi di<br>calcio e infatti vi propongo World Football 98 della Ubisoft (di cui<br>abbiamo parlato a lungo) e Sega Worldwide Soccer, due titoli mol

Preso dall'entusiasmo di presentare i giochi stavo quasi dimenti cando la novità più importante: la nuova interfaccia grafica... non<br>voglio però rovinarvi la sorpresa, quindi correte a vederla e fatemi

saperel Se avete qualche problema a identificare le icone potete<br>servirvi della legenda che verrà pubblicata per qualche mese co-

C'è comunque da dire che questa volta tutto dovrebbe essere più

intuitivo e comunque in ogni schermata è presente una zona dove<br>viene evidenziata la funzione del tasto su cui si trova il puntatore

del mouse. Detto questo vi saluto e vi auguro buon divertimento!

to diversi, ma comunque interessanti.

me era successo per quella del vecchio CD.

Tutti i demo e programmi shareware contenuti nel CD di PC Game Parade si possono installare dall'interfaccia grafica per Windows 95. Una volta inserito il CD nel lettore, aprite la cartella corrispondente e lanciate il comando PCGAME.EXE. Vi ritroverete di fronte a un menu con diverse icone: quella dei demo ha la forma di una mano, mentre il dischetto rappresenta le utility e l'occhio i video. Per chiudere il programma potete utilizzare in qualsiasi momento i tasti ALT+F4 oppure cliccare sull'apposita icona. en caso di problemi consultate le istruzioni relative ai singoli giochi presenti in queste pagine. Per rimuovere un demo o un pro-<br>gramma per Windows 95 ricordate sempre di utilizzare il programma che si trova nel Pannello e lanciare il comando per farlo partire (avvio). Solo in caso di reale necessità potete chiamare in redazione al numero 02-38010030 e chiedere di Karim De Martino, o mandare un e-mail all'indirizzo karim@bbs.infosquare.it. Se il CD-ROM è visibilmente danneggiato e quindi inutilizzabile dovrete mandarlo all'indirizzo qui sotto; ne riceverete uno nuovo e perfettamente funzionante:

Editoriale Trademedia - Servizio sostituzioni - Viale Espinasse 93 - 20156 Milano

# World Football 98

(dir: c:\UbiSoft\Puma World Football Demo - avvio: icona sul desktop) Finalmente potete provare con mano il tanto atteso gioco di calcio della<br>Ubisoft che secondo gli autori non dovrebbe avere paragoni per quanto riguarda la giocabilità e l'immediatezza dei controlli.

**Carmageddon Splat Pack** 

(dir: c:\carmdemo - setup: setup.exe - avvio: carmdemo.exe)

Arghhh... questo è il rumore a cui vi siete abituati giocando a Arginan... questo e il rumore a cui vi stete apituati giocando a dire che siete pronti per Splat Pack, la nuova versione del gioco più dire che siete pronti per opiar rack, ia mova versione dei gioco più<br>chiacchierato dell'anno. Cosa ha in più dell'originale? Nuove auto, chiacchieralo dell'altito. Cosa lia ili più dell'originale i toote dolo, nuovi scenari e nuovi percorsi rinna di accanityi su quei poveri peao-<br>ni vorrei darvi qualche consiglio: 1) allacciate bene il casco; 2) luci accese anche di giorno e 3) prudenza sempre...

International<br>Rally Championship

(dir: c:\rally - avvio: ral.exe)

Vi ricordate Network Q RAC Rally, quell'ottimo gioco di corse uscito qualche mese prima dell'estate? Bene, i ragazzi della Europress si sono rimessi al lavoro e ci hanno preparato questo nuovo gioco di guida sempre ambientato nel mondo dei rally.

### **Bufx**

#### (dir: c:\f1\_3dfx - avvio: f1win.exe)

La nuova versione aggiornata di Formula 1 della Psygnosis. Il gioco funziona solo su computer equipaggiati con una scheda video 3Dfx e proprio per questo motivo la grafica è la più dettagliata che si sia mai vista in un gioco di corse.

> **Virtua Fighter 2** avvio: vf2demo.exe)

Chi non conosce il picchiaduro da sala giochi targato Sega? Virtua Fighter fu uno dei primi giochi di questo tipo ad utilizzare un motore<br>Fighter fu uno dei primi giochi di questo tipo ad utilizzare un motore<br>grafico 3D invece del solito 2D (vedi Street Fighter 2 o Mortal Kombat). Il secondo capitolo presenta delle novità sostanziali, ci sono Nombarje in secondo cuprioro presenta delle novita sosianziani.<br>Invovi personaggi ed è molto più veloce del suo predecessore.

### **PGA Tour PRO**

(dir: c:\EA Sports\PGA TOUR Pro DEMO avvio: pgademo.exe)

Uno dei più noti giochi di golf è tornato in questa nuova versione "Pro", le cui caratteristiche principali sono una grafica completamente rinnovata e nuovi percorsi su cui cimentarsi.

### אהווי

(dir: c:\lomax - avvio: lomaxmag.exe) I Lemmings, quei piccoli animaletti verdi che amano farsi del male (un po' come Gradi), sono tornati sul nostro PC, questa volta in un platform coloratissimo e divertente.

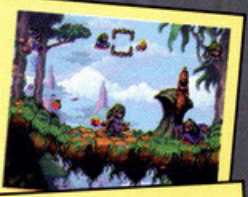

### **Sega Worldwide Soccer** (dir: c: \wws - avvio: wws.exe)

In alcuni paesi esiste un gioco dove bisogna prendere a calci una palla e buttarla dentro una cosa rettangolare che viene chiamata "porta". Pensate che questo sport è seguitissimo e i giocatori più bravi vengono pagati anche svariati miliardi. Bene, la Sega a deciso di fare un videogioco ispirato a questo sport... dimenticavo, si chiama "calcio".

# **Shadows of the Empire**

(dir: c:\shadows - avvio: shadows.er Direttamente dal mondo delle console ecco l'ultimo capitolo della saga di Star Wars. Si tratta di un gioco molto più improntato sull'azione che sulla simulazione vera e propria e questo lo rende appetibile ad un pubblico certamente più vasto di quello di X-Wing Vs. Tie Fighter. Per giocare però avrete bisogno di una piccola schedina inserita nel vostro Ninja PC.

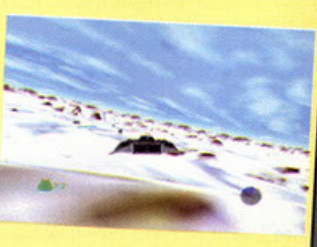

# istruzioni

### **FONDALI, ICONE E CURSORI**

La directory "stuff" del CD è piena di materiale per rallegrare il vostro desktop. I cursori sono compressi e per poteri utilizzare dovete scomprimerli e copiarli nella directory<br>'windows\cursors' del vostro hard disk. Passiamo quindi alle icone che come sempre sono ispirate un po' ai manga giapponesi e un po' ai videogiochi. Concludiamo la carrelata con decine di fondali in formato JPG di vario genere.

### **X-Car 3DFX**

(dir:  $c:\xcar3dfx - setup: setup.exe$ avvio: xcarfx.exe)

Qualche mese fa vi avevo proposto il demo di X.Car, l'ultimo gioco di corse della Virgin di cui ormai si<br>sente parlare da più di un anno. Questa invece è la

versione del demo per<br>schede 3Dfx e come potete intuire l'unica differenza sostanziale è nell'aspetto grafico.

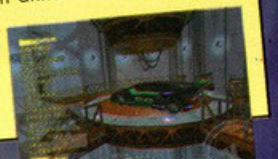

### Dark Colony

(dir: c:\Programmi\Dark Colony - avvio: dc.exe) Un gioco di strategia ambientato nello spazio remoto. Come sempre si tratta di costruire vari edifici e mezzi da combattimento, gestire le risorse ed espandersi ai danni dei propri avversari.

### **Warlords 3**

(dir: c:\Program Files\ Red Orb Entertainment \ Warlords III Demo - avvio: war3demo .exe) L'ultimo capitolo di una grande serie di giochi di strategia militare. Questo demo consente di cimentarsi in uno dei primi livelli giusto per rendersi conto di come funzioni la nuova interfaccia grafica.

# **ightmare Creature:**

(dir: Funziona da CD - avvio: nc.bat) Questo è l'unico demo non giocabile presente nel CD. Si tratta di un video tratto dalla presentazione e, a giudicare da quello che si può vedere, promette molto bene.

### War Wind 2

(dir: c:\ww2 - avvio: ww2demo.exe) Il seguito di War Wind, il gioco targato Mindscape uscito l'anno scorso. Questo secondo capitolo ci riporta a dover combattere per affermare il nostro primato sulle altre razze aliene con cui siamo costretti a dividere le risorse. Nuova grafica e qualche altra sorpresa...

### Take No Prisoners (dir: c:\Program Files\Red Orb Entertainment\Take

No Prisoners Demo - avvio: tnp.exe) Si tratta di un gioco piuttosto particolare ... uno sparaspara con grafica 3D e visuale dall'alto. L'engine è simile a quello di Machine Hunter, di cui abbiamo pubblicato il demo lo scorso mese... che stia nascendo un nuovo gene-

Winzip 6.2<br>Il programma di compressione per eccellenza è<br>sempre presente sul nostro CD. L'eseguibile per<br>installare Winzip si trova nella directory<br>'share\winzip'.

**Mod for Win**<br>Come sempre tutti gli appassionati di musica possono<br>ascoltare i brani presenti nella directory 'music' gra-<br>zie a questo lettore di file mod. Questo mese trovate<br>anche la nuova versione 2.40 beta e il patch

**VirlT Lite 1.11**<br>La nuova versione dell'antivirus "made in Italy", per ripu-<br>lire il vostro hard disk da questi fastidiosi inconvenienti.

### UTILITY

**Norton Antivirus<br>Per liberare il vostro PC<br>dai fastidiosissimi virus vi SYMANTEC,** invitiamo a provare l'ultima versione di questo potente antivirus.

#### **DirectX**

Ogni mese forniamo l'ultima versione dei driver DirectX, indispensabili per l'esecuzione di alcuni demo presenti sul CD.

duesto mese nella directory 'directx3' trovate la<br>versione 3.0a, mentre nella dir 'directx' ci sono le<br>nuove DirectX 5.0 richieste da alcuni demo più recen-<br>ti. Per installare queste ultime utilizzare il comando SETUP.BAT.

### L'HO DIPINTO IO!

Ultimo appuntamento con la rubrica che vi vede protagonisti nel-<br>l'inviare materiale da inserire nel CD. Questo non vuol dire che da ora in avanti non verrà più pubblicato nulla, quindi se comunque avete qualche cosa interessante da farmi vedere non esiinterior avera qualche cosa microssome da familia constituito.

All'interno della directory 'lettori' trovate questo mese tre sottozio della rivista). All interno della directory tenuti inovate questo hisse nei solio<br>directory. La prima, 'lorenzo', contiene un tema del desktop di<br>Warcraft 2, una raccolta con centinaia di icone e un divertente

screen saver, il tutto inviato da Lorenzo Marcon. Plik, che si trova nell'omonima directory, è invece un gioco che riprende il concetto di Arcanoid realizzato da Antioco Fonnesy. Concludiamo con Luca Carnovale, autore del tema di Need 4 Speed 2 che trovate nella directory 'nfs2'. Byez.

### **MEGADEMO**

Come sempre i demo si trovano nella directory "music\megademo". Questo mese il pezzo forte è insie uniegataerno - Roussionnese il pezzo fone è fir<br>dubbiomente Claudia, italianissima demo realizza<br>ta dai Deathstar, e indiscussa vincitrice del Mekka97, di cui si è parlato nello scorso numero in uno speciale di tre pagine. Altra ottima produzione è Laviciale al Tre pagine. Anta omina proaszione e curr<br>tation, degli Empire, seguita a ruota da Robotnik,<br>dei Rage. Infine abbiamo Venus ed Empire, altre due composizioni indubbiamente degne di noto. Insomma, forse questo mese abbiamo pochi prodotti, ma sono tutti di altissima qualità.

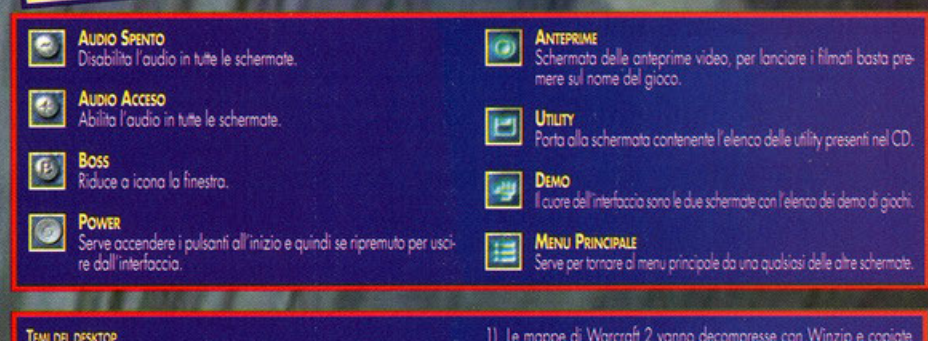

ilizzare i temi presenti nel CD dovete per prima cosa decon The unit process the present the state of the process of the proposition of the redory 'c.\programma Winzip. In genere i temi vanno capial nella di-<br>redory 'c.\programmi\plus!\hemes'. Per potenti unitizzare dovete avere<br>gi and the state of programma Microsoft Plus o in alternativa l'utility Free The-<br>me che trovate all'interno della directory 'temi'. Questo mese trovate Ali-<br>cia Silverstone, Chicago Bulls, David Duchovny (X-Files), Birra<br>Gui

#### **SOLUZIONE E TRUCCHE**

**Souzione ETRUCCH**<br>Torna l'appuntamento fisso con le soluzioni su CD, dopo la pausa estiva<br>Che a visto un combio del testimone tra l'ex-curatore Matteo Povesi e i nuo-<br>vi solutori Alfredo "Woody" Nardone e Gianluca Tosca.

#### **LIVELLI AGGIUNTIVI**

La directory 'addon' contiene alcuni nuovi scenari per Warcraft 2 e War<br>Wind, nuove piste per Monster Truck Madness, auto e percorsi aggiuntivi per POD e infine qualche patch per Carmageddon... ma andiamo con ordine.

- no della directory di gioco, ogni file contiene anche un TXI
- $21$
- $31$
- oil interno della arectory al gioco, ogni tie contiene uncie un trattito con informazioni più dettaballe.<br>Il helli di War Wind sono degli auto-scompottanti che vanno copiati<br>e lanciati dalla directory di installazione del  $\vert$ statuie in Corsace are per oggiornare il gioco senzo essere con-<br>nessi a Internet. A questo punto scomprimete le gioco senzo essere con-<br>nessi a Internet. A questo punto scomprimete le giuto e i percorsi in<br>una directory d
- Note of the comparison to the comparison belief to contribute the state of disegnare gli sprite che compaignon nel giaco, anche in que<br>sto caso le istruzioni sono contenute nel file ZIP. Purtroppo non ho fat-<br>to in tempo a

#### **PATCH E DRIVER**

wano nella directory 'patch' che contiene anche il file LEG-I patch si trovano nella directory 'patch che contiene anche il hie **LEG-**<br> **GIMI.TXT nel quole è spiegoto esottomente cone utilizzarii. Questo me<br>
se obtiomo Creatures, F18 Hornet, Interstate '76, Mercenaries,<br>
<b>3D Ultra** 

### La musica è in continua e perpetua evoluzione, io anche, Music 4 the People pure. E voi?

questa nuova edizione mi sembra molto meglio dello precedente, vi consiglio di ascoltarlo. 'Roiny Morning" è invece un motivo strappalacrime, d'atmosfera, da ascoltare in una piovosa giornata, non importo di quale mese, magari quando lo vostro ragazzo vi ha appeno lasciato e siete disperati; uno sorta di •Masini elettronico". No, sto scherzando, il brano è ben realizzato, nulla a che vedere con il cantante appena citato. Su uno dei due floppy ho poi trovato un programmino molto carino, tole Grind, il tempo di accertarmi di

oh, saranno pure fatti vostri, o no? **B** oh, saranno pure fatti vostri,<br>Comunque sia, questa rubrica non ha<br>acquisito una sua identità precisa e,<br>mente, credo che non la raggiungerà mai. Comunque sia, questa rubrica non ha ancora acquisito una sua identità precisa e, sincera-**MIDI** alte perché essendo il mondo musicale e informatico in continua evoluzione, bisogna guardare sempre in avanti, riservando un'attenzione particolare alle nuove tecnologie. Una di queste è il formato Mpeg-3, affermatosi prepotentemente prima dell'estate come nuovo standard di compressione e sicuramente noto ai frequentatori di Internet e dei vari newsgroup. In questi giorni sto raccogliendo del materiale per poter proporvi, il mese prossimo una breve descrizione tecnica; non voglio assolu- $\blacksquare$  tomente entrare nel merito dei diritti d'autore e u della violazione del copyright, non è un argomento che mi interessa. Uh, quasi mi dimenticavo, voglio farvi le mie scuse per la mancata apparizione della rubrica sul numero di Luglio/Agosto, con conseguente slittamento sul numero di Settembre. Purtroppo lo speciale sull'E3 di Atlanta <sup>c</sup> è risultato più lungo del previsto e il limitato nume**z** ro di pagine di allora ha reso necessario il taglio di Music 4 the People e del Demo Corner; per fortuno o partire do questo mese non dovrebbero più nascere problemi simili. Niente pouro, quindi, anche se con un po' di ritordo, vedrete pubblicati i moduli che mi avete spedito. Meglio non perdere altro tempo, direi di svelare i protagonisti dello spazio o voi riservato ogni mese. Iniziamo con un gradito ritorno, quello di Roberto Benetti AKA Spine di Schio in provincia di Vicenza, il quale mi ha spedito due dischetti con del materiale interes-BAvvio dist sante. La lettura della lettera allegata è stata piacevole, mi piacerebbe poterti rispondere via mail,

~ quindi, se puoi fammi sapere il tuo indirizzo di posto elettronica o quello di un tuo amico. grazie.

Il primo dei due moduli da lui composti, Intears.xm, è un nuovo arrangiamento dell'omonimo brano del quale vi ho già parlato il mese scorso,

**AUSIC & THE PEOP** 

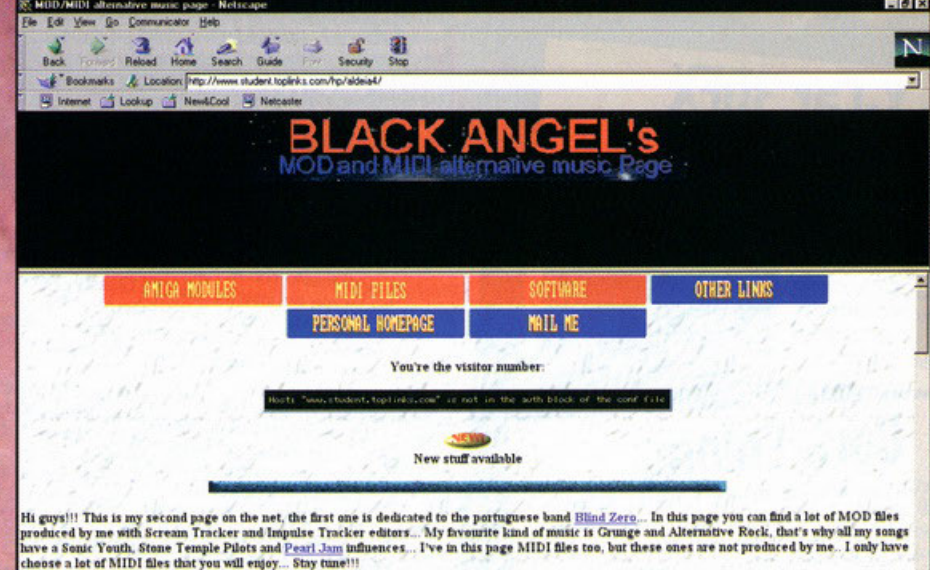

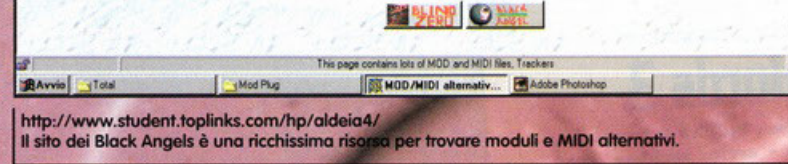

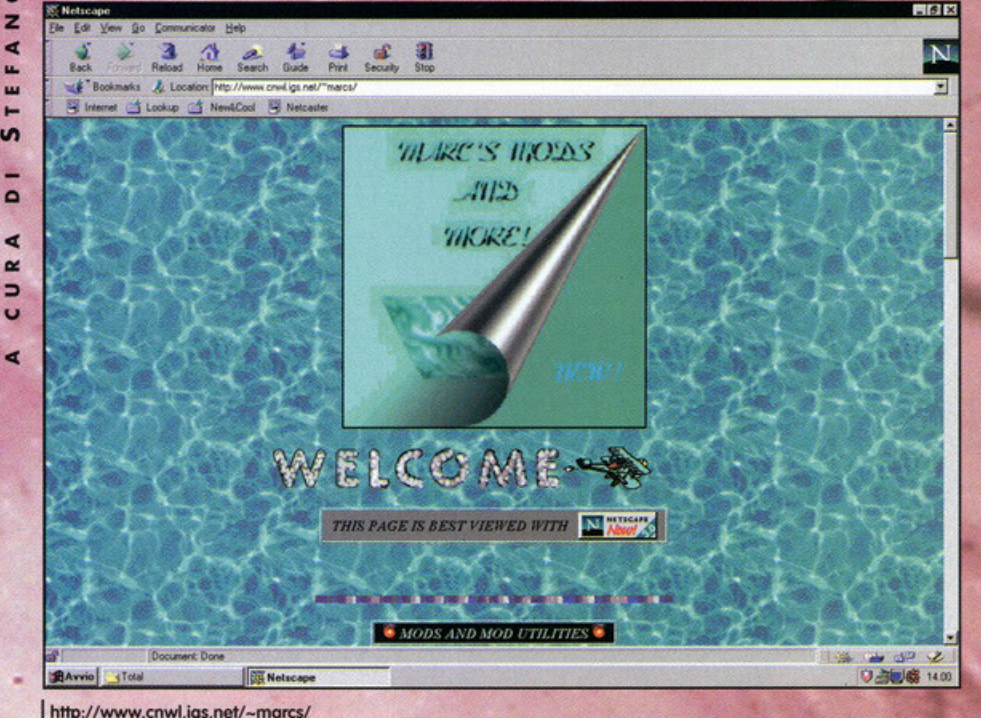

Bella grafica per un sito che offre informazioni sui moduli e nuovi brani aggiornati settimanalmente.

poterlo inserire nel CD, magari di reperirne una nuova versione e anche voi potrete apprezzare un software tanto inutile, ma carino. Secondo personaggio del mese, Bruno Besutti AKA Brube, che, assieme a due suoi amici (Alberto Riccitelli e<br>Benedetto Evangelista) ha composto tre brani hardcore e uno (come dice lui) "alla Robert<br>Miles", non a caso quest'ultimo si chiama Parents. Devo dire che non mi è dispiaciuto affatto, molto orecchiabile e abbastanza originale, purtroppo eccessivamente lungo, otto minuti e trentacinque secondi sono veramente un'esagerazione. Gli altri tre sono un delirio puro, sound cattivo per circa nove minuti complessivi, non appena il vostro player comincerà a suonare non potrete fare a<br>meno di agitarvi come forsennati; faccio i miei<br>complimenti a Brube, è così che si ragional<br>Ultimo eletto per il mese di Ottobre è Massimo

**D 高回感 13.44** 

Artuso di "Produzione Nostra" (nome del gruppo a cui appartiene) che con il brano High Funk vuole esplorare il mondo della Jungle, così in voga in quest'ultimo periodo. A me non piace molto il<br>genere, questo però non vuol dire che il motivo da lui realizzato non sia valido, anzi, mi ha ricordato molto i dischi che mettevano il venerdì al Pacha, in Spagna. Questo particolare mi induce a fare una considerazione sull'evoluzione della musica da discoteca in questo ultimo anno, alla luce di quanto ascoltato quest'estate in un luogo popolato da inglesi, olandesi, scandinavi e tedeschi e che, molto probabilmente, riflette quella che sarà l'offerta musicale di questo autunno/inverno, almeno<br>qui in Italia. Ciò che mi ha maggiormente colpito,

..

e u

...

 $\blacksquare$ ... ... .. "'

 $\Omega$ R A

o

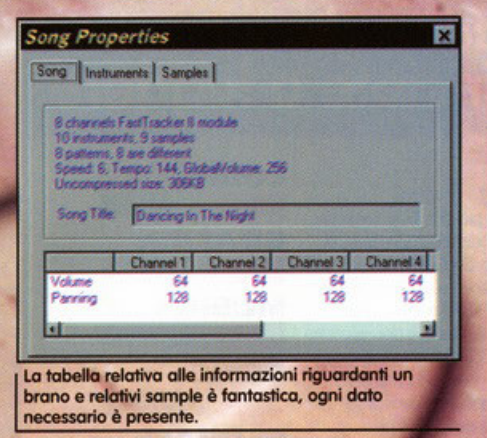

è stata la quasi totale assenza di musica mmerciale, tutte le discoteche si distingueva to per un particolare genere come techno, hard core, jungle paradon de la direction de la principale de la principale de la principale de la principale de la principale de la principale de la principale de la principale de la principale de la principale de la principale de la propi distanza dalla techno quella vera. Io non so successo qui in Italia, quello che è certo, è che un periodo di transizione, ci sono tante siamo. e c'è parecchia incertezza su quali seguire. Anche su Internet, in questo periodo, si trova una<br>grande quantità di moduli house (quelli che ho inserito sul CD ne sono un esempio), il tempo della progressive sembra veramente finito (peccato!). Va beh, basta con queste argomentazioni da bar, e ora di descrivervi quel simpatico programma che avete trovato nel CD e che risponde al nome di ModPlug (versione 1.18).

Dopo il Mod4Win, ecco finalmente un player per Windows 95 con tante belle caratteristiche e,<br>soprattutto, freeware. I formati letti sono praticamente tutti i più comuni, vale a dire mod, xm, s3m, it e altri.

Penso che la versatilità sia uno dei più grandi pregi di questo software, ogni funzione può essere<br>abilitata o disattivata a piacere, vediamo alcune insieme. La qualità del mixing può variare tra gli 11025Hz e i 48000Hz, mono, stereo, a otto o a 16 bit e con un numero di canali variabile tra dieci e sessantaquattro.

E' poi possibile determinare la lunghezza del sound buffer tra 80 e 250 millisecondi e il numero dei buffer stessi da una a sedici. Le funzioni attivabili o disattivabili comprendono Bass Expansion, Billi o alsalitivabili comprehiabilo Bass Explirity,<br>Reverb, Pro-Logic Surround, Oversampling, Multi-<br>Point Oversampling e Noise Reduction. Molto interessante è poi la funzione "packing", in pratica, premendo l'apposito pulsante, il programma com-<br>primerà ogni sample del modulo selezionato in formato ADPCM, capace di ridurre fino a cinque

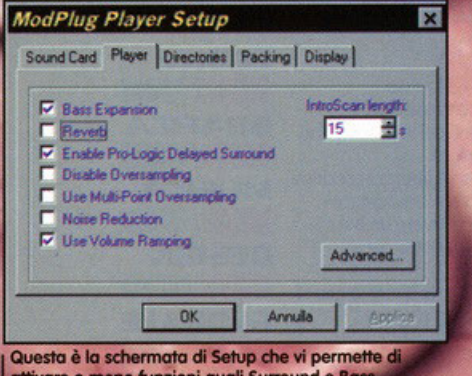

attivare o meno funzioni quali Surround e Ba **Expander.** 

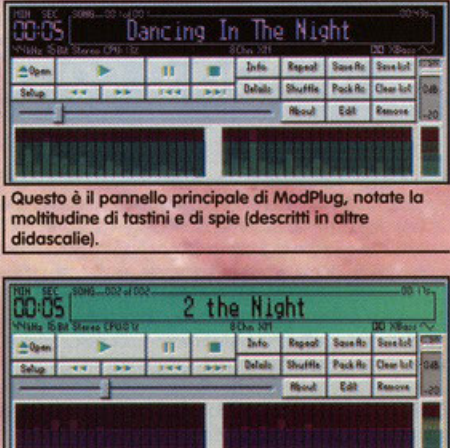

Nuova colorazione per il rack, in basso potete notare 'equalizzatore grafico, in alto il display con il nome del brano e i vari simbolini indicanti le funzioni attivate.

volte la grandezza totale. Vi è anche un bellissimo Spectrum Analyzer, unico o diviso in canale destro e canale sinistro, molto simpatico, devo dire. Il mixer è poi un qualcosa di favoloso, pensate che potete determinare il volume per ciascun canale del modulo, aumentare il numero di BPM e la velo-

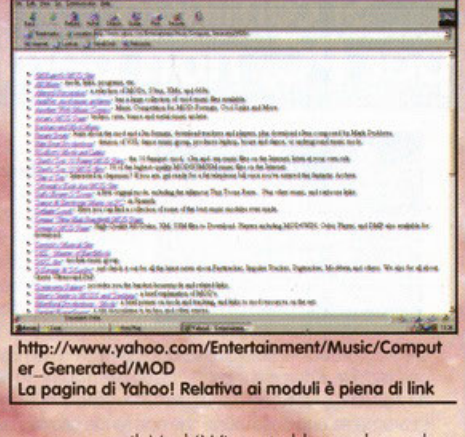

Pattern

onestamente il Mod4Win potrebbe anche andare in pensione... Bene, siamo quasi giunti al termine anche questa volta, io non posso fare altro che esortarvi a mandarmi le vostre composizioni o delle mail per ottenere qualche risposta a dei dubbi che potreste avere, o... ma, vedete un po' voi, l'importante è che non dormiate, Music 4 the People vi aspetta (mi sa proprio che con questo annuncio da televendita ho toccato il fondo). Comunque, comportatevi bene e ci risentiamo il mese prossimo, mi raccomando!

滿 E. to hite | Road | Seats | Seats  $\mathbb{R}$ **EIEIX EL IX** File Mod シ回面 **The Mode Ph** ه Ë bis 匬 Ë **ATOKB** ModPlug Player **M** Adobe Pho

La barra grigia che potete vedere sotto il rack, è il potente mixer interno, che vi permette di agire su ciascuno dei canali del modulo caricato.

#### cità

Infine, piacevole opportunità, ogni colore è ridefinibile secondo i propri gusti e, come potete vedere dalle foto, l'aspetto estetico è piacevole, sempra il rack di un Mini Disc. Mi stavo dimenticando un<br>particolare importante: Per ogni brano è possibile sapere il numero totale dei sample e averne un'immediata e approfondita descrizione, così come è possibile editare delle playlist per un ascolto continuato. Vi consiglio di provarlo subito, rimarrete sicuramente sorpresi da quello che considero il miglior player per l'ambiente Windows a 32 bit,

### Scrivete a:

PC GAME PARADE **MUSIC 4 THE PEOPLE** viale Espinasse, 93 **20156 Milano** E-mail: pcgame@contatto.it stephan@galactica.it

# Si comincia con le recensioni mensili dei migliori demo<br>per PC, non perdete tempo e cominciate a leggere.

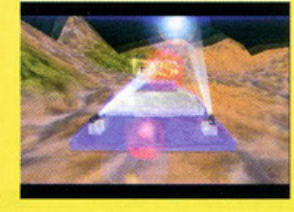

COMMER

### Claudia

GRUPPO: DEATHSTAR - CATEGORIA: DEMO - PARTY: MEKKA/SYMPOSIUM97 - 1° POSTO Mi sembra doveroso iniziare la serie di recensioni proprio con un prodotto che più di tutti ha segnato una svolta nel modo di fare demo: mi sto ovviamente riferendo a Claudia dei DeathStar, vincitori del Mekka97. Devo ammettere che quando su it.comp.demos ho letto della vittoria dei DeathStar ero smanioso di poter vedere il primo demo ad essersi piazzato sul piu' alto gradino in una competizione demo PC; purtroppo, la prima versione disponibile su ftp era solo un test per il PCdel party, ma già dalle prime immagini si poteva capire che Claudia aveva un potenziale enorme, che si è poi visto tutto nella versione finale, esattamente quella che avete trovato sul numero 54 di PCGP. Sono quindi sicuro

che tutti voi abbiate potuto assistere alla migliore dimostrazione di come si debba unire programmazione, grafica e musica in una vera opera d'arte. Il demo ci mostra l'incredibile motore 3d di CDS, N-Genius, che fa da base alle splendide animazioni realizzate con il 3DStudio da Asavaris e Froyd, sincronizzate a loro volta con la musica di Ez (senza contare il valido apporto di Pix per il codice); ma questa è sicuramente una descrizione che non rende atto alla bellezza di Claudia, che si percepisce molto di più dalle immagini che non dalle parole. Non penso che questo demo abbia dei veri difetti, anche se molti hanno avuto da ridire sulla qualità delle musiche: per quel che mi riguarda posso solo dire che il lavoro fatto da Ez è ottimo e ben si accorda con quello che è l'evolversi della vita di Claudia (anche se, detto tra noi, io preferisco altri generi musicali per i demos). In conclusione, Claudia è un demo che deve necessariamente appartenere alla vostra collezione

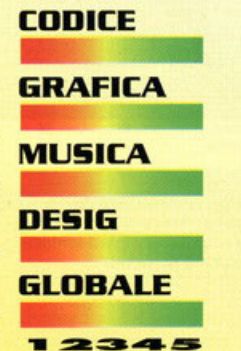

๔

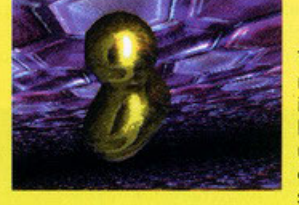

#### GRUPPO: ACME - CATEGORIA: DEMO - PARTY: X 97 - 1° POSTO

Tornano alla ribalta gli Acme con un demo che ha fatto molto parlare di sé (in bene): il codice è di quel mito di Statix (che io considero uno dei migliori coder della scena, anche non si riesce ancora a capire in che gruppo stia...) mentre la musica è di Vic. 303 si apre che un bell' effetto 2d-simil3d in motion blur che mostra i credits e il titolo stesso del demo, poi si prosegue con tutta una serie di effetti 2d e 3d uniti al solito testo a video: dico "solito" per il semplice fatto che molto spesso ho visto demos o intros in cui comparivano delle scritte a volte completamente senza senso, e ancora oggi mi chiedo a cosa servano (mancanza di idee??). Nel caso di 303 però il testo riporta in gran parte le parole della

canzone di Vic, che durante il demo vengono cantate da Vic e Statix stessi: sono sicuro che di demo "cantati" ce ne siano in giro dawero pochi. Un altro effetto già visto è quello di riportare quello che appare sullo schermo anche in una piccola finestrella, generalmente usando colori diversi. Ci sono inoltre due spezzoni di video in cui in uno si vede uno scener che balla come un forsennato, mentre nel secondo si possono ammirare Vic e Statix stessi. Gli effetti codati da Statix sono fatti molto bene e fanno spesso largo uso del 3d (molto belli i blobs 3d, che io adoro) a volte anche usando algoritmi di mapping già visti (phong-texture) ma comunque ben sfruttati. Nel complesso quindi 303 si dimostra un ottimo demo: la sensazione che ho avuto nel vederlo la prima volta è stata quella di assistere ad un vero video-clip più che ad un demo.

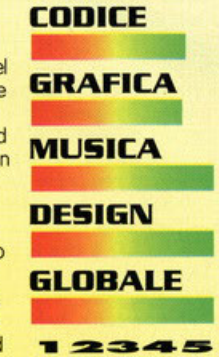

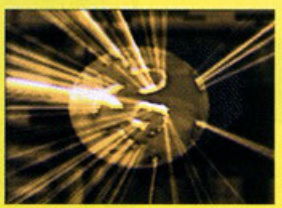

### Robotnik

GRUPPO: RAGE - CATEGORIA: DEMO - PARTY: THE GATHERING 97 - 2° POSTO Ed ecco un altro bel demo tosto-tosto che avete trovato nel cd-rom di Luglio/Agosto: questa è la seconda grossa produzione da parte dei Rage (il loro primo demo PCè stato Reanimator, terzo al The Party 95) che dimostrano ampiamente di avere tutte le carte in regola per entrare nell'olimpo della scena. Bisogna innanzitutto dire che si è di fronte ad un demo "cattivo" e lo si può capire sia dal sottotitolo (Punish your machine) sia per la musica di Fajser e sopratutto dal design stesso: infatti il fulcro del demo è nelle scene 3D (tanto per cambiare...), che nella loro dinamicità riescono a colpire con grande efficacia chi sta davanti al monitor. Si parte con un ragno che viene schiacciato da un

cubo su cui è riportato il nome del gruppo, per poi passare ad un teschio che viene aradualmente trapanato e arrivare infine ad un bel robottone a cui viene mozzata la testa da due macigni (se così si possono chiamare), mentre nella stanza due specchi riflettono tutta la scena. Sono inoltre presenti altre due scene tridimensionali sicuramente più tranquille delle precedenti; molto belli anche gli effetti 2D, soprattutto quello utilizzato per i credits con un'ottima simulazione della carta che brucia. Un ottimo demo quindi, che secondo il mio parere avrebbe potuto benissimo piazzarsi meglio, vista anche la qualità del demo classificato primo (CNCD vs Orange, la recensione al prossimo numerol

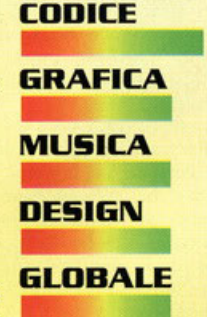

 $12345$ 

### Just Like Antani

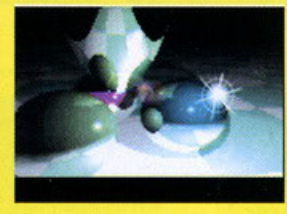

GRUPPO: BUG2FIX - CATEGORIA: INTRO 64K - PARTY: ASSEMBLY 97 - 5° POSTO Il recente Assembly è stato un' ottima occasione per i gruppi nostrani di mettersi in luce e questo è successo proprio per i Bug2Fix, senza dimenticare gli ottimi risultati dei Japotek (primi nella Win95 democompo) e dei Nah Kolor (quinti nella Intro64k compo Amiga). Tornando alla produzione dei primi, si tratta di un'intro basata esclusivamente (fanno eccezione l'effetto bump iniziale e il rotozoomer nella schermata dei credits) su un potente motore raytracing che ci mostra tre diverse scene in tempo reale, a patto ovviamente di avere un bel

processore (consigliato un P133) e possibilmente una scheda video con il supporto per lo standard Vesa2 (è comunque possibile scegliere diverse modalità video da un apposito menù).

L'intro colpisce sicuramente per la resa del motore e anche se le scene non appaiono troppo complesse, c'è da tener conto che si parla pur sempre di ray tracing, tecnica che garantisce un'ottimo effetto realistico utilizzando però algoritmi complessi che stressano all'inverosimile la CPU

Complimenti quindi a Miagi e Pinguin per il codice e Asyntote per la musica (ascoltabile solo con una GUS). Consiglio a tutti voi di andarvi a procurare subito JLA da un bel sito ftp, oppure di aspettarlo sul nostro bel CD-ROM.

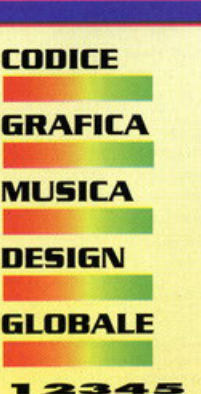

# **Accendi il computer e allaccia le cinture!**

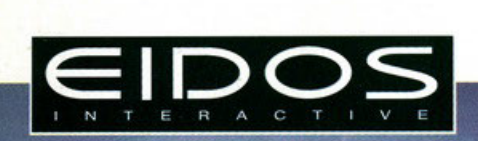

### **FLIGHT UNLIMITED 2**

Avresti mai immaginato di sorvolare la Dorata California? Oggi non devi più immaginare: puoi semplicemente pilotare e ... osservare!

24 ore al giorno, 365 giorni all'anno, in qualsiasi situazione climatica, aerei di tutti i tipi e 48 aeroporti sono a tua completa disposizione ... Quindi allaccia le cinture!

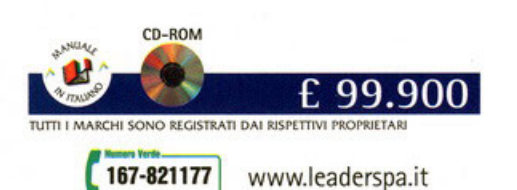

**LOOKING GI** 

**Manuale in italiano.** 

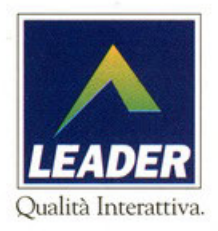

### **Tomb Ralder diventa disco Proprio così, loro Croft è diventato interprete di un disco che trovate in que-**

**sto momento in tutti i DJ service d'Italia , remixato do un gruppo italiano in**  chiave dance, la cover è molto bollobile senza essere difficilissimo, un buon giro riprende il tema del gioco, che rimane subito impresso in testa; l'artista si chioma Jupiter, la label è la Dance Excess e il distributore è lo Hitlond. A noi è piaciuto un cosino: se avete un paio di piatti do disk jockey prendetelo **al volo ... non ve ne pentirete.** 

### **Piiioie dall'Ects**

Abbiamo fatto uno specialone di oltre quaranta pagine e anche qua nelle news parliamo ancoro dello fiero?! Ebbene sì, poiché sebbene in questo **numero che avete sottomano le pagine sono aumentate o dismisura, non sono comunque bastate per inserire tutto ciò del quale avremmo voluto**  parlarvi. E alloro ecco quo un piccolo spazio dedicato o quelle poche @> **software house con pochi, mo importanti titoli dei quali era giusto comun·**  0 que parlare. Iniziamo quindi con lo Telstor, lo quale annuncio o gran voce **lo venuto di Dementio, più che un gioco, uno strizzacervelli, non perché saprò psicoanalizzarvi anche le unghie dei piedi, mo perché il cervello ve**  lo sgretolo o forzo di puzzle. Si, un gioco pieno di enigmi strompoloti dove dovrete risolverli tutti per ritrovare i vostri cari, rapiti da **Nonsocomesichioma e portati via in uno dimensione parallelo. Pensate,**  risiederò su 5 CD. Sempre dello Telstor c'è Wreckin' Crew, del quale non sto qua a dirvi più di quasi niente, poiché ne abbiamo già parlato abbastonzo in possoto. Semplicemente è uno strompoloto giochillo di corse **stile Super Mario Karts, con tonti bonus et similio. l'importante è vincere**  spaccando lo testo degli owersori. Poi orrivo anche Siege, uno vio di **C mezzo tra un oreade e uno strotegico in reol time: qualcosa allo N Clone&Conquer insomma, mo meno strategico** *per* **impegnare un po' di N** meno i tessuti del nostro cervello. Costruirete castelli, li potrete assediare, ... comanderete cavalieri in colzomoglio dalle fattezze Korimione mentre le ancelle estrarranno il fedele duedipicche (ebbene sì, anche in Telstar <sup>0</sup>**conoscono il nostro Karim}. Finiamo il discorso dedicato a questa software**  house porlondo di Joe Slow, e per identificarvelo ol meglio vi dico: pensate a Mario 64, toglietegli qualche colore di troppo, aggiungetegli un po' più di movimento, fluidificategli un pizzico l'ogilitò dei movimenti e le rota zioni delle locazioni e otterrete questo Joe Slow. Ovviamente il proto·

**gonista sarò questo tale Joe, mica Mario, sapete**  O com'è, il copy right è il o< copyright, e in quanto tale **o<** costo parecchio. Eppure **e sembro promettere bene,**  soprattutto grazie al supporto 3Dfx compreso nel **prezzo. Adesso però vi** 

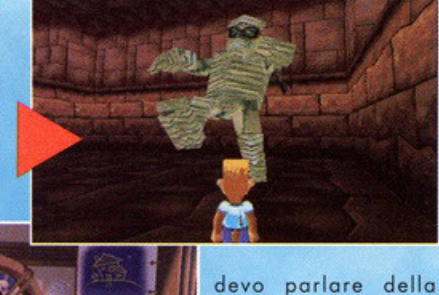

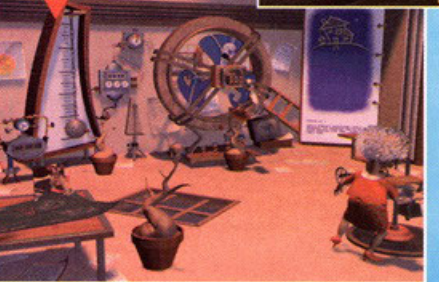

Adventure Soft, una piccolo coso, mogori non molto conosciuta, che però in passato è riuscita a far sbalordire gra**zie ai due titoli piuttosto importa nti, ovvero**  Simon The Sorcerer 1 e 2. Ve lo ricordate quel- **= -;;;= ==::::!l** I' opprendisto stregone

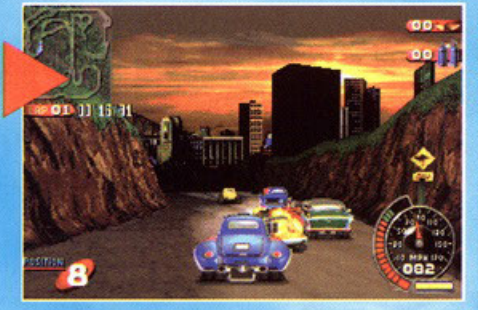

che volevo diventare **mago, un po' come**  Scuotivento nella bilogio di Discworld (scusa**te se i nomi sono steccati, in questo momento**  il caos della mia stanza è totale e mi sto conglobando!), ma che in reoltò tutto quello che **riuscivo od ottenere era**  casino, trambusto, **demenza e panico?!**  Eccolo quo. Questo

**volto vi stanno preparando un gioco nuovo nuovo, ambientato completo· mente in un'altra fascio fantastico, ovvero lo fantascienza. In Feeble Files impersonificherete un alieno incarcerato o causa delle distruzione di uno colossale quanto costoso nove spaziale: spetterà o voi riuscire o fuggire e**  smascherare gli omertosi nemici che vi hanno fotto possore delle bruttissi**me ore con uno bruttissimo maglietto o strisce orizzontali bianche e nere, cercando di salvare pure il vostro pianeta nativo, sempre se ne avrete**  voglio e/ o tempo. I programmatori dello Adventure Soh hanno fotto molto **in passato, riusciranno o stupirci di nuovo?! Sì vedrò, mo nel mentre, pos**siamo a parlare della Fox Interactive che per l'occasione (leggi ECTS) ha messo in bello mostro i suoi gioielli. Portiamo con X-FllES: Unrestricted Access, il primo dei due titoli dedicati alla straseguita serie televisiva. In questo episodio dovrete vedervela con un mondo paranormale completa**mente virtuale, con tonto di personaggi virtuali. In sostanza dovrete ricer· core lo tonto agognato "verità", mo non sarò affatto impre-**

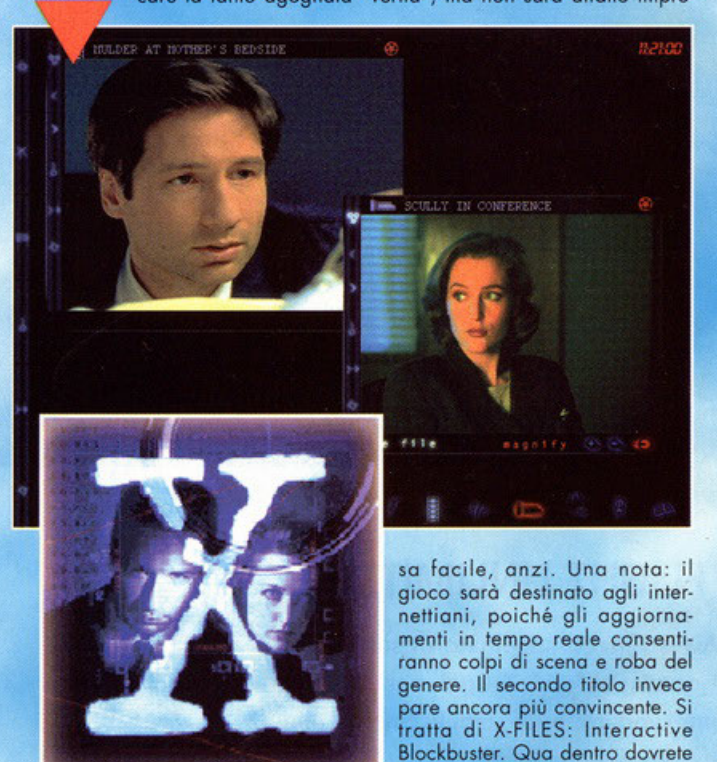

#### delle quali vendute ai fan dei prodotti della nota casa produttrice. Forse della cosa potrebbe non fregarvene una mazza, ma questo serve quasi esclusivamente a porre ancora maggiormente in evidenza di come la Sierra sia seguita: presto lo vedremo in edico-<br>la?! Ma questo è nulla. Dovete infatti ben sapere che prossimotori musique de income schede accelerate in commercio,<br>come è giusto che sia. Si chiama progresso, o speculazione se<br>preferite, ma le carte in tavola non cambiano più di tanto. Quello che però ancora di sicuro non sapete è che la Sierra sta per lanciarne sul mercato una tutta sua, non tanto per fare concorrenza, ma per sfruttare completamente, a loro detta, le potenzialità dedicate dei loro giochi. Tale scheda verrà addirittura distribuita all'interno di prodotti appositamente programmati per le o rifatti per la<br>stessa, come ad esempio Indycar Racing II, ma all'interno della

**rivedervela con tutti, ma proprio** 

.<br>Occhio alla Sega, perché 'stavolta è grossa, molto grossa, come<br>la testa di Karim. Avete presente il Nintendo 64?! Sapete cos'è il Playstation?! Scordateveli. Almeno a quanto annuncia il colosso giapponese. Molto presto infatti sarà disponibile una nuovissima supposes rosom presso inium sara appointive una consistence console, che prenderà il nome di Durd, la quale avrà corotteristiche tali da smontare persino il PC più evoluto, più overclockato, più anfetaminico di sempre. Vor ,<br>tutto quello che ho avuto modo di leggere in proposito, ma crede<br>temi, lo spazio non me lo permetterebbe, quindi vi dirò semplicemente che questa console è stata approvata dai maggiori sviluppatori software del momento, accaparrandosi perciò una bella fetta di mercato per il futuro. Le sue potenzialità sono tali da<br>avere addirittura conquistato la Microsoft: la casa americana rea-

lizzerà persino un sistema operativo per il giocattolino giappone-<br>se. In che senso "sistema operativo"?! Nel vero senso della paro-<br>la, ovvero un nuovo tipo di Windows 95, simile a WindowsCE creato per i palmtop di nuova generazione, in grado di sfruttare<br>tutto il potere di tale macchina, la quale non verrà creata esclusivamente come sala giochi personale. Sarò difatti possibile appliuna tastiera, un mouse, persino un modem: tempi duri per i PC?) Se volete la mia opinione esterna no. La Sega è ormai famosa per i propri errori...

#### **LA SIERRA AVANZA**

Dati sempre più accurati giunti definitivamente dall'America confermano che il mensile interno pubblicato dalla Sierra,<br>Interaction, ha raggiunto la tiratura di ben 800.000 copie, molte

..

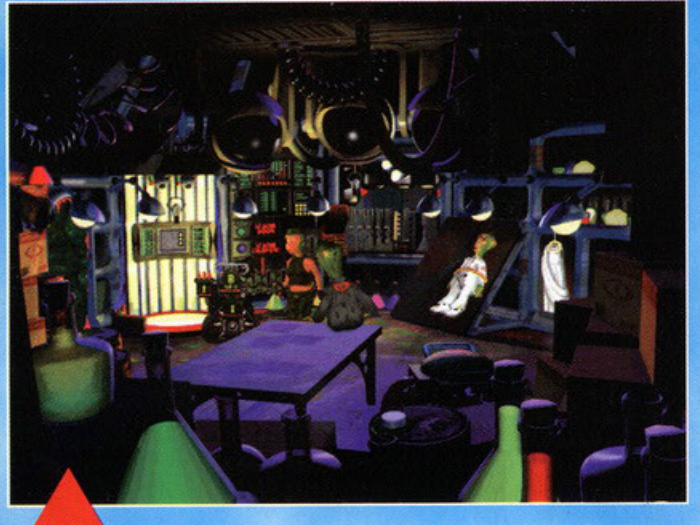

tutti i protagonisti delle varie **5erie trasmesse in TV, mo con**  la differenza che sarete voi a **vivere in primo persona un nuovo terrificante episodio. A**  quanto pare alla realizzazione ha partecipato pure Chris<br>Carter, quindi, occhi aperti. L'ultimo prodotto di casa Fox è Croc: Legend of Gobbos. Si tratta di un giochillo alla Mario 64, dove voi "pilotere te" un personaggio nuovo **nuovo, con l'unico scopo di liberare tutti i vostri amici**  imprigionati dal cattivone di turna, tale Dante. Piattaforme, **trucchetti, orde di nemici,**  armi strampalate e tanta altra<br>roba del genere insomma. Okkey, ora potete anche **respirare: lo cor5o oll' ontepri·**  ma più stringata dell'universo è finita, ma anche questa **<sup>v</sup>olto siamo riusciti o dirvi praticamente tutto. Sene, oro**  perché c'è altro che vi attende...

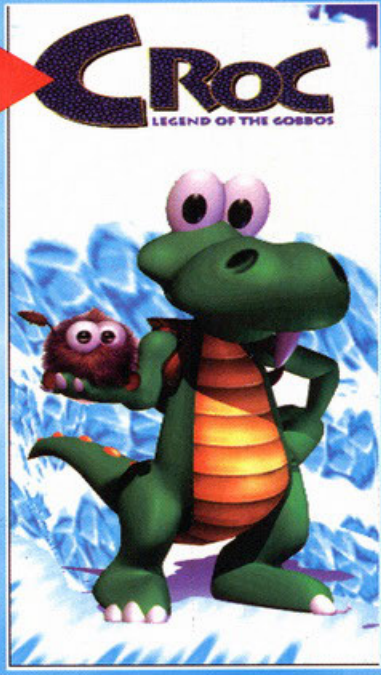

Un golf stretto stretto stretto<br>Lo so, dal titolo non si capisce cosa volevo spiegare, ma io sono qua a<br>fare cosa, scusate?! Okkey, semplicemente in origine era stato fatto un<br>vero e proprio work in progress di questo tito **di spazio (c'è così tonto roba che non sappiamo più come fare per satu·**  rare anche i bordini delle pagine ... ) il tutto è stato ritrattato, da me rielaborato e inserito o cacciavite in queste news. Non fraintendete però, non è affatto come pensate: lo so cosa state mugugnando, semplicemente lo abbiamo appiccato qua recuperando il tutto perché il golf è uno sport

confezione potrete trovare persino un demo giocabile di Quake<br>Il, giusto perché in quel di Sierra vogliono fare capire che la loro scheda saprà preoccupare la concorrenza sfruttando al meglio anche giochi di produzione non propria. Per il momento il prezzo è stato fissato a 199 dollari, ma saprà veramente sbaragliare la  $3Df<sub>x</sub>31$ 

#### **VOGLIA DI COMBATTERE**

La Jane's ha aperto un suo centro giochi personale. Nel senso che all'interno del loro sito su Internet potrete ara trovare una sezione tutta dedicata al gioco in multiplayer (dei suoi prodotti ovviamente) per potere estendere ancora di più la longevità o la<br>giocabilità dei simulatori assemblati dai suoi programmatori. Del resto su Internet oramai pullulano i siti di gioco per le partite in

più giocatori, così come oramai iniziano ad uscire giochi dedicoti proprio al divertimento estremo sulla rete, tempi di caricamento<br>e dialogo tra computer compresi. Ecco perché anche la Jane's ha voluto dire la sua: il centro in questione supporterà quasi tutti i giochi di nuova concezione o di prossima uscita, più alcuni già sviluppati che magari sono già nelle nostre case, come ad esempio US Navy Fighters '97 e Advanced Tactical Fighters Gold (per gli amici ATF Gold). Lasciate che i missili vengano a mel

#### **ELECTRONIC ARTS COMPRA VIRGIN**

Pare che lo strapotere della EA non sia destinato ad affievolirsi, ma anzi a rinforzarsi: come i più informati di voi già sapranno infatti, la Virgin Interactive è stata messa in vendità dalla sua<br>società proprietaria (la Viacom). Nel panorama di mercatò attua-

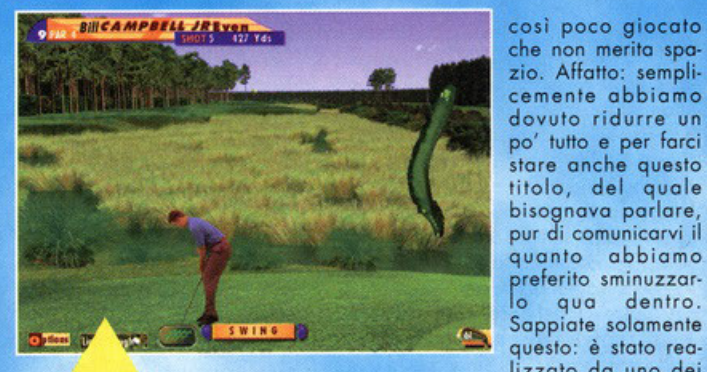

che non merita spazio. Affatto: semplicemente abbiamo dovuto ridurre un po' tutto e per farci stare anche questo titolo, del quale **bisognavo parlare, pur di comunicarvi il**  quanto abbiam<sup>o</sup> **preferito sminuzzar·**  lo qua dentro. Sappiate solamente questo: è stato realizzato da uno dei

più grandi golfisti del mondo, tale Gary Player (non guardatemi male, il<br>golf non è il mio gioco) il quale sì è così tanto entusiasmato nella sua realizzazione che l'ha voluto perfetto. I 20.000 frame di animazione a lui dedicati dovrebbero quindi chiarirvi le idee. Che sbadato, non vi ho ancora detto come si chiama: GolfPro, uscirà probabilmente il mese prossimo e sarà prodotto solo per Windoze 95.Ma continuiamo nella sua<br>descrizione. La grafica sarà tutta quanta splendidamente realizzata, ma **integrato su un particolare motore 30 che riconoscerò in tempo reale le**  locazioni, in modo da calcolare al contempo i rimbalzi, gli effetti, le deviazioni del vento, gli attriti delle diverse superfici sulle quali la pallina andrà a cadere o dovrà interagire. Anche ogni singolo albero quindi sarà, per par sua, protagonista di questo esteso simulatore golfistico. In più ci sarà anche il vostro Caddy personale (non quello dove si mettono i CD, mo la personcina), il quale, in ogni momento, potrò darvi notizie e metratura delle buche, i punti strategici dove far atterrare la pallina, quale mazza usare, come è preferibile uscire da un intoppo, cosa fare se la vostra pallina è finita dentro a un vasetto di yogurt di uno spettatore e<br>così via: sarà il vostro Obi One della situazione. Ecco qua il gioco che consentirà di dominare la mazza come si deve (e non guardatemi male!)... Dalla Empire!

**NOSTAIGIA!?**<br>L'Activision ha appena acquistato i diritti di due vecchissimi coin-op (che sta per coin operator, i videogame da bar, quelli con la monetina per intenderci) che fecero storia ai tempi che furono, sto parlando di Asteroids e di Battlezone.

Perché?! Semplicemente perché ha tanta, ma tanta voglia di fare vedere<br>cosa è capace di fare con un semplice concetto di gioco. Se è vero infatti che nel lontano 1979, data in cui comparve il primo Asteroids da bar, questo seppe sbancare. il lunario, lo è altrettanto che anche ai giorni d'oggi ogni tanto ci capita di giocare a qualche giochillo di quel genere, come Supersturdust per esempio, o Winroids, o cloni di Gyruss o roba affine. Ergo, perché non creare qualcosa del genere ma molto più<br>bello?! Detto fatto. Sì, il concetto è semplice, e di sicuro ciò che verrà fuori saranno giochilli leggeri che lasceranno il tempo trovato, ma all'Activision bastano gli acquisti, o no?I

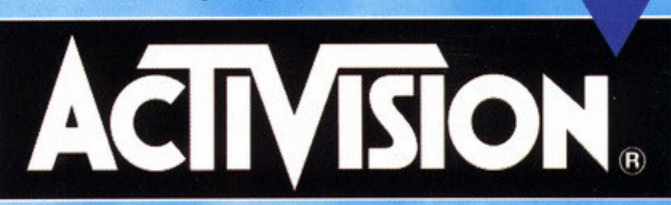

le Electronic Arts e la succitata "vergine" si dividono il mercato<br>europeo per uno share totale di circa il 25 %. E' ovvio quindi<br>che se EA riesce a comprare Virgin il monopolio di mercato sarà sicuramente suo. È qui entrano in gioco quelle sfumature anti-trust<br>tanto amate dagli americani: pare infatti che due software delle quali non ci è dato conoscere il nome abbiano interpellato la "Monopolies and Merges Commission" per impedire l'acquisizione di Virgin in favore di mantenere il mercato libero e non mono-<br>polizzato da un solo publisher potentissimo e tanti altri piccoli e mpotenti. Pare comunque che anche Spectrum Holobyte, Hasbro, GT Interactive e Sega siano interessati all'affare in maniera tutt'altro che disinteressata. Speriamo che la commissione decida di prendere in esame il caso e lo giudichi nella maniera più profi-<br>prendere in esame il caso e lo giudichi nella maniera più profi-<br>cua possibile per il nostro mercato...

bbene, anche quest'anno ritorna il solito appuntamento con la più ogrossa è importante fiera europea dell'intrattenimento videoludico. Anche quest'anno siamo partiti alla volta di Londra, anche quest'anno abbiamo visto tutte le novità del mercato, i nuovi prodotti, quelli vecchi in ritardo, i soliti cloni di Red Alert ecc.

Senza dubbio il mercato è ancora vivo e vegeto, ma pare che entro<br>qualche anno, stando a una ricerca della Datamonitor, i PC verranno letteramente eletti sovrani incontrastati del mondo videoludico. party come sempre sono stati piuttosto esilaranti, forse anche più del solito: dopo che Carlo si è riuscito ad accaparrare il secondo posto al torneo europeo di Worms 2 (purtroppo vinto, a causa dell'eccessivo tasso alcolico del Barone, da un ciccione imbesuito - per di più antipatico- che scriveva per un quotidiano inglese), classificandoci comunque come prima rivista di videogiochi europea, il sottoscritto è riuscito a ricevere un premio speciale per lo "sharpest shooter" del torneo. Ma questo è stato solo l'inizio di ciò che si è verificato un vero e proprio "tour de force"; lasciando perdere il discorso lavorativo infatti (che si è rivelato comunque molto positivo), la classica serata degli Awards si è rivelata un'autentica delusione, con il sottoscritto che si ricorda solo poche immagini confuse a causa probabilmente delle tracce di sangue in mezzo al alcool che scorreva fluente nelle vene del corpo. Dopo aver superato una nottata di assurdi deliri e sporadiche considerazioni poco facilmente riportabili su una rivista di videogiochi (riguardanti, per la cronaca, un tizio con tanto di kilt e pugnale che faceva bella mostra di sé infilato nella calza) è calato il sonno sulla mia perso na. Il giorno dopo l'ECTS ha rivelato il meglio delle proprie potenzialità con l'apparizione di Lara Croft, la rediviva Kelly (standista incontrata ad Atlanta, capace di far resuscitare un morto in putrefazio-

ne avanzata) e il solito "tour de Party" notturno: il mio personale record di quattro party in una notte, con palma d'oro per quello della Sierra, hanno decretato ancora una volta come appartenere a quest'industry voglia dire anche e soprattutto divertirsi.

Ancora una volta la novità più eclatante è stata Messiah, degli Shiny, del quale troverete un WIP su questo numero, o più probabilmente il prossimo, e Blade Runner (idem con patate, 160 pagine e non sono ancora contento!). Grande gioia e tripudio poi per un altro record italiano: Carletto è ormai stato soprannominato "Fish". Dovete sapere, infatti, che i pesci normalmente non<br>fanno molto se non bere un sacco e il "nostro" è riuscito a reggere ben 8 bicchieri di una non ben identificata pozione a 50% e contenete scaglie d'oro a 24 carati (che non so bene a cosa servissero, ma comunque vi assicuro che fanno parecchio scena). Altri aneddoti interessanti potrebbero essere rappresentati dall'ultima sera a Londra, dove il sottoscritto è riuscito a farsi fuori più o meno una decina di pinte di birra seguite dal solito cocktail inglese ammazzacammelli (con conseguenze non certo disastrose, ma comunque degne di essere raccolte prima o poi in libro di memorie autoprodotto che scriverò per i miei nipotini, sempre che riesca a trovare una donna talmente pazza da sposarmi!), ma tanto lo sapete meglio di me: ancora una volta tutta la stampa italiana di settore si è divertita, ha lavorato e proporrà quanto di più speciale sarà possibile sulle rispettive riviste...

Tornando a noi: il settore forse si sta commercializzando un po' troppo, come al solito troppi cloni di tutto, ma un Peter Molineaux che salta fuori e dice "vogliamo diventare entro due anni il miglior team di programmazione mondiale" lascia pensare sul perché tutti vogliano soltanto fare soldi in maniera il più sicura possibile (per carità, una scelta normalissima e perfettamente capibile, anche se forse un pochino malinconica). Altro personaggio che non ha ancora tradito il suo stile è poi David Perry: Messiah è originale, davvero originale, preparatevi, ADK era solo l'inizio.

Vi lascio quindi a questa quarantina di pagine di veloci anticipazioni, sperando un giorno di avere abbastanza pagine per non dover tagliare nulla..

Possa la Forza accompagnare tutti voi che ci seguite mensilmente...

**Stefano "BDM" Petrullo** Pcgame@mail.viva.it

**BOX RINGRAZIAMENTI E PREMI Miglior Party: SIERRA** Migliori Standiste: EIDOS Migliore bar: quello dentro lo stand della Empire<br>Gioco più originale: Messiah Gioco meno originale: uno a caso dei cloni di Command & Conquer Riveľazione inaspettata: *Quake II*<br>Gioco italiano dell'anno alla serata degli Awards: *Quake* 

Saluti e ringraziamenti: Max, Alex, Marco, Stefano, Giorgio,<br>Tiz, Andrea, l'altro Andrea, Riccardo, er Conte, Anna, Dough,<br>Nick, Leigh, Cathy, Kate, Chris e tutti gli altri che per problemi di spazio non posso inserire...

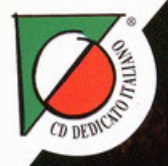

RITORNA IL MISTERO

# LA MALEDIZIONE DEI MAYA

**SONO PASSATI 2 ANNI DALL'AVVENTURA CON I TEMPLARI E** ORA GLI STESSI PRO-**TAGONISTI SI RITRO-VANO CATAPULTATI IN UN ALTRO MISTERO. ANCORA PIÙ FITTO E** PERICOLOSO, SONO IN **CENTRO AMERICA, SULLE TRACCE DI CONTRABBAN-DIERI DELLA DROGA MA DALL'ATTUALITÀ VER-RANNO RISUCCHIATI VERSO ANTICHE CIVILTÀ, COME** QUELLE DEL **MAYA O DEGLI AZTECHI. TRA** SACRIFICI UMANI **BARONI DROGATI E TESORI TRAFU-GATI, SI DIPANA UN'AVVENTURA** 

2 CD-ROM **PROGRAMMA** 

**E MANUALE IN ITALIANO** 

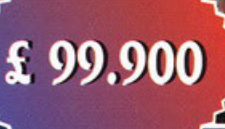

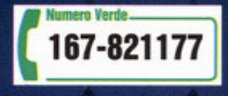

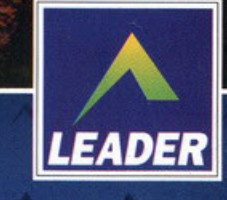

INTERACtive

LEADER S.p.A.-VIA ADUA 22-21045 GAZZADA SCHIANNO (VA) VISITATE IL NOSTRO SITO INTERNET : www.leaderspa.it

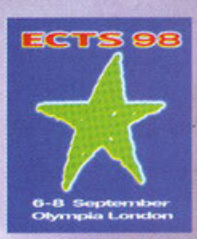

### Codemasters (h)

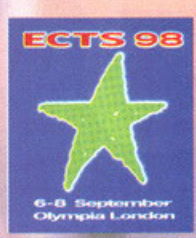

DI: ROBERTO "SNK" LO RUSSO -[SNK\_PCGAME@MAIL.VIVA.IT] CURA

### Micromachines V3

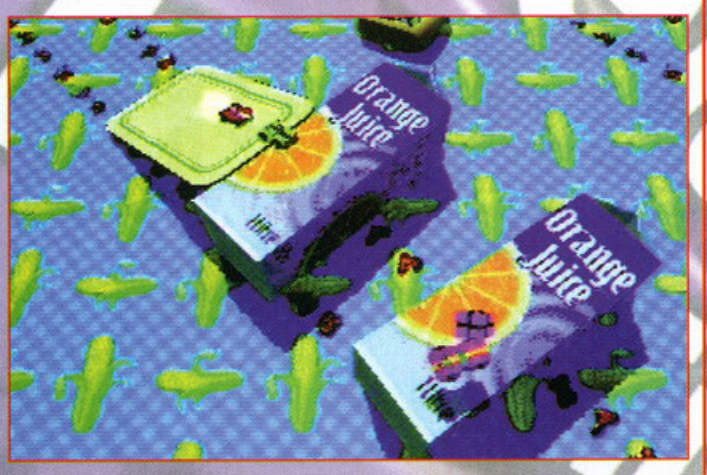

Ormai è passato del tempo da quando mi divertivo a giocare al primo episodio e al secondo di Micromachines. Mi sono sempre piaciuti i giochi di corse visti dall'alto ed è per questo che ho scelto di forre lo speciale della

giocni ciaus serie e cioe naturalmente con prisone, cinematigo, inter nun,<br>Party Play ma sono stati aggiunti anche Keepsees e Teams<br>dei quali non ho avuto ancora la descrizione completo. Tra i<br>veicoli che potrete guidare c macchine trasformabili, ecc.

speriame instantation, ext.<br>Speriamo che i programmatori ci facciano vedere un gioco<br>che sia alla pari di quello che è uscito per Playstation; aspettate fino a Natale

### **Touring Car Championship**

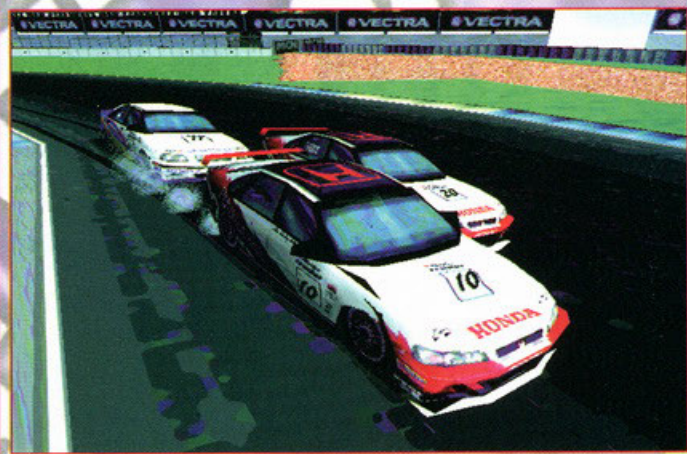

Questo gioco, che promette molto bene è ufficiale del campionato RAC Touring Car Inglese e<br>futti i dati sono aggiornati all'anno in corso. TOCA, che uscirà entro Natale, si presenta come<br>uno dei giochi più altesi entro l'a Thruston, Brands Hätch Indy, Quiton Park, Croft (...Lara questa volta non c'entra)] Knockhille<br>
Snettehor, tute piste dove, ogni came si corre il campionato inglese di Granturismo. Le auto<br>
che potrete guidare scranno tutt

vi saranno le sospensioni dinamiche, testacoda, incidenti con ammaccature più o meno pesanti, macchine con trazione anteriore o posteriore; per ricreare in casa quello che prova un pilota quando sfreccia a più di 250 Km/h in pista nella realtà. Il gioco supporterà pienamente i nuovi processori<br>MMX e tutte le schede 3D che utilizzano le DirectX e il Direct 3D; inoltre si potrà giocare via network fino in otto giocatori.

#### ISNK\_PCGAME@MAIL.VIVA.IT CURA DI: ROBERTO " 5 N K " L<sub>O</sub>  $R \cup S$  $50$  $\overline{a}$ **The Fifth Element** Ultim@te Race pro

kalisto

I giochi di corsa in genere si stanno sempre più evolvendo verso la realtà totale,<br>soprattutto quelli di simulazione in genere, grazie all'entrata in scena di macchine<br>sempre più potenti e, soprattutto, di schede video che

del processori.<br>Ultim<sup>er</sup>e Race Pro è un gioco di guida che mi ricorda molto Destruction<br>Derby con la "lieve" aggiunta di cielo in 3D, riflessi del sole sui vetri delle macchine,<br>textures molto curate, trasparenze, e i seg nous, guiu nominate o modanta "stasciacarrozze" (vi lascio immaginare lo scopo de gioco...). Giocando singolarmente potrete gareggiare con 16 auto su 17 differenti circuiti in condizioni di tempo che partono dal sereno, al

Come richieste hardware i programmatori partono da<br>un Pentium 120Mhz<br>con 16Mb di RAM per la bassa risoluzione,<br>per arrivare ad un Pentium 166 con 32Mb<br>di RAM ed una scheda accelerata 3D per poter giocare fino ad un<br>massimo di 1024x768 a 32000 colori.

L'uscita di Ultim@te Race L'uscita di Olimpie Race<br>Pro è prevista per la fine<br>di Ottobre, speriamo

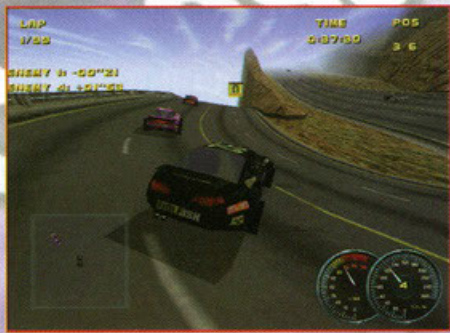

Tratto dall'omonimo film (al quale hanno partecipato attori del rango di Bruce Willis e Gary Oldman) questo gioco è ambientato tra<br>250 anni dove alieni ed umani, che vivono in pace<br>fra di loro, devono tentare<br>di difendere la Terra fermando l'arrivo di una cometa che contiene -appunto- il quinto elemento; una sorta di concentrato di cattiveria e distruzione. Per fare questa opera di immenso bene per

l'umanità terrestre (poiché vi sono anche degli immigrati interplanetari; e non<br>parlatemi di secessioni!) dovrete trovare gli altri 4 elementi, rappresentati da altrettante pietre antiche.

Potrete scegliere fra 2 personaggi differenti chiamati Leeloo e Korben (però, che fantasia!) e dovrete guidarli attraverso 15 lunghissimi livelli tra cui figura anche una degradata New York futuristica.

Giocherete in terza persona e dovrete combattere contro 16 nemici presi direttamente<br>dal film. I programmatori promettono un'intelligenza artificiale elevata ed una grande interattività con gli ambienti.

Il gioco sarà disponibile entro la fine di Ottobre, girerà sotto Windows 95 e<br>supporterà tutte le più famose schede 3D.

benel

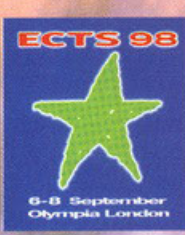

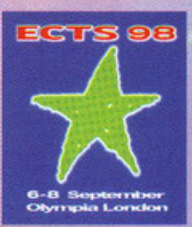

#### "ADO" FERRARIO FABIO CURA  $\mathbf{D}$

### iimCitu 3000

Nessuna grossa novità da parte della Maxis che si presenta all'ECTS con tre titoli che avevamo già visto<br>all'E3 di Atlanta. Oggi come allora ci ha fatto un'ottima all E3 al Afianta. Oggi come allora ci na fallo un offittic<br>impressione il terzo episodio della saga di<br>SimCity.Questa nuova versione chiamata SimCity 3000, SimCity.Questa nuova versione chiamata SimCity 3000<br>grazie a un nuovo e potente motore grafico, ci<br>catapularà in vere e proprie città in 3D, dove<br>osserveremo lo svolgersi della vita "on the road", da<br>qualunque punto di vis quanto sembra, di generare immagini di qualità quasi<br>fotorealistica. Potrete usufruire di 300 edifici differenti e di 6 sei tipi di vie di comunicazione, dove si muoveranno ben 20 tipi di veicoli e centinaia di pedoni che potrete addirittura intervistare, per sapere cosa ne gestire i vari aspetti socio-economici presenti nel gioco).<br>Finalmente sarà possibile giocare in multiplayer (gli altri<br>giocatori si occuperanno delle città confinanti) e giocatori si occuperanno quei città cominanti di plug-<br>un che potronno essere scaricati presso il sito Internet<br>in che potronno essere scaricati presso il sito Internet<br>della Maxis. L'uscita è prevista tra pochissimo, vale

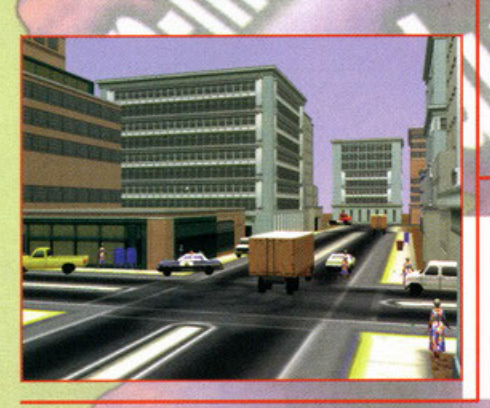

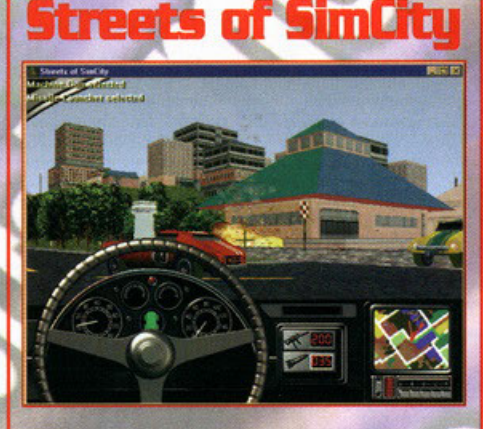

Quanti di voi giocando a SimCity non si sono mai<br>lamentati della totale passività delle città da voi create?<br>Bene da aggi potrete "vivere" in prima persona le vostre<br>creazioni grazie o questo nuovo prodotto della Maxis che vi consentirà di percorrere in quoi le strade delle<br>città da voi create con SimCity 2000.

dina un voi decire com omiciny zouo.<br>
Per scromazicare potremo unilizzare cinque differenti fipi<br>
di veicoli equipaggiati con armi tecnologicamente molto<br>
avanzate che torneranno estremamente utili quando vi<br>
troverete fac gareggiare con quaturique condizione atmosferica<br>(verranno impositate a caso dal gioco) e in qualunque<br>orario della giornata. Infine per aumentare ulteriormente<br>il divertimento, sarà possibile giocare in multiplayer sia<br>in

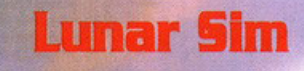

Terzo ed ultimo prodotto degno di nota presentato dal<br>nuovo acquisto della Electornic Arts è un ennesimo<br>gioco strategico già presentato questa estate all'E3 di<br>Atlanta, con il nome di Tycho Rising.<br>Ora in occasione dell'E

appunto, Lunar Sim.

In questo titolo sarete severamente impegnati nella<br>conquista della luna.

Inizierete il gioco con una base lunare di modeste<br>dimensioni che dovrete espandere basandovi sulle risorse minerarie che il territorio da voi occupato vi metterà a disposizione.

Comanderete un gruppo di androidi che vi aiuteranno; in compenso la vostra base lunare verrà disturbata<br>(sembrava troppo facile...) da numerosi inconvenienti<br>quali tempeste lunari, asteroidi vaganti e tantissimi nemici

Insomma niente di più che una sorta di SimCity sulla Luna (con un interfaccia leggermente differente). Stringerete alleanze, creerete nazioni e combatterete in<br>guerre interplanetarie per far sì che il vostro nome<br>domini tutto il suolo lunare.

Sarà possibile giocare in multiplayer (fino ad otto giocatori) e sfruttare le altre numerose opzioni che il gioco mette a disposizione.<br>Da marzo del '98 per Windows 95.

SER STATUS VILLE

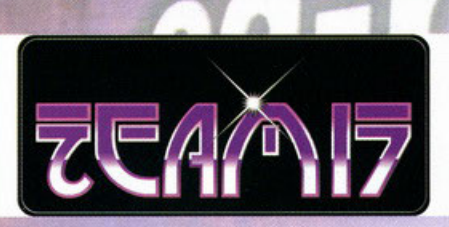

#### **"SNK"** Lo RUSSO [SNK\_PCGAME@MAIL.VIVA.IT] <u>Fun Duzzle Magic Landes</u> **Addiction Pinball**

Pronti a fare girare le palle?! Nel senso che sta per Pronti a tare girare le polites! Nel senso che sta per<br>arrivare un nuovo gioco di flipper dove potrete<br>sbizzarrirvi in due tavole "a tema" : quella di Worms<br>(che caso!) e di World Rally Fever. Potrete scegliere tra<br>diverse 640x480 256 colori ad una ultra pompata 1600x1200<br>in 16 milioni di colori. L'engine è tutto in 3D ed il gioco è stato progettato e creato con l'ausilio di<br>workstation Silicon Graphic. Tutto questo sarà condito con 27 tracce audio da sballo. Le palle vi gireranno<br>veramente quando vi vedrete arrivare addosso, in modalità multiball ben 6 bocce contemporaneamente.

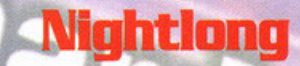

Passiamo ora a un adventure che verrà distribuito, scanso<br>ritardi, intorno a Maggio del 1998.<br>La press non dice molto e quindi vi rimando a un prossimo<br>Work in Progress.<br>Tutto quello che sono riuscito a sapere e

che impersonerete un certo Joshua, tenente dell'esercito<br>e che dovrete indagare come detective privato u vari casi.

Nightlong è ambientato nel futuro e dovrete girare<br>offraverso 83 locazioni diverse con sequenze di free<br>climbing ( avete presente la pubblicità in televisione?<br>Ecco.... uguale!) e di nuoto.<br>Che dire se non "Aspettiamo"?

### Altra avventura questa volta ambientata in un mondo totalmente fantastico che ricorda i più strani cartoni animati. Intrappolati in un parco dovrete scoprire chi

manovra il tutto per poi sconfiggerlo ed uscirne sani e salvi. FDML sarà pieno di enigmi da risolvere e girerà<br>sotto Windows 95. L'uscita è prevista per

Maggio/Giugno<br>1998 e, vedendo le<br>foto il gioco promette veramente bene; speriamo che la mia ipotesi venga confermata da una demo di prossima uscita, sennò ci risentiamo l'anno prossimo!

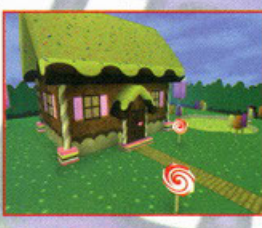

### Phoenix Risino

Ambientato nello spazio, Phoenix Rising è un gioco di combattimento spaziale dove dovrete completare ben 70<br>missioni guidando in tutto oltre 100 astronavi. Di questo gioco si sa solo che vi permetterà anche di giocare via Internet con gli amici, di intercapire con le clire razze aliene e di girare<br>Il peramente nello spazio con le clire razze aliene e di girare eramente nello spazio con la vostra astronave finchè non vi stufate. L'uscita è prevista per Maggio '98 e Phoenix Rising<br>stufate. L'uscita è prevista per Maggio '98 e Phoenix Rising<br>girerà sotto Windows 95 con DirectX.

### $\blacksquare\Pi\Pi$

**ROBERTO** 

 $01:$ 

CURA

Attenzione, i vermi sono tornati, e sono più rosa, più duri<br>e imbufaliti che mail! Il gioco ha sempre lo stesso scopo<br>del precedente, ma ha un sacco di novità all'interno che vi descriverò brevemente e che saranno riprese in una descriverò brevemente e che saranno riprese in una<br>recensione nei prossimi mesi. Si potranno scegliere 18<br>squadre diverse e dovrete combattere in 17 scenari molto<br>complessi. Avrete a disposizione tutte le armi del primo<br>ep

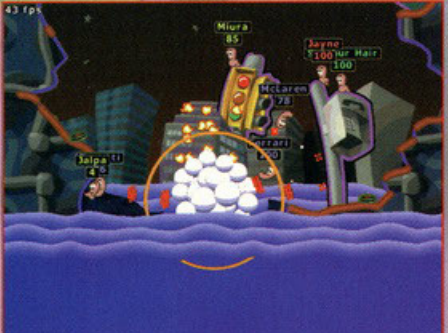

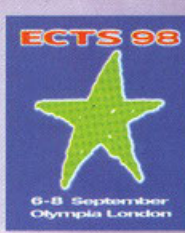

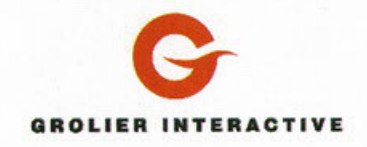

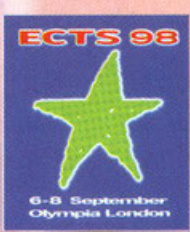

#### ALESSANDRO "ZOLTHARRO" DEBOLEZZA [ZOLTHAR@ZEROCITY.IT]  $D I$ **CURA**

### Xenocracy

Xenocracy sarà sostanzialmente uno sparatutto sulla falsa riga di Mechwarrior, solamente che al posto di pilotare un robot di trenta metri piloterete una navetta d'attacco armata fino ai denti, con l'unico scopo di far fuo s' universidant de la der navigation de la der mort il nemeto,<br>l'irreparabile. L'innovazione sta nel potere segliere se giocarlo in modo arcade,<br>l'irreparabile. L'innovazione sta nel potere scegliere se giocarlo in modo ar nel caso finissero i missili.

la costanza non mi sembra qualcosa di incredibilmente eclatante, ma i tempi di uscita<br>sono ancora lontani, quindi le sorprese potrebbero aumentare...

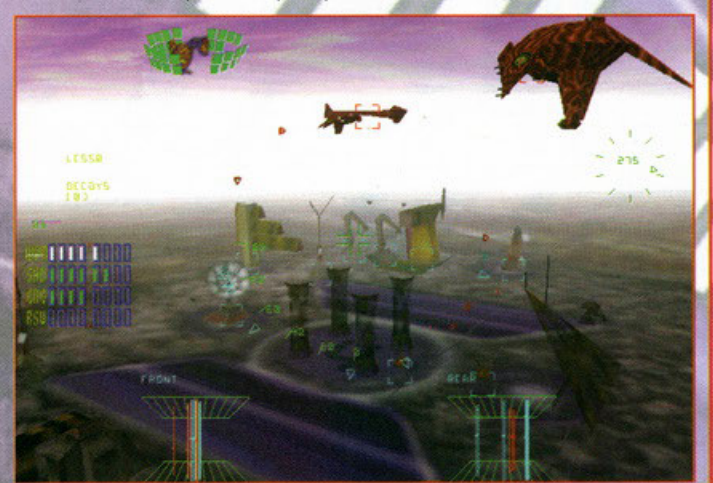

### **Dragonflight**

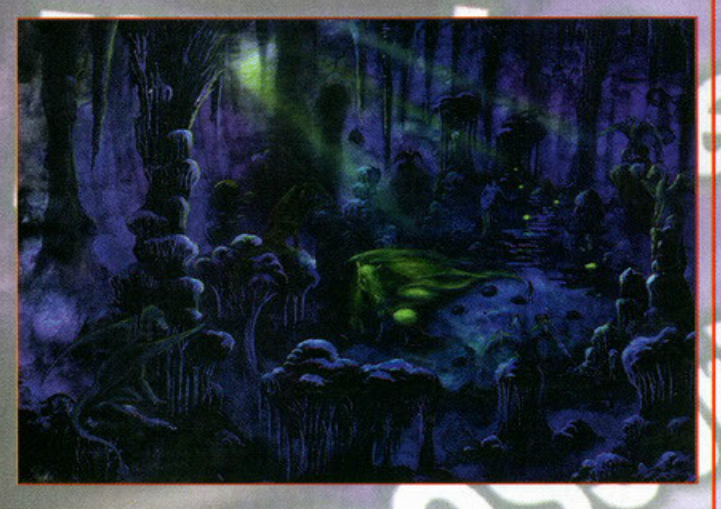

Il sottotitolo è Chronicles of Pern e se a molti potrà non di dire nulla, a molti altri<br>potrà svelare parecchi misteri di questo prodotto.<br>Non si tratta di un gioco inspirato ai cartoni animati, ma bensì a una saga<br>lettera libri

non ..<br>Sarà un RPG, dove avremo a che fare con folletti, dragoni, cristalli, funghi,<br>streghe e tutta roba di questo genere (i fan della saga lo sapranno meglio di

Una delle particolarità del titolo sarà l'ambientazione incredibilmente cupa da toni tenebrosi, ricca di un sonoro surround da fare accapponare la pelle Altri dati proprio non ne ho e le pochissime immagini a disposizione non dicono

molto altro, soprattutto perché sono solo immagini di contorno.<br>Ma del resto il gioco è ancora alle prime fasi di lavorazione, quindi di tempo ce<br>ne vorrà ancora parecchio prima di vederlo pronto per essere giocato...

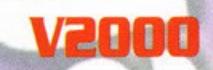

Vi ricordate di Elite e di Frontier?! Si, quei giochi d'astronovi she Privateer con meno grafica e un po' più d'azione famosi per non essere esosi a livello di spazio e requisiti di sistema, ma longevissimi?! Bene, David B

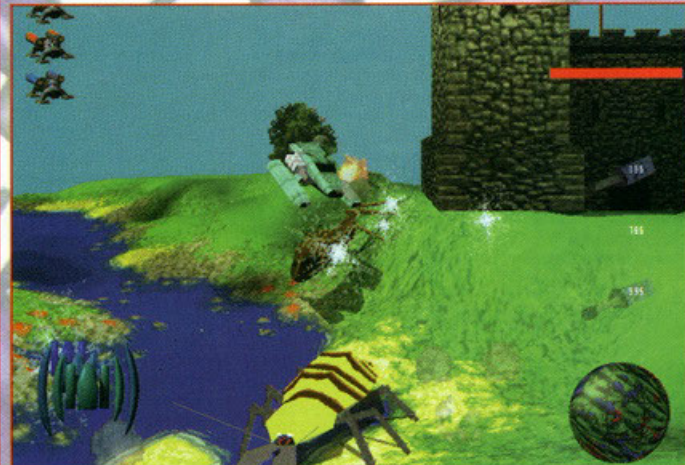

### **Perfect Assassin**

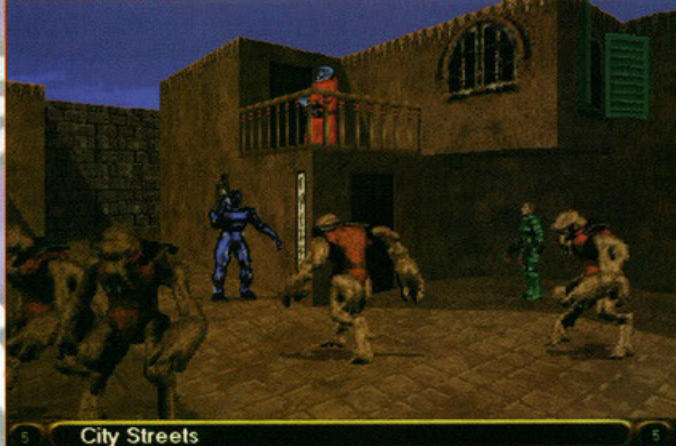

Ideato e progettato da una delle principali menti del film Judge Dredd<br>(quello con Stallone, avete presente spero...), questo titolo sembra essere un<br>miscuglio di tutto ciò che esiste.

Mel senso: vi stanno per affidare la missione più importante della vostra vita, ma<br>qualche mentecatto vi cancella la memoria, così cominciate a cercare<br>il colpevole a destra e a manca nella speranza che il tutto possa esse

ri copevole a aestra e a manca nella speranza che il futo possa essere rimesso a posto.<br>Combrerebbe un'avventura, starete già pensando, e in effetti<br>lo è, solo che a tutto questo bisogna aggiungere la sezione picchiaduro<br>n

gente ...<br>Recensione sul prossimo numero (o forse su questo).

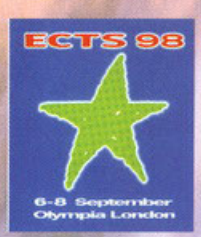

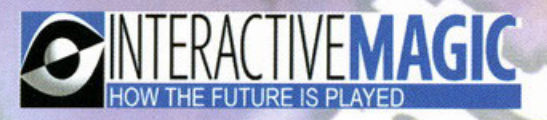

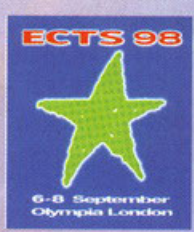

**ROBERTO NK**" L<sub>0</sub> **Russo** CURA  $\mathbf{D}$ 5 [SNK\_PCGAME@MAIL.VIVA.IT]

### **Deathmatch Maker**

Ed ecco a voi il primo<br>editor di livelli ufficiale per Quake elaborato dalla Virtus Corporation. Ho tentato parecchie volte di utilizzare un editor per<br>creare un livello per Q, ma non ne sono mai stato capace.

Questo tool però pare sia molto facile da usare includendo un manuale on-line di aiuto per tutti i neofiti come me. Grazie a Windows 95 è

possibile fare del Drag &<br>Drop con oggetti e

texture. Saranno incluse oltre 600 nuove textures e 200 oggetti nuovi.

l'exerce nemici, stanze, trabacchetti, porte, antratti e chi più ne ha più ne metta non sarà più una cosa da geometri con DMM.<br>Per poter utilizzare Deathmatch Maker sarà necessaria la versione registrata di Quake.

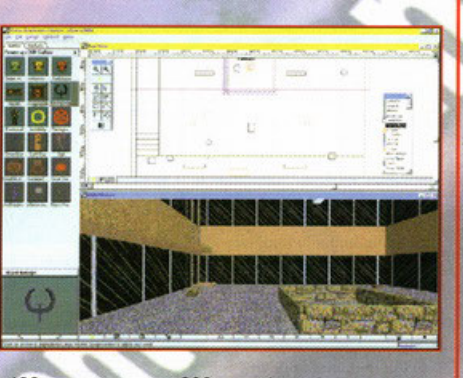

### **British Open Championship Golf**

Disponibile da fine Settembre BOCG è ennesimo "simulatore" di golf (io preferisco giocarci realmente!) dove potrete battere le due piste (in senso golfistico) più importanti d'Inghilterra.<br>Creato dalla Looking<br>Glass (la stessa di Flight Unlimited) British Open Golf ricrea realmente le piste di Scotland's Royal Troon e St. Andrews Old Course. Un'ambiente in 3D farà sembrare veri i bunker e gli immensi

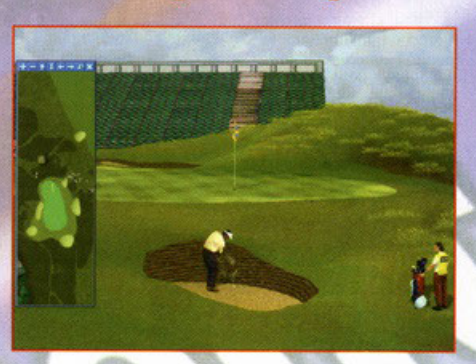

scienti, grazie anche alle numerose risoluzioni grafiche selezionabili. Il commento delle<br>gare è di John McKay, giornalista dell'ABC Sports inglese ed ex giocatore di golf a<br>livello professionistico mondiale. Vi saranno mo gioco tra le quali la classica pratica, il campionato mondiale e una chiamata best-ball<br>dove due giocatori si dovranno sfidare con dei tiri speciali.

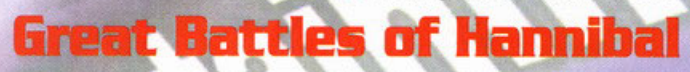

Andiamo indietro nella storia e troviamoci...... nooo, già a scuola studiare questa materia è una noia mortale, se

poi si terme indietro fino ai tempi di Annibale è peggio.<br>Poi si terme indietro fino ai tempi di Annibale è peggio.<br>Dovrete combattere le undici guerre più famose che hanno come protagonista il grande condottiero dentro ad

Le tattiche di guerra saranno parecchie, compresa quella ormai famosa degli elefanti; potrete usare carri, soldati

te tailet a guessia service a proposabile.<br>
Potrete giocarci inoltre via Internet, LAN o seriale solo ed esclusivamente sotto Windows 95. Per l'hardware non<br>
ci dovrebbero essere molti problemi poiché basterà un 486DX/2 66 è proprio il caso di dirlo- storico gioco.

Great Battles of Hannibal sarà disponibile in Novembre e se amate la storia compratevelo, sennò regalatelo alla vostra prof. in cambio, magari, di un bell'8 in pagella (basta anche un 6!).

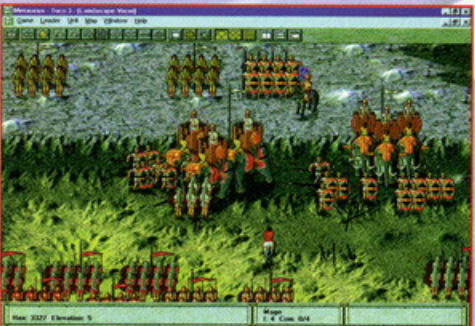

### Seven Kinadoms

Progettato e realizzato dalla Enlight Software, Seven kingdoms è un gioco dove dovrete<br>combattere delle guerre in età medievale (e dalli con la storia!!!) con tanto però di stregoni e mostri. Potrete scogliere varie civilità: Greci, Cinesi, Giapponesi, Persiani, Maya, Normanni e<br>Vichinghi. Dovrete costruirvi inizialmente una cittadella per poi sferrare attacchi contro le armate del male (in questo caso esseri paranormali) e civiltà nemiche. La gestione della civiltà è nelle vostre mani, così come la salvezza della stirpe del vostro popolo. Seven Kingdoms è e neue vostro popolo. Seven kingdoms e la salvezza della stipe dei vostro popolo. Seven kingdoms e<br>totto in SVGA con visuale isometrica. Le mappe sono generate casualmente ogni volta che si<br>comincia una partita e sarà poss 2 come sto facendo io

### **Liberation Day**

Altro gioco tattico, questa volta però siamo nel futuro (intorno all'anno 3012) dove degli alieni stanno mietendo vittime a non finire ("solo" 22 milioni nell'ultimo anno!). Il<br>pianeta non è la Terra, bensì un certo Nu Haven che dovrebbe essere il nuovo<br>giardino dell'Eden. Dovrete scegliere tra 3 razze ali oltre 20 mezzi e 25 edifici pronti a sfornare distruzione a non finire. Il gioco sarà strutturato a missioni (pare che siano 70) e vi permetterà di seguire uno storyboard per sapere sempre cosa avete fatto in passato e quali sono i vostri errori da evitare.<br>Potrete anche utilizzare degli ingegneri che costruiranno per voi degli edifici più<br>sofisticati e resistenti e gli ormai famosi sabotat nemiche e faranno un macello. Si consiglia un Pentium 100Mhz con CD-ROM 4x e scheda video con 2Mb. Il gioco girerà sotto Windows 95 con DirectX. Il giorno della<br>liberazione è vicino (più o meno!), intanto aspettate novembre per mettervi all'opera.

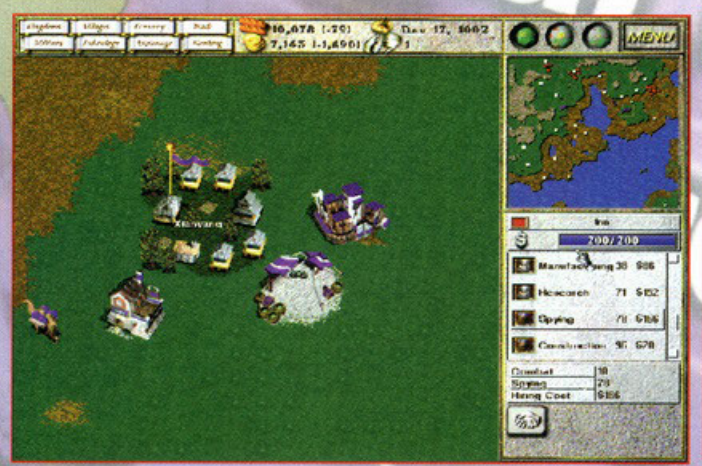

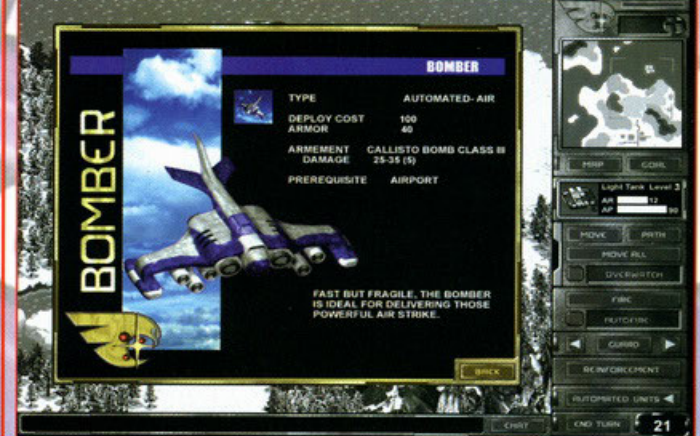

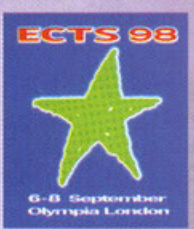

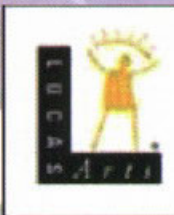

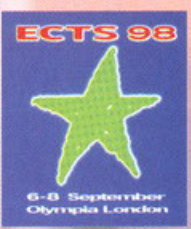

DI ROBERTO "SNK" LO RUSSO (SNK PCGAME@MAIL.VIVA.I CURA

### Dark forces 2: Jedi Knight

Oramai ci siamo quasi, il gioco è quasi pronto. In realtà non credo dovrei spendere più di mezza parada per dire che cosa tutti quanti lo stiamo aspettando da tempo. Ma per chi avesse perso qualche notizia in<br>passato, beh, sappiate<br>che jedi knight è un gioco dello stesso tipo d quake, solo che è integralmente<br>ambientato nell'universo di guerre stellari. Potrete usare la spada laser, raccogliere punti

raccogniere point as della forza per potere raccogliere oggetti in lontananza o per guardare attraverso i muri, al fine di sconfiggere l'impero per una volta ancora. Più che sufficiente, no?! Okkey, allora ci aggiungo pure sonoro originale della trilogia!

### **Star Wars: Sup**

In origine si chiamava<br>rebellion, ora il nome definitivo (per l'europa) è supremacy. Ma il sugo non cambia e la pasta è sempre quella, nel senso che il concetto di gioco non è stato variato. Supremacy è uno<br>strategico giocato in due<br>fasi, in tempo reale per i combattimenti e a turni per la parte strategica vera e<br>propria. La cosa bella è<br>che è "full star wars", quindi potrete piazzare i vostri calamari cruiser nei pressi della seconda luna

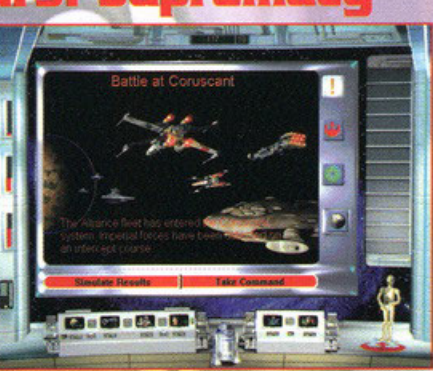

pressi deila seconda l'una bella imboscata a quel sarchiapone dell'imperatore,<br>se dovesse avvicinarsi troppo al quartiere genere dei ribelli. Una bella novità<br>se dovesse avvicinarsi troppo al quartiere genere dei ribelli. su un cotale esperimento....

### brim Fandando

Questo è l'evento dell'anno, nel senso che è la vera e propria anteprima made in lucas presentata all'ects.<br>È tutti quanti noi sappiamo come le avventure lucas sono tamose nell'universo per essere le più belle mai viste almeno a mio avviso

almeno a muo avviso.<br>
In grim fandango voi sarete manny calavera, un venditore ambulante finito nella terra dei morti per un incidente.<br>
In grim fandango voi sarete manny calavera, un venditore ambulante finito nella terra

Ma ancora è troppo presto per sapere di più..

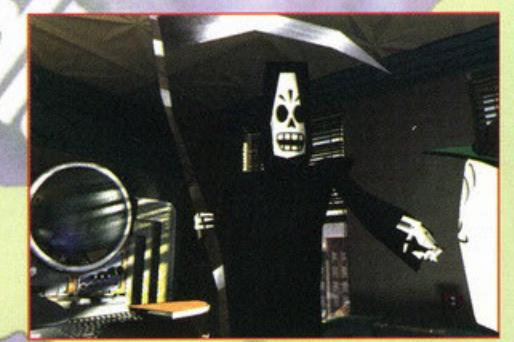

### **Star Wars: Shadow of The Empire**

Lo avete giocato per nintendo 64, lo avete sognato di notte per pc, e ora lo troverete<br>bello e che pronto per essere giocato sul proprio computer casalingo prima di quando<br>voi stessi possiate crederlo. Shadow of the empire numero successivo, sarà recensito in toto.

Si tratta di una avventura a sé, ma in sostanza lo potremmo identificare con rebel assault iii, visto che la tipologia di gioco è proprio quella. È questa volta, in questo spara-spara globale potrete guidare anche dei nuovi veivoli creati apposta per l'occasione. È scusate se è poco...

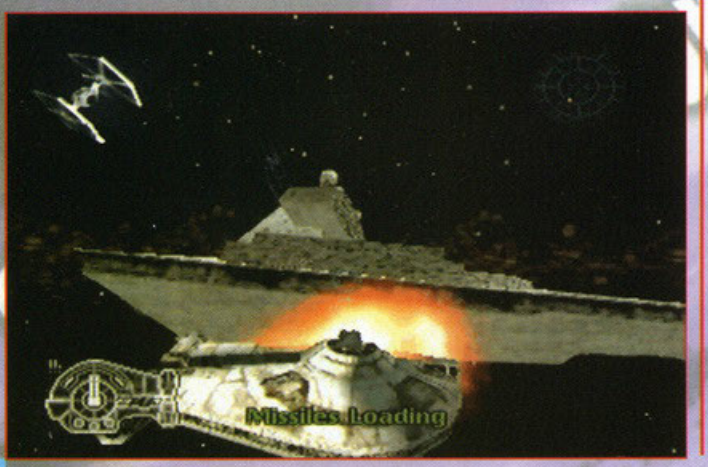

### **The Curse** Vlonkeu Island

Anche se lasciassi questo spazio completamente bianco e senza parole, capireste da soli di coso si tratta. L'episodio numero tre, non è un gioco, non è un avventura, è<br>soli di coso si tratta. L'episodio numero tre, non è un gioco, non è un avventura, è<br>monkey siand 3. Guybrush threepwood è tornato e ques sposare la sua amata. Riuscirete a liberarla dall'incantesimo? E stavolta ce la farete a<br>liberarvi dell'ostico pirata una volta per tutte senza farvi troppo male? E stan riuscirà a<br>vendervi ancora qualche altra diavoleria?

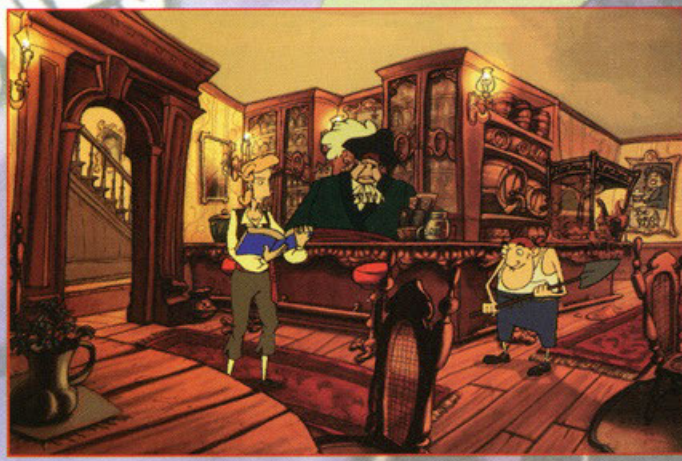

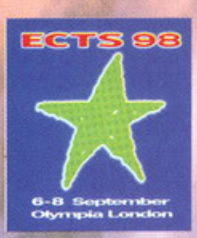

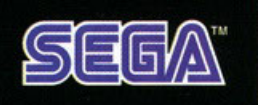

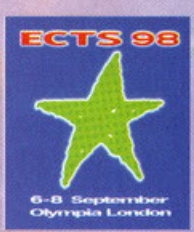

DI: ROBERTO "SNK" Lo RUSSO (SNK\_PCGAME@MAIL.VIVA.IT) CURA

### **Virtua Fighter 2**

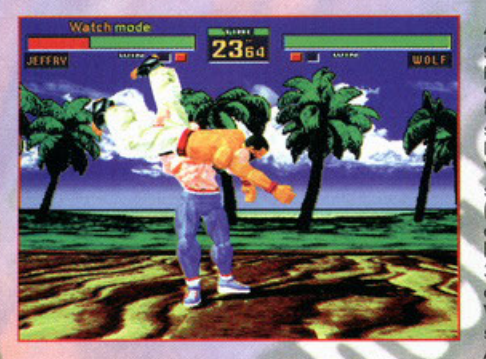

Abituato a giocarci in sala giochi non avrei mai pensato che ci fosse una<br>conversione di VF2 in<br>formato PC ed ora questo si sta per avverare.<br>Disponibile da Settembre Virtua fighter 2 è giocabile<br>solo sotto Windows 95 (come tutti gli altri giochi<br>della SEGA) e richiederà<br>le solite schede grafiche 3D, Direct 3D accelerate oltre alle librerie DirectX di Windows. I personaggi<br>selezionabili saranno 10: Akira Yuky, Jacky Bryant,

Sarah Bryant, Lau, Kage, Pai, Lion, Shun e Wolf.<br>
Ogni personaggio dispone di mosse speciali e tecniche di combattimento per un totale<br>
di 7000 (praticamente prima di impararle tutte dovrete andare a scuola!). Sarà<br>
possib

### **Daytona USA Deluxe**

Il primo episodio convertito dalle sale giochi al Saturn e poi al PC non mi è per nulla piaciuto<br>e si spera che questa riedizione modificata sia più giocabile, più emozionante e più reale.<br>Dalle foto si potrebbe dire che è renderizzata: scenari, tracciati ed automobili sono stati completamente texturizzate. Si potrà gareggiare su 6 circuiti (un po' pochini) e si potranno scegliere 8 macchine differenti.

sono i più classici e cioè la tastiera e il joystick<br>ma la soddistazione più grande si raggiunge<br>guidando con un volante tipo T2. Come richieste hardware vi sono come minimo un Pentium 100Mhz con 16 Mb di RAM ma è vivamente consigliato un P166 con tecnologia MMX, 32Mb di Ram e una scheda<br>video 3D accelerata. Per l'uscita di Daytona USA Deluxe dovremo aspettare la<br>fine di Ottobre.

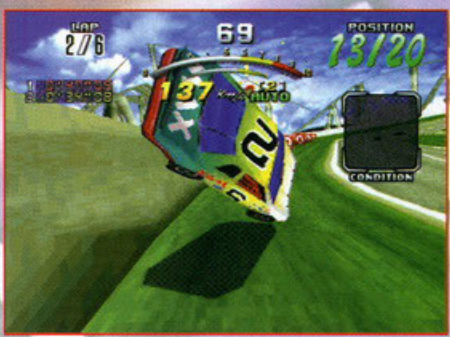

### ionic 3D

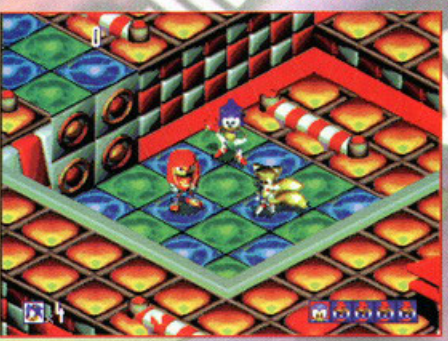

Vi ricordate quella palla<br>spinosa blu che rotolava alla<br>velocità della luce per il<br>vostro schermo e che è stata<br>console della Sega<sup>e</sup> Ebbene<br>si; Sonic è tornato ed ora è<br>si; Sonic è tornato ed ora è tutto in 3D, insieme ai suoi amici Tails (la volpina che<br>ora si è tinta di giallo) e<br>Knuckle (quell'essere che prima era cattivo ed ora si è alleato). Le aree di gioco saranno ognuna con 3 sotto zone (come solito in tutti gli<br>episodi) per un totale di 21

schemi parecchio lunghi e diversi l'uno dall'altro. Sonic ed i suoi amici possono ora muoversi in tutte le direzioni e le colonne sonore, tutte rigorosamente rifatte, danno una giocabilità In tutte le direzioni e le colonne sonore, tutte rigorosamente ritatte, danno una giocobilità<br>veramente spaziale tanto che vi ritroverete a giocare per ore dore senza mai staccarvi. Tra<br>musiche dance, jazz, funky e dassic

**Last Bronx** 

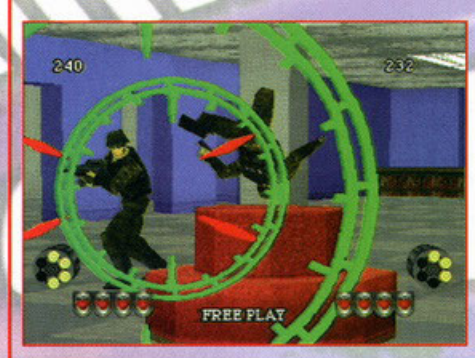

futuro e dovrete ammazzare tutti i cattivi ( si dice che in totale siano 3000) e salvare tutti gli ostaggi. I programmatori sono stati molto attenti alla cura dei fondali e dei dettagli di oggetti e personaggi; vi saranno anche piccoli elementi dei fondali che si<br>potranno distruggere come bottiglie di birra e meloni; cosa che nel primo episodio mancava.

nancouro.<br>Sarà possibile giocare anche via Internet, seriale e LAN. VC2, come il primo, girerà<br>solo ed esclusivamente sotto Windows 95 con DirectX e per le richieste hardware<br>dovrete disporre almeno di un P120 con 16Mb di

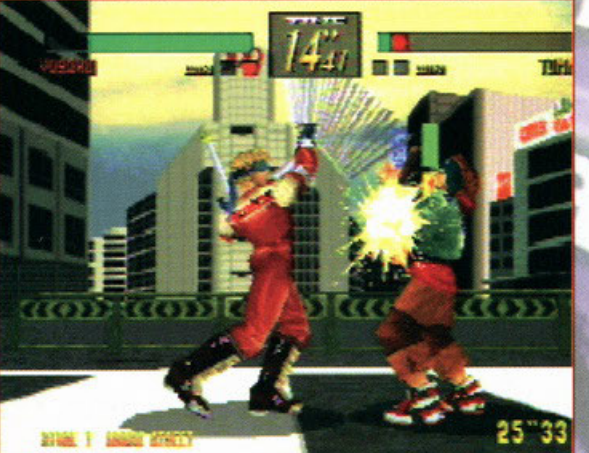

Ecco il titolo sul quale i programmatori della casa giapponese stanno puntando di<br>più. Il genere è un arcade in 3D dove<br>bisognerà riempire di mazzate tutti i parecchi nemici.

Si avrà una grande scelta di personaggi da impersonare per un totale di 8 combattenti che, durante il gioco<br>utilizzeranno tutte le più sofisticate armi da

combattimento a partire dalle mazze di<br>Legno per arrivare ai Sai

isano per arrivare ai sai<br>(i bastoni a tre punti delle tartarughe ninja<br>tanto per intenderci!) ed ai nun-chaku. Potrete giocare con gli amici sia sullo<br>stesso computer, che via seriale, Internet e LAN. Per poter pestare i nemici<br>fluidamente dovrete avere almeno Pentium 100Mhz con 16Mb di RAM, Windows 95 con DirectX ed un lettore CD

Il gioco sarà ottimizzato per il processore<br>MMX e per giocare è vivamente<br>consigliato un joypad a 6 tasti.

### **Touring Car** Championship

Ed ecco l'ennesima conversione dalle sale giochi al PC di casa nostra. Ho provato a giocare a TCC in sala giochi<br>standomene seduto tranquillamente sulla mia macchina e la sensazione data dalle vibrazioni del volante e della macchina in base alle sollecitazioni che davo è stato qualcosa di fantastico

E' un vero peccato che questo non sia ancora possibile a<br>casa (non diciamolo troppo forte perché c'è caso che magar<br>tirino fuori una carrozzeria da collegare al PC!); magari in futuro.

Le auto che potrete guidare saranno 4: la Mercedes classe C, Alfa Romeo 155 Vti, Toyota Supra ed Opel Calibra. In sola<br>giochi la migliore si è rivelata la Opel sia come tenuta che come velocità e accelerazione.

Ci saranno 4 modalità di gioco compresa quella dello splitmode per due giocatori.

moue per aue giocarre via Internet, LAN e seriale ed il gioco girerà<br>solo sotto Windows 95 con DirectX. Per l'uscita dovremo<br>aspettare Gennaio 1998; intanto divertiamoci ancora con<br>Sega Rally Championship (bleah!).

#### Il primo episodio di VC2 mi è veramente piaciuto anche perché capita raramente, se non in sala giochi, di giocare a degli arcade-game dove bisogna sparare con il mouse. La storia è sempre la stessa che ha caratterizzato il primo episodio e cioè che una banda di cattivi ha messo a ferro e fuoco una città

Virtua

e l'erro e ruoco una ciria<br>ed ha preso in ostaggio<br>parecchie persone.<br>Voi impersonerete ancora<br>una volta i poliziotti del

dh

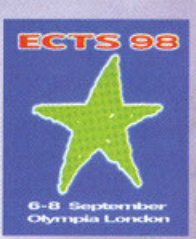

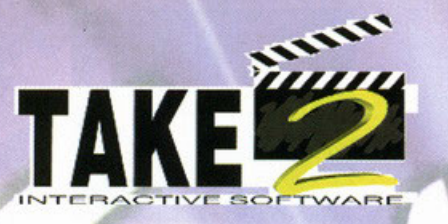

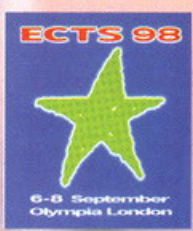

ANDREA "MULDER" ROMANAZZI [MULDER\_PCGAME@MAIL.VIVA.IT] CURA  $0<sub>1</sub>$ 

### **Loose Cannon**

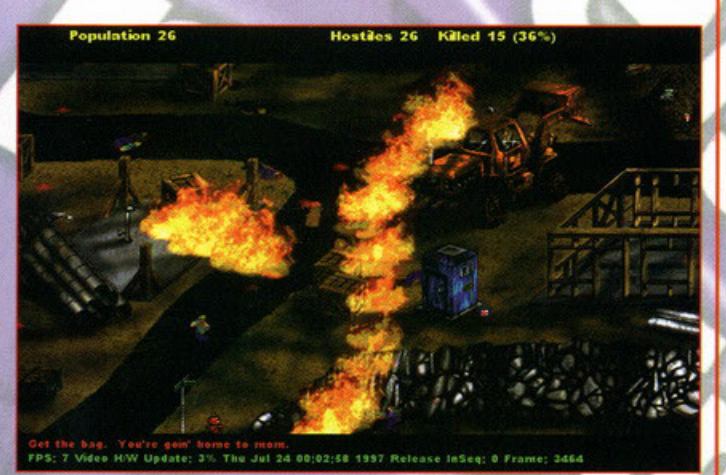

In questo divertente arcade impersonerete un soldato mercenario che ha sempre fatto suo il<br>motto "uccidi o ti ucciderarno", ma arrivati un bel giorno alla "soglia della pensione" vi<br>accorgerete ce trittarvi in disparte per

### **The Reap**

In questo splendido arcade disponibile per novembre dovrete impersonare un soldato<br>mercenario, più precisamente un pilota... come penso tutti voi sappiate l'essere mercenari<br>comporta l'adempimento di determinate missioni s adorato pianeta (ci mancavano solo gli extraterrestri....). Qual è il vostro obbiettivo? Beh, ora è chiaro direi, no?

ora è chiaro direi, no?<br>Distruggere ogni forma di vita presente sul pianeta in modo da pote lo consegnare in un<br>pacco regalo pronto per la colonizzazione. Essendo un mercenario avrete naturalmente a<br>disposizione le armi pi incontrerete In ultimo

La vostra guerra vi permetterà di affrontare qualsiasi mezzo militare dagli aerei, agli elicotteri<br>(per quanto riguarda i combattimenti aerei) fino ad arrivare a carri armati, jeep, postazioni<br>mobili, truppe e via dicendo.

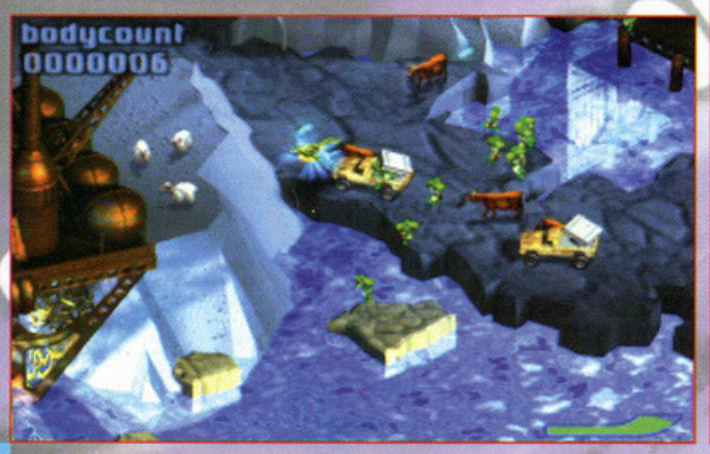

### letfighter Platinum

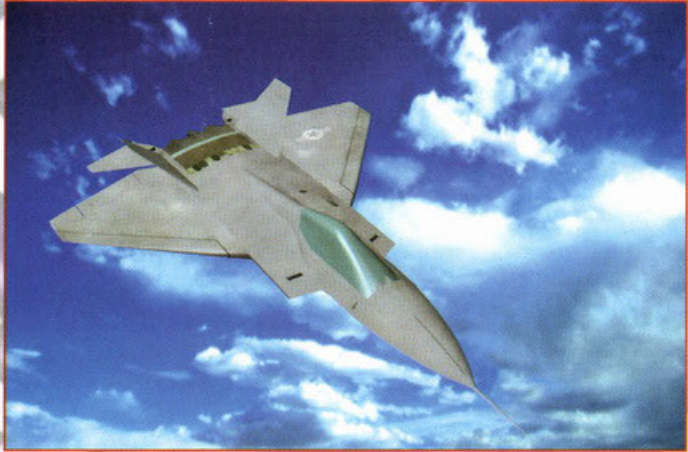

È una raccolta con due titoli eccezionali il primo è jetfighter 3 già recensito sul<br>numero di pegp di febbraio 1997, il secondo è jetfighter fulburn di nuova<br>creazione... vedremo più avanti se si tratterà di un semplice se cinativamente prodotto migliorato rispetto al predecessore.<br>Con la possibilità di scegliere se stare dalla parte degli stati uniti (f/a-18, f-22n) o

della russia (mig-42) e con l'opportunità di giocare in multi-player, dovrete<br>cimentarvi in una guerra causata da un ingente giacimento petrolifero scoperto di<br>recente dagli scandinavi.

Il gioco si svilupperà attraverso il tentativo di un generale sovversivo sovietico di impadronirsi (grazie al controllo di un movimento ribelle secessionista) dell'oro nero e di portare il mondo verso una guerra mondiale... questo è ciò che dovrete fare se sceglierete i russi, d'altro canto se vorrete rappresentare gli<br>americani dovrete impedire il tutto, chiaro no? L'uscita è prevista per novembre.

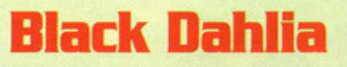

Corre l'anno 1941 e gli stati uniti d'america sono sull'orlo di una partecipazione alla seconda<br>guerra mondiale ma, come le popolazioni degli stati in guerra sono in preda al terrore, anche<br>in america ci sono degli abitant in america ci sono degli abitanti di una città in stato di terrore, quella città è develand.<br>A procurare tutta questa ondata di panico nella metropoli statunitane è un pervero serial<br>killer che smembra le sue vittime con l riportare un po' di pace eliminando l'incubo di una inspiegabile realtà che attanaglia<br>l'umanità. Utilizzando un mondo renderizzato in 3d, bd vi porterà attraverso 70 locazioni nei due continenti per un periodo di cinque anni. In questo tempo virtuale dovrete risolvere il ou se mistero passando per più di una sessantina di enigmi da risolvere, con la straordinaria<br>partecipazione del mitico dennis hopper e di altre due "facce" molto conosciute di hollywood quali teri garr e darren eliker. Per la cronaca, gli autori sono gli stessi del discusso ripper, ma questa volta pare che l'engine sarà decisamente migliore.

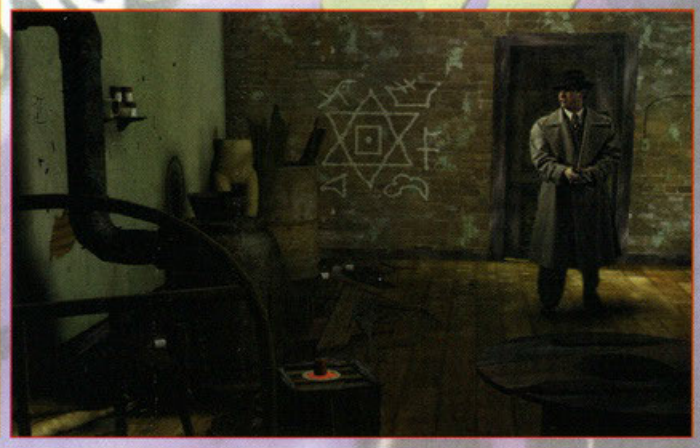

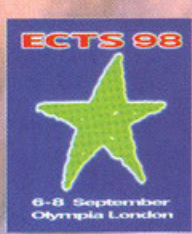

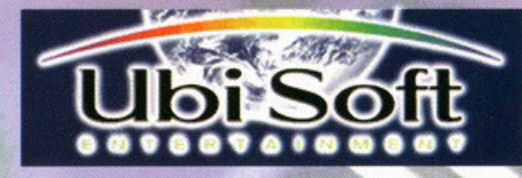

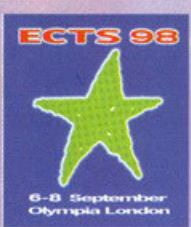

CURA DI MAURO "MIKE" ORTOLANI (CIBRU@IOL.IT)

### **Army Men**

**Pod Gold** 

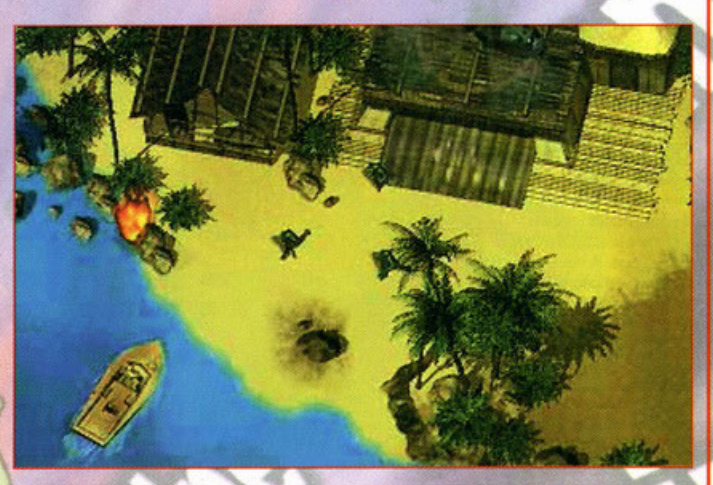

I più "anziani" tra di noi ricorderanno senz'altro i bei soldatini di plastica verde, quelli con i<br>quali eravamo soliti intascre il tovolo del soggiorno impegnati in dure e appassionanti<br>battaglie. Bene, alla Ubi Soft devo mogli e figli.

nou<br>suppiamo poco, in compenso quel che posso dirvi (e non è poco strategico del quale ancora<br>sappiamo poco, in compenso quel che posso dirvi (e non è poco) è che l'intelligenza<br>artificiale ha richiesto due anni di ricerch Grimano più di ottanta scenari, quatto e sone in conoporazione con l'esercito USA, che ci<br>stranno più di ottanta scenari, quatto diversi tipi di remiti computerizzati, grafica in alta<br>risoluzione, veicoli e unità renderizz

### **Tonic Trouble**

Una stravagante e surreale avventura grafica che ricorda un po' ,come stile, il recente Animal. Protagonista di turno è un simpatico extraterrestre di nome Ed, definito come "amichevole" nella press che accompagna il gioco.

"amichevole" nella pressa che accompagna il gioco.<br>"Tonic Trouble unità di azione di varia "puzzle & rompicapo"<sup>164</sup> e contemporaneamente i combattimenti con gli altri<br>"puzzle & rompicapo"<sup>164</sup> e contemporaneamente i comba

mancare di strapparci qualche risata. L'appuntamento è fissato per fine anno per  $Win95$ 

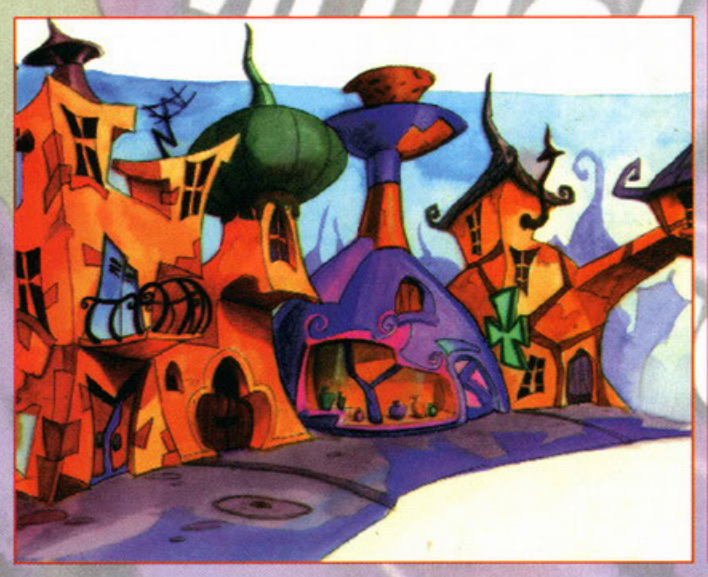

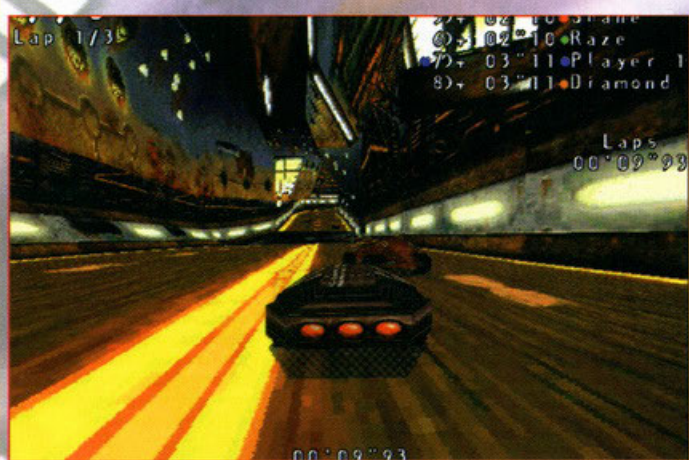

Pod è stato il primo gioco uscito sul mercato che si avvalorava della tecnologia MMX. Il successo ottenuto non è forse stato pari alle aspettative in quanto per questo tipo di tecnologia successo otenuto non e torse stato pan alle aspettative in quanto per questo tipo at tecnologii non si è ancora creato uno standard che consenta a tutil gil utenti di godici appieno le<br>meraviglie grafiche della nuova gener altrettante nuove vetture. La struttura di base del gioco non offrirà mutamenti di rilievo, ma comunque potrà sempre contare sulla fantastica grafica a sedici milioni di colori e su tutti gli<br>strabilianti effetti che la nuova tecnologia consente di realizzare. I requisiti di sistema parlano di un P120 come configurazione minima, ma senza MMX Pod non è la stessa cosa. Per quelli di un P120 come configurazione minima, ma senza MMX Pod non è la stessa cosa. Per quelli

### F1 Racing Simulation

Dopo l'uscita di quello che è stato da più parti indicato come il simulatore di formula uno definitivo, e cioè FIGP2 di Geoff Crammond, le varie software house non hanno esitato un<br>solo istante a gettarsi nella mischia, e i giochi di corse hanno iniziato ad apparire sugli solo istante a gettarsi nella mischia, e i giochi di corse hanno iniziato ad apparire sugli<br>socifiali dei negozi in numero sempre maggiore. La Ubi Soft non fa eccezione e ci propone<br>quello che nelle intenzioni dovrebbe ess

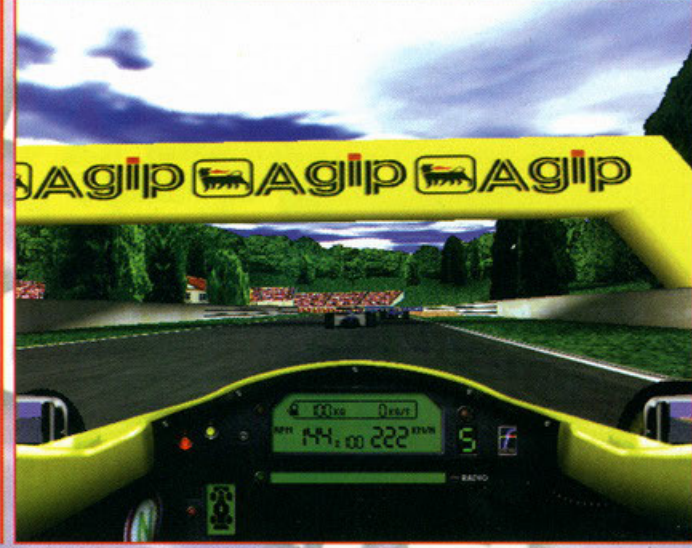

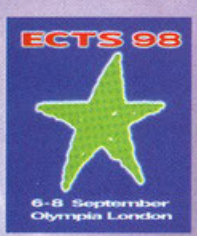

# **AICROPROSE**

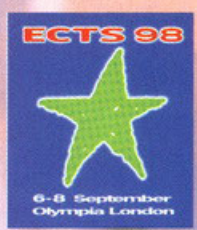

"MIKE" ORTOLANI CURA DI MAURO

[CIBRU@10L.IT]

### **Falcon 4.0**

Falcon 4.0, il re del vaporware, è un gioco che, basandoci sui ritardi e sulle continue voci che lo<br>riguardano, potrebbe non esistere neppure. La press release afferma che il titolo è attualmente in<br>fase di sviluppo! Ma un

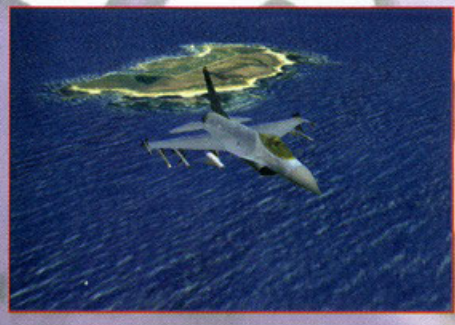

ricreata nei minimi dettagli una vera base aerea militare per dare al giocatore la<br>sensazione di far parte di<br>una autentica squadriglia di una aŭtentoa squadralia di<br>volo impegnata in azioni di<br>guerra. Un'incredibile<br>intelligenza artificiale e le<br>paratte tecniche grafice<br>permetterano di interagire<br>permetterano di interagire<br>con i compagni di squadra<br>all'inter intorno a noi la guerra infuria e gli avvenimenti si

### **M1 Tank Platoon 2**

In M1 potremo finalmente sederci al volante (forse è meglio alle leve di comando?) del<br>nostro Tank e partecipare agli scontri avvenuti nel corso della Guerra del Golfo o a quelli<br>tra la NATO e il Patto di Varsavia. Oltre a

un apposito editor vi permetterà anche di<br>crearne di nuove e<br>personalizzate. Molta cura è stata riposta anche nella realizzazione<br>dell'ambiente: potrete

usare dossi e colline per mettervi al riparo e<br>sfruttare le asperità del terreno a vostro vantaggio.<br>Un flessibile sistema di comando vi permetterà di<br>impartire ordini al resto<br>della vostra seure della vostra squadra e<br>guidare personalmente<br>l'azione.

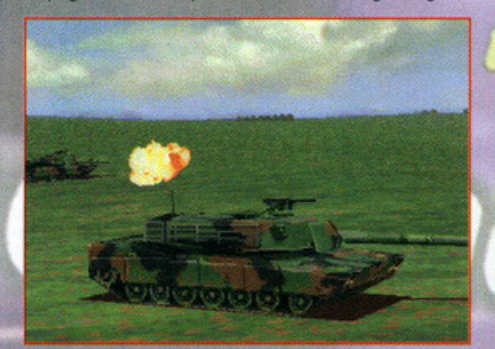

### **Battletech: Mechcommander**

Ambientato nell'universo "Battletech", in questo titolo il giocatore assumerà il ruolo di un<br>veterano comandante alla guida di un'unità da combattimento di BattleMechs. Lo scopo finale<br>è quello di combattere contro un nemi riguatamente en possesso usualmente personale con una provincia de compartidad de controllo i riformimenti, e<br>combattimenti e delle risorse; inoltre dovremo tenere sotto controllo i rifornimenti,

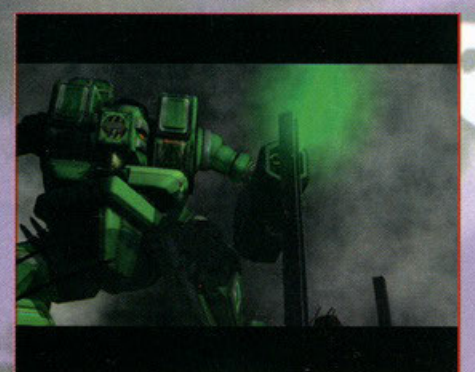

l'organizzazione delle nostre upgrade per le nostre truppe.<br>Gli scontri promettono

scintille, grazie a una<br>spettacolare grafica in alta<br>risoluzione e alla presenza simultanea di un gran<br>numero di Mech (fino a ventiquattro) sul campo di battaglia. L'idea di combinare l'universo dei Mech con uno strategico real time è

senz'altro molto intrigante,<br>se la giocabilità risulterà all'altezza sarà un prodotto da tenere d'occhio.

### **Guardians: Agents of Justice**

Questo è un gioco sullo stile di Xcom che combina elementi di strategia e avventura. La differenza rispetto alla nota saga della guerra ogli invasori alieni consiste nel fatto che sotto il nostro diretto controllo non si t

tesso tempo, rendono difficile il loro inserimento nella società. Alcuni tra questi esseri sono<br>stati sedotti dal lato oscuro stati segotti dal lato oscuro<br>del crimine e si sono rivoltati<br>contro la legge. A noi e gi<br>nostri eroi il compito di<br>fermarli: 24 eroi preconfezionati (ma sarà<br>possibile crearne molti altri<br>fino a dare vita al supereroe dei nostri sogni creandolo<br>da zero e stabilendo le sue caratteristiche di forza, intelligenza e riflessi).

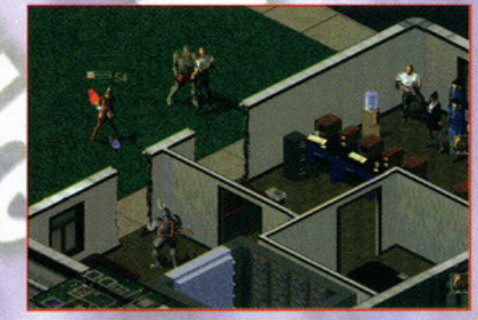

### European Air War

Un simulatore di volo storicamente accurato che ricrea la drammatica battaglia<br>d'Inghilterra e tutti gli scontri per la supremazia aerea avvenuti nei tristi anni dal 1943 al<br>1945. Questo titolo è il naturale proseguimento

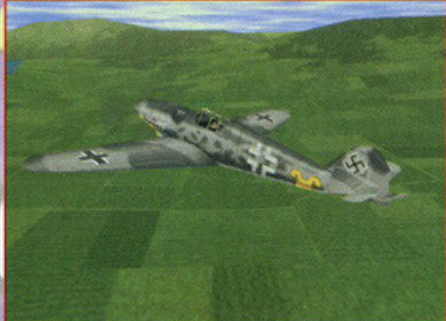

truppe a terra. Sarà possibile scegliere la fazione con la quale si desidera combattere e il ruolo che vogliamo interpretare: potremo partire come group leader o come semplice winaman. Fino a venti velivoli tra i quali scegliere, opzione per il multiplayer e un completo editor di missioni per<br>prolungare la longevità di<br>quello che si annuncia come uno tra i prodotti più<br>accurati del suo genere dal punto di vista storico

**Star Trek: First Contact** 

Prosegue inarrestabile la saga dei giochi basati sull'universo di Star Trek; la Microprose si è<br>assicurata i diritti su First Contact, il film prodotto dalla Paramount che vede come protagonisti<br>Picard e soci, e ora si app

impegnati nell'intensa battaglia contro i malvagi Borg per il controllo dell'Enterprise. Tutta l'azione<br>si svolgerà a bordo della famosa astronave, ricreata fedelmente in 3D; il giocatore sarà chiamato al compito di mettere fuori<br>causa i Borg fino al punto di incontrare nientemeno che la loro regina. Per fare ciò dovremo conoscere il funzionamento di tutti i sistemi di bordo e sfruttarli a nostro vantaggio per cercare<br>di restare in possesso della<br>più bella nave della flotta stellare.

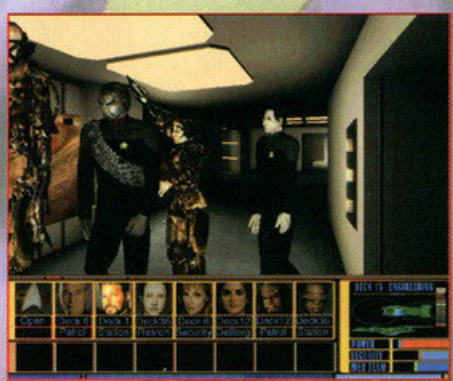

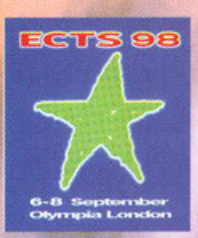

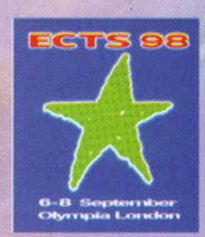

CURA DI FABIO "ADO" FERRARIO (MAILTO: ADO@MAIL. VIVA.IT)

**ACTIVISION** 

### **Dark Reign: The Future of War**

Prossimo ormai all'uscita in tutti i negozi specializzati, Dark Reign è un appassionante gioco<br>strategico in tempo reale da giocare in multiplayer nel quale dal buon esito della missione che<br>vi è stata affidata dipendono l di ciò che sta accadendo sul vostro amato e devastato pianetino. Per portare a termine

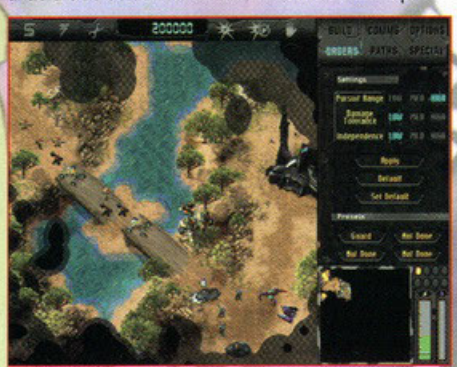

questa delicata missione avrete a vostra disposizione trentacinque differenti unità<br>mobili e decine di edifici con quali potrete anche costruire basi farlocche con cui ingannare i nemici,<br>sparsi qua e là nelle vaste aree di gioco, monitorizzate<br>da dettagliate mappe<br>ottenute, come il resto del gioco, utilizzando una buona grafica in SVGA con risoluzione massima di<br>640x480. Da ottobre in formato PC CD-ROM owiamente per Windows 95.

### **Heavy Gear**

### **Zork Grand Inquisitor**

Ennesimo copitolo della ormai leggendaria saga di Zork che questa volta vi farà vestire i panni di un<br>mago il cui scopo è quello di combattere contro il regime totolitario e un pochino diftatoriale imposto<br>dal Grande Inqui

incantati di cui il Grande Impero Sotterraneo è costituito, sempre ricchi di sorprese e soprattutto di<br>enigmi, che dovrete

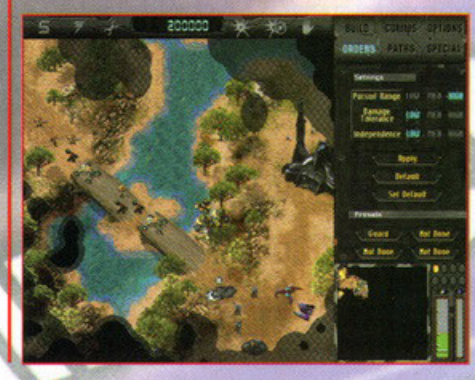

necessariamente risolvere per<br>proseguire nel vostro cammino. Numerose saranno le novità anche dal punto di vista grafico: una nuova interfaccia, un preciso sistema di automap e un nuovo motore grafico<br>chiamato Z-Vision, che grazie<br>alla sua estrema versafilità sarà capace, a quanto sembra, di generare ambientazioni 3D<br>estremamente fluide, all'interno<br>delle quali ci si potrà muovere in qualunque direzione. L'uscita Windows 95 per l'autunno di quest'anno.

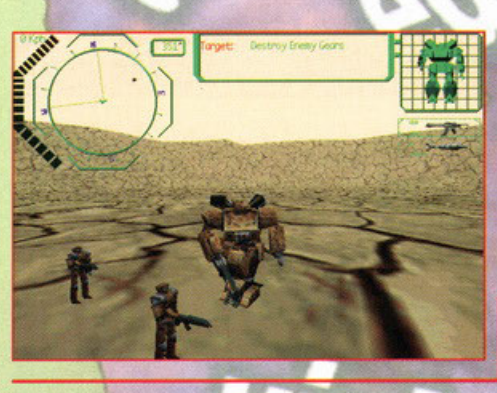

.<br>Decisamente originale la trama di questo secondo prodotto che vi catapulterà direttamene nel 62esimo (!!!)<br>secolo sul pianeta Terra Nova, abitato unicamente da coloni terrestri fuggiti dal pianeta madre a causa delle condizioni climatiche decisamente avverse.

Constantinuous de la provincia de la convienita de la Nord e Sud (le comicie verdi sono ovunque a quanto<br>sembra!) del pianeta socia in una cruenta guerra civile combattuta a bordo di enormi e sofisticatissimi robot,<br>chiama A bordo del vostro Mech dovrete quindi scegliere con chi stare (nordisti o sudisti) e buttarvi nella battaglia per far

trionfare la vostra fazione.

La grafica sarà completamente basata su di un potente motore 3D di nuova concezione che pare in grado di<br>fornire prestazioni veramente buone su qualunque tipo di PC.<br>Disponibile da quest'autunno per Windows 95.

### **Netstorm**

Studiato per essere giocato via Internet, questo nuovo fitolo vi farà diventare padroni di<br>un'isola sospesa nel cielo dalla quale dovrete lanciare numerose offensive ai vostri vicini di<br>atollo. Scopo finale del gioco: la c centrale di Netstorm, situato in una misteriosa località segreta. Insomma, una specie di Ultima

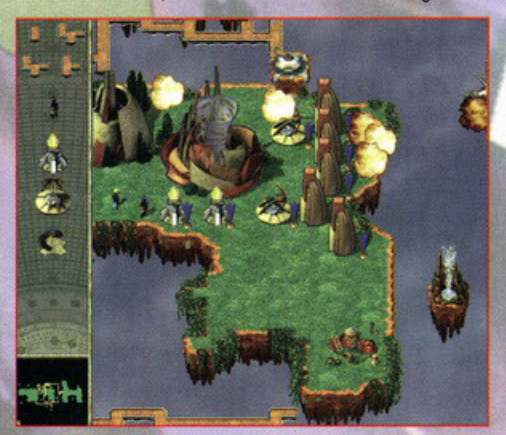

On-Line (vedi articolo<br>del BDM nel Net-Running di questo mese) nello spazio, dove la vostra livello sarà determinata in base ai vostri successi sul campo.<br>Il rivoluzionario motore grafico utilizzato per<br>Netstorm renderà possibile giocare senza problemi, partite molto<br>impegnative anche con<br>modem da 9600bps. Il formato per<br>Windows95 dovrebbe essere a vostra disposizione già da questo mese in tutti i negozi.

Sin

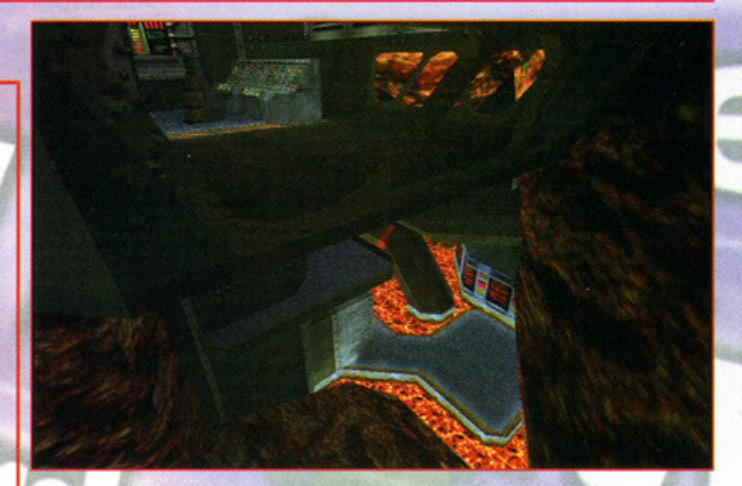

Altro prodotto che farà sicuramente parlare di se è Sin, un gioco d'azione alla Duke Nukem<br>3D nel quale vi troverete nei panni di un giovane ribelle impegnato nella lotta contro le forze<br>di Elexis Sinclair, un malvagio ind distruzione nella vostra tranquilla cittadina. Ambientato nel ventunesimo secolo questo titolo distinuzione nella vestra interpenta cuiata della Departamenta della contrata della Caroline della Caroline della Caroline Schen della Caroline della Caroline della Caroline della Caroline della Caroline della Caroline del

procen in quesni ummi cinni, anche sin porra essere giocario in mumpiayer (evvai ai<br>DeathMatch) sia su rete locale che su Internet.<br>Ci vorrà ancora qualche mese prima di poter vedere questo gioiellino sugli scaffali dei<br>ne

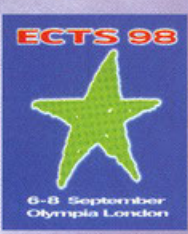

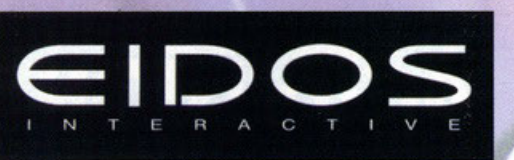

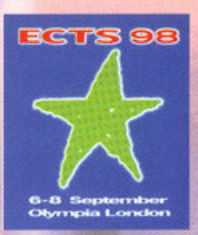

#### CURA DI FABIO "ADO" FERRARIO (ADO@MAIL.VIVA.IT)  $\overline{\mathbf{A}}$

### Muth

Dato che di giochi strategici sul mercato non ce ne erano già abbastanza, la EIDOS ha<br>pensato bene di presentare questo Myth, ultima faticata della Bungie.<br>In questo gioco, come del resto in tutti gli strategici che si ris parague compare contro i barbari egit integeti. Ambientato nel medioevo questo troio<br>vanta una grafica che a primo acchito sembra veramente carina e accativante basata sulla<br>classica visuale isometrica tipica dei giochi di

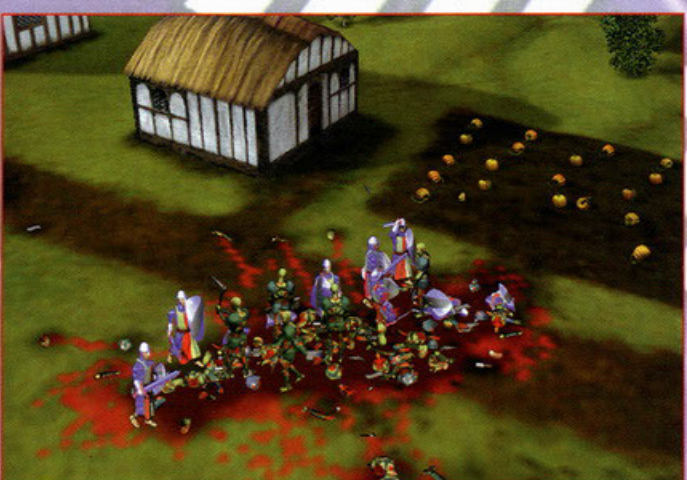

### Word League Soccer

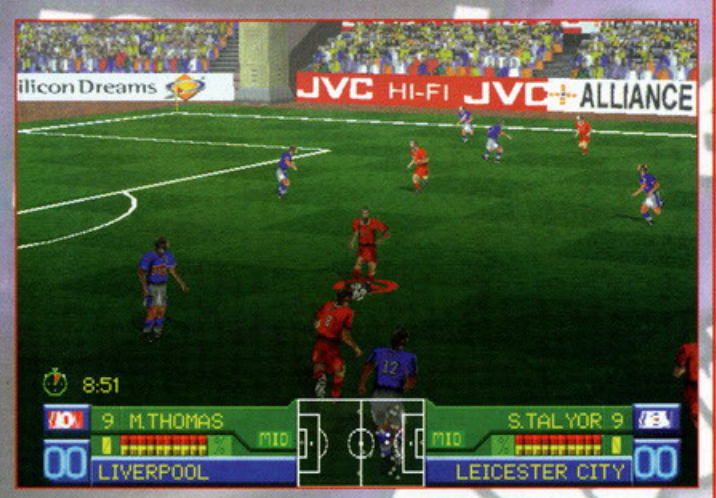

Altro titolo che interesserà sicuramente gli appassionati del football made in England.

L'iguaco che combinerà azioni arcade a momenti di frenetico gioco si avvarrà di<br>il gioco che combinerà azioni grafiche, in grado di conferire, anche su<br>produzionarie poco potenti, velocità e fluidità straordinarie alle azi

Surround", largamente utilizzata nei film di recente produzione.<br>Il commento alle partite infine, sarà curato da due personaggi d'eccezione:<br>Il commento alle partite infine, sarà curato da due personaggi d'eccezione:<br>Marti situazionel

Il gioco vanterà inoltre un intuitivo sistema di controllo dei giocatori, a favore di un rapido e semplice apprendimento degli schemi di gioco. Scritto e detto così<br>sembra bello, vedremo...

A vostra disposizione dai primi mesi del nuovo anno in formato PC CD-ROM per<br>Windows 95.

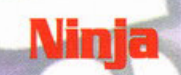

Dalla Core Design un prodotto che sembra piuttosto carino: un beat'em up 3D che para de vicende di Kurosawa, ninja giapponese di chiara fama!<br>Grazie ad un sistema di visualizzazione "alla Tomb Raider" vi sarà molto facile

districtorvi attraverso i 10 livelli che compongono il giòco.<br>Sarete immersi in una atmosfera mistica e carica di mistero nella quale vi verrà<br>davvero l'ispirazione per usare le numerose armi a vostra disposizione. Potrete approacher prio di cinquanta tecniche di combattimento grazie alle quali<br>Potrete approachere più di cinquanta tecniche di combattimento grazie alle quali<br>potrete sconfiggere tutti i nemici che diverranno sempre più avvicinerete al traguardo finale.<br>Ninja sarà disponibile dall'inizio del prossimo anno per Windows 95 in formato CD-ROM.

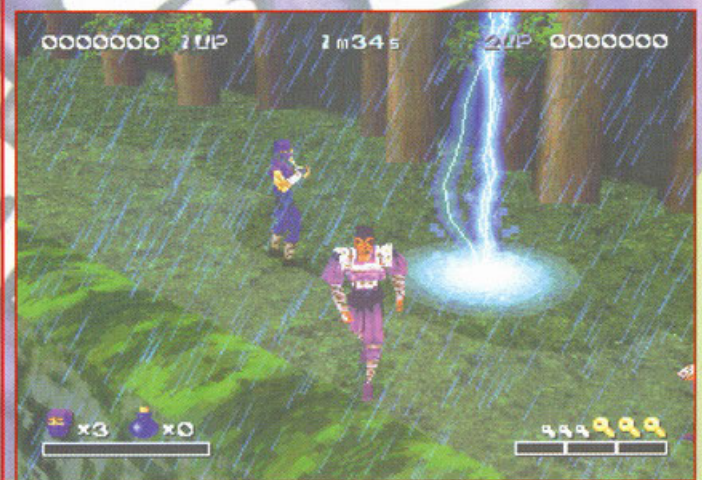

### **Team Apache**

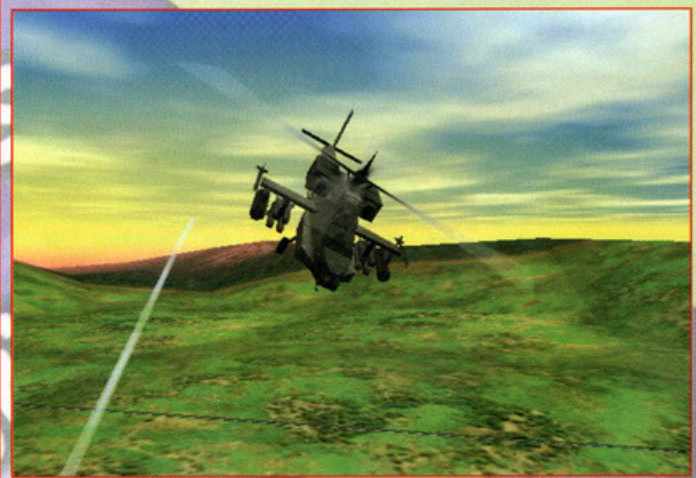

Quarto ed ultimo simulatore di volo (fiuuuu...) che impegnerà la vostra abilità di<br>pilota con un Apache, il noto elicottero statunitense.<br>Prodotto sotto la supervisione di un veterano ex pilota di questi gioiellini volanti

DirectX.

A vostra disposizione ben tre differenti campagne dagli scenari finemente realizzati, nelle quali potrete decidere se fare il lupo solitario oppure se prendervi la responsabilità di guidare via radio un intero squadrone, c aereo nemico.

Durante i combattimenti pare potrete "usufruire" di un'incredibile intelligenza<br>artificiale la quale, oltre a gestire i movimenti dei vostri avversari, vi aiuterà a risolvere molte situazioni veramente difficili e intricate (per la serie, se sei stupido ci penso io...)

A vostra disposizione da fine anno in formato PC CD-ROM, ovviamente per<br>Windows 95.

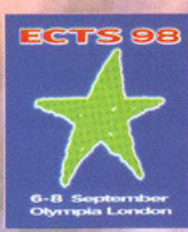

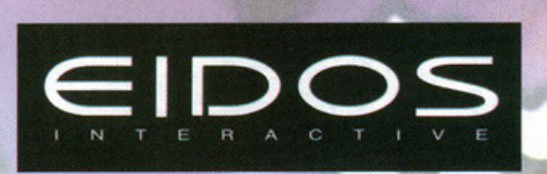

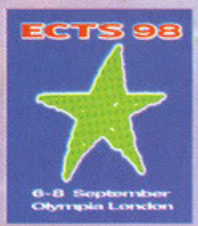

CURA DI FABIO "ADO" FERRARIO (ADO@MAIL.VIVA.IT)

### **Flying Nightmares 2**

Primo dei quattro simulatori presentati all'ECTS dalla EIDOS, sicuramente il più cattivo<br>che vi vedrà spavaldamente alla guida di un Harrier 2+ project della marina militare<br>degli Stati Uniti, realizzato con la collaborazi sedici giocatori contemporaneamente.<br>Disponibile tra pochissimo in formato disco laser per Windows 95.

### **Flight Unlimited Il**

Secondo simulatore per questa software house, che con questo titolo fa un po' il verso a Flight<br>Simulator della Microsoft. Seguito di Flight Unlimited della Looking Glass Tecnology, questo<br>prodotto si avvale sulla carta di quadrate di foto satellitari e di oltre 45 aereoporti che gestiscono un complicato sistema di

quadrate al toto screllinan e di other 45 aereoporti che gestiscono un complicato sistema di<br>commicazioni e di traffico aereo.<br>La gestione accurata del traffico aereo sembra sarà uno dei veri e propri punti di forza di que

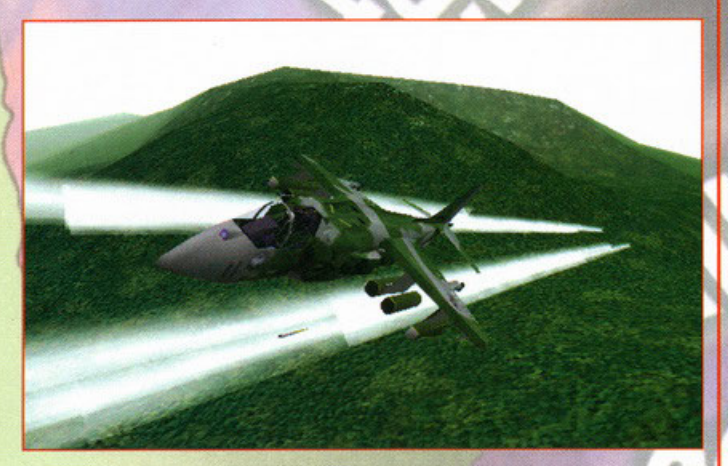

Lunatik

### **Joint Strike Fighter**

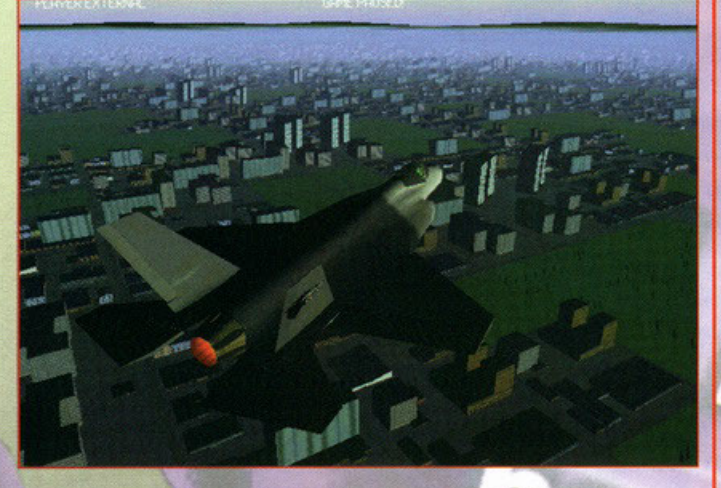

Altro simulatore di volo (bacacasta... ok ne resta uno solo poi basta, giuro)<br>programmato dalla Innerloop per la EIDOS, nel quale potrete appoggiare il<br>vostro sederino santo su due cerei top-secret (ma se 'sti due cerei so

più impensabili.<br>Gli scenari di ogni singola campagna saranno costituiti da più di 2,4 milioni di<br>miglia quadrate (il che vale a dire che in tutto il gioco ci sono più di 2,4 milioni di<br>di miglia quadrate di scenari) model garantiscono inoltre una fluidità impensabile e un frame rate con velocità da urlo<br>anche su PC poco potenti. Il simulatore allo stato dell'arte per tutti? Mah, staremo<br>a vedere a fine anno, data prevista per l'uscita di qu

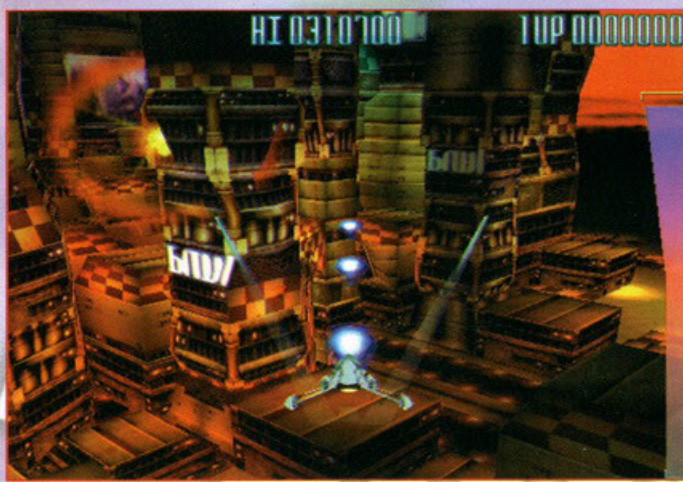

Lunatik è uno shoot 'em up 3D che trae ispirazione da due pietre miliari del<br>settore videoludico: Defender e Zaxxon.<br>Nato dalla fusione delle caratteristiche salienti di questi due prodotti, il gioco vi<br>vedrà alla guida di

Combatterete contro due potenti organizzazioni criminali il cui scopo è quello di conquistare l'intero suolo lunare.<br>E il vostro? Ovvio, dovrete impedire a costoro ad ogni costo di realizzare i loro

malvagi piani.<br>Nota di merito alla colonna sonora di questo titolo, appositamente realizzata<br>dalla Rude Recordings, una etichetta di proprietà della Pure Entartainment.

La grafica, ovviamente realizzata in 3D, utilizzerà largamente la tecnologia<br>DirectX e dovrebbe risultare estremamente fluida su qualunque tipo di macchina.<br>Disponibile da Aprile 1998 in formato PC CD-ROM per Windows 95.

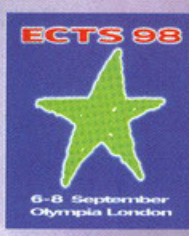

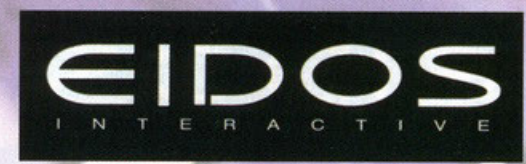

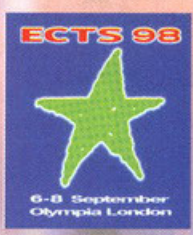

CURA DI FABIO "ADO" FERRARIO (ADO@MAIL.VIVA.IT)  $\overline{A}$ 

### Daikatana

Visto quello che ha presentato la EIDOS a questa edizione dell'ECTS ho la piacevole impressione che sentiremo parlare molto di questa software house nei mesi avvenire: una vera<br>e propria vagonata di titoli da uno che vado immediatamente a descrivervi. Reggetevi forte e propria vagonata di titoli da un'o che vado immediatamente a descrivervi. Reggetevi forte alla sedia.... Partiamo quindi con Daikattana, un shoot<sup>o</sup> em upo 3D in prima persona creato da John Romero (e chi non lo conosce?

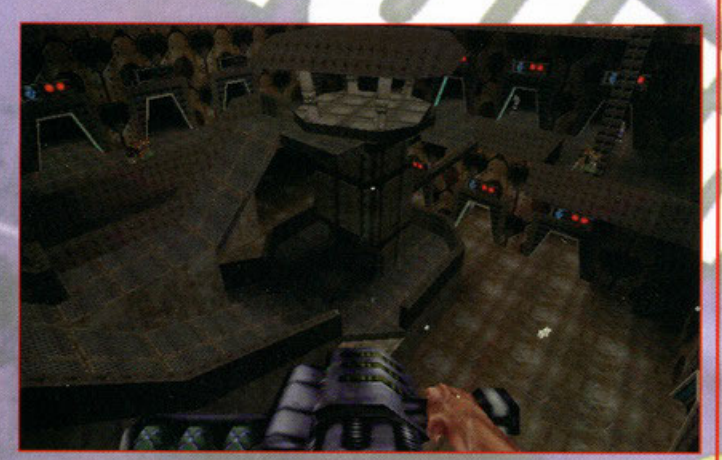

### **Deathtrap Dungeon**

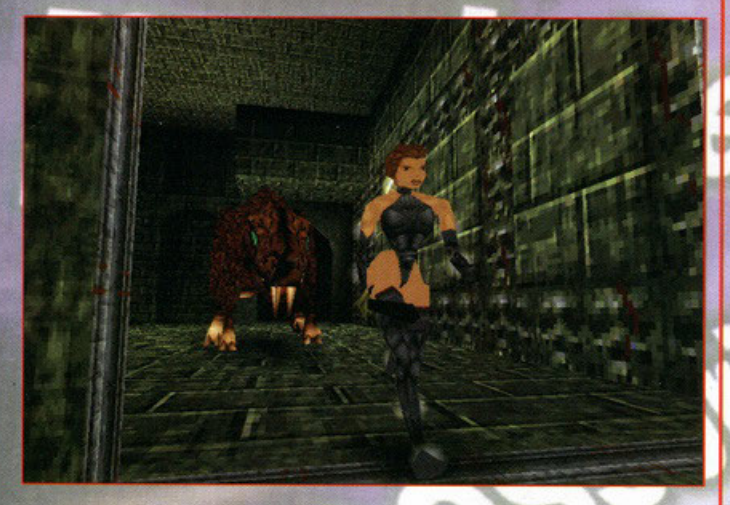

Una nuova avventura 3D alla Tomb Raider creata dalla EIDOS sulla base degli<br>ormai strafamosi racconti fantasy di lan Livingstone.<br>I due principi fondamentali seguiti durante lo sviluppo del gioco pare siano stati<br>la sempli

fonti luminose e a una ormai nota tecnica di ripresa chiamata "Intelligent<br>Camera" già sperimentata con largo successo in Tomb Raider.<br>Una volta scelto il vostro personaggio (potrete scegliere tra un baldo culturista e<br>una popolano gli intricati cunicoli dei dungeni, scriutteri, orchi ecc...) che<br>popolano gli intricati cunicoli dei dungeno in cui vi ritroverete, lo scopo del<br>gioco? Disinfestare, da bravi impiegati di una ditta di pulizie, le

### **Championship Manager 97/98**

Torna Championship manager che dopo la stagione precedente, tenta di bissare il successo<br>anche quest'anno, forte di molte nuove ed interessanti caratteristiche che lo rendono un prodotto molto appetibile.

prodotto molto appetibile.<br>
Sarà posibile innanziattivo scegliere tra tre campionati differenti (Inglese, Scozzese e<br>
l'immancabile campionato italiano, il più bello del mondo) tutti costituiti dalle squadre e<br>
giacatori o

sensibilmente migliorata vi accompagnerà durante i vari incontri che si terranno secondo i più recenti regolamenti UEFA.

Uscita prevista per l'autunno (ormai imminente...) in formato PC CD-ROM per Windows 95.

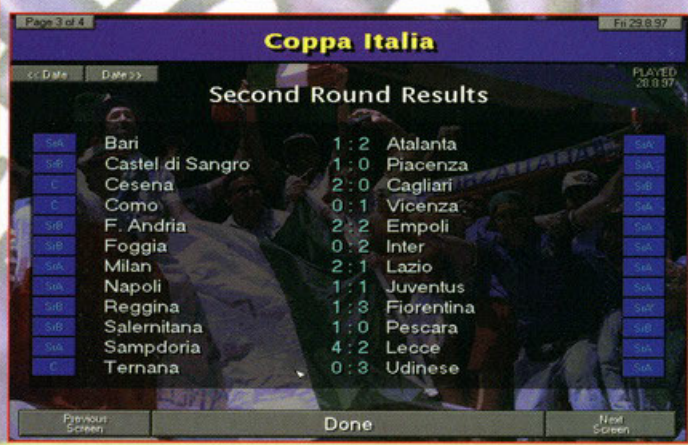

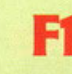

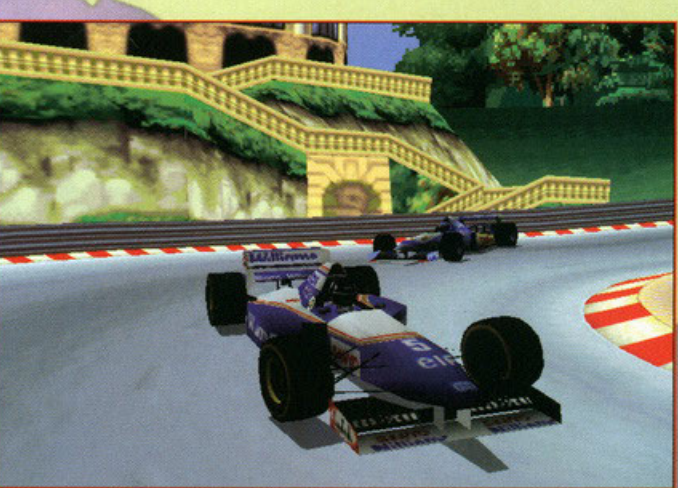

Se vi eravate da tempo assopiti nell'attesa di un titolo che vi facesse dimenticare<br>la vostra, ormai vecchia, copia di F1 GP2, bene sappiate che forse è giunto il<br>momento di ripigliarsi e di dare un'occhiata, forse anche d

succe cine si presidente la soula della contrata della Figure della Sociale della Corse automobilistiche. Redizzato con la collaborazione di numerosi team di<br>Formula 1, quale ad esempio la McLaren-Mercedes, della Fuji e de estremamente realistiche.

Tutti i tracciati di cui è composto il gioco sono stati riprodotti utilizzando le mappe ufficiali fornite dalla federazione come del resto le automobili, per le quali sono stati utilizzati i progetti reali.<br>Disponibile da dicembre in formato PC CD-ROM per Windows95.

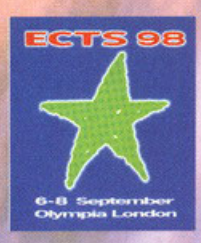

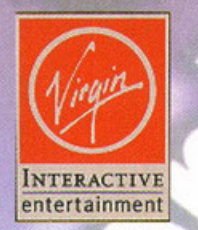

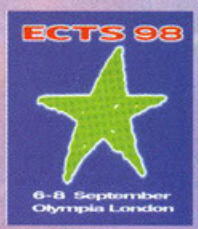

#### DI ALESSANDRO "ZOLTHARRO **DEBOLEZZA [ZOLTHAR@ZEROCITY.IT]** CURA

### **Screamer Rally**

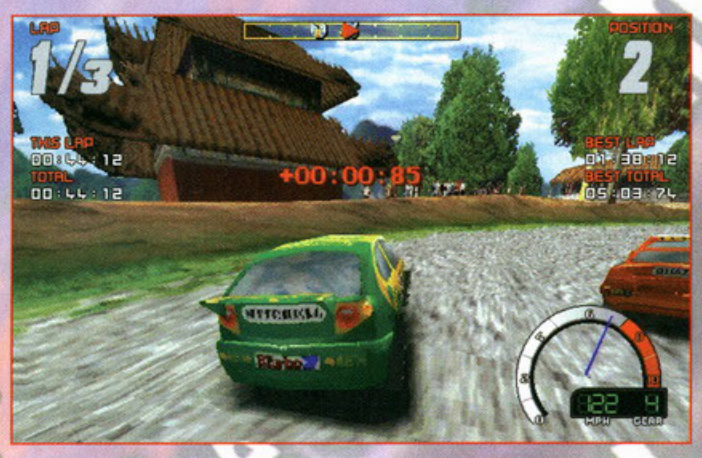

Molti si staranno chiedendo; ma cosa covolo stanno focendo i milestone?! Un nuovo screamer e per di più identico o quasi al secondo?! A che pro?! Stop, fermatevi, basta domande, poiché le apparenze talvolta ingannano. Se

### **Sabre Ace**

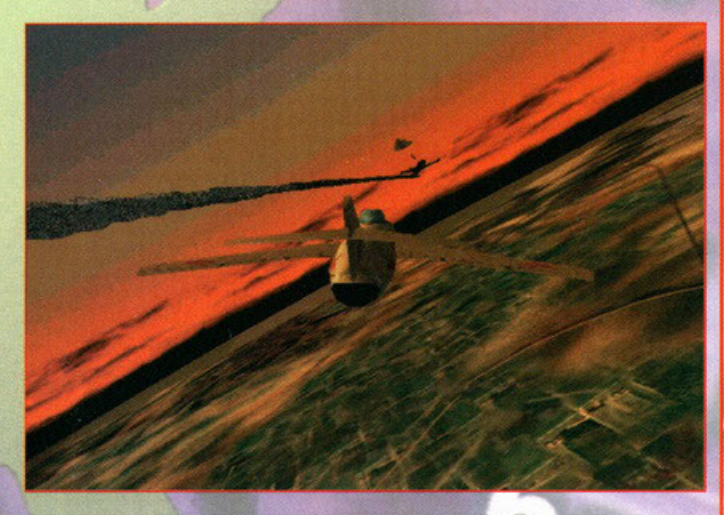

E via con un simulatore di volo. Stavolta siamo in corea, in piena querra. Ovvero attorno agli anni '50 se non ricordo male (lasciamo stare ogni eventuale commento su tutto ciò che riguarda la "storia"), che dire: se in tutti gli altri

simulatori si punta al fattore simulazione e grafica, in questo sabre ace il punto<br>di forza non sarà né l'uno né l'altro, bensì il realismo.<br>La fisica sarà quanto maggiormente influenzerà le sezioni di volo, quindi tutto<br>q

Cioè, uno come potrà realmente rendersi degli effetti della fisica?! Boh. Comunque questo non è quanto.

Communeur questo simulatore potrete anche inseguire il nemico fino a<br>stargli a due millimetri di distanza, senza che il peso della grafica ne influenzi la<br>velocità o l'azione. Quindi niente missili sparati a chilometri di speranza che centrino il bersaglio.

Sarà anche tutto quanto vero, ma fino a qui non ci vedo nulla di particolarmente<br>attraente, e visto che non ho altro da aggiungere...

### **Resident Evil**

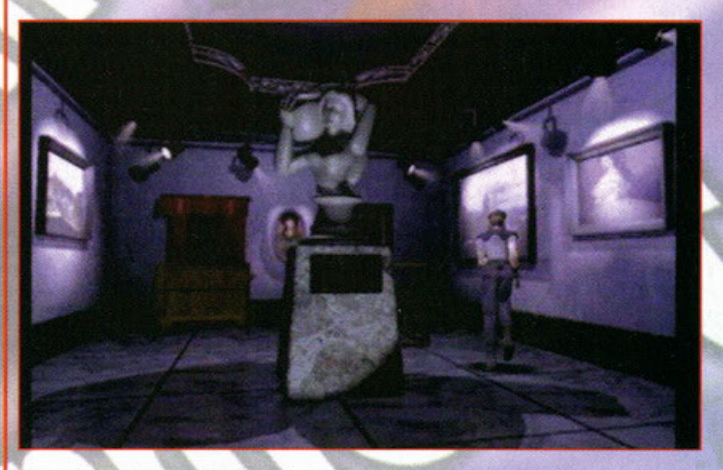

Alone in the dark (1, 2 o 3) ve lo ricordate, spero<sup>g</sup>! Bene, allora siamo già a buon punto. Per tutti<br>coloro che non avessero mai sentito parlare di questo titolo, sappiate che già da tempo è presente sul mercato delle console.

son mercano cese acusos.<br>Ma forse quello che non tutti sanno è che la mano pesante della censura è piovuta su di lui un pot<br>come è successo per... dove tutto il sangue è diventato verde e gli uomini degli zombie grigiocanna-di-fucile.

Questo perché la violenza che era contenuta in questo titolo sembrava essere troppo, quindi zac, soussi per un viventizar que si un construir a questo mon se sintentizar a proporcionale.<br>En questo edizione non aspellatevi di trovare delle novità, in quanto è semplicemente la E in questo edizione non aspellatevi di tro

muove: se conoscete aitd sapete di cosa sto parlando e quindi già sapete che questo sarà un giaco da studiare attentamente nel prossimo futuro...

X-Car

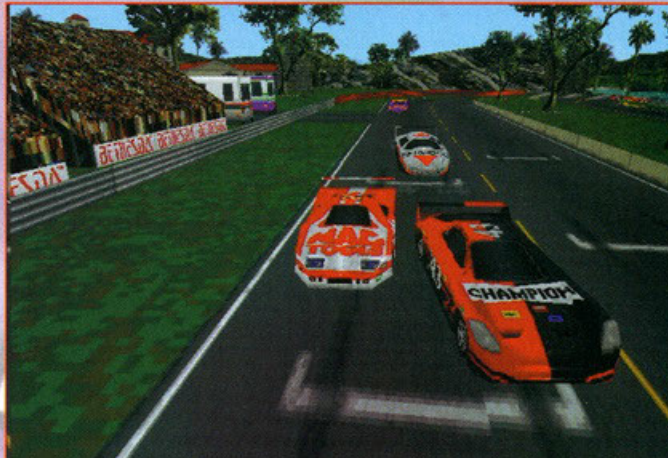

Giusto ieri sera sono andato a ritirare la macchina dal carrozziere (oltre che a cadere in bici, vai anche a sbattere? NdStephan): la grandine mi aveva rotto il<br>parabrezza e andare in giro con l'aria che ti porta via la faccia non era molto<br>bello...

Ma tutti questi danni e molto altro ancora li potrete fare anche alla vostra macchina videoludica, guidando una X-car, ovvero una vettura sperimentale appositamente taroccata da voi stessi per renderla più veloce, più leggera, più<br>massiccia, più aerodinamica o, che ne so, più confortevole, a seconda delle

vostre esigenze.<br>Dovrete correre su tutta una serie di circuiti, vincendo il più possibile per collezionare punti, fama, denaro e gloria; in modo da fare tutto ciò che vorrete.<br>La grafica promette bene e il realismo di gar di terminator futurshock insomma.

Sarà l'Xngine usato per programmare questo titolo il motore del futuro?!<br>Presto lo sapremo, anche se a dire il vero non so quanto presto sia il presto...

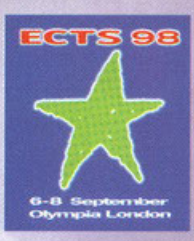

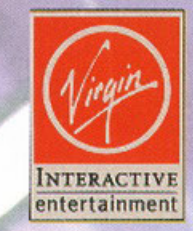

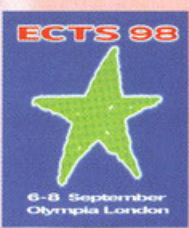

 $0<sub>1</sub>$ ALESSANDRO "ZOLTHARRO" DEBOLEZZA (ZOLTHAR@ZEROCITY.IT) CURA

### **Subspace**

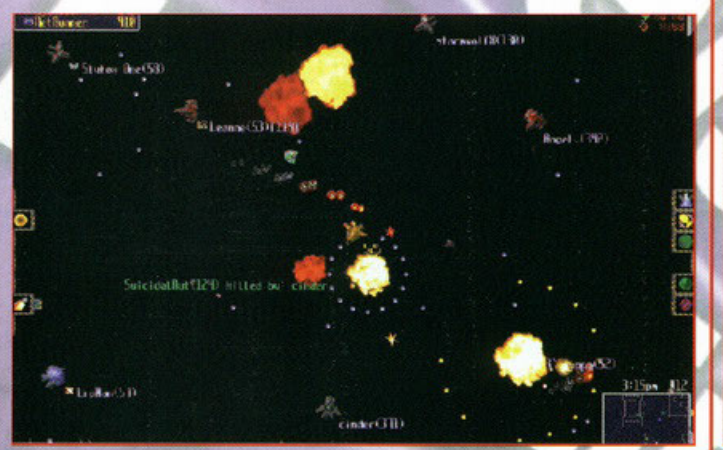

Questo titolo mi ha lasciato un po' perplesso quando ho letto di cosa si trattava, mo sapendo che ci hanno messo le mani loro, i vestvood cioè, ho capito dove volevano arrivare. Premetto fin da subito e anche prima che il anaparate personalo, ma del resto internet si espande sempre di più e i westwood ci sanno fare col gioco in rete, quindi è anche normale vedere sempre più titoli orientarsi a tanto. Il dubbio è se veramente avremo, un gior

### Aftermath

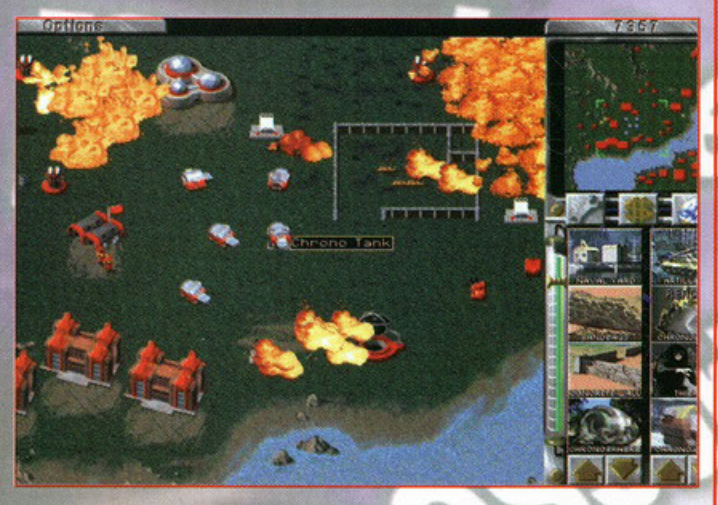

Un altro<sup>2</sup>! Una specie. I westwood hanno venduto oltre cinque milioni di copie di<br>red alert dal momento della sua uscita, quindi perché non struttare la tendenza<br>di mercato e fare altri soldi. A furor di popolo, ecco qua pure da dire che alla lunga, missioni nuove o non, il gioco è sempre quello. Ecco<br>perché con questo data disk non verranno aggiunte le "solite" 18 missioni in più<br>per fazione per la modalità singola e le oltre 100 mappe pe per occione contro il pe ovviamente) con nuove unità tipo chronosphere tank,<br>denolition truck, missile sub o shock troopers, ma anche un nuovo carro armato<br>"pazzo", in grado di distrarre il nemico, uccidere in modi poco co a quelli conosciuti, battere in ritirata quando meno lo si aspetta o attaccare la propria base allenandosi col nemico proprio nel momento del bisogno. In più, è<br>stata pure incrementata l'intelligenza artificiale. E probabilmente sul prossimo numero troverete la recensione..

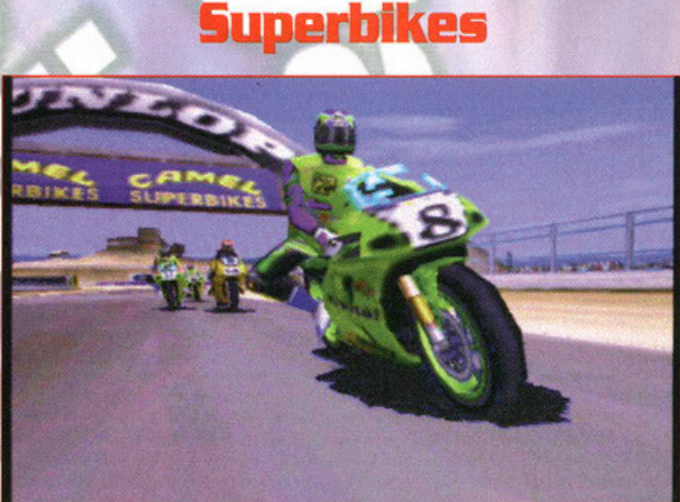

I giochi di corse motociclistiche si contano sulle punte delle dita di una mano. Ma per fortuna i<mark>n</mark> questo ultimissimo periodo le cose stanno migliorando abbastanza.

À quanto pare infatti moto racer avrà un degno rivale, proprio questo superbikes appunto.<br>Ispirato al campionato ufficiale delle superbike, questo titolo di fine inverno saprà regalarci tutta<br>l'emozione dello stare in sell Realizzato con la collaborazione di grandi piloti, superbikes sarà prettamente arcade, con una grafica da capagiro, sopratfutto se avrete a disposizione una bella scheda accelerata 3D (3Dfx,

rowar vie aures.<br>Ma non preoccupatevi, andrà bene anche per chi non possiede dei giocattolini del genere.<br>Il campionato sarà riportato alla pari in tutto e per tutto, con i protagonisti del motomondiale, con le vere marche, modelli e sponsor che gli amatori di questo sport conosceranno a menadito, con le stesse moto che si vedono volare in televisione, con gli stessi circuiti dell'ultima stagione agonistica. Insomma, con tutto quanto e basta.

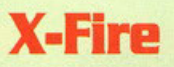

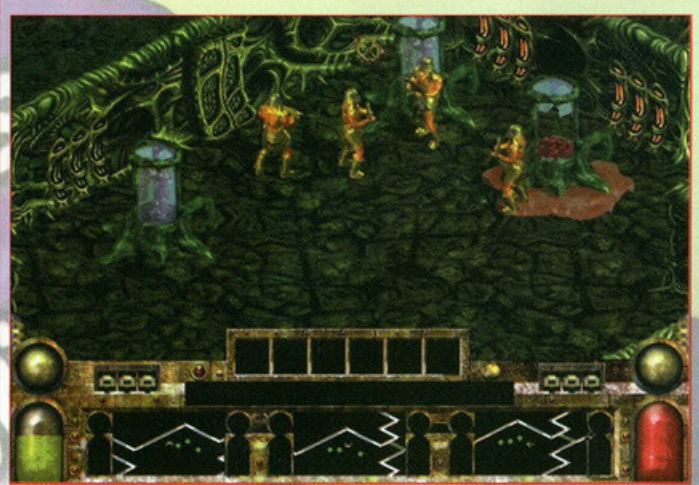

L'unico prodotto targato Sirtech sarà uno sparatutto. Niente di più, niente di

como en proceso di puro, sana, ergonomica (?!)<br>Azione sparata alle stelle per far divertire tutti quanti.<br>Azione sparata alle stelle per far divertire tutti quanti.<br>Semplicemente ci sono degli alieni e noi dobbiamo farne t

cominciato il gioco potete anche mettere del nastro adesivo sul pulsante di fuoco)<br>si agitano bene e li si ripone nell'apposito contenitore (leggi scenario), quindi si sceglie se comandarne uno solo o tutti e quattro per poi cominciare ad<br>accendere le luci, quelle scaturite dalle detonazioni di bombe o robina di questo

genere.<br>Non dimenticate di raccogliere i power-up piazzati un po' qua ma anche di là,<br>in modo da aggiornare le vostre armi o la vostra armatura, quindi ricominciate a sparare

Ah, dimenticavo, la visuale sarà isometrica e per fine novembre forse sarà anche pronto..

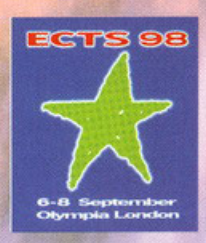

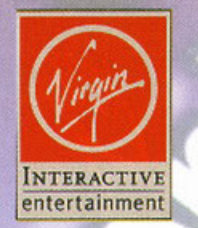

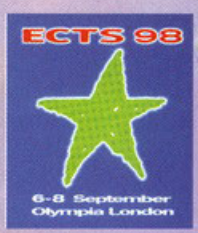

#### "ZOLTHARRO" **DEBOLEZZA [ZOLTHAR@ZEROCITY.IT] CURA** DI ALESSANDRO

### **Battle Spire**

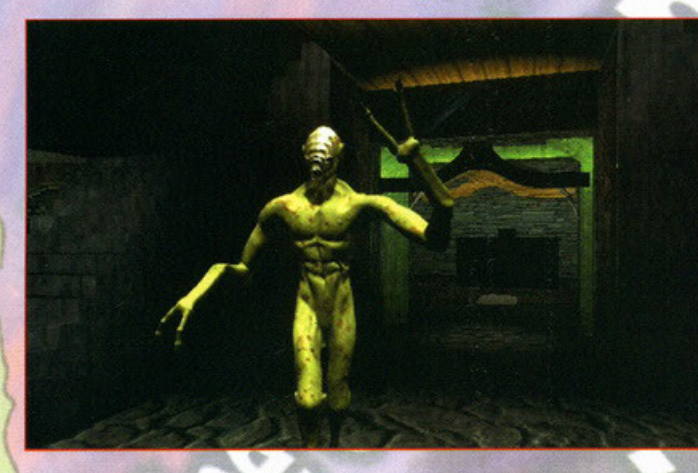

È il seguito della saga pluridecorata di the elder scroll. Non lo conoscete?! Okkey: prendete e il seguno della soggia pioneeconda di quale, ggiate bene il toto prima dell'uso ed ecco qua un land of lore, unitable a un proposto di quale, ggiate bene il toto prima dell'uso ed ecco qua un rpg dalle fattezze un po<sup>2</sup> assaltare le postazioni nemiche.

sosumere le postazioni nemicne.<br>Council si portre la separatorie de separative de le controlle de de de la separativito, giocando in multiplayer su internet o în rete locale. Potrete poi costruirvi le vostre magie personal della soletta delle sue scarpe.<br>Chiaro il concetto, no?! Aspettate il prossimo numero..

### **Sole Survivor**

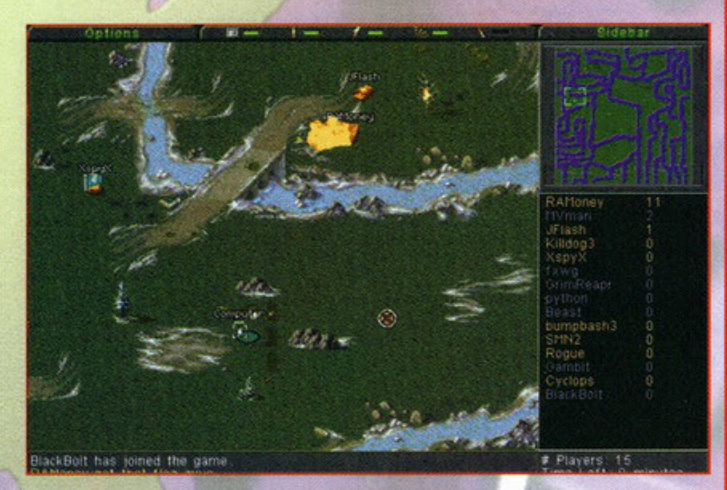

Questa è grande, leggete bene quanto sto per dirvi. Tralasciando sul fatto che il tiblo in questione altro non è un nuovo clone&conquer dei westwood, sappide che sarà realizzato esclusivamente per il gioco in multiplayer su internet. Cosa voglio dire?! Bene. Prendete un carroarmatino e piazzetalo in un ogni volta randomizzato per fare in modo che nessuna possa conoscere a priori<br>il campo di battaglia. Prendete altri mezzi corazzati, quanti ne volete, e

nicizzateli sullo stesso territorio.<br>Ora prendete altrettanti amici e date un mezzo a ciascuno, tenendone uno per voi. Pronti per la distruzione?! Si, sole survivor sarà un "tutti contro tutti" giocato voi. Pronii per la distruzione? Si, sole survivor sarà un "futti contro tutti" giocato esclusivamente in rete, dove ognuno potrà comandare il suo unico mezzo con l'obbiettivo di rimanere il solo supersité sul campo di bata

Ancora non si sa nulla sulla data di uscita, però a me l'idea va proprio a genio...

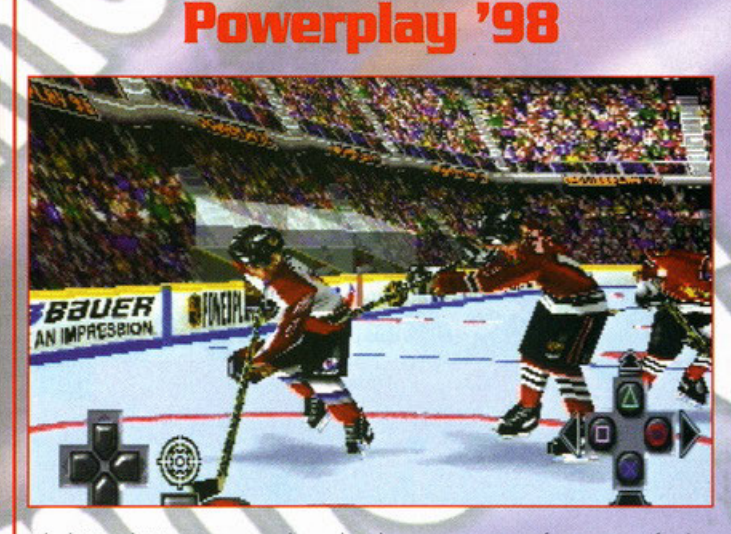

Beh, dirvi più di tanto non posso, anche perché nel numero scorso è stato fatto un wip coi fiocchi<br>in merito, dove tutto quanto veniva spiegato per benino. Ma per diritto di cronaca è giusto<br>riportare anche in questo picco la grafica sono stupenda, soprattutto le animazioni dei personaggi. Tutte quante le animazioni<br>sono state realizzate in motion capture per renderli reali e fluidi. Inoltre, l'attinenza dei particolari sano tambi meticolosa da appiccicare sui volti dei giocatori dei volti tutti diversi tra di loro, per far<br>sembrare la partita e l'azione qualcosa di vero. Le visuali pulluleranno, nel senso che ce ne saranno un sacchetto pieno.

saranno un saccieno pieno.<br>Probabilmente si potrá giocare la partita guardandola dalla mazza del giocatore da voi<br>attualmente selezionato. Poi il sonoro, le squadre, le statistiche, gli stadi è tutto quanto fa hockey,<br>quel recensione definitiva..

### **F16 Aggressor**

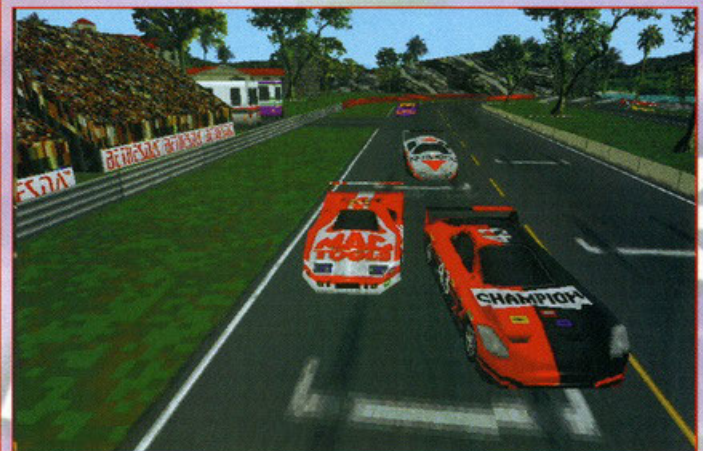

Si sa, da che mondo è mondo le simulazioni aeree hanno sempre attirato l'idea<br>dei videogiocatori. Poi c'è che le adora e chi non le tollera, ma tutti quanti ne<br>hanno provato almeno uno per capire i proprio gusti videoludic nanno provato animo una danna percaja per espere i proprio guardi devono essere altamente realistici, dal punto di vista grafico e della simulazione. Ma più la grafica diventava bella, più la velocità d'azione diventava le una doccia.

con l'avvento dei nuovi processori le cose sono cambiate e molto è migliorato,<br>ma non abbastanza da rendere il tutto perfetto. Almeno fino a ora. Stando a<br>quanto dice la press, questo f16 aggressor sarà il più veloce simul concepito, il quale vanterà al tempo stesso una grafica fotorealistica e una simulazione totalmente reale.

surou verse i Non la so, ma per il momento vi posso solo dire che potrete fare<br>fuori tutto ciò che vedrete, dalla nave alla strada asfaltata. I numeri sono: quaranta missioni per quattro campagne tutte africane, il tutto pronto per fine<br>'98.

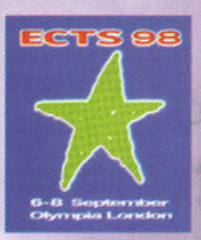

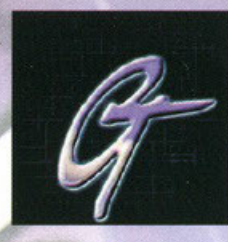

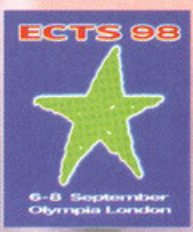

A CURA DI ALFREDO "SAFFUS" NARDONE [PCGAME@MAIL.VIVA.IT]

### Oddworld: Abe's oddysee

Questo è il primo capitolo della saga di Oddworld, si presenteranno nel futuro, infatti, altri<br>quattro titoli che andranno a completare quello che pare uno dei giochi più innovativi del<br>momento. In questo Rpg, vestirete i trova a essere un ingrediente.

La storia poi prosegue in un crescendo di colpi di scena e con un'esplorazione iniziale del

La sicilità per prosegue in nú rescuento ai compri a sena e con un esportazione iniziale dei<br>pianeto, che continuerà nei seguenti titoli della saga.<br>Questo predotto vanta particolari tecnologie, mai utilizzate prima d'ora, Abe nel corso delle varie puntate.<br>Il gioco non dovrebbe tardare a uscire, la data prevista è fine 97.

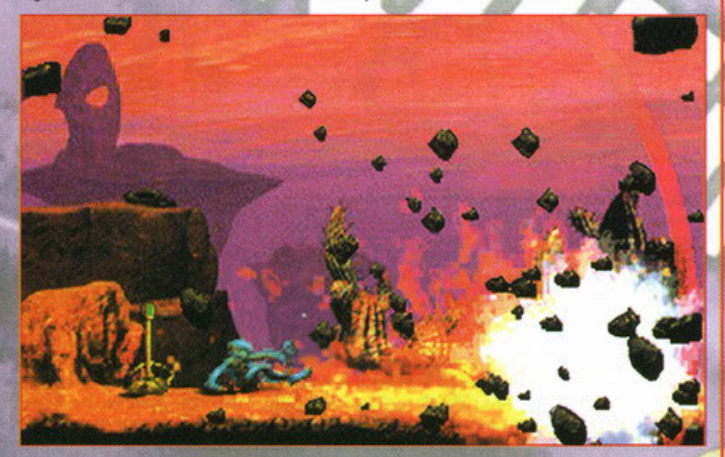

### **Balls of Stee**

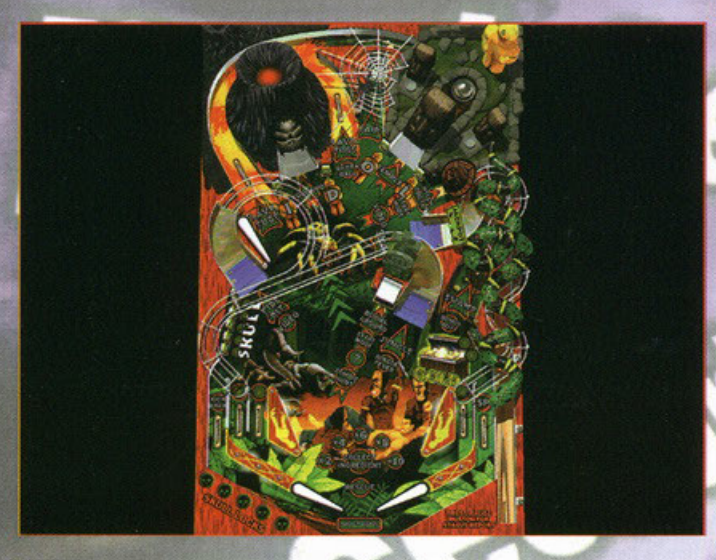

Signore signori, ho l'onore di annunciarvi l'uscita di un nuovo flipper, ma non un<br>flipper qualunque, il flipper della nuova generazione, la meraviglia delle<br>meraviglie...

Questo gioco è stato creato dagli stessi programmatori di Duke Nukem, e anche il motore di D3D è stato utilizzato, per quanto strano possa sembrare ciò, il il motore di D3D è stato utilizzato, per quanto strano possa sembrare ciò, il<br>risultato lo vedremo, voci di coridio dicono che sarà il più veloce del mercato.<br>Per ora soppiamo di certo che ci saranno cinque tavole nel prod

tia nascendo bene... staremo a vedere.

### **AHx-1**

Per gli appassionati della simulazione di volo ecco un nuovo prodotto che presenterà non

rer gui appassionan deile substantine di volo ecco un nuovo proconto che presentera non<br>pochi punti di interesse.<br>Si tratta di un nuovo simulatore di elicottero. L'attenzione dei programmatori è stata rivolta al<br>realismo,

reunitative de reunier de la sena mondiale, che propone i politico de la sena condizioni in cui ci si può trovare.<br>Si portà volare per il mondo, passando le oltre trenta missioni disponibili, e partecipando attivamente all

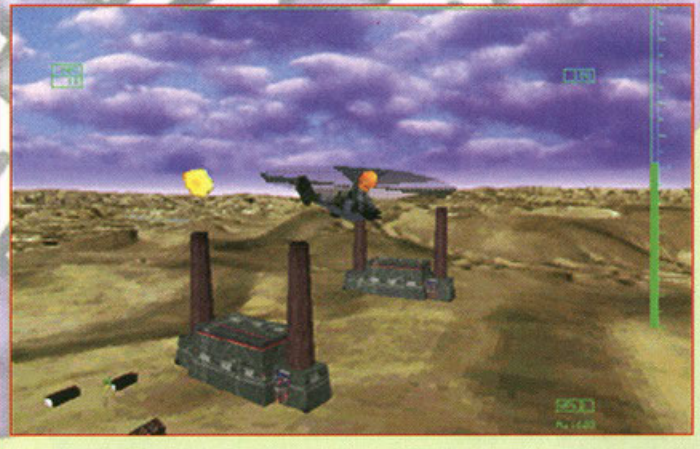

### **Bugriders**

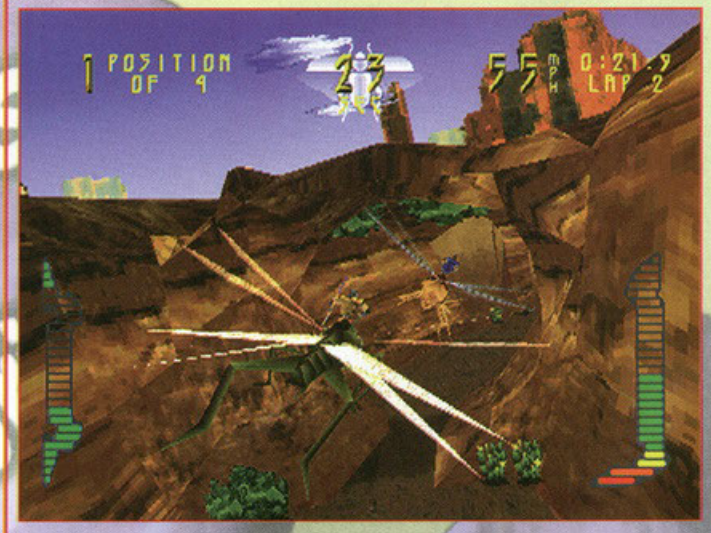

In un lontano regno l'imperatore viene ucciso, al suo posto verrà eletto il<br>vincitore del campionato di deathmach. I concorrenti sono piccoli esserini, divisi<br>in cinque razze differenti, alla guida di vari insetti; chi di capo del pianeta?

capo del pianeta?<br>
Potremo apprezzare molte cose in questo prodotto: per esempio la possibilità di<br>
Potremo apprezzare molte cose in questo prodotto: per esempio la possibilità di<br>
giocare in "Split screen", modalità che f perderebbe troppi punti.
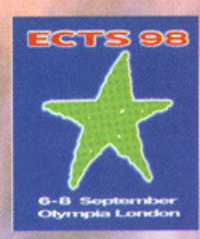

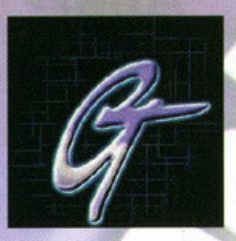

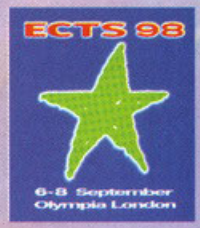

NARDONE [PCGAME@MAIL.VIVA.IT] "SAFFUS" A CURA DI ALFREDO

#### **Hordes**

Nel regno di Almacar stanno succedendo gravi e impressionanti rivolte politiche, le fazioni si sono divise e si danno battaglia.<br>Ecco a voi Hordes, un prodotto a metà strada tra strategia e RPG. Potrebbe essere solo

L'ennesimo clone di C&C, ma anche se così fosse, le particolarità e diversità che prospetta<br>fanno venire voglia di sedersi davanti al PC, iniziare a giocare e dimenticarsi del resto del mondo per una nottata...

Finalmente si potrà interagire con il fondale, facendo terra bruciata di alberi, case e colline. Si Finalmente si potrà interagire con il tondale, tacendo terra bruciata di alberi, case e colline. Si potranno utilizzare allo scopo i molti mezzi messi a disposizione e un territorio sempre<br>diverso, grazie al fatto che verr

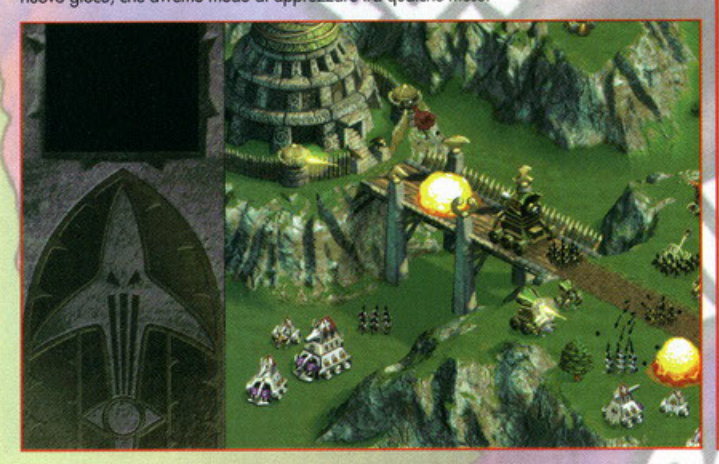

#### **Mace: The Dark Age**

Son tornati i tempi cupi, ora che il mondo videoludico resta attonito e basito davanti a questo<br>gioco che unisce il piacere del PC alla grafica da console. Uno di quei giochi dove puoi<br>sfidare i tuoi amici all'ultimo colpo sincare de signification de presenta signification de desenvolucions de la minima difficoltà de presenta signification de pelo signification de la minima difficoltà de presenta signification de la pelo signification de la

sedici personaggi da scegliere e un interazione spettacolare con l'arena da battaglia, non

Tante e nuove emozionanti novità ve le sapremo dare in seguito, fidando nella vostra<br>pazienza e attenzione; anche in questo caso non esisterebbe peggior cosa che un motore<br>scadente, d'altronde non tutti possono avere un PC dovrebbero tenerne un attimo conto.

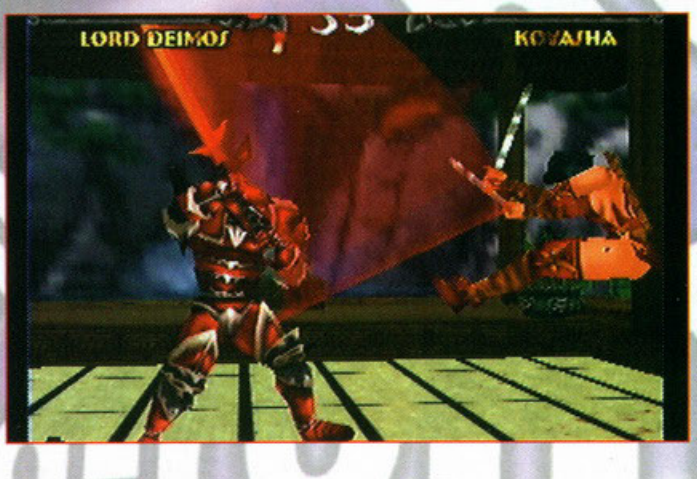

#### **Mageslayer**

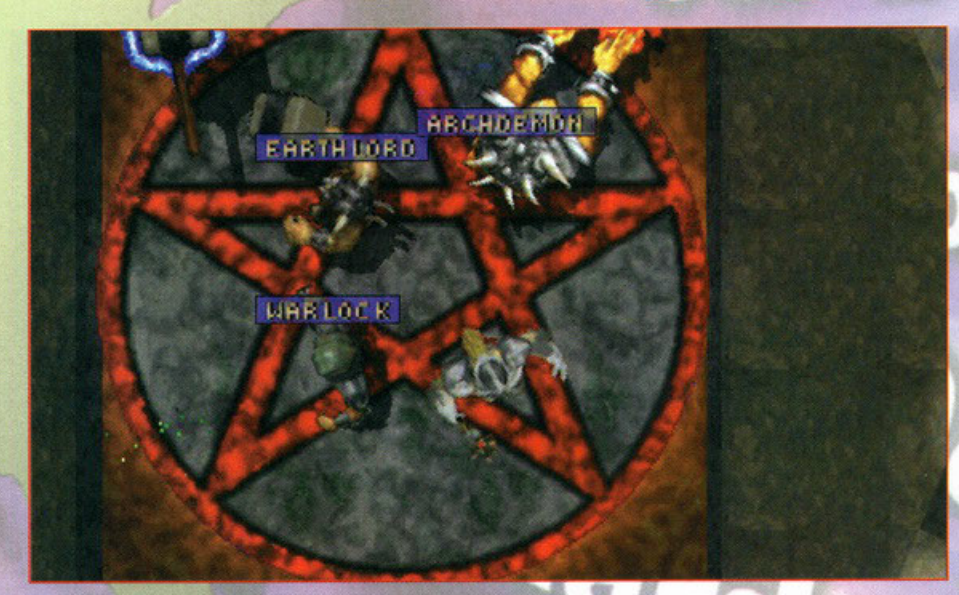

La GT Interactive sembra proprio lanciata, il numero<br>di titoli presentati a questo ECTS è davvero impressionante.

Uno di questi è Mageslayer, un videogame dalla formula molto innovativa, soprattutto dovuta<br>al tipo di gioco: partendo dall'idea base del classico ar mpa ar gioco. parreiaro anarreiar alega o ser classico<br>Ripg, i programmatori hanno voluto sperimentare una<br>nuova idea, la visuale infatti sarà dall'alto, e cosa ci<br>si poteva aspettare dai padri di Hexen?<br>Come minimo un'

tempo stesso. La potenza che arriverà ad avere il personaggio col La pointer que arrivera ad avere il personaggio col<br>sono state inventate molte e bizzarre magie e una<br>grande quantità di armi e arrature, che porteranno<br>il protagonista a sconfignare tutti i nemisi del protagonista a sconfiggere tutti i nemici che

incontrerà nei venticinque livelli dei cinque mondi per ora disponibili.

per su un un portario grafica sarà d'eccezione e<br>probabilmente saranno supportate anche schede 3D,<br>nessuna notizia in fatto di Chip 3Dfx, speriamo che<br>col passare delle settimane ci siano nuovi aggiornamenti.

Sarà attivato anche un servizio Internet che potrà tenere fino a sedici giocatori in multiplayer, un parallelo di Battle.net, e un diretto antagonista, come<br>del resto lo saranno Mageslayer e Diablo 2.

#### **Mortal Kombat Mythologies**

Un titolo inaspettato <mark>della s</mark>cena videoludica, un misto che non si capisce bene se l'idea è un colpo di genio o se sarà invece un flop in partenza.<br>Questo prodotto unisce al gioco Mortal Kombat, che tutti benissimo conos

esplorazione

sub-Zero dovrà raccogliere oggetti, pozioni e arrampicarsi, proprio come in Prince of Persia, gioco vecchissimo per PC.<br>Saranno affiancate al gioco delle ottime sequenze FMV, che vi informeranno sulla storia del passato e

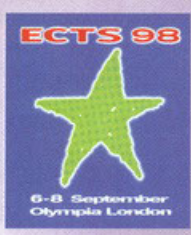

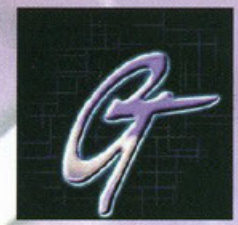

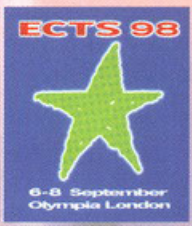

#### CURA DI ALFREDO "S-AFFUS" NARDONE [PCGAME@MAIL.VIVA.IT]

#### **Maximum Force**

Il creatore di Area 51 non si da per vinto, si è rimesso al lavoro e tra qualche mese potrete a seu sui vostri PC Maximum Force, un nuovo shoof em up, che vanta grandi prestazioni. La<br>scena del gioco è tra le più simpatiche, pensate che voi siete un killer che deve distruggere un<br>organizzazione di terroristi, e già orgaliano distruggere il mondo con un grosso attocco nucleare posse e questi camvoni intenzione di controllare le menti di tutto il mondo con un apeciale droga, non per essere intenzione di controllare le menti di tutto il ricetta anche entusiasmanti sequenze FMV.

nceira anche emissiosmanti sequenze riviv.<br>Aspettiamo quindi prima di giudicare, ricordando che questo genere non è certo tra i più<br>amati, per l'effettiva difficoltà a sparare con il mouse o col joystick, ma tutto può semp accadere.

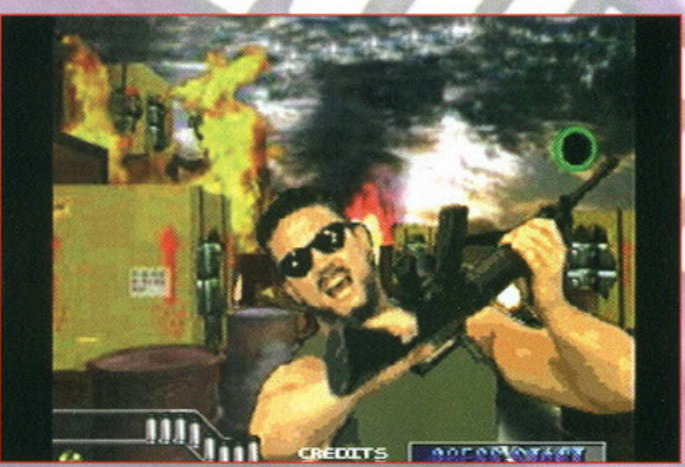

#### **Rebel Moon Rising**

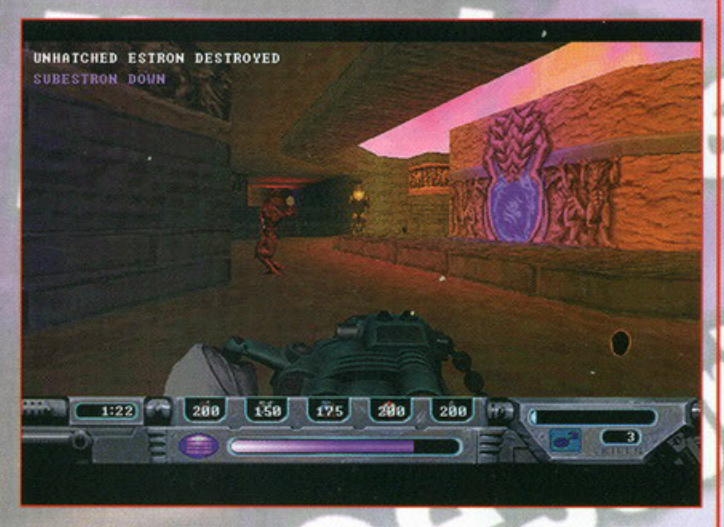

RMR il primo shoot'em up programmato esclusivamente per processori MMX, utilizza infatti un sistema di accelerazione molto potente, dovuto anche all'alta definizione della grafica, pensate, fino a 65mila colori!<br>Senza cont

l'atmosfera cupa della luna.

Il luogo delle vostre devastazioni sarà proprio la luna, che dopo una lunga trattativa, ha deciso di staccarsi dalle nazioni unite terrestri e diventare un pianeta autosufficiente.<br>Voi, come difensore di questa libertà dovrete combattere chiunque la metta in

pericolo.<br>Ovviamente, come in tutti questi giochi, avrete a disposizione un arsenale

immenso di armi, che potrete scaricare in corpo a un numero altrettanto alto di nemici. Sarà supportato un multiplayer fino a otto giocatori, e un servizio linternet, già presente, includendo anche la Voice Regognition Tecnology, che vi permetterà di parlare ai vostri compagni tramite un semplice micr

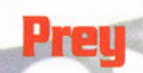

Dinamico, violento, vibrante, futuristico. Nato per Windows 95, con risoluzione delle texture a<br>16-bit e un nuovo motore grafico...ecco il biglietto da visita del nuovo prodotto della 3D Realms: Prey, un gioco che affonda le sue radici nella fantascienza pura. Dovrete combattere Tre razze aliene, e sarete provati su tutta la gamma delle vostre qualità, mai nessun gioco vi<br>metterà così a dura prova, Senza contare il tatto che, anche per questo titolo, sarà disponibile nienera casa a quale provisione de questo sia diventando lo standarde questo è<br>uno dei pregli della concorrenza. Muoversi in un universo molto cupo e misterioso, risolvendo<br>uno dei pregli della concorrenza. Muoversi in un major amino godere di questo prodotto al più presto, anche se comunque, stanno per arrivare una valanga di giochi nuovi, e come disse un signore con la testa sulle spalle "ne rimarrà soltanto una", d'altronde non tutti i C

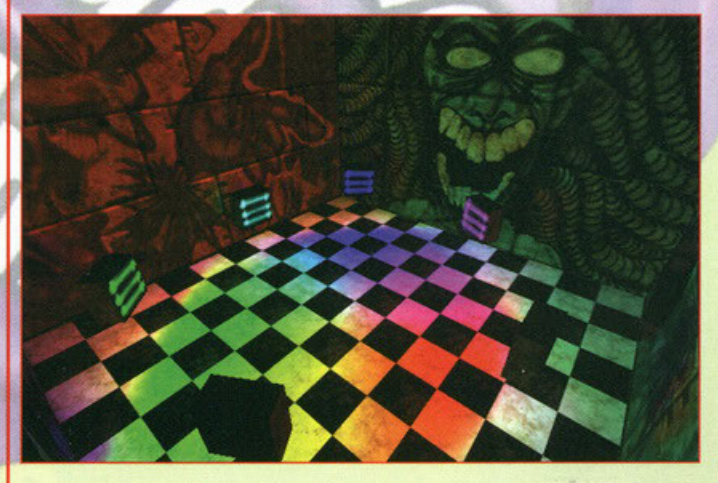

#### **Sensible Soccer 2000**

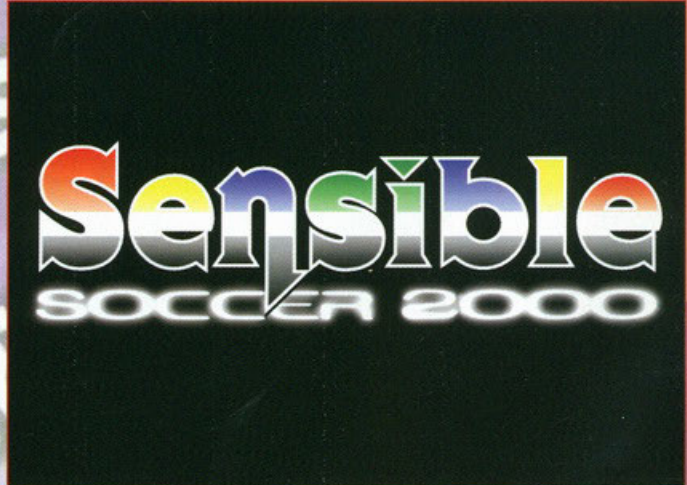

Ritorna tra noi un o dei titoli più amati della scena mondiale videoludica, chi di<br>voi non ha mai giocato a Sensible Soccer, su PC o Amiga?<br>E adesso torna anche lui, ovviamente rivisitato totalmente per stare al passo con<br>

197. I giocatori saranno poligonali e per realizzarli è stato utilizzato il Motion<br>Capture, così da simulare perfettamente i movimenti del giocatore, per questo<br>scopo si sono prestati i tre migliori giocatori del mondo Pie

Ancelotti e Tacconi, che tuttora giocano in nazionale con Platini.<br>Sarà possibile creare tattiche particolari e, se è il caso, potrete anche modificarle durante il gioco.

Ci saranno ovviamente anche tutte le leghe e i campionati del momento, e

Cristantino ovviamente anche te tegne e i campioniani dei momento, e<br>portete anche crearne dei vostri.<br>Per finire è stato studiato a dovere il controllo del giocatore, per non perdere<br>quello che era il pregio maggiore di S

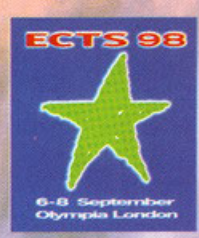

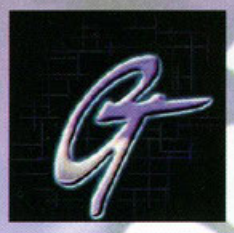

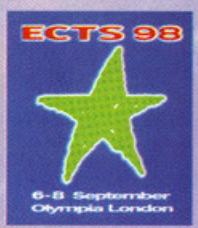

A CURA DI ALFREDO "SAFFUS" **NARDONE [PEGAME@MAIL.VIVA.IT]** 

#### **Stealth Reaper 2020**

La situazione mondiale è critica, il mondo è sconvolto da terribili guerre e nel primo ventennio<br>del nuovo secolo ci sono stati quindici milioni di morti, il governo non esiste e non ci sono<br>quasi più forze militari, i lib

scena dei gioco, sempra i mizzo ai ven santo oppure un remix della canzone dei rimona,<br>me sembra solo che porti un po' di ella.<br>Fortunatamente, un gruppo di politici e studiosi si riunisce, mette insieme tutto il copitale<br> impazzire con mille pulsanti, ci saranno tante missioni emozionanti e potrete cimentarvi con i vostri amici in sfide mozzafiato, senza la paura di annoiarvi.

Seguite questo titolo nei prossimi numeri, poiché si prospetta molto interessante, con più dati vi sapremo dare una visione più globale e precisa, non mancate!

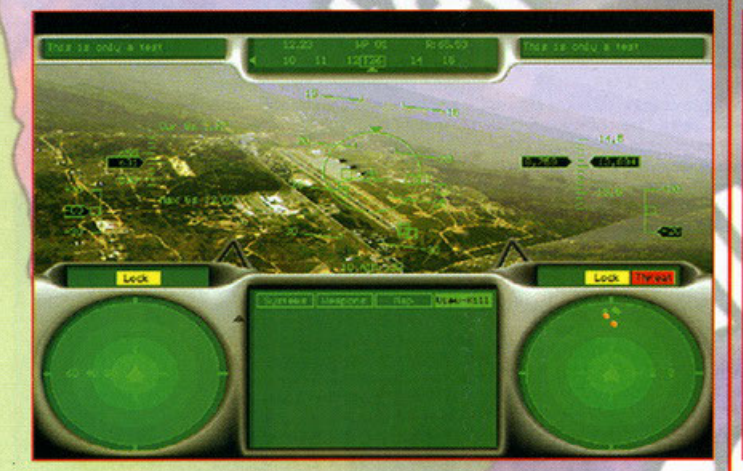

#### **The War of The Worlds**

La guerra dei mondi si basa sull'omonimo album di Jeff Wayne. Questo è un gioco strategico,<br>in 3D, in stile Risiko, non ci sono missioni e non è presente l'autogenerazione del territorio, il<br>mondo è suddiviso in zone, che truppe. TWTW rappresenta la guerra tra la terra e Marte, è possibile scegliere una delle due fazioni, queste presentano caratteri totalmente diversi, come sviluppo tecnologico, carisma delle truppe, ma nel complesso sono equivalenti, starà alla vostra bravura riuscire a usare al

delle truppe, ma nel complesso sono equivalenti, stara alla vostra bravura riuscire a usare al<br>meglio le risorse del vostro pianeta, qualunque esso sia.<br>Per questo gioco sono stati utilizzati diversi effetti grafici, dal l più alcuni inediti.

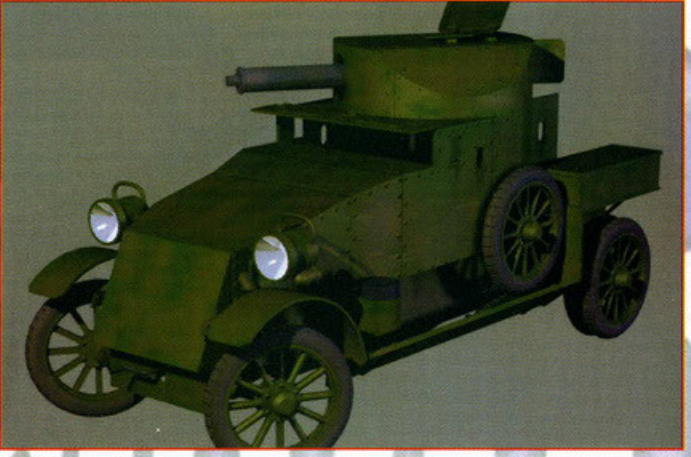

Youngblood

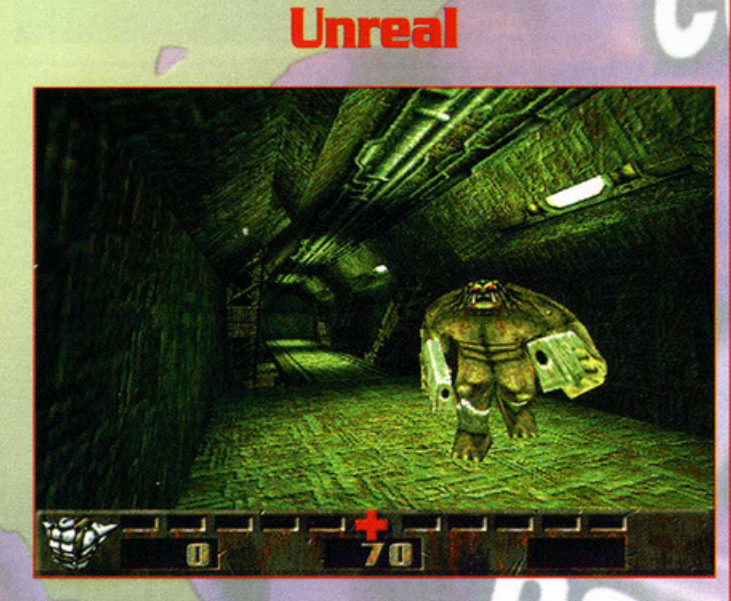

Per Natale dovrebbe arrivare uno dei giochi più attesi di questo periodo, figlio<br>di un genere molto apprezzato, per la sua immediatezza, Unreal si candida al<br>premio "macella che ti passa" 1997.<br>Sarà supportata la tecnologi

parantire una maggiore longevità.<br>La storia di questo gioco è abbastanza scarna, anche perché non è

fondamentale, vi basti sapere che il tutto si svolge su una base stellare in orbita e<br>che dovrete risolvere anche piccoli dilemmi e puzzle.

Ovviamente sarà aperto un sito Internet per giocare in multiplayer, questo è logico, anche perché in caso contrario verrebbe meno al confronto con i suoi diretti antagonisti: Quake e Duke 3D.

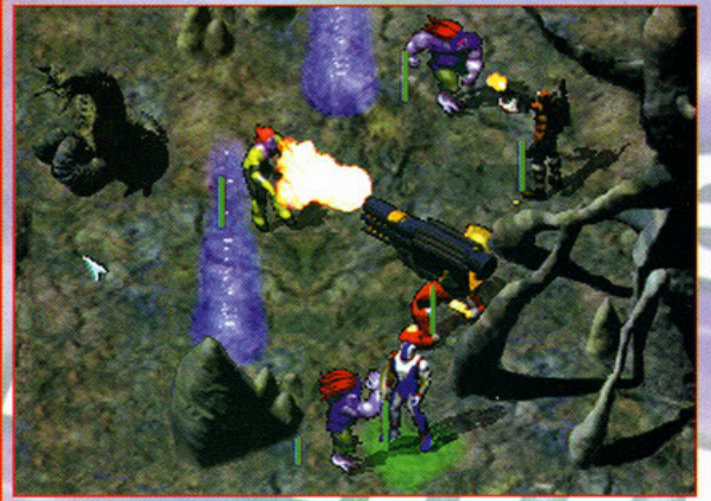

Dovrete guidare la vostra squadra di Youngbood attraverso undici missioni che uniscono l'azione pura e il combattimento a elementi propri dell'Rpg. Le ambientazioni che dovrete visitare sono tra le più varie, dai vulcani, ai deserti, per finire nelle paludi del Terai.

Ovviamente, i nemici si faranno più forti mano a mano che le missioni passano, e voi dovrete essere abili giocatori per sconfiggerli, anche perché, infine,<br>arriverà lo scontro finale dove dovrete eliminare il malvagio Giger e il traditore Dr. Leviticus.

Senza parlare del fatto che dovrete trovare prima di loro il codice della Dracma,<br>che racchiude il segreto della dominazione del mondo.<br>Avrete a vostra disposizione undici Youngblood, tutti differenti e particolari, con i<br>

Il gioco dovrebbe essere di prossima uscita, seguiteci per le prossime calde notizie su questo titolo.

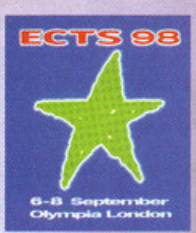

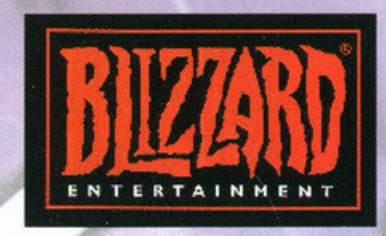

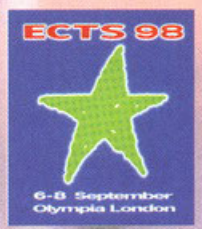

GIANLUCA TOSCA [PCGAME@CONTATTO.IT] CURA DI

#### Diablo II

La notizia della concretizzazione, purtroppo non<br>imminente, del seguito di Diablo, devo dire che è riuscita a intaccare la mia proverbiale flemma e<br>tranquillamente ammetto di essere in attesa, già da ora, di questo titolo.

Tutto questo a scatola chiusa, o meglio con le poche, ma significative informazioni che la Blizzard ha rilasciato. Innanzi tutto, non più solo tre tipologie di personaggi, ma ben cinque, ognuna con le proprie peculiarità e<br>nuove abilità, irraggiungibili, ai livelli più avanzati, per le altre classi

Non dovrebbero mancare: nuovissime e sgargianti armi e armature, quest, mostri, incantesimi e un gran numero di personaggi non giocatori con cui interagire. mbra saranno largamente ampliate le terre

esplorabili: avrete cioè a disposizione ben cinque villaggi densamente abitati da

esplorare  $con$ 

relativo aran numero di Dungeon sottostanti generati a caso in ogni partita come nel primo episodio. Come se questo non bastasse, altra pulce nell'orecchio è data dal nuovo sistema di combattimento adattabile alle singole classi di personaggi e vari perfezionamenti

promessi all'ormai famoso vi sto parlando di uno dei seguiti più attesi e forse più

Si prevede l'uscita per il tardo 1998.

A

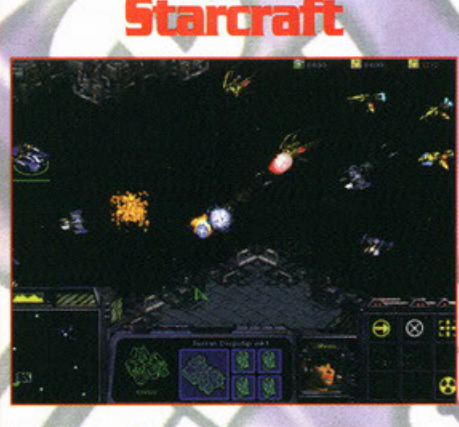

Dovrebbe essere non troppo lontana, parlo della fine di<br>quest'anno, l'uscita di Starcraft. Perciò, tutti i condottieri<br>virtuali si tengano pronti ad impugnare le redini di una razza aliena per la conquista e vittoria totali controllando<br>Terras, Protos e Zerg, tre diversissimi popoli da poter Terras, Protos e Zerg, tre diversissimi popoli da poter<br>guidare, in mado sensibilmente diverso; questo perché<br>traverete ogni popolazione dotata di caratterístiche uniche e<br>differenti; non mi riferisco esclusivamente a ciò uno, dove la lunga strada verso la vittoria sarà costellata di<br>ben trenta missioni e da uno storyboard ovviamente<br>dipendente dalle razze prescelta. Merita una citazione anche<br>dipendente dalle razze prescelta. Merita una ci immagini e via dicendo. Accesso a Battle.net ovviamente supportato per tutti i fortunati possessori di modem.

G

## **Warcraft Adventures: Lord of the Clans**

Alcune delle sagge parole spese da Allen Adham, mega<br>presidente e fondatore della Blizzard, in proposito di WA<br>sono state: "Il nostro scopo è riprendere gli elementi che fanno<br>grande un'avventura grafica. Sarete catapultat vastissime esplorazioni. Per la prima volta, il giocatore si vassame esporazioni. Fer iopenna voice, il giocolore si<br>troverà a interagire con le orde di Orchi, imparando<br>moltissimo riguardo alla loro storia e ai loro ideali. Questo<br>prodotto approfondirà l'universo di Warcrat e gette vero, dal canto mio vi informo che nei panni di Thrall vero, dai canto mio vi intornio che nei pantir ai trirair,<br>giovane orco ripudiato dalla sua specie, dovrete girare in<br>lungo e in largo la terra di Azeroth, radunando tutti i vostri simili persi e disperati, per ricostituiti persi e dispersi e dispersi e dispersi e dispersi e dispersi sconfiggere gli odini umani. Sessanta locazioni in sette regioni della vostra terra e settanta personaggi con cui inte Praticamente un successo ancora prima che esca.

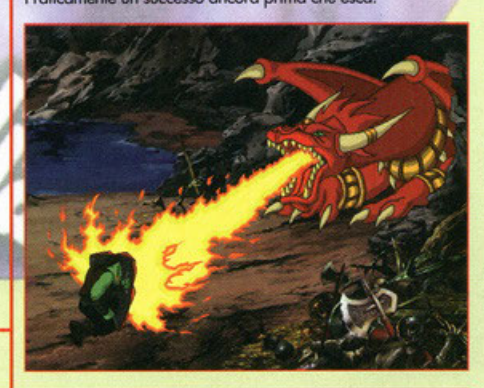

[PCGAME@MAIL.VIVA.IT]

CURA DI CARLO SANBRUNA Armored Fist 2 sequel di Armored Fist è oramai in dirittura d'arrivo e ci proietta sui campi di

il seguera reconcienta del quida di un inserable mostro di accepto di controlla del financiato futuro di un inserable mostro di carico i carro<br>da battaglia MIA2 Abrams. Comandante, pilota o cannoniere? A voi la scelta: son da coordinare al meglio le operazioni come si conviene in ogni moderna guerra di movimento. Oltre 35 missioni spartite in 4 diverse campagne che vedranno acciaio e sangue

movimento. Unit ao misioni sparme in a queste campagne che vectarino accidio e songue<br>grandi su sobie roventi, nevi perenni, intricate giungle e pianure ubertose sembrano<br>garantire a questo titolo una longevità non indiffe

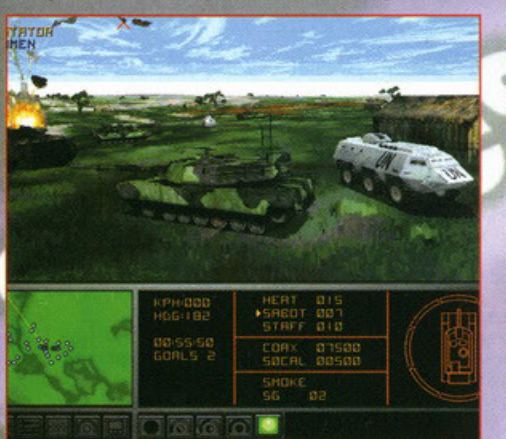

risoluzioni, il nuovissimo<br>motore grafico 3D Voxel Space 2, evoluzione del primo Voxel Space che<br>tanto fece scalpore all'epoca in coincidenza<br>con l'uscita di Comanche: Maximum Overkill e in seguito divenuto una peculiarità<br>esclusiva dei titoli Novalogic, e l'audio in<br>Dolby Surround. Supporto per processori<br>MMX e possibilità di scontri multiplayer fino a una massimo di 8 giocatori via Internet o LAN e sfide a due via cavo seriale o modem completano il tutto.

#### F22 Rantor

Su questo titolo la Novalogic ha mantenuto per lungo tempo il più stretto riserbo e non estano molti i detargi i trapata finiora.<br>Ebbene F22 Raptor potrebbe a prima vista sembrare un seguito "fuori sequenza" del precedente

di squadriglia, l'autenticità esasperata dello simulazione, un azione di gioco strutturata in un filone narrativo ben congegnato e strategicamente<br>plausibile, l'esclusivo<br>engine 3D Voxel Space<br>2, la possibilità di cimentarsi in dogfight multiplayers (fino a un massimo di 8 giocatori) sembrano<br>decretare F22 Raptor<br>quale titolo di sicuro interesse, presto in arrivo<br>su macchine dotate di sistemi operativi Windows 95.

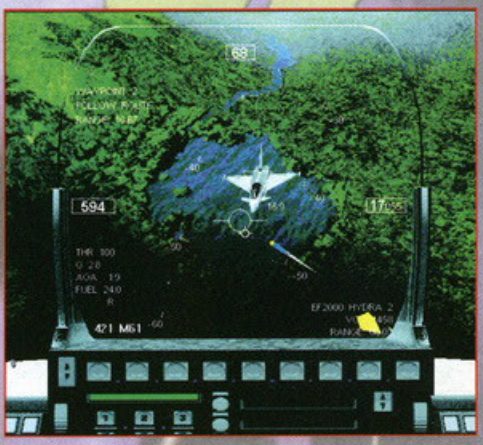

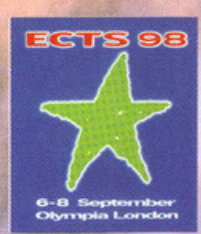

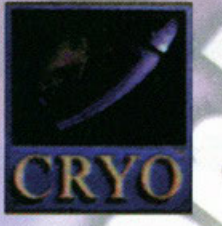

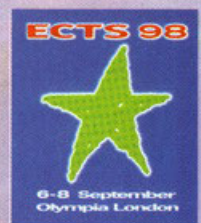

#### DI GIANLUCA TOSCA [PCGAME@CONTATTO.IT] CURA

#### **The 3rd Millenium**

I più pessimisti vedono il nuovo imminente millennio come un'era dove si aggraveranno i già enormi mali dell'umanità. La Cryo se ne preoccupa fortemente, ed è per questo che vi metterà in mano l'umanità, o meglio all'inizio "soltanto" un continente, per ben cinquecento<br>anni. In uno strategico dalle fortissime contaminazioni gestionali, dovreste trovare un motore di concezione rivoluzionaria, in grado di adattarsi alle vostre scelte e creare, in base a queste, infiniti personaggi<br>tridimensionali. Uno scenario (dove avrete la possibilità<br>di visualizzare la riproduzione in grafica isometrica di un'area di cinquanta chilometri) sarà popolato da abitanti creati in base alle reali proiezioni del censo (quale!?! NdBDM) e comprenderà centinaia di sconvolgimenti di tutti i tipi: dalla politica, alla religione. Si prospetta, in sintesi, come una gestione totale alla Civilization. Resta da vedere quali saranno i reali poteri<br>e soprattutto la libertà di cui si potrà disporre all'interno<br>di questo titolo. Sarà l'autunno a portare a noi questo interessante prodotto.

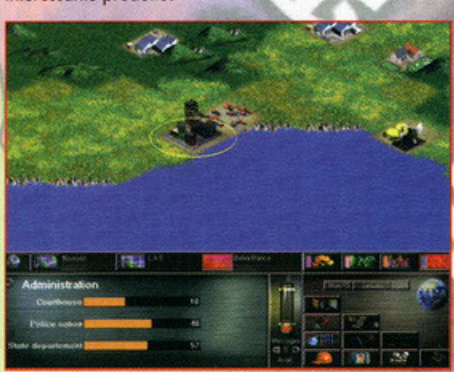

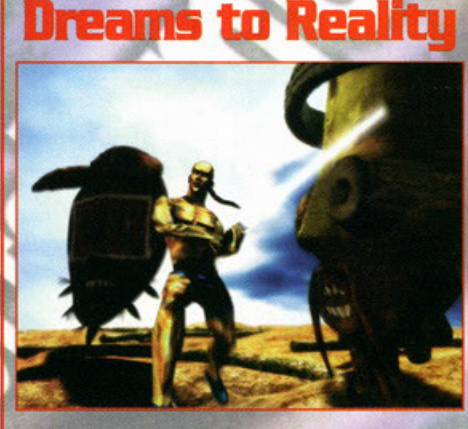

C'era una volta un mondo antico dove uno dei 4 sacerdot C'era una volta un mondo antico dove uno dei 4 sacerdoti<br>guardiari del pozzo da dove si sviuppano i sogni è stato<br>corrotto dalle forze del mele. Voi, impersonando i li giovane<br>Duncan, dovrete recarvi in questo mondo fatto sognato) aovrete: correre, saltare, nuotare, volare,<br>combattere, lanciare incantesimi, interagire com personaggi<br>arichevoli, nell'illogico ambiente studiato in modo da<br>aricordare per certi versi un "Tomb Raider" molto astr Transportation di "esseri" con i quali interagine. Viene anche<br>promessa un evolutissima intelligenza artificiale in grado di<br>promessa un evolutissima intelligenza artificiale in grado di<br>far evolvere nemici e alleati duran

#### Haik

Cari amici lettori, concorderete con me se dico che il buon Philip K. Dick non si può certo dire un cretino. A lui dovete<br>Blade Runner e Total Recall, quindi se vi parlo di Ubik come<br>del titolo preso dall'omonima opera di questo autore, dei titolo preso dall'omonima opera ai questo aunote,<br>ammettere del le premesse sono buone. In una New York<br>del 2019 che peggio non si può, bande di agenti mercenari<br>combattono una sanguinosa battaglia (fortunatamente moss una di queste squadraccie, scommettiamo chi c'è? In un mix<br>tra muscoli e cervello, non sarà facile destreggiarsi e prevalere contro nemici sempre più ostici, grazie ad una IA epourementemente una contrata de la chiese segundo personaggi<br>animati con l'ausilio del Motion Capture su veri agenti<br>speciali, è solo uno degli aspetti gestionali da tenere presenti. Trenta tipi di armi e sessanta tipi di poteri paranormali, faranno un gran casino nell'universo costituito dai quindici<br>livelli di gioco previsti. Probabilmente irromperà verso fine<br>anno sui vostri PC. E ricordate il motto del gioco: i guai sanno sempre dove sei

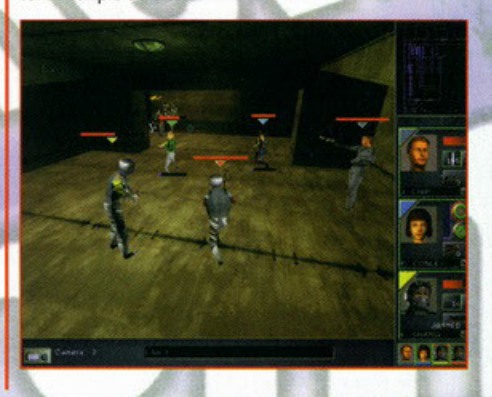

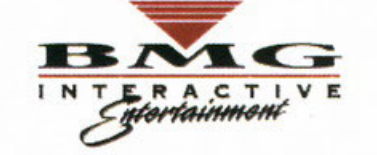

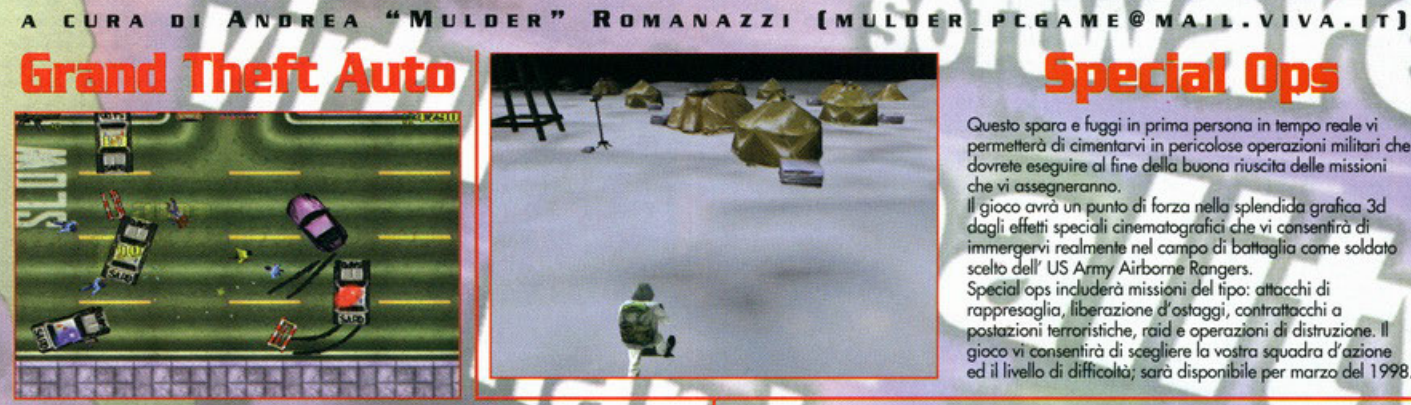

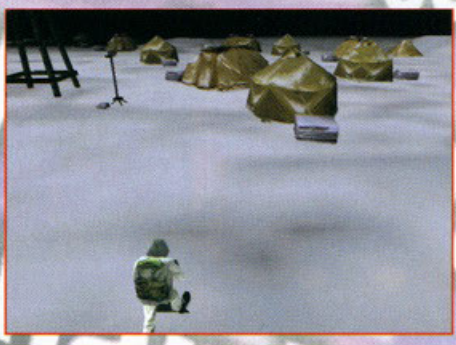

#### pecial <u>In</u>

Questo spara e fuggi in prima persona in tempo reale vi permetterà di cimentarvi in pericolose operazioni militari che<br>dovrete eseguire al fine della buona riuscita delle missioni che vi assegneranno.

che vi assegneranno.<br>Il gioco avvà un punto di forza nella splendida grafica 3d<br>dagli effetti speciali cinematografici che vi consentirà di<br>immergervi realmente nel campo di battaglia come soldato<br>scelto dell'US Army Airbo

rappresaglia, liberazione d'ostaggi, contrattacchi a postazioni terroristiche, raid e operazioni di distruzione. Il gioco vi consentirà di scegliere la vostra squadra d'azione<br>ed il livello di difficoltà; sarà disponibile per marzo del 1998.

Un gran gioco direttamente dalla dma design che vi permetterà di guidare qualsiasi tipo di Un gran gioco arientamente datia ama design che vi permettera al guiadre quasiasi tipo al<br>veicolo... si, lo so che vi starete chiedendo qual è la novità... ebbene politete, ripeto, pottere<br>guidare più di una dozzina di vei possibile, vi può bastare ora?

Attraverso tre differenti città tutte da esplorare avrete il vostro bel d'affare a risolvere le missioni che di volta in volta vi sarranno assegnate, mi sembra giusto sottolineare la vostra<br>completa autonomia nel fare tutto quello che vi sembrerà giusto (lecito o no) al fine di riuscire nella missione; l'uscita del gioco è prevista per novembre.

#### **You don't Know Jack**

Avete mai sognato di partecipare ad un quiz televisivo? Magari un quiz non troppo<br>serio ed un pochino irreverente? Se la risposta è si con ydki avete trovato pane per i<br>vostri denti... Questo prodotto innovativo è completa protagonista di un quiz televisivo molto trasgressivo difatti, proprio per questo il noto presentatore viene solitamente bombardato dalla critica... ma questo a noi non interessa... l'unica cosa che vi deve interessare è che per giocare con Mr. Cake<br>dovrete aspettare la sua uscita nel marzo del 1998 ed in più sarà meglio che vi muniate di cash (solo virtualmente, ovvio!!!) Ed una buona dose d'ego...

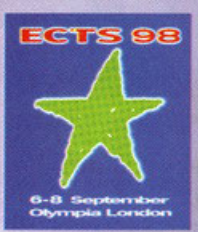

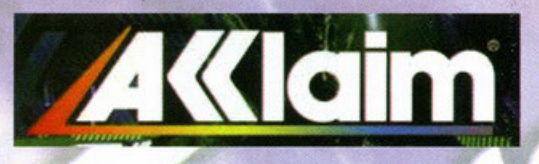

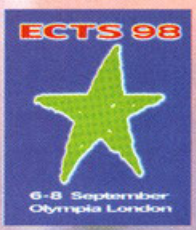

CURA DI GIANLUCA TOSCA (PCGAME@CONTATTO.IT)

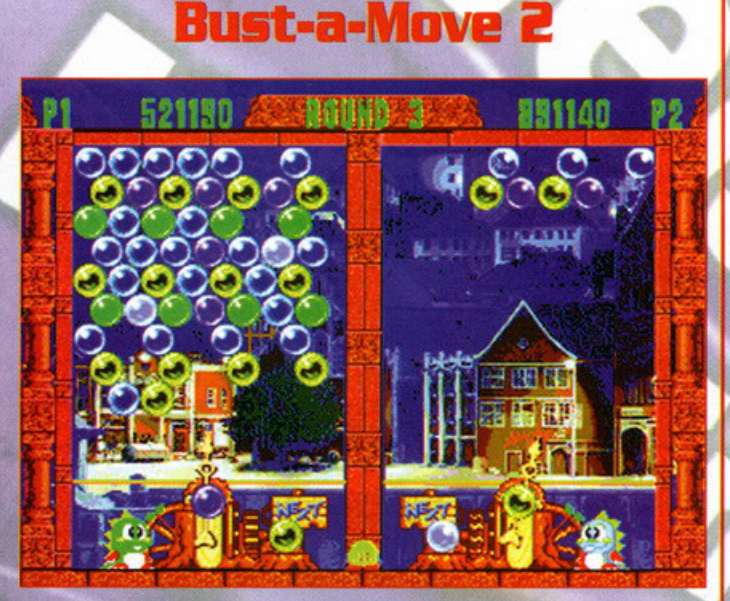

Direttamente dal passato più remoto e dall'infanzia ormai svanita, tornano Bub e Bob,

i due draghetti più strani mai apparsi su un computer.<br>Tra l'altro, già protagonisti del remake del loro famosissimo coin-op per PC, questa<br>volta torneranno in un bellissimo puzzle game, atteso seguito di Puzzle Bubble con troppe si accumulino e il tempo si esaurisca.

Non si tratta di un genere di gioco amato da moltissimi, tuttavia, dopo ore e ore di splatter più puro o intricatissimi puzzle, perché non cimentarsi in un'ora di sano<br>divertimento a colpi di bolle? Visto "l'enorme impatto grafico" temo che i tempi di<br>preparazione saranno lunghi. Rimanete su questo canale sapere tutto e prima.

#### **Forsaken**

e Forsaken manterrà le promesse, mettervi la volante di una moto non sarà più la stessa cosa. Se Forsøken manterrà le promesse, mettervi la volante di una moto non sarà più la stessa cosa.<br>Si tratta, infati, di un simulatore bellico-motociclistic-futuristico, dove la principale attività sarà<br>quella di porre fine al sembra saran no veramente sbalorditive, nella versione ottimizzata per tutte le sche acceleratrici che popolano il nostro variopinto universo. L'arrivo è previsto per la fine dell'anno.

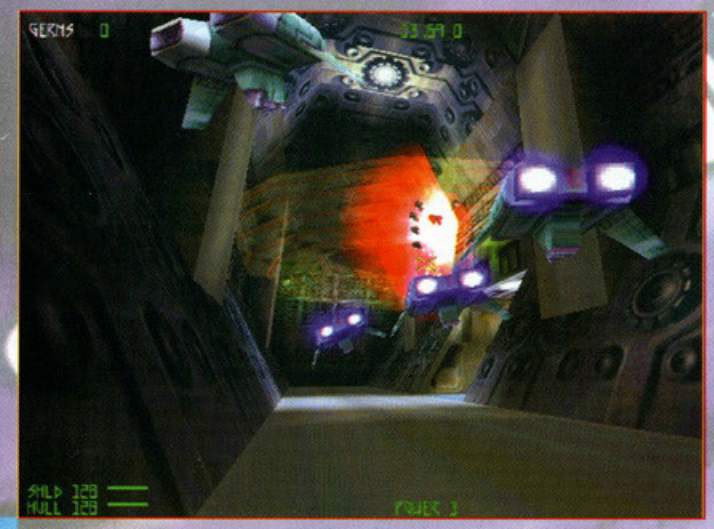

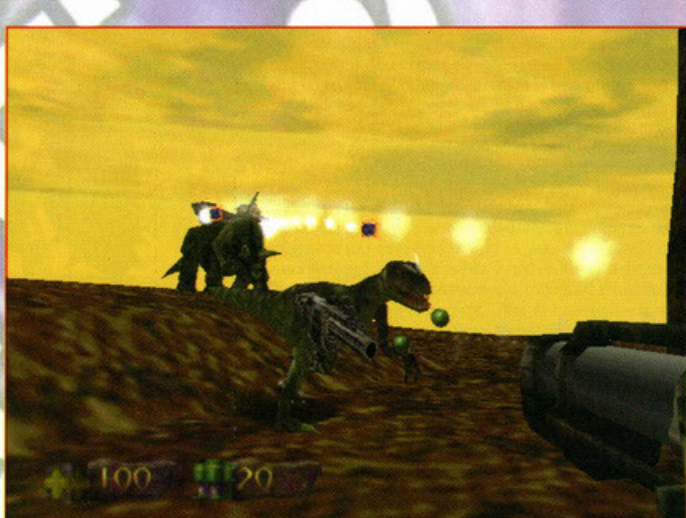

**Turok** 

Turok è un baldo e aitante giovanotto, che di trova a svolgere un compito, come sempre non dei più focili, solvare il mondo dalla altrettanto consueta schiera di esseri poco<br>raccomandabili. L'ambientazione non è ai nostri giorni o nell'immediato futuro o passato,<br>pensì in luogo poco rassicurante dal nome di "Los voi impersonato sia una specie di cacciatore di dinosauri; qui sta il punto, grazie a questa informazione si deduce che dovrete sparare prima di parlare; precisamente in uno sparatutto tridimensionale (indovinate voi in che rapporti con le schede 3D), dove potete svolgere il vostro lavoro con l'aiuto di ben quatordici armi avanzatissime. Dopo aver attentato un po' di<br>bestioni, dovreste scoprire che dei perfidi androidi vogliono comportarsi male con il vostro<br>pianeta, e allora giù botte anche l

#### **NFL Quarterback Club '98**

Sicuramente il pezzo forte di questo titolo è la collaborazione con un pilastro dei Scientifica de la production del prodotto. Si curamente il buon<br>giocatore ha fornito tutta la sua esperienza e competenza riguardo allo studio delle giocatore giocatore ha tornito titta la sua esperienza e competenza riguardo allo studio delle cinquiere di gioco ed eleborazione degli schemi. Pure alla credibilità dei movimenti dei giocatori sembra si a stata dedicata particolare

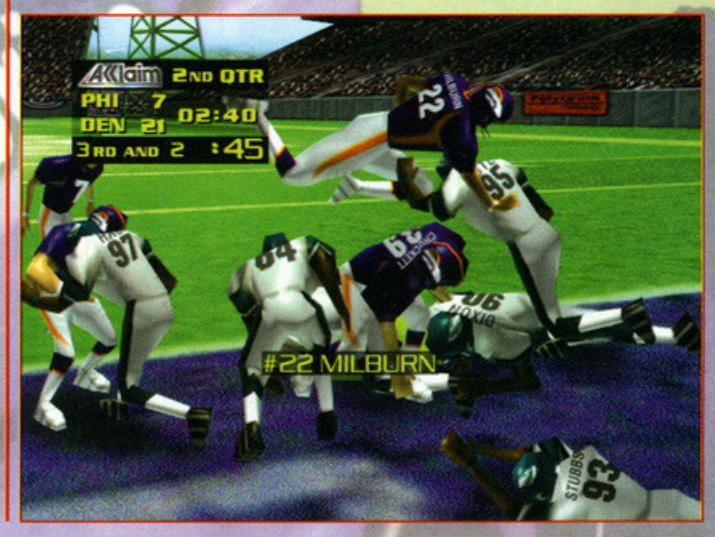

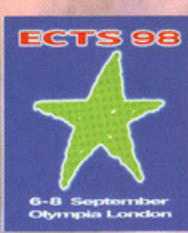

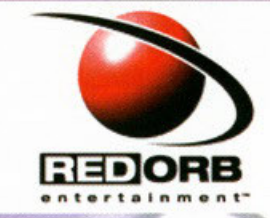

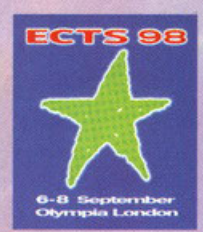

CURA DI MAURO "MIKE" ORTOLANI [CIBRU@IOL.IT] A

#### **Riven**

L'attesa spasmodica<br>intorno a questo titolo (lo<br>ricordo: si tratta del seguito ufficiale di Myst) sta raggiungendo livell sia raggiungerico il velli<br>che precedente mente<br>erano stati foccati soltanto<br>per l'arrivo di Quake<br>(esagera! NdBDM). Una campagna pubblicitaria basata su immagini molto wocative e un sito Internet continuamente aggiornato<br>sugli sviluppi di questo<br>capolavoro annunciato hanno creato un'aspettativa notevole.

Come sempre in questi<br>
come sempre in questi<br>
i programmatori della Cyan lavoreranno bene, il successo non potrà mancare. Riven<br>
sarà ambientato in un mondo molto più grande di quello del suo predecessore<br>
sembre significa (sembra siano state realizzate qualcosa come 4000 immagini! Più del doppio rispetto<br>a quelle usate per Myst) e comincerà là dove Myst terminava. Nonostante questo pare<br>non sarà necessario essere a conoscenza degli avvenime

#### **The Journeyman Project 3: Legacy of Time**

Terzo capitolo della saga dei viaggi spazio temporali che prosegue in qualche modo la trama<br>del gioco precedente: Buried in Time (del quale ancora ricordo con piacere l'esplorazione del<br>laboratorio di Leonardo Da Vinci). L on de contento differendo e o divisionale in senso di interiorse di interior dell'ambienti<br>l'explorersi della trama. Tali

quenze sono state realizzate con l'ausilio di<br>attori professionisti guidati da un vero regista, tutto a favore di un maggiore realismo e di una resa più convincente. Il gioco sarà,<br>come ho già detto poco fa, un ideale proseguimento del<br>capitolo precedente, ma anche in questo caso (come per Riven) non sarà necessario aver giocato<br>Buried in Time per poter affrontare questo nuovo capitolo.

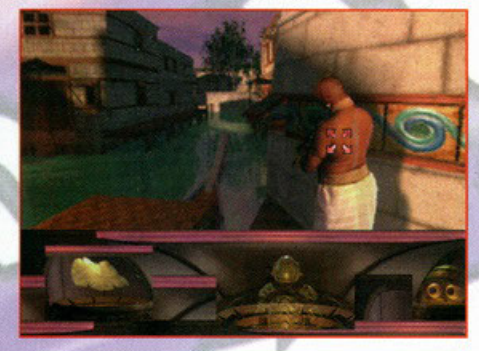

#### **Warbreeds**

.<br>Warbreeds è il primo gioco prodotto interamente dalla Red Orb senza l'aiuto di team<br>di sviluppo esterno e si tratta di uno strategico in tempo reale alla C&C (ma pensa un

ar synuppe saremo e si trana ai uno strategico in tempo reate atid C&C (ma pensa un<br>porto...NdBDM).<br>Deto che ultimamente questo genere è forse un pizzico sovraffollato di titoli starà a noi<br>scafatissimi videogiocatori stab razza di bestie mutanti che, ironia della sorte, essi stessi hanno creato geneticamente. Nel gioco potremo decidere quale razza controllare tra le quattro presenti, e sembra Nel gioco potremo decidere quale razza controllare tra le quattro presenti, e sembra non sarà presente l'ornari tradizionale raccolta e gestione delle risorse economiche a dimentari. Diversamente il nosto scopo sarà quello

concorrenza.<br>Previsto per febbraio del prossimo anno.

#### **Extreme Warfare**

Sviluppato dalla Trilobyte<br>(quelli di The 7th Guest) EW<br>si propone come concorrente<br>diretto di Ultima Online; spostando però l'azione dal L'approccio strategico al gioco consentirà a giocatori<br>di tutto il mondo di creare<br>alleanze e battersi contro le cilieanze e battersi contro le<br>fazioni avversarie oppure<br>semplicemente di sfidarsi<br>l'un l'altro in duelli all'ultimo<br>sangue. A differenza di<br>Ultima, EW supporterà<br>anche il gioco in single

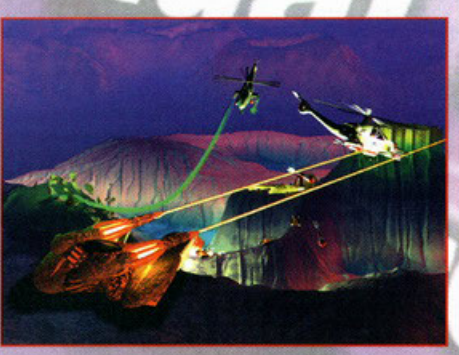

anche il gioco in single<br>evidente che più che estato realizzato con in mente la modalità a più giocatori su<br>evidente che l'intero progetto è stato realizzato con in mente la modalità a più giocatori su<br>internet. A tale sco durante un nostro viaggio in terre lontane: la comunità online ha bisogno dei suoi draghi e io<br>sono felice di fornirli" (poco ambizioso eh? NdBDM). Previsto per l'estate del prossimo anno.

#### **Take No Prisoners**

TNP è un gioco di combattimento sviluppato dalla Raven Software, gente che la sa molto<br>lunga in fatto di giochi d'azione. A differenza di come ci si potrebbe aspettare (forse un clone<br>di Heretic?) il gioco ha una visuale d en constantin al grociare de termes sont control de la constantin de la conseguenza della minacce. Nel ruolo di un certo Slade dovremo attraversare<br>paesaggi sconvolti dall'olocausto nucleare combattendo contro nemici, evit

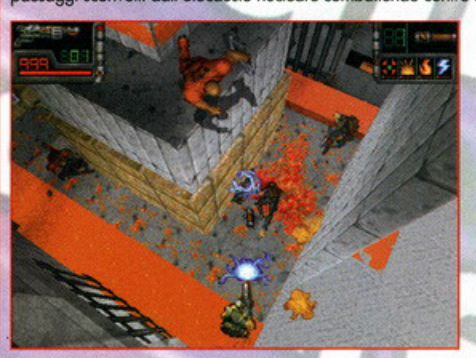

ogni genere, risolvendo<br>puzzle e utilizzando armi e veicoli di ogni genere fino a<br>giungere alla scoperta del<br>"Duomo" che si trova al centro di questo mondo. Ci<br>saranno oltre venti livelli tutti<br>inseriti in un unico mondo non lineare, 22 tipi diversi di nemici ognuno con<br>caratteristiche differenti, 21 armi da utilizzare per i nostri massacri all'aria aperta e ben cinque veicoli con i quali spostarci. Sembra o non sembra interessante?

dilla.

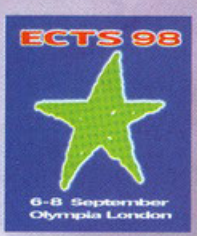

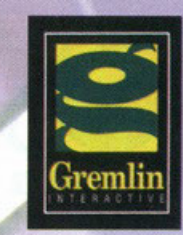

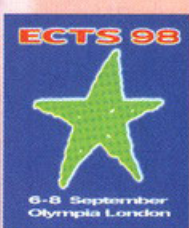

CURA DI DIEGO "DOUGLAS" COSSETTA [DOUGLAS@AGINET.IT]  $\mathbf{A}$ 

#### Actua Soccer 2

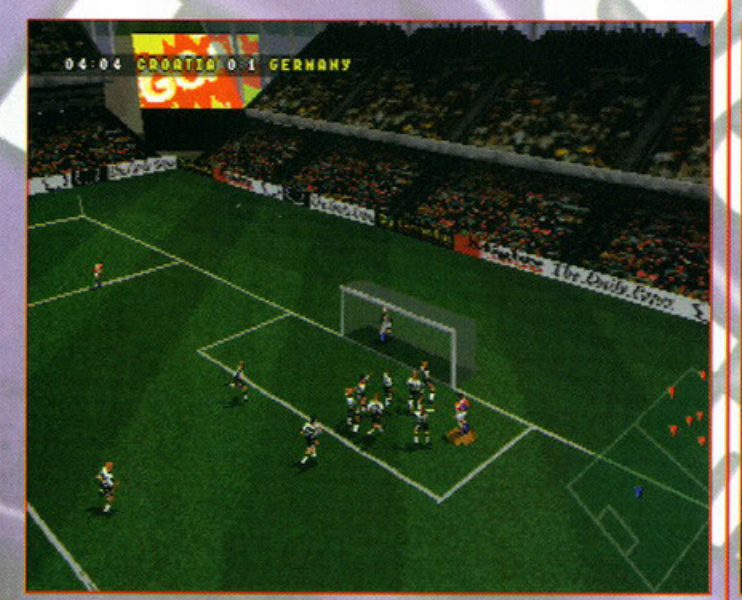

Eccoci qui...!'estate è finita, si torna a scuola e in generale si riprende la solita routine quotidiana che ci accompagna con variazioni più o meno marcate fino al luglio successivo.

Ma se c'è una cosa che ogni anno è tanto monotona nella sua puntualità, quanto varia<br>nelle aspettative che suscita, è il campionato di calcio...tutti gli appassionati dello<br>sport più popolare del mondo attendono trepidanti a questa parte - a loro si sono aggiunti i giocatori di fantacalcio.

a questa parte - a ioro si sono aggiunti i giocatori di tantacaicio.<br>L'anche quest'anno la Grenlin si prepara a stupici con quello che sembra desinato a<br>diventare il miglior gioco sul mercato (aspettando naturalmente l'usc abbiano dei nomi "cristiani"), la possibilità di esibirsi in 24 (!)

abbiano dei nomi "cristiani"), la possibilità di esibirsi in 24 (l)<br>Stadi differenti (tutti caretterizzati da elementi caretteristici, che li rendono uno diverso<br>dell'altro), un editro completo per personalizzare i nomi e

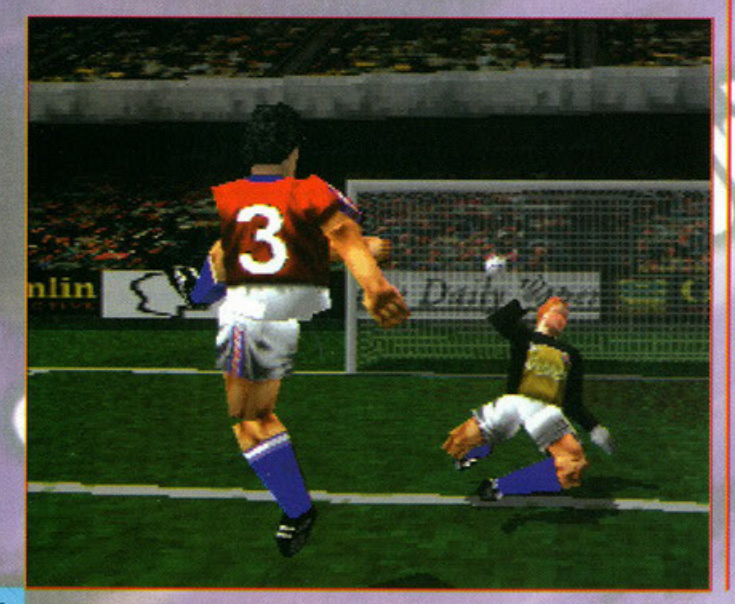

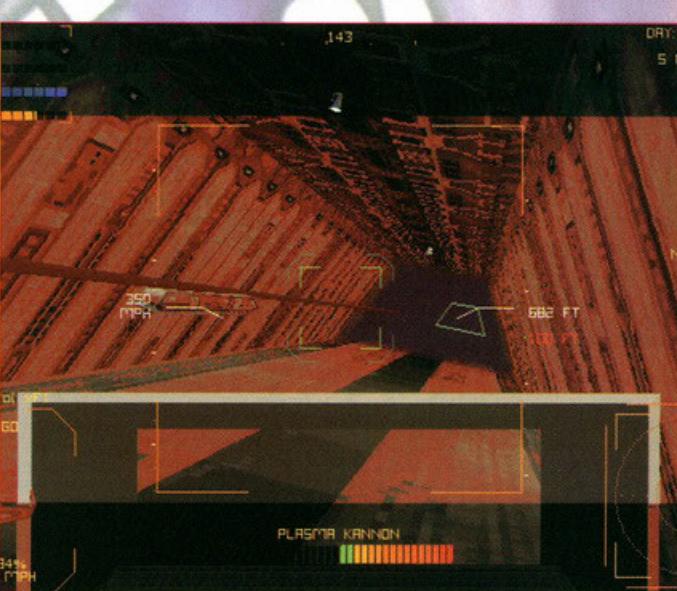

**Hardwar** 

Wow...finalmente sembra che la Gremlin si sia decisa davvero a dedicars<mark>i a qualcosa</mark> di diverso che non sia l'ennesimo episodio della serie Actua X.<br>Questa volta, infatti, sembra che dovrete vestire i panni di un futuristico agente, dedito

sacro voluti di provincia di controlato di controlato di controlato di controlato di controlato di controlato di controlato di controlato di controlato di controlato di controlato di controlato di controlato di controlato badare sarà il fatto che dovrete sempre rispondere delle vostre azioni: sia nei confronti della legge (nel caso decidiate di intraprendere una carriera

sia nei contronti della legge (nei caso decidate di introprenaere una carriera<br>criminale), sia verso i brutti ceffi e gli scagnozzi a cui darete del filo da torcere.<br>Cercate di guadagnare il più possibile, per poter equipa

Lintere città realizzate con grafica poligonale 3D, possibilità di scegliere tra diversi<br>vecicoli, trame e sub-plot realizzate in grafica poligonale 3D, possibilità di scegliere tra diversi<br>vecicoli, trame e sub-plot reali

#### **Actua Golf 2**

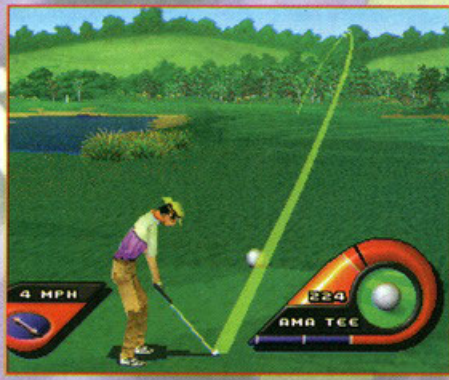

sbarogliare tutti i diretti e presentando caratteristiche innovative andre i siarcaliare tutti i diretti predecessore (e meno male!). Possibilità di giocare in ó diversi circuiti su cui testare la propria abilità; implemen 1998

Ehi, ragazzi...questa estate<br>in Inghilterra ho provato a giocare a golf (decisamente più diffuso ed economico pio annoso e aconomico<br>rispeto all'Italia) e la volete<br>sapere una cosa? È davvero<br>più difficile di quanto sembri:<br>for alzare la pallina e<br>soprattutto forla andare lontano e diritto è un'impresa non da poco! Comunque,<br>tornando alla

Gremlin...sembra che la<br>software house britannica abbia deciso di realizzare l'ennesima simulazione golfistica per i vostri amati<br>PC. Actua Golf 2 cercherà di sbaragliare tutti i diretti

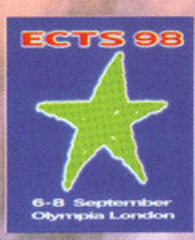

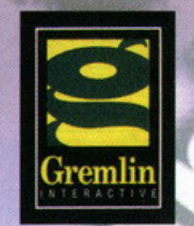

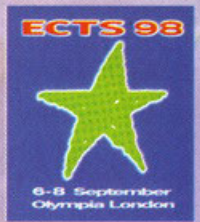

CURA DI DIEGO "DOUGLAS" **COSSETTA** [DOUGLAS@AGINET.IT]

#### **Actua Ice Hockey**

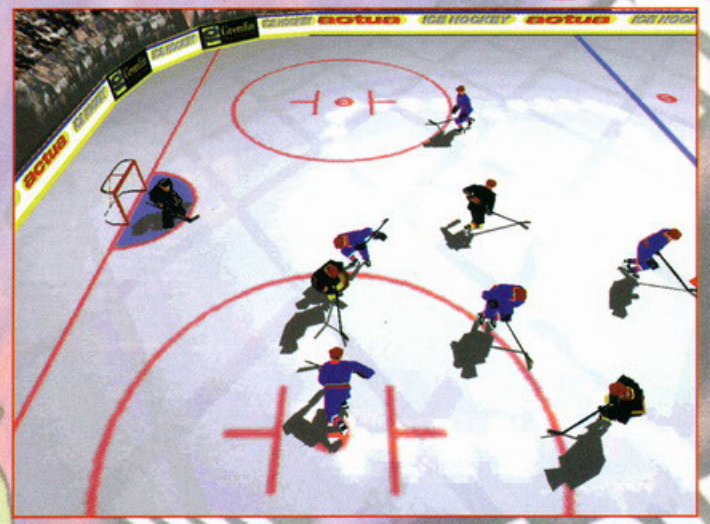

E per gli amanti dell'hockey, ecco che la serie actua ci propone anche un nuovo<br>adattamento del più famoso degli sport su ghiaccio: dopo calcio, golf e tennis – infatti<br>– i fanatici dell'NhI potranno incrociare le loro maz

anche Actua tee Mockey sara caratterizzato da un enorme attenzione per i particolari:<br>possibilità di guidare una qualsiasi delle squadre nazionali verso la conquista dell'oro<br>olimpico, team composti dai più bravi e famosi e realistico. Presentato come l'unico gioco attualmente in circolazione in europa a<br>poter fornire una tale quantità di stupefacenti caratteristiche, Actua I.H. (che tra l'altro<br>è la simulazione ufficiale di hockey per le o

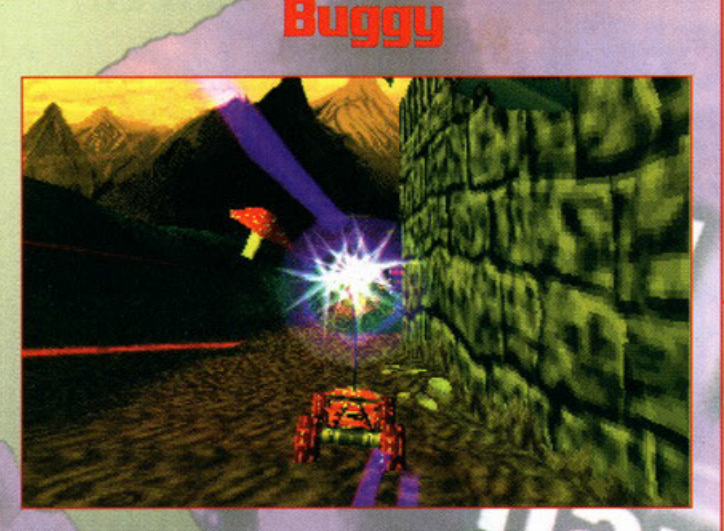

C'è ancora qualche nostalgico che rimpiange le interminabili ore passate a giocare a Buggy<br>
Soy sul commodore648 Si? Bene, per la gioia di tutti gli inguarbili tenenoni che vano ancora<br>
in giro con una grande "C" tatuata i

#### Actua Tennis

Se il vostro sogno è di giocare una finale a Wimbledon contro Agassi o se Jana<br>Novotna è la donna della vostra vita, allora la Gremlin sta per realizzare qualcuno dei<br>vostri desideri più nascosti; non contenta del successo campo anche sul cemento e sulla terra rossa!

campo anche sul cemento e sulla terra rossal<br>Grazie ad actua tennis potete rivivere sul vostro pc tutte le emozioni che provate<br>Grazie ad actua tennis potete rivivere sul vostro pc tutte le emozioni che provate<br>conosciute

é considerato un guru onnisciente dei commenti tx.<br>Anche in questo caso (come sembra avverrà per tutti i prodotti della serie Actua)<br>saranno supportate tutte le principali schede acceleratrici 3D. Purtroppo, però, sembra<br>p

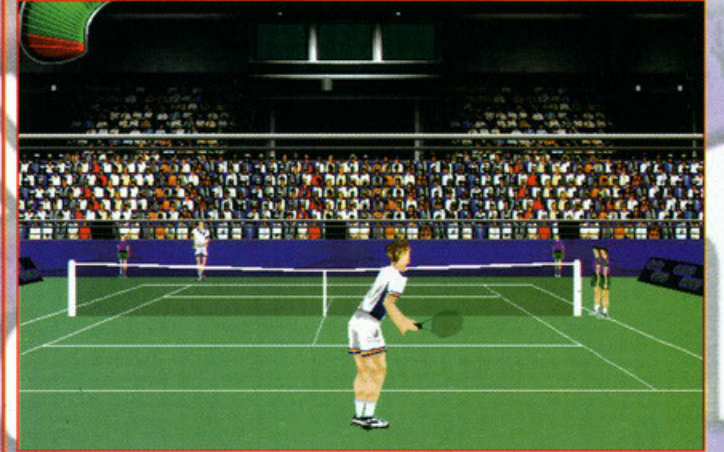

#### **Fatal racing 2**

Entro la metà dell'anno prossimo dovrebbe vedere la luce anche il seguito dell'omonimo<br>gioco di corse che diversi mesi fa ha riscosso un discreto successo (oddio, per me era una vera fetecchia... de gustibus! Ndbdm).

veur necessaria... ou guerrange de mission en la consecon o relativamente a questo sequel sono il fatto che<br>strutterà l'accelerazione 3d dei chipset 3dfx e powervr, che supporterà i processori mmx e che<br>strutterà l'acceler Ma non preoccupatevi...restate sintonizzati sulla nostra frequenza e non mancheremo di

tenervi aggiornati.

## Men in Black

Se qualcuno di voi quest'estate è stato in America o in Inghilterra a passare le vacanze Se qualcuno di voi quest'estate è stato in America o in Inghilterra a passare le vacanziono pubblicitario de orma i costantemente precede le più grosse produzioni pubblicitario che ormai costantemente precede le più grosse

Dav.

Day.<br>Purtroppo ancora ben poco si è potuto vedere di questo nuovo arcade/adventure in<br>3D della Gremlin: l'unica cosa che vi posso dire è che avrete a che fare con un gioco<br>molto simile nel genere ad alone in the dark o res house riesca a sfruttare davvero come si deve una licenza miliardaria che ha tutti i presupposti per bissare su Pc il successo riscosso dalla sorellina di cellulosa nelle sale cinematografiche di mezzo mondo.

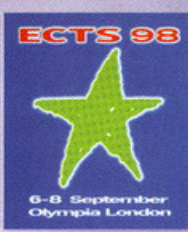

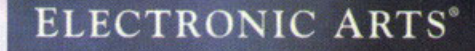

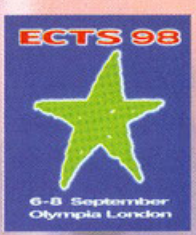

[STEPHAN@GALACTICA.IT] **STEFAND GRADI** CURA  $\mathbf{D}$   $\mathbf{I}$ 

#### Jack Nicklaus 5

E' appena uscito Jack Nicklaus 4 e subito la Accolade, è pronta a lanciare la quinta<br>versione della sua famosa simulazione golfistica. Per la prima volta, Jack Nicklaus 5 versione deila sua ramosa simulazione gonistica, rer la prima volta, Jack Nicklaus à proportà dei giocatori completamente poligonali, cinque nuovi percorsi, un evoluto Course Designer e un innovativo metodo di controllo tr un increasione conezione ai pressaggi che variano dai deserio e si ante monaggie, al<br>corsi di lava delle Hawaii nei quali il giocatore si sentirà come su un vero campo da<br>golf, grazie al nuovo sistema di controllo che tras totalmente nuovo, realizzato con il Course Designer v.5. In arrivo a Dicembre.

# $F-15$

E questo cosa sarà mai? Un platform? No, è il primo simulatore di caccia nonotematico della Jane's. Il produttore è lo<br>stesso di AH-64D Longbow e gli sviluppatori<br>sono i medesimi che sono i medesimi che<br>15 Strike Eagle. Il motore<br>grafico promette una<br>favolosa fluidità e un incredibile livello di dettaglio, grazie anche al supporto per il nuovo<br>hardware 3D (3Dfx, Power VR, Mystique et similia). Il territorio riprodotto ha

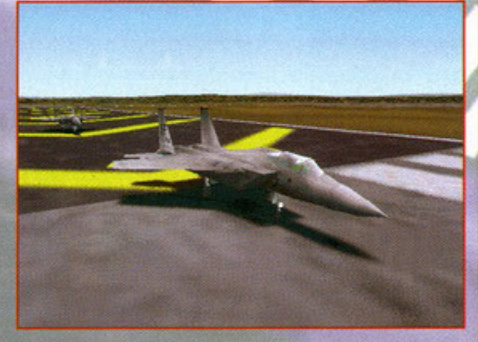

un'estensione di circa 2,5 milioni di chilometri quadrati, praticamente una parte un estensione di circa 2,5 milioni di chilometri quadrati, praticamente una parte dell'Asia sud-occidentale. Vi potrete cimentare in due complete e differenti campagne,<br>oltre che sfidare degli amici (o degli sconosciuti, p aspettate con fiducia.

## **FIFA Road To World Cup 98**

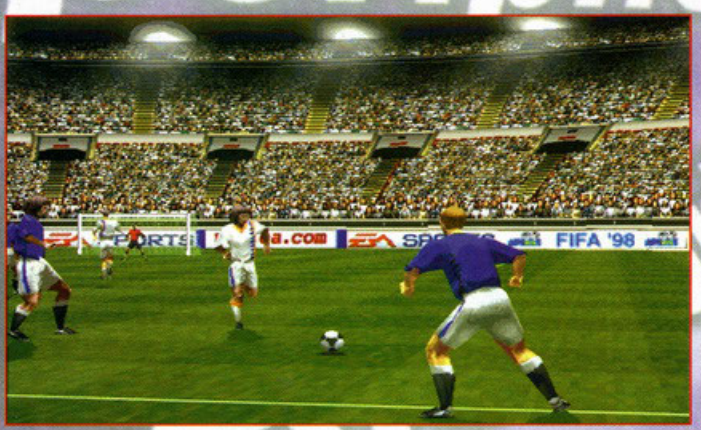

Dopo la mezza delusione di FIFA 97, la EA Sports, divisione sportiva della Electronic Arts, è in procinto di pubblicare l'edizione 98 della sua famosa simulazione calcistica. La vostra in poca missione consisterà nel scegliere la nazionale rappresentativa di uno dei 172 Paesi<br>affiliati, prendeme il controllo e portarla alla qualificazione al mondiale di Francia '98, e<br>magari tentare di vincerlo.Gli stadi magari tentare di vincerlo.Gli stadi riprodotti sono 16, i più belli e più importanti di tutto il<br>mondo. Un nuovo motore grafico, unito a una nuova intelligenza artificiale, centinaia di<br>nuove animazioni e un nuovo comment

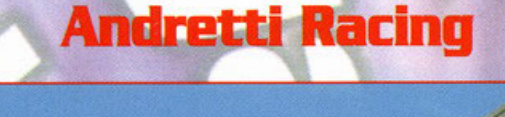

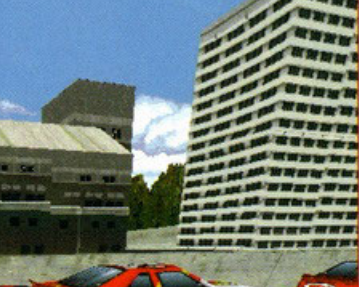

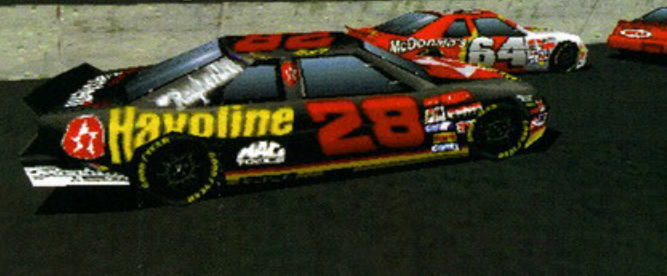

possessori di Playstation e Saturn sicuramente conosceranno questo gioco di guida che la EA

ha deciso di convertire anche per i nostri amati PC.<br>Tutti voi conoscerete Mario Andretti, ex-pilota della Ferrari in Formula Uno e, per molti anni, protagonista della formula Indy.

Andretti Racing è una simulazione automobilistica che comprende gare tra macchine di formula Indy e tra Stock Car.

I circuiti disponibili sono in tutto sedici, di cui quattro uguali ad altrettanti esistenti nella realtà; r international solo stati disegnati tenendo conto dei suggerimenti del campione appena citato.<br>Lo stesso pilota, assieme ai due figli Michael e Jeff, ha affermato di aver lavorato a stretto contatto e per lungo tempo con i programmatori della EA per cercare di realizzare la miglior simulazione di sempre

structuramente in complete terminal dicono le stesse cose, speriamo che questa sia una di quelle volte<br>nelle quali le promesse vengono mantenute. Probabilmente verrà pubblicato alla fine di quest'anno.

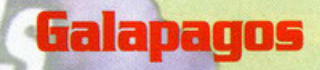

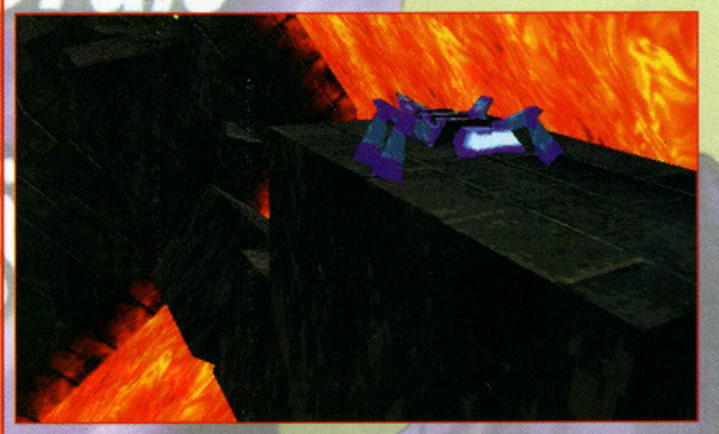

Sviluppato dalla Anark, un'etichetta affiliata alla sempre più grande EA, Galapagos è un<br>videogioco d'azione tridimensionale in tempo reale. L'innovazione principale consta in<br>Mendel, il primo personaggio autonomo che si e autunno.

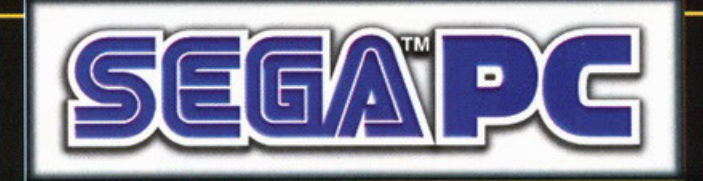

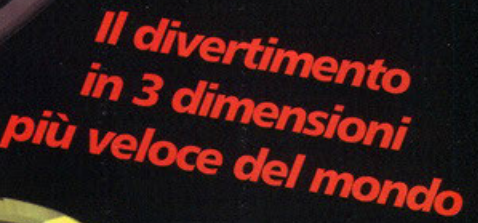

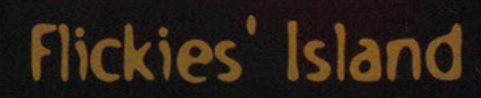

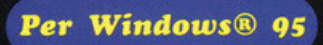

Manuale

in italiano

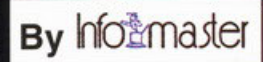

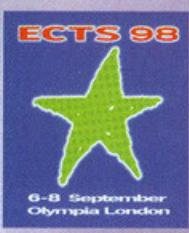

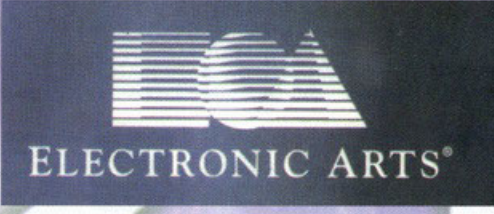

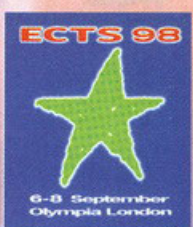

STEFAND GRADI [STEPHAN@GALACTICA.IT] CURA  $n<sub>1</sub>$ 

#### **Sid Meier's Gettysburgly**

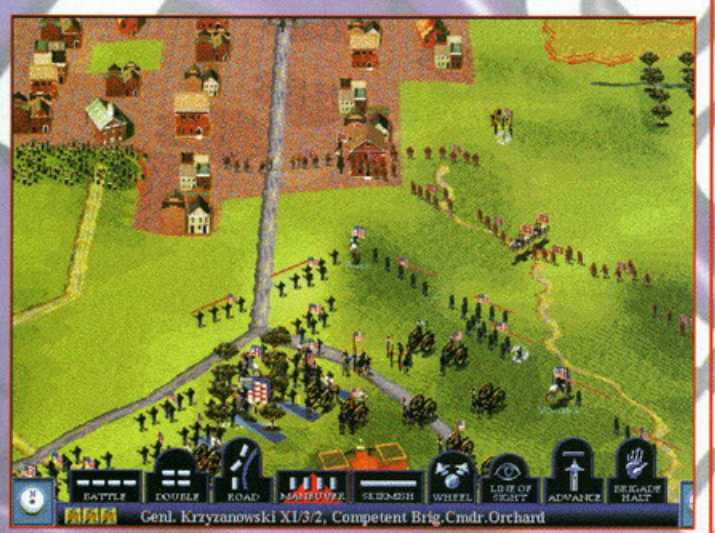

Dopo la dipartita dalla Microprose, ecco il piacevole ritorno di Sid Meier, il grande e sopo a una manuscriptose, ecco in piaceo di strategio a si strategia con una piazzio d'azione, basato sulla famosa battaglia di Gettysburg; diversamente dal passato, il buon Sid ha deciso di abbandonare il sistema a turni sentere a chiunque. Peccato che la press release da me esantato non fornisca<br>informazioni più dettagliate, a giudicare dalle foto, però, questo Gettysburg sembra<br>davero essere interessante. Restate sintonizzati per futuri

**NBA Live 98** EXHIBITION **GRIZZLICS HAWK5 RANK: 3RD OFFENSE 3RD ROSTERS ROSTERS M INFO** 6TH **DEFENSE 6TH** TE AM INED STH OVERALL **STH** 

Giunge puntuale come ogni anno la nuova versione del miglior gioco di basket disponibile sui<br>nostri amati computer. La licenza ufficiale della National Basketball Association è stata<br>sfruttata a dovere come al solito, tutt strutiata a dovere come al solito, futte le ventinove squadre del campionato statunitense vi<br>aspettano per proporvi una stida ancora più emozionante e spettacolare di una simulazione<br>che si avvale, tra gli altri, del suppo mericione de la minimida de la consiste nello svuotare cinque cesti di palloni in un tempo<br>l'imite cercando di realizzare più canestri possibile. Inutile dire che tutto quanto di buono era<br>stato fatto per la versione 97 no

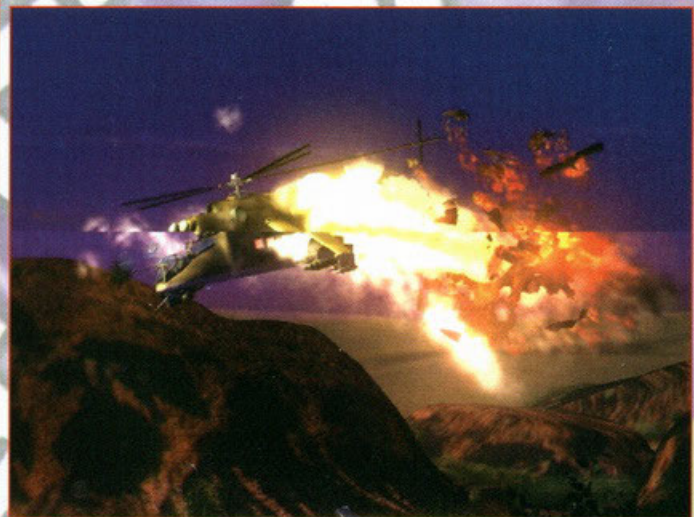

**Longbow 2** 

Sul numero scorso avete avuto modo di leggere un Work In Progress da me curato avente Sul numero scoroso avete avuto modo di leggere un Work in Progress da me curto avente protogonista il simulatore sopraciato. Sinceramente non carpito nulla di nuovo, quindi non mi rimane che elencarivi alcune delle nuove c videogioco di successo sono state riproposte in una nuova e aggiornata versione, quindi non ci rimane altro che metterci comodi ad aspettarne l'uscita prevista per questo autunno.

#### **NHL 98**

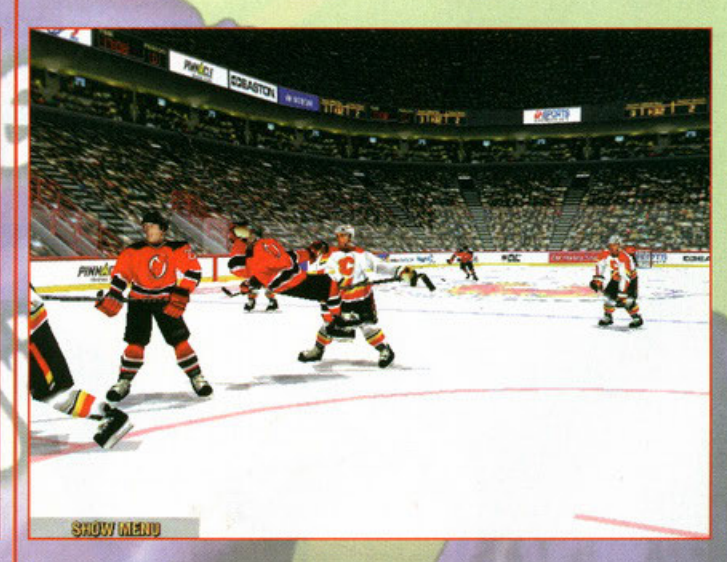

Dopo calcio e pallacanestro, non poteva mancare l'hockey su ghiaccio, il mio sport<br>preferito, almeno elettronicamente parlando (nella realtà è lo sci, se interessasse mai a qualcuno...).

Caratteristica principale di NHL 98 è il completamente nuovo motore grafico, capace di generare una simulazione veloce, adrenalinica e reale. Lo sviluppo è stato portato di generare una simulazione veloce, adrenalinica e reale. Lo sviluppo è stato portato avanti grazie all'aiuto di Marc Crawford, coach de favoloso

ravoisos.<br>Finalmente è stata migliorata la sezione di combattimento, è stata rispolverata la barra<br>di energia e sono state aggiunte alcune combo... No, sto scherzando, anche se mi<br>sarebbe piaciuto avere una sorta di picchi

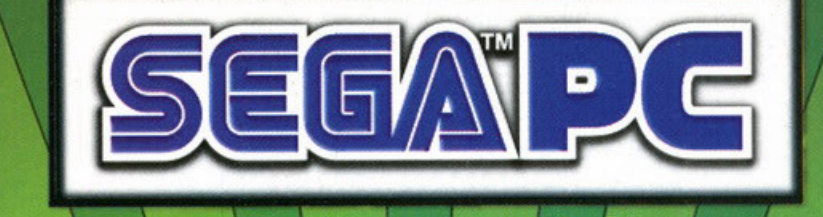

Non è mai stato così divertente<br>Il giocare a calcio

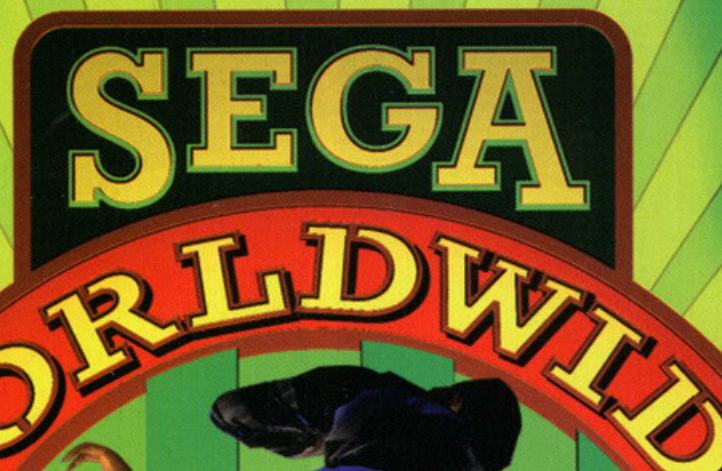

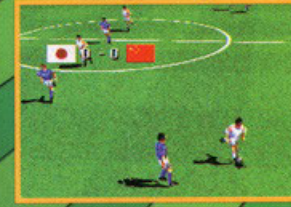

Č.

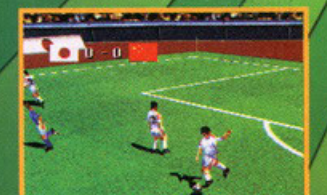

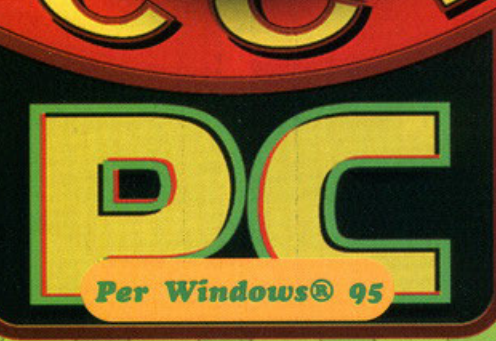

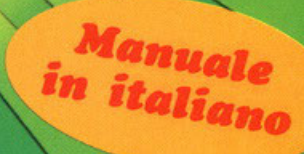

**By hfollmaster** 

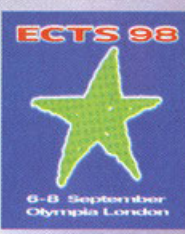

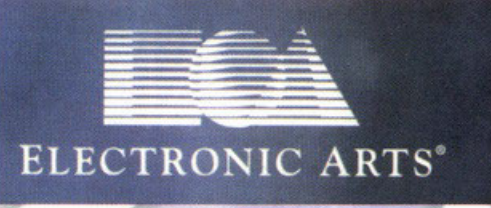

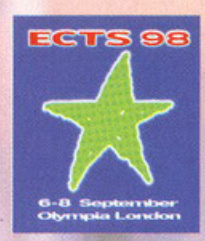

STEFAND GRADI (STEPHAN@GALACTICA.IT) CURA  $D I$ 

## **Populous: The Third Coming**

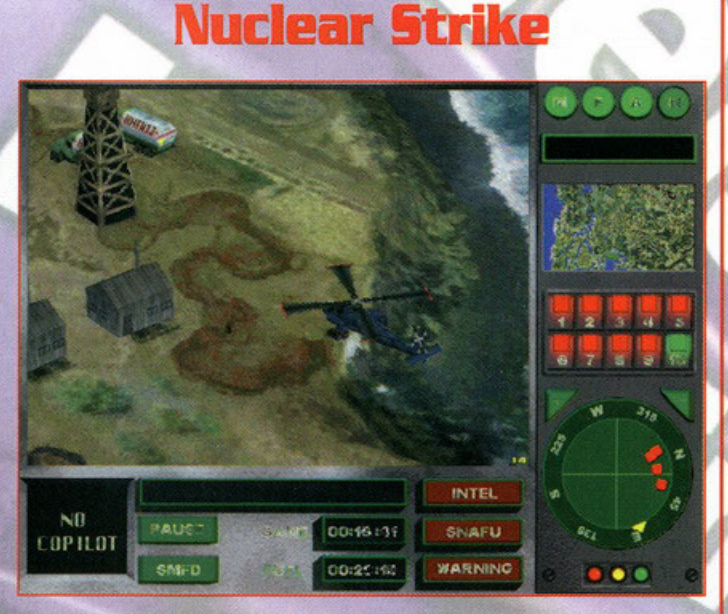

Nuclear Strike è un bel giochino d'azione nel quale dovete prendere il controllo di un<br>elicotterino armato di tutto punto e sterminare i soliti e immancabili nemici. La trama prevede<br>che un certo Henri LeMonde, dittatore d che un certo Henri LeMonde, dittatore di turno, abbia rubato una bomba nucleare e si sia alleato con la Corea del Nord per riapire la guerra con la Corea del Suoi Questa è solo una strategia per atticare l'attenzione del m

#### Queen: The Eye

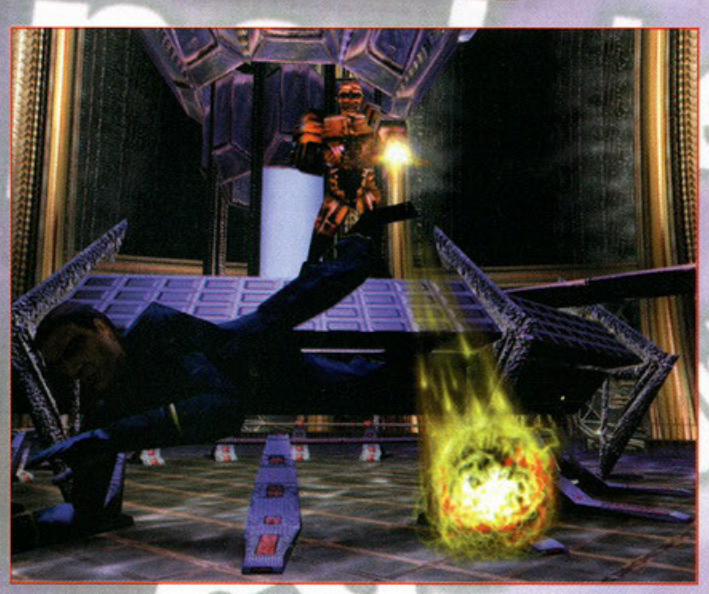

Occoh, meraviglia e stupore, la Electronic Arts ha annunciato l'imminente pubblicazione di<br>un action-adventure ispirato alla grande e gloriosa rock band (i Queen, se ancora non in activitation de la propriéta de la propriéta de la propriéta de la propriéta de la propriéta de la propriéta<br>l'aveste capito). Queen: The Eye contentà numerosi brani (in versione originale e remixata)<br>famosi, rannivazio condizioni pos-apocalittiche (dovreste conoscerle bene) e The Eye (in inglese L'Occhio), un

condizioni postpostantiale puede subsequente di tutto.<br>
Tepicante biologico, è il capo supremo di tutto.<br>
Voi assumerete le sembianze di Dubroc, un eroe chiamato in causa per restituire libertà e<br>
felicità, e vi aggirerete Uscita prevista per la fine di ottobre.

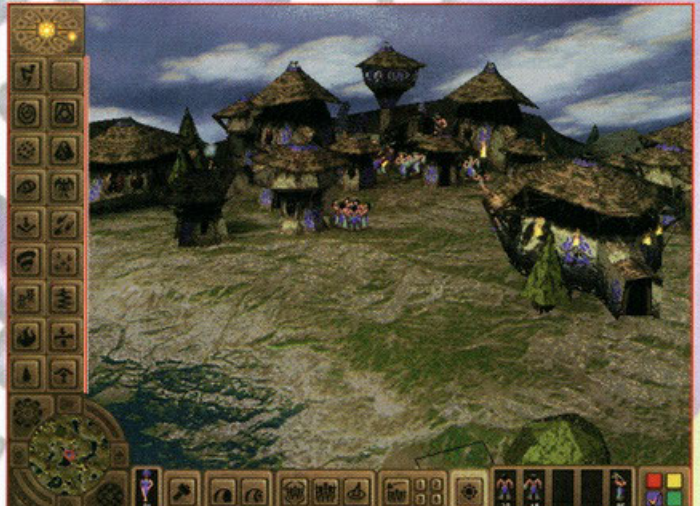

Voi abituali lettori di PC Game Parade avrete sicuramente letto il Work In Progress da me<br>curato qualche mese addietro, quindi mi sembra proprio inutile ripetermi, meglio passare ad<br>altro. Come dite, qualcuno potrebbe non mancare poco.

#### **Test Drive 4**

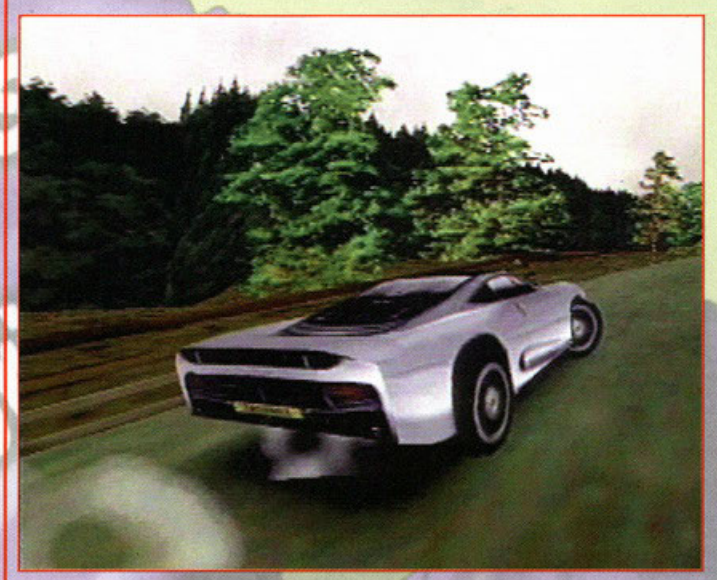

l videogiocatori di lungo corso si ricorderanno delle ore passate al volante di favolosi<br>bolidi, giocando con i tre precedenti episodi di Test Drive.<br>Dopo anni la Accolade si ripresenta agli appassionati di automobili con

con tanto di traffico locale, polizia e pedoni.<br>Le nuove schede acceleratrici, la modalità multiplayer e altre chicche promettono faville

L'uscita è prevista per novembre.

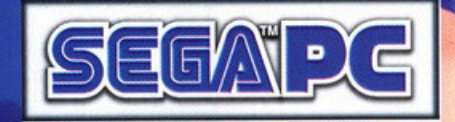

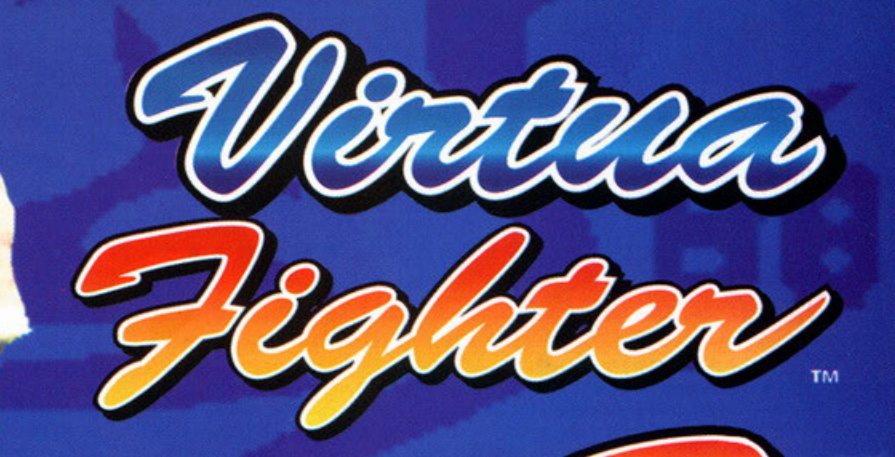

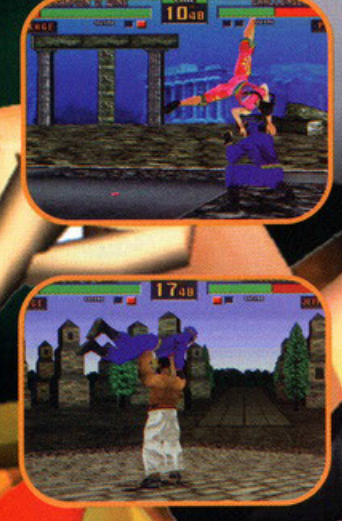

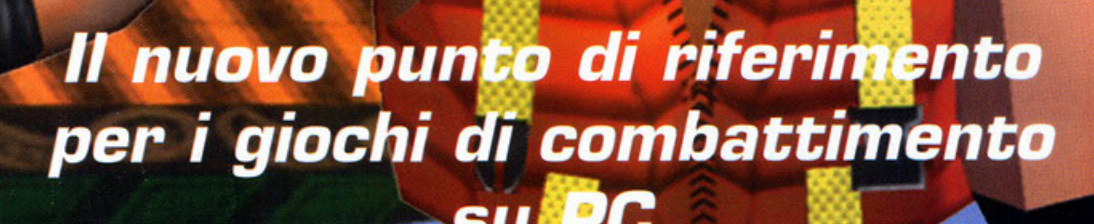

Per Windows<sup>®</sup> 95

**By hformader** 

©Sega Enterprises, Ltd. 1994, 1997. Virtua e Virtua Fighter sono marchi depositati della Sega Enterprises, Ltd. Sega è un marchio depositato della Sega Enterprises, Ltd.

Manuale in italiand

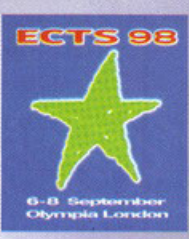

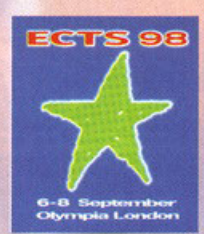

"BAMBA" NARDONE **CURA DI ALFREDO** [PCGAME@CONTATTO.IT]

#### Baldur's Gate

Con BG sarete immersi in un'appassionante atmosfera fantasy, il vostro villaggio è in crisi, le risorse stanno calando, qualcuno ha avvelenato le miniere e i banditi imperversano su quel poco che rimane, cosa potete fare? Vi dovrete immergere nell'ambiente cupo di questo gioco, scegliere il vostro personaggio e portare avanti la storia. Sono state utilizzate le regole di AD&D per questo prodotto, quindi massima serietà e precisione.

serverate la grafica che vanta 10.000 schermi diversi, con tutti gli effetti del caso, un poesaggio renderizzato in isometrica e una risoluzione SVGA a 16 bit. Nonostante tutto questo, a detta dei programmatori, dovrebbe r innime. Sarà presente un orologio interno che regolerà il giorno e la note, si<br>minime. Sarà presente un orologio interno che regolerà il giorno e la note, si<br>alterneranno quindi futte le fasi della giornata, rendendo il tu

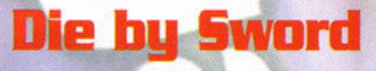

Siete pronti per calarvi nell'universo di DBS? Un nuovo genere di gioco sta per entrare nelle<br>vostre case, il vostro PC resterà stupefatto. Il gioco si argomenta su una doppia linea, è possibile combattere uno contro uno in un'arena, oppure si può decidere di inoltrarsi nella possible continuare uno control un en diverse, oppure si puo decidere a un'internationale del gioco. Non de propriamente un Rog e non è una semplice avventura: le componenti principali saranno i combattimenti in 3D a 360° proverete possono essere risolti, invece, in molti modi e questo è un grosso pregio del prodotto la cui uscita è prevista per primavera '98. Non dimentichiamo che il personaggio avrà a disposizione una vasta gamma di armi da usare con oltre venti nemici, tra cui orchi elfi e<br>umanoidi con la testa di cavallo, testa che in DBS potrete tagliargli con una spadata, sia in combattimento che a corpo esanime.

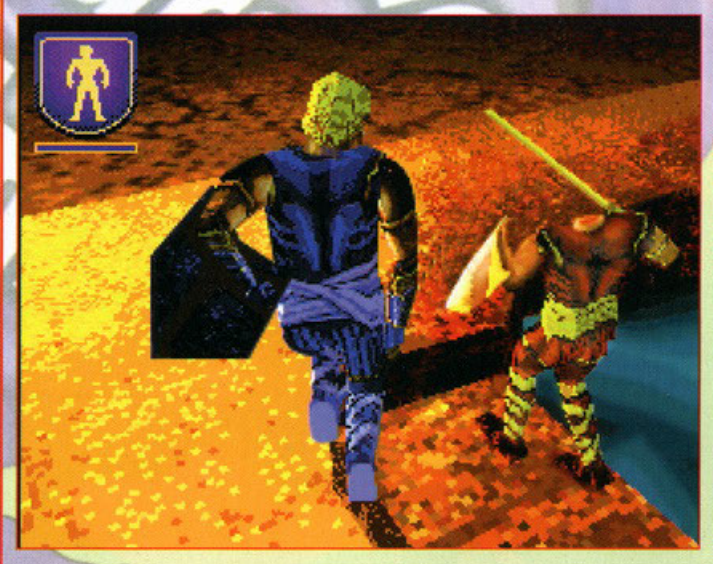

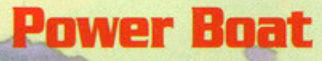

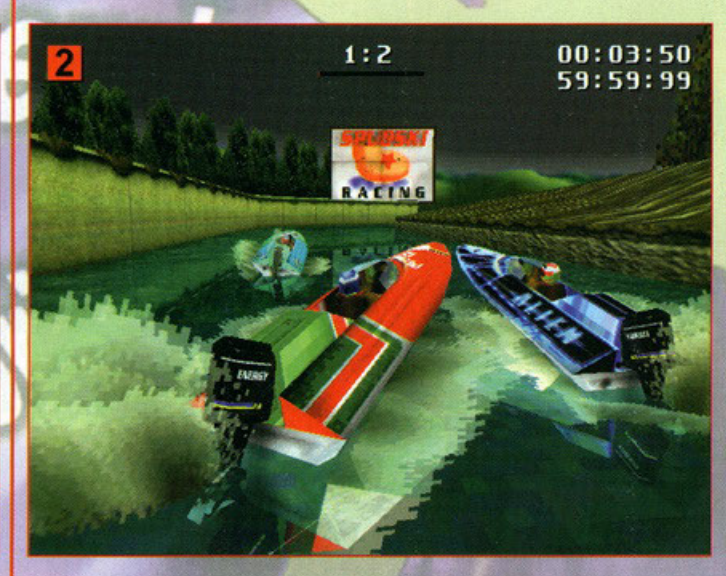

Con PB sarete immersi in un eccitante competizione corsaiola, dovrete viaggiare ad alte velocità, in condizioni a volte precarie. Potrete quindi attraversare le nove piste che questo

vincou propone.<br>Viaggerete dalle rive in fiore della vecchia Inghilterra, con le case di pietra e il cielo nuvoloso,<br>vagi stretti fiumi del monte Fuji. Senza dimenticare il grande Rio delle Amazzoni, tutto questo<br>a una vel

Potrete cimentarvi nella modalità campionato, oppure confrontarvi con i vostri amici, in un gioco frizzante e scanzonato. Uscirà a fine '98.

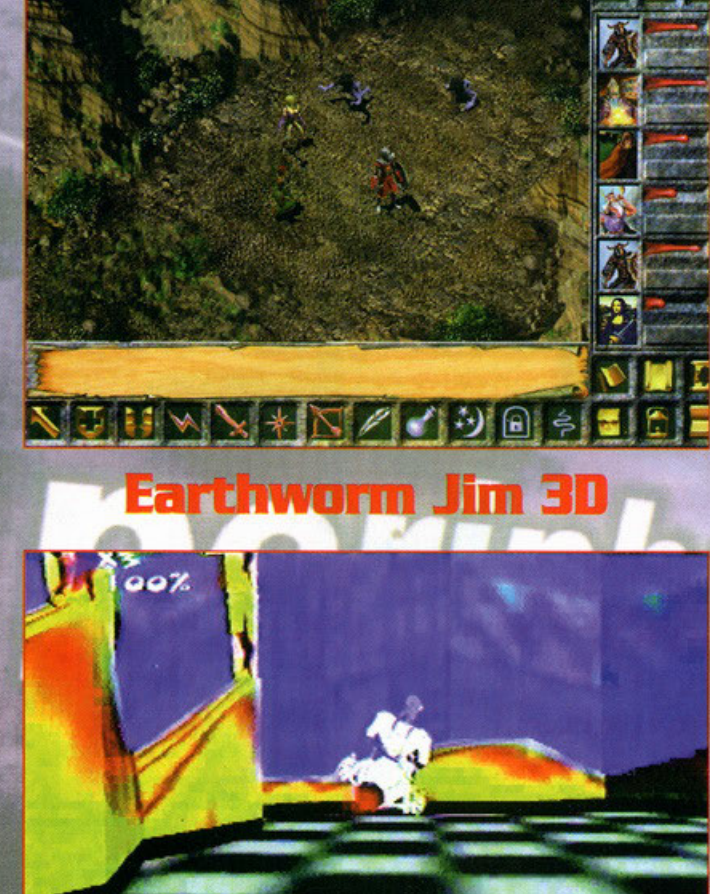

 $X100$ **FUEL** Ricordo molto bene quanto mi sono divertito giocando a EWJ, è passato molto tempo da Kicordo molto bene quanto mi sono divertito giocando a EWJ, e passato molto tempo da<br>allora e cra mi lucciona gli occi a pensa che sta per uscrire il crapitolo nuovo. La storia<br>però si fa cupa se penso che in EWJ3D il mio

# **GOSA TI ASPETTI DA** UN GIOCO DI CALGIOZ

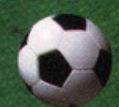

Giocabilità istantanea: facile cominciare, difficile smettere. Passaggi al volo, scatti, cross e tiri di prima sia a terra che in area.

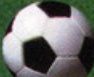

Tempo sulla palla. Ogni giocatore ha il tempo necessario per decidere un passaggio, il cross o il tiro in porta. Man mano che ci si avvicina all'area avversaria la pressione dei difensori aumenta e bisogna ragionare sempre più velocemente.

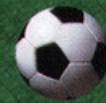

120 formazioni internazionali con i nomi reali di tutti i giocatori. Ogni squadra con la sua particolare tattica di gioco come nella realtà.

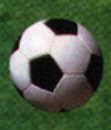

Grafica strabiliante: un motore grafico tridimensionale che sviluppa più di 500 poligoni per ogni giocatore, SENZA UTILIZZARE SCHEDE ACCELERATRICI 3D.

Diverse modalità di gioco: amichevoli, leghe, coppe e la coppa del mondo.

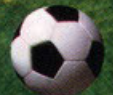

Atmosfera unica: ogni nazione possiede il suo particolare ambiente creato dai tifosi per mezzo di cori e canti.

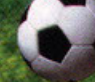

Gioco multiplayer da 1 a 4 giocatori.

Commento in italiano.

# TIENI DURO, NON AVERE FRETTA **AVRAI TUTTE LE RISPOSTE**

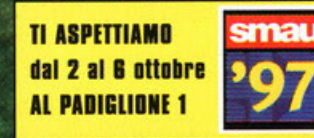

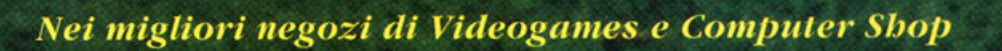

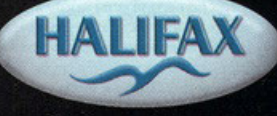

HALIFAX Via G. Labus 15/3 - 20147 Milano - Tel. (02) 4130.31 (15 l.r.a.) Fax (02) 4130.399

www.halifax.it

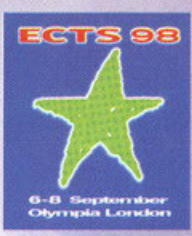

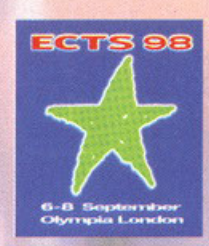

CURA DI ALFREDO "BAMBA" NARDONE [PCGAME@ CONTATTO.IT]

#### **Crime Killer**

Anno 2115, impersonerete i panni di un membro di un'associazione civile di protezione contro il crimine. Dovrete proteggere i cittodini e i negozianti contro lo mafia e i malfattori in generale, completando alcune missioni, sarete in pratica dei cittadini dell'ordine. Graficamente non si so ancoro molto, sarò in un totale 30 e pare che girerò *a* 60 fps.

Vi dovrete scontrare contro una città marcia fino al midollo, la mafia non vi darà<br>respiro e vi sparerà addosso di tutto, dai missili Harpoon a piccole bombe nucleari,<br>ma non preoccupatevi anche voi sarete armati.

Con il completamento delle missioni avrete del denaro che potrete spendere per avere<br>una macchina potente, delle buone corazzature e un arsenale almeno decente, per<br>ripulire le strade della città e guadagnare onore e fama.

per aprile '98.

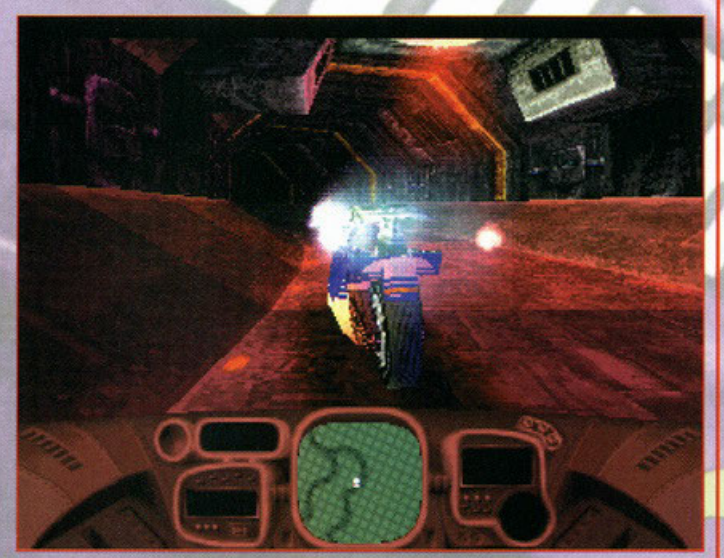

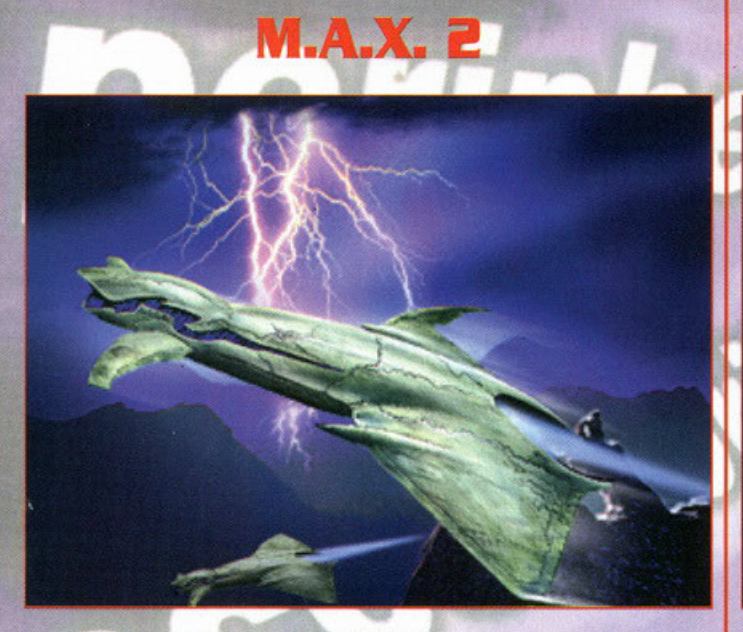

Un ritorno molto atteso, dopo il titolo precedente c'erano stati molti consensi e giustamente<br>ritorna tra noi Mechanized Assault & Exploration. Un gioco senz'altro dalle molteplici ritoma tra noi Mechanized Assault & Exploration. Un gioco senz altro dalle molteplici<br>potenzialità: saranno disponibili infiniti livelli di settaggio, potrete quindi plasmare le vostre<br>truppe, unità e i vostri edifici come mesi probabilmente avremmo dati più certi e vi sapremmo dire, certo è che il titolo è ancora<br>in fase di sviluppo e molte cose sono ancora effettivamente da definire.<br>Restano comunque sicuri due punti, MAX 2 uscirà a primav

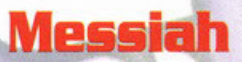

Chi ci può assicurare che la fine del mondo sarà veramente una così brutta cosa? Il diavolo ha molti volti e molti scopi che sono preclusi al nostro sapere, il demonio ha molte forme e non ci aspetteremmo mai che arrivasse sotto la forma del ...<br>Messiah! Un gioco sconvolgente, senza precedenti, voi vestirete i panni di Bob un tenero

angioletto, all'apparenza, che però può incarnarsi in venti tipi di corpi differenti e dentro di<br>loro può combattere e uccidere. Il corpo umano però, si sa, è debole e quando l'organismo dell' Avatar sta per morire, il nostro ospite dovrà uscire e trovame uno nuovo da soltomettere.<br>Mi ricorda un po' la storia di Jason, di Venerdì 13. Mi ricorda un po' la storia di Jason, di Venerdì 13.<br>La tecnologia usata è molto raffinata, tutto si esprime in un fantastico 3D, con effetti molto

accurati, light sourcing, ecc. ecc.<br>Ma ciò che più strabilia sono i movimenti naturali che fanno i personaggi, per esempio,<br>quando Bob si incarna in un corpo, questo si gonfia leggermente ed è pervaso da una<br>leggera aura..

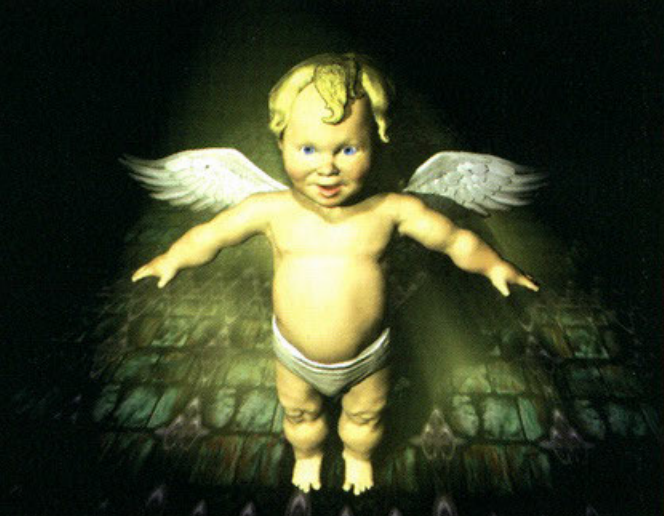

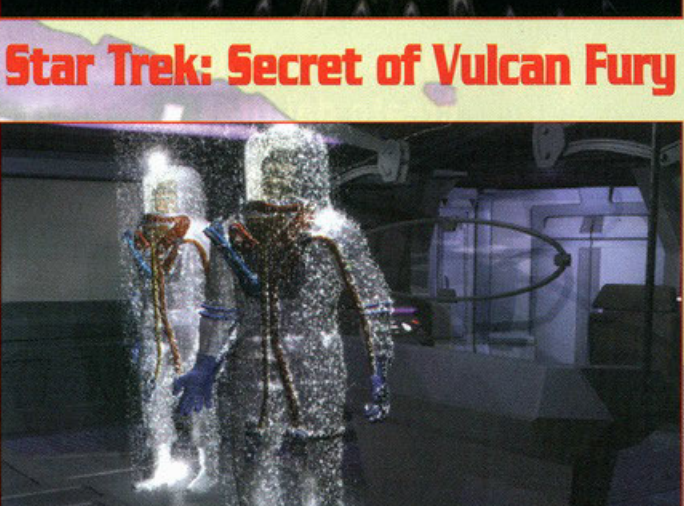

Gli adepti di ST sono tantissimi, <mark>come lo sono quelli</mark> che non vedano l'ora che esca un gioco<br>decente sulla serie televisiva, forse i programmatori lo fanno apposta? Ma non è detta l'ultima Gli adepti di ST sono tantissimi, come lo sono quelli che non vedono l'ora che esca un<br>decente sulla serie televisiva, forse i programmatori lo fanno apposta? Ma non è detta<br>parola forse ora ci siamo, forse questo è il tit parola es eva car santo, isse que a la Starfleet Academy e ne trovere e un altro NdCarlo).<br>Coesto gioco è una parte di una trilogia, il genere è avventuroso e la sua grafica eccellente fa<br>ben sperzoni realizzati con il Mot e gli enigmi della storia. Sarà possibile scegliere il protagonista della nostra storia, avremo a<br>disposizione sei membri dell'equipaggio di ST, non è ancora ben chiaro chi ma i tre principali<br>penso che siano sicuri! L'usc

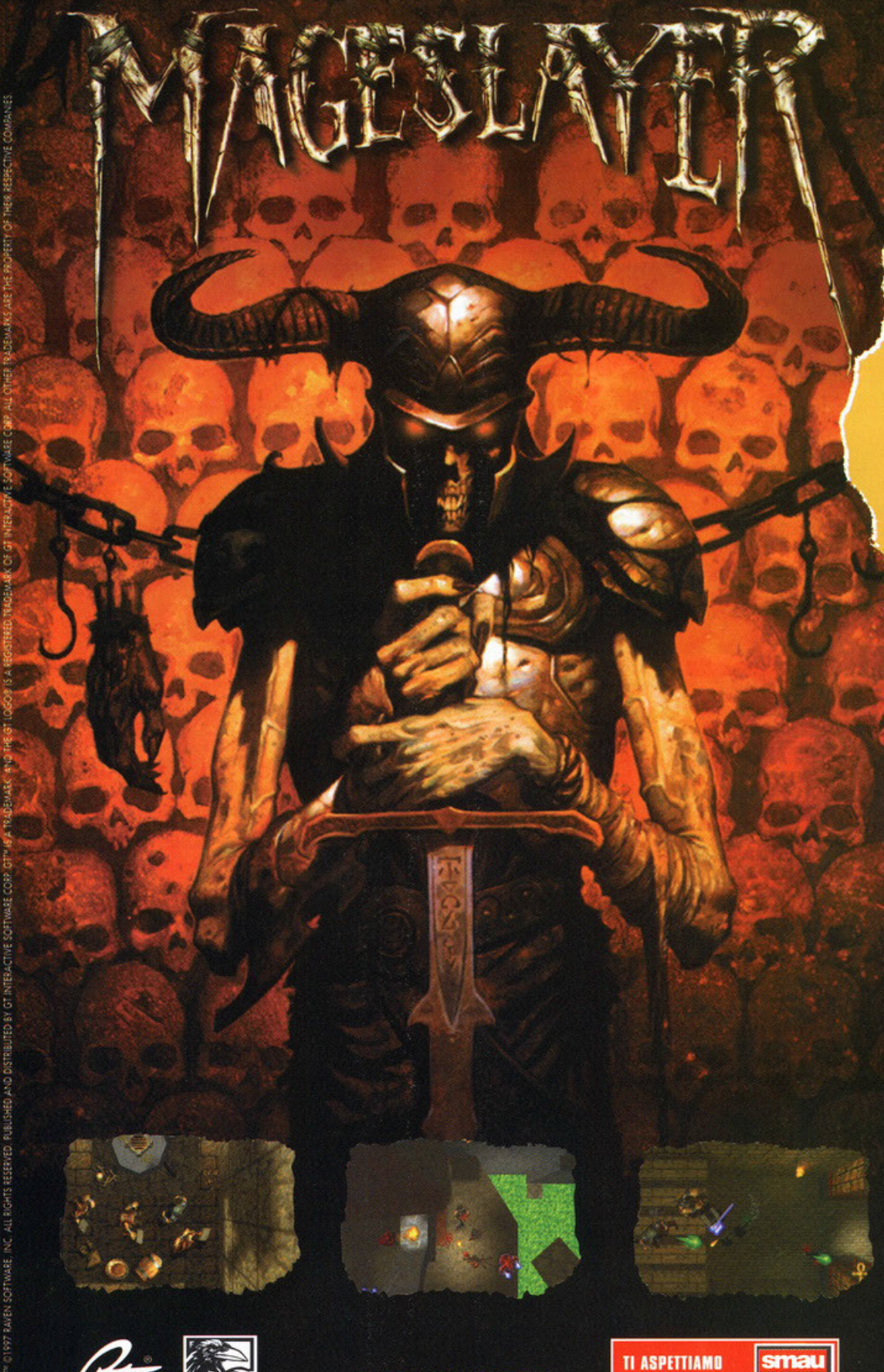

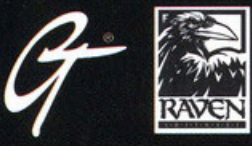

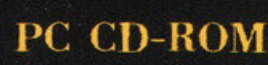

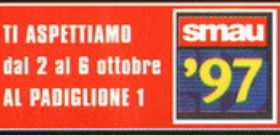

Nei migliori Computer Shop e negozi di Videogames

Quello che hai sempre temuto, sta per avverarsi... Come uno degli ultimi Mageslayer, il tuo compito sarà di recuperare S differenti artefatti in altrettanti mondi maledetti.

4 differenti

personaggi da scegliere, ognuno con diverse caratteristiche, armi e incantesimi, e la possibilità di acquisire esperienza giocando. Nuova prospettiva di gioco: ambiente completamente 30 con visuale dall'alta, nella migliore tradizione arcade.

S mondi distinti e 2S livelli estremamente complessi: stanze sovrapposte, trappole in movimento, ponti e altro ancora.

Possibilità di giocare in multiplayer fino a 16 giocatori via **LAN** <sup>o</sup> Internet.

## REQUISITI<br>DI SISTEMA

- 
- Pentium 90 Mhz
- 8 MB di RAM
- Scheda grafica SVGA 1 MB
- Scheda sonora SoundBlaster o compatibile
- CD ROM 2x
- Mouse, tastiera

#### **Consigliati:**

- Pentium 120 Mhz
- 16MB di RAM
- Schedo grafico SVGA 2 MB Schedo sonoro
- SoundBlaster 16 bit
- CD ROM 4x
- Mouse, tastiera, joypod

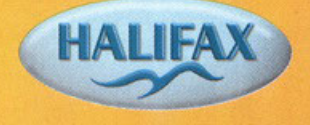

**www.halifax.it** 

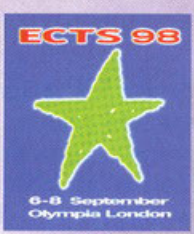

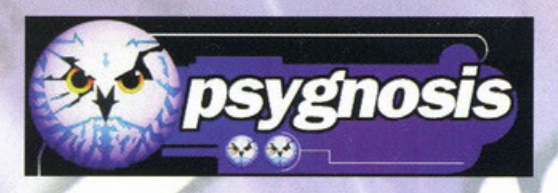

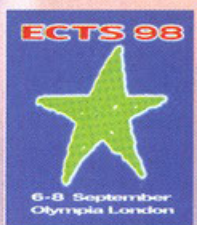

CURA GIANLUCA TOSCA [PCGAME@MAIL.VIVA.IT]  $01$ 

#### The Island of Dr.Moreau

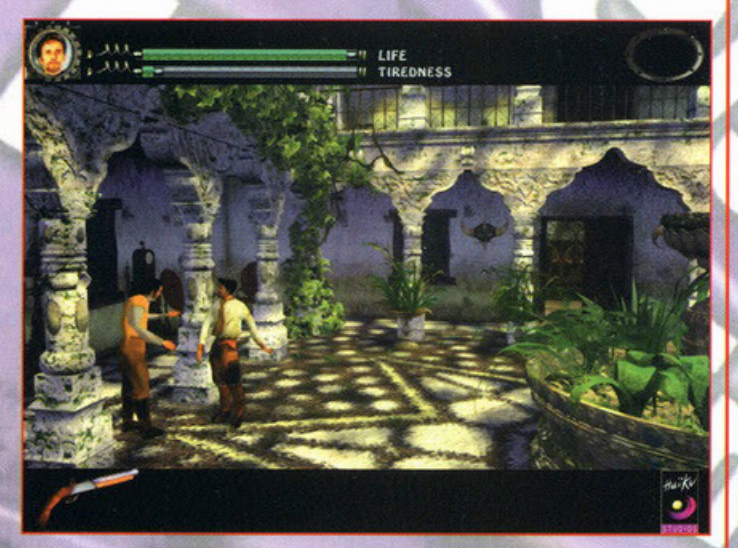

Basandosi su un fedele adattamento del famoso romanzo di H.G. Wells, la Psygnosis bias creato questa intricata avventura grafica. Nei panni del giovane antropologo<br>La creato questa intricata avventura grafica. Nei panni del giovane antropologo<br>Edward Parker che ha avuto la sfortuna di naufragare su un'i Moreau. La vostra priorità sarà sopravvivere a tutte le insidie presenti sull'isola,<br>passando da antratti misteriosi e oscuri a cascate spettacolari, ma altrettanto micidiali.<br>la pericciolo non si celerà soltanto nella nat autunno.

#### Formula 1 '97

Riamane alla ribalta un genere discretamente inflazionato (che in se non permette consistenti variazioni) con questo titolo in arrivo per la fine di quest'autunno. Motori portati al limite, famosi commentatori, tutte le scuderie e piloti della stagione 97, la completa gamma dei circuiti e consistenti opzioni per avvicinare la vostra simulazione all'arcade puro o al realismo esasperato. Entriamo un pochino nel dettaglio: è previsto<br>un commento multi'lingua per le vostre gare (anche in italiano); sembra verrà svolta<br>una cura attentissima per il realismo, dai compor condizioni meteorologiche; un'unico perplessità mi sorge per la modolità split-screen<br>che probabilmente verrà sviluppata, certo non sarà semplice implementare tutto in<br>maniera accettabile, e soprattutto quali prestazioni h macchine a pieni dettagli contemporaneamente? I dubbi verranno sciolti intorno a ottobre, se tutto va bene

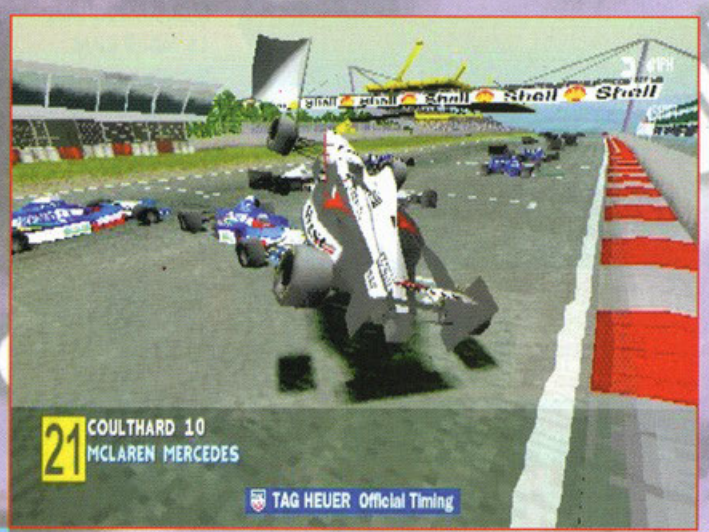

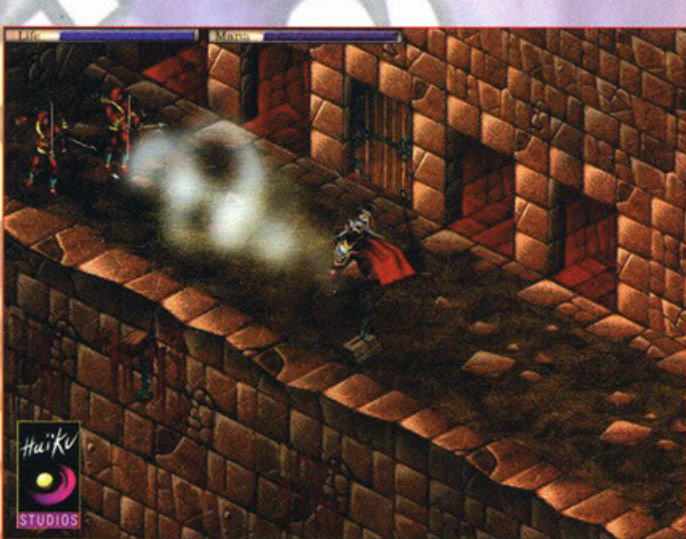

Elric

Continuano le licenze letterarie, questa volta vi troverete nell'universo creato da Michael Communicative interpretative, question and aver membre line universo created at oncorrection and the control of the interpretative interpretative interpretative interpretative interpretative interpretative interpretative i isomenica si sviupperanno oechie e accine a un'en riccinissimi a monstre antare i vosti poten.<br>Commentare i vosti poten. Non dovrebbe perciò esserci solo da menare spade di varie fattezze<br>e dimensioni, ma anche da scartabe compiere il miracolo e farvi condurre una vita tranquilla in una casetta sopra un fiordo. Inverno 1997.

#### **Manx TT Superbike**

Finalmente a tua disposizione le gare di Manx TT, gareggiando su alcune delle moto più<br>veloci del mondo contro i motociclisti "molto" agguerriti che vogliono esattamente ciò che vuoi<br>tu... fi consente di scoprire se sei al moto, scalda le vivande sulla marmitta, dorme nel sotto sella e non scende mai per più di sei secondi la settimana). Inoltre, la modalità "Prova a cronometro" vi consentirà di perfezionare la vostre abilità correndo contro il tempo; L'opzione "Motociclista fantasma", invece vi permetterà di gareggiare solo contro la moto che ha ottenuto il miglior tempo in prova.<br>Assieme alle foglie, in Autunno cadrà dal cielo anche MTTS.

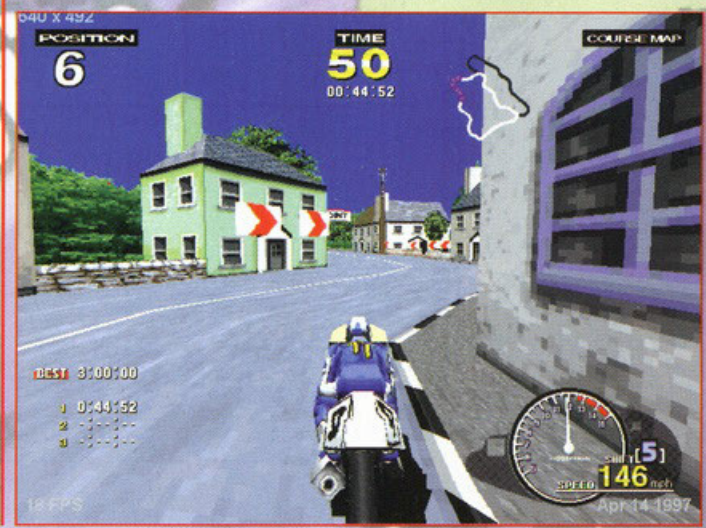

# TM IL NUOVO SCENARIO DI GUERRA

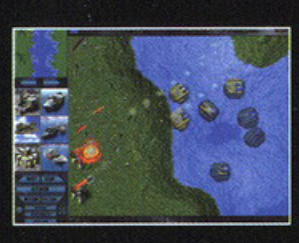

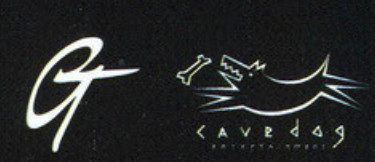

10

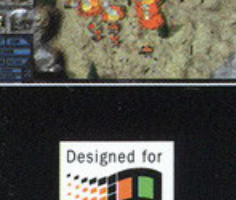

Microsoft

Windows 95

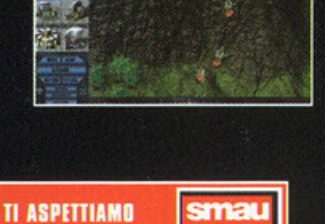

T

dal 2 al 6 ottobre

AL PADIGLIONE 1

Nei migliori Computer Shop e negozi di Videogames

**Total Annihilation è** una averra che offre scenari e unità 3D in tempo reale. Manda i carri armati su e giù per le colline, su terreni impervi ed esposti al fuoco. Combatti grandi battaglie in tutti i tipi di terreni, mondi di lava, pianeti di ghiaccio...

- · Centinaia di esclusive unità militari.
- Ampio supporto per partite multigiocatore, comprese le modalità "guarda<br>e unisciti".
- · Armi altamente avanzate tra cui missili stellari, bombe al plasma, raggi distruttori, nano raggi e dispositivi paralizzanti.
- · Unità anfibie che vanno sull'acqua e sott'acqua.
- Complesse unità  $\bullet$ acquatiche come portaerei e fabbriche galleggianti.

#### **REQUISITI DI SISTEMA**

- Pentium 100 MHz o superiore
- · DirectX compatibile
- · 16 MB di RAM
- · Windows® 95
- · Scheda grafica SVGA **CD ROM 2X**
- · Mouse
- · Scheda sonora

**COMPLETAMENTE** IN ITALIANO

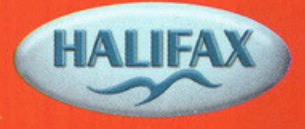

www.halifax.it

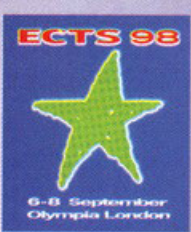

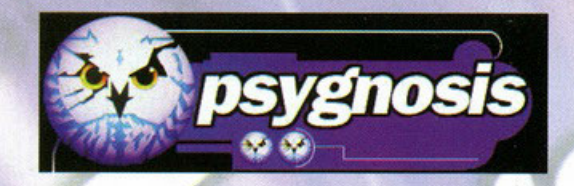

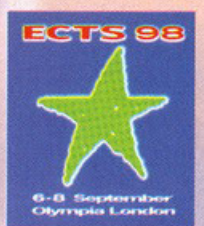

GIANLUCA TOSCA [PCGAME@MAIL.VIVA.IT] CURA  $\overline{D}$  $\overline{\mathbf{A}}$ 

#### **Overboard!**

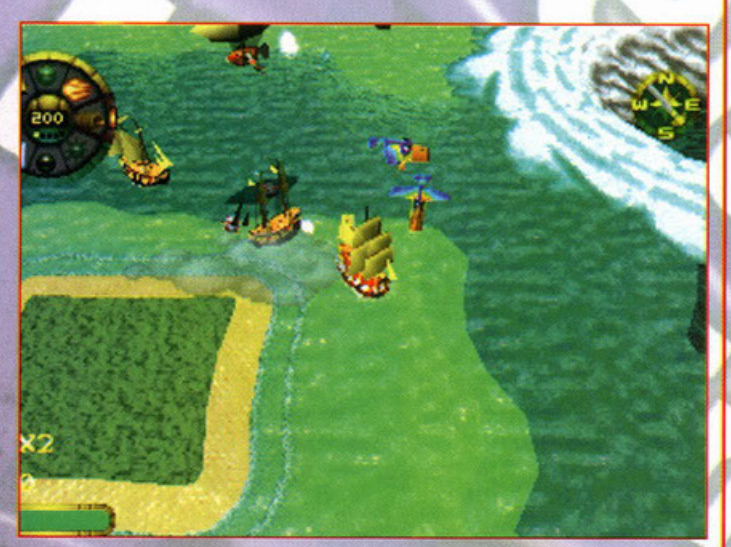

Un gioco arcade ambientato in mare. Overboard! vi metterà al comando di un Un gioco arcade ambientato in mare. Overboard! vi metterà al comando di un galeone alla ricerca di un tesoro perdubo da prima che la memoria ricordi. Con un'azione di gioco frenetica e "adrenalinica", Overboard! sarà sopra

#### Psubadek

In uscita quasi contemporanea per Play Station e per PC nel mese dove tutti sono più<br>buoni, Psybadek sarà un gioco arcade dalle classiche fattezze di tutti i platform. buoni, Psybadek sara un gioco arcade dalle classiche tanezze al julii i platformi.<br>Questo titolo si baserà su un gruppo di personaggi guidati da un tipo chiamato Mia.<br>
e una tipa chiamata Mia. Entrambi foranno parte di una contro i cativi sarà basata su un arsenale di armi innovative, comprese mine magnetiche, palle di neve esplosive, armi teleguidate e armi per l'hoverdek. Ci<br>magnetiche, palle di neve esplosive, armi teleguidate e armi per

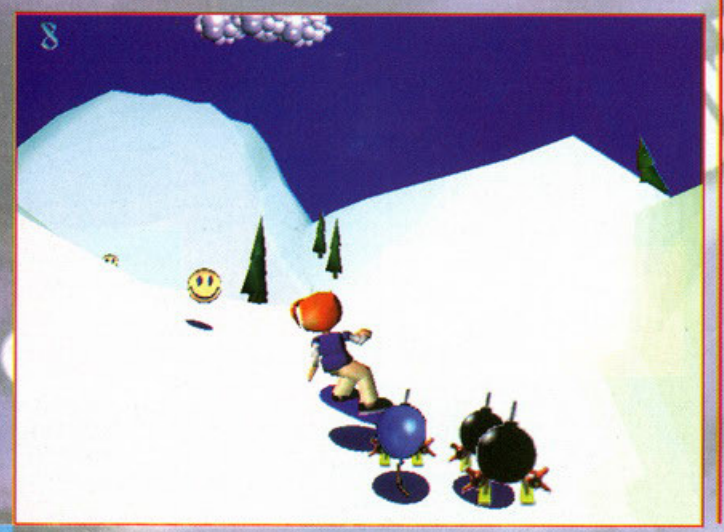

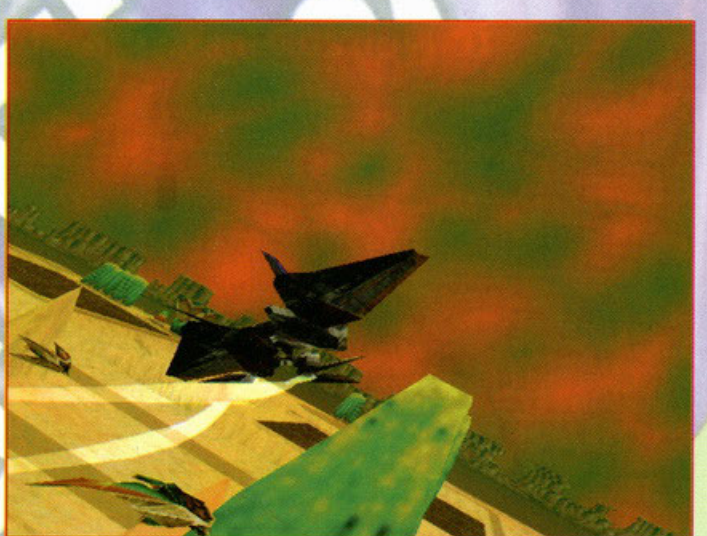

Profiteer

Abbiamo per le mani un velocissimo arcade sparatutto che dovrebbe offrire un'azione di Abbiamo per le mani un velocissimo arcade sparatutto che dovrebbe ottrire un'azione di<br>gioco originale e ottimizzata 3Dk sulla superficie terrestre. Profiteer viene considerato dalla<br>provisi come un prodotto all'evanguardi citatelle ostili. Ma non è tutto. Dovrete tenere sotto controllo anche l'organizzazione<br>finanziata dallo stato, completa di attrezzature di ricerca, procedimenti per la creazione di<br>altri combattenti e la fabbricazione di

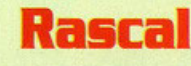

Rascal sarà un Platform 3D. Cari amic<mark>i lettori, giocherete nei panni di Rascal, il figlio di uno</mark><br>scienziato che ha costruito una macchina del tempo. Voi che siete bravi, anzi che bravi che siete, un giorno decidete di provarla.

siete, un giorno decidete di provana.<br>Dopolutto, una innocus sbirciatina nel tempo non farà danni. Ovviamente invece, nel corso<br>del vostro viaggio in sette mondi dovrete evitare trappole e affrontare creature a quintali.<br>V briccone di turno?

Lo scoprirete finendo il gioco, risolvendo rompicapi allucinanti oltre che facendo sonoramente a botte. Uscita non molto prima dell'imminente inverno.

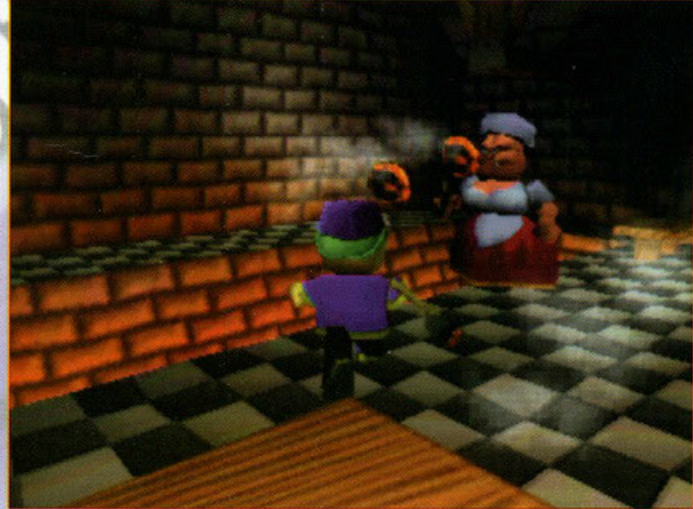

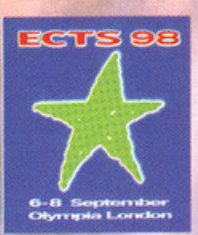

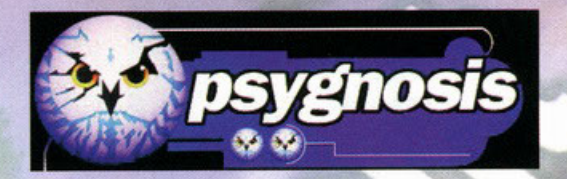

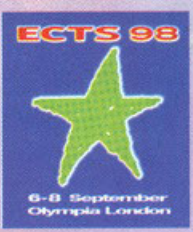

GIANLUCA TOSCA [PCGAME@MAIL.VIVA.IT] **CURA DI** 

#### **Respect Inc.**

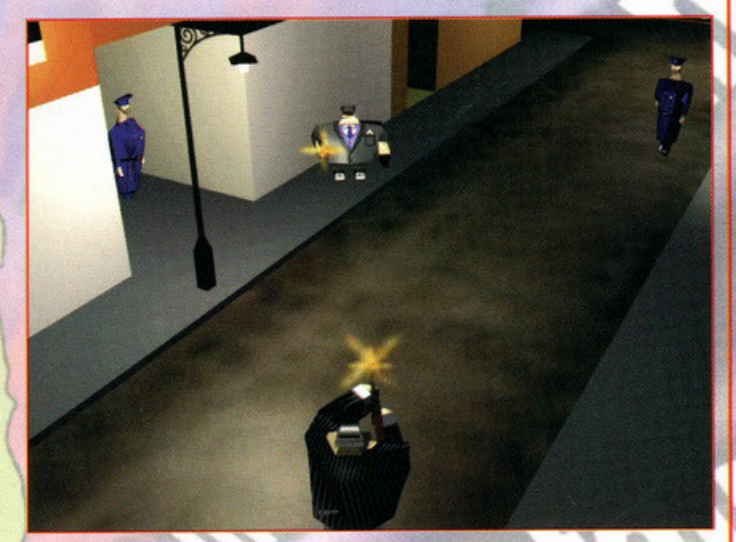

<mark>Si tratta di un prodotto mo</mark>lto curioso, promette di riprodurre il mondo della malavita in ogni<br>suo particolare, però in modo accattivante e divertente. Respect Inc. vi farà giocare nei panni<br>di un gangster da quattro sol famiglie più potenti. Solo con la giusta combinazione di minacce, bustarelle, violenza e famiglie più potenti. Solo con la gusta combinazione di minacce, bustarelle, violenza e<br>corruzione vi guadagnere il il spetto dei pezzi grossi. Il gioco si svolgerà in una serie di<br>missioni, durante le quali dovrete farvi "lavoro" e la polizia. Respect Inc. sarà graficamente e concettualmente simile ai cartoni animati, con una violenza e azione tipo "peso da dieci tonnellate sulla testa".

#### lings of Destinu

Andiamo nel cielo a trovare Wings of Destiny, una simulazione di volo ambientata durante la Seconda Guerra mondiale che stabilirà nuovi parametri per i giochi di combattimento aereo multiplayer. La grafica tridimensionale

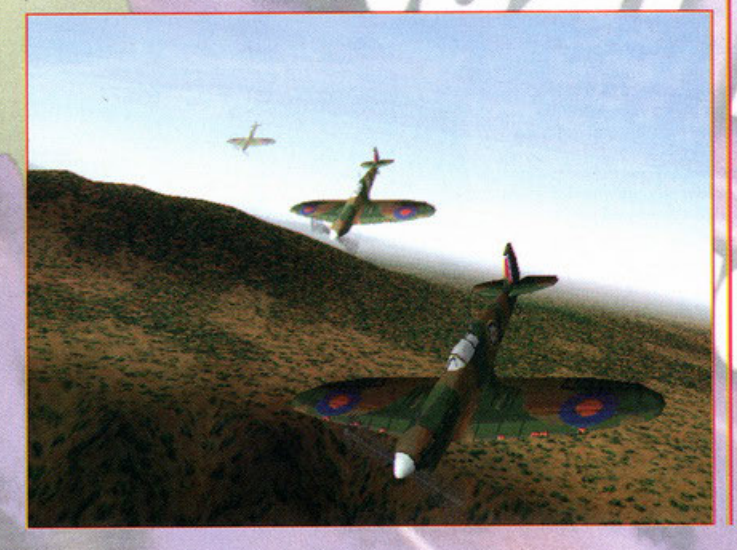

#### **Shadow Master**

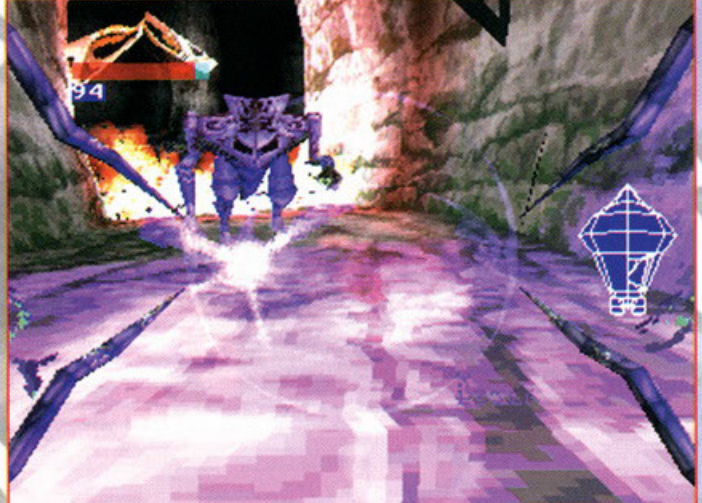

Questo gioco d'azione accentuatamente arcade combinerà le emozioni di uno sparatutto e di<br>un gioco basato su rompicapi. Dovrete darvi da fare in sette mondi diversi. La vostra missione<br>sarà proteggere il pianeta natio dall trasformandoli in mostri meccanici. Convinto che l'attacco sia la migliore forma di difesa, rrastomandoli in mostri meccanici. Convinto che i anacco sia ia migliore i crime di alto consistabilità perserete bene di affontare il nenico sul suo territorio: sui pianei che ha già conquistabilità. Oltre ad offrire vari supremo.

Sempre la solita storia, ottimizzato per schede 3D e fuori in Autunno.

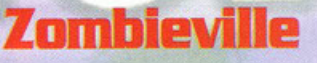

Conducendo la placida esistenza di un reporter dello Yorkford Daily News, vi giunge la notizia che in una base

militare nel cuore di una piccola cittadina americana è stato dichiarato lo stato di emergenza.<br>Vi ritornano alla mente i ricordi dell'insabbiamento di indagini rivolte verso la presunta costruzione di armi nucleari e, sentendo

odore di bruciato, decidete di investigare. La ridente cittadina si rivelerà tutt'altro che piacevole e la vostra vita sarà messa in serio pericolo. Zombieville si svolgerà come un'avventura a interfaccia punta e dicca, do

veramente notevole. La sceneggiatura dovrebbe essere satura di colpi di scena e situazioni<br>impressionanati, mentre i filmati, presenti in gran numero, vi condurranno in un vigggio<br>costellato da moltissimi enigmi dove sotto

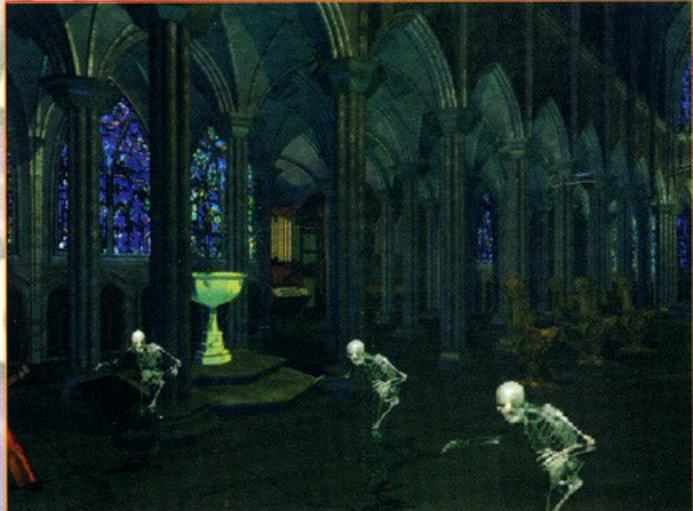

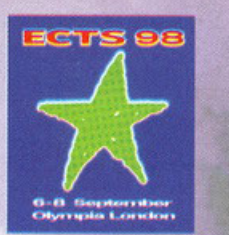

CURA

 $01:$ 

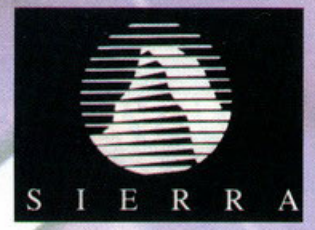

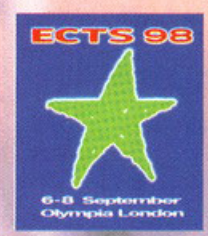

#### **Red Baron II**

ROBERTO "SNK" LO RUSSO

L'autore del Work In Progress apparso su PCGP di recente è veramente la persona migliore che io abbia mai recontrato; solto ogni punto di vista non sarete in grado di trovargli un difetto. Riguardo al gioco, che per quanto<br>sembri bello impallidisce di fronte alla persona di cui sopra, ricordo che saranno quaranta i velivoli a sempri persona con ambassare ai rome que esta con constante de la transformación de la represencia de de se en ambassare de la represencia representativa de representativa de representativa de representativa de representat secondo gli avvenimenti reciti genu ri into contra stito a tema.<br>Il buon Stefano Gradi già viene in redazione vestito a tema.

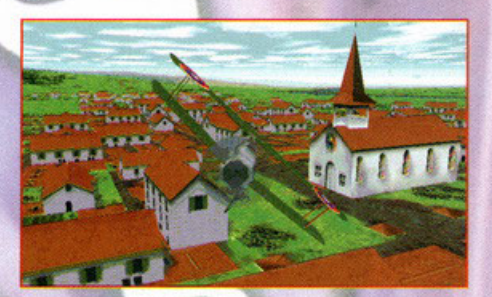

PCGAME@MAIL.VIVA.IT

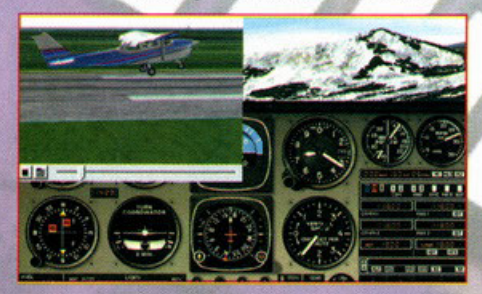

Otre a consigliarvi il succulento WIP del mese scorso, curato dal nostro ligneo e dispensatore d'ossigeno Nardone Otre a consigliarivi il succilento WIP del mese scorso, curato dal nostro ligneo e dispensatore d'ossigeno Nardone<br>(anche se un simulatore di volo, ben poco si addice ad un uomo con i piedi ben piantati a terra come lui), volo: trenta AVI e quattro ore volo con un istruttore virtuale al fianco spero vi saranno sufficienti. Verso il brevetto di fine novembre dovreste poterlo avere sottomano.

**Pro Pilot** 

 $K$ 

#### Front Page Sports: Ski Racing

# È possibile che non sia la simulazione sciistica definitiva, per contro sono sicuro che lascerà il segno nel suo genere. Tanto per cominciare, pensate che ben sei delle piste più famose del mondo quali Aspen e Val d'Isère, entro ottobre.

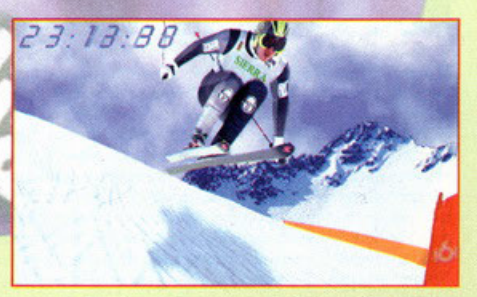

**ASSES** 

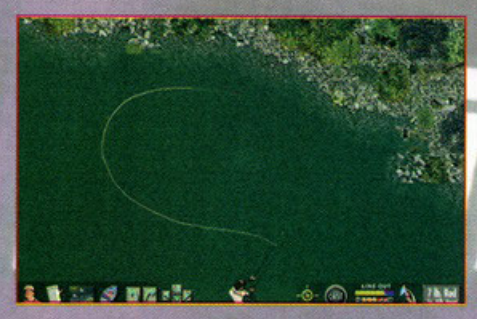

#### **Front Page Sports: Trophy Rivers**

#### La casa di produzione promette un livello di realismo così alto, che sarà come tuffarsi in uno dei cinque famosi fiumi simulati nel gioco.

simulati nel giaco.<br>
Parlo di dettagli mostrvosi per quello che riguarda la riva lambita dalle onde, i pericolosi mulinelli e correnti, in grado<br>
Parlo di sconvolgere completamente le vostre strategie di pesca. Ci saranno

## **Aces: X-Fighters**

Durante la Seconda Guerra Mondiale, entrambe le fazioni fecero una "corsa alla scoperta" in cerca dell'arma definitiva in grado di sbaraglaire il nemico

Soprattutto in campo aereo missilistico, ci furono moltissimi esperimenti; voi potrete indossare il camice di uno degli<br>scienziati e disegnare il vostro veicolo ideale, prima di salirci e fare un macello. Insomma, a prima

sembrare un Rea Baron par RBZ ereaina in motore Sopace) piu moderno con in più la tavolosa possibilità di costruire<br>ciò che avrebbe potuto cambiare l'esito della guerra.<br>Naturalmente, sembra che la riproduzione delle missi

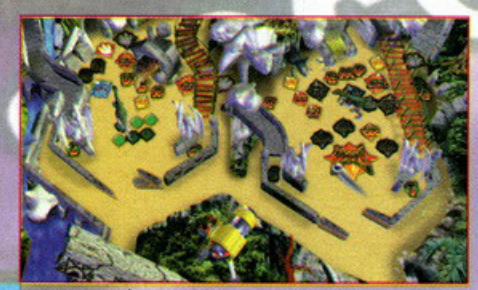

## **3D Ultra Pinball: The Lost Continent**

Ultimo titoletto, un bel flipper per far impazzire tutti i deboli di nervi. L'avventuriero Rex Hunter è precipitato nella<br>Jungla portando con se il famoso zoologo professor Spector e la sua assistente Mary. Nel più classic fare per aiutarli, sarà diventare assi del flipper.

lare per ausatar, sua attentar assa de imperi.<br>Dovrete sconfiggere ben quindici tavoli arricchiti da grafica 3D completamente renderizzata e connessi tra loro da un<br>sistema particolare; come particolare sembra il motore de

genere.<br>Cos'altro vi posso dire? Certo è che andando in sala giochi con una partita non riuscite comunque a giocare con<br>quindici tavoli. In arrivo rotolando per la metà di ottobre circa, non siate pignoli.

## A MALI ESTREMI... ...ESTREMI RIMEDI!!

ALHEN

ASTROL

" In questo caso, il male si chiama Spats Falconetti: è lui il capo del Sindacato Criminale, che quelli minacciano, corrompono, schiacciano... tutto per dominare il mondo!! Ma hanno fatto i conti senza di me! Li affronterò senza tregua, su qualsiasi terreno, in ogni circostanza, con qualsiasi arma e non mi fermerò finchè Spats Falconetti non sarà distrutto!"

£ 69.900

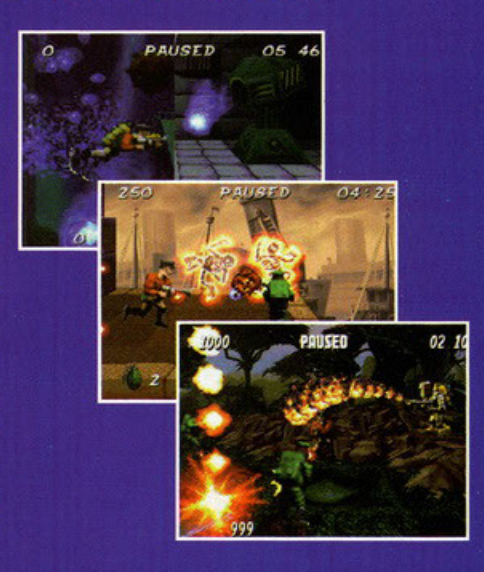

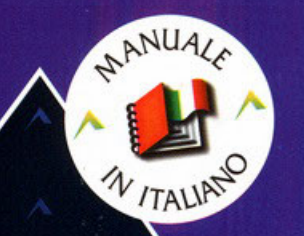

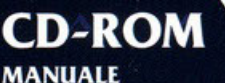

**IN ITALIANO** 

**REQUISITI TECNICI:** WIN. '95, **16 Mb RAM, 16 BIT SCHEDA GRAFICA,** LETTORE CD-ROM 4X, DIRECT X.

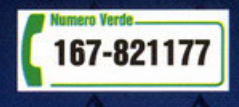

INTERactive

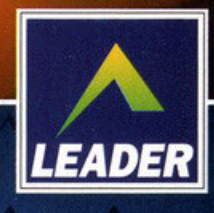

LEADER S.p.A.-VIA ADUA 22-21045 GAZZADA SCHIANNO (VA) VISITATE IL NOSTRO SITO INTERNET : www.leaderspa.it

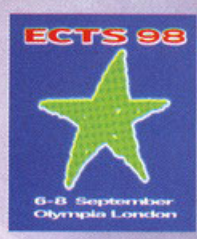

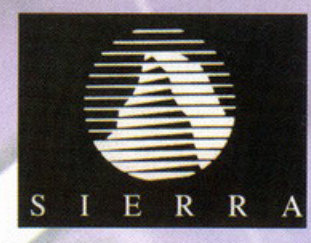

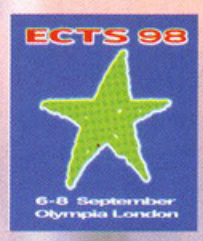

#### CURA DI: ROBERTO "SNK" LO RUSSO - SNK PCGAME @ MAIL. VIVA.IT

#### **6ripped: Dff·Road Champianship**

P**er**sino il mondo delle corse su fuoristrada non è esente dalle sue brave simulazioni, nel caso di Gripped salirete su Buggies, 4X4 e altri mezzi adatti alle più spettacolari acrobazie. Le piste non dovrebbero essere da meno, grazie a un generatore di piste per rendere le vostre gite nel fango o nella sabbia molto, molto lunghe. Un titolo, insomma,<br>concentrato sulla spettacolarità e adrenalina a fiumi: salti, scontri e circuiti a dir poco impervi vi dovreb operativo che si trova sulla maggior parte dei vostri PC

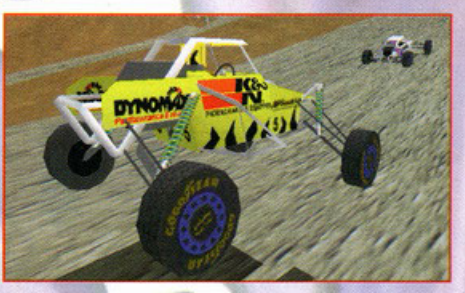

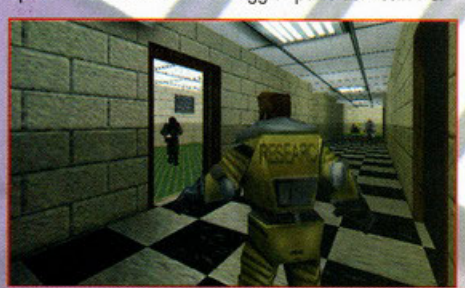

## **Half·Life**

La casa madre giura che non si tratta di un ennesimo e inconsistente clone di Doom, bensì addirittura un salto di<br>qualità del genere. Elementi di strategia e qualche "contaminazione" Role-playing (chissà se alla maniera di del Natale; tempo di regali ... se me ne mandate qualcuno mica mi fa schifo!

#### **Lords of Magic**

La pace che dura ormai da molti secoli è presto destinata a finire: le armate di Balkot il Despota stanno superando le montagne dell'Est per conquistare tutti i territori ove regna il bene. Non c'è più tempo, dovrete prend in grado di resistere al nemico, conquistate più territori possibile, aumentate il vostro potere magico per avere armi sempre più potenti, respingete gl'invasori e alleatevi con un altro popolo per conquistare a vostra volta il mondo. Fino a otto giocatori in grado di contendersi il potere a colpi di magia, alleanze, volta faccia ... da metà novembre di quest'anno.

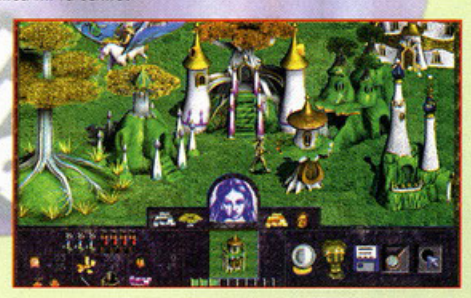

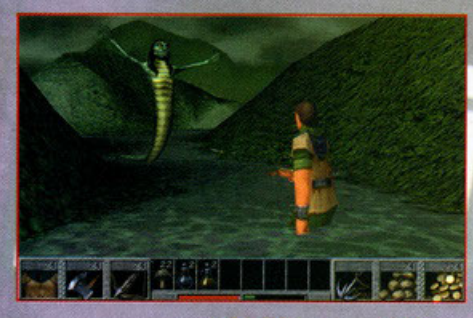

#### **King's Quest: Mask of Etemity**

E siamo a otto, non sono pochi, tuttavia la longevità di questa serie è veramente grande. La signora Roberta Williams<br>lo sa bene, ma sa anche molto bene che nel mondo dei giochi per computer la novità è decisamente importa

situazione.

Pensate di farcela a esplorare tutte le locazioni previste e a sconfiggere tutti gli abominevoli mostri studiati per mettervi in dillicoltò?

In caso la risposta sia affermativa, cari i miei Connor Mc Lyrr (è il nome del protagonista, non sono pazzo) dovrete ospettore fino o novembre primo di menare spada e meningi.

#### **Police Quest: SWAT** i

"Ma le gggiuro che il bambino con la palla non l'ho proprio vistol". Una situazione così sarebbe assai sgradevole,<br>ma cosa ne pensereste di trovarvi dall'altra parte vestiti di blu?

Questo atteso seguito ve ne darà nuovamente la possibilità. Rinnovato sotto molti aspetti, in una grafica isometrica Suesto areso seguito ve ne arera nuovamente la possibilità. Kinnovato sotto molti aspetti, in una gratica isometrica<br>3D, vi metterà al comando di più di cientuventi agenti speciali a cui assegnare le armi più adatte e vi c

parmetterà anche di essere gentili e premurosi terroristi che vogliono fare qualcosa di positivo per il mondo, e non<br>trovano niente di meglio che far saltare tutto ciò che vedono. In arrivo, scortato dalle forze dell'ordin

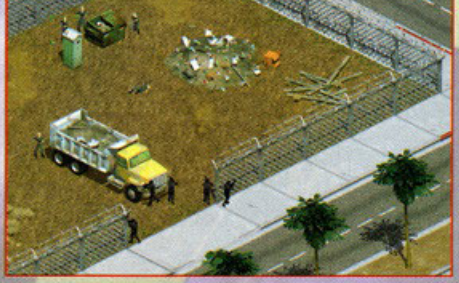

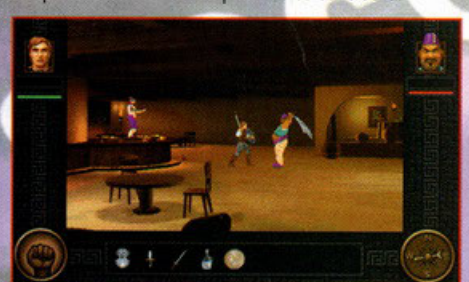

#### **Quest for &lory V: Dragon Fire**

Luogo: Silmaria. Oggetto: Successione al trono. Conclusione: Problemi grossi. Impersonando i panni dell'eroe che già varie volte ha sfidato il male, dovrete salvare la ridente isola piombata nel caos per la morte del sovrano e scoprire i<br>milioni di intrighi che sicuramente si manifesteranno. In un vastissimo numero di locazioni, provvist enigmi e grande libertà d'azione, troverete personaggi e oggetti completamente renderizzati. Non mancheranno,<br>come nei precedenti titoli, combattimenti in tempo reale dove le vostre conoscenze magiche o guerresche verranno messe a dura prova. Quasi sicuramente, ci sarà la possibilità d<mark>i utilizz</mark>are il personaggio con cui avete portato a<br>termine i capitoli precedenti di questa saga. Ottimizzazione per schede 3D e per tecnologia MMX, concludo ciò che mi è dato di sapere riguardo a questo titolo atteso da molti. Almeno fino a febbraio del prossimo anno, nisba;<br>poi girerà solo per Windows 95 e Mac. SIERRA

THE COMPLETE FLIGHT SIMULATOR

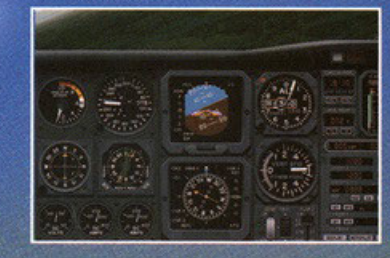

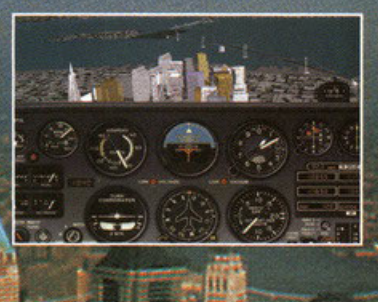

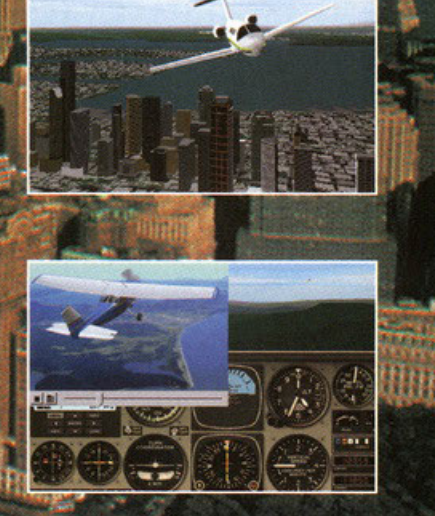

**Inning** 

La sensazione è proprio quella!! S LE R R A P R O<br>PILOT wi invita ad un corso completo di volo, iniziando con un CESSNA 172 per passare poi a velivoli più impegnativi fino a conseguire un vero e proprio diploma di volo virtuale!

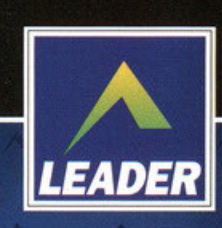

**CD-ROM** 

**PROGRAMMA E MANUALE IN ITALIANO** 

**REQUISITI TECNICI: REQUISITE TECNICE:**<br>16 Mb DI RAM,<br>100 Mb LIBERI SU HD,<br>LETTORE CD-ROM 2X, SVGA 640X480, 256 COLORI,<br>SVGA 640X480, 256 COLORI, **COMPATIBILE WINDOWS.** 

£99.900

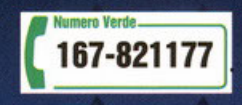

LEADER S.p.A.-VIA ADUA 22-21045 GAZZADA SCHIANNO (VA) VISITATE IL NOSTRO SITO INTERNET : www.leaderspa.it

SIERRA®

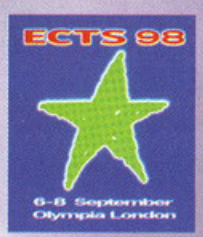

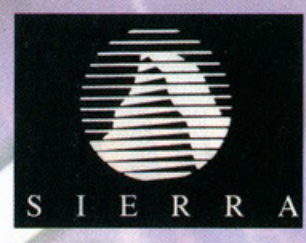

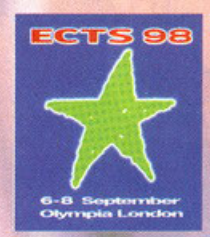

 $-11$ 

ROBERTO "SNK" LO RUSSO  $01:$ 5N CURA  $\mathbf{K}$ 

#### Birthright: The Gorgon's Alliance

Nessun gioco di ruolo è costituito da una singola avventura, non c'è quindi da stupirsi che la serie Birthright abbia già<br>un seguito. Stessa concezione, dichiaratamente ispirata ad AD&D, stesso motore e trentaquattro perso .<br>quanto ci è dato sapere a livello tecnico. Non sembra ci saranno enormi differenze col primo episodio, speriamo in qualitatione implementazione della parte tattica e manageriale senza che questo apposantisca troppo il gioco.<br>Insomma, staremo a vedere se la casa produttrice opterà per un semplice add-on, quindi mirato quasi esclusivamen

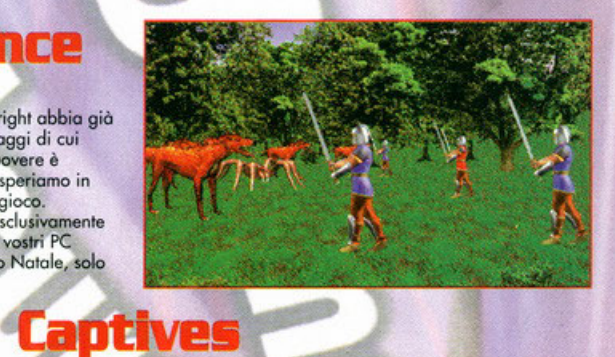

PCGAME@MAIL.VIVA

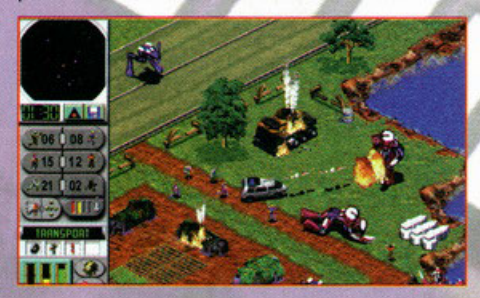

Dack Teral vi sembra un bel nome? Peccato, perché in caso giochiate a Captives vi chiamerete proprio così; inoltre, al ritorno da uno dei vostri viaggi a scopo commerciale, avrete la sorpresa di trovare il vostro pianeta i

#### Civil War General II

È tutto per voi sfrenati amanti e maniaci degli esagoni, il seguito di Civil War. Si parla di strategia pura, dove la<br>parola tempo reale è paragonabile a un insulto. La storia ha mentito, la guerra di secessione non è anco campagne per entrambé le fazioni. Correte a spolverare e caricare i vostri moschetti, dovrebbe cominciare a girare<br>sotto Windows 95 verso la fine di ottobre.

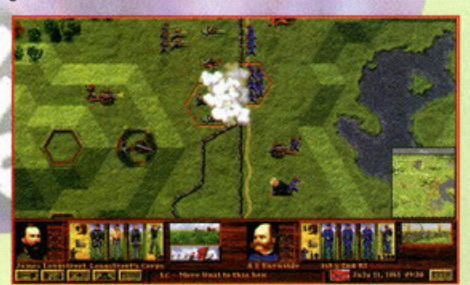

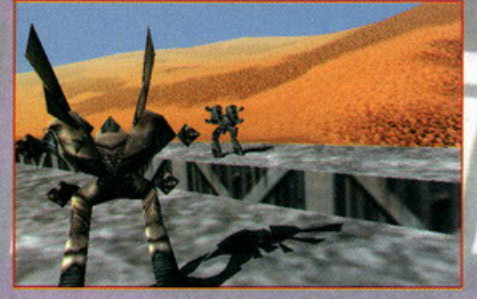

#### Earthsiege 3

L'immediato confronto con Mechwarrior è fin troppo facile e scontato, tuttavia sembra che questo gioco si candidi a un<br>ruolo tutt'altro che di comparsa, soprattutto per la mole di missioni e di gioco in generale. In parole

solution de portare a termine.<br>Sarete, immagino, felici di sapere che dovrebbe esserci un generatore in grado di sfornare missioni in numero pressoché infinito e ben quaranta macchine da guerra di ogni tipo sopra cui sfogare le vostre brame distruttive: Herc,<br>carri armati, Hovercraft e molto diro, tutti pregiatamente (assieme all'ambiente) predisposti per andar

#### Sierra Sports: Golf

Non è il massimo della dinamicità, tuttavia il golf raccoglie ormai molti accoliti e gode di una discreta popolarità.<br>Anche videoludicamente parlando, comincia a fiorire più di un prodotto ispirato a questo sport. La Sierr lo zampino, sembra con profitto, chiamando in causa niente di meno che Vance Cook, creatore di Link e Link 386 Pro;

io zampino, sembra con promino, cnuamando in causa nente ai meno che vance Cook, creatore ai unixe unixi assor<br>il nostro amico ha messo in gioco la sua consistente esperienza per sformare questo prodotto, con un attento sv

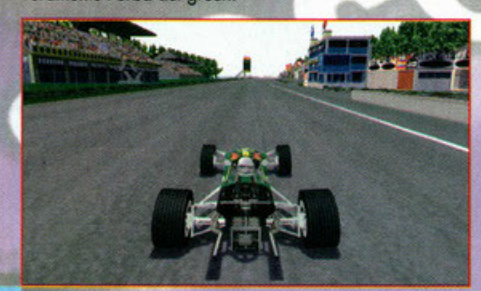

#### **Grand Prix Legends**

Dov'è andata a finire la Formula 1!? Le monoposto sono ora più simili ad aerei che a macchine e ormai è la Dove anada a finire la romula 1:4 Le monoposto sono ora più simili ad derei che anadane e ormai e la<br>tecnologia a faria da padrona; persino nelle simulazioni è spesso solo un "assetto" a fare la differenza tra due "piloti" Lotivs e Brabham. Non dovrebbe mancare neppure la possibilità di umiliare fino a otto vostri amici grazie al<br>multiplayer. Il tutto verso la fine dell'anno.

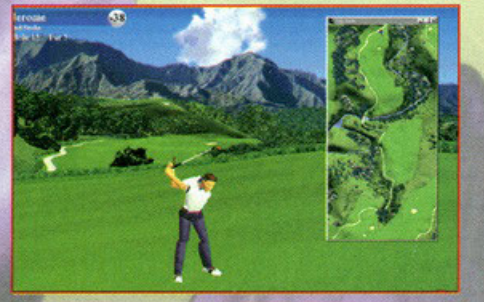

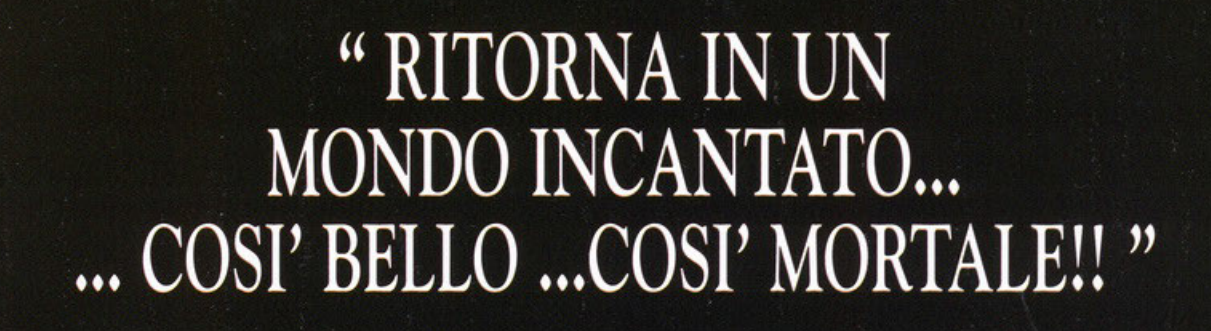

# I Guardiani del Destino

**CD-ROM PROGRAMMA E MANUALE IN ITALIANO** 

Dopo "IL TRONO DEL CAOS", un'altra avventura. Sospeso tra misticismo puro e azione con scenari mozzafiato e tocchi di classe che lasciano a bocca aperta!

INTERACtive

Appuntamento con Leader smau al Padiglione 1 dello

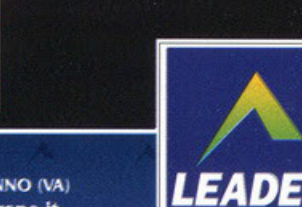

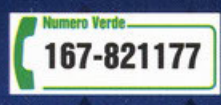

LEADER S.p.A.-VIA ADUA 22-21045 GAZZADA SCHIANNO (VA) VISITATE IL NOSTRO SITO INTERNET : www.leaderspa.it

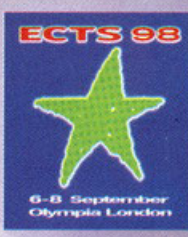

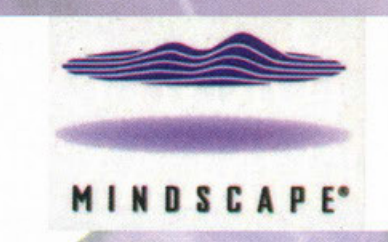

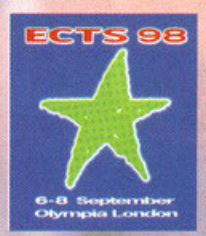

[LAYNE@NTT.IT] **CARLO "LAYNE" SAMBRUNA** CURA  $0<sub>1</sub>$  $\overline{\mathbf{A}}$ 

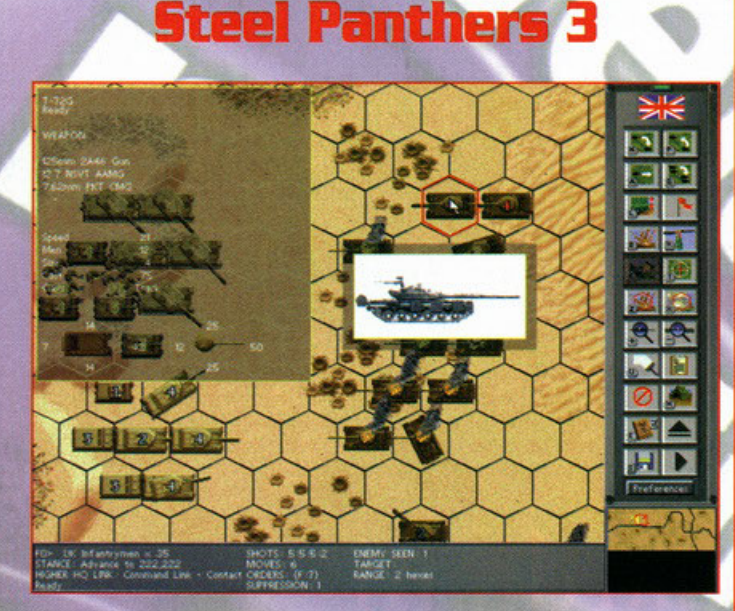

Vi considerate amanti degli strategici "old style" a turni, suddivisi in esagoni e infestati<br>da fantastiliardi di unità sparse qua e là? Vi siete persi i precedenti Steel Panthers?<br>Siete pazzi! Grandi pregi di questi prodo Siete pazzil Grandi pregi di questi prodotti erano infatti la cura maniacale del<br>dettaglio e la relativa, sorprendente, immediatezza delle operazioni. Forse siete<br>accora in tempo: il terzo capitolo della saga è annunciato

#### **War Wind II: Human Onslaught**

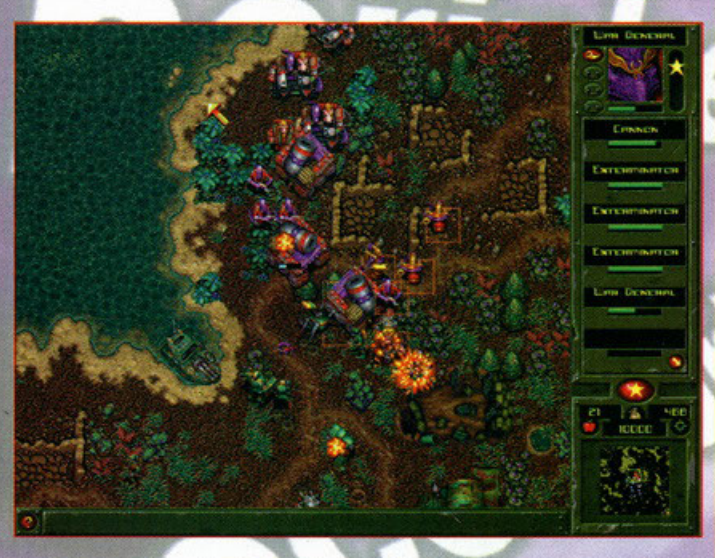

Un nuovo elemento perturbatore si affaccia sul pianeta Yavaun, una terra<br>faticosamente reppecificatasi dopo il grande conflitto passato alla storia con il nome di "Vara ruordo di conizzare quelle in modo di conizzare quel Un nuovo elemento perturbatore si affaccia sul pianeta Yavaun, una terra

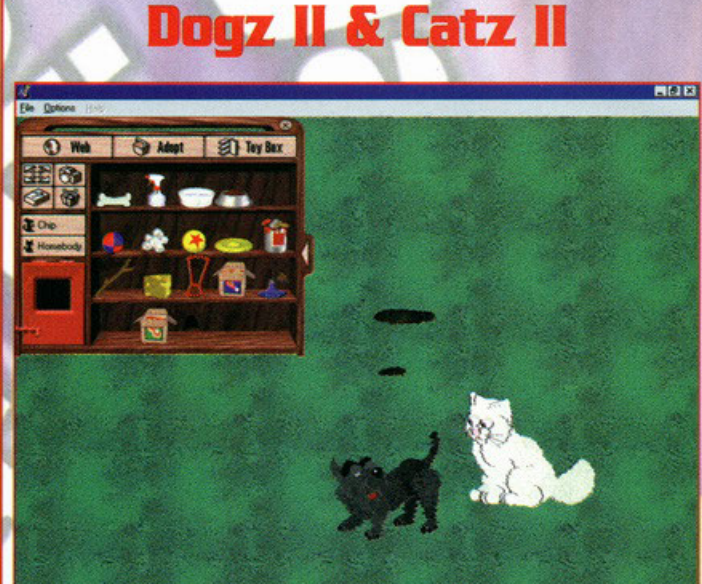

Tutti coloro che hanno sempre desiderato un cucciolo per casa, ma non hanno mai potuto<br>coronare questo sogno dovranno ringraziare una seconda volta la Mindscape.<br>Per rendere l'idea e trovare un valido termine di paragone a director de sconocolar director popular respues, un molto scalo di singui esperimenti di<br>di ... Non si tratta di veri e propri giochi, quindi, ma piuttosto di singuati esperimenti di<br>intelligenza artificiale che ci consent

Diverranno adulti e più furbi. Rispetto alle precedenti versioni da segnalare la possibilità di<br>"convivenza" tra cani e gatti (a patto di disporre di entrambi i pacchetti), la disponibilità<br>periodica sul Web di nuove razze nostri beniamini. A Novembre, a patto di aver installato Windows 95.

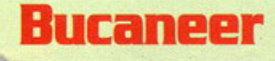

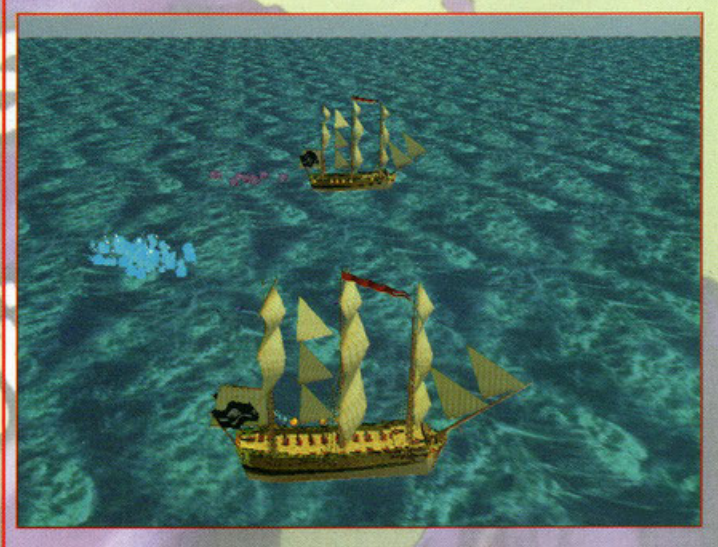

Parlando di questo titolo mi vengono quasi le lacrime agli occhi, sebbene debba ancora<br>uscime la versione definitiva: mi basta ricordare un grande vecchio classico quale<br>"Pirates!" per commuovermi e Bucaneer promette di ri latifondi. Come nel già citato Pirates possiamo attraccare nei porti per raccogliere<br>pettegolezzi o "preparare il terreno" prima di intraprenderne il tentativo di conquista dal<br>mare. Personalmente non vedo l'ora, sarà che fortuna mi sarà sufficiente attendere il prossimo ottobre. Girerà sotto Windows 95.

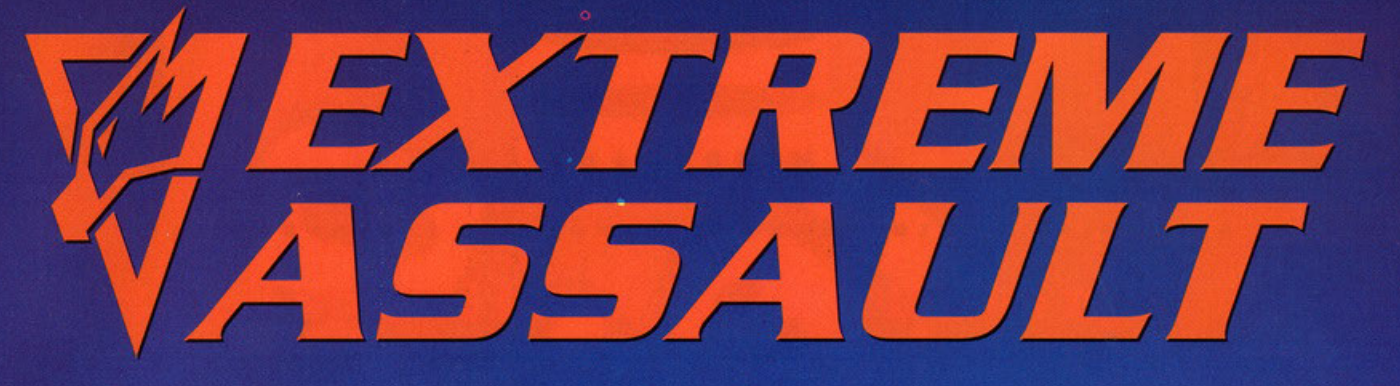

TRA GLI ALIENI E LA CONQUISTA DELLA TERRA C'É SOLO UN OSTACOLO:

#### TU!

**FARANNO DI TUTTO PER DISTRUGGERTI.** CON ASTUZIA E TENACIA, VIA TERRA E VIA CIELO, IN GROTTE E TUNNELS, VULCANI E GIUNGLE, MA DALLA TUA HAI UN FORMIDABILE SIOUX AH-23, UN ELICOTTERO D'ATTACCO AD ALTA TECNOLOGIA ED UN CARRO ARMATO DI NUOVA GENERAZIONE T1. AVANTI ALLORA, LIBERA LA TERRA DA QUESTI OSPITI SGRADITI E GODITI UNA SCARICA DI ADRENALINA GARANTITA.

ANUAL

W ITALIAN

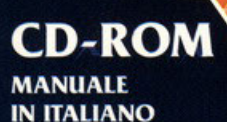

**REQUISITI TECNICI:** IBM PC 100% COMP., 90 Mhz PENTIUM, MS-DOS 5.0, WINDOWS 95, 16 Mb RAM,<br>40 Mb LIBERI SU HD, LETTORE **CD-ROM 2X, SCHEDA GRAFICA VESA COMPATIBILE. CONSIGLIATO: 133 Mhz PENTIUM,** 16 Mb RAM, 110 Mb LIBERI SU HD,

**SCHEDA VIDEO PCI BUS, JOYSTICK,** SOUNDBLASTER 16/AWE 32.

£79.900

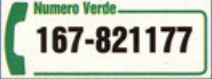

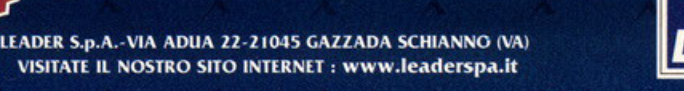

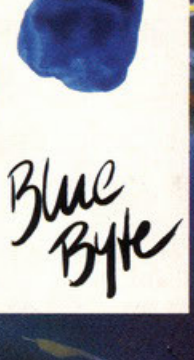

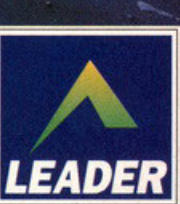

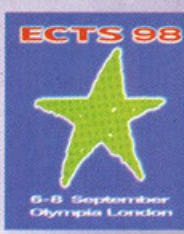

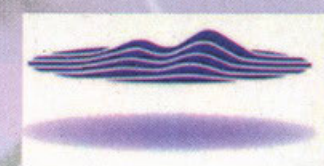

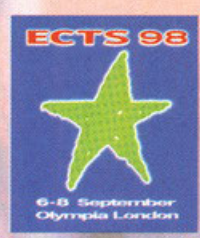

MINDSCAPE®

CURA DI CARLO "LAYNE" **SAMBRUNA (LAYNE@NTT.IT)** Ä

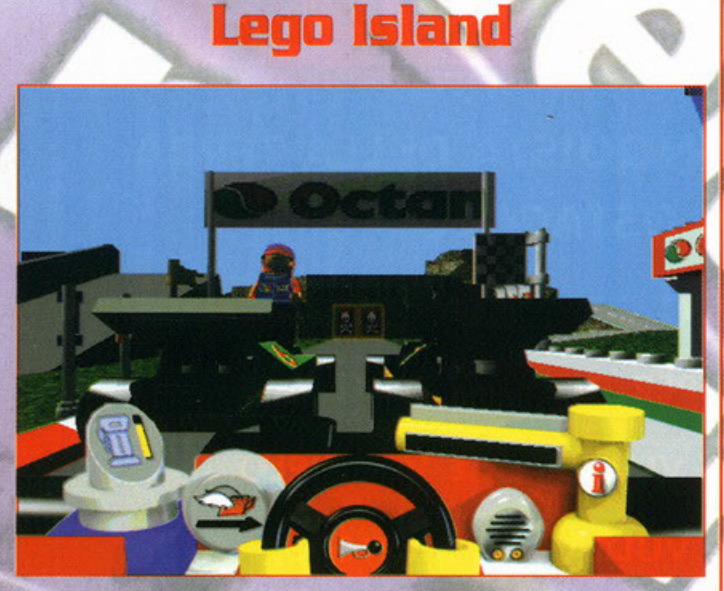

Dopo aver acquisito la licenza dei celeberrimi mattoncini colorati la Mindscape vuol Faci credere che per diventare grandi, al giorno d'oggi, serve un Pentium dotato di<br>faci credere che per diventare grandi, al giorno d'oggi, serve un Pentium dotato di<br>Windows 95: trattasi dei requisiti richiesti per poter

Non occorre essere laureati ad Harvard per intuire la fascia d'età a cui si rivolge<br>questo prodotto, ma in fondo in fondo potrebbe raccogliere consensi anche tra un<br>pubblico meno giovane: chi di noi non ha quei piccoli pez (metaforicamente, of course)?

The transformation of the contrast of the contrast of the contrast of the contrast charged island propone una dinamica di gioco non lineare, capace di stimolare la creatività intentile: in linea di massima occorre esplorar

sventare i criminali piani di Brickster, l'antagonista di turno.<br>Personalmente non vedo l'ora di rivivere la mia infanzia.

## Panzer General & 2

Riviviamo ancora una volta le battaglie tra divisioni corazzate che segnarono la storia della seconda guerra mondiale.<br>Nei panni degli alleati eccoci contrastare l'asse su una serie di teatri di guerra:<br>migliorie grafiche,

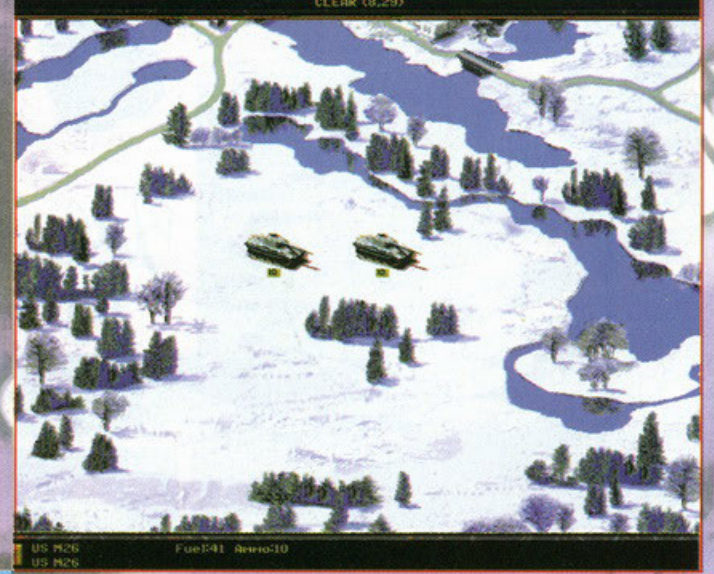

#### **World League Basketball**

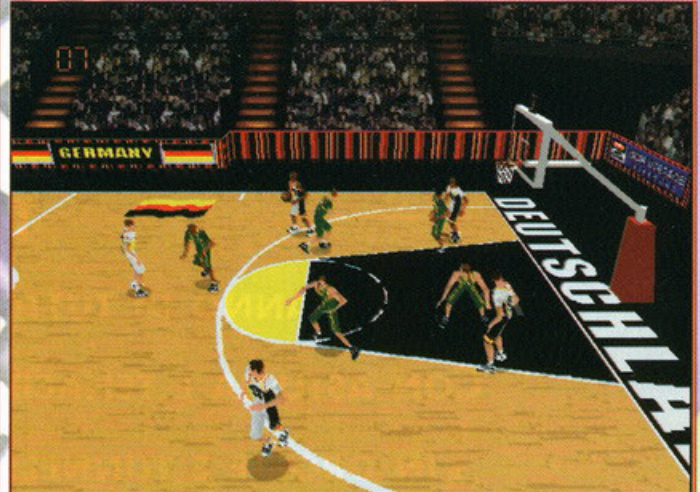

Udite udite: una simulazione cestistica in cui viene messo in palio il titolo di campione

del mondo anziché il solito settro NBA: basta con i professionisti americani<br>del mondo anziché il solito settro NBA: basta con i professionisti americani<br>Stavolta ce la vediamo con le nazionali di mezzo mondo:<br>Argentina, C d'attacco.

Con uno stile di gioco molto immediato e prevalentemente arcade, World League Basketball dispone di una grafica 3D accattivante e di un ventaglio impressionante di

fluide animazioni realizzate in motion capture.<br>A parte questo, il titolo della Mindscape vanta un ormai consueta sovrabbondanza di statistiche, di attributi-giocatore, di livelli di difficoltà e di improbabili punti di vi Esibizione, torneo o competizione?

Vedete un po' voi!

Gli unici requisiti che vi sono richiesti sono un po' di pazienza, magari fino a<br>dicembre (data prevista d'uscita) e il solito Windows 95.

#### <u> Chessmaster 5500</u>

Come distinguere un buon gioco di scacchi da un altro solo mediocre? Ce lo dimostro<br>Chessmaster 5500: 25 diversi sets di pezzi, 30 avversari computerizzati distinti in<br>quanto a personalità e bagaglio tecnico, analisi della

Tutto questo "ben di dio" sarà disponibile sempre ad ottobre e sempre e solo per Windows 95.

#### **Final Liberation**

L'umanità, partendo dal suo piccolo e sperduto pianeta natale, si è sparsa a macchia d'olio L'umanita, partendo dal suo piccolo e sperduto pianetà natale, si e sparsa a macchia d'olio colonizzando altri mondi. Ma questi progressi non sono passati inosservati: una crudele e in precedenza sconosciuta razza, gli Ork

prestando un occhio di riguardo allo sfruttamento<br>delle risorse minerarie,<br>senza le quali è impossibile<br>alimentare il proprio esercito.

Final Liberation vanta circa un centinaio di unità diverse ciascuna catalogata e descritta in un apposito<br>database consultabile, oltre 40 quadranti da

riconquistare, supporto<br>multiplayer per un totale di 4<br>contendenti. Girerà sotto Windows 95 a

novembre.

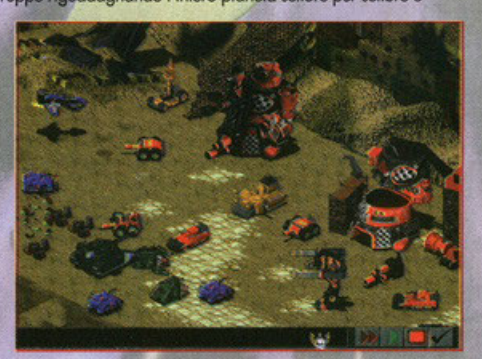

# ...c'è qualcosa di malvagio in città stanotte.

Ca.

...se X-Files vi appassiona. X-COM vi entusiasmerà. Dopo UFO e TERROR FROM THE DEEP ecco il terzo episodio della serie X-COMIL

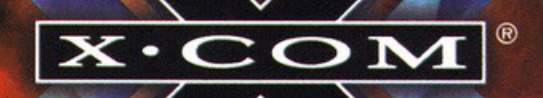

Si gioca in REAL TIME per combattere gli alieni infiltrati nella società. per distruggerli dovrete imparare prima a conoscerli!!

£99.900

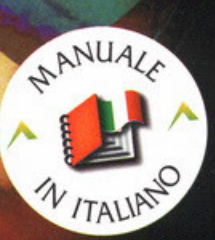

#### **CD-ROM**

#### **MANUALE IN ITALIANO**

**REQUISITI TECNICI:** NOS 5.0 O SUP. (WIN. '95),<br>DOS 5.0 O SUP. (WIN. '95),<br>DX2/66 (PENTIUM 90 RACC.),<br>50 Mb LIBERI SU HD, LETTORE CD-ROM<br>DOPPIA VELOCITÀ, **SOUNDBLASTER E COMPATIBILI** (SOUNDBLASTER PRO RACC.)

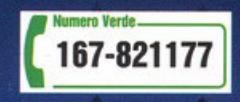

# $\blacksquare$

© Mythos Games Ltd. e MicroProse Ltd. X-Com Universe e tutti<br>gli altri elementi ©1997 MicroProse Ltd. Tutti i diritti sono riserva ti. MicroProse e X-Com sono marchi registrati e X-Com<br>Apocalypse è un marchio registrato di MicroProse Ltd. Tutti gli altri marchi sono di proprietà dei rispettivi detentori.

LEADER S.p.A.-VIA ADUA 22-21045 GAZZADA SCHIANNO (VA) VISITATE IL NOSTRO SITO INTERNET : www.leaderspa.it

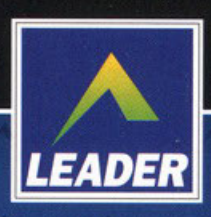

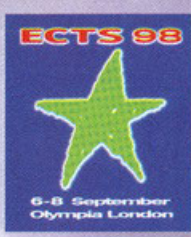

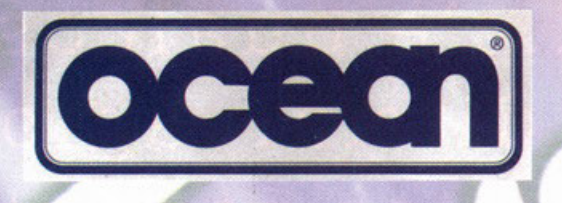

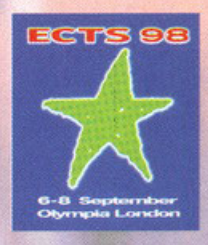

"MIKE" ORTOLANI MAURO CURA  $\mathbf{D}$ A

(CIBRU@IOL.IT)

#### Outcast

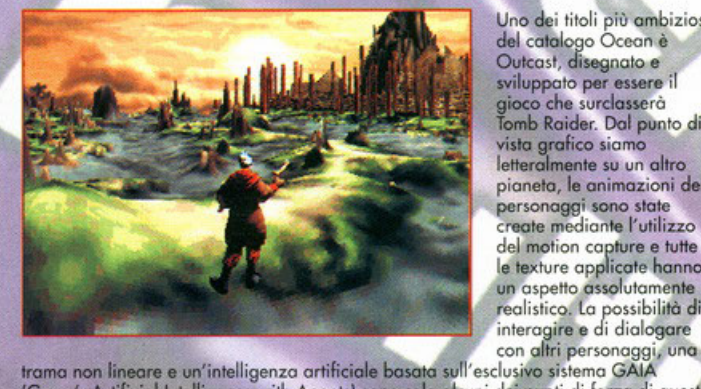

Uno dei titoli più ambiziosi del catalogo Ocean è Outcast, disegnato e sviluppato per essere il stroppene surclasserà<br>Tomb Raider. Dal punto di vista arafico siamo letteralmente su un altro pianeta, le animazioni dei personaggi sono state create mediante l'utilizzo del motion capture e tutte le texture applicate hanno un aspetto assolutamente realistico. La possibilità di interagire e di dialogare

l'Game's Artificial Intelligence with Agents) sono solo alcuni dei punti di forza di questo<br>titolo. La cura maggiore è stata riposta nella realizzazione dell'ambiente 3D e nella<br>ripresa dell'azione dalle varie telecamere. che dalla Moscow Symphony Orchestra. E' pressoché initile dire che un simile mostro avrà bisogno di un computer all'altezza della situazione; la configurazione ideale parla di un P200 MMX, e scusate se è poco. A presto nuove anticipazioni.

#### **Anno 1602**

**I-War** 

Altro titolo molto interessante è questo I-War, un simulatore spaziale che metterà il<br>giocatore al comando di un vero vascello da battaglia permettendo di controllare ogni sincolar a della nave come la navigazione, l'ameria e l'apparab ingegneristico. La<br>singola parte della nave come la navigazione, l'ameria e l'apparab ingegneristico. La<br>grafica a 32 bit si attesta su livelli decisamente al para para para el para el para el para el para el para el para el para el para el para el para el para el para<br>el para el para el para el para el para el para el para el para el para el para el para el para el para el par<br>

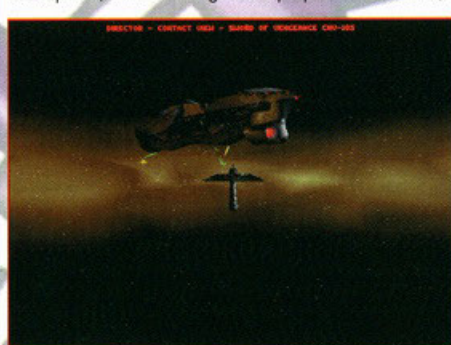

semplice caccia monoposto fino al mega trasportatore lungo diversi chilometri. Non è stato poi trascurato il fattore della trama che sarà interattiva, non lineare e<br>promette di coinvolgere il giocatore dall'inizio alla

Anche in questo caso i requisiti di sistema non saranno proprio alla<br>portata di tutti. L'uscita è prevista per la fine del mondo... oops, dell'anno.<br>Per win95 naturalmente.

Un vero e proprio simulatore di dio! Scherzi a parte, si tratta di un gioco alla Popoulos, dove alla guida di un<br>manipolo di coloni dovrete espandere i vostri possedimenti e far prosperare la vostra civiltà.<br>Alla base di t negativamente i risultati che otterrete

La prima scelta da fare, per esempio, sarà quella riguardante l'isola sulla quale volete stabilirvi per dare vita al<br>vostro villaggio: meglio un isola piatta e dal terreno fertile o una montuosa con potenziali risorse mine comportamento occorrerà tenere con i nativi?

Senza contare i disastri naturali, il commercio e le incursioni di pirati. Insomma penso che abbiate capito più o meno<br>di cosa si tratta, non resta che dire che il gioco è stato sviluppato dalla MAX Design Entertainment e arrivare da noi in autunno.

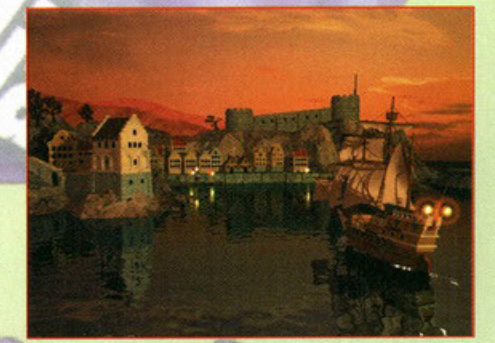

**Orowned Gods** 

Un'avventura che sembra essere degna di<br>nota e che ha nella trama uno dei suoi punti di forza. In DG si immagina che la umano sia stata manipolata per impedire alla gente di ricordare certi fatti o venire a conoscenza di certe informazioni (il che non è per niente improbabile anche se forse il concetto non è del tutto nuovo).

**DROWNED GO** 

Il nostro compito sarà di scoprire chi c'è dietro questa cospirazione e per quale motivo.

Per ruscire nel nostro intento dovremo recuperare quattro artefatti tra i quali la pietra<br>filosofale e lo scettro di Salomone; per farlo, ci aggireremo tra locazioni lontane ed<br>esotiche come le piramidi, Stonehenge, labora Einstein, Leonardo Da Vinci e assistere all'omicidio di JF Kennedy

DG dovrebbe rivelarsi una sfida notevole per tutti gli avventurieri e dovrebbe intrigare coloro i quali hanno qualche interesse nel paranormale o nell'attività aliena. Se siete tra questi cominciate pure ad aspettarlo.

In un misterioso<br>e lontano mondo gotico, cinque eroi uniranno le loro forze nel tentativo di sconfiggere un potente stregone che domina quei luoghi da 999 anni: quello stregone è Silver<br>Ognuno dei cinque eroi ha<br>delle motivazioni particolari per sconfiggere lo stregone:<br>soddisfazione personale o semplice vendetta. Silver è un'avventura strategica punta

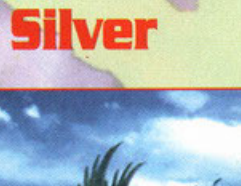

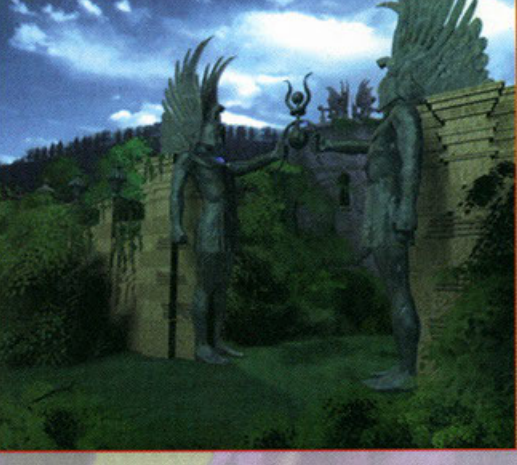

strategica punta<br>e dicca nella migliore delle tradizioni fantasy e si presenterà con un impatto grafico<br>decisamente curato grazie all'alto grado di dettaglio delle locazioni riprese in stile<br>cinematografico e con una colon caratteristiche e poteri.

80 personaggi popoleranno le oltre trecento locazioni e saranno supportati da un'intelligenza artificiale appositamente studiata per renderci la vita difficile.<br>Tutti i personaggi sono stati modellati in 3D e avranno a loro disposizione 24 tipi di attacco differenti, senza contare il fatto che potremo controllare più di un eroe per volta.

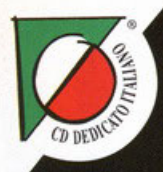

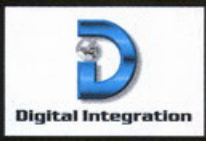

#### **FIGHTING FALCON**

Nessun pilota vorrà mai abbandonare l'aereo!

Adrenalina a mille, mentre combatti su tre zone di guerra con missioni aria-aria e aria-terra.

I paesaggi sono dettagliatissimi, utilizzi dati topografici reali, il cockpit è autentico, l'animazione stupenda, gli effetti sonori coinvolgenti e la gamma di armi completa: manca solo il tuo coraggio e la tua abilità!

DELPI

#### **CD-ROM PROGRAMMA<br>E MANUALE<br>IN ITALIANO**

IN ITALIANO<br>
MS-DOS 5.0 O SUPERIORE,<br>
MS-DOS 5.0 O SUPERIORE,<br>
486 DX2, 66 Mhz, 16 Mb RAM,<br>
480 NX2, 66 Mhz, 16 Mb RAM,<br>
640X480 VESA-SVGA, 512 K<br>
MEMORIA VIDEO, 30 Mb LIBERI<br>
SUI HD, LETTORE CD-ROM VERS.<br>
2.1 O SUPERIORE, E F15 E HAWK).

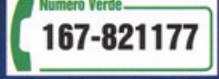

# **MENTE CORAGGIO** NIENTE GLOF

£99.900

LEADER S.p.A.-VIA ADUA 22-21045 GAZZADA SCHIANNO (VA) VISITATE IL NOSTRO SITO INTERNET : www.leaderspa.it

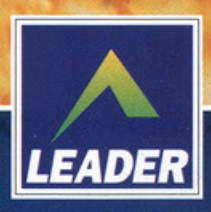

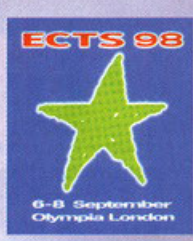

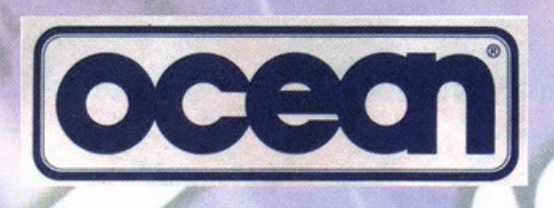

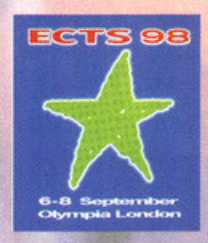

CURA DI MAURO "MIKE" ORTOLANI  $\overline{\mathbf{A}}$ 

(CIBRU@IOL.IT)

#### **Motor Mash**

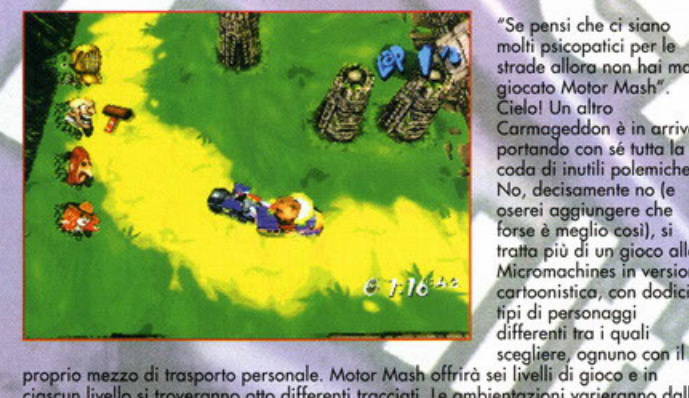

Se pensi che ci siano molti psicopatici per le<br>strade allora non hai mai giocato Motor Mash"<br>Cielo! Un altro Carmageddon è in arrivo<br>portando con sé tutta la coda di inutili polemiche? No, decisamente no (e oserei aggiungere che<br>forse è meglio così), si<br>tratta più di un gioco alla Micromachines in versione cartoonistica, con dodici pi di personaggi differenti tra i quali

proprio mezzo di trasporto personale. Motor Mash ottrira sei livelli di gioco e in ciascini verlettari di travevanno dalla jungla tropicale al selvaggio wast passando per paesaggia artici e intricate metropoli, Oltre alle

Pilgrim

Pilgrim è la nuova avventura che sta nascendo in casa Infogrames e che verrà distribuita dalla Ocean per la gioia di tutti gli appassionati della software house francese che ci ha portato la splendida trilogia di "Alone in

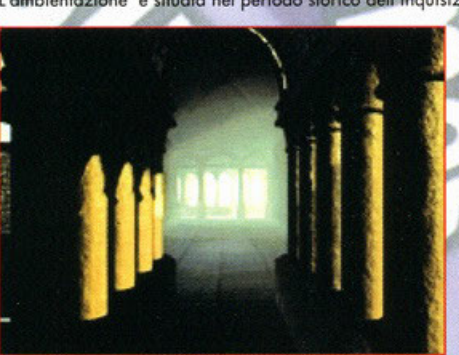

1200. Il protagonista sarà chiamato a compiere un<br>viaggio nelle campagne francesi, perfettamente ricreate, e a raggiungere Tolosa per consegnare un<br>manoscritto che il padre gli ha consegnato prima<br>di morire. Il gioco promette di essere visivamente appagante e storicamente curato. La trama è senza dubbio intrigante. Vedremo se la Infogrames saprà sorprenderci ancora una<br>volta.

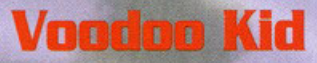

Voodoo kid potrebbe essere la classica favola che serve per spaventare i bambini, e che grazie alle odierne tecnologie prende vita sui nostri schermi.

Nel gioco ci risveglieremo all'improvviso sulla nove fantasma di Baron Samedi, un personaggio tipico della mitologia Voodo

Baron Samedi ruba le anime dei bambini per poi utilizzarle nei suoi sinistri rituali magici. Il nostro compito sarà<br>quello di sconfiggere le orde di zombie, di scheletti e di ghouls imparando a usare la magia ed evitando l

l'aspetto grafico non è stato trascurato, le locazioni sono molto curate e per il movimento dei personaggi è stata<br>Unifizzata la tecnica del motion capture. Molto curato anche l'aspetto sonoro per aggiungere quel tocco di in più che in un'avventura non guasta mai.

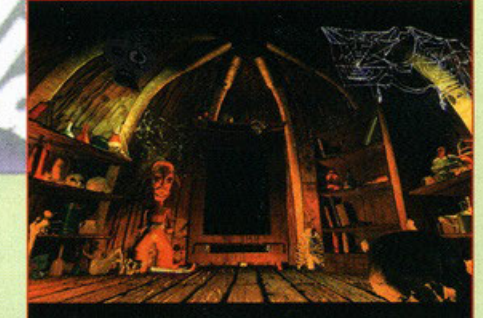

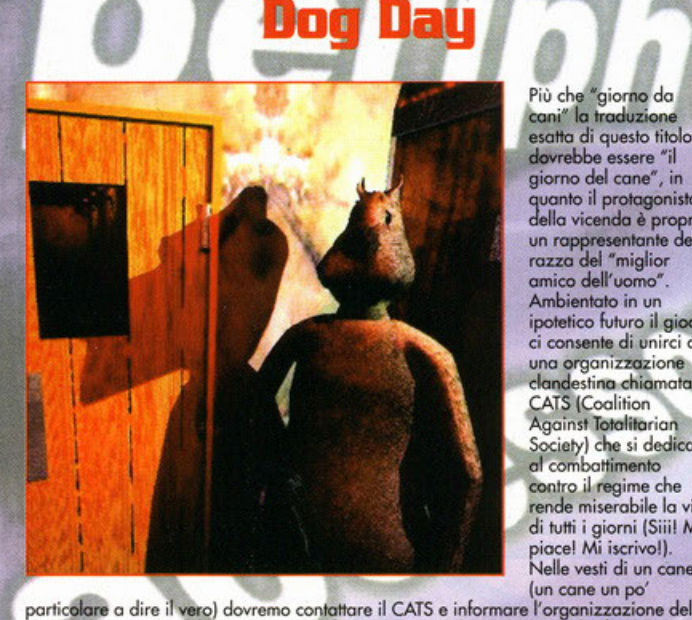

Più che "giorno da<br>cani" la traduzione esatta di questo titolo dovrebbe essere "il giorno del cane", in quanto il protagonista<br>della vicenda è proprio<br>un rappresentante della<br>razza del "miglior amico dell'uomo" Ambientato in un ipotetico futuro il gioco ci consente di unirci ad una organizzazione<br>clandestina chiamata CATS (Coalition Against Totalitarian Society) che si dedica al combattimento contro il regime che<br>rende miserabile la vita di tutti i giorni (Siii! Mi<br>piace! Mi iscrivo!).<br>Nelle vesti di un cane (un cane un po'

Questo gioco della<br>Ocean, Space Bar, è un gioco di abilità dove chi colpisce la barra spaziatrice della tastiera del computer più velocemente più velocemente<br>guadagna punti in<br>relazione a...<br>mmmh, forse non è proprio così. proprio cost.<br>In realtà la traduzione<br>corretta è Bar spaziale<br>(l'inglese questo<br>sconosciuto) e si tratta di un'avventura. Nei panni del detective psichico Alias Node incontreremo all'interno di questo bar sette personaggi alieni e grazie ai nostri poteri sonderemo la mente di

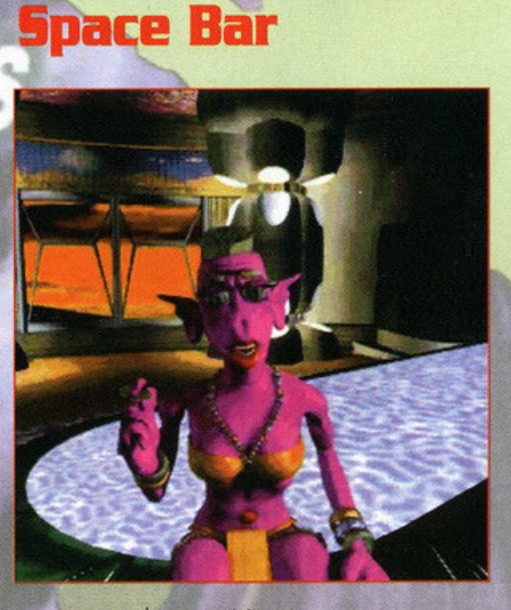

ognuno di loro. I<br>flashback delle sette menti rappresentano altrettante mini avventure. n'assolvendole troveremo le tutte tracce e tutte le informazioni necessarie per la cattura<br>di un pericoloso criminale spaziale.

Il punto di vista dell'avventura è in prima persona, quindi seguiremo l'evolversi degli eventi attraverso gli occhi del protagonista e così avremo modo di incontrare

personalmente i bizzarri esseri che popolano il Bar Spaziale.<br>Questi esseri sono stati realizzati graficamente da Ron Cobb, il designer hollywoodiano responsabile della creazione degli alieni che apparivano nei locali di

Jabba in guerre stellari.

participarente del gioverno nei confronti della popolazione, una volta fatto ciò<br>dovremo preoccuparci di evitare le inevitabili rappresaglie che si abbatteranno su di noi<br>in quanto "nemici del sistema". Nonostante i nostri in quanto "nemici dei sistema". Nonostante i nostri acchi siano quenti ai di 4000 colori.<br>Percepiremo i colori in modo corretto, e cioè una grafica in ray tracing a 64000 colori.<br>L'interfeccia punta e clicca ci consentirà Dogday promette oltre 60 ore di gioco, di avventura e risoluzione di puzzle.
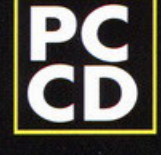

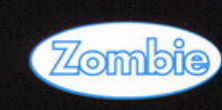

J

Requisiti del sistema - Windows 95

 $\frac{1}{1}$ 

 $H_{\cdot}$ 

 $\boldsymbol{D}$ 

5

 $\sqrt{2}$ 

Processore : P90<br>CD-Rom : 2 X<br>Memoria : 16 MB Ram

Scheda Audio<br>Scheda grafica : 2 MB<br>Direct X 5<br>Tastiera, Mouse

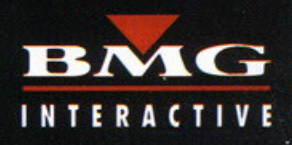

MILAN  $\circ$  $\mathbf{E}$  $\bullet$  $\bf{8}$  $\mathbf{B}$  $\mathbf{B}$  $\ddot{\mathbf{o}}$ B CHET Ť. i.  $\,$  R  $\ddot{\circ}$ a M Ġ

## Ecco cosa c'è scritto (ovviamente in inglese) sul ricercatissimo CD argenteo che la Origin mi ha spedito direttamente in redazione luglio. ã

Itima On Line è finalmente diventato una prima On Line e finalmente diventato una<br>per il mondo (o meglio, in America, visto<br>che le linee telefoniche europee fanno schifo di<br>per sé, sono lente, e le varie Telecom più o meno<br>nazionali non si rendono conto che con l che hanno non danno alcun margine di espansione al loro mercato... stroncando quindi anche Internet e conseguentemente i videogiochi multi-<br>player, ma lasciamo perdere, odio le querele...).<br>Cosa vuole dire, in pratica, "sei con noi"?<br>Diciamo che il motivo.

Diciamo che il messaggio impresso<br>sulla serigrafia del CD vuole piuttosto sintetizzare "vuoi vivere con noi?": la Origin si è sempre vantata di creare Sei veri e propri mondi artificiali e<br>dei veri e propri mondi artificiali e<br>nessuno può certo negare in maniera<br>oggettiva questa tesi; le saghe di Wing<br>Commander, Strike Commander,<br>Privateer e Ultima sono solo alcuni dei nomi che vogliono dire, ora come ora, "mondi"...

Ma gli anni passano per tutti, le<br>menti si evolvono, invecchiano e mentre la tecnologia corre sempre più velo-<br>ce grazie all'informatizzazione di re grazze un mormanizzazione di<br>può essere considerato, a ragion veduta, uno<br>dei pionieri dell'industria videoludica. Al<br>momento tutti aspettano il rilascio definitivo di Ultima IX, e mentre Bill Gates delira su Internet e il suo futuro, proprio il nostro amico Riccardo<br>Garrone decide, un bel mattino, di trasportare Britannia sull'autostrada informatica... ce l'ha fatta?

PROGETTO ULTIMA, TOMO PRIMO<br>Diciamo che per rispondere a questa<br>domanda bisogna prima avere le<br>idee chiare su che cosa sia Ultima, sulla etica di vivere in un mondo<br>totalmente diverso dal nostro, e dalle<br>possibilità offerte dalla tecnologia odierna di concretizzare tutto quanto vi sto per raccontare.

vi sto per raccontare.<br>Ultima è un mondo fantasy, con una<br>delle regole, con una storia, con tanti<br>delle regole, con una storia, con tanti<br>personaggi viventi e altri NPC (Non<br>Player Characters, praticamente i<br>personaggi con caso...

Coloro che conoscono i precedenti<br>canonici capitoli avranno già storto il<br>naso nel vedere, dalle foto, una note-<br>vole somiglianza dell'engine grafico con l'ultimo titolo della serie, fortemente contestato per la componente<br>arcade che ne rovinava in un certo senso l'essenza.

Non preoccupatevi, Britannia c'è, è li che aspetta tutti voi, ma la parola<br>arcade è stata (grazie a dio) confina-

## ta al di fuori delle terre di Lord British.

ra ai ai ruori delle terre di cordinami.<br>Per il resto il sistema di gioco è rimasto sostanzialmente invariato: nella mente della Origin<br>Ultima On Line dovrà essere l'esperienza alie-<br>nante definitiva alla vita sociale real perché pare che per un buon 80% dei loro obbiettivi le cose stiano andando per il verso

giusto...<br>All'E3 di Atlanta avevo visto una versione alpha<br>All'E3 di Atlanta avevo shimé notato anche uno del prodotto, ma avevo ahimé notato anche uno<br>scetticismo non indifferente da parte<br>dell'Electronic Arts alla mia domanda sul potenziale di vendita di questo titolo sul mercato euro-

peo.<br>Effettivamente, se ci pensiamo, le condizioni europee per l'esplosione di un titolo del calibro<br>di Ultima On Line purtroppo - è un dato di calibro<br>non ci sono ancora (lasciamo perdere la pietosità<br>della situazione italiana, chiunque possieda<br>Internet dovrebbe avere un ne si vociferi un lancio europeo di 50mila pezzi.<br>Dovrebbe risultarvi chiara quindi la mia sorpre-

sa quando, durante la chiusura dello

scorso numero (avvenuta in luglio) mi viene recapitato un DHL dagli Stati<br>Uniti... dentro la busta un CD bianco e<br>nero con il logo di Ultima On Line e la dicitura "Are you with us?".

## PROGETTO ULTIMA, TOMO SECONDO

Avendo giocato parecchio a Diablo e Avenas giocare precento a branco problema dei PK<br>(volgarmente, Player Killers, quei fessi<br>bellimbusti che vanno in giro ad<br>ammazzare gli altri giocatori per il<br>semplice gusto di farlo, solitamente dopo aver gabolato sulle caratteristiche

del proprio personaggio) ero proprio<br>curioso di sapere come la Origin avesse risolto il tutto.

Decido quindi di installare Ultima On Line: 400 Mega di hard disk, tutto il necessario per "vivere<br>una seconda vita", incredibile, chissà cosa ci<br>hanno messo dentro...

Lancio il gioco e un requester mi comunica, in

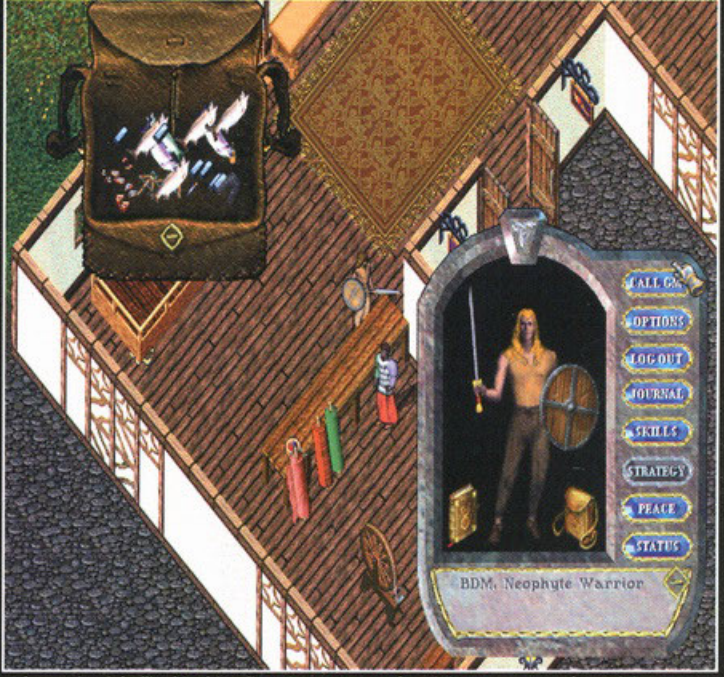

Ed eccoci qui, belli, alti e biondi... giusto per non farmi riconoscere. In alto a sinistra<br>potete vedere l'inventario, incasinatissimo come "da tradizione". In basso a destra le caratteristiche del mio personaggio.

# N 1222211 OWN SQUARE Ultima Online ChatWorld To straite a new year accepts, complete the following<br>information and than select the Oracle better before **June # Min** OFTIONAL INFORMATION **COM**

Ecco la schermata che vi permetterà di crearvi un account per accedere a questa esperienza (non più se<br>si possa parlare effettivamente di gioco...).

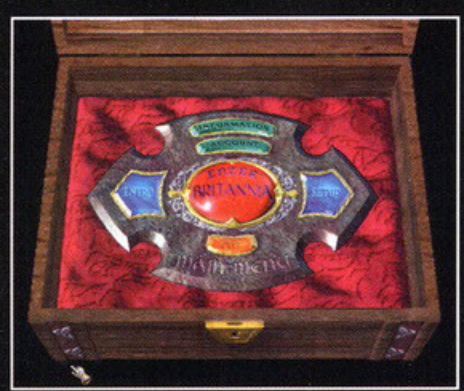

Una volta collegati questo scrigno ci permetterà di<br>| scegliere le opzioni e cominciare a vivere una nuova

maniera discretamente perfida, di<br>essersi appena connesso a un "patch<br>server": infatti, per evitare che le<br>varie beta del gioco non fossero<br>aggiornate o scadessero, la Origin ha<br>ben pensato di destinare quattro indi-

## rizzi IP all'aggiornamento in tempo reale di determinati file inizialmente copiati sul vostro hard disk dal CD

d'installazione.<br>
Dopo una ventina di minuti di attesa i<br>
patch sono stati installati senza pro-<br>
blemi (e vi ricordo che in redazione<br>
abbiamo una CDN a 64K...) e mi sono anche potuto godere la presentazione<br>di pregevole fattura...

# ESPERIENZE DI VITA VISSUTA:

TO, BDM, LIBERO GUERRIERO<br>Eccomi quindi a dover creare il mio<br>personaggio, il mio alter ego, ciò che appaio ora, normalmente (tempo per-<br>mettendo) alle migliaia di giocatori che s'incontrano per le strade del regno di Britannia: in ogni gioco di<br>ruolo che si rispetti le classi tra le<br>quali scegliere il proprio personaggio<br>variano, ma essenzialmente abbiamo<br>il ranger, abbiamo il mago, il paladino, il guerriero e via discorrendo: in<br>Ultima On Line potremmo sceglier<br>d'essere anche dei semplici allevatori<br>d'animali, dei guaritori, dei musicisti fino ad arrivare alle classi più comuni nno sopra elencate.<br>La mia scelta, da originalone quale mi

vanto d'essere, è caduta su un nor-

malissimo guerriero.<br>Il primo piacevole feedback l'ho ricevuto quando, oltre a dover scegliere il sesso, mi sono dovuto occupare del viso, del colore della pelle, di quello<br>di capelli e barba con relativa lunghezza.

Dovremo poi scegliere il bilanciamento<br>tra intelligenza, forza e destrezza (che imposteranno di conseguenza i nostri valori di mana, tattica ecc.). Infine<br>dovremo scegliere le nostre tre abilità principali, quelle che, a nostro avviso,<br>ci saranno più utili a farci prosperare.<br>Il nostro personaggio viene quindi sal-

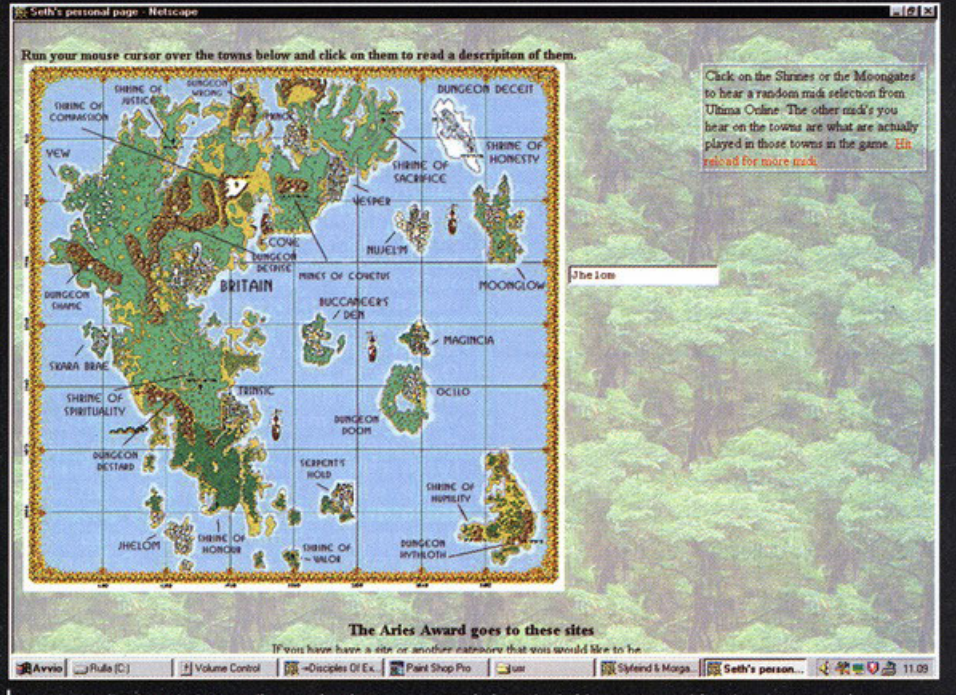

La mappa di Britannia in tutto il suo splendore e con tutte le locazioni chiaramente evidenziate. Come vedete esistono un sacco di città e locazioni da visitare.

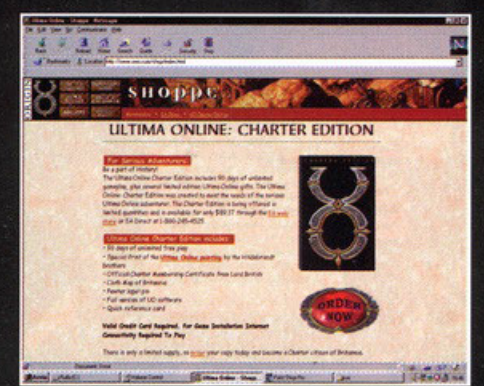

**F BLINNIN** 

B

Questo requester vi permette di vendere e comprare<br>oggetti di ogni tipo: nel nostro caso stiamo cercando di<br>tirare su qualche soldino dall'armaiolo di turno.

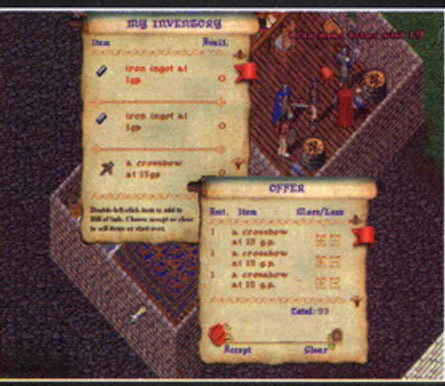

Qui stiamo assistendo alla costruzione di una statua, è incredibile come esista una sensazione di "mondo vivente" intorno a noi. Tutti vivono effettivamente la

vato non sul nostro PC (almeno apparentemente), ma sul server della Origin, in modo che ogni taroccamen-<br>to possibile venga "de facto" annulla-(almeno di non avere il ragazzo to della sorella del cugino del nostro migliore amico che si chiama Garriot di cognome...).

Ci viene chiesto, infine, da che città<br>partire e poi si comincia a giocare.

Devo ammettere che il senso di smar-<br>rimento iniziale è decisamente un pugno nello stomaco, che si aggiunge<br>alla lentezza della connessione dovuta alla lentezza della connessione accordination della Origin (che va solamente lodata per gli sforzi fatti), ma alla nostra Telecom, alla lontananza del<br>server e, naturalmente, alla sfiga proverbiale che comporta giocare con quella di dover installare sul proprio<br>PC un sistema operativo in versione alpha...).

Dicevamo: appena si comincia a giocare non si capisce veramente nulla, vecchia guardia riconosceranno l'im-<br>postazione alla Ultima 7&8; doppio click sul nostro personaggio per vede-<br>re come siamo vestiti, utilizzo dello re come siamo vestiti, utilizzo dello<br>spellbook per lanciare gli incantesimi,<br>ricerca dei reagenti (aargh...), inven-<br>tario incasinato e sistema di combatti-<br>mento "alla Diablo", ma con la possi-<br>bilità intrinseca di poter parte della componente strategica al<br>computer (al momento questa funzio-<br>ne però è stata disabilitata per qualche strano motivo).

# **BIRTHININ**

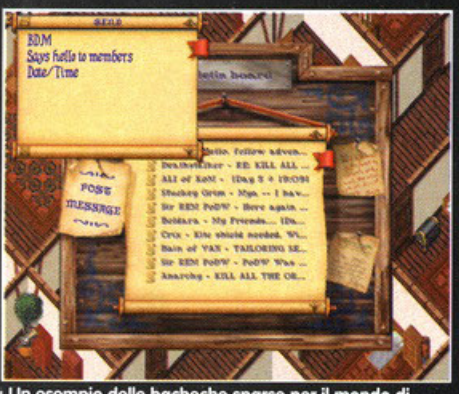

io delle bacheche sparse per il mondo di Un es Ultima On Line. Potrete lasciare tutti i messaggi che

Certo che capire cosa bisogna fare, lo<br>ripeto, è stato difficile: per evitare lo<br>strapotere dei PK infatti, la Origin ha<br>deciso che sarà quasi impossibile com-<br>battere all'interno delle città, pena la materializzazione instantanea delle<br>guardie generate dal server, che vi accopperanno seduta stante senza pensarci due volte (a questo punto<br>potrete decidere se rinascere come<br>fantasmi o risorgere con delle pena-<br>lità!). Comincio a chiedere informazioni, entro nelle case, parlo con gli NPC (che tra l'altro si comportano piuttosto bene, tenuto conto che il sistema di dialogo è costituito da un semplice<br>parser vecchio stile) e scopro che<br>innanzitutto è meglio trovare un modo per fare soldi, come nella vita reale d'altronde. Sono armato di un'ascia, mi dicono che dovrei essere in grado<br>di tagliare degli alberi. Possibile? Ci provo, taglio e raccolgo legno, lo vendo al falegname (una volta trovato paio di maiali, ma per poco ci resto (e<br>questa è una cosa che non mi è per<br>niente piaciuta, sono un guerriero e<br>un maiale può uccidermi con pochi colpi?).

Decido di abbandonare Britannia e<br>andare in giro a "babbo morto" racco-<br>gliendo informazioni, trovo una taver-<br>na e lascio un messaggio in bacheca...<br>fiko! Scopro dell'esistenza di gilde create da giocatori sparsi per il<br>mondo... mmh, devo investigare, mi<br>sconnetto e apro Netscape colleganfomi al sito www.owo.com (il sito di<br>supporto di mamma Origin con tutte supporto an manima Origin con rurre<br>
ziali acquirenti). Nota per il lettore, al<br>
momento in cui sto scrivendo i task e<br>
la trama "guida" di Ultima On Line<br>
sono piuttosto confusi, nel senso che ci sono talmente tante cose da fare solo per crearsi un personaggio decente che mi è stato ancora impossibile intraprendere un quest (e per ora l'unico che ho trovato era senza via d'uscita: un tipo mi ha detto "portami, o<br>BDM, l'oggetto XXFHJIDGJHIE e ti darò<br>un sacco di soldi. Ah, le beta!)

Esperienze di vita vissuta secondo<br>tempo: io, BDM, Giudice della<br>Corte Suprema del DIB di **BRITANNIA!** 

Girando per la rete sento parlare di

una gilda italiana molto potente, costituita da un centinaio di persone<br>(non conosco il numero esatto purtroppo) e apparentemente intenziona-<br>ta a diventare la Polizia Federale di Ultima.

Due tre e-mail e vengo in contatto con Adalberto Simeone, presidente del<br>DBI, Dragon's Bureau of Investigation:<br>gli "sbirri" di Ultima On Line (troverete<br>un link anche dal nostro sito entro

brevissimo tempo).<br>Questa organizzazione ha per compito suesta organizzazione na per compine<br>principe quello di regolarizzare in<br>maniera non ossessiva, ma corretta,<br>tutelando il giocatore e i vari territori.<br>Pare sia in via di approvazione e ora<br>ne sono un membro felice. decine e decine di altre gilde, ma lo

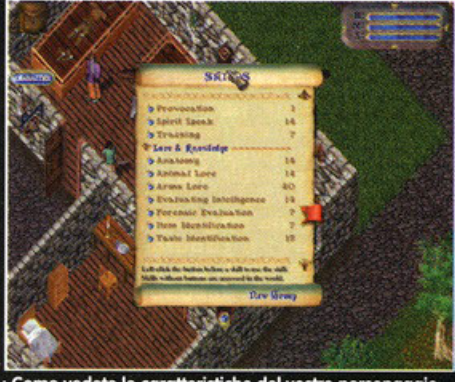

Come vedete le caratteristiche del vostro personaggio sono tantissime, e pensate che non le ho nemmeno<br>visualizzate tutte. Bello eh?

spazio tiranno non mi permette di descriverle tutte: certamente questa è<br>la più originale, e la più difficile da

de più originale, e la più anticia agestire.<br>Ogni città possiede un agente speciale, uno o più<br>giudici della corte suprema, giudici<br>normali e agenti semplici.<br>Esistono poi tre rami: il DBI, l'Unified

Cleansing (una sorta di teste di cuoio,<br>aiutano i poveretti che denunciano misfatti in pratica cercando di evitare allo stesso tempo delle guerre tra<br>gilde o lo strapotere della mafia e dei<br>PK) e infine i discepoli di Exodus (prariny o mimo e specipon al sicolos (pro<br>ticamente le spie!).<br>Scegliere la gilda di appartenenza è

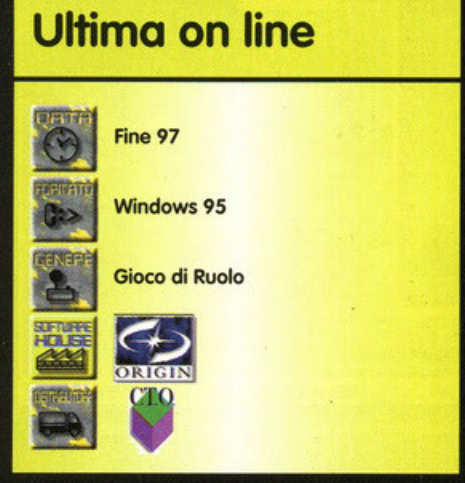

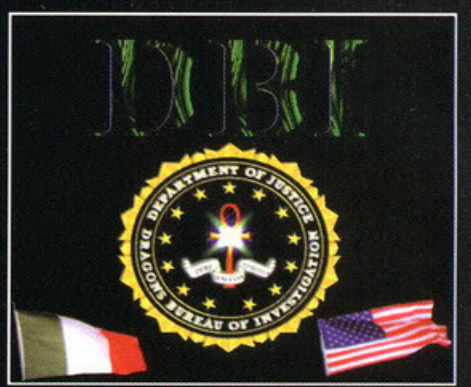

In bella mostra il logo del Dragons Bureau of<br>Investigations, una delle gilde italiane che vantano più membri al momento.

facile (basta andare in giro su Internet...), e soprattutto molto utile per evitare di essere aggrediti da qualche cretino in vena di pestare il<br>prossimo senza motivo.<br>Al momento sono riuscito a vedere

Al momento sono riuscito a vedere<br>parecchie locazioni, porti dove com-<br>prare navi (e le navi vi permettono<br>di raggiungere le isole come<br>Maginca, aumentando quindi la già<br>vastissima area di gioco), fiumi dove<br>pescare, NPC c parlare di quando vi arriva comuni-<br>cazione del tour di Lord British per le

varie città del regno).<br>Capite cosa intendo? Quello che abbiamo di fronte è effettivamente<br>una testimonianza di come sia possibile, oggi, crearsi una "vita virtuale" in tutto e per tutto gratificante...<br>Diablo ha aperto una porta di un<br>palazzo che la Origin stava costruendo da anni.

Da quello che ho potuto constatare bia quelle caratteristiche difficile<br>sino ad ora infatti il gioco possiede<br>tante di quelle caratteristiche difficil-<br>mente narrabili in sole tre pagine:<br>tanto per dirne un'altra ogni perso-<br>naggio ha la possibilità di camb durante il gioco, diventando magari gname ecc. Solo questo dovrebbe farvi capire le potenzialità di un tito-<br>lo che, quando verrà rilasciato, farà veramente man bassa di fan (perlo-<br>meno tra gli eletti che ci potranno giocare).

Ma, a tutto c'è un ma!

Ovvero la gestione di alcuni combat-Ovvero la gesnone al alcuni compartimenti è ancora troppo lenta, l'inventario è migliorabile e l'interfaccia<br>di gioco non è definitiva (pare oltre-<br>tutto che la versione finale preve-<br>derà anche il pagamento di una<br>certa d sorta di abbonamento).

Il progetto comunque continua e se<br>un giorno passate da Britannia lasciatemi un messaggio su una<br>bacheca, lo leggerò e magari potre-<br>mo andare a far fuori un po' di mostri insieme...

Se volete maggiori informazioni potete collegarvi al sito www.taras. org oppure al sito www.owo.com

# Rad  $\begin{array}{c} \bullet \\ \bullet \end{array}$  $\mathbf{r}$  $\bullet$ **ELO**

**ESTERES** 

 $\overline{O}$ 

**Presto disponibile** Exxtreme

Aggiungete alla massima qualità sonora anche le migliori prestazioni nel campo della grafica 3D. Questo nuovo acceleratore grafico vi farà scoprire velocità,

realismo e qualità di immagine eccezionali.

**Kit PC-DVD** Encore™ Dxr2

> Entrate anche voi nella rivoluzione che il DVD rappresenta per film, giochi e spettacolo con la tecnologia che anticipa il futuro.

# **Altoparlanti SoundWorks® CSW 200**

Ottenete il massimo dalla vostra AWE64 Gold con questo sistema a tre altoparlanti che garantisce la migliore qualità sonora disponibile oggi sui PC.

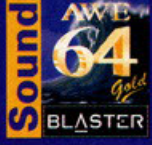

Lo dicono tutti i premi che ha vinto: la fantastica Sound Blaster AWE64 Gold è in assoluto la migliore scheda sonora per prestazioni e compatibilità. Se siete appassionati di giochi, vi porterà alle vette più alte del realismo sonoro con i suoi superlativi campioni SoundFont™ e la<br>coinvolgente tecnologia E-mu® 3D Positional Audio. Se siete musicisti di buon livello, vi permetterà di scatenare la vostra creatività con suoni di incredibile realismo, grazie alle sue 64 voci contemporanee e alla

stupefacente qualità Wave-Table, finora riservata solo a costosi prodotti professionali. E in più, come tutti i prodotti Creative, le schede AWE64 (Gold e Standard) vi offrono la sicurezza di funzionare al meglio con il maggior numero di programmi, superando qualsiasi altra scheda sonora anche in compatibilità.

 $3E$ 

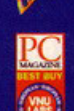

Trasformare il vostro PC in una travolgente stazione multimediale è semplice e conveniente grazie alla nostra combinazione vincente di soluzioni di alta qualità. Da sole o insieme, ognuna di esse lavora alla grande per darvi le esperienze più coinvolgenti. Se volete "rinfrescare" il vostro computer, scegliete le periferiche più "calde" del momento.

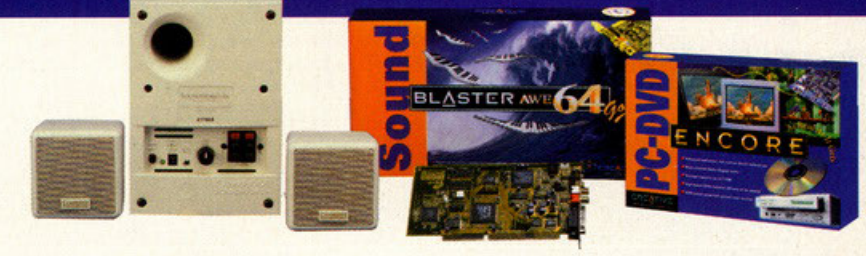

**CREATIVE** WWW.SOUNDBLASTER.COM

© Copyright 1997, Creative Technology Ltd, Sound Blaster e SoundWorks sono marchi registrati, AWE64 e Blaster sono marchi della<br>Creative Technology Ltd. Tutti gli altri marchi e nomi di prodotti sono marchi di fabbrica o m confezioni sia leggermente diverso da quello illustrato.

# REST AND A PARTIES

# Per protegge e ucciol

some quasi ogni giorno prendo la mia bici-<br>cletta e, pedalando tra lo smog e il traffico<br>di Milano, mi reco in redazione per vedere<br>se è arrivato qualche gioso movvo. Appena entra-<br>to incontro il BDM che mi fa i compliment ne per un suo lavoro. Non sapendo nemmeno di<br>che gioco si trattasse ho inserito il "silver" e ho lanciato l'installazione con molta superficialità. Finita la procedura, ho fatto partire il gioco e mi è apparsa una schermata di configurazione delle fonti audio/video; l'occhio mi è caduto su un menù scorrevole che permetteva di selezionare l'utilizzo delle Direct 3D. Siccome il computer assegnatomi per il lavoro era un Pentium 200Mhz con 32mb di RAM e una Hercules Stingray 128 ho selezionato l'opzione sopracitata ed ho premu-<br>to il tasto play. Dopo una alquanto lunga presentazione mi è apparso davanti il menù principale<br>dal quale si potevano scegliere 5 opzioni: nuova partita, carica una partita salvata, le consuete opzioni di rito (e quindi dettagli, risoluzione grafica, volumi vari e controlli di gioco) ed il famigera-

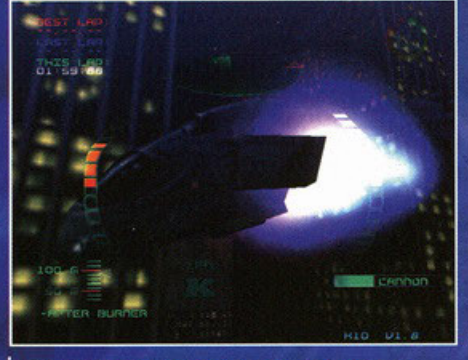

Il vostro mezzo in primo piano con gli afterburner<br>accesi a 5000km/h

to tasto di uscita. Ho cominciato subito una nuova partita e, a mano a mano che giocavo mi sono sentito sempre più coinvolto. Dopo aver unito l'u-<br>tile al dilettevole (grabbando cioè le immagini e giocando) il BDM, vedendomi così concentrato, ha nato:" Voglio tre pagine di Work in Progress<br>domani sera!". Al momento stentavo a cre-

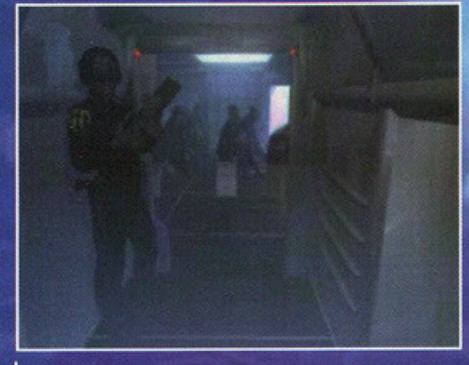

\*\*) State per entrare nell'area di briefing, quindi state<br>attenti e prendete appunti!

derci, poi, dopo questa immensa e indescrivibile overdose di fiducia (o disperazione, dipende da come la si vede NdBDM), ho continuato ininterrottamente a giocare per quattro ore filate. Durante tutto questo tempo ho riempito di appunti un misero pezzo di carta e me ne sono tornato alla base (essendo in completa assuefazione dal gioco ho chiamato così casa mia, scusatemi). Una volta a letto ho continuato a pensare a come scrivere un Work in Progress di un titolo tanto importante: bene, sono passate due ore!!! La trama è molto semplice ed è simile a molti film americani. Siamo razioni (le Daibatsu) le quali, grazie alla scoperta

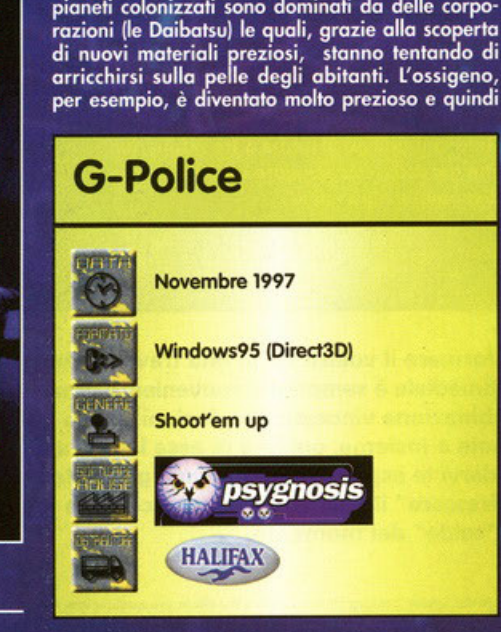

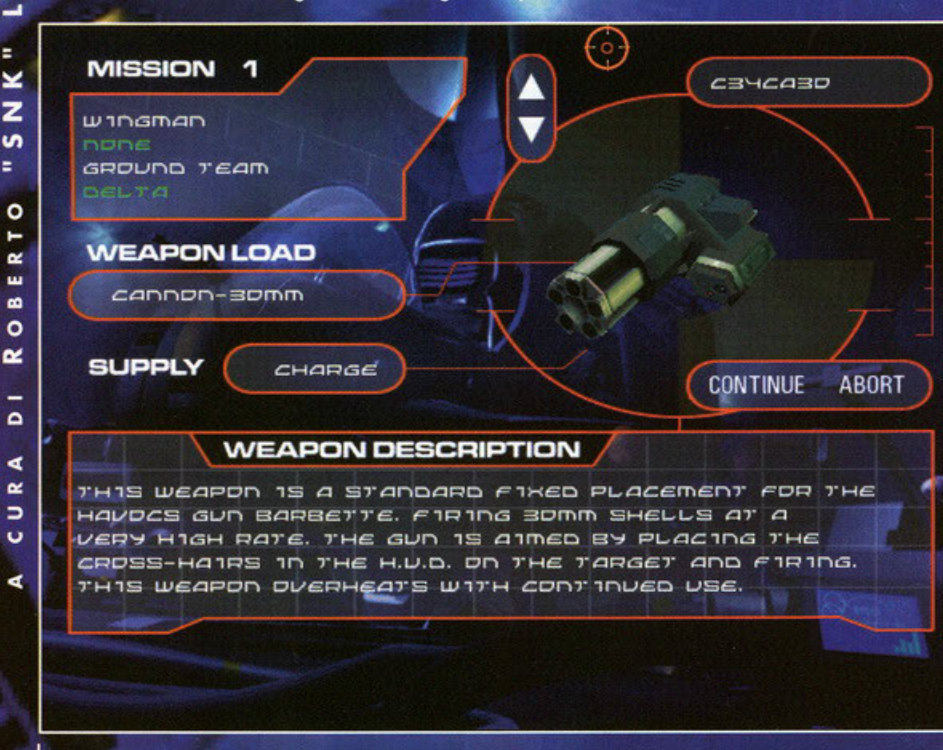

Ed ecco il menù di descrizione delle armi con immortalato il magico cannoncino (senza la crema!).

 $\mathbf{I}$ 

∢  $\mathbf{z}$  $\circledcirc$ m. z

ø

 $\overline{z}$ 

 $\mathbf{v}$ 

 $\circ$ 

**in** 

 $\mathbf{u}$ 

 $\overline{\phantom{0}}$ 

 $\alpha$ 

 $\Omega$ 

÷

Ξ

# **SER** Seguendo l'esempto del giudite Dredd proprio vero d non ci sono proprio più i poliziotti di un tempo...

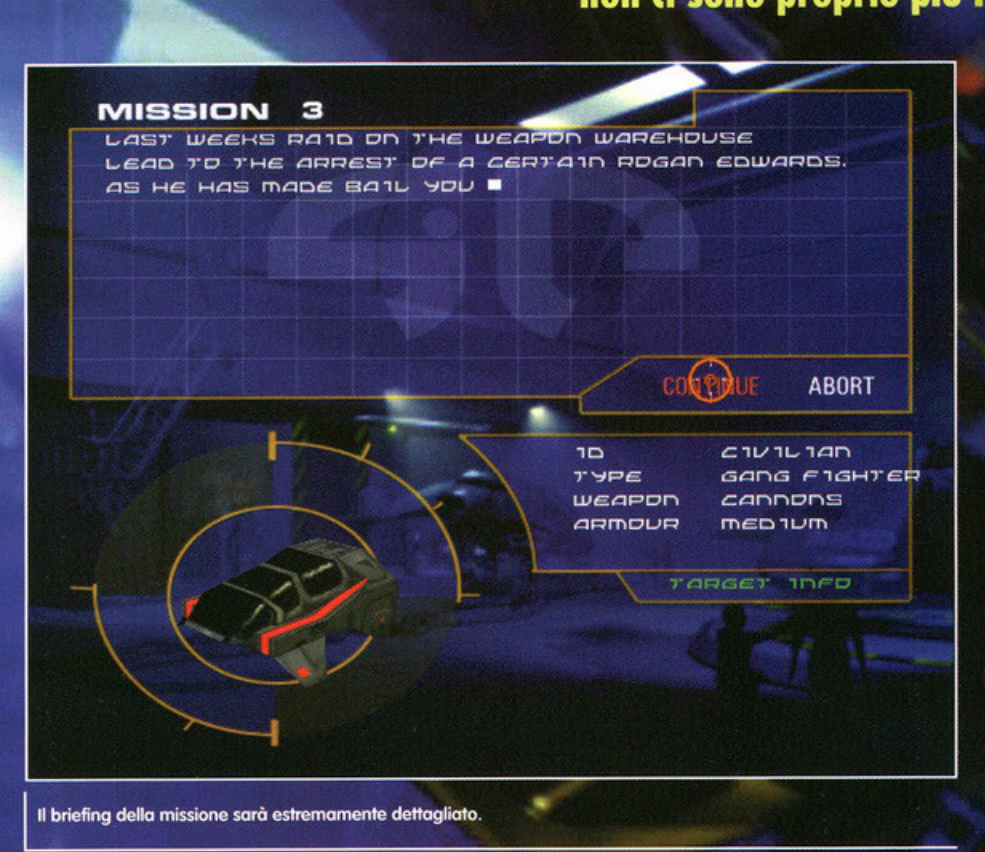

le Daibatsu fanno pagare salato per poter usufruire di questa naturale quanto immancabile risorsa. Per combattere queste angherie è stata costituita la G-Police, una forza composta da agenti speciali attrezzati con elicotteri fantascien-<br>tifici superarmati e corazzati pesantemente che lottano per la libertà e la pace (un po' come

110 5

Tra circa mezzo secondo l'impatto al suolo con tutti gli effetti collaterali sui mezzi adiacenti la zona.

Kenshiro!). Voi siete Jeff Slater un poliziotto appe na arruolato che ha deciso di servire la G-P e, soprattutto, di investigare sulla morte della sophia: anch'essa ex-agente. Per darvi una<br>prima idea di che gioco sia G-Police prendete un<br>agente di Syndicate Wars, vestitelo da sbirro del futuro, fatelo montare su un avanzatissimo flyer

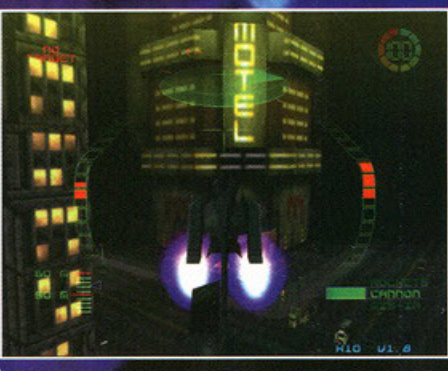

Per farvi un esempio dei dettagli di G-Police beccatevi questa foto!

pieno di gadget (l'ispettore qui non c'entra niente anche se si parla poliziotti!) e fatelo decollare per proteggere e servire la città del futuro in preda al G-Police, più shoot'em up che simulatore, caos. prevederà 35 missioni multiobiettivo (quindi lunghe da terminare) durante le quali dovrete identi-<br>ficare veicoli e oggetti, pedinare individui sospetti<br>senza farvi scoprire, disintegrare mezzi volanti e non con le più svariate armi, proteggere mezzi,<br>supervisionare attacchi aerei/terrestri facendo, allo stesso tempo, da coordinatore pattugliando la povera città in preda al caos. L'ambiente entro il quale vi muoverete sarà tutto in 3D, limitato sia<br>sul piano orizzontale che su quello verticale da una specie di rete laser insormontabile. Queste aree possono essere più di una e sono collegate<br>fra di loro da delle gallerie (come quelle dei giorni nostri) comunicanti. In totale le aree differenti sono cinque e ovviamente, essendo G-Police ambientato sempre nella stessa città (almeno per ora), si ripetono missione per missione. Le visuali<br>di gioco saranno parecchie e di diverso utilizzo; sicuramente la più utile per gli inseguimenti è<br>quella esterna da dietro che permette una più ampia visione di ciò che ci circonda, poi c'è la classica da dentro il cockpit, quella soltanto con<br>l'HUD, dall'alto, da davanti (non so a cosa possa servire!) e l'ultima laterale da distante che vi perservice, et committer il flyer in tutti i minimi parti-<br>colari mentre gli fate fare le più svariate evoluzio-<br>ni (l'unica cosa che mi ha lasciato di stucco è che un velivolo così avanzato come quello di G-Police non riesce a fare un giro della morte mentre un<br>Apache dei giorni nostri si!). Tra una missione e l'altra mi sono divertito a provare le armi su delle vittime individuate dallo scanner del quale è equipaggiato di serie il vostro mezzo(oltre a chiusura pentralizzata, vetri elettrici, aria condizionata,<br>radio con CD-changer e cannone mitragliatore da<br>40 millimetri!). Molto utili sono le missioni del training per prendere confidenza con il mezzo. In totale sono cinque le quali, una volta completate,

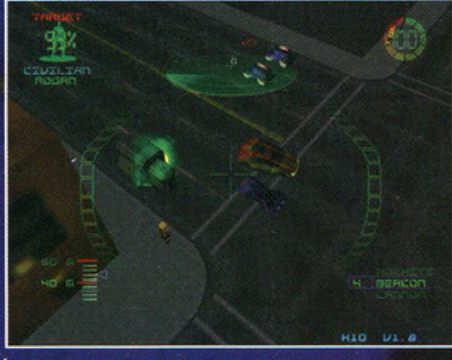

Questo camion sta trasportando scorie nucleari, io lo distruggerei

**ACTES** 

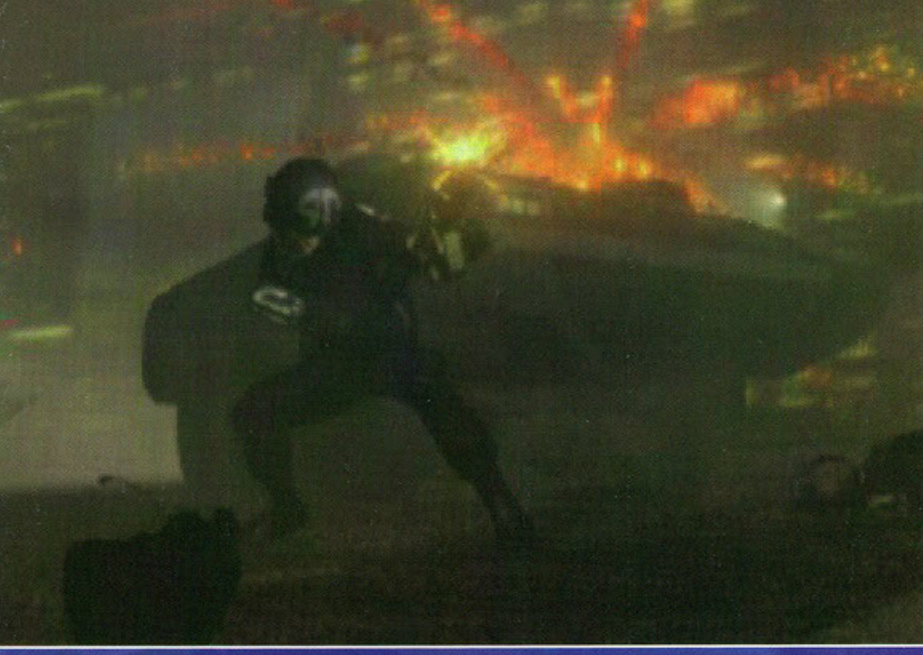

Un'immagine presa da un filmato dove domina la calma!

permettono l'accesso ad altre sei prima segrete. permettono i accesso da universita "flight" e servono per allenarsi con i comandi di volo (che in sostanza sono i tasti di direzione, la manetta della<br>sostanza sono i tasti di direzione, la manetta della velocità, il dispositivo di salita/discesa verticale e i freni aerodinamici): dovrete completare dei "cirpassando attraverso degli anelli blu; attracuiti"

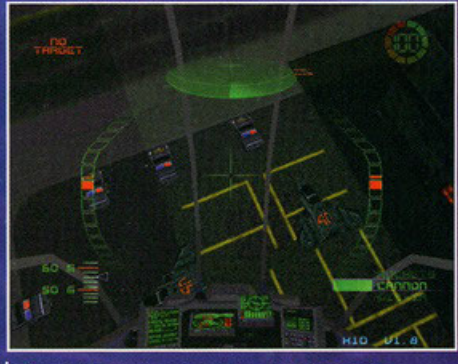

Questa è l'area di sosta dei mezzi della G-Police Corporation

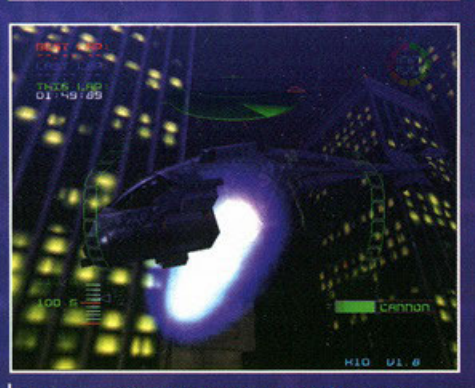

Qui il vostro velivolo è in retromarcia: concentratevi sugli specchietti retrovisori!

versando il primo anello, oltre ad attivarsi il secondo, parte anche il timer che calcolerà in quanto tempo avete finito un giro (con tanto di best lap). La difficoltà dei livelli è crescente e, in flight-3 dovrete passare tra dei palazzi e dentro a dei canali dove nemmeno una Cinquecento avrebbe vita facile! Le altre due missioni sono chiamate weapon e permettono di cominciare ad utilizzare le armi contro dei bersagli dapprima<br>facili, poi impossibili (si parte da una "baracca ", per finire la prima missione dovendo distruggere una fortezza volante armata di laser, missili e mine vaganti). Gli ambienti di gioco non potranno essere, stando all'ambientazione, illuminati<br>come degli stadi per un partita serale di calcio,<br>anzi saranno alquanto bui (indi per cui procuratevi una torcia!). Di particolare importanza per<br>quanto riguarda l'effetto "full immersion" sono le musiche, su tracce audio, che se verranno tenute<br>così come sono coinvolgeranno parecchio. Le risoluzioni grafiche selezionabili (sempre tenendo conto della configurazione hardware del vostro caro PC) sono parecchie: si parte dalla minima<br>320x240, 512x384, 640x480, 800x600,<br>1024x768, 1152x864 e per finire una bella, impossibile e alquanto inutile 1280x1024. G-Police promette veramente bene insomma, questo dovreste averlo

### Perché potrebbe essere un successone:

Se manterranno le promesse fatte sino ad ora X Se si potrà giocare anche in rete, Internet, seriale, ecc.

X Se l'atmosfera di gioco sarà ben resa.

## e perché no:

X Se l'intelligenza artificiale non verrà mialiorata

Se ci sarà poca varietà di nemici.

- 
- X Se i paesaggi non saranno molto vari

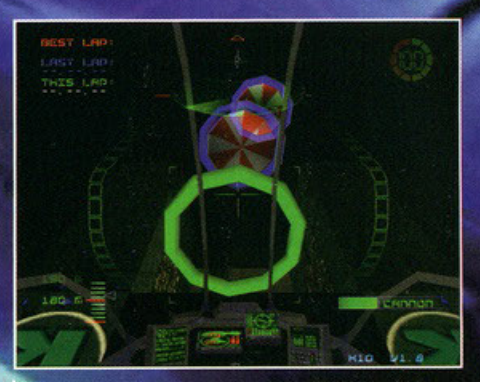

di comincia la prima missione di training con il to circuito

ema di controllo dell'elicottero ormai capita<br>è molto se ma per ora comporta delle<br>tto di divertimento, che in giorestrizioni sia in fatto di divertimento, che in gio-<br>cobilità per chi ha soltanto una tastiera; al contra-<br>rio, per chi possiede un joypad, le cose cambiano<br>del tutto, permettendovi di mirare gli obiettivi in<br>maniera più restrizioni sid molto importante, evitare di schiantarsi contro i numerosi palazzi perché non si è riusciti a trovare il tasto per decelerare.

I difetti che ho notato mentre giocavo a questo gioco sono stati veramente pochi: l'intelligenza artificiale limitata (quindi qui si tratta un po' di<br>deficienza artificiale!) di alcuni mezzi nemici che una volta colpiti cominciano a girare su sé stessi (disegnando praticamente una ipotetica ellisse); la città pare che sarà solo una anche nella versione finale.

Tutto il mio entusiasmo per questo gioco e che penso di avere trasmesso a voi viene eggermente smorzato pensando a come sarà G-Police su dei computer che ancora non montano una scheda che non sia una Monster 3D o equivalente, poi<br>il BDM mi ha illuminato (nel senso che mi ha dato<br>fuoco) dicendomi che la nuova opera di mamma<br>Psygnosis se la tirerà parecchio: Direct3D o niente. È per queste ipotetiche mancanze apparenti<br>che ci siamo riservati il diritto di recensire il pro-<br>dotto su una versione che dovrebbe arrivarci entro il mese prossimo.

I mezzi che costituiscono il traffico urbano sono<br>dettagliatissimi e si parte dalle moto semplici (si fa per dire!) per passare dalle auto dei civili (che<br>funzionano con l'energia elettromagnetica cosa che tra l'altro è gia stata sperimentata a San Francisco con un grande successo!), pattuglie militari, camion per trasporti con tanto di containers, mezzi per la nettezza urbana e astronavi talmente grandi da fare impallidire Star Wars! Al vostro boss non importa quanti civili ammazzerete, quindi fate un bel macello, mi raccomando! Una ulteriore lode pare sarà sicuramente da attribuire ai filmati, decisamente carini. E l'hardware mi chiederete voi? Partiamo dalla scheda grafica: sarà<br>obbligatoria (come già detto) una scheda accellerata compatibile con Direct3D.

Per quanto riguardano le altre caratteristiche dovrete disporre di un Pentium 133Mhz, 16Mb di<br>RAM e DirectX 5.0 (nuova versione delle librerie ottimizzate per i Pentium con scheda 3D) per le<br>risoluzioni dalla 320x200 alla 640x480 mentre per quelle ulteriormente dettagliate si parla di un<br>Pentium 200Mhz, 32Mb di RAM e le stesse libre-<br>rie di Microsoft. Vivamente consigliati dalla Pre at Microsoft. Thomas (tipo Gravis o, meglio,<br>Il Sidewinder della Microsoft) ed una scheda<br>audio Sound Blaster AWE 32. Comunque, per poter sorvolare la città e distruggere i nemici delle corporazioni dovrete aspettare, scanso ritardi, entro la fine di Ottobre.

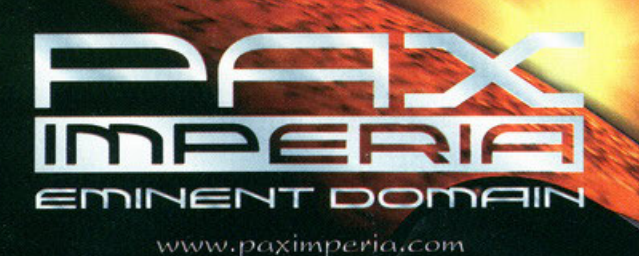

# Jnizia la conquista dell'universo

*<i><u><b>oftwar*</u>

manuale **italia** 

**HEM &** 

**fessi** 

m i

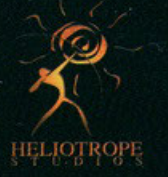

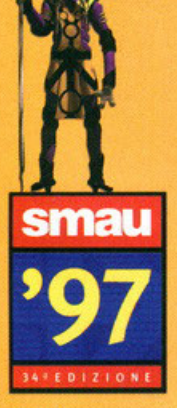

Padiglione 1 Stand F11

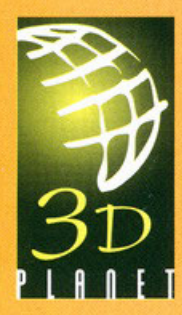

console. UIA DEI PLATANI, 7

Società di importazione e distribuzione di videogiochi e accessori per Pc e

**30 PLANET S.R.L.** 

· Azione e strategia.

800 mondi da esplorare e colonizzare.

· 300 tecnologie da sviluppare.

· Diplomazia e spionaggio.

· 16 razze aliene predefinite.

20090 - Buccinasco [Milano] TEL. 02/4473949

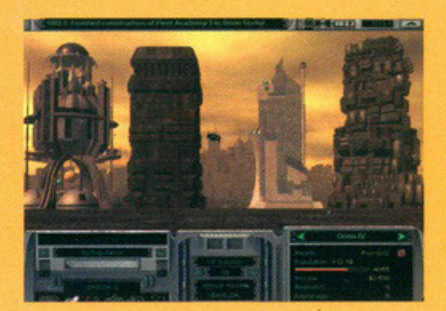

· Manipolazioni genetiche per creare nuovi umanoidi.

Fino a 6 giocatori via modem, Lan o Jnternet.

· Jl motore da combattimento più avanzato mai creato.

Tutti i marchi citati o illustrati sono di proprietà delle rispettive Case produttrici

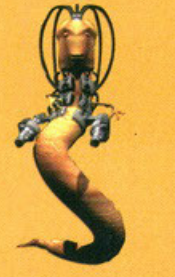

ler chi non vuole mai giocare la stessa partita

Requisiti per PC: 486/DX4 100Mhz o superiore.  $\bullet$  16 Mb RAM Lettore CD ROM 2X o superiore. · Windows '95

Kappavoto: 920

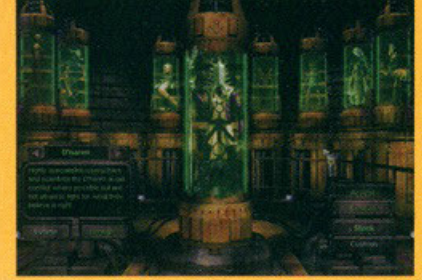

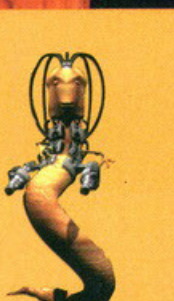

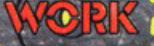

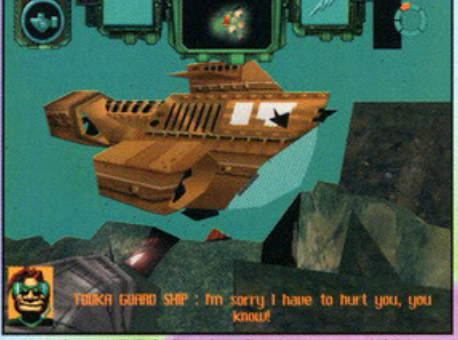

Avrete la possibilità di vedere il vostro mezzo ed in generale tutto ciò che vi circonda da più visuali diverse (questa è quella esterna di default).

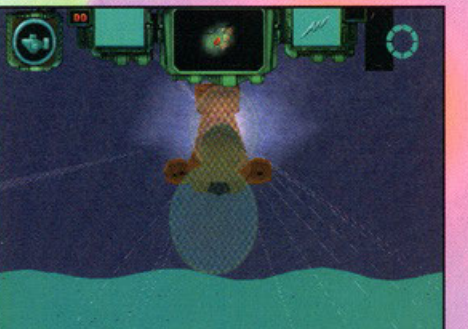

Ecco come i programmatori hanno cercato di rendere i riflessi del sole sull'acqua: sinceramente si poteva fare di meglio

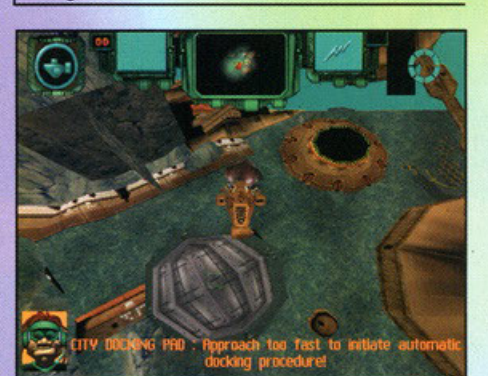

Ecco una visuale gerea della città in cui inizierete la vostra prima missione: il vostro mezzo sta andando in immersione rapida.

aahhh... eccoci qua. Primo WIP della  $\blacktriangle$ nuova stagione e primo numero post vacanze (almeno per me che scrivo). Pensare al fatto che siamo solo a metà settembre e che mentre si dovrebbe partire completamente rigenerati e carichi - mi sembra di essere tornato da due mesi, sommerso già da mille impegni e cose da fare, mi mette addosso non poca ansia per il futuro: speriamo solo che siano tutte le "commissioni" accumulatesi nelle settimane di assenza, e che quindi si tratti solo di un inizio in leggera sali-

ta che prelude ad almeno quattro o cinque mesi

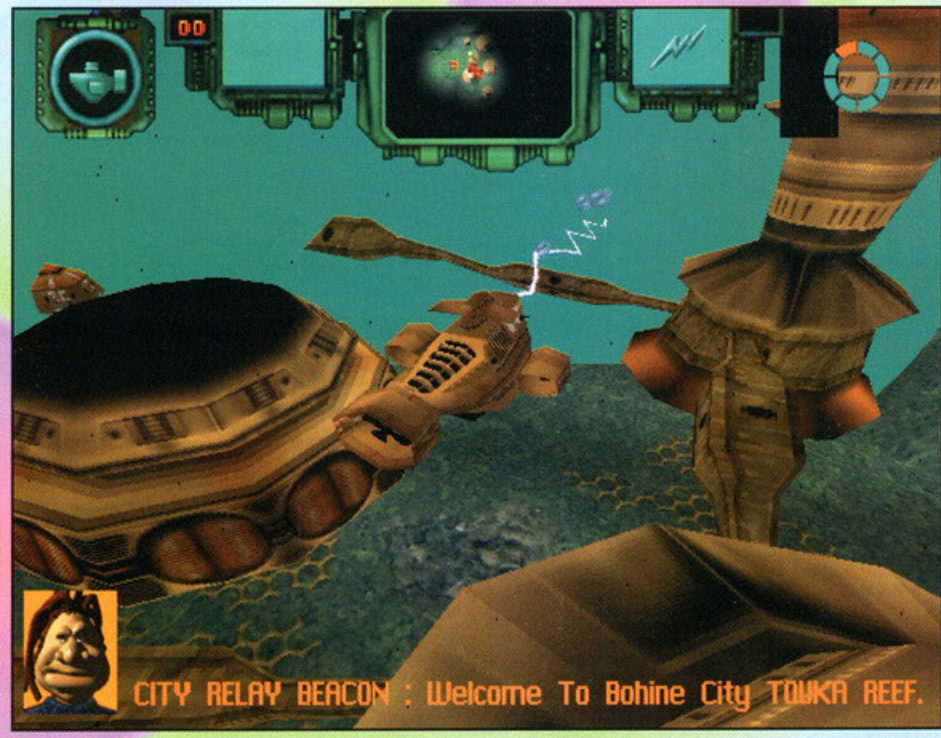

RESPARE

L'arma che vedete usare dal sottomarino sarà l'unica che avrete fino a quando non vi recherete in un negozio per acquistarne una più potente.

di percorsi più o meno pianeggianti e senza più asperità! ... e comunque il dubbio di aver trascorso delle vacanze stupende, ma massacranti dal punto di vista fisico, mi rimane lo stesso: ci sarà anche un fondo di verità nel detto "mens sana in corpore sano", no?

Ma bando alle ciance... Per qualcuno che torna al lavoro c'è sempre qualcuno che va (a proposito: un saluto al mitico Carletto e a Maska, che quando leggerete questo articolo staranno facendo le valigie per non so quale caserma d'Italia); come sempre c'è chi sale e c'è chi scende (come dice il saggio BDM) e sembra che stavolta i Criterion Studios abbiano pensato bene di "scendere" davvero in basso: anzi, potremmo quasi<br>dire che hanno proprio toccato il fondo!

No, non preoccupatevi: non è che i programmatori anglosassoni abbiano partorito qualcosa di particolarmente brutto... anzi, sono pronti a sfornare un nuovo titolo dall'ambientazione decisamente curiosa, visto che le vicende del gioco in questione si svolgeranno sul fondale dei mari di mezzo mondo.

L'epoca futura in cui vi troverete catapultati soffre

Sub Culture

purtroppo di gravissimi problemi a livello ecologico: l'uomo sembra proprio aver deciso la via dell'auto distruzione e così ha trasformato la superficie del pianeta in un'immensa discarica dei rifiuti; ormai sembra che il partito dei Verdi sia solo un ricordo e Cerro Maggiore - in confronto - è una piccola isola felice. I più astuti hanno così pensa-<br>to di abbandonare la superficie terrestre per popolare le profondità del mare, lasciando in questo modo l'ormai letale e pestifera crosta di<br>terra, che ha ospitato per millenni tutte le generazioni che li avevano preceduti.

Ma come sempre accade, non tutte le ciambelle riescono col buco, e così la parte di popolazione che aveva deciso di andare a far compagnia ai pesci si è presto divisa, dando origine a due diverse culture (i Prochas e i Bohine) che da allora sono in perenne conflitto tra loro.

Cosa c'entrate voi? Semplice: sembra che una bella mattina - non avendo evidentemente nulla di meglio da fare - abbiate deciso di riportare la pace tra le due popolazioni, salvandole così dal-<br>l'auto distruzione e da un destino simile a quello degli uomini di superficie.

Proprio quando si fa un gran parlare di luoghi alternativi In cui abitare, come la Luna o Marte,<br>deprode la notizia de in future qualenno troverà<br>Una soluzione decisamente<br>più comoda e alternativa:<br>le profondità del mare Sub Culture sarà un gioco caratterizzato da una **strutturo o missioni, in cui però non sarete stretta**mente vincolati dogli obiettivi che dovrete portare **<sup>o</sup>termine: in qualsiasi momento, infatti, potrete**  dedicarvi a vostro piacimento ad attività di commercio con i venditori locali, piuttosto che all'esplorazione delle svariate città sottomarine in cui prenderanno luogo le avventure del nuovo titolo realizzato dai Criterion Studios.

**SPANIA** 

A seconda del fatto che vi troviate in una città obitoto do Prochos o do Bohine, dovrete compie. **tare tipi diversi di missioni, i cui obiettivi varieran**no di volto in volto nel genere (si potrò ondore, per esempio, dalle scorte ai corpi diplomatici, allo sgominare attentati terroristici); in base ai compiti che riuscirete a portare a termine e alla popolozione che vi ho incoricoto di questi, inoltre, ondronno modificandosi onche i rapporti interpersonali tra voi ed i rappresentanti delle diverse fazioni.

Oltre a questi obiettivi principali, dovrete tenere costantemente d'occhio il vostro conto in bonco: solo riuscendo con successo nel proprio lavoro e mettendo da parte una quantità sufficiente di denaro, infatti, sarete in grado di equipaggiare nel modo più opproprioto il veicolo che vi occompognerò nel corso delle vostre peripezie.

Stote attenti perché i prezzi e lo disponibilità dei **vari •gadget"' s.ul mercato varieranno sensibilmen·**  te o secondo dello citlà in cui vi troverete, delle persone con cui starete trattando e del livello di tensione tra i due contendenti: occhio dunque a non prendere bidoni o destro e o monco!

La realizzazione tecnica di Sub Culture presen**terò notevoli e interessanti caratteristiche: si**  ondrò infatti do uno scansione del tempo realisti· ca al massimo (grazie alle fasi alternanti del giorno e dello notte}, egli incredibili effetti di luce dovuti ci riRessi del sole sull' ocquo e sulle superfi**ci sommerse; non mancheranno uno gran vorietò**  di veicoli do poter utilizzare ed equipoggiore o proprio piacimento e di personaggi con cui interagire.

Saranno, inoltre, presenti qua e là tocchi di classe, come per esempio la presenza di tutti i rifiuti gettati dello popolazione dello superficie nel mare, che vi troverete a dover evitare durante le vostre peregrinazioni per le città sommerse; oltre che con personaggi umoni ovrele o che fore con le diverse specie animali che popolano l'ambiente sottomarino: alcune di esse saranno pacifiche e innocue, mentre altre si dimostreranno ostili e

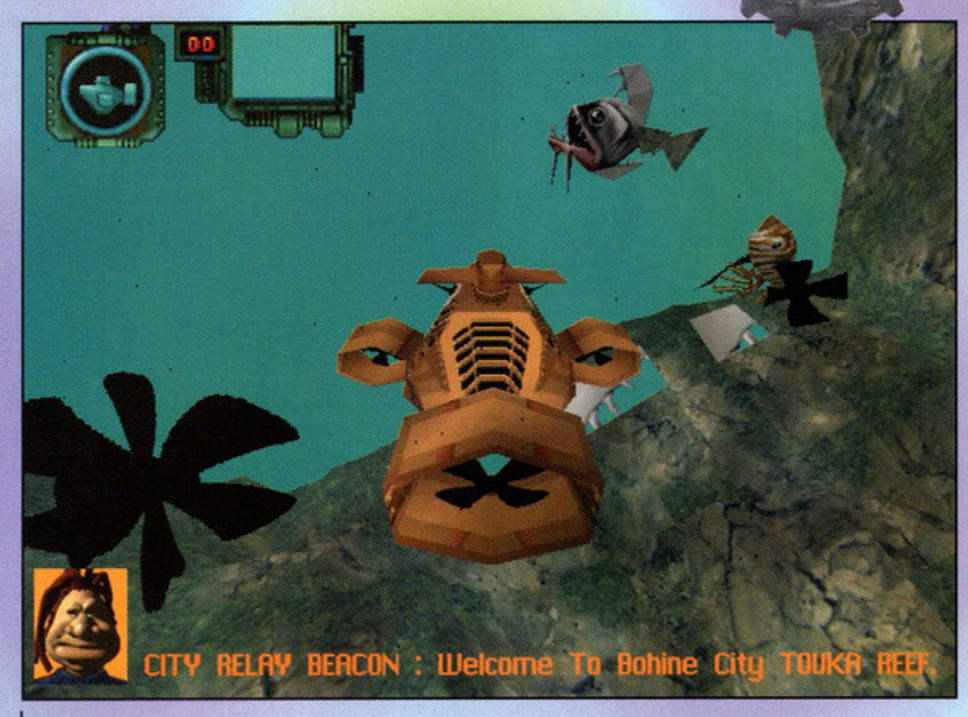

Un esempio della non proprio simpaticissima fauna ittica che vive quaggiù ... meglio evirare questi esemplari: sono **velenosi.** 

## Perché potrò essere un

- successo... X Grafica 3D e generale cura nei
- dettagli davvero notevoli.
- X Un sacco di armi e di power-up da
- acquistare su un mercato in continua
- evoluzione
- X Grande varietà di schede acceleratrici supportate.

### ..e perché no.

- X Poca varietà e scarse differenze tra le diverse città.
- X Eccessivo lavoro richiesto al sistema in
- assenza di una scheda accelerata 3D. X Eccessiva confusione durante le sequenze di combattimento.

# **Occhio alla terza dimensione**

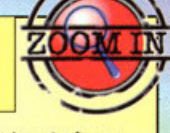

Ormai è ufficiale: siamo entrati in una nuova fase di sviluppo e diffusione delle schede video. Se fino a pochi anni fa i produttori si scannavano sul campo delle due dimensioni e se solo da qualche mese sembra essere finita la guerra tra le diverse industrie fabbricatrici di schede accelerate 3D (prime tra tutte la Matrox con la sua Mystique e la Creative con la 3D Blaster), ora sembra proprio che la guerra si sia spostata sul campo degli acceleratori 3D: vediamo quindi uscire i primi prodotti in versioni differenti per le maggiori marche di schede e per i principali chipset (tra cui sembra che ormai gli unici in grado di partecipare alla contesa della fetta più grossa di mercato siano 3DFX e PowerVRJ e le patch per i giochi usciti precedentemente a questo boom (che prima si contavano sulle dita di una manol ora si moltiplicano come conigli! Chi vincerà? Cosa ci aspetterà tra un anno o due? Chi può dirlo... magari inventeranno una scheda 4D per viaggiare nel tempo, e allora sì che la tecnologia si evolverà in fretta!

pericolose e solo con uno buono dose di piombo riuscirete o tenerle colme!

A far da contorno a una colonna sonora decisamente d'atmosfera ci penserà una gran varietà di effetti sonori, decisamente curati e azzeccati per il genere di gioco.

Non mi resto do ricordarvi che Sub Culture dovrebbe vedere la luce tra ottobre e novembre e sarò disponibile in ben cinque differenti versioni: anche i più esigenti non potranno non essere sod· disfatti dalla scelta che si presenterà loro tra la versione Oirect30, quelle occelerote per schede con chipset 30FX, PowerVR o Rendilion Verilè o quella con accelerazione 3D via software.

# **Sub Culture**

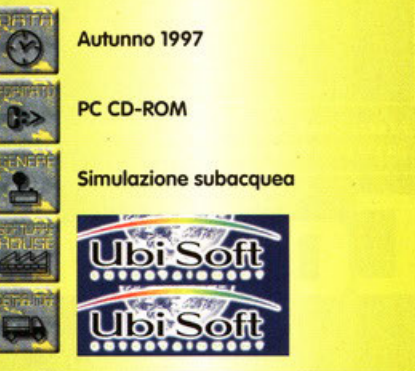

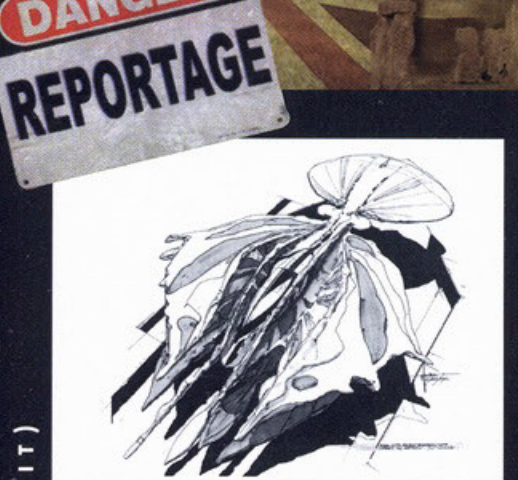

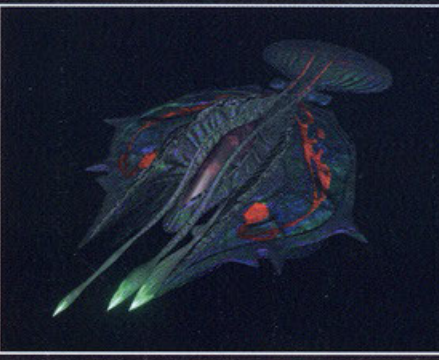

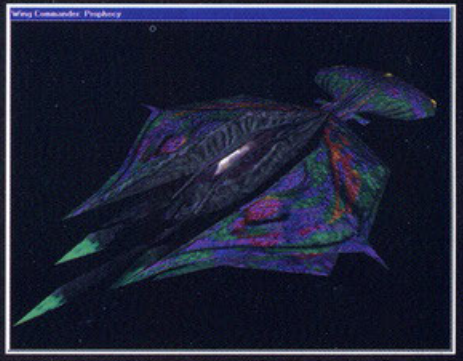

Giusto per farvi vedere la solita foto, ecco le varie fasi di realizzazione di una delle navi aliene: si parte dal solito schizzo a matita per poi creare un modello 3D rivestito di<br>texture (nel nostro caso discretamente or immagine, ma vi assicuro che quando vi sfreccierà davanti non ve ne accorgerete più di tanto.

bbene sì, Chris Roberts può anche essersene andato via dalla Origin, ma la saga di Wing Commander non poteva cadere nel dimenticatoio dopo aver venduto oltre tre milioni e mezzo di copie in tutto il mondo (sommando tutti i titoli della serie ovviamente); Rod Nakamoto è giunto a capo<br>del nuovo, difficile, seguito della Origin e, assem-<br>blando un team che comprende alcuni elementi che hanno lavorato ai precedenti capitoli ha deciso di

ricreare il "fenomeno".<br>Prima cosa che salta subito all'occhio leggendo la Financial constants and some of the non-vestiremo-più i panni del<br>comandante Christopher Blair (sebbene sia Mark<br>Hamill che Ginger Allen e Tom Wilson saranno<br>comunque presenti per darvi un aiuto), ma di un nuovo cadetto fresco d'accademia: poco si sa sulla

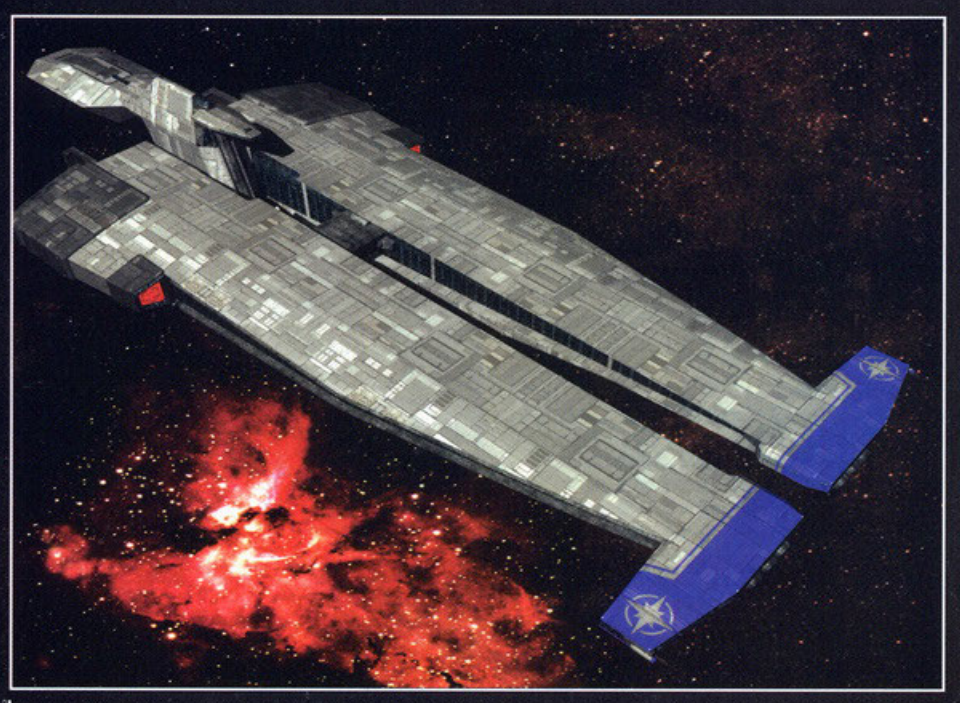

Ed ecco casetta vostra, è un po' diversa dalla vecchia Tiger's Claw (la nave madre di Wing Commander 1), ma che<br>sia più potente non c'è dubbio.

storia, se non che una colonia di Kilrathi viene attaccata da una forma di vita aliena sconosciuta<br>e che anni prima una profezia della sacerdotessa e una prima quando de di questo genere.<br>Consideration de la distribución de distribución de distribución de distribución de distribución de distribuci<br>comparire il mese scorso, avendo il materiale già<br>in mano, ma perché us avrei avuto la possibilità d'intervistare del vivo<br>l'autore di questa prodiga e ben accetta risurrezio-<br>ne, negli uffici della CTO a Milano? Ricreare una saga di questa caratura non è certo una cosa faci-<br>le o immediata, quindi il mio scetticismo non era<br>certo poco, almeno fino a che non ho saputo che la sceneggiatura del gioco era stata curata niente-<br>popodimeno che da Syd Mead, già autorevole<br>autore del design di quell'opera cinematografica<br>d'immemore bellezza chiamata Blade Runner. Essenzialmente il gioco è uguale identico al primo Wing Commander; mi spiego: il successo del titolo

# **W. C. Prophecy**

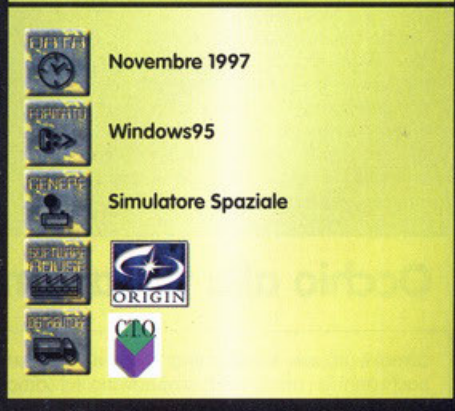

# omandante di ali... non di pol

Quando tutto sembrava caduto nel dimenticatoio, quando la Origin sembrava focalizzata solo su Ultima On Line, quando Chris Roberts e compagnia dichiararono<br>che era tutto finito, ecco spuntare Wing Commander Prophecy; e siamo a 5!!!

DANG

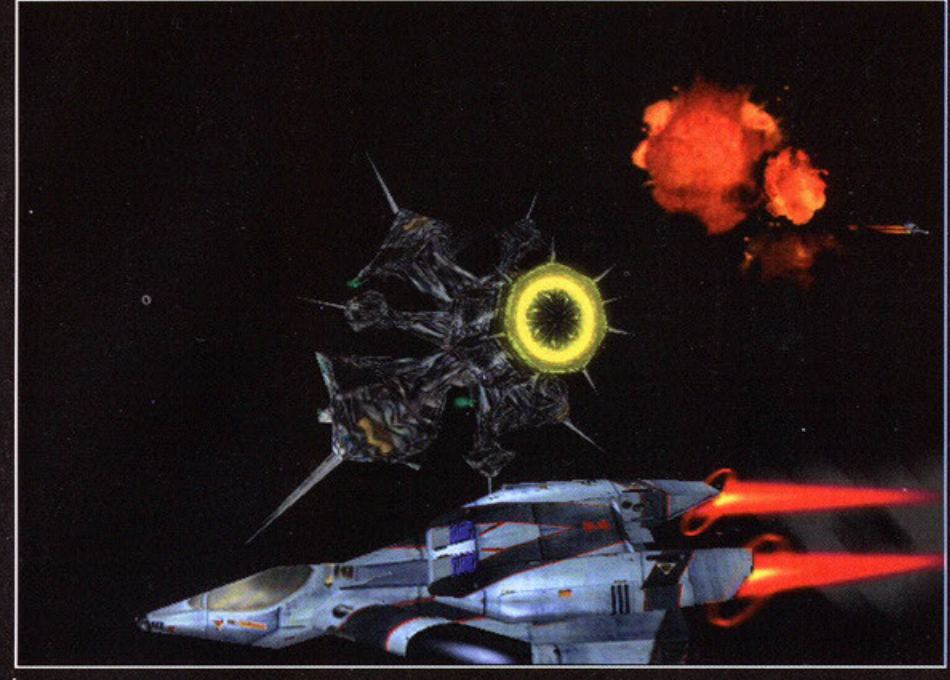

# REPORTAGE proprie (angolo di sterzata orizzontale altissimo, verti-

cale bassissimo o viceversa, tanto per<br>fare un esempio) e armi proprie. Non sceglierete<br>più quali caccia pilotare o quale wingman avere, vi verrà automaticamente assegnato per avere vi verrà automaticamente assegnato per avere<br>meno stacchi possibili tra la parte a terra e quella<br>in volo. Degli alieni non si sa molto, se non che<br>saranno molto "organici" e che voleranno su 10<br>diversi caccia alieni con u pare molto fine... Avendo provato il gioco per pare molto fine.... Avendo provato il gioco per<br>circa una mezz'oretta buona devo ammettere che<br>sono state poste delle salde fondamenta per l'ini-<br>zio di una nuova saga dedicata questa volta non<br>solo ci fan dei precedenti e produttore esecutivo e produttore... lo spazio stringe, sappiate comunque che la recensione è in arri-<br>vo molto presto; stay tuned.

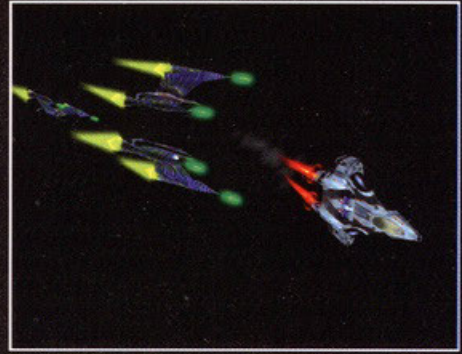

Qui state invece fuggendo disperatamente da tre navi<br>aliene, ma fate attenzione, nella buona tradizione di Voltron anche queste tre si uniscono in una sola.

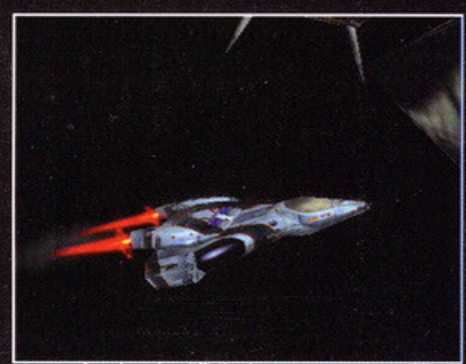

Questa foto è molto difficile da commentare, non l'ho<br>grabbata io, ma era nell press-kit e allora ho pensato di inserirla.

- Potrebbe essere un successo se **X** Tutti gli elementi di Wing Commonder I saranno reimplementati in questa nuova **incarnazione.**
- X l'engine del gioco non richiederà una configurazione esagerata
- X La versione non Direct 3D sarà comunque spettacolare.

## Oppure un flop se

- X Non sarà possibile avere sufficiente influenza sull'evolversi della trama.
- X Le missioni non saranno molto articolate.
- X l'atmosfera dei precedenti episodi andrà
- completamente persa.

Una scena concitata di combattimento vista da una visuale esterna, non pensate troppo a come sia stata realizzata<br>quest'immagine: è il gioco (ora capisco perché continuano a dire che l'engine è una bomba!).

era stato decretato dalla possibilità di avere finali multipli, essere promossi, ricevere medaglie di<br>vario tipo ecc. Il nuovo team ha deciso di riprendevario tipo ecc. Il nuovo team ha deciso di riprende-<br>re tutti questi elementi che progressivamente sono<br>andati persi (o comunque sono muntati a livello<br>d'importanza) nei titoli successivi. Ora potrete di<br>nuovo seguire path missione e l'altra non ci saranno più di due click del mouse!).

Per ciò che riguarda il motore, l'intervista che rer to che riguorum in information especies doverble essere abbastanza esplicativa,<br>mentre il sistema di combattimento pare sia stato<br>molto "dinamicizzato": rimarrano infatti sostanzialmente inalterati i parametri di distr scudi), ma in compenso, come in Starfleet<br>Academy, potrete selezionare vari bersagli da col-Academy, potrete selezionare vari bersagli da col-<br>pire (torrette, motori, finestrino del bagno del<br>comandante ecc.) quando attaccherete una nave<br>di grosse dimensioni e, tra una missione e l'altra,<br>avrete a disposizione un

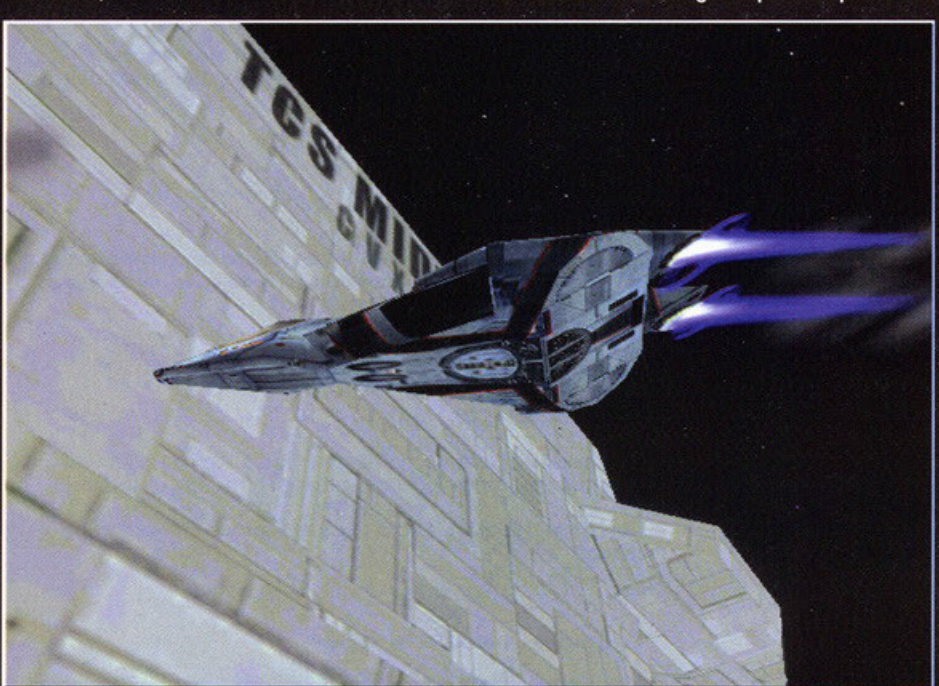

Volo radente vicino alla vostra nave madre, notate che bella la scia dei motori.

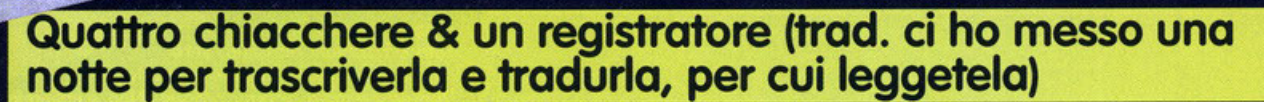

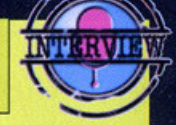

## Innanzitutto mi pare di aver capito che volete ricreare Wing Commander, un titolo con una storia così lunga alle spalle deve essere difficile da riprendere in mano, come avete fatto?

DANGE

REPORTAGE

Tu sai che Chris Roberts ha lasciato la Origin qualche tempo fa'. Il team di Prophecy voleva veramente ricreare Wing Commander, ricreare una coso del genere ho comportato dover rifare tutto, uno nuovo sceneggioturo, un nuovo engine grofico e uno che gestisse l'evolversi dello trama: abbiamo ridisegnato praticamente tutto da quello che era rimasto, lo coso ptù lungo *è* stola tornare indietro o riprendere rutti quegli elemenli e caratteristiche che hanno fatto di Wing Commander un successo; focalizzandoci sulla meccanica del gioco vero e proprio. Abbiamo creato 50 missioni, e abbiamo cambiato in un certo senso anche l'approccio al gioco che esisteva nei precedenti titoli: la parte filmata è ora una caratteristica di supporto e non più la parte principale come succedeva in Wing 4. La principale differenza con Prophecy è, infatti, proprio il fatto di essere molto più simile a Wing Commander 1 e 2.

## D: Avete praticamente rifatto tutto, parliamo del motore grafico.

R: Sì, come ho già detto abbiamo riscritto tutto l'engine grafico che avrà davvero una grossa importanza, ora supporta la 3Dfx...

## Scusa se ti interrompo, ma supporterete 3Dfx via Direct3D o in maniera diretta?

Tutte le schede accelerate verranno "pilotate" tramite il Direct3D, tranne per il chipset Voodoo che sarà supportato direttamente. Anche chi non ha una scheda acceleratrice potrà comunque giocare a Prophecy, tramite le DirectX e Windows 95. Stiamo cercando di rendere il gioco accessibile al maggior numero di configurazioni, basterà avere un Pentium 133, o una macchina superiore con magari una 3Dfx e tutto sarà realmente spettacolare da vedere. Noi pensiamo di aver creato probabilmente il miglior Wing Commonder di sempre. queslo perché siamo ritornati o focalizzarci sul gioco vero e proprio lasciando il resto come supporto al tutto, abbiamo probabilmente realizzato il miglior design mai Implementato per un titolo appartenente a questo universo, con un sistema di visuali che davvero vi permetterà di vedere tutto.

### D: In pratica mi stai dicendo che Prophecy non sarà che l'inizio di una nuova saga di Wing Commander...

Sì, decisamente. Il primo di tre nuovi titoli: la storia introduce un nuovo pilota, una nuova ambientazione con dei nuovi alieni, un nuovo design e questa Mark Hamill appare come una sorta di "guest star" per mantenere in qualche modo la continuità con i precedenti titoli.

Il primo Wing Commander risultò molto giocabile anche perché le missioni erano state progettate con una struttura ad albero; a seconda di come andava la missione corrente si riscontravano dei cambiamenti in quella successiva, non solo a livello di obbiettivi, ma anche a livello di sistemi planetari visitati e andamento della guerra con i Kilrathi. Prophecy avrà la stessa caratteristica?

R: Leggermente differente, ci saranno delle scelte che sposteranno l'andamento della storia: effettivamente abbiamo cercato di essere il più fedeli possibili ai primi due Wing Commander (che ricordi! Il primo episodio mi era stato portato a casa da un mio amico, ero malato, gli avevo dato i soldi e lo avevo finito su un 286 per tre volte consecutive... NdBDM): comincerete come piloto novellìno. per poi venire promossi. o seconda del vostro andamento riceverete delle medaglie, verrete trasferiti da uno squadrone all'altro e avrete la possibilità di cambiare nave. Non era possibile fare questo facendo interpretare al giocatore il colonnello Blair, non aveva più niente da ricevere se non l'intera flotta. lmziolmente. qoondo abbiamo cominciato o riscrivere il gioco. avevamo circo 150 mtSS1on1 tra cui scegliere. abbiamo scelto le m191ìor.i *SO,* le abbiamo collocate in nuovo scenario di guerra con dei nuovi alieni.<br>Abbiamo pianificato l'intera guerra, il suo svolgimento (chi attacca, chi viene attaccato come e quando, le missioni esplorative ecc). Non dovrete più scegliere la nave e il wingman, lo faremo noi per il giocatore. Dovrete<br>imparare a gestire le capacità di ogni singola nave che controllerete, fatto<br>questo verrete promossi a un nuovo squadrone e otterrete una nuova nave. Le missioni sono state realizzate in questa ottica. In definitiva abbiamo realizzato sì una struttura ad albero, ma non così complessa come Wing 1: non ha senso far giocare i giocatori in uno scenario perdente<br>dall'inizio, in questo caso sarebbe frustrante ritornare indietro e rigiocarsi tutte le missioni. I rami portano comunque a una fine "bella" e ad alcune

"brutte", senza pero <mark>disperdersi troppo: non ci piace realizzare missioni</mark><br>che nessuno mai giocherà. Ci siamo focalizzati al massimo su un prodotto<br>che sia gratificante anche a livello emozionale, che coinvolga insomma.

## D: Quando avete creato la storia e tutto il background scenico vi siete ispirati a qualche famosa serie di fantascienza che esisteva già?

R: No. il background creato per i precedenti capitoli era talmente vasto che non abbiamo avuto necessità di attingere da altre fonti: abbiamo voluto reinventare Wing Commander ancora...

## D: Quante persone hanno partecipato al progetto?

R: Circa 25 persone fanno parte del team principale, con i beta tester arriviamo a 60, e tra attori e tutti il resto il numero sale a un centinaio.

## D: Bisognerà ancora fare delle scelte nelle sequenze in Full Motion?

R: No, basterà fare due click per passare alla missione successiva. Le scelte verranno prese solo durante le missioni (per esempio dovrete decidere voi se combattere o scappare: in quest'ultimo caso però i vostri nemici potrebbero decidere di distruggere un'altra nave, magari da trasporto, magari con un passeggero particolarmente importante ecc..), e saranno queste a determinare l'evoluzione della storia.

## D: Verrà implementato il multiplayer?

R: Certamente, ci saranno diverse modalità: "capture the flag", squadrone contro squadrone, tutti contro una nave madre controllata dal computer lquesta modalità sembra davvero divertente NdBDMI ecc E' anche interessante il fatto che sarà possibile cambiare visuale e vedere cosa sta' facendo il vostro amico, come sta volando, si creerà una sorta di coesione molto coinvolgente secondo noi.

## D: Quante copie pensate di vendere nel mondo?

- R: Un milione di copie (!!!)
- D: In quanto tempo?
- R: Diciamo sei mesi...

## D: Chi credi che sia il miglior avversario di Prophecy sul mercato, allo stato attuale di cose?

R: Non c'è competizione, siamo assolutamente i migliori (modesti, veramente modesti, non c'è che dire, anche se bisogna ammettere che se lo possono permettere NdBOMI.

## D: A quali giochi hai partecipato sino ad ora?

R: (risponde David): Wing Commander 3, 4 per PC e Wing Commander 4 per Playstation.

D: Mi hai detto che Prophecy sarà il primo di una saga, esisteranno anche prodotti collegati a questo nuovo universo come, ad esempio, Wing Commander Academy, Privateer ecc.?

R: Se il prodotto venderà bene sicuramente ci saranno seguiti e collegamenti; perché no?

## D: Prevedi dei data CD?

R: Al momento è difficile rispondere, ci stiamo focalizzando al 100% sul gioco principale, il resto verrà dopo anche se non mi sento di escluderlo.

## D: Qual è il tuo gioco preferito al momento, escluso naturalmente Prophecy?

R: Dungeon Keeper.

## D: Cosa pensi di X-Wing VS Tie Fighter?

R: Domanda molto difficile, amo X-Wing e amo Tie Fighter, però di solito non gioco in multiplayer. Preferisco un ottimo gioco per singolo giocatore con la capacità di andare in multiplayer che non il contrario

# Vedrai cose che gli umani... ... possono solo immaginare.

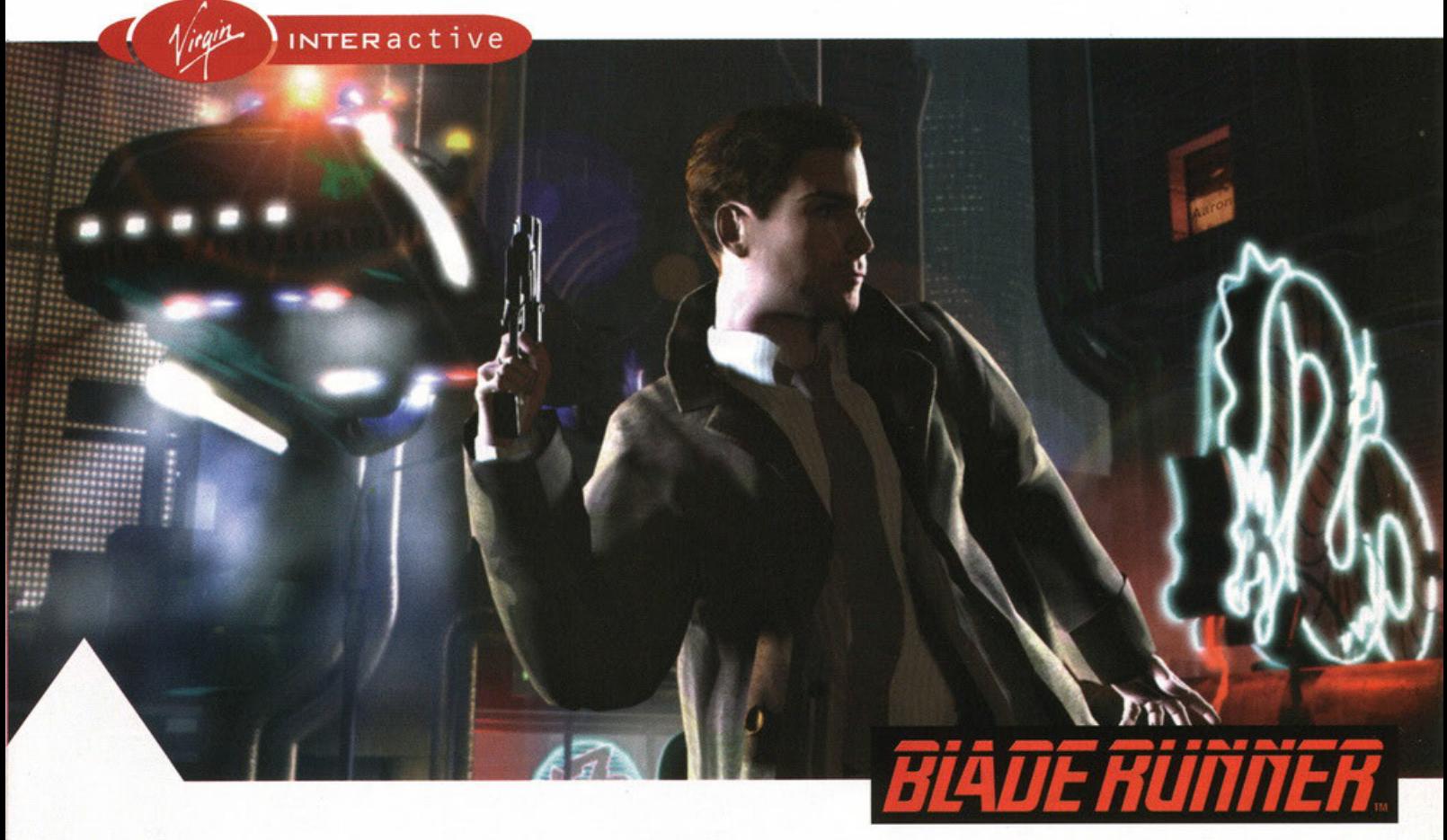

Programma e Manuale in italiano.

# **BLADE RUNNER**

Le avventure fantascientifiche di questo autentico cult stanno per essere replicate sul tuo schermo.

E i replicanti sono già in agguato, pronti a tutto e sempre più difficili da smascherare.

Buona Fortuna...

DELPI

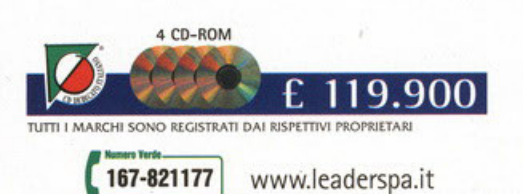

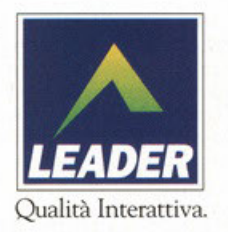

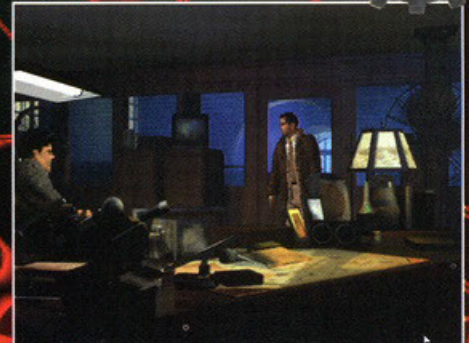

 $\mathbb{Z}_{\geq 0}$ 

Osservate bene lo scenario. Il paesaggio, tipicamente<br>dark, cupo e fatiscente, è spettacolare.

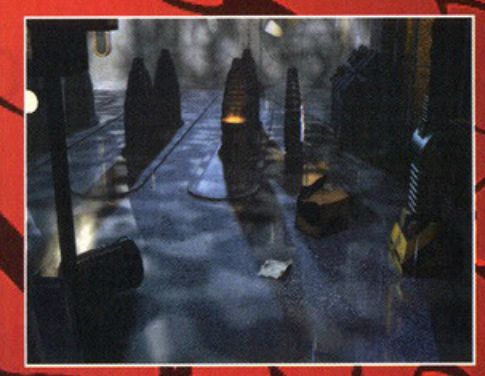

Questa schermata è vuota, ma si nota l'effetto<br>pioggia. Crederete di essere bagnati!

In questa immagine lo scaling dei personaggi è<br>evidente. Nel prodotto finito non sarà così!

eseguito da un gruppo di replicanti da combattimento<br>to Nexus 6 in una lontana colonia spaziale, sulla<br>Terra vennero dichiarati illegali, sotto pena capitale.<br>Speciali squadre di polizia – le unità Blade Runner

Speciali squadre di polizia – le unità Blade Runner –<br>vennero costituite con il potere di sparare – sotto<br>investigazione - per uccidere agni Replicante fuori-<br>legge. Questa procedura non era chiamata<br>Esecuzione, era chiama

Runner, Iniziamo ora col Blade Runner dei

Kunner, iniziario oria con biologica nuova dini estimato di Sudios, un'avventura grafia nuova (iniziario di stati di stati di stati di stati di stati di stati di stati di stati di stati di stati di stati di stati di stati

il Deckard della situazione. Ambientato nella siessa<br>atmosfera cupa, fumigante, acida, di quella già<br>intravista nella pellicola, dovrete dare la caccia di<br>replicanti che vi si pareranno contro, sebbene in<br>realtà questo non

denture, per fare in modo di rendere tutto quanto<br>molto più coinvolgente di quanto abbiamo già provato in passato. Non ci saranno tappe da seguire,<br>non saranno presenti solo enigmi da risolvere l'uno

dietro l'altro, non ci saranno solo puzzle o romp

ll'inizio del ventunesimo secolo, la Tyrell<br>Corporation riuscì ad avanzare la tecnolo-<br>denominata Nexus – in grado di rendere gli androi-<br>denominata Nexus – in grado di rendere gli androi-<br>nome di Replicanti. I Replicanti po di complessità crescente. No, nulla di tutto que po di complessità crescente. No, nulla di tutto que-<br>sto. BR sarà un'avventura libera, "decisionale", se si<br>può usare questo termine. Spetterà al giocatore<br>"scrivere" la storia, compore gli eventi e fare in<br>modo che accado ste di aiutare i replicanti?! Ecco, toccherà a voi sce-

gliere se sterminare i fuorilegge o se credere a quanto<br>to dicono. Cosa cercano i replicanti? Quando venne-<br>ro creati, vennero dotati di una particolare autonomia temporizzata: una componente particolare del<br>loro DNA umano venne tolta, in modo tale che dopo<br>tot anni di vita, la loro forza vitale cessasse, disattitot anni ai vita, la loro torza vitale l'essasse, cisami-<br>vandoli. Questo la precauzione dell'uomo per impedire ai robot di aggregarsi in gruppi e formare delle<br>rivolte, per non fargli rendere conto le motivazioni<br>della lo

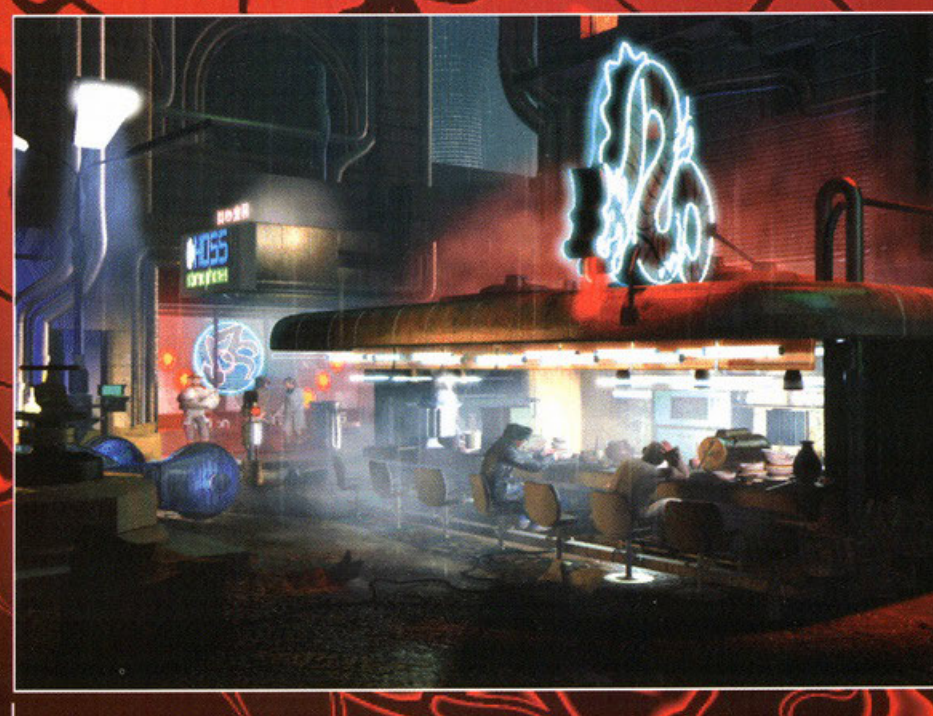

Osservate le nebbie. Non è un dato certo, ma pare che pure queste saranno in movimento.

I replicanti fuggono e lottano per questo, per ottene-<br>re la componente mancante del DNA. Sbagliano?!<br>Hanno ragione?! Spetta a voi. Ovvio, come ogni rumentura che si rispetti porterà nel suo grembo<br>enigmi da risolvere, puzzle più o meno intricati da<br>esiogliere: componenti del genere non possono e<br>non dovevano assolutamente essere tolti. Tutto que sto nella più totale agonizzante e atmosferica sur-<br>realtà di un mondo gelido, polveroso, pacatamente<br>umido, nello stile inconfondibile di Scott. Muri appicumao, nello stile incorridatione al scont. Mun applicacios i grondanti sudori di melmo, polvere apocalità-<br>ca nebulizzata nell'aria, gas multicolori scaturiti da<br>acidi sedimentatisi sul suolo, veicoli coloratissimi<br>sfrecci folla che ti prende e ti porta via: qua dentro si muo-<br>verà il nostro protagonista, dotato solo della sua<br>pistola. Come vedete da soli già fino a qui ci si trova

reale, ovvero sono costituite da locazioni tridimen-<br>sionali. Perché reale?! Poiché le sorgenti di luce ver-<br>ranno calcolate in tempo reale (aapunto!), ad esem-<br>pio, così come i fasci luminosi; o i movimenti d'og-<br>getti e definite dai programmatori, ma non è detto che un denne da programmaci, ma non e dello cite di<br>personaggio possa prendere una tale decisione,<br>avete fatto in modo che accadesse un determinato evento. No. Ogni personaggio infatti avrà una<br>determinata personalità: solamente "vivendo" l'avv<br>ventura riuscirete a "capire" i singoli protagonisti. Ovviamente potrete commettere degli errori, come è giusto che sia, e questi potranno compromettere o meno la situazione, fino a portarvi a punti critici,

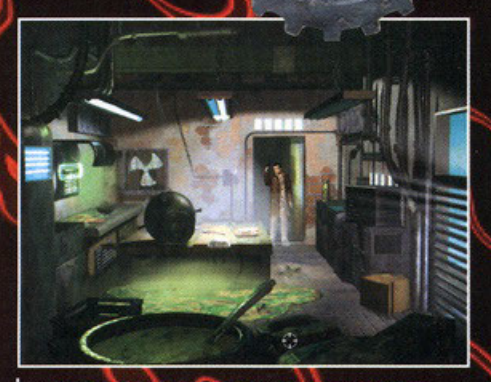

La plasticità del nostro protagonista è decisamente<br>ottima. Aspettate di vedere i suoi movimenti.

# "lo ho visto cose che voi umani non potreste nemmeno credere,

[...] tutti quei momenti andranno persi nel tempo, come lacrime nella pioggia.

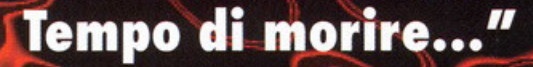

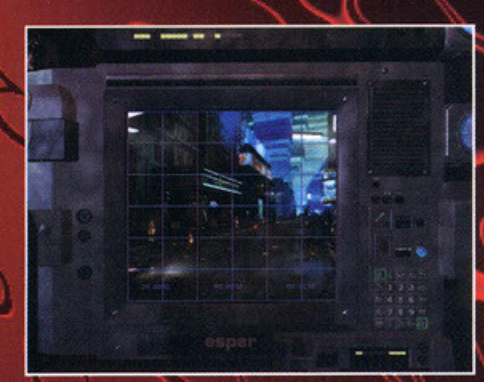

Questo è l'Esper, ovvero un super computer per<br>l'elaborazione di immagini. E' identico a quello del film.

davanti a un progetto tanto grande quanto arduo:<br>riuscire a ricreare in sintesi un'atmosfera tale e riu-<br>scire poi ad animarla, a darle vita, certo non è cosa da tutti. Dovete sapere che tutte quante le locazioni sono in 3D

**POTREBBE ESSERE UN SUCCESSO:** 

reincarnerò perfettamente quello del

film. x Se la parziale assenza di enigmi per lasciare posto all'autonomia del giocare non fuorvierà lo stesso.

x Se l'avventura non solo sarà curata, intrigante e coinvolgente, ma duratura e invitante.

# **POTREBBE ESSERE UN FIASCO:**

x Se la grafica dei personaggi non verrà messa a posto, venendo integrata maggiormente ai fonda li.

x Se la trama risulterà nauseabonda, obsoleta, scontata, superficiale.

x Se nella sostanza il gioco si rivelerà facile,

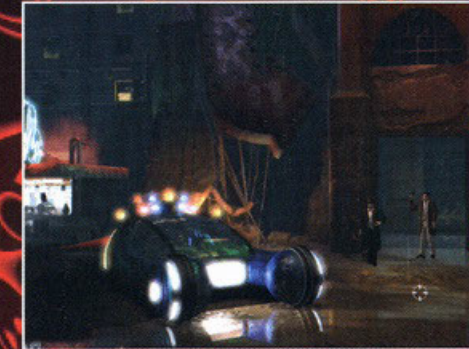

Se devo essere sincero ho sempre ritenuto gli Spinner un po' buffi.

quindi non spaventatevi se doveste lasciarci le<br>penne. E non è detto che a ogni cosa ci sia rimedio. I Westwood in proposito non aggiungono nulla, ma<br>niente è certo: così come in determinate occasioni si<br>potrà rimediare, in altre diverrà l'errore irreparabile e da lì in poi le cose prenderanno una piega diver-**POTREBBE ESSERE**<br>
UN SUCCESSO:<br> *X* Se l'atmosfera del gioco può non essere. Ma se ve lo foste chiesti, potreste<br> *X* Se l'atmosfera del gioco perfettamente quella del<br>
film.<br> *X* Se la parziale assenza di enigmi per lasc una gran cosa riuscire a "sopravvivere" in tale apo-<br>calisse, ma in realtà dei fini ci sono, e verranno svelati, così come dovranno essere raggiunti, nel corso 'avventura. Al momento non posso dirvi di più, il gioco non è ancora finito e ci sono molti aggiustasenant de fare, ma quanto vi ho fin qui elencato mi<br>sembra più che sufficiente per trarre una prima con-<br>clusione: BR promette seriamente qualcosa di mai visto (confermo e sottoscrivo, alla presentazione a porte chiuse dell'ECTS ho sentito vergmente un tanfo<br>letale di "best seller" NdBDM), qualcosa di tanto

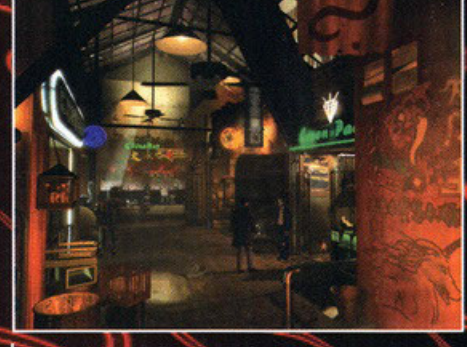

I giochi di luce delle sorgenti luminose, neon e insegne comprese, saranno ovunque.

coinvolgente da mettere quasi paura al solo pensi commongenie du mentre quanti un replicante nervoso e stupi-<br>de come Leon Kowalski, o peggio ancora, Roy Bathy,<br>il capo dei replicanti che per tutto il film scappa e al<br>tempo stesso insegue Deckard. Cacciatore o caccia-<br>to:

# **Blade Runner**

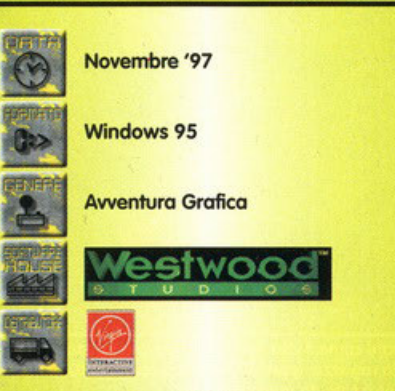

Traduzione dall'inglese che lascia un po' a desiderare se volete, ma di siamo capiti, vero?

iorno

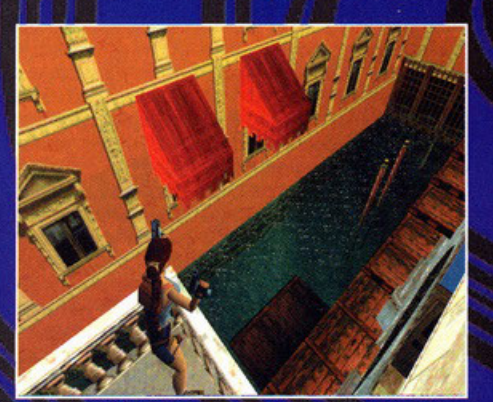

I Una splendida vista di Venezia, la nostra cara eroina però non penso che stia ammirando il panorama, lo<br>deduco dalle due pistole che punta alle finestre.

# ssamortar

della

ara sarà di nuovo dei nostri, scorrazzerà sul nostro monitor come una trottola, con le sue bellissime gambe ed i suoi respingenti che tutti noi conosciamo benissimo. Quanto mi era mancata, la sognavo di notte, lei, con il suo zainetto marrone e le sue pistole, che sorrideva, poi mi veniva vicino, mi accarezzava e mi sparava sei o sette colpi di<br>pistola nello stomaco. Erano sogni un po' cruenti,<br>ma si sa che Lara è così, lei è un'amante dell'azione, del rischio, del movimento, non può stare ferma un attimo, e non poteva mancare un suo ritorno sui nostri schermi. Non sono il solo però ad essere infahosti scienti. Non solio il solo pelo da essere lina-<br>buon Carletto non disdegna! Sappiate che porta<br>sempre con se una foto di Lara (o meglio, della modella che la impersonava all'ECTS!).<br>Ricordo che Tomb Rider mi aveva molto colpito,

habe era permeato da un'atmosfera molto partico-<br>lare, era semplice, allora, calarsi nella scena d'azio-<br>ne. Era naturale vivere gioie e dolori mentre il gioco proseguiva e le azioni si susseguivano, tra salti mozzafiato, nuotate, non proprio al chiaro di luna,<br>e conflitti a fuoco da lasciare il giocatore esanime.<br>Successivamente ho potuto vedere la versione 3Dfx,<br>e sono rimosto allibito, i movimenti di Lara erano ancora più fluidi! Vi ricordate del suo stile quando

nuotava? Fantastica! Una vera ninfa. Il gioco poi è finito nel cassetto, insieme a tutti gli altri e a malin-<br>cuore mi sono dovuto separare dalla nostra profa-<br>natrice di tombe... Ora l'EIDOS ha annunciato l'u-<br>scita del nuovo titolo, ci sono in giro alcune foto che

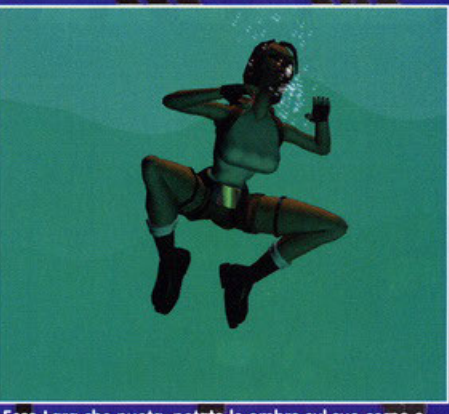

Ecco Lara che nuota, notate le ombre sul suo corpo e gli effetti di luce, sono veramente fantastici, pensate adesso a questa immagine in movimento..

potranno chiarirvi le idee. La casa è stata abbastanporranno chiarirvi le idee. La casa e stata abbastan-<br>za vaga sul prodotto, forse perché non vuole svela-<br>re i suoi segreti, forse perché vorrà farci una sorpre-<br>sa, non so....ma riusciremo a scoprire ancora molte<br>cose nei ber soudite in pior into, alla mie, il risulato mi sem-<br>dare il giudizio finale... sentite quali tara sta di voice<br>ratamente cercando il "pugnale di Xian", non per<br>un suo parente malato o perché è un ammennicolo<br>bellino da Brusej, sull'altipiano del Tibet, un tempo erano<br>potenti stregoni, ed uno di loro Xian, impazzito dopo aver perso un duello, decise di creare "il pugnale", dopo anni di lavorazione ci riuscì, ma fu<br>scoperto dagli altri stregoni che lo uccisero, pochi scoperto dagli altri stregoni che lo uccisero, pochi<br>sanno dove si trovi il pugnale, e molti sono votati a<br>proteggerlo, il suo potere è terribile, si dice che<br>"colui che conficcherà il pugnale di Xian nel suo<br>petto e trafi luogo è il palazzo imperiale dietro la grande muraglia, in Cina, Lara arriverà fino in Cina per poi sco-

**AIL.VIVA** 

ź  $\circledcirc$ 

u.

۳

 $\blacktriangleleft$ 

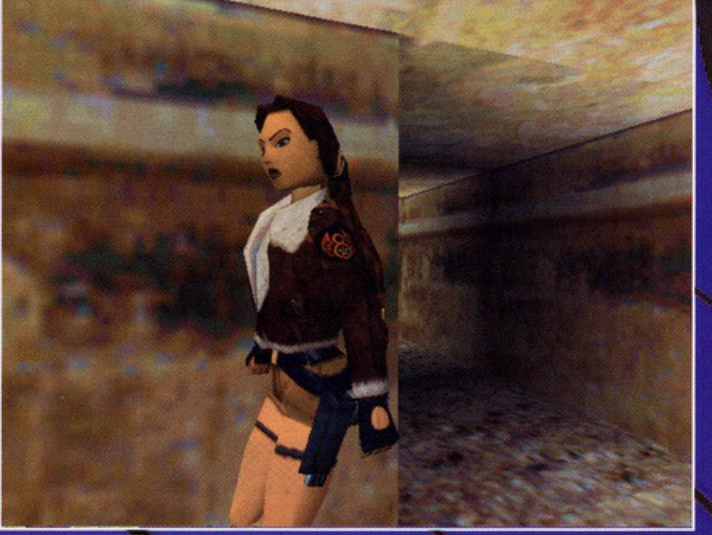

Notate come il viso della protagonista sia stato ridisegnato, ora è veramente una bella ragazza (perché invece prima... NdBDM)e non vorrete mica che lei muoia ammazzata da qualche bruto?

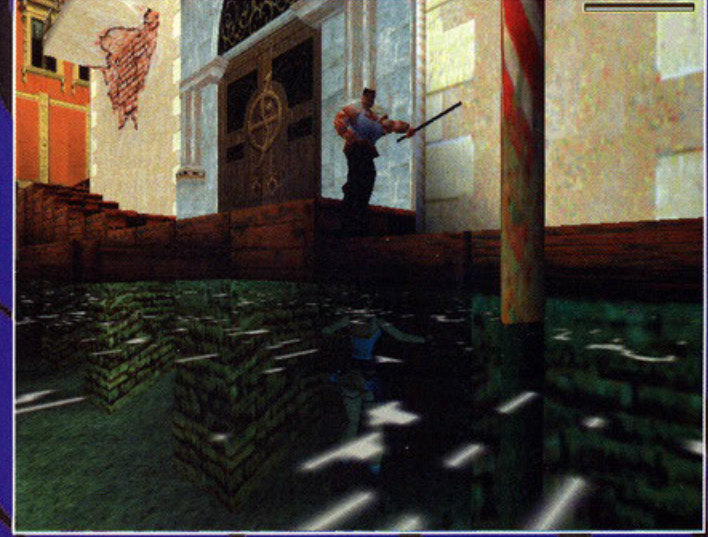

Un losco figuro si aggira per la passerella, ma chi vediamo sotto l'acqua? Ah, la nostra beniamina si è nascosta ed è pronta a tendere un imboscata!

# GR

prire che per riuscire ad entrare bisognerà possede-<br>re alcuni oggetti, siti in diverse locazioni della Terra. Vedremo la nostra assassina in giro per Venezia, non certo su di una gondola, ma nascosta nei canali della città, pronta ad uccidere chiunque. La vedre-<br>mo nel Tibet a scovare un altro tassello per aprire la porta del castello. Sarà presente poi una grossa novità...visto che la nostra Barbie era stata molto apprezzata nella sua tenuta sottomarina, un pezzo e stato butato in fondo al mare, quindi lei si è pro-<br>curata una muta e un fucile subacqueo e lotterà con<br>squali e mostri marini per agguantarsi il frammento<br>che le serve. Quindi Lara sarà immersa in un nuovo che le serve. Quindi Lara sarà immersa in un nuovo<br>ed emozionante mondo, con tantissime locazioni da<br>esplorare, ma non è finita qui! Non penserete che il<br>gioco sia rimasto lo stesso e che siano cambiati solo<br>i livelli e le menner, uno più cantvo dell'antio, dal canti doper-<br>mann e omaccioni armati di tutto punto, a questi<br>nemici è stata poi data una notevole intelligenza artificiale, non saranno più buoni come nel primo<br>capitolo. La revisione ha toccato anche la struttura del gioco, ci saranno infatti molti più nemici, così da del gioco, ci saranno intatti molti più nemici, così da<br>conferire al gioco una vena decisamente più attiva e<br>cattiva. Prima di parlare degli effetti grafici introdot-<br>ti nel prodotto vorrei spendere due

n nel procono vorrei spericere<br>parole per il motore grafico:<br>è stato decisamente miglio-<br>rato per rendere ancora di Lara e per permettere alcune nuove inclusioni, sono state ampliate le<br>mosse che Lara può compiere: potrà, per esempio, scalare a<br>mani nude alcune pareti e fare alcune acroba-<br>zie, tipo il salto mortale<br>all'indietro e la capriola laterale; ovvia quindi l'esigenza di un motore che supporti queste nuove<br>Probabilmente le azioni. richieste di sistema di

TR2 non saranno poche, ma penso che valga la pena almeno aspettare a prodotto finito, certo su<br>un computer medio-scarso il salto mortale sarà un<br>po' scattoso, ma il resto rimarrà sempre fluido e veloce. Gli effetti che sono stati introdotti e le rivisitazioni grafiche, non sono poche, partiamo da<br>quelli più "normali": sono state introdotte luci dinamiche, un light sourcing non esaperato, una totale rimappatura delle texture per un risultato decisa-<br>mente positivo. Lara poi è stata ridisegnata, si muove molto meglio grazie ad una nuova struttura<br>wireframe, molto più particolareggiata, e adesso<br>anche la sua coda di cavallo si muove, mentre corre<br>e anche nell'acqua. Decisivi i ritocchi portati al gioco riguardo alla veste grafica, sicuramente il<br>pubblico non rimarrà deluso da quello che sembra essere stato la nuova alternativa allo shoot 'em up... attenzione, non che questo non lo sia! Ma non è solo questo, è una via di mezzo, ci sono enigmi e azione in quantità. E ormai una sacrosanta verità azione in quantità. E ormai una sacrosonta verità<br>(sociologicamente e commercialmente parlando)<br>che il pubblico abbia decisamente gradito il primo<br>stolo. Anche per questo triblo saranno supportate le<br>schede 3D, per aumenta

rebbe certo (Telecom permettendo)! Avremo quindi<br>tra le mani una Lara Croft molto più dettagliata, con più poligoni, con più vestiti, con più mosse, con più seno... e un mondo da esplorare e da<br>devastare. Con le sue due pistole sempre cariche sarà una lunga scampagnata di terrore ma<br>alla fine il pugnale sarà suo e il mondo dovrà<br>chinarsi ai suoi piedi. Mostri di Tomb Raider 2 dimension supporting the matter of the people terms the people of the state is the people of the state of the people of the state in confondibile cattiveria... Prima di lasciarvi vi devo fare una confessione, non molti lo sanno e sicuramente questa rivista è l'unica al mondo ad avere il seguente scoop: quin-<br>di potrete andare fieri di essere nostri lettori e sbattere in faccia questo articolo a quei<br>vostri amici con le facce storte e la subba che leggono le altre riviste di<br>videogiochi. Grande scoop internazionale, Lara Croft, dopo mesi e<br>mesi di dichiarazioni d'amore e regali, ha deciso di cedere allo sfrenato corteggia-<br>- mento del suo spasi-<br>- mante e si è finalmen-

te messa insieme con lui. Non vorrei dirvi il suo nome, ma per onorare questo spazio di questo spazio di<br>cronaca rosa<br>devo... il nome<br>del suo fidanzato<br>è tra i più celebri,<br>lui è un nobile, avete<br>indovinato, si è messa<br>intioma insieme con Duke

Nukem, e vivono felici e contenti in un rifu-<br>gio antiatomico. Volevamo mettere in<br>copertina la loro foto insieme, ma per<br>ditri motivi ha preso il suo posto<br>starfiete Academy (BDM ormai<br>inhaculto viene in Padratione imbesuito viene in redazione vestito da capitano, e non sto<br>scherzando) ("BDM a sicurezza, accompagnate Alfio nei suoi con nuove, calde ed emozionanti notizie!

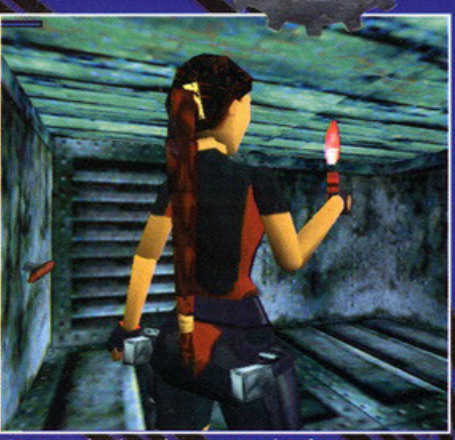

Dopo combattimenti e nuotate volete forse negare a<br>Lara di fumarsi una sigarettina? Non mi sembra il<br>caso, in fondo se la merita!

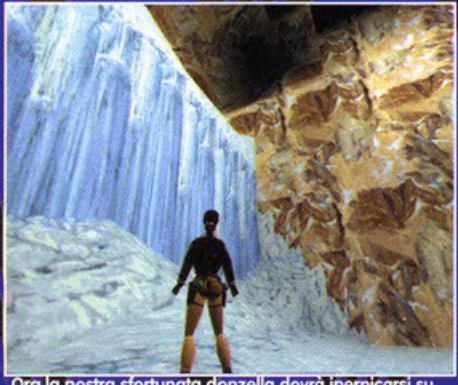

Ora la nostra sfortunata donzella dovrà inerp per quella parete e non sarà certo un impresa facile Notate la cura degli ambienti grandi, è

## POTREBBE ESSERE UN SUCCESSO SE:

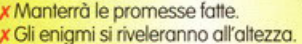

**OPPURE UN FLOP SE:** 

- x Sorò troppo lenlo.
- Sarà poco longevo.

**x** Elementi realmente innovativi non saranno presenti creando una sensazione di deja vu sui giocatori di vecchio dolo che hanno già finito il primo titolo.

# **Tomb Raider 2**

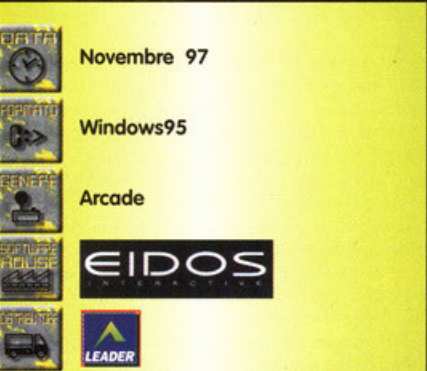

# **SOUTINE**

# È la fine del m D

# Schiaffoni a tutto andare nella giungla tecnologica del secondo millennio!

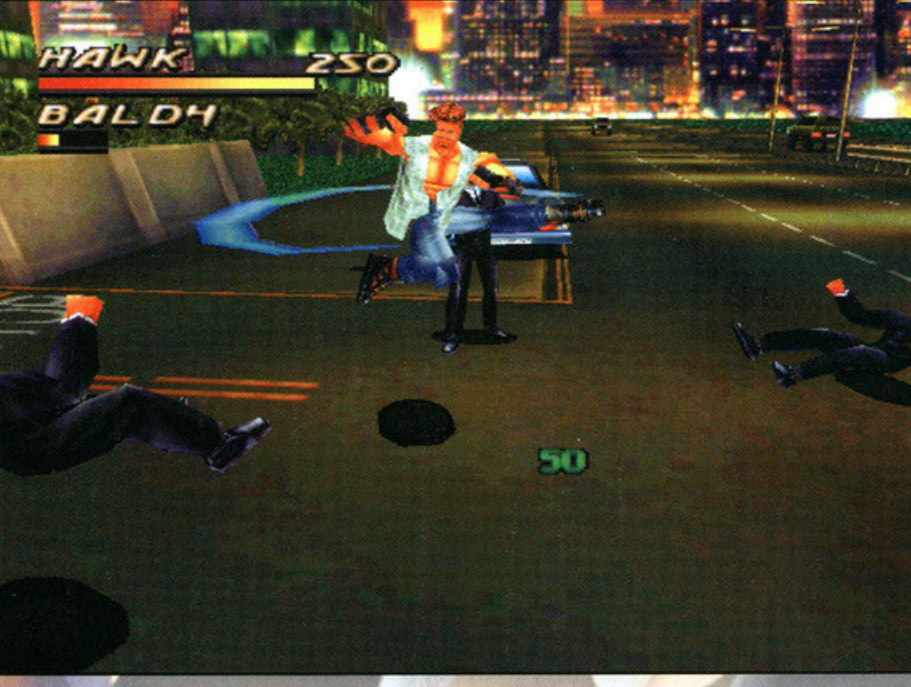

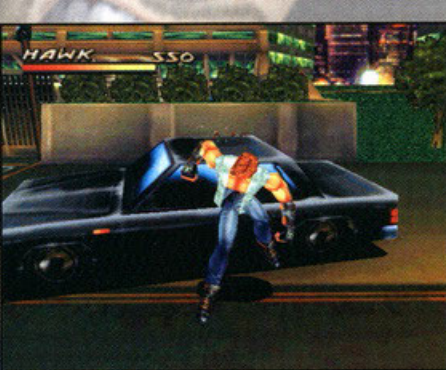

Memore di quando nelle sale giochi giocavo a Super<br>Street fighter 2 Turbo, eccomi impegnato nella<br>distruzione manuale di una macchina.

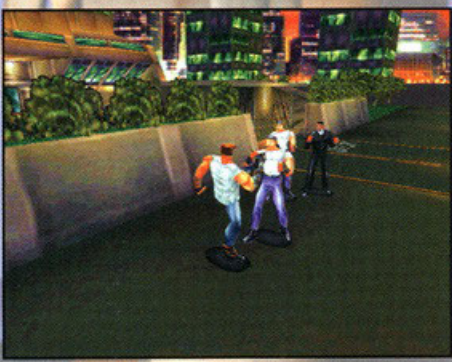

Ecco una delle tante mosse speciali messe a disposizione di ogni singolo personaggio: qui vediamo il baldo Hawk<br>mettere K.O. ben tre nemici con un colpo solo.

e **Nel corso dei secoli che hanno preceduto**<br>
del mondo sono state scritte, da parte<br>
di diversi quebe scribe de scritte di parte .., di diversi autori, decine e decine di pagine, nonché decine e decine di libri secondo i quali il fatidico evento dovrebbe verificarsi (faccia· mo i dovuti spergiuri .•• ) allo scaccare dell'an· o • no 2000.

C Fino a quakhe anno fa, alla stessa stregua di  $\cong$  questi esimi scrittori, la pensava anche il dot-<br> $\cong$  tor Dex Zena (se becco auello che si inventa 3 tor Dex Zeng (se becco quello che si inventa questi nomi non so cosa gli faccio, giuro...),

malvagio creatore di un enorme impero finan· C ziario e di una grossa organizzazione nata con la collaborazione del governo stotuniten·

se.<br>Il personaggino d<mark>i q</mark>ui sopra, a causa dell'eccessivo uso di droghe sintetiche da egli stesso prodotte, soffriva, nei primi anni novanta, di una grave e molto accentuato formo maniaca· le che gli faceva pensare di essere dio in per· sono (l'unico quindi in grado di sopravvivere alla fine del mondo).

Siamo ormoi a metà dell'anno 2000 e, come avrete facilmente intuito, niente di tutto quello che era stato predetto, si è avverato. Svaniscono cosi i sogni di gloria del povera Dottor Zeng il quale è tuttavia convinto che la fine del mondo sia stata solamente rimandata, a causa di un non ben precisato malfunziona· mento di quella macchina inarrestabile che è il

destino. Ma come ben sapete nulla può fermo· re le menti perverse e cosi, dopo mesi di silen· zio, il Dottor Zeng, vittima di uno dei suoi frequenti raptus, decide moooolto caparbiamente di avvalersi della sua enorme e potentissima organizzazione per correggere questo malfun· zionamento e porre, egli stesso, fine al mondo. A questo punto entrate in ballo voi i quali, muniti di coraggio e buona volontà, dovrete impersonare uno dei quattro personaggi che la Core Design mette a vostra disposizione per sventare il terribile progetto di morte del Dr. Zeng (pensa un po', non ci avrei scommesso cento lire ... ). Come già detto potrete scegliere tra quattro diversi personag· gi, dei quali il più rappresentativo è sicura-<br>mente Hawk Manson, un ragazzotto biondo di belle speranze (che prima di combattere per la salvezza del mondo difendeva i diritti dei più deboli) ingaggiato all'ultimo momento da un misterioso individuo, il Dottor Timothy Leary, biologo, ex collaboratore del Dr Zeng e fermo oppositore della bizzarra politica di quest'ulti· mo.

Accanto al giovane Hawk ci saranno altri tre elementi altrettanta validi, due dei quali (per lo gioia dei maschietti) di sesso femminile: sto parlando di Ben Jackson (Smasher per gli amici), un ex-ergastolano con tanto voglia di redimersi e un fisico che è il risultato dell'unio-<br>ne di Mike Tison E Mr. T (dov'è che l'ho già

lire loschi figuri si parano dinnazi a me per tentare di<br>sbarrarmi la strada verso la locazione successiva. Pover Tre loschi figuri si parano dinnazi a me per tentare di<br>sbarrarmi la strada verso la locazione successiva. Poveri<br>illusi, non sanno che giocare col fuoco è molto pericoloso...

sentita questa ... bah, non ricordo ... ), Alana McKendrik, avvenente diciassettenne dotata di strani poteri nonché di curiose abitudini nottur-<br>ne e Mage Daniels una biondona con tanta grinta e pochissimi scrupoli (vale a dire la Nikito della situazione che, manco a dirlo, è il partner ideale di Hawk quando si tratta di fare a cazzotti).

Una volta scelto il vostro paladino potrete

# Fighting Force Fine 1997 DOS/Windows 95 Picchiaduro 30 EIDOS

...

e > > ...

... ~ e  $\ddot{\circ}$ u a.

o I &

R A  $\approx$ ... "'

o

# noondo.

**THEFFIELD** 

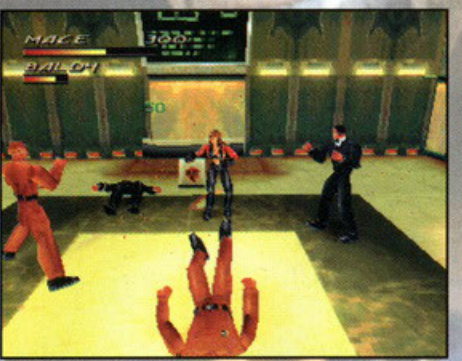

von c'è più rispetto per <mark>le signore, basta</mark> che una vada in giro con un vestito un attimino succinto ed ecco<br>cosa succede...come le api col miele è incredibile!

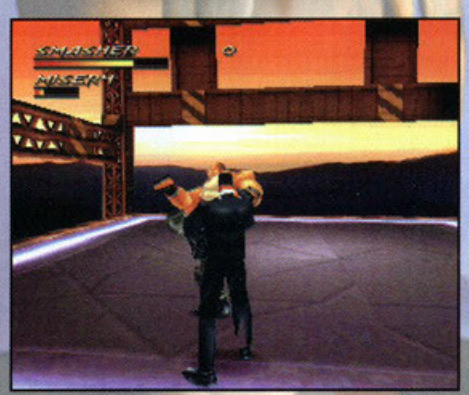

ccato rovinare un così bel panorama con una brutta faccia del genere. Meglio farlo fuori subito senza tanti<br>complimenti e tornare a guardare il tramonto.

quindi gettarvi alla ricerca del dottor Dex Zeng attraverso i sette infricati livelli (in totale<br>ben 25x7=175 sottolivelli, tutti in 3D, mica<br>"pizza e fichi" !!!) che compongono questo prize a un'evoluzione del-<br>l'ormai collaudatissimo motore grafico di Tomb<br>Raider, in grado, a quanto sembra, di garanti-<br>re una libertà di movimento mai provata prima e una visuale a 360 gradi veramente sconvolgente... Scorrazzando per questo<br>numero infinito di locazioni (tra le quali è d'obbligo citare la base navale il grattacielo e<br>l'isola segreta perché fanno vera-<br>mente "tendenza") vi verrete a

## Potrebbe essere un successo perché

x La miscela azione-suspence accesa con il motore grafico di Tomb Raider potrebbe fare dawero un gran bel botto.

x Una delle due modalità di gioco dovrà pur piacere a qualcuno...

## Potrebbe essere un flop perché

x È la solita minestra con un piatto diverso.

x La grafica potrebbe essere un pochino meno bella di quel che ci si aspetta.

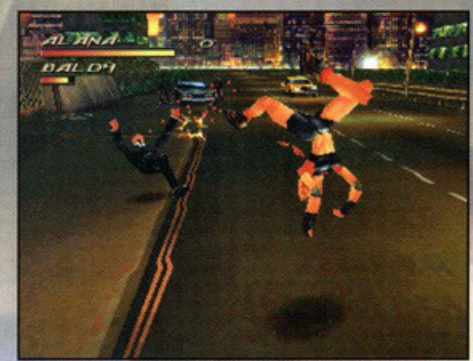

Opla! Mossa speciale e nemico al creatore. Certo che,<br>vista questa foto non si può proprio dire che Alana sia carente d'agilità.

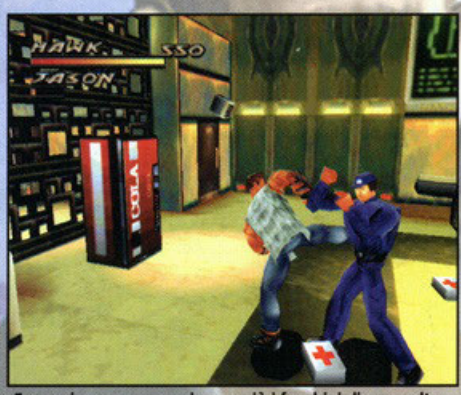

: proprio vero... non ci sono più i facchini di una volta: vorano male e in più vogliono anche la mancia. Ecco cosa si meritano.

scontrare con numerosi nemici, fino a quattro per volta -dotati di una sofisticata intelligenza<br>artificiale- che, con i loro colpi, vi costringeranno a usare tutte le mosse che avrete a disposizione (pare siano circa 50 per ogni singolo personaggio...più le mosse speciali!) e gli utilissimi aggetti che troverete sparsi qua e la<br>lungo il vostro tortuoso cammino. Una delle<br>caratteristiche principali del gioco sarà infatti la completa interattività tra giocatore e scena-<br>rio: questa vi permetterà non solo di usare come armi improprie gli oggetti che raccoglie-<br>rete da terra (come già si faceva in Double<br>Dragon o in Cadillac n' Dinosaurs) ma anche di distruggere, o addirittura usare, parti statiche dell'ambientazione che vi circonda, quali per esempio ringhiere, auto, portiere, pezzi di<br>ascensori, distributori della Coca (Cola...) e chi più ne ha più ne metta (pare addirittura che Smasher riesca a staccare i motori dalle auto!!!).

Comunque non vi preoccupate: non passerete<br>metà del gioco alla ricerca di qualcosa per menare i nemici, anche perché lungo la strada che vi porterà verso il vostro nemico numero 1 riceverete numerose ed efficacissime armi tra le quali, oltre ai soliti coltelli e mitragliette, troverete anche un potente quanto "divertente" bazooka.

Nel caso non vi sentiste all'altezza della

# vostra missione,<br>potrete avvalervi dell'aiuto

di un secondo giocatore che, come in tutti gli altri giochi del genere, vi seguirà come

Nonostante la trama sia un pochino scontata, sembra che questo nuovo prodotto della Eidos sarà in grado di ripetere l'enorme successo ottenuto dalle avventure della stupenda Lara

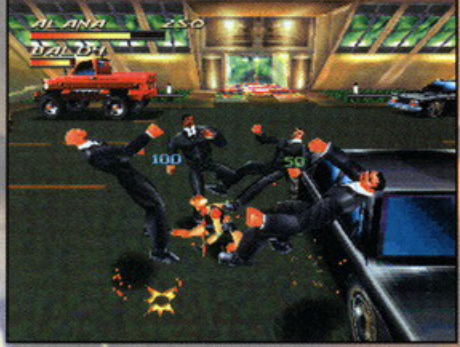

Sempre meglio!! Cambia il personaggio, cambia anche il<br>numero dei nemici. Come vedete la giovane Alana,<br>benché minorenne, sa veramente il fatto suo...

Croft, grazie ad una buona giocabilità e ad un offina longevità, dovute principalmente<br>alle caratteristiche specifiche dei personaggi e<br>alla lunghezza complessiva dei livelli di gioco. La domanda a questo punto sorge spontanea: "Ma io che non ho un PC Ninja, come faccio a

giocare a Fighting Force?"<br>Ok, niente panico, la risposta è semplice. A<br>detta degli sviluppatori di questo titolo, tutte le ambientazioni e di personaggi sono stati<br>realizzati con una tecnica che garantisce prestazioni notevoli anche su macchine poco potenti, quali ad esempio un Pentium 90Mhz. Saranno presenti anche numerose tracce audio di una cattiveria esagerata, tutte appo-<br>sitamente composte per questo bel giochino che verso vedrà la luce verso ottobre di que-<br>st'anno in tutti i formati possibili ed immaginabili. Ah quasi dimenticavo di dirvi che non contenti di tutto questo ben di Dio, quelli della Core Design hanno pensato bene di acconten-<br>tare anche i fanatici di Virtua Fighter, Tekken<br>& Co., dando loro la possibilità di giocare a<br>Fighting Force anche in modalità ARENA, vale a dire uno contro uno anziché uno contro tutti (che, diciamo la verità, mi sembra anche più<br>onesto...). Saranno disponibili ben sette ambientazioni differenti, prese direttamente<br>dalla versione arcade, dai fondali completamente e accuratamente animati nelle quali potrete finalmente sfidare a mani nude, in scontri diretti gli altri personaggi del gioco<br>nonché, ovviamente, tutti i nemici, compreso il perfido e ormai un pochino ricitrullito, Dottor .<br>Dex Zeng. Anche questa modalità farà largo<br>utilizzo del nuovo motore grafico di cui abbiamo palato in precedenza garantendo così la<br>stessa libertà di movimenti e la stessa visuale della versione arcade.

Tutti i lottatori potranno usufruire dello stesso numero di mosse della versione arcade, il che consentirà di prendere confidenza con i<br>comandi in modo facile e soprattutto veloce.

Beh, insomma, che dire... tra poco ci trovere-<br>mo di fronte ad un gioco intriso di azione e<br>suspence, frutto dell'unione di due titoli che hanno fatto la storia: Tekken II e Die Hard.<br>Speriamo che sia bello come sembra e che esca in fretta perché io ho quasi finito le unghie...

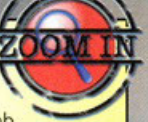

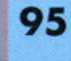

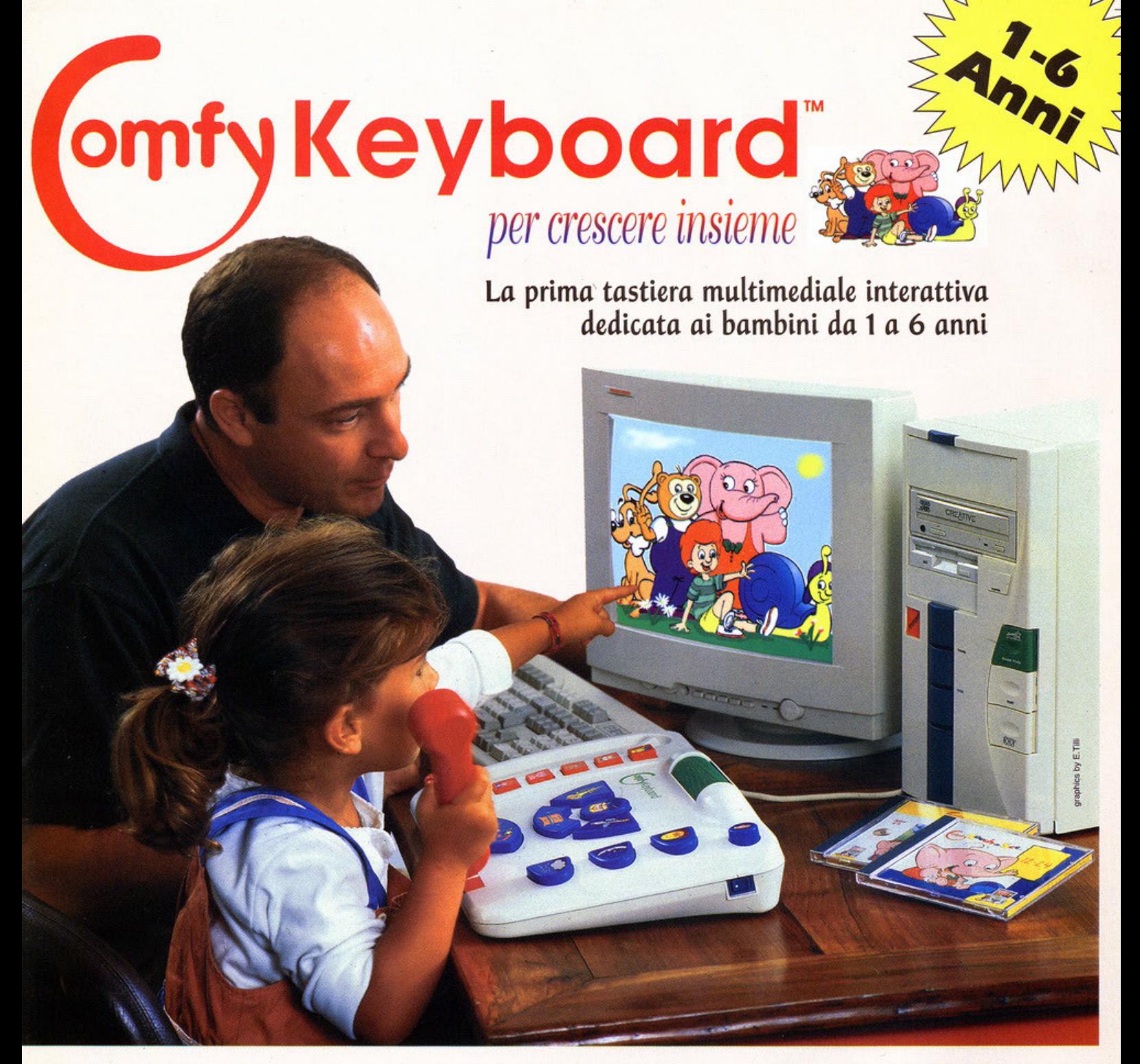

**Finalmente la tastiera per i bambini e i genitori che vogliono divertirsi insieme!** 

~ **La Comfy Tastiera** è facile da installare: basta collegarla alla porta parallela di un computer (PC MS-DOS o Macintosh) dotato di lettore CD-ROM. ~ E' prodotta con materiale infrangibile e atossico conforme alle norme FCE/CE. Non interferisce con le altre attività del computer.

**EXTI programmi Comfy:** tanti CD-ROM per conoscere nuovi amici con cui giocare e imparare.

Distributore esclusivo: **GIUNTI MULTIMEDIA srl** Ripa di Porta Ticinese, 91 Miiano Fax: 02/58103485

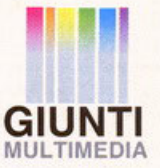

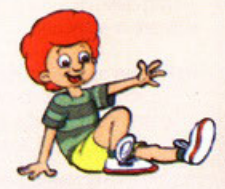

 $(2, 3)$ 

OPTNTO

### Opinione con la bilancia

Il verdetto finale e inappellabile su un videogioco. E' in questo box che l'autore della recensione esprime il proprio parere dopo aver analizzato tutti i vari aspetti del gioco. Il voto

riassume in percentuale questo giudizio, mentre le barre danno informazioni più dettagliate sulla grafica, il sonoro e la giocabilità (con una scala da uno a cinque).

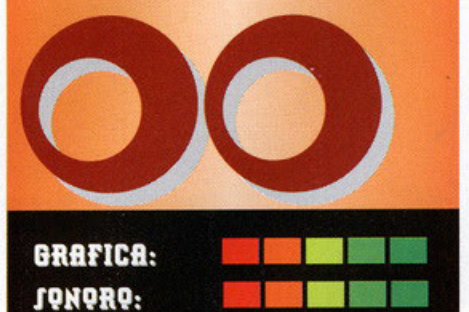

### SCALA DEI PUNTEGGI **VOTAZIONE GLOBALE:**

**GIOCABILITÀ:** 

PC Game Classico: 95-100, un prodotto che si fregia di questa valutazione va assolutamente acquistato, ottimo da tutti i punti di vista. Non possiede virtualmente nessun difetto. Ci giocherete di nascosto, chiuderete la nonna nello sgabuzzino purché vi lasci stare, salterete la scuola, il lavoro o tutti e due, mollerete la ragazza (beh, no, adesso non esageriamo ... è più probabile che vi molli lei) PC Game Garantito: 90-94, ottimo gioco, garantito dalla redazione in quanto divertente e realizzato

magistralmente. Non riesce a diventare un classico, ma va comunque tenuto d'occhio per un eventuale acquisto. 80-89: insomma, non è che un prodotto del genere sia poi così brutto, solo che, per un problema particolare o per delle scelte discutibili (per esempio una grafica da spavento e una giocabilità buona, ma con qualche lacuna) non siamo in grado di garantirne al 100% la qualità. Di solito un gioco che prende una valutazione in lacuna) non siamo in grado di garantime al 100% la<br>qualità. Di solito un gioco che prende una valutazione<br>questo intervallo è consigliato agli appassionati di un questo intervallo è consigliato agli appassionati di un<br>particolare genere.

711-79: le cose cominciano a peggiorare, I problemi si accumulano e dopo aver caricato il gioco una sensazione di sconforto progressivamente s'impadronisce del nostro corpo. Poi, visto che avete speso dei soldini cominciate a corpo. Foi, visto che avete speso dei soldini commidato a<br>convincervi che poi non state giocando proprio con una<br>schifezza. Ma nonostante tutto ammettete che, seppur schifezza. Ma nonostante tutto ammettete che, seppur<br>divertente, i difetti ci sono, e si vedono...<br>60-69: Ahi, ahi, ahi. Parafrasando una frase del cugino

del nostro art director (riferita a ben altro!), siamo su livelli di "smanettabile". Gioco appena sufficiente o film interattivo che d'interattivo possiede solo la scatola (nel senso che potete aprirla e chiuderla, romperla, buttarla dalla finestra ecc.)

50-59: Sempre più in basso, la mediocrità s'impadronisce del gioco, penetra nella vostra mente e vi fa esclamare "machimel'hafattofare?". Avete presente quando siete convinti di aver preso 9 nell'ultimo compito in classe e poi scoprite un 6? Ecco, i programmatori provano la stessa sensazione con un voto del genere... Solo che poi smettono di lavorare nel settore!

40-49: Quasi infimo, una sorta di slideshow con due righe di codice per far collegare le varie schermate. Simulatori di volo con prospettiva errata. cloni di Doom che assomigliano a cloni brutti di Wolf 3D.

30-39: Infimo, pieno di bug, assenza di playtesting. Grafica che non è grafica, sonoro che non è sonoro. Se lo conosci lo eviti, se lo conosci non lo compri e risparmi i soldini per una serata in discoteca con gli amici o una cena con una bella figliola.

20-29: Siamo proprio bassi, raramente un prodotto prende un voto del genere, ma quando avviene la<br>software house autrice del titolo dovrebbe vantarsi per software house autrice del titolo dovrebbe vantarsi per essere riuscita a tirare fuori una fetecchia simile... essere riuscita a tirare fuori una fetecci<br>10-19: La fuffa più completa, e quando<br>completa, intendo proprio COMPLETA!!! 10-19: La fuffa più completa, e quando dico più 0-9: Datelo alle capre come incentivo per concimare i

campi..

# RECENSIONI

Ed ecco la "legenda" delle recensioni di PC Game Parade. Per garantire il massimo di completezza abbiamo aggiunto svariati box "fissi" più alcuni variabili a seconda dell'articolo. Qui di seguito troverete la descrizione di ogni voce e/o bollino che incontrerete nelle prossime pagine.

# *Opinione aggiuntiva*

Zoom In

Non sempre qui in redazione siamo tutti concordi sulla valutazione di un gioco (e spesso sono botte!). In questo box viene data a un altro redattore la possibilità di esprimere le sue Impressioni personali che, per un motivo o per l'altro, sono differenti da quelle del recensore.

Tutto quello che si può aggiungere a una recensione viene raccolto nei box "zoom in". A seconda dei casi potremmo parlare delle armi del personaggio, dei livelli segreti del gioco, del cheat code, o se preferite del numero di scarpe del cattivo di fine livello. "Zoom in", perché approfondire "è meglio che curare"...

Salvo casi particolari, è sempre possibile ricondurre un gioco a un genere e fare paragoni

Net box vengono valutati altri titoli che, a seconda delle circostanze, rappresentano una valida alternativa al prodotto recensito.

con prodotti più vecchi.

**Alternativa** 

# **Interview**

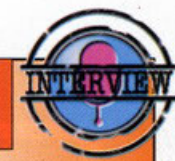

Interview, ovvero in italiano Intervista, è il fiore all'ocehlello della redazione di PC Game Parade e rappresenta l'opinione e le impressioni dei programmatori e dei personaggi di primo piano delle software house più importanti nel mondo dei videogame.

> E' inutile che acquistiate un simulatore di volo con grafica 3D in alta risoluzione se avete un 286. Per non correre rischi dovete ricorrere a questo box, che sintetizza l'hardware minimo richiesto dal gioco e propone la configurazione ottimale.

Le voci, come da bollini sono:

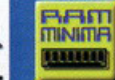

RAM: indica la quantità minima o consigliata per il funzionamento del gioco.

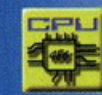

JOK

CPU: il 286 o il Pentium Pro? Leggete qui per sapere se il vostro processore è abbastanza potente.

**AUDIO: le schede sonore** previste e supportate...

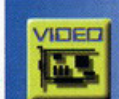

540

**VIDEO: VGA? SVGA o XGA?** Nessun problema, questo voce è fatta apposta!

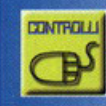

**CONTROLLI:** E' possibile usare il Thrustmaster, il T2, il Joypad Gravis a 4 tasti? La risposta è

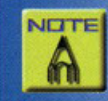

**NOTE:** Eventuali commenti inerenti alla configurazione trovano sotto questa voce la loro collocazione ideale.

# **Help**

Siete in difficoltà con il gioco che avete appena comprato, o volete sapere come superare le prime fasi? Questo box è un valido aiuto per affrontare le prime situazioni difficili, in modo da iniziare a giocare subito e avere tempo di familiarizzare con i controlli del gioco. Non è una soluzione, non sono dei cheat, ma solo degli aiuti, tecniche e strategie per farvi subito entrare nella mentalità del prodottoacquistato. Questo box è garanzia del fatto che il prodotto è stato testato a fondo.

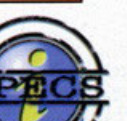

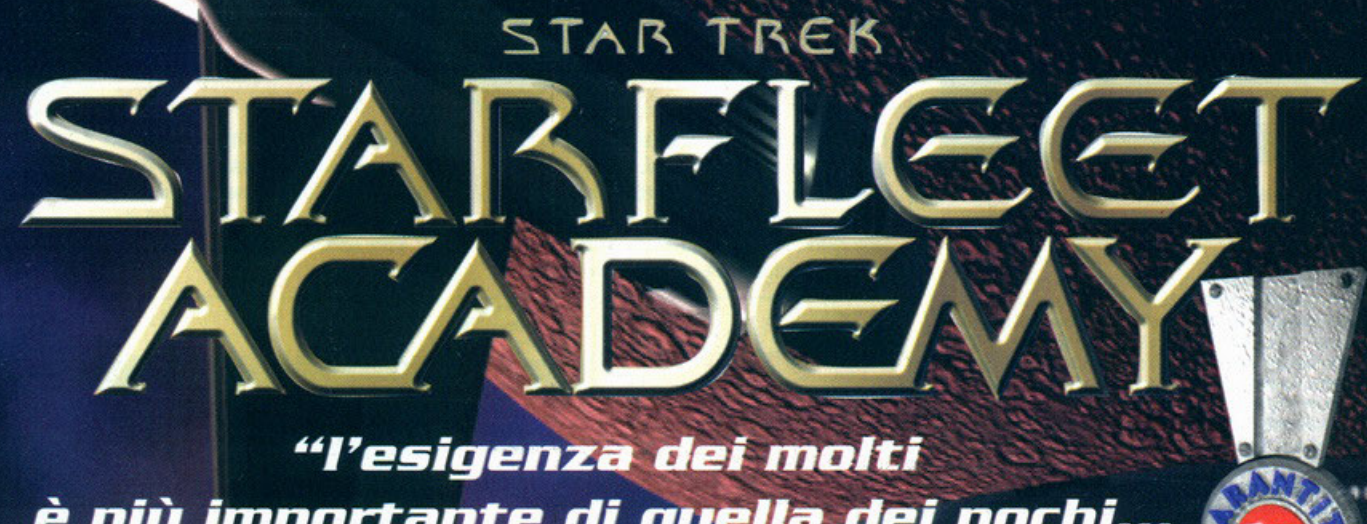

 $\left( \frac{1}{2} \right)$ 

è più importante di quella dei pochi... ...o di uno"<sup>.</sup>

co l'essenza, la sacrosanta verità, il concetto<br>
che lega Star Trek alla vita lavorativa di tutti i<br>
giornalisti di videogiochi del mondo i quali,<br>
per spirito di passione (o anche bisogno di vil<br>
pecunia, lo metto tra par

**Starfleet Academy io!** 

E la domenica va avanti qui in redazione, con Mike di fronte a me che, come il più efficiente<br>degli ufficiali scientifici, è intento a scrivere il suo articolo mantre mi sforzo a far "decollare" questo.

sto.<br>Comunque cominciamo a parlare di Starfleet<br>Academy, "che è meglio" (come dice puffo bron-<br>tolone, appellattivo molto usato in redazione per<br>riferirsi al sottoscritto!): vi ho già narrato il mese<br>scorso grossomodo tutt

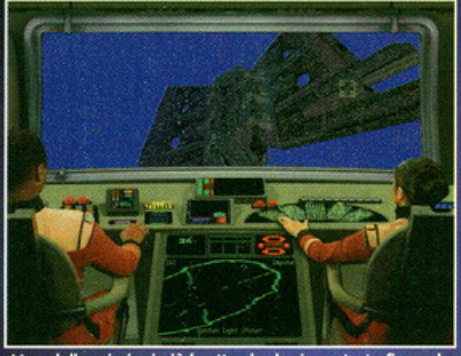

Una delle missioni più brutte che ho incontrato fino ad one dell'interno di una nebulosa funziona tutto male, e<br>io sto per fare un frontale!

Comunque, voi siete David Forrester, promettente<br>cadetto dell'Accademia della Flotta Stellare, il vostro sogno è quello di avere una nave da vostro sogni e queno ai avere una inversionale da salvare e possibilmente una reputazione pari<br>da salvare e possibilmente una reputazione pari<br>a quella di James Tiberius Kirk, vero e proprio<br>eroe della Federazione Unita de

sione beta che avevo il mese scorso, infatti, risie-<br>deva su un solo CD e non c'erano filmati FMV (o

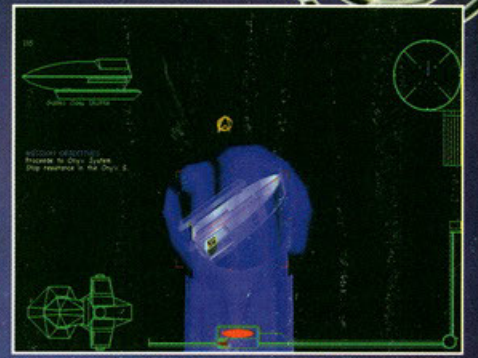

Un povero shuttle è rimasto da solo nello spazio. aspetta, la mamma ti viene a prendere: come dire, il raggio trattore in azione!

perlomeno ce n'erano veramente pochi); quando<br>il DHL arrivato dall'Inghilterra questo mese è stato aperto, invece, i supporti argentei erano sorpren-<br>dentemente cinque!!!

Incuriosito da cotale abbondanza installo subito la "reviewable copy" sul PC redazionale e con quadio e tripudio appare davanti a me dapprima<br>il trailer del Dolby Surround, poi la stupenda pre-<br>sentazione con tanto di titoli di testa e<br>musica in puro stile trekkie; dopo 10

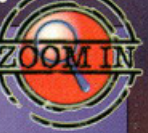

# E' occupato questo tavolo?

Ed ecco una rapida carrellata sulle stazioni operative che ogni nave che si rispetti possede:

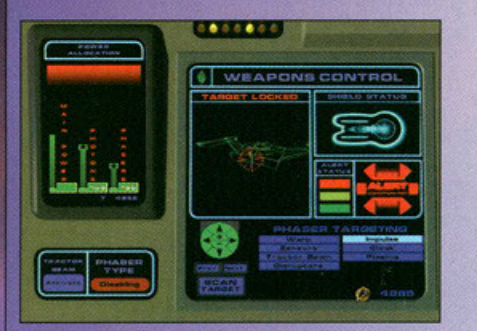

**TATTICO:** da qui potrete mirare a un dispositivo particolare del vostro avversario, decidere le armi da utilizzare, attivare il raggio trattore tenendo d'occhio l'allocazione di energia ai phaser e ai torpedo, nonché lo stato di allerta della nave.

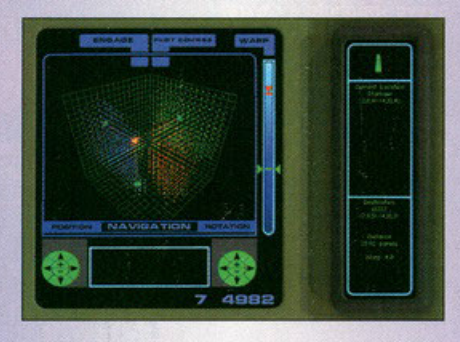

NAVIGAZIONE: dimmi dove vai, ti dirò chi sei, la mappa stellare in Ire dimensioni vi rivela tutte le destinazioni raggiungibili con il minimo sforzo. Potrete anche settare la velocità Warp da utilizzare per arrivare a destinazione.

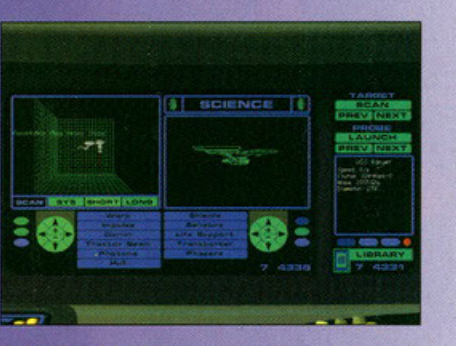

**SCIENTIFICO:** la postazione scientifica (per intenderci quella di Spock) vi informerà sullo stato della vostra nave ed effettuerà scansioni a corto, medio o lungo raggio. Potrete utilizzarla per avere informazioni su tutto ciò che vi circonda

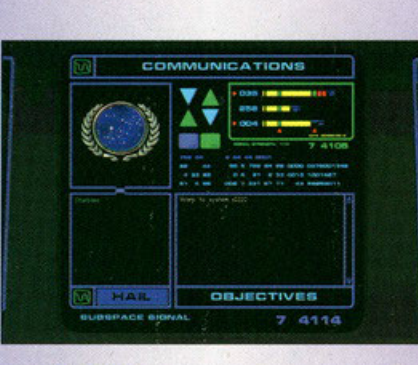

COMUNICAZIONI: in pratica non serve a nulla se non a fare quattro chiacchere con chiunque sia in giro (siano esse navi amiche o nemiche. sebbene in quest'ultimo caso dovete anche sperare che vi rispondano) o con il comando.

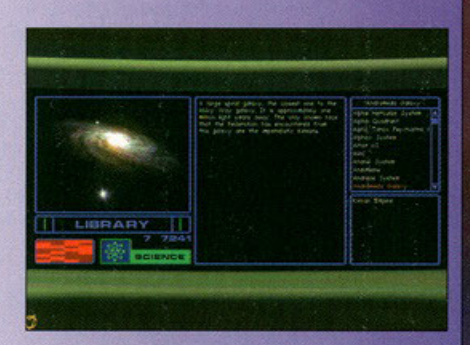

**COMPUTER:** il cervellone di tutte le navi della Flotta Stellare, contiene tutto ciò **che**  nave. le galassie, i nemici dello **flotla.**  che si riferisce a Star Trek è contenuto al suo interno, basta cercare bene.

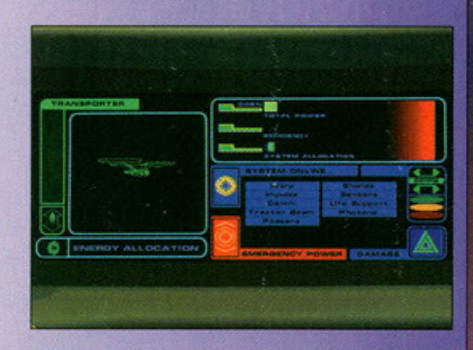

**INGEGNERIA:** serve a indirizzare l'energia ai vari dispositivi della nave, da questa schermata potrete anche attivare la riserva d'emergenza o accedere al menù di priorità per le riparazioni dei vari dispasilivi.

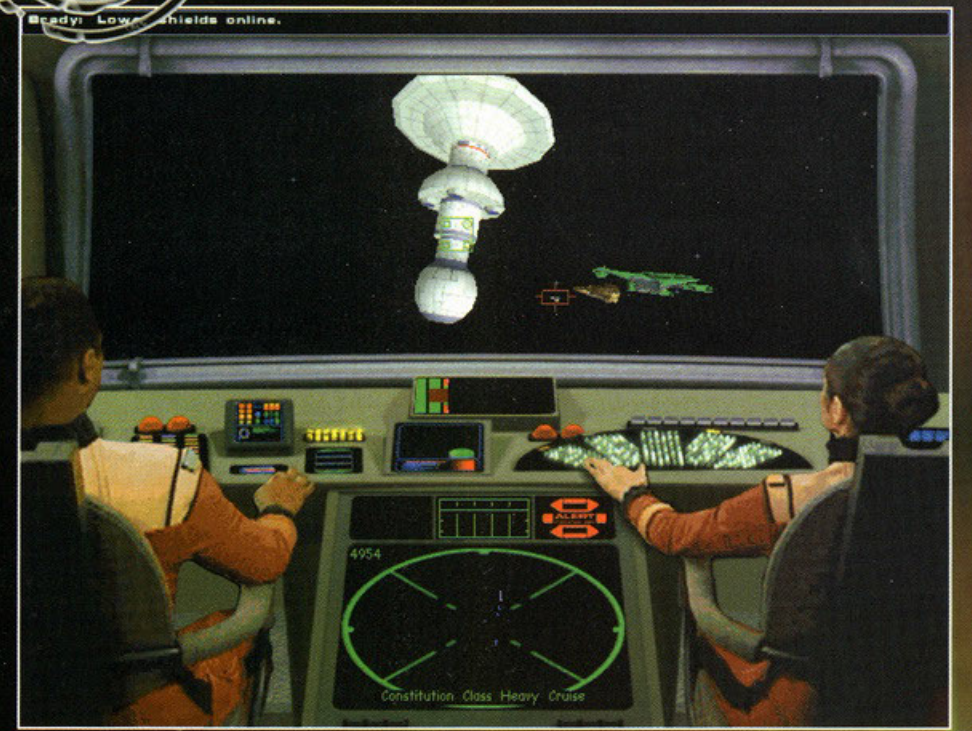

La base stellare dalle "fungose" fattezze: sembra anche un po' di plastica a dire il vero, comunque questo è l'inizio<br>di una missione molto particolare.

minuti mi alzo dalla sedia, raccolgo la mascella, la rimonto alla bene e meglio e comincio a giocare.

Dopo aver ricevuto il benvenuto dal comandante Rotherot, del capitano Sulu (in forza all'accade-<br>mia per due anni dall'inizio del gioco, prima di<br>essere assegnato alla nuovissima USS Excelsior) e essere assegnato anno l'approximato del penzonismo Kirk (presente in veste di "ospi-<br>te") mi ritrovo a dover giocare la mia prima mis-<br>sione al simulatore; l'equipaggio che mi viene<br>assegnato vanta elementi appartenenti al antennine), ma dopotutto sembrano tutti bravi ragazzi.

ragazzi.<br>Il primo incarico è quello di distruggere le mine<br>presenti in due regioni di spazio differenti e cattu-<br>rare il rispettivo "mine controller", un mini vascello automatizzato che serve come mezzo di difesa. Dal briefing non mi sem-

# **Multiplayer**

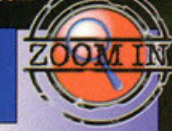

Il multiplayer rappresenta, in Starfleet Acodemy. un vero e proprio gioco o porte, di seguito troverete una breve descrizione di tutte le modolilò:

il classico combattimento lutti contro tutti, diviso in classi di navi grosse, medie e piccole.

: una sorta di colonizzazione, per vincere dovrete teletrasportare i vostri uomini sui pianeti degli avversari. Le vostre truppe aumenteranno di numero quando prenderanno il controllo di un pianeta. Per vincere dovrete controllare tutti i pianeti. uno versione mulliployer di Elite. siete dei mercanti e volete diventare ricchi.

Comincerete con un vascello piccolissimo e dovrete guadagnare abbastanza soldi per cambiare nove: le missioni sono di vario tipo. dal trasporto al furto d'informozioni.

bra un'impresa eccessivamente difficile, ma

ovevo soglicho a capirel<br>Sebbene, infatti, il livello di difficoltà sia so<br>nabile (ce ne sono tre: "plebe", "cadetta"<br>altro --il più difficile- del quale non rico<br>nome, forse "capitano"), non crediate che il sia facile.

Bando alle ciance comunque: seduto sulla mia<br>poltrona virtuale prendo familiarità con i vari

**BATTLECRUISER 3000 (Take2):** voleva essere una simulazione spaziale/commerciale, purtroppo si è rivelato solo un giochino.

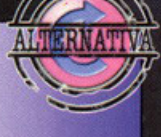

18837

-

**STAR TREK 25th Anniversary (Interplay): dallo** stesso autore, un'avventura grafica ottima, con fasi di combattimento a bordo dell'Enterprise.

X Prendete assolutamente confidenza con le shortcut, è indispensabile per non perdere troppo tempo muovendosi da una postazione all'altra.

X Non pensate che la soluzione migliore sia sempre distruggere l'avversario

X Quando siete in combattimento mirate i dispositivi nemici nel seguente ordine:

opporolo di dissimulazione. phoser. lorpedo. motori warp (per evitare la fuga), motori a impulso (per rendere l'ovversorio uno mosso inerte alla vostra mercé).

dispositivi della nave prima di lanciarmi a velocità Warp contro la prima, apparentemente di routine, missione.

missione.<br>
Clicco sul tizio alla mia sinistra e mi appare il<br>
pannello di controllo delle armi, il sistema di puntamento, il display di allocazione dell'energia, lo<br>
stato degli scudi e quello di allerta: verde (niente<br>
sc

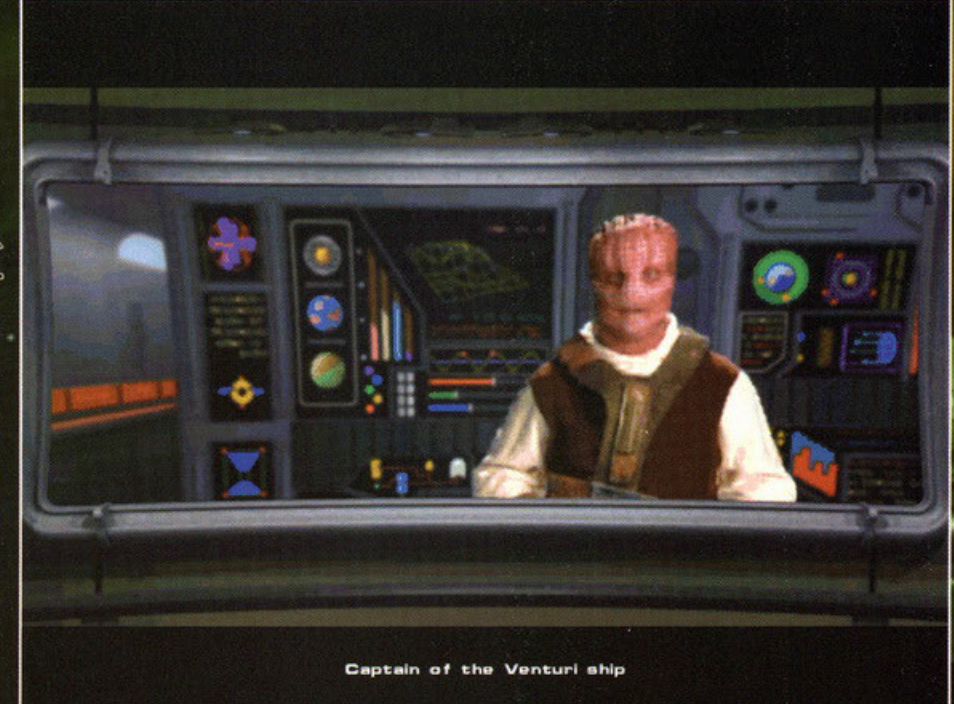

Il capitano di una nave Venturi vi sta intimando di arrendervi e di regalargli i vostri cristalli di dilitio; seeee... ha apito proprio bene.

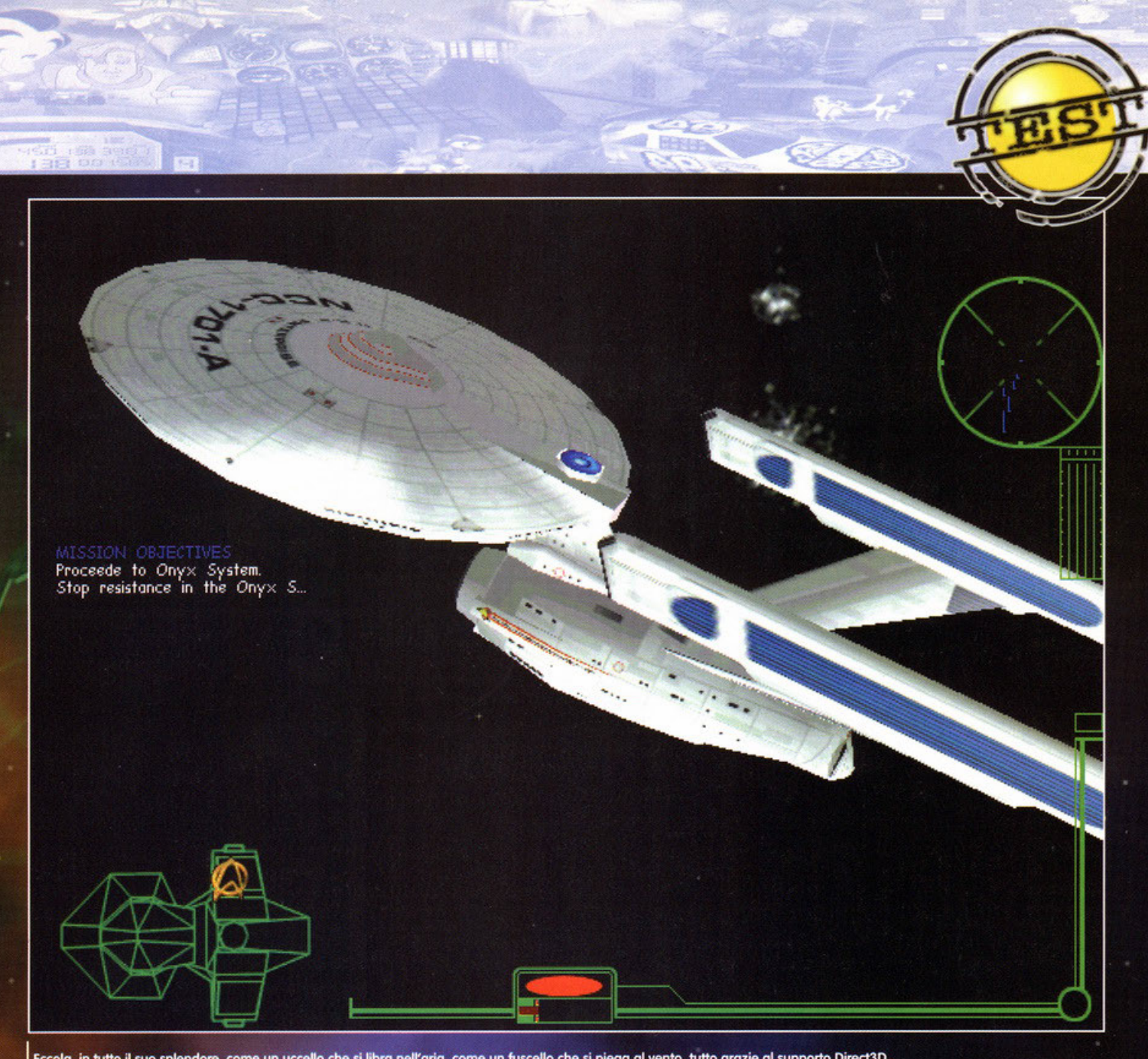

Eccola, in tutto il suo splendore, come un uccello che si libra nell'aria, come un fuscello che si piega al vento, tutto grazie al supporto Direct3D.

scientifica (dove potremo eseguire scansioni di scientifica (aove pottento esegune scursioni di<br>altre navi o pianeti), quella per le comunicazioni<br>(obbiettivi di missione e possibilità di chiamare il<br>comando di flotta o qualunque cosa che sia in endo di comunicare in maniera intelligibile) e<br>infine quella di Scotty (con i valori di energia allo-<br>cata, ordine di priorità delle riparazioni ecc.).<br>Porcoggiuda, siamo a cavallo, ho in mano una<br>fotocopia dell'Enterprise

T. u Pair

Ed ecco il vostro alter ego in pixel che si trova davanti<br>a un'importante decisione diplomatica; attaccare,<br>difendersi o arrendersi?

limiti, quello che voglio.

limiti, quello che voglio.<br>Dopo aver perso un quarto d'ora a cambiare lo<br>stato di allerta parto per la mia missione, distrug-<br>go tutte le mine e disabilito il mine controller<br>senza troppi problemi (forte anche di aver gioc

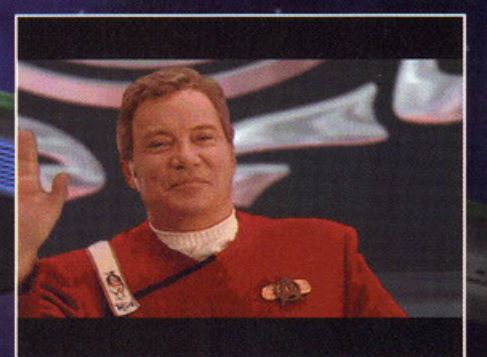

Il primo giorno di scuola è sempre emozionante, se poi<br>il vostro istruttore è questo qui... Comunque in questa<br>foto sembra un filo ebete!

comandante Rotherot mi fa i complimenti e cominciano le sequenze FMV all'interno del quartier<br>generale: parlo con i miei compagni, evito che<br>due si mettano le mani in faccia a vicenda, e<br>affronto la seconda missione.

Come dovreste ormai aver capito Starfleet Academy non si riduce ad essere un semplice simulatore, ma anche una sorta di avventura, con delle scelte da prendere importanti per l'evolversi

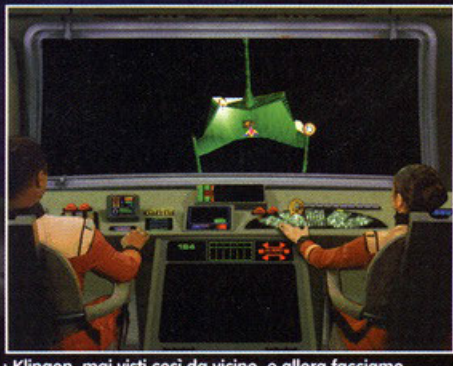

Klingon, mai visti così da vicino, e allora facciamo<br>fuoco no? Da questa foto s'intravede il light sourcing<br>applicato alle texture.

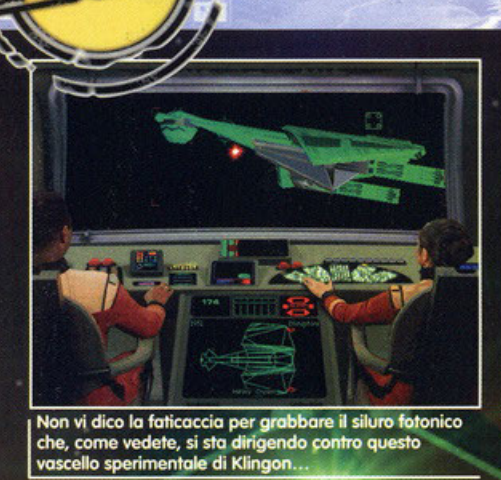

ty in an origin Ċ costs to draw System

**BREE** 

La modalità a tutto schermo: ho appena fatto saltare<br>per aria un uccello predatore romulano, si notano<br>nella foto alcuni frammenti poligonali...

del vostro corso e, pare, per al futuro della<br>Federazione: dovete sapere, infatti, che voi e ogni<br>elemento del ponte di comando possiede una<br>sorta di "voto" dall'uno al cento che riassume la propria performance sul campo. Da quanto ho<br>capito questo fattore di "abilità" varia in meglio o<br>in peggio a seconda del vostro comportamento al<br>di fuori del simulatore. Siete un "quasi capitano" della flotta ed è giusto che vi comportiate come<br>tale: durante l'evolversi del gioco pare si scoprirà l'esistenza di un clan di estremisti i quali, invece di voler mantenere la pace tra tutte le razze della<br>Federazione ampliando gli orizzonti della stessa verso Romulani e Klingon, ambiscono proprio allo<br>scoppio del conflitto finale con queste due razze, con la prospettiva di farle sparire dall'universo o<br>asservirle a schiavi dell'universo.

Starfleet Academy, quindi, non può essere classificato come un'avventura, né tantomeno come un<br>simulatore del "simulatore della Flotta" (le missioni, infatti, sono conclamatamente ambientate all'interno del simulatore), ma come un vero e proprio corso per diventare capitani di una nave morale, capirete quando converrà uccidere, avere pietà o arrendersi (cosa comunque che fino ad ora no ho mai fatto...).

ora no ho mai tatto...).<br>Come potrete vedere dalle foto sparse qui in giro,<br>gli autori del gioco hanno ricreato artificialmente<br>tutti gli ambienti dell'accademia, utilizzando però<br>attori veri e propri (tra cui George Takei

non si passa alla prossima se non si è completata<br>la precedente in maniera almeno suffi-

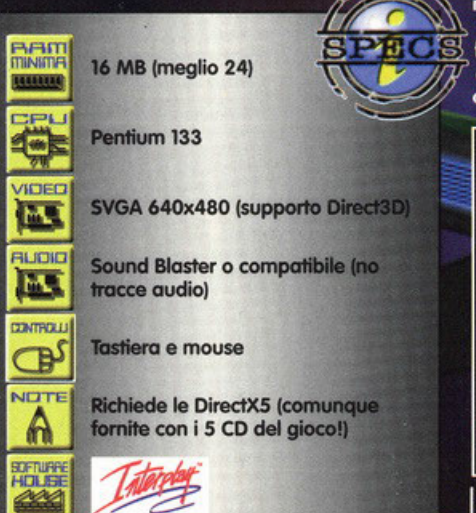

ciente: niente struttura ad albero alla "Wing Commander" quindi. Potrete comunque salvare<br>tra una missione e l'altra e, piacevole sorpresa,<br>anche dopo le varie scene FMV (in quanto spesso<br>dovrete prendere delle decisioni che si rifletteran-

no sull'evolversi del gioco).<br>Tornando invece al simulatore vero e proprio,<br>sarete veramente padroni di fare quello che volete (o quasi, una volta ho tentato, per puro spirito<br>di "controtendenza" ad aprire il fuoco su una base stellare, la reazione non è stata molto buona: sono stato cacciato fuori dal simulatore a calci nel sedere!!!), mi spiego meglio: per portare<br>a termine i vari incarichi che vi verranno assegnati non dovrete semplicemente sapervi difende-<br>re, saper controllare la nave o sparare. Se i programmatori avessero commesso un errore tanto madornale, infatti, ci saremmo trovati per le mani poco più che una scopiazzatura venuta male di

x-Wing.<br>Se quindi pensate di aver davanti uno shoot'em up mascherato da simulatore, passate pure alla prossima recensione. Per chiarire meglio il concetto di "simulazione realistica" vi farò un esempio:<br>in una delle prime missioni riceverete una richie-<br>sta d'aiuto da parte di un vascello civile, arrivati sul posto farete smettere le ostilità. Le due parti si<br>accusano l'un l'altra e vi mettono nella posizione<br>di giudice: dovete provare che il vascello che ha richiesto il vostro aiuto non trasporta materiale illegale, ma i vostri sensori non sono in grado di eseguire una scansione corretta a causa di interferenze, pare generate proprio da questo ipotetico carico.

Questa missione mi ha fatto perdere parecchio tempo, ma poi ho riflettuto tra me e me: "ho in mano la nave stellare più potente della Federazione, possibile che non ci sia nulla da fare?". La soluzione, invero, era talmente sempli-<br>ce da diventare irraggiungibile: era infatti suffi-<br>ciente dirottare tutta l'energia disponibile sui sen-

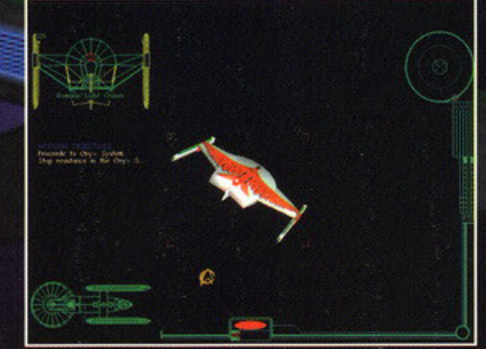

All'inseguimento di un uccello predatore... farà una brutta fine, non può competere con James Tiberius BDM.

sori ed effettuare la scansione. Il vascello esami-<br>nato non era, infatti, pirata, voi fate bella figura e continuate la vostra missione principale (nella<br>classica tradizione televisiva, infatti, non c'è inca-<br>rico che cominci e finisca nella maniera in cui vi dice il comando!).

Seco quindi l'essenza del gioco, saper ammini-<br>strare tutti i dispositivi della nave, trarre il massi-<br>mo da ogni singolo membro dell'equipaggio,<br>prendere le giuste scelte in frangenti dove il tempo è sempre e comunque poco... insomma, lo<br>stesso che fare una rivista di videogiochi, con l'ecsiesso che idre una rivista di videoglochi, con l'eccezione che a differenza di klingon e romulani ci<br>sono i ritardi e che la Federazione è<br>rappresentata dall'editore!

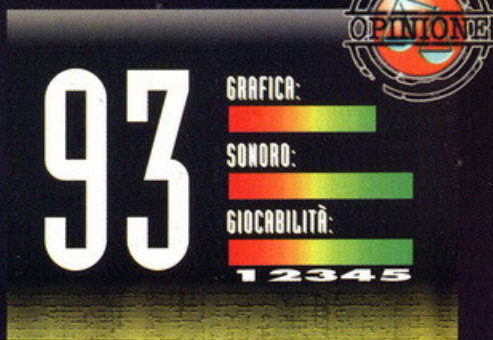

Per la miseria, ma cosa si sono fumati per fare questo

Starfleet Academy merita di essere giudicato sotto due<br>ottiche differenti, la prima è quella dell'appassionato di Star Trek (quale sono): in questo caso non c'è fan che possa<br>rimanere deluso da Starfleet Academy (in questo caso aggiungete pure un paio di punti). Ci troviamo di fronte,<br>senza ombra di dubbio, alla miglior trasposizione videoludica di Star Trek, almeno per ciò che riguarda la<br>parte di simulazione: tutti i dispositivi sono stati ricreati in maniera eccepibile, da manuale. Dalle locazioni<br>renderizzate (che purtroppo però a volte stonano con i personaggi in carne e ossa) al sistema di controllo della<br>nave siamo effettivamente arrivati a una sensazione di realismo e coinvolgimento difficilmente eguagliabile. Pilotare l'Enterprise con la tastiera potrà forse sembrare una "forzatura", Kirk si limitava infatti solo a dare ordini, ma è anche vero che se non fosse stato possibile controllare la nave in maniera manuale il gioco sarebbe stato troppo poco coinvolgente. L'intelligenza artificiale poi è veramenti carogna, in alcune missioni, a livello di difficoltà massimo, vi metterete a piangere per capire come riuscire a vincere.. La gestione di tutti i sistemi comunque richiede, come è giusto che sia, una concentrazione non indifferente e un po' di tempo per essere padroneggiata al meglio; l'utilizzo delle<br>"shortcut" è indispensabile, non è sempre possibile utilizzare il mouse per muoversi da una postazione all'altra,<br>troppo spreco di tempo, soprattutto in situazioni "calde". La struttura delle missioni è molto varia (come già detto nella recensione non dovrete solo sparare) e anche la storia di sottofondo si amalgama bene creando un mix che<br>mantiene le caratteristiche migliori di "film interattivo" e quelle della simulazione dando predominanza, comunque,<br>a quest'ultima. Il sonoro è molto evocativo: melodie molto belle, in tema, orecchiabilissime e effetti sonori<br>assolutamente fedeli alla serie televisiva e alla pellicola cinematografica. La giocabilità è altissima grazie alla libertà di configurare la nave come si vuole (ingegnarsi a tirare su gli scudi, piangere per avere l'energia ausiliaria,<br>commovente!), ai diversi metodi di risoluzione delle missioni e a un livello di difficoltà forse un po' alto (all'inizio soprattutto), ma fortunatamente poco frustrante. Di contro, purtroppo, ho notato che alcune navi sono un po' piatte. ma questo mi pare essere l'unico difetto presente in un capolavoro di tale caratura che vanta, tra le altre cose, una modalità multiplayer molto divertente e varia (ci dovrebbe essere un box a parte qui in giro) e una longevità, come<br>dire, da manuale! Il secondo punto di vista è quello del non appassionato di Kirk&Co: in questo caso abbandonate tutti pregi di essere attinente alle convenzioni dell'universo di Roddenberry: cosa rimane? Un ottimo simulatore spaziale, coerente, programmato bene, con una bella grafica sebbene non perfetta, un ottimo multiplayer, delle missioni varie e una storia di contorno decisamente buona. Anche in questo caso l'acquisto è d'obbligo.

Ultima menzione va' alla versione Direct3D e quella semplice: la prima è ottima, pur non sfruttando al massimo vostra scheda, la seconda è decisamente stupefacente, light sourcing bellissimo, veloce e dinamico, ma ricordate: non crediate di pilotare un X-Wing, i programmatori sono riusciti a dare un "senso di pesantezza" alla nave...

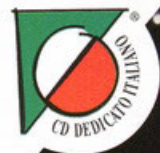

# **RADIO RE** GENERAZIONI DUE CAPITANI **UNA MINACCIA** QUALI SONO I TUOI ORDINI?

Star Trek® Generazioni™ è un gioco d'azione 3D che v'immergerà in una frenetica avventura interamente basata sul successo cinematografico. Ammirerete così la più dettagliata riproduzione 3D del mondo di Star Trek® mai realizzata finora e vedrete molti spezzoni originali del film. Per completare le 12 missioni dovrete superare ostacoli, trovare indizi, risolvere dilemmi, collezionare oggetti e... combattere! Un folle scienziato di nome Soran cercherà di rientrare nel Nexus. il luogo della pace eterna, distruggendo Soli e milioni di vite.

# **DOVETE FERMARLO!!**

**CD-ROM PROGRAMMA E MANUALE** 

**IN ITALIANO REQUISITI TECNICI:** PENTIUM 90 Mhz,<br>WINDOWS™95, LETTORE CD-ROM 4X, 16 Mb RAM, 10 Mb DI SPAZIO LIBERO SU HD, MOUSE, TASTIERA E/O JOYSTICK, SCHEDA AUDIO A 16 BIT COMPATIBILE<br>CON WINDOWS™ 95, SCHEDA SVGA 640X480 A 32000 COLORI.

167-821177

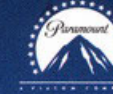

£ 99.900

**PERSON** 

TM. 8 6 © 1997 Paramount Pictures. Tutti i diritti riservati. Int, 9 to 1997 Paramount Pictures. Inter interiors.<br>
Star Trek e i relativi manchi sono marchi depositati dalla<br>
Paramount Pictures. Microprose è autorizzata all'uso.<br>
Microprose Software, Inc. Interior e politicalista di

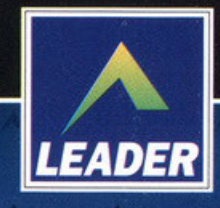

LEADER S.p.A.-VIA ADUA 22-21045 GAZZADA SCHIANNO (VA) VISITATE IL NOSTRO SITO INTERNET: www.leaderspa.it

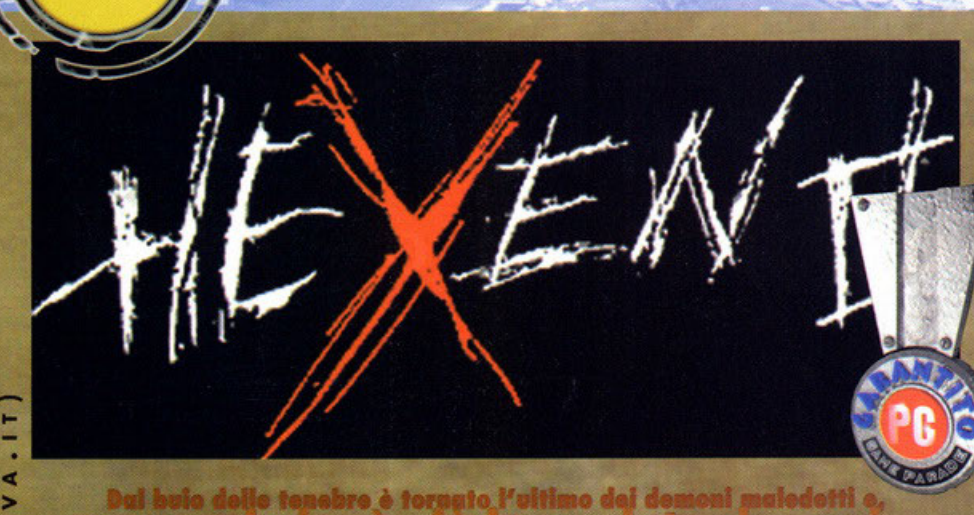

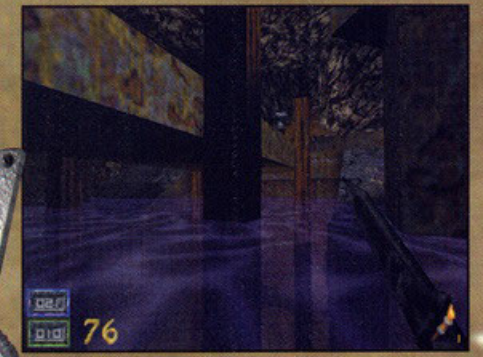

Ammirate il favoloso effetto trasparenza applicato a<br>questo specchio d'acqua. Molto simile a quello già visto in Quake...

# al buio delle tenebre è tornato l'ultimo dei demoni maledotti e,

n un'afosa giornata all'inizio dell'ormai passata in state 1997, appena rientrato a Milano dopo<br>un anno di servizio militare, stavo gironzolando<br>indaffarato per i locali della redazione di PC Game Parade, quando il buon BDM, appena rientrato dall'E3 di Atlanta, annunciò con voce concitata l'ormai prossima uscita di Hexen II. La cosa mi colpì oltremodo e, essendo da tempo un<br>noto fanatico di Hexen, mi proposi già da allora per la recensione del gioco.

Sono passati ormai tre mesi di lunga e angosciosa attesa, ed ecco finalmente tra le mie mani la tanto agognata copia di Hexen II. Sì okay, tranquilli... adesso non facciamoci prendere dal panico e procediamo con ordine e disciplina.<br>Partiamo proprio dall'inizio facendo una piccola digressione storica. La saga di Hexen ha inizio<br>nel lontano 1993 quando dalla collabo-<br>razione tra iD Software e Raven

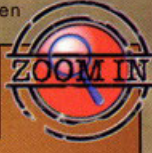

# Ma che bella mostra di mostri...

Ed ora una breve panoramica su alcuni componenti delle milizie di Eidolon, il vostro perfido nemico.

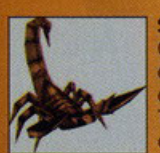

 $\overline{\phantom{0}}$ 

AIL.

z  $\circledcirc$ 

> $\bullet$  $\overline{\phantom{a}}$

⋖

 $\circ$ 

œ

 $\blacktriangleleft$ œ

œ

w

u.

Ξ

 $\overline{O}$ 

 $\overline{\phantom{a}}$ 

∢

 $\bullet$ 

 $\overline{B}$  1

d

u.

 $\overline{\phantom{0}}$ 

∢

œ

Þ

ď

E

## **Scorpion**

Creati personalmente da Eidolon, di questi esseri orrendi ne esistono due varietà: uno si nasconde nella sabbia del deserto e l'altro infesta le foreste che circondano le città di Thyrion. State molto attenti al loro uncino velenoso: è veloce e non molto salutare.

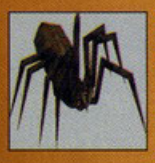

## **Spider**

Sparsi per tutti i livelli, questi Spider che come i Golem si presentano in diverse dimensioni, sono vera e propria carne da macello. Attenti però a non sottovalutarli: i loro dentini aguzzi fanno perdere un sacco di preziosa energia vitale, soprattutto se tenete conto che non attaccano mai da soli

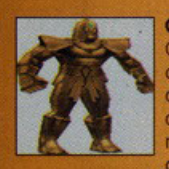

Golem Questi invece sono come la gramigna: sono dappertutto a

danno molto fastidio. Ne esistono di diversi tipi e di diverse dimensioni a seconda dell'ambiente in cui si trovano. State attenti perché amano molto usare le mani anche se spesso non disdegnano l'uso di gemme magiche dagli effetti devastanti.

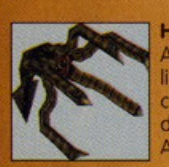

**Hydra** Animale (se così si può definire) acquatico sembra, a grandi linee, un incrocio tra un calamaro e una seppia. Descritto così potrebbe sembrare inoffensivo e invece ha la voracità di un pescecane e in più sputa pure inchiostro velenoso. Avete capito.

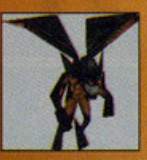

si tratta di creature volanti di grosse dimensioni capaci di resistere a temperature estreme. Ne esistono due tipi: il Fire Imp e l'Ice Imp. Prestate molta attenzione a questi oggetti volanti non identificati perché hanno l'alito davvero pesante (uno sputa fuoco e l'altro ghiaccio).

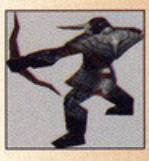

## **Knight Archer**

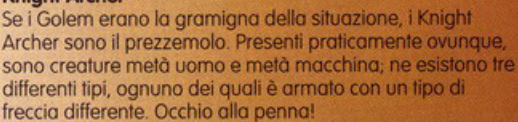

### **Fallen Angel**

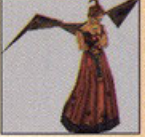

Abitanti del castello di Blackmarsh sono eterei e dotati di una bellezza irreale. Peccato che le palle infuocate che lanciano facciano veramente tanto, ma tanto male... Per non impazzire all'istante è consigliabile avere a disposizione un'arma che colpisca il nemico a distanza.

### **Skull Wizard**

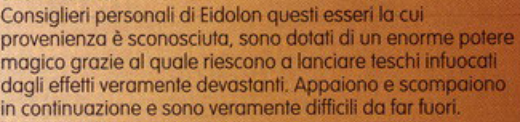

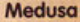

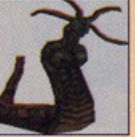

Direttamente dalla mitologia greca ecco giungere la creatura più orribile di tutto il gioco. Dawero impressionante è capace di cose a dir poco inenarrabili. Un consiglio? Stateci alla larga che forse è meglio.

### **Mummy**

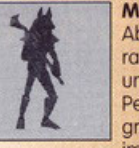

Abitante esclusivo dei deserti del terzo livello, la mummia rappresenta il classico "figo d'egitto", solitamente armato di un bastone che a primo acchito sembra quasi innocuo. Peccato però che, una volta che lo si è ricevuto sul groppone, ci si renda inesorabilmente conto come le prime impressioni, a volte, sono quelle più sbagliate.

### **Were-Jaguar**

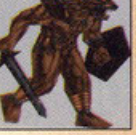

Direttamente dalle intricate giungle di Mazaera ecco l'avversario più temibile che dovrete affrontare. Munito di spada e scudo quest'essere metà querriero e metà giaguaro è dotato di una velocità e di un'agilità senza pari. Veramente ostico nei confronti a media e corta distanza.

104

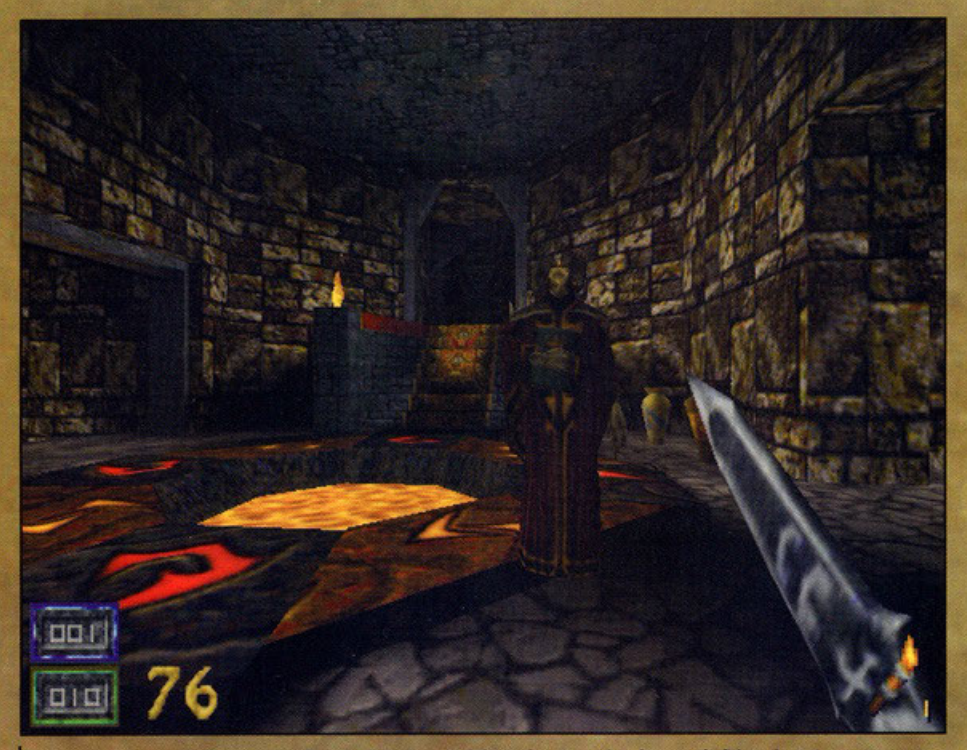

Di fronte a me uno Skull Wizard e alla mia sinistra un Knight Archer (non si vede ma c'è, fidatevi...). A questo punto non mi resta altro da fare che buttarmi a capofitto nella lotta

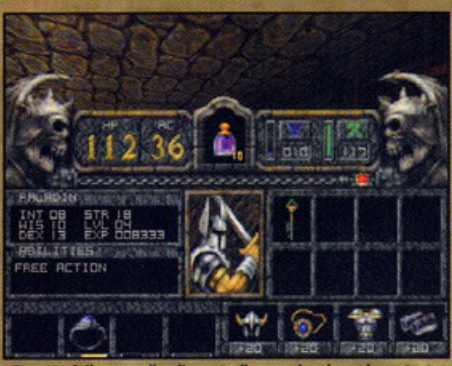

Questo è il pannello di controllo grazie al quale potrete<br>sapere in qualunque momento cosa c'è nel vostro inventario.

Software (già creatrice di Shadow Caster, distribuito dalla Origin, con scarso successo sebbene fosse un giochillo tutto sommato carino) nasceva Heretic, uno spara-spara stile Doom con la classi-<br>ca visuale 3D in soggettiva che narrava le vicende di un eroico elfo senza nome, appartenente alla tribù dei Sidhe e impegnato in un'estenuante<br>lotta contro le forze del malefico D'sparil, il più giovane di tre Serpent Rider, esseri malefici dai<br>grandi poteri magici, giunti dalle nebbie di una remota dimensione, i cui scopi primari erano la conquista e la distruzione.

Morto D'Asparil (proprio per mano dell'ignoto<br>elfo) ai due Serpent Rider superstiti, Korax e Eidolon, non rimase atro da fare che intraprendere un nuovo viaggio interdimensionale e tentare la conquista di altri mondi. Dopo lungo peregrinare i due demoni giunsero a Cronos, il mondo<br>di Hexen (è il 1995), una terra abitata da umani e governata da tre organi supremi: la Legione, l'Arcanum e la Chiesa. In difesa del regno devastato dal malefico potere di Korax, che ormai da tempo regnava incontrastato sulla gente di Cronos, giunsero tre uomini, rappresentanti non<br>ufficiali delle tre organizzazioni che, dopo una

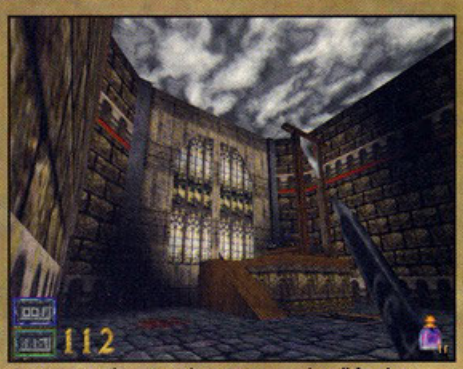

Luogo macabro, ma al contempo carico di fascino,<br>questo. Notate le stupende vetrate sullo sfondo... quasi quasi vado a tirarci sopra una bella martellata!

difficile e sofferta lotta, riuscirono a sconfiggere il potente Serpent Rider e gli stessi governatori degli organismi supremi (Deathkings of The Dark Citadel, ottobre 1996).

Questi ultimi, da tempo corrotti, continuavano a spadroneggiare nelle terre di Cronos. A questo

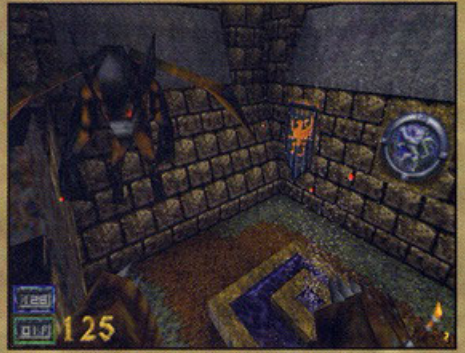

Una fontana! Col caldo che fa non potevo fare<br>scoperta migliore. Peccato che il felice momento sia<br>rivinato da quell'Imp decisamente inopportuno.

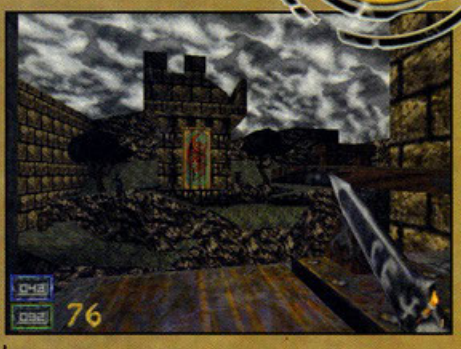

Questa balestra gigante secondo voi è qui come<br>ornamento o nasconde un secondo fine?

punto la domanda sorge spontanea: ma che fine ha fatto Eidolon, il terzo ed ultimo Serpent Rider? Rimasto per decenni nascosto in una sub-dimensione è ora giunto nella terra di Thyrion, dove ha messo a ferro e fuoco tutte le città dei quattro regni che compongono il piccolo pianeta. A que-<br>sto punto entrate in ballo voi, che armati di coraggio, tenacia e determinazione, con il vostro personaggio (scelto tra un crociato, un paladino, un necromante o un assassino) dovrete scacciare per sempre dalle terre di Thyrion il perfido Eidolon.

Il gioco si snoda lungo gli intricati meandri dei quattro meravigliosi mega livelli dai quali è costituito il gioco che vi vedrà combattere contro orde di nemici accuratamente realizzati con un'infinità di poligoni, texture traslucide ed effetti luce davvero da urlo. Texture altrettanto belle sono state utilizzate per gli scenari (quattro livelli principali ognuno dei quali suddiviso in un infinità di sottolivelli), tutti in vero 3D con doppio scrolling in<br>parallasse; il tutto è mosso dal collaudatissimo WinQuake, il motore grafico a 32-bit di Quake, al quale i programmatori hanno fatto qualche modifica grazie a cui sarà possibile interagire con qualsiasi oggetto: sposterete barili, leve, rom-<br>perete lapidi, libri, vetrate (e sentirete anche che rumore!)... A proposito di rumore... nota di merito va al sonoro composto da una serie di effetti sonori (identici a quelli del primo episodio)

audio appositamente composte

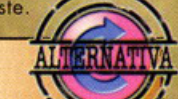

Hexen (ID Software): bassa risoluzione ma grafica ultradettagliata per il diretto progenitore di Hexen II. Da giocare per capire la trama, e non solo quella, dell'ultimo prodotto della Raven Software.

Quake (ID Software): il nome dice tutto e soprattutto è già una garanzia. Fornitore ufficiale del motore grafico utilizzato in Hexen II

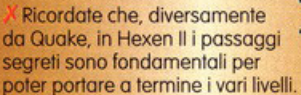

Per trovarli più facilmente vi consiglio di tenere gli occhi bene aperti e di stare attenti soprattutto alle texture di cui sono fatti i muri.

Se utilizzate l'assassino, sfruttate il più possibile la sua capacità di nascondersi nel buio, utilissima per sfruttare le vostre doti di cecchino.

P.S.: I cheat code sono più o meno gli stessi di Quake per cui dateci sotto, ma senza esagerare.

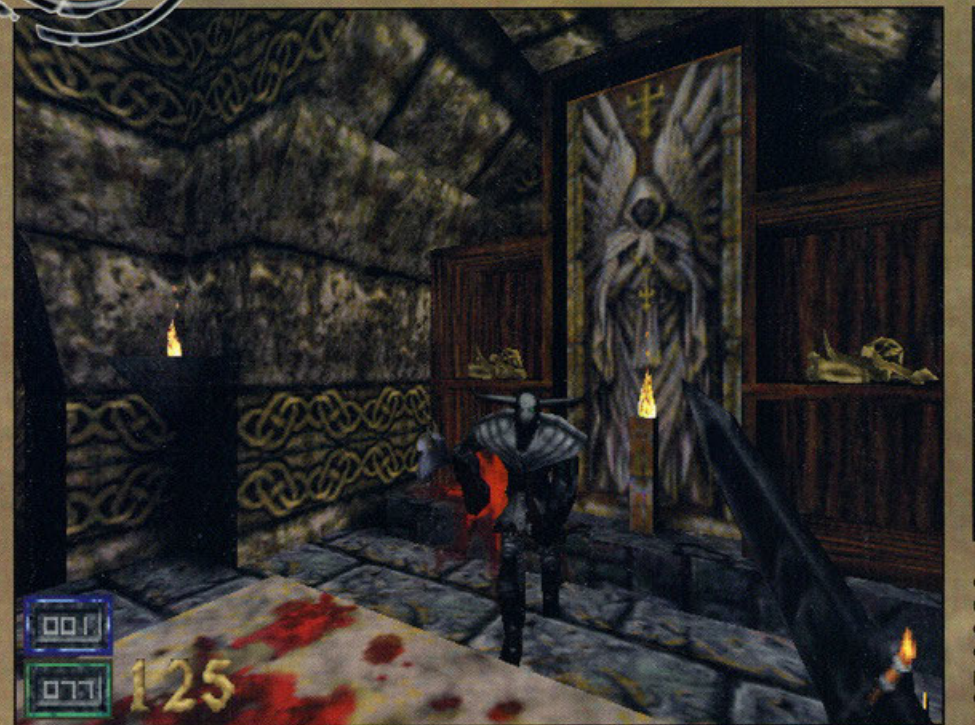

cco un bel Knight Arcer pronto per essere scannato come si deve. Notate lo stupendo effetto luminoso alle spalle del povero malcapitato

**PINTONIC** Il primo Hexen era, per quello che può valere la mia opinione, un piccolo capolavoro; non solo perché tirava fuori veramente il meglio dall'ormai spremutissimo motore di Doom, ma anche perché rivoluzionava un concetto di gioco, quello dei livelli successivi, sfruttato da tutti gli sparatutto in soggettiva di quel periodo. L'idea dei cosiddetti "Hubs", o livelli collegati tra loro, aveva contribuito a creare aree di gioco veramente vastissime dove non era più sufficiente il semplice avanzare e sparare, occorrevano anche l'uso del cervello per la risoluzione del numerosi enigmi e un notevole senso dell'orientamento per evitare di perdersi Inonostante la mappa) nell'immenso mondo nel quale ci aggiravamo. Per non parlare dell'inserimento delle tre classi dei personaggi con i quali affrontare l'avventura; un fattore che contribuiva non poco a prolungare la longevità del gioco. Con simili premesse e l'utilizzo del pluridecorato engine di Quake ce n'era più che a sufficienza per aspettarsi un grande gioco. E quindi? Tutti i pregi che Fabio vi ha<br>descritto in sede di recensione sono assolutamente veri, la qualità della grafica e le texture applicate kono veramente di alta livello, così come l'aspetto dei mostri. L'intelligenza artificiale fa il suo dovere, nei limiti, ve ne renderete conto quando vedrete un nemico abbassarsi per schivare i vostri colpi. La struttura degli Hubs è stata mantenuta e, generalmente, dovrete impegnarvi parecchio per riuscire a portare a termine la caccia al terzo Serpent Rider. I problemi, se di problemi si può parlare, sono da ricercarsi nell'enorme differenza qualitativa tra la versione normale e quella pompata GL; dopo aver visto quest'ultima girare sul P200 MMX della redazione sono stato triste per due giorni giocando la modalità normale sul mio P100 casalingo. Per chiudere: avete un computer al pari di quello della nostra redazione? Correte a comprare Hexen2; il suddetto computer ce l'ha un vostro amico? Non andate a casa sua finché non ha finito il gioco, evitate di guardarlo e nel frattempo godetevi quello che avete, tra l'altro pare sia uno dei migliori sistemi per vivere inconsapevoli e felici.

**Mike Ortolani** 

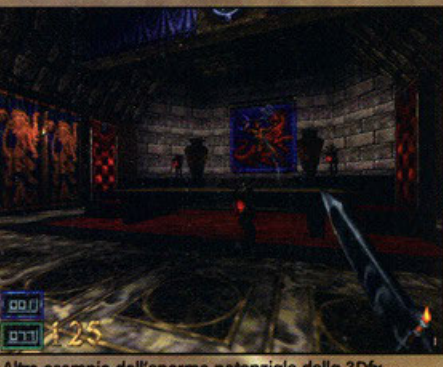

All all dell'enorme potenziale della JUR.<br>
Notate gli stendardi appesi ai muri e i disegni del<br>
pavimento: qualcosa di veramente favoloso... hpio dell'enorme pot<mark>enz</mark>iale della 3Dfx

Parlando di Quake c'è da dire inoltre che rispetto a quest'ultimo, Hexen II vanta un maggior numero di locazioni esterne, un migliore utilizzo della palette e delle fonti luminose, il tutto a vantaggio di una migliore resa grafica.

Se per puro caso avete qualche dubbio residuo in merito alla giocabiltà, sappiate che le mappe dei livelli sono state realizzate con una particolare struttura (utilizzata già in nel primo episodio) che li rende tra di loro interdipendenti In parole povere per finire un epi· sodio sarete costretti o visitare tutti i sottolivel· li di cui è composto, alla ricerca di questo o di quell'oggetto, sapientemente nascosto dielro a qualche parto segreto. Insomma due forti dosi di ozione e avventuro tutte e in un solo titolo.

Per i patiti del gioco on-line sono ovviamente

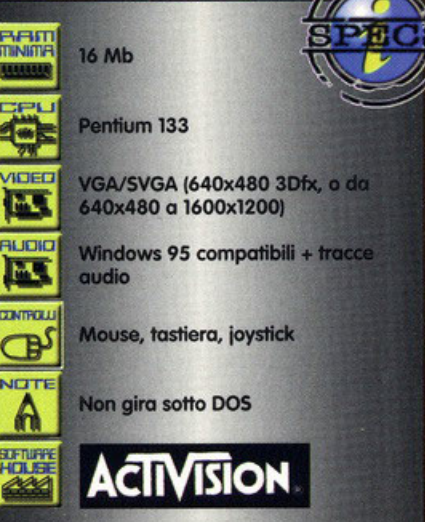

 $\approx$  40  $^{\circ}$ 

849

disponibili numerose opzioni che vi consentiranno di giocare, sia via rete che via LAN, con altri sedici combattenti interminabili ed entusiasmanti partite in DeathMatch e/o cooperativa. Ma insomma, cosa volete di più dalla vita, meglio di così...

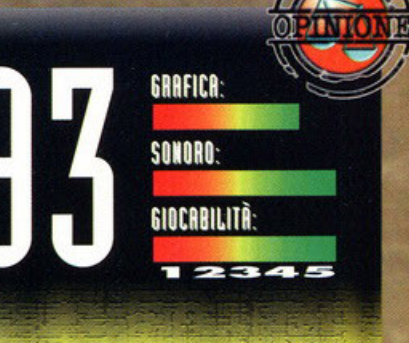

No, vi prego, non gridate allo scandalo! Dare un giudizio su di un titolo come Hexen II per certi versi può sembrare una<br>cosa abbastanza semplice mentre in realtà non è così facile in quanto, per essere onesti fino in fondo, la cosa giusta da<br>fare in questi casi sarebbe quella di dare due voti differenti, fare in questi casi sarebbe quella di dare due voti differenti,<br>uno per la versione normale e uno per la versione che strutta le OpenoL. Cl troviatio di tine di un gioco molto<br>particolare – che racchiude in se due prodotti<br>concettualmente identici tra loro, ma graficamente molto<br>differenti. Mi spiego meglio. GLHexen II grazie allo .<br>In particolare del chipset Voodoo 3Dfx) è un prodotto di elevata qualità grafica ed estremamente competitivo, in grado di puntare a vette altissime. Di contro però, Hexen II<br>In versione standard è un titolo come tanti altri che, graficamente, non porta nessuna particolare innovazione<br>sul mercato. Si, è ben realizzato, non c'è alcun dubbio ma sinceramente ritengo che gli sviluppatori avrebbero potuto<br>curare di più l'aspetto grafico di questa versione.

Come se ciò non bastasse la versione di Hexen II<br>attualmente in commercio contiene un elevato numero di piccoli bug, che saranno facilmente risolvibili applicando il<br>patch già disponibile presso numerosi siti Internet (e in

arrivo sul nostro bel CD).<br>In compenso la giocabilità risulta molto alta grazie all'implementazione di enigmi decisamente interessanti,<br>senza essere troppo difficili... il classico elemento di contorno (del tipo una catapulta che dovrà essere utilizzata<br>per superare un muro. Basterà salirci e farvi lanciare tirando un colpo alla corda!). Nota di merito anche alle<br>armi, decisamente carine e discretamente varie e alla possibilità di, finalmente, spaccare gli elementi del<br>paesaggio circostante. In conclusione "bello" e, nell'attesa di vedere come sarà Quake2, mi sento in dovere di darvi<br>questo spassionato consiglio: giocate a Hexen II perché ne questo spassionato consiglio: giocate a Hexen II perche ne<br>vale veramente la pena, soprattutto tenuto conto che<br>l'elemento RPG del gioco (e cioè la salita di livello, l'utilizzo<br>di vari gadget quali il tome of power ecc) c

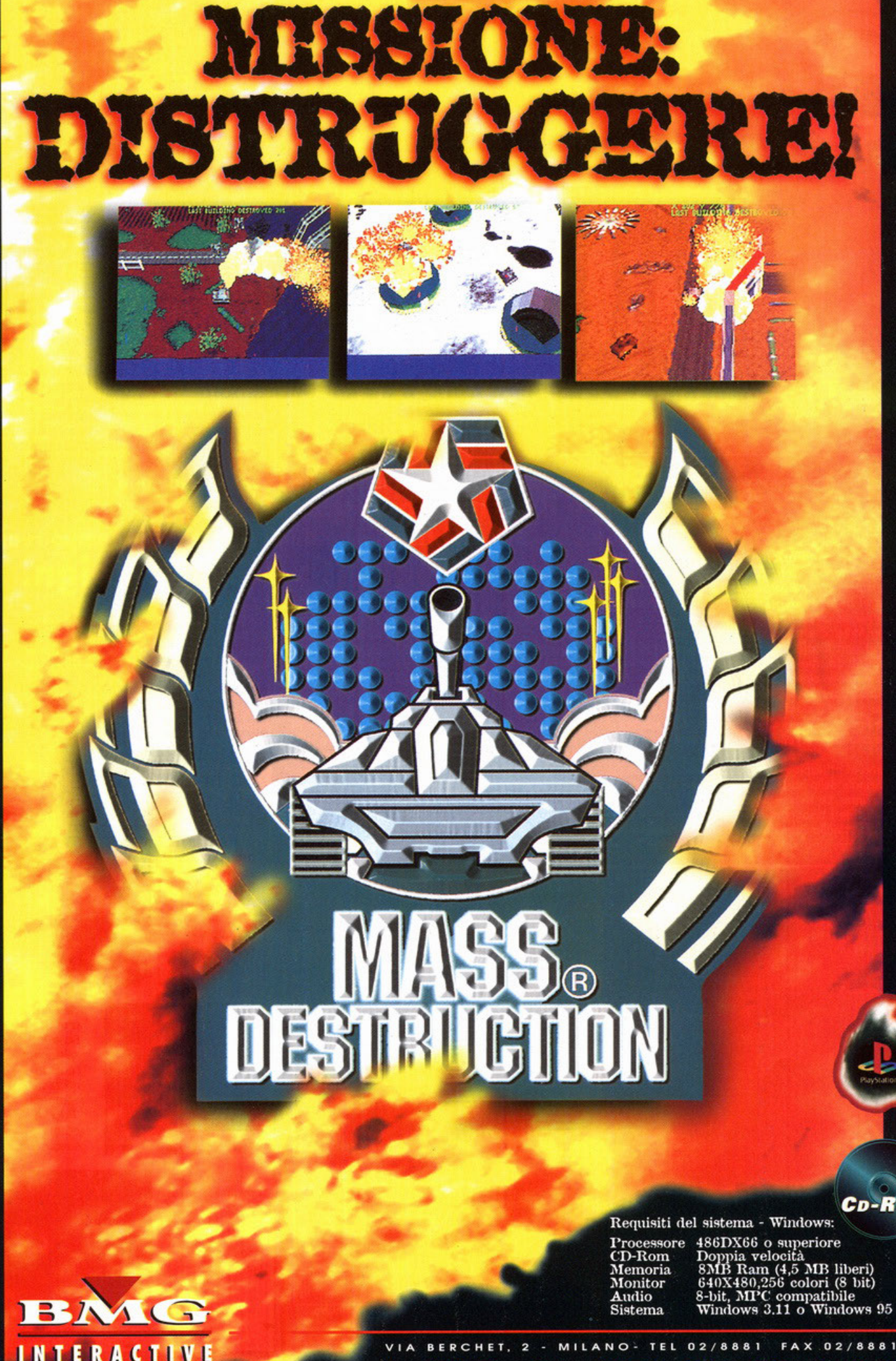

**CD-ROM** 

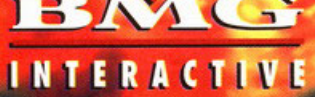

FAX 02/8881.2214

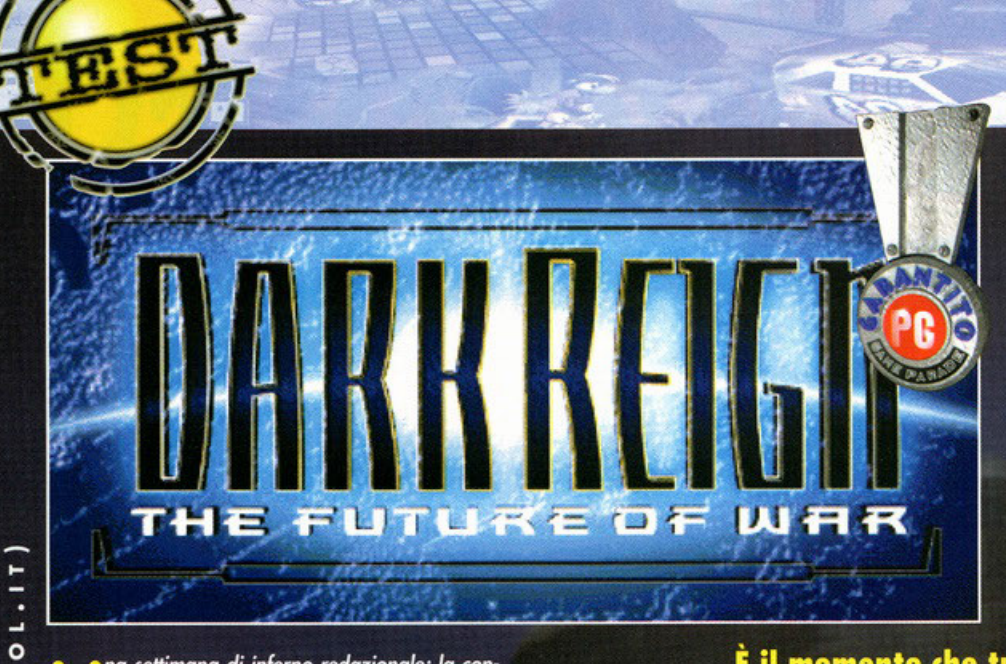

corretto dire che in Dark Reign sono state inserite<br>molte caratteristiche in più di quelle che vi potete mome current are the virginity of the current exponent charged the capacity of the capacity of the controllo dependence of the distance of the distance of the distance of the distance of the distance of the distance of the

unità mediante il clicca e trascina, il tasto destro deseleziona. La ricchezza in termini di crediti, di denaro, è strettamente legata a due sostanze: l'acqua e il Taelon. L'acqua è preziosa in quanto le sorgenti di superficie sono quasi tutte avvelenate e le<br>uniche pure si trovano nel sottosuolo. I nostri mezzi raccoglieranno quest'acqua in una apposita struttura fino al momento in cui ce ne sarà a sufficienza per riempire un contenidore e venderlo ricavando<br>crediti. E' anche possibile anticipare la vendita del-<br>l'acqua tramite il comando "Sell water", ma in questo caso saremo tassati di una quota punitiva. Il<br>Taelon è invece una fonte di energia, un minerale<br>indispensabile per il funzionamento delle nostre

na settimana di inferno redazionale; la concomitanza dell'ECTS con l'uscita di numerosi titoli importanti. Il materiale che si accumula sulla scrivania del BDM, alcune defezioni tra i<br>redattori dovute a cause indipendenti dalla loro<br>volontà. La sensazione di avercela quasi fatta, poi... l'intoppo, il ritardo, un titolo che non arriva.<br>Un rapido giro di consultazioni, di telefonate e di<br>E-mail al limite del parossismo. Un'automobile, contenente un preoccupato BDM e un preoccupatis-<br>simo Mike, che sfreccia su un'autostrada notturna verso una località sinistra e sconosciuta (Varese NdBDM). La chiusura numero che si avvicina ineso-<br>rabile, un week-end trascorso davanti al computer ranne, un week-ein russiculation und composition de appassionata full immersion.<br>Tutto questo è stato necessario per potervi presentare la recensione di Dark Reign. A noi il piacere di<br>avercela fatta, a voi il quellodi leg

Siamo al principio del terzo millennio; il problema<br>principale della nostra vecchia Terra è la sovrappopolazione. Le risorse non sono più sufficienti per<br>soddisfare i bisogni nutrizionali di tutta la popolazione e a nulla valgono tutti i tentativi compiuti per ripristinare una sorta di ordine. Alpheus Togra,

# È il momento che tutti aspettavamo, è il momento di spodestare dal trono il re degli strategici in tempo reale, momento di Dark Reig n.

famoso scienziato, ritiene di aver trovato la soluzione a tutti i problemi grazie ad alcune importanti<br>scoperte. Togra e alcuni suoi collaboratori lasciano la Terra e si mettono in viaggio verso un pianeta<br>dove poter sviluppare con calma le invenzioni destinate a salvare l'umanità, naturalmente arriva<br>il solito cattivone "cercasoldi". Viene stabilita una base e viene creato un esercito sotto il nome di<br>"Freedom Guard" nel tentativo di resistere alla rreeaoni Guard metrimanivo di resistere di<br>di essere all'altezza del compito che ci è stato assegnato superando tutte le missioni.<br>Parlare di diversità con altri giochi di strategia pre-<br>senti sul mercato non avvebbe molto

strutture. Se ci dovessimo trovare a corto di energia potremo spegnere una delle nostre centrali utilizzando il comando "Power" e risparmiare, ma è evidente che chi controlla queste risorse controlla il gioco.

Le mappe possono essere ambientate in una folta de manipulation de la serie desertiche, o tra lande<br>desolate e coperte di neve. La cosa più<br>importante da dire sulle mappe è

Se tira brutta

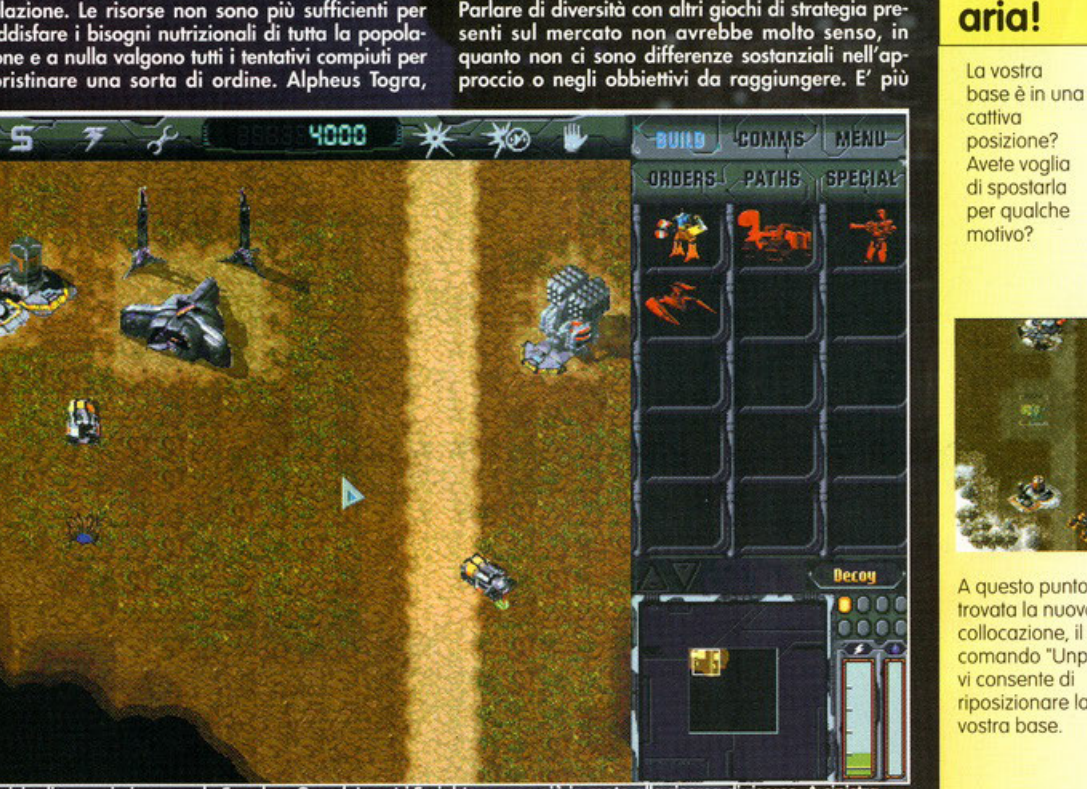

. L'inizio di una missione con la Freedom Guard. I nostri Freighters sono già in moto alla ricerca di risorse. A sinistra una fonte d'acqua, a destra una di Taelon.

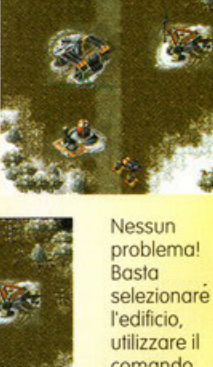

comando "Pack" ed ecco cosa succede.

A questo punto, trovata la nuova collocazione, il comando "Unpack" vi consente di riposizionare la vostra base.

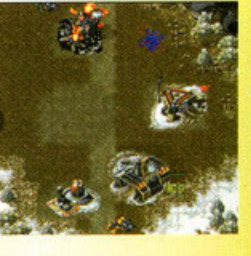

 $\frac{1}{\circledcirc}$ 

 $\overline{\phantom{0}}$ 

⋖

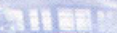

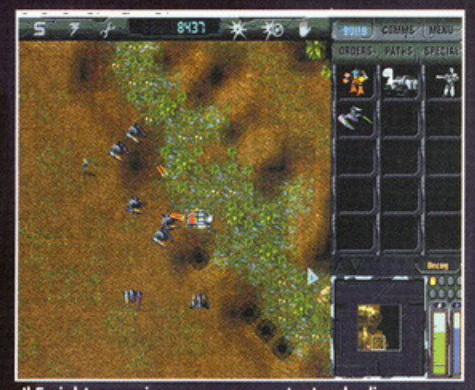

Il Freighter nemico cerca scampo tentando di inerpicarsi su un'altura. I mie flyer sono decisamente più veloci e potenti, la sua fine è segnata.

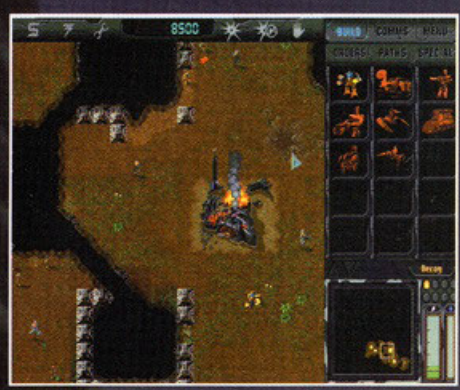

j La mia Training Facility è in fiamme, il menù delle unità a destra è diventato rosso, significa che non potrò più<br>produrne finché non ne costruirò una nuova.

che le altezze sono reali: un dosso, un avvallamento, un'asperità del terreno saranno fattori che determineranno il movimento delle nostre unità e de nostra strategia. Oltre a questo, alcuni partico-<br>lari tipi di terreno, come le zone paludose, fangose<br>o gli stessi pendii rallenteranno il movimento delle

x Cercate sempre di costruire la vostra base sfruttando le coperture naturali almeno da un lato; questo perché il nemico ha la sinistra abitudine di attaccarvi dove siete più deboli e avere un lato in meno da

**RESKS** 

difendere può risultare comodo. x Tenete sempre presente che a differenza di Red Alert qui potete costruire più basi anche molto lontane tra di loro. Se si mette male spostate la vostra zona operativa in un angolo più tranquillo in attesa di tempi migliori.

X Non sottovalutate le torrette difensive; costruite in linea hanno una potenza di fuoco impressionante, supportate da qualche carro poi formano una linea quasi invalicabile.

nostre truppe. Per evitare questi e altri inconvenienti diventa indispensabile programmare esattamente il percorso che le unità dovranno seguire nel corso di un attacco, e lo possiamo fare grazie ai corso ai un amacco, e lo possiamo fare grazie al<br>waypoint, oltre a questi, attraverso il menú "Path",<br>possiamo stabilire anche delle ronde o disegnare<br>un percorso fisso, salvarlo e farlo successivamente<br>compiere a tutte le della bartaglia e lontana dalla base e stiamo<br>costruendo nuove truppe. Esiste anche un comando<br>"Exit Point" con il quale possiamo decidere che le<br>unità in costruzione appaiano sulla mappa in un<br>qualsiasi punto dalto alle n dello stesso tipo vogliamo produrre fino a un mas-<br>simo di dieci. Cliccando tot numero di volte sull'icona del nostro carro armato non dovremo più preoccuparci di costruire continuamente e potremo<br>dedicarci ad altro. Le facility adibite alla costruziodedicarci ad altro. Le tacility adibite alla costruzione di uomini e mezzi possono cambiare posizione sul campo di battaglia grazie al comando "Pack", anche per questo c'è un box da qualche parte.<br>In Dark Reign le fazioni

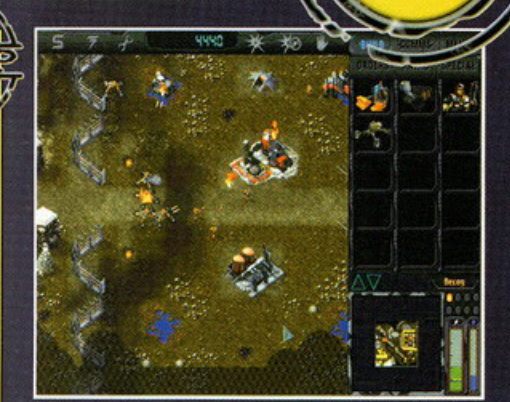

La base imperiale ha i minuti contati! La mia task force era costituita da mezzi leggeri, molto veloci e dalla<br>grande potenza di fuoco: una scelta azzeccata.

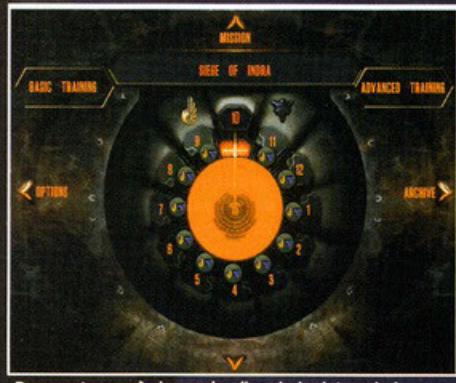

Da questo menù si accede alle missioni. La missione<br>numero 13, quella al centro, è l'ultima sfida che dovremo affrontare per terminare il gioco.

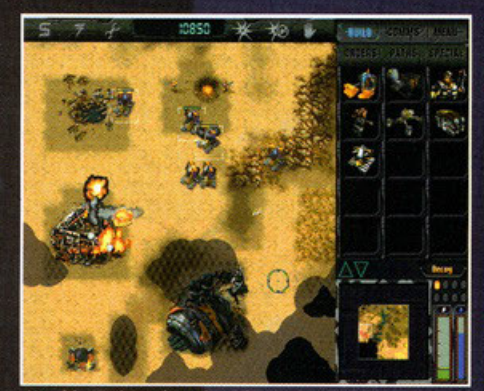

L'ambientazione desertica, oltre a essere molto<br>suggestiva, offre la possibilità di manovrare meglio con i mezzi pesanti.

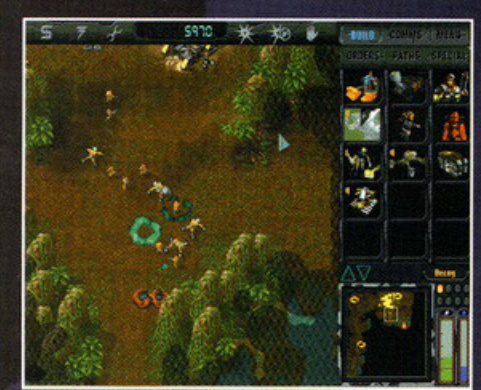

In p In piena giungla il nemico peggiore che potevo<br>incontrare erano i plasma tank imperiali. La mia solita<br>sfiga; o mi ritiro o vengo fatto a pezzi, non ho scelta.

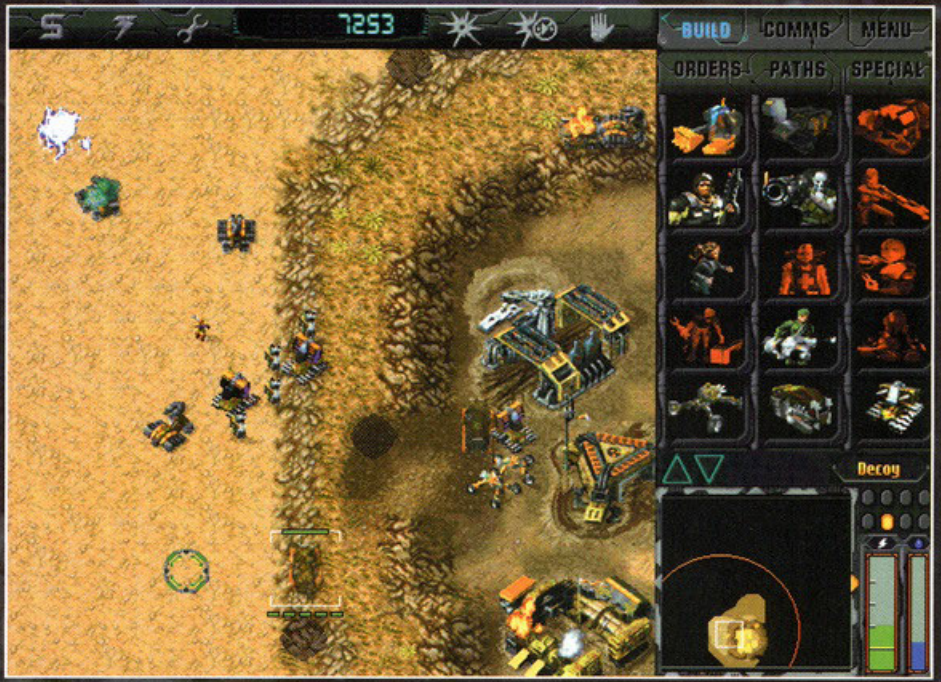

Ecco un esempio di come sfruttare il terreno a nostro vantaggio. La mia base nascosta in quell'avvallamento è ben<br>riparata dagli attacchi nemici e può essere più facilmente difesa.

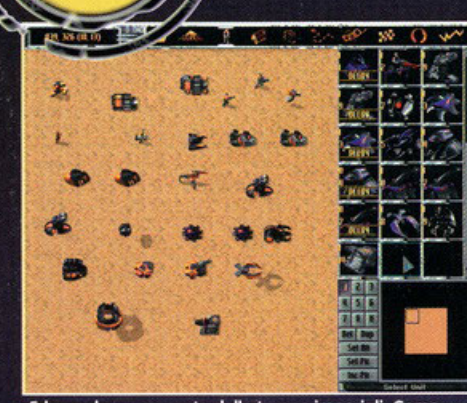

Ed ecco la gran parata delle truppe imperiali. Come potete vedere i veicoli sono più numerosi rispetto alla fazione avversaria e sono tutti piuttosto potenti.

contare le unità civili. L'impero ha una netta preponderanza per quello che riguarda i veicoli menponductual per la predom Guard è più impostata sulle unità di<br>fanteria e sulle truppe speciali quali Sniper, Scout,<br>Saboteur e mercenari. La costruzione di un ospedale da campo ci metterà a disposizione un medico per la cura dei nostri uomini, la Repair bay fornirà i meccanici per la riparazione dei veicoli.<br>Sottolineiamo subito l'assenza delle unità navali e il fatto che le unità di terra sono in numero nettamente maggiore rispetto alle unità aeree che tra l'altro, per essere precisi, sono più simili a mezzi fluttuanti che a velivoli veri e propri. Alcune unità hanno la<br>capacità di autodistruggersi creando danni rilevan-<br>ti intorno a loro, ma è decisamente la fanteria a poter contare su un gran numero di caratteristiche davvero interessanti: anzitutto potremo stabilire per ogni unità, soldato o veicolo, l'atteggiamento<br>con il quale affronterà la battaglia impartendogli<br>degli ordini generici. Il comando "Scout" ordinerà all'unità di esplorare la mappa autonomamente e<br>di evitare gli scontri con il nemico. "Harass" servirà per impegnare il nemico in scontri alla lunga<br>distanza con la tattica del "mordi e fuggi", mentre<br>per quanto riguarda "Search and Destroy" credo che ogni commento sia superfluo. Oltre a tutto que-

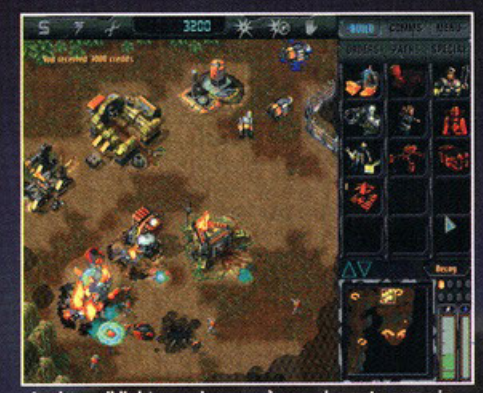

534 B

Anche se il light sourcing non è emozionante come in altri titoli, le esplosioni sono comunque realizzate molto bene e le strutture bruciano alla grande.

sto, sempre nello stesso menù, è presente una sezione "Advanced", dove è possibile settare tre parametri importanti e decisamente innovativi:<br>"Pursuit Range" indica la quantità massima di spazio entro il quale le nostre unità inseguiranno il nemico una volta che questi comincerà a ritirarsi;<br>"Damage Tolerance" stabilirà la quantità di danni che le nostre unità potranno subire prima di ritirar-<br>si verso la base; e infine "Independence" darà alle si verso la base, e imme imaepenaence aara alle<br>nostri ordini in base alla situazione nella quale si<br>verranno a trovare e, nei limiti, decidere autonomamente se combattere o ritirarsi. Insieme a questi ordini, tutti inseriti nel menù "Orders", è presente un'altra serie di comandi nella parte alta dello schermo di gioco. Questi comprendono due ordini<br>supplementari che permettono alle truppe di attaccare e di attaccare senza muoversi; quest'ultimo<br>molto utile per creare delle potenti linee difensive.<br>Accanto a questi troviamo il tradizionale "Repair". per rimettere in sesto le strutture danneggiate dagli<br>attacchi e "Sell" per vendere gli edifici che riteniamo non ci servano più e ricavarne ulteriori crediti.<br>Determinate unità di fanteria, come per esempio gli scout, dispongono di una caratteristica molto<br>interessante definita "Morph", praticamente si tra-

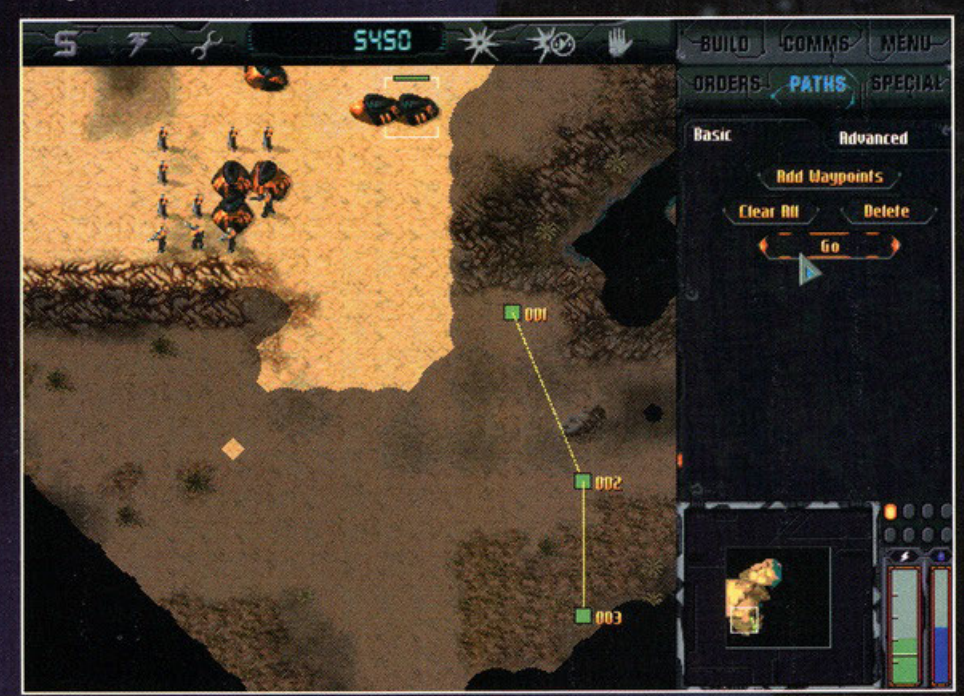

L'utilizzo dei waypoint a volte è l'unico mezzo tattico per superare difficoltà impreviste e schieramenti difensivi posti<br>in punti strategici. Fatene buon uso.

## Per fare un giro largo!!!

Stabiliamo tre waypoint e decidiamo di far passare le nostre unità a nord. coperte dalla vegetazione.

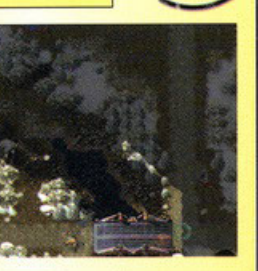

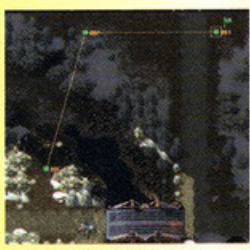

Quella torretta subito dopo il ponte potrebbe creare fastidi al nostro passaggio, meglio evitarla.

A questo punto è sufficiente premere il tasto "Go" e le nostre truppe si incammineranno stando alla larga dalla torretta.

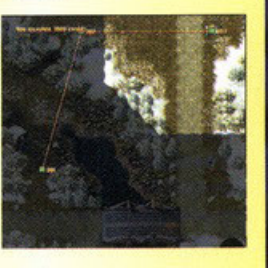

sformano in tutto quello che c'è intorno a loro. C'è poi il "Phase", che consente ad altre unità di rende-<br>re liquido il terreno intorno alla loro posizione e immergersi in esso. In questo modo, oltre che a<br>risultare parzialmente invisibili, queste unità subi-<br>ranno pochissimi danni.

Un'altra caratteristica molto gradita è quella che<br>riguarda l'orientamento delle unità; selezionando<br>un mezzo o un soldato possiamo stabilire la sua linea di vista.

Se pensiamo che un attacco possa venire da una determinata direzione può essere utile far si che tutte le nostre unità guardino da quella parte.<br>Ultima cosa sono le cosiddette "unità fantasma", è<br>infatti possibile costruire delle copie esatte delle<br>nostre unità a prezzo molto contenuto. Queste proiezioni olografiche non avranno la possibilità di<br>fare fuoco, ma possono risultare utili per lanciare<br>attacchi fasulli e attirare l'attenzione del nemico in

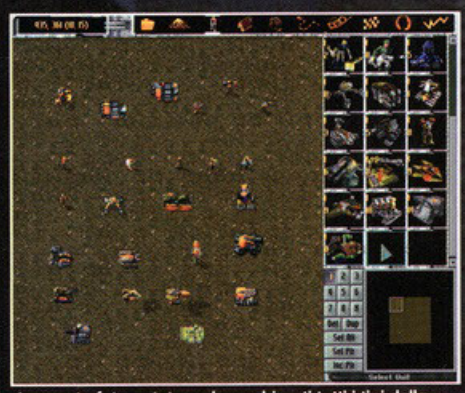

In questa foto potete vedere schierati tutti i tipi della Freedom Guard. Sono in tutto venticinque senza naturalmente contare le installazioni.
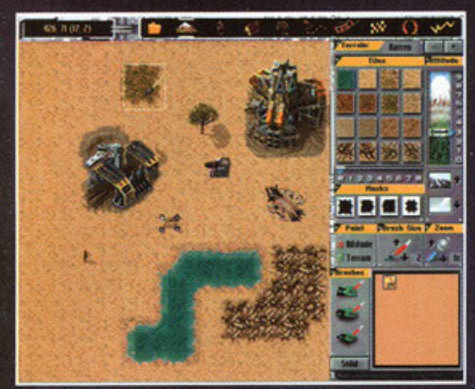

0 198 398 1 |<br>30 mm 398 | 131

 $\mathcal{L}(\mathbb{R}^n)$  is the set of  $\mathbb{R}^n$ 

 $X \in \mathbb{R}^n$ 

| Questa è un'immagine tratta dall'editor. Come vedete è uno strumento molto intuitivo e se prenderà piede ci troveremo presto invasi da livelli fatti in casa.

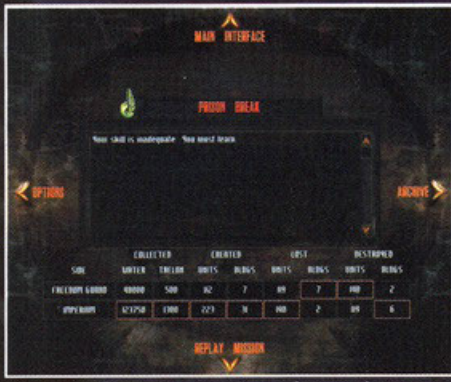

Al termine di ogni missione vi attende una schermata di debriefing che vi informa sull'esito delle operazioni e vi fornisce una serie di accurate statistiche.

un punto della mappa mentre noi, con le forze<br>reali, attacchiamo altrove. Una particolarità molto<br>simpatica di Dark Reign è che le missioni per le due fazioni sono speculari, cioè: se la missione<br>per la Guard of Freedom richiede la conquista di una prigione, la missione per l'impero richiede la

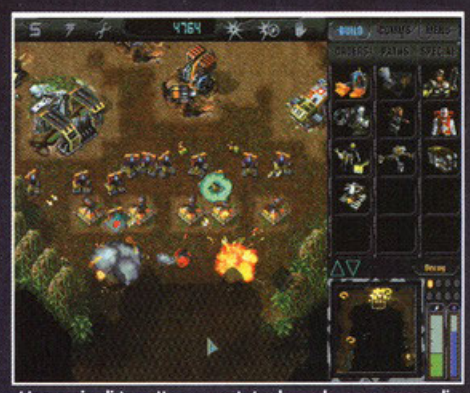

**Bergey** 

**ATHUSKANY** 

Una serie di torrette supportate da un buon numero di<br>tank sono in grado di sviluppare un volume di fuoco sufficiente a scoraggiare chiunque.

difesa di quella stessa prigione. Ancora due<br>parole vanno spese per l'editor di missioni, molto completo e molto semplice da utilizzare, e sul multiplayer che consente di giocare via modem, collegamento seriale e su Internet.

Ah, le musiche di sottofondo sono molto piacevoli.

### **Red Alert (Westwood):**

eccellente seguito di Command & Conquer, il capostipite degli strategici real time della nuova generazione. Semplicemente un capolavoro.

Krush, Kill'n Destroy (Melbourne House): ambientazione post-apocalittica e grafica molto piacevole ne fanno un titolo estremamente giocabile che non si prende troppo sul serio.

### **Dark Colony (Gametek):**

grandi esplosioni e buona caratterizzazione delle unità. Forse il livello di difficoltà è un po' troppo alto, ma è comunque un ottimo gioco.

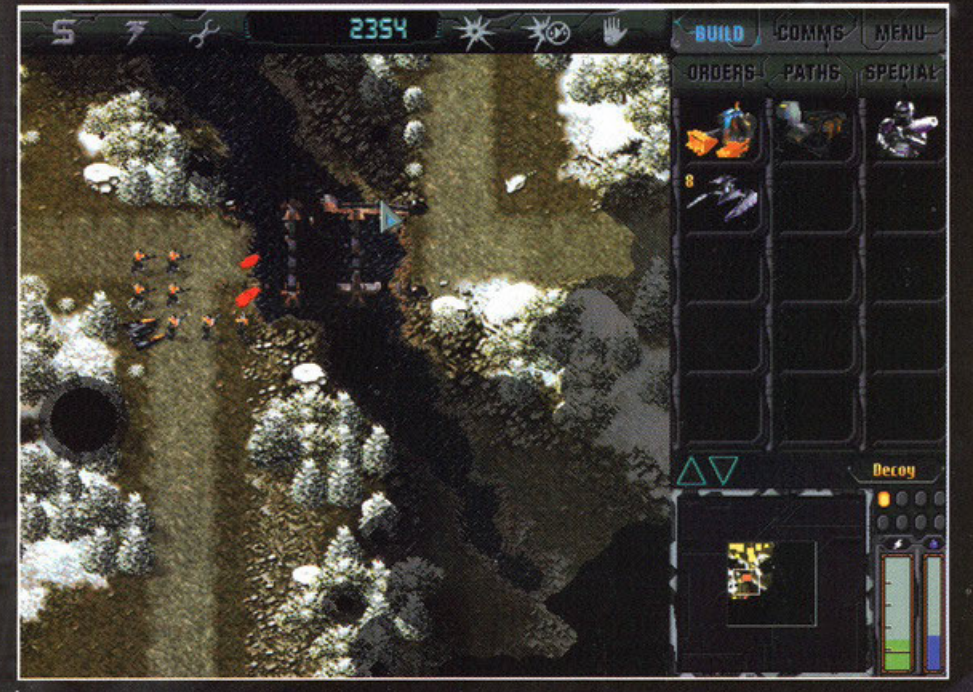

Attaccare e distruggere i ponti è molto importante strategicamente, considerate che tra le vostre possibilità c'è<br>anche quello di ricostruirli.

La polvere della battaglia si deposita lentamente sui veicoli carbonizzati e sui cadaveri riversi al suolo. Io, solo davanti al monitor, mi preparo a raccogliere le<br>idee in vista del commento finale.

Ho preferito utilizzare lo spazio della recensione per spiegarvi le numerose caratteristiche di gioco e lasciare alle foto di contorno e alle didascalie il compito di informarvi sull'aspetto puramente grafi-<br>co ed estetico di Dark Reign.

Una volta terminato l'ultimo box uscirò finalmente<br>dalla redazione e salirò sulla mia auto ammaccata che mi porterà verso casa, lontano da voi... fino alla prossima recensione.

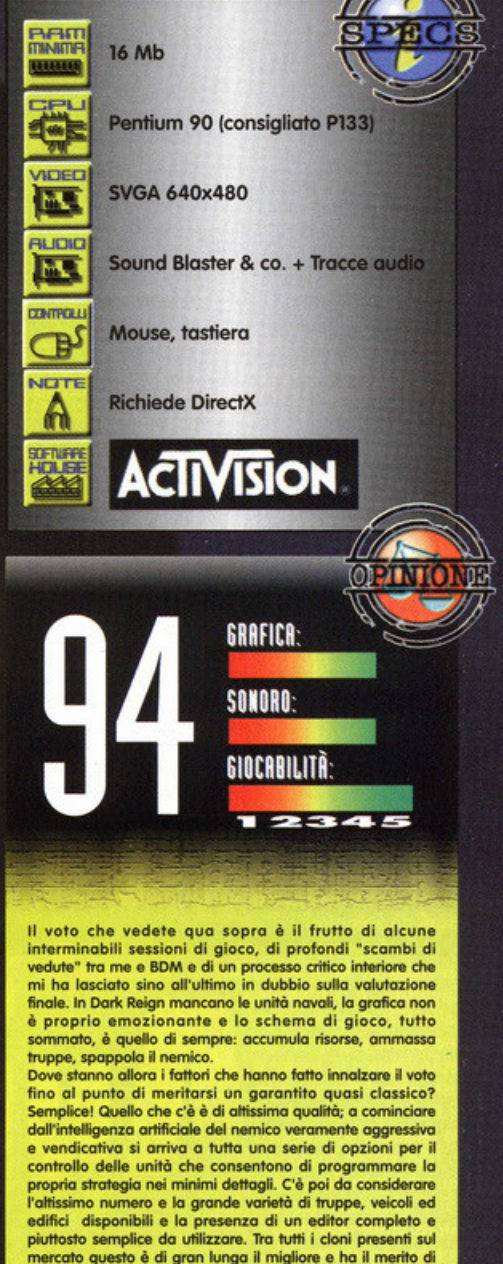

piuttosto semplice da utilizzare. Tra tutti i cloni presenti sul<br>mercato questo è di gran lunga il migliore e ha il merito di portare il genere a un livello tale che il prossimo strategico<br>real time (fosse anche C&C3) dovrà sudare parecchio per superare. Strategicamente siamo, infatti, ormai giunti a un<br>livello di libertà pressoché totale; il discorso dei waypoint è molto utile, la possibilità di dare ordini, per non parlare di<br>quella di poter spostare la base, cambiano le tecniche utilizzabili per vincere in maniera radicale ponendo un gioco, già molto longevo di per sé, ad essere un qualcosa d'imperdibile, consigliato senza riserve di particolare importanza...

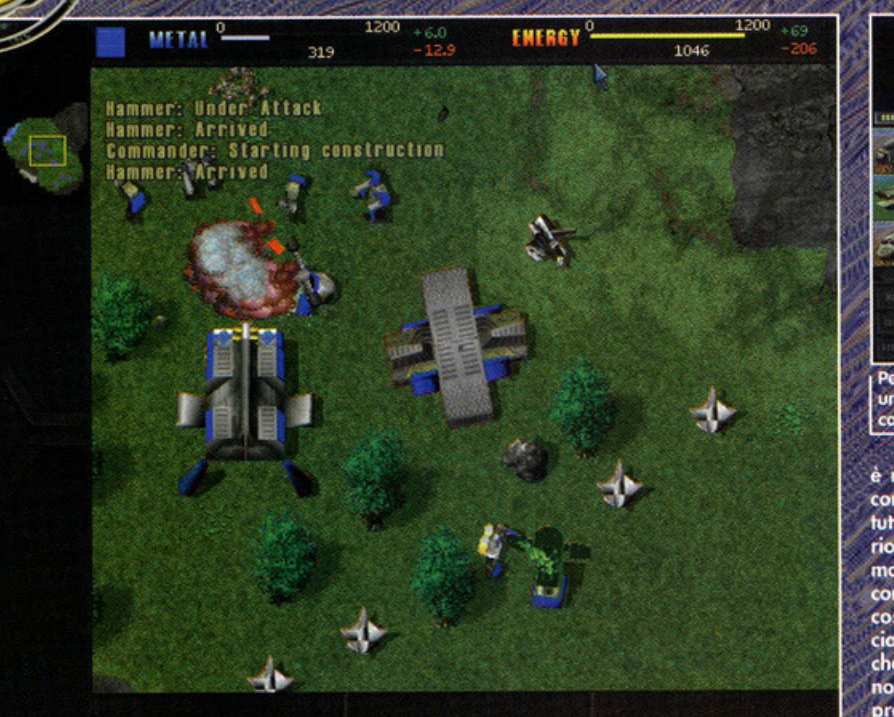

Per facilitare la gestione dei numerosi mezzi che avrete dislocati per la mappa, verrete costantemente aggiornati<br>da brevi messaggi su schermo sulle condizioni di attacco e costruzione delle vostre unità.

volte la vita è proprio una gran simpatico-<br>na... Ironia della sorte, alla vigilia della A mia partenza per quel di Trieste, dove<br>andrò a difendere i patri vessilli (perdonatemi, ma non riuscivo a trovare termine maggiormente eufemistico per il mio triste destino...), sono anco-<br>ra qui a scrivere il mio ultimo articolo, parlandovi di un gioco che con la guerra ha davvero poco a<br>che fare... Come potete notare, infatti, dal titolo e dalle foto, in questo nuovo prodotto della GT Interactive dovrete fare di tutto per far convivere interactive dovrete fare at tuno per tar convivere<br>pacificamente due popoli, da tempo non in ottimi<br>rapporti... Peccato che, ognuno di essi con il ter-<br>mine "convivenza pacifica" intenda la totale e<br>definitiva distruzione ensioni diplomatiche, dunque, avranno come<br>ambasciatori laser, bombe e ogni sorto di arma<br>atta alla devastazione completa, fino ad arrivare<br>all'utilizzo di mezzi di persuasione decisamente più definitivi, come missili nucleari e raggi disgregatori.<br>Al di là della chiara ironia "celata" nelle righe

precedenti, Total Annihilation, sviluppato dai<br>Cavedog, è il tentativo<br>della GTI di presentare

uno strategico in tempo reale capace di uscire a

ō di titoli simili, che stan-⋖ to allo stesso tasso di

riproduzione dei coni-<br>gli. Il giocatore potrà interpretare una delle<br>due fazioni disponibi-

di (i Core e gli Arm), un tempo parte della stessa<br>popolazione, ma ora in guerra da secoli, sostenuti<br>solo dal proprio odio gli uni nei confronti degli<br>altri, e cercare di porre fine a questo conflitto por-<br>tando glia vitt

Fin qui, ovviamente, non sembra esserci nulla di<br>nuovo, ma in realtà Total Annihilation offre un approccio di gioco molto differente rispetto ai<br>classici: innanzitutto, il fulcro della vostra armata Avete presente che cosa accade quando una particella di materia entra in contatto

### Non importa... i Cavedog hanno pensato bene di dare un secondo signi alla parola annichilimento!

centrali geotermiche, centrali eoliche e persino<br>idroelettriche). Una volta ottenuto un supporto<br>regolare di queste due risorse potrete dare il via

alla costruzione delle strutture prettamente militari, quali industrie per la costruzione di unità, postazioni di difesa e così via; ogni costruzione vi richiederà uno specifico quantitativo di metallo ed energia, mentre per<br>mantenere in attività le strutture dovrete fornire loro

un quantitati-<br>vo fisso di energia. In pratica, aiutandovi con i dati posti sopra ١o schermo di gioco, dovrete cercare 'di avere un flusso continuo di

risorse che possa compensare quelle che usate per la costruzione e per il mantenimento. In<br>casi disperati, poi, il vostro<br>comandante (o qualunque altro

mezzo in grado di costruire)<br>potrà estrarre risorse dalle componenti del paesaggio! Potrete trasformare le rocce in metallo, alberi e piante in energia e persino riutilizzare i

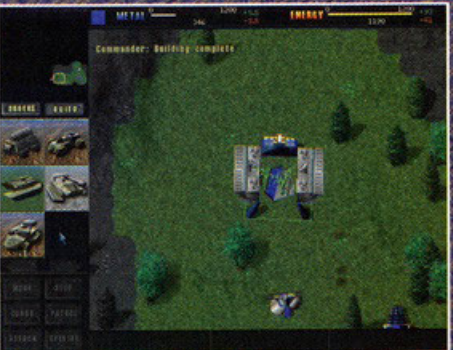

Per quanto una singola installazione possa costruire<br>un solo mezzo per volta, è possibile comandare la<br>costruzione di più unità in serie.

è rappresentato da una singola unità, definita<br>come "Commander", che è in grado di costruire<br>tutti gli edifici di base, estrarre risorse se necesso-<br>rio e combattere come una furia (possiede un'ar-<br>ma, la D-Gun, capace di con un colpo!). Partendo da questa unità, dovrete costruire tutta la vostra forza d'attacco, comin-<br>ciando (come sempre) dalla creazione di strutture change forme stripper le risorse presenti nel terre-<br>no dove vi trovate. In Total Annihilation, dovrete no dove vi flovale, ili fotal Allinhamoni, dovrete<br>preoccuparvi di produrre due tipi di risorse: il<br>metallo, piazzando gli appositi estrattori nei gia-<br>cimenti sparsi per il terreno, e l'energia, che<br>potrete accumulare da mappa in cui vi trovate (tramite pannelli solari,

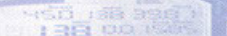

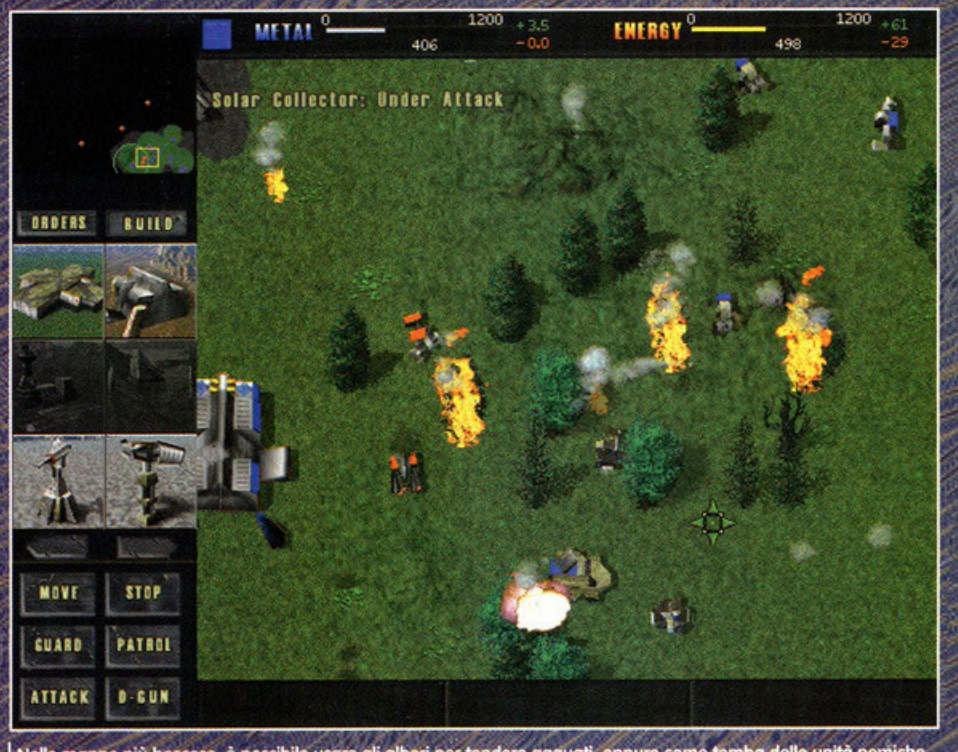

.<br>Nelle mappe più boscose, è possibile usare gli alberi por tendere agguati, oppure come tomba delle unità nemiche, incendion

resti ancora fumanti delle unità distrutte in battaglia... insomma, se vorrete, potrete radere al<br>suolo ogni cosa e convertirla in unità.

suolo ogni cosa e convertirla in unità.<br>A questo proposito, bisogna ammettere che Total<br>Annihilation non ha, al momento, alcun rivale: la<br>varietà di mezzi che potrete costruire e utilizzare<br>ha davvero dell'incredibile (più ai questi sono presenti di aspetto, armamento,<br>difese e capacità di movimento. Avrete a disposizione bombardieri, robot lanciarazzi, mezzi anti-<br>radar, carri armati di diverse dimensioni, artiglierie e una serie di unità

decisamente più esotiche come

NHERNATIVA **C&C: Red Alert (Virgin): vi sarete** 

stufati voi di leggerlo in questo box quanto io di scriverlo, quindi non dico altro e passate al prossimo!

Dark Colony (Take2): lo trovate recensito in queste stesse pagine, carino e violento, ma decisamente carente in varietà, soprattutto se paragonato a TA.

7th Legion (Microprose): al momento non è ancora pronto, ma da quello che abbiamo potuto vedere sembra proprio un titolo di tutto rispetto... staremo a vedere.

Dark Reign (Activision): un titolo da lungo tempo annunciato che dovrebbe (il condizionale è d'obbligo) essere ora disponibile (e se dal cielo mi aiutano anche recensito! NdBDM). Si presenta come degno rivale di TA, ma lo supera per quanto riguarda impatto grafico.

carri armati subacquei, caccia Stealth e molto<br>altro ancora; potrete addirittura costruire una quatriciana di lancio per i missili nucleari o le<br>portaerei che caricheranno i vostri mezzi volanti.<br>Insomma, potrete davvero crearvi un esercito<br>estremamente poliedrico, capace di adattarsi ad

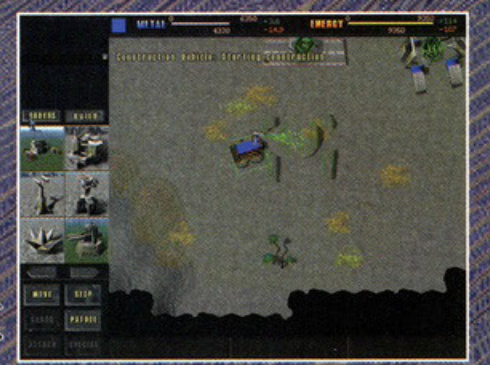

Per accadere a nuove unità dovrete costruire dei mezzi<br>di più avanzato livello tecnico con questa capacità. Ne<br>esistono quattro, uno per ogni fipologia di unità.

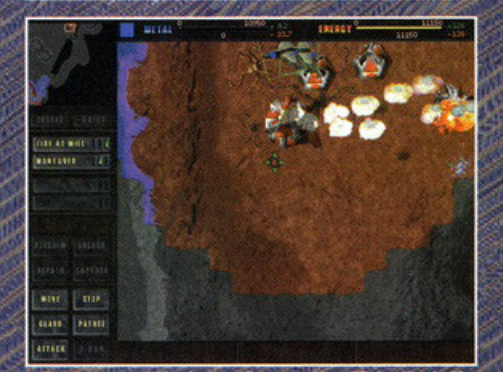

Gli aerei sono l'ideale per distruggere edifici solitari più<br>difficili da raggiungere, ma sono molto fragili e<br>inefficienti contro postazioni ben difese.

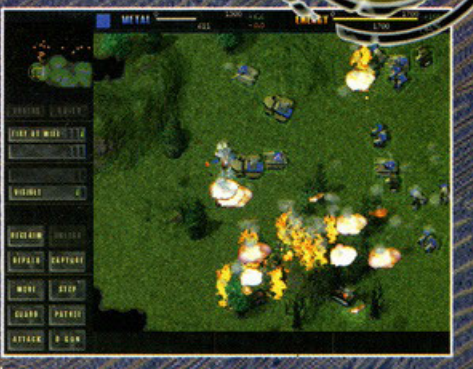

.<br>Nelle battaglie con tanti mezzi è difficile capire<br>precisamente cosa stia succedendo.

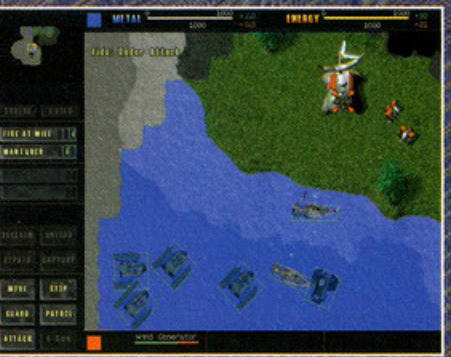

l carri armati subacquei sono un'arma davvero<br>potente, permettendovi di lanciarvi in vere e proprie<br>"sortite" contro le installazioni vicine alla costa.

ogni situazione e che dovrete impiegare nella<br>maniera più intelligente possibile vista l'altra,<br>importantissima peculiarità di Total Annihilation...<br>Quale? Direte voi... ebbene il campo di battaglia<br>di TA è stato realizzat

Concentratevi all'inizio sull'ottenere abbastanza risorse per sostenere a lungo la creazione di unità, quadagnerete tempo in costruzione.

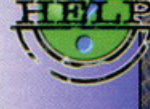

Se non avete materiale a sufficienza per completare una costruzione vitale, utilizzate il vostro comandante per "succhiare" risorse dai vostri stessi mezzi più deboli o dagli edifici di importanza marginale.

Ricordatevi che il terreno gioca un ruolo fondamentale; prima di scegliere le unità da costruire assicuratevi che possano combattere al meglio nel campo di battaglia.

K Non appena costruirete una Factory producete subito una unità capace di costruire a sua volta. Velocizzerete i tempi di costruzione degli altri edifici sgravandone il peso dal vostro comandante.

Non usate mai la D-Gun per uccidere il comandante avversario... l'esplosione ucciderebbe anche il vostro portandovi a un paregaio.

« Imparate a utilizzare i resti dei mezzi distrutti come scudi, con le giuste unità potrete aver ragione anche del nemico più forte, se non attrezzato per combattere in tali condizioni.

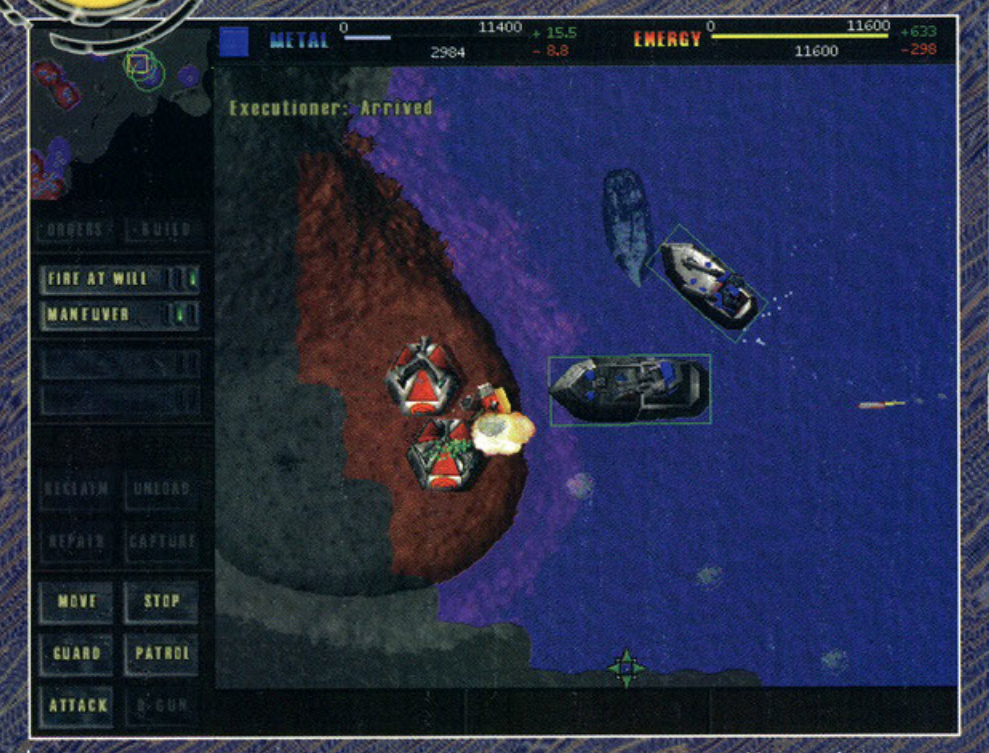

Il comandante nemico è caduto sotto l'attacco dei nostri mezzi navali. Dovremmo avere abbastanza forze per poterlo eliminare e vincere la partita.

cativo vantaggio nei confronti delle unità nemiche. Se, per esempio, avrete costruito la vostra che. Se, per esempio, avrete costruito la vostra<br>base in altura, le torrette difensive installate<br>potramo colpire il nemico prima di poter entrare<br>nel suo raggio d'azione. Inoltre, la presenza di<br>ostacoli nel terreno di gi le artiglierie (dotati di colpi balistici) potranno<br>superarli senza problemi. Per esempio, dopo un<br>violentissimo scontro tra la mia base e quella del computer, il terreno era disseminato di rottami, mi è bastato avviare la costruzione di unità rapide e dotate di colpi balistici per eliminare i mezzi<br>nemici rimasti, incapaci di colpirle nel labirinto di metallo che si era formato. Con questo sistema, la metano che si era formato. Con questo massimano, fundamento potenza e resistenza di un singolo mezzo non valgono più come garanzia di vittoria, ma tutto dipende dal tipo di mappa che si sta affrontando.<br>In questo senso, po diando mappe che da sole aggiungono una gran-<br>de varietà al gioco (pensate a un'enorme distesa

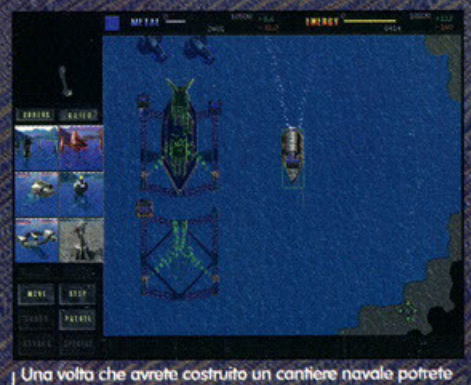

cominciare a formare la vostra flotta. Le vostre unità<br>sono in assoluto le più grandi che potrete costruire.

**Hase** 

d'acqua con sporadiche isolette, oppure a un terreno ricco di elevati altipiani...).<br>Total Annihilation comunque offre la possibilità di<br>giocare una campagna con una delle fazioni. affrontando missioni lineari piuttosto varie. Gli<br>obiettivi in questo caso sono disparati, ma tendooutentur in your case of the proposal' eliminazione totale del-<br>l'avversario, risultando un po' meno accattivanti<br>di quanto visto in Red Alert. Oltre alla campagna

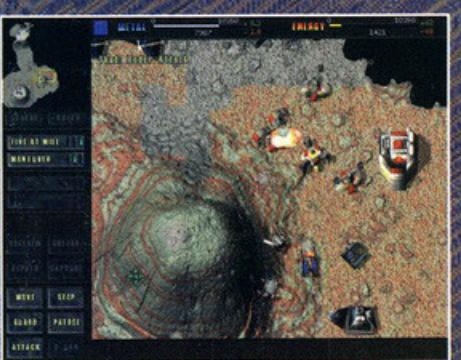

Le zone di terreno in altura sono l'ideale per collocan torrette o per appostare unità con un ampio raggio di fuoco.

è possibile giocare delle sfide singole (decidendo i vari parametri che regoleranno la partita), oppure lanciarsi in una frenetica sfida in multiplayer (dove Total Annihilation da davvero il massimo), visto che sono supportate praticamente tutte le<br>modalità di connessione esistenti.

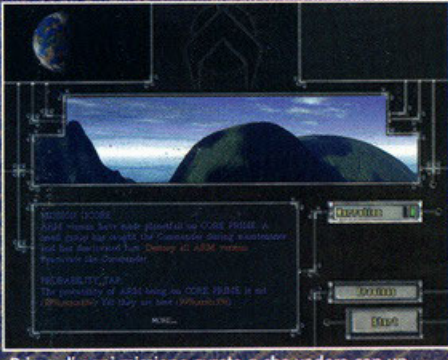

Prima di ogni missione avrete a che vedere con un<br>conciso briefing che vi illustrerà gli obiettivi della<br>missione.

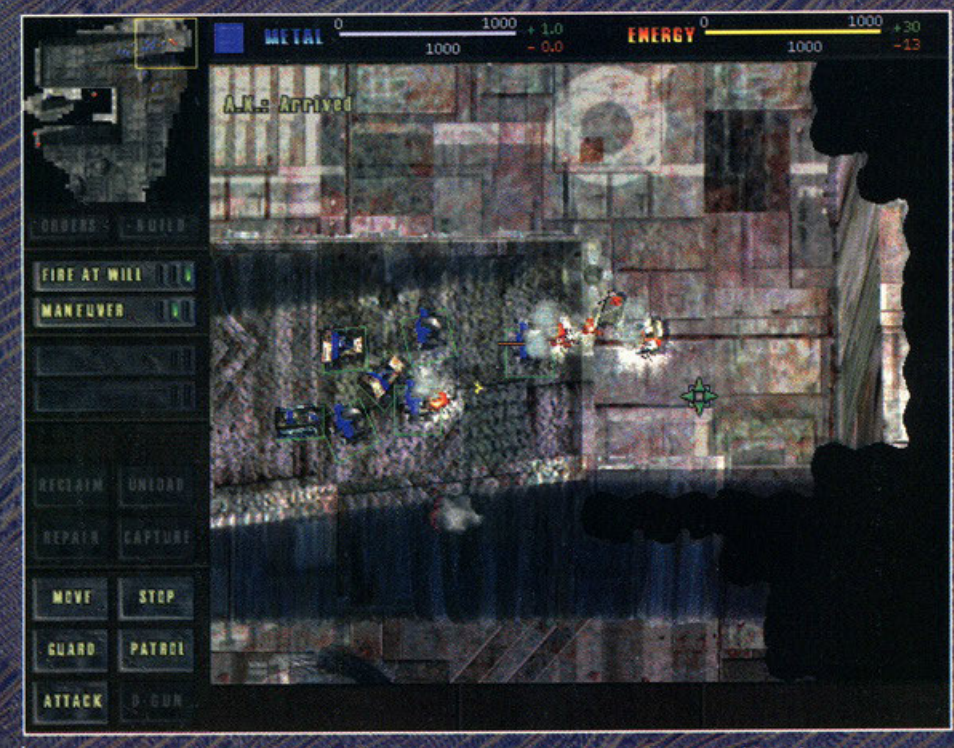

La conformazione tridimensionale dell'area di gioco ha permesso lo sviluppo di mappe uniche nel suo genere, dotate di un realismo davvero notevole

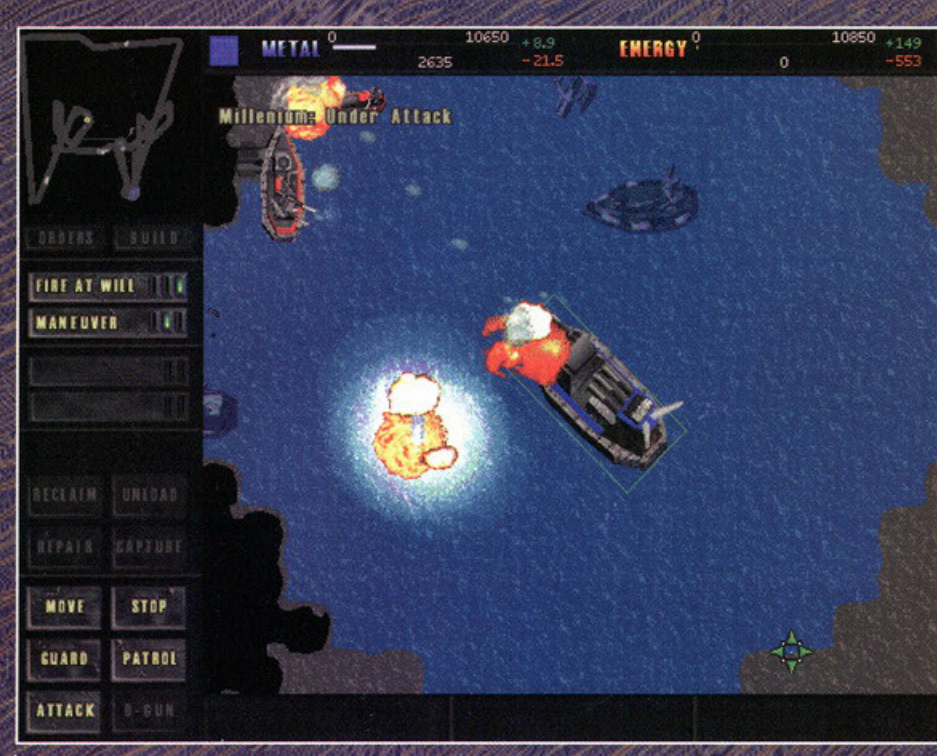

Una dura lotta per conquistare la supremazia navale nella zona. Notate i relitti delle navi affondate che è<br>comunque possibile "riciclare".

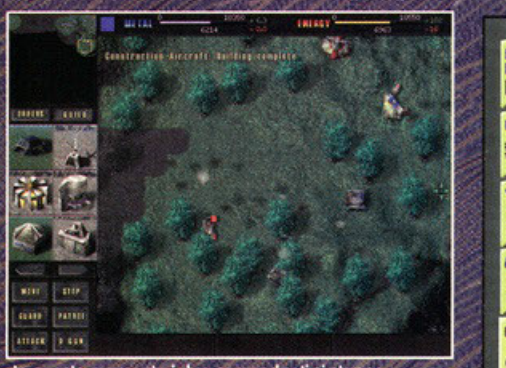

In questo momento i due comandanti si stanno<br>fronteggiando in campo aperto. Scordatevi di usare la<br>D-gun in questa situazione...

Dunque questo Total Annihilation sembra davvero Donque questo ioni Amimimiano sento acoro dei<br>
poter almeno competere con il mostro sacro dei<br>
Vestwood e, per certi aspetti (primo tra tutti la<br>
varietà dei mezzi), gli è addirittura superiore.<br>
Purtroppo però, l'interfac memorizzare gruppi distinti di unità (cosa che sarebbe stata estremamente utile, visto il carattere maggiormente strategico del gioco) e manca la

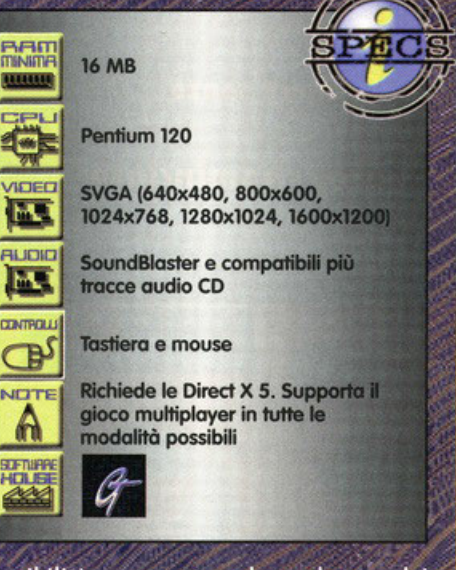

52.8

possibilità – presente nel capolavoro dei<br>Westwood – di muovere un gruppo di mezzi facendo loro mantenere sempre la stessa forma-<br>zione; certo, non si tratta di mancanze gravi, perfettamente colmabili con

W

### La mia unità è più bella della tua!

Per chi non avesse letto il WIP del mese scorso, è necessario aggiungere che Total Annihilation dovrebbe usufruire di un supporto internet del tutto particolare. Come era successo per POD, al sito del gioco dovreste presto poter trovare nuove unità e nuovi edifici da costruire, in modo da ampliare il vostro esercito. Inoltre, almeno da quanto ci è stato detto, le unità avranno differenti gradi di reperibilità, a seconda della loro potenza. Alcuni mezzi potrebbero restare sul sito solo una settimana, altri solo un giorno e così via... e se non vi bastasse, sembra che sarà in programma anche la creazione di specifiche unità per i CD delle diverse riviste... Restate collegati e potrete sfoggiare anche voi mezzi di inusitata potenza che i vostri amici (o quanti sfidate in Internet) non hanno. Bella idea, no?

un munimo ai autentario, mai consideraba delle così delle potenzialità, stonano leggermente complicandone ulteriormente la giocabilità. Infatti, TA è tutt'altro che facile, dal momento che avvete a che vedere con tantissim vedere con rannssme unita che aovrete gesme e<br>conoscere perfettamente. Questo, almeno inizial-<br>mente, causa non pochi problemi e, per quanto<br>esista un ampio numero di comandi gestibile via<br>tastiera, non si riesce sempre a meataurezza e la velocita di risposta a cui ci aveva<br>chitra C&C. Per chiudere è poi necessario parla-<br>re della grafica: infatti, al primo impatto, l'im-<br>pressione non è delle migliori, l'utilizzo dei poli-<br>goni per creare giuoso sopramuno nelle annonzano e del po' di detaglio.<br>Sitche), ma fa perdere loro no bel po' di detaglio.<br>Tuttavia, continuando a giocare l'impressione di<br>"piattezza" sparisce, presi dall'azione, e si comin-<br>ciano a nota che e stata riposta nella realizzazione dei tondati.<br>È notevole, inoltre, che avendo un computer con i<br>necessari requisiti, è possibile configurare l'inter-<br>faccia grafica a risoluzioni più alte di 640x480,<br>ampliando la vi Un po' deludente, invece, l'aspetto sonoro che conta come effetti rumori meccanici un po' anonimi, ma, sinceramente, non mi sento di condanna-<br>re TA solo per questo... anche perché quando il<br>gioco si fa duro il rumore delle esplosioni è tale da coprire ogni alto suono!

un minimo di allenamento, ma

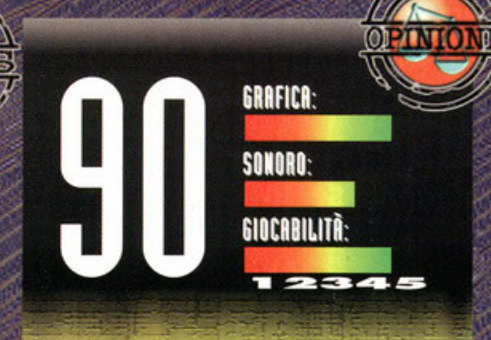

Dare il giudizio finale a Total Annihilation mi ha richiesto più di una riflessione. Se avete notato i voti alle singole caratteristiche, infatti, non si può certo dire che il titolo della GT eccella in esse. In effetti, non appena si carica per la prima volta TA si ha una notevole impressione di "piattezza", inizialmente a causa della grafica<br>(decisamente grezza, anche se brillante per le animazioni), poi perché, nelle prime fasi, non sembra offrire davvero<br>nulla di nuovo rispetto alla moltitudine di prodotti di questo genere. Fortunatamente però, questa si rivela solamente<br>un'erronea valutazione superficiale, poiché solo procedendo nel gioco ci si rende conto delle incredibili potenzialità di questo titolo. La varietà di mezzi, di situazioni e l'incredibile corsa alla distruzione e allo sfruttamento di ogni minima risorsa coinvolgono a tal punto il giocatore che ben presto si mette totalmente in secondo piano l'aspetto grafico. Le battaglie di Total Annihilation diventano veramente campali e la soddisfazione nel vedere decine di rottami che giacciono sul campo di battaglia come lapidi di una nostra vittoria è davvero indescrivibile... senza contare che, una volta presa confidenza con il sistema di gioco, si parte con una sfrenata corsa agli<br>armamenti da for impallidire USA e URSS ai tempi della<br>guerra fredda. A tutto questo, poi, va ad aggiungersi<br>l'approccio strategico richiesto dalla struttura del terre tre dimensioni, che stravolge le tattiche di attacco e difesa più di quanto si possa pensare, richiedendo una maggiore<br>pianificazione nella costruzione e nell'utilizzo delle unità. Tutto questo ha come lato negativo una maggiore<br>complessità rispetto ad altri titoli simili, contro cui Total Annihilation perde in immediatezza, ma chi avrà voglia di<br>superare questo lieve ostacolo si troverà di fronte un prodotto dalle potenzialità incredibili (soprattutto se verranno mantenute le promesse a riguardo del supporto Internet), che nessun vero appassionato di strategici in tempo reale dovrebbe farsi sfuggire.

'una vera legge di mercato. Quando un

prodotto, di qualsia-<br>si genere esso sia, si rivela vincente, si<br>cerca in tutti i modi di bissarne il successo ottenuto con un prodotto analogo<br>costruito sulla falsa riga di quello prece-<br>dente. E poco importa se a produrlo è la stessa compagnia artefice del primo successo, o una rivale che cerca di superarla, l'importante è affermare un nuovo prodotto con caratteristiche simili, in modo da sfruttare la scia di successo creata dal capostipite. Questo fenome-<br>no, conosciuto nel mondo del videogioco<br>del nome tecnico-scientifico-matematico del nome rechico-scientifico-matematico<br>di "clone", ha cominciato a prendere<br>piede sin dai tempi di Wolfenstein-3D<br>della iD Software, e non ci ha più lasciato. Quali sono i generi più clonati? Beh, bene o male tutti, dagli sparatutto ai<br>simulatori di volo, alle avventure e, così<br>simulatori di volo, alle avventure e, così<br>via, fino ai giochi di strategia (che bella<br>rima, o mamma mia!!! NdBDM).<br>Qualche anno fa, quattro d'oltremare, decise di programmare un giochino di strategia, basato sulla licen-<br>za dei libri di Dune: Battle for Arrakis, passando, semplicemente, dal sistema<br>a turni a quello in tempo reale. Il gioco<br>in questione, che risiedeva su cinque dischetti ad alta densità, scosse talmente tanto il mercato mondiale, da permettere ai programmatori di divenire tra i più quotati del mercato, regalandoci<br>altri capolavori nel campo delle avven-

ture e degli RPG, e a noi di divertirci un ture e degli RPG, e a noi di divertirci un<br>sacco. Questi stessi programmatori,<br>esaurita la licenza di Dune, decisero di<br>rilanciare il colpo uscendo, qualche<br>anno più tardi, con Command &<br>Red Alert, tuttora il punto di rife i giochi di strategia in tempo reale. Il perché di questo noioso preambolo è<br>presto detto: i cloni di Red Alert si pos-<br>sono contare più numerosi di qualsiasi altro genere e, negli ultimi tempi, si sta altro genere e, negli ultimi tempi, si sta<br>assistendo a un vero e proprio fenome-<br>no di costume (basta vedere questo<br>numero, Darc Colony, Dark Reign, Total<br>Annhilation ecc. NdBDM). Se c'è una<br>cosa che si è potuto notare "a ECTS, è che ogni software house, sia un'ultima arrivata, presentava un gioco<br>di strategia sulla falsariga di quello della Westwood.

La Microprose, famosa nella mente di

THE PERU

ogni giocatore che si rispetti per Falcon e Civilization, presentava questo stranissimo 7TH Legion basato sull'universale mo 7 ili begioni basalo soli omerisale<br>mondo dei mech, acronimo che per i<br>profani significa "Robottoni grossi e cattivi ™

la storia alle spalle è presto detta.<br>L'anno non ci è dato saperlo, ma sicura-<br>mente si tratta del futuro (anche perché<br>se fosse il passato qualcuno avrebbe<br>dovuto specificarci che si tratta di una realtà alternativa e nello script di gioco reaira airemariva e neito script al gioco<br>non c'è nessuna traccia a riguardo) e la<br>sovrappopolazione della Terra costringe<br>le fazioni presenti a combattere per la<br>conquista dei pianeti abitabili da qual-<br>che parte nello sp di sopravvivenza in questi tempi duri. I<br>di sopravvivenza in questi tempi duri. I<br>vincitori lasciano "gli altri" agonizzanti a<br>leccarsi le ferite e partono verso questi<br>novelli Eden tutti contenti. Ma, per cause ancora ignote a noi poveri recensori,<br>dopo qualche anno decidono di tornare a vedere come stanno le cose sul piane-

Quanto tempo riuscite a rimanere senza il vostro gioco preferito? E, se lo avete già terminato, ricominciate da capo o ne cercate un altro?

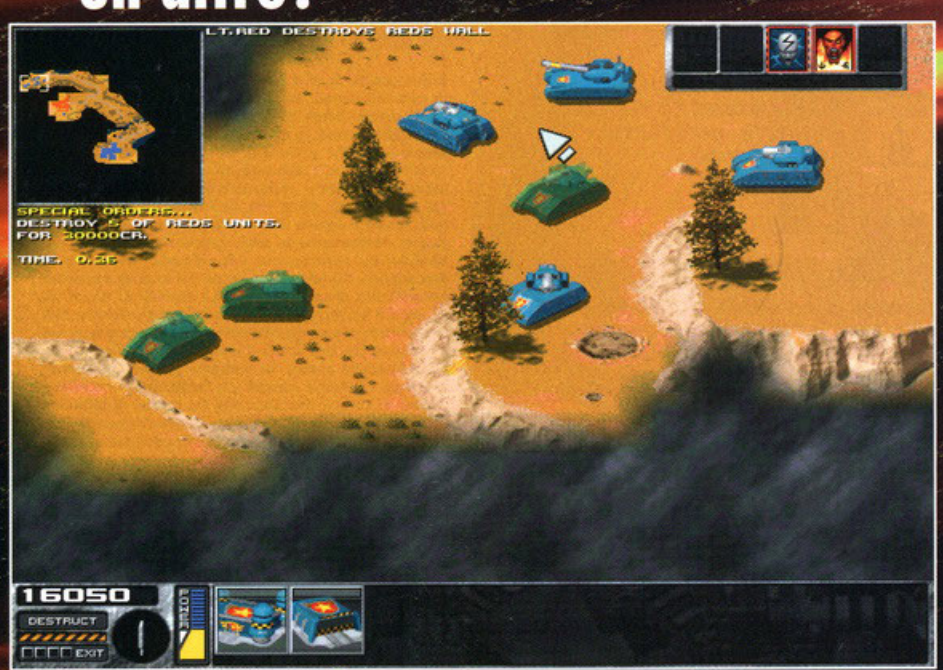

Notate la differenza tra gli sprites? Alcuni di questi hanno un leggero effetto di "fading", ha causa dell'invisibilità di livello due che ho appena castato. Brutte sorprese per il nemico

**RED ALERT (Westwood):** il punto di riferimento attuale.

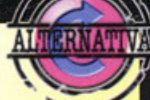

Real time a palla, unità militari futuristiche ma non troppo e tanta giocabilità. I programmatori avranno anche peccato per eccesso di zelo (alcune missioni sono calcolate al singolo soldato), ma è quanto di più completo e dettagliato si posso trovare sugli scaffali al giorno d'oggi.

### KKND (Electronic Arts):

bistrattato da più parti, questo clone di Red Alert, ambientato in un futuro post nucleare, vi lascerò combattere dallo porte dei sopravvissuti (i simmetrici) o dei mutati (decisamente asimmetrici). L'intelligenza artificiale delle unità nemiche, è la migliore contropartita al prezzo del prodotto

ta d'origine e scoprono, loro malgrado,<br>che i sopravvissuti sono riuscirti, non si<br>sa come, a sistemarsi meglio di loro. A questo punto una reazione di sconcerto<br>mi sembra più che evidente, visto tutti mi sembra più che evidente, visto futti<br>gli sforzi fatti per nuclearizzarli qualche<br>secolo addietro. La decisione più ovvia è<br>quella di finire il lavoro iniziato, e finirlo bene, con l'aiuto di qualche migliaia di<br>mezzi corazzati o qualche gruppo di unità scelte, delle specie di marines alla Aliens, con lo sprite simile a quello delle<br>figurine di calcio Panini di dieci anni fa, ma con un armamento che farebbe invi-<br>dia al guerrafondaio più inviperito.<br>A questo punto il giocatore decide da<br>quale parte schierarsi: i blu (probabil-<br>mente i buoni), o i rossi(forse i cattivi?).<br>Entrambele parti in cau Entrambe le parti in causa hanno la pos-<br>sibilità di costruire tre differenti generi di unità di combattimento: organiche, tan embarmada e comparamento e e gamento.<br>Transference de partida, soldati d'assalto, comandanti di

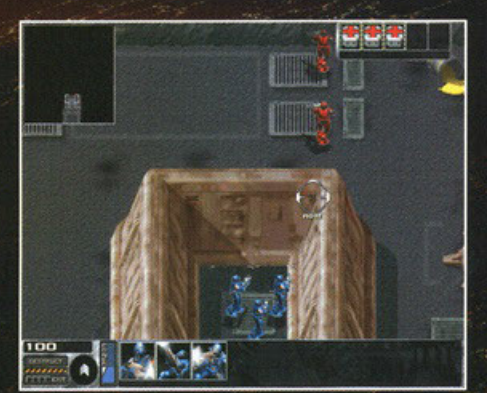

I nostri soldati, in blu, hanno a disposizione tre differenti tipi di armamento. Il fucile al plasma (solito), il lanciagranate (impreciso), o il fucile di precisione.

fuoco, la gittata massima raggiungibile,<br>la velocità e la corazza a disposizione: tra questi si trovano l'artiglieria pesante, unità armate di laser o semplici unità et, una armitera armada de combattimento leggero, poco più che<br>ricognitori armati di cannone. Ultime<br>ma ben più devastanti, sono le unità dei<br>mech; questi enormi robot antropomorfi possono essere equipaggiati con lancia-<br>missili, laser o semplici proiettili esplosi-<br>vi, tutti accomunati da una

corazza molto potente e con

Rilancio di due...Vedo. Tris di Immolation... full di Armageddon... KABOOM !!! E adesso chi mi paga?

suoi diretti concorrenti, a parte qualche dettaglio grafi-<br>co di tutto rispetto, ma da qui in poi ini-<br>ciano le vere novità. Prima di tutto il sistema economico alla base di qualsiasi operazione, sia la costruzione<br>di edifici che delle unità di

X Non castate subito le vostre carte, ma assicuratevi di avere sempre uno spazio vuoto nell'inventario.

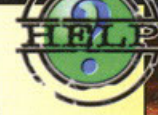

X Cercate di castare le carte sull'unità centrale del gruppo, in modo che l'effetto si propaghi anche sulle altre

X Non appena disponibili, fate la scorta di "preti". Non solo curano le vostre unità, ma aggiungono vita extra al limite disponibile! Ricordatevi che quando un'unità sale di grado, salgono anche i punti vita e scompare il danno accumulato.

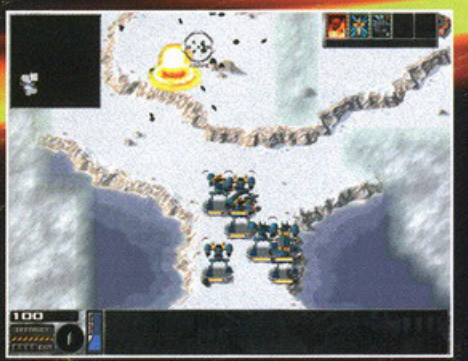

Una squadra di mech si sta muovendo in territorio nemico. I primi tre sono armati di lanciarazzi, gli altri di laser o semplici proiettili.

reparto, strani dinosauri o fanteria leg-<br>gera fino, dopo qualche livello, alle<br>unità mediche, utilissime per curare le truppe gravemente ferite. I tank sono<br>differenziati in base a quattro caratteristiche principali, ovvero la potenza di

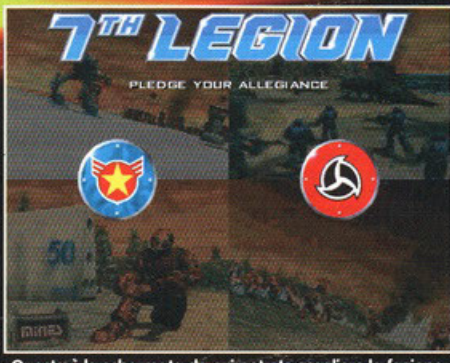

Questa è la schermata da cui potrete scegliere la fazione da seguire in 7Th Legion; sullo sfondo girano quattro filmati contemporaneamente, benché interlacciati.

caratteristiche fuori della norma, fino al<br>capo della 7TH Legion, molto più poten-<br>te dei subalterni, ma disponibile solo in alcune missioni.

Fino a questo punto il titolo della Microprose non si discosta molto dai

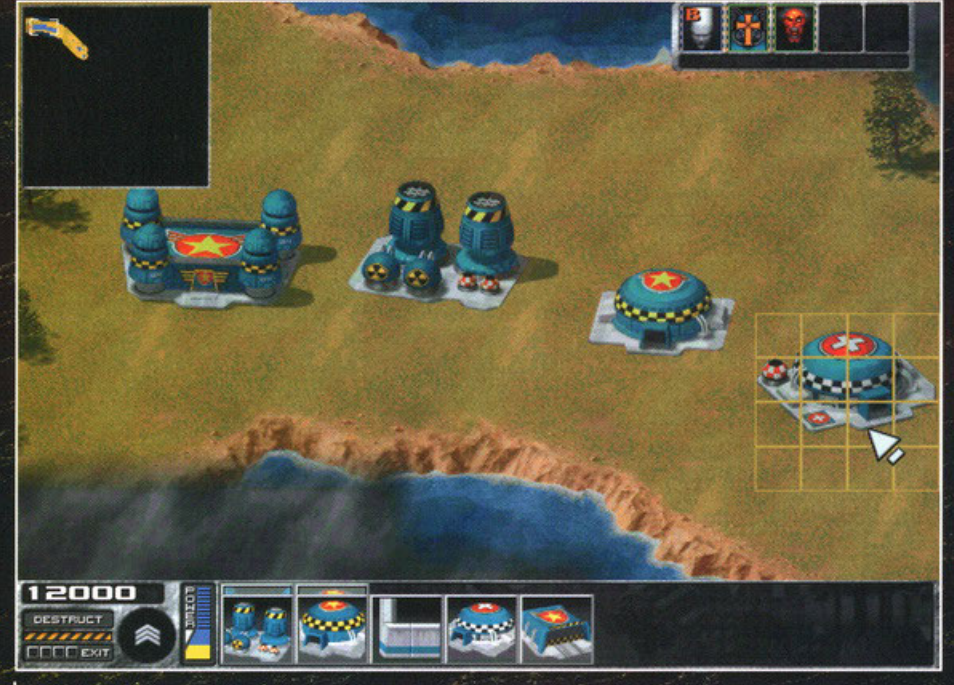

Quelli illustrati nell'immagine sono gli edifici necessari per una qualsiasi base che si rispetti, come recita il manuale. Quartier generale, generatori, caserme e ospedali..

gioco, è radicalmente cambiato.<br>Scordatevi mezzi di trasporto in cerca di<br>rifornimenti di spezia o tiberium, silos e raffinerie varie. I fondi necessari per le costruzioni saranno direttamente accreditati sul vostro conto in banca a seconda della vostra esperienza di gioco e<br>delle unità nemiche abbattute.<br>Mi spiego meglio. All'inizio della partita,

per ogni differente livello, inizierete a comandare le vostre truppe con il grado<br>più basso nella gerarchia militare, al<br>quale corrisponde uno stipendio minimo, che vi viene versato ogni tot di tempo e si renderà subito disponibile per qual-

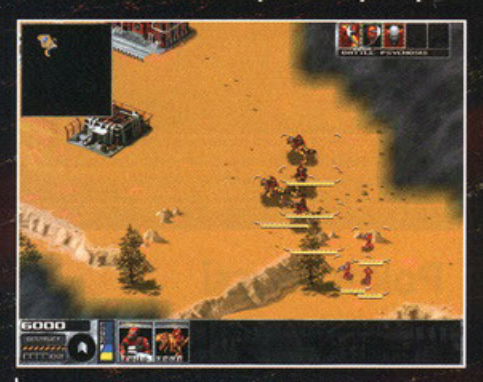

Una delle differenze riscontrate sulla Terra dopo qualche secolo, è la ricomparsa dei dinosauri.

siasi iniziativa. Con il passare del tempo,<br>a seconda della strategia di gioco adottata, avrete la possibilità di scalare la rara, avrete la possibilità di scalare la<br>gerarchia di comando, e, ogni volta, a<br>questo corrisponderà anche un aumento<br>di salario. Inoltre, per ogni unità nemica<br>distrutta o edificio raso al suolo, vi sarà<br>una contropartit piccolo pezzo di muro difensivo avversario, per incrementare le vostre risorse. rio, per incrementare le vostre risorse.<br>Oltre a questo, durante lo svolgimento<br>della partita, vi saranno proposte alcune<br>missioni supplementaria tempo, delle<br>vere e proprie sotto quest, che potrete<br>decidere di seguire o m disponibili, a volte anche campi base,

senza andare a fuorviare il giocatore dalla missione

principale.<br>
Ma la vera novità si trova nelle carte<br>
bonus sulla falsariga di Magic, All'inizio<br>
di ogni livello al giocatore saranno rese disponibili delle carte, ognuna delle<br>quali con differenti effetti, che sarà possibile castare sulle vostre unità o su<br>quelle nemiche in diversi momenti. Ogni<br>due o più cicli di riformimento dei fondi monetari si renderà disponibile un'ulteriore carta, pronta per essere giocata.<br>Facciamo un piccolo esempio: immagina-<br>tevi di trovarvi contro una avversario, in<br>un rapporto sfavorevole di 5 unità conor rupporto stavo en la ciudad de producto de la fine della partita, salvo colpi<br>di genialità da parte vostra. Se, però, a<br>vostra disposizione aveste una carta<br>che, lanciata, vi permettesse l'invulnerache, lanciata, vi permettesse l'invulnera-<br>bilità, oppure che raddoppiasse la vostra potenza di fuoco, oppure che vi<br>teletrasportasse via, che aggiungesse di<br>colpo altre cinque unità alleate (esiste<br>davvero, si chiama Merr

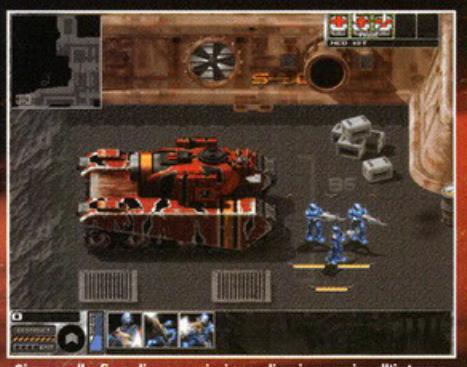

Siamo alla fine di una missione di spionaggio all'interno<br>della base nemica. La grafica cambia completamente in questo caso, così pure la strategia di gioco

anche il suo rovescio, ovvero il fatto che<br>anche il nemico possiede delle carte<br>(sebbene alcune di esse siano apposita-<br>mente utilizzabili solo da una fazione) da lanciare contro di voi e, quindi, non d'attacco si ritrova di colpo con i punti vita decimati, a causa di

**BROOK** 

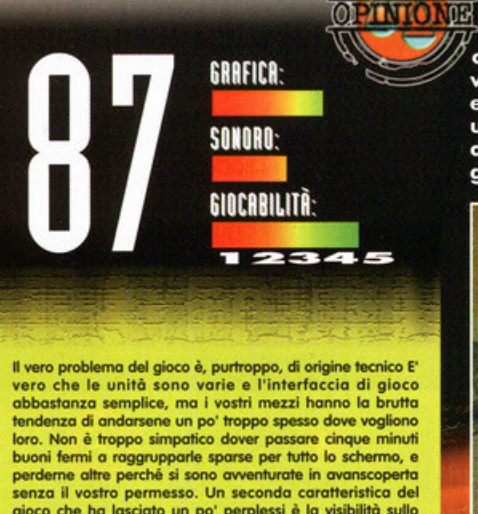

gioco che ha lasciato un po' perplessi è la visibilità sullo<br>schermo. Ricordate il Fog of War di Warcraft? Quando si inizia una partita, la mappa è completamente scura, in<br>quanto non si sa dove si trovino le altre unità nemiche o su che tipo di terreno si stia combattendo. Pian piano che le unità nemiche si muovono, la mappa viene scoperta, ma se le unità si ritirano, la zona precedentemente esplorata diventa grigia, pur rimanendo visibile sulla mappa, segno che la topografia della zona è stata resa disponibile, ma l'area in questione è al di fuori del nostro raggio di azion Chi l'ha detto però che dopo un tempo stabilito questa debba tomare completamente nera, anche sulla mappa?<br>Questo effetto "nuvola" è quanto di più brutto e fastidioso mi sia capitato di vedere in un videogioco strategico e, per quanto mi sforzi, non vi viene in mente un solo buon motivo che abbia portato i programmatori a intraprendere una scelta così scomoda, se non una eccessiva mania di novità Tolti questi due difetti, 7TH Legion resta uno dei titoli più<br>innovativi di questi ultimi tempi Preparatevi a parecchie notti insonni davanti agli schermi del vostro PC, con buona pace della vostra ragazza...

un Immolation castato dal vostro avver-<br>sario, o se i vostri fondi scendono pau-<br>rosamente, perché vi hanno lanciato un Balance, che somma i crediti da entram-<br>be le parti per poi distribuirli equamente se le parti per poi aistribuir equalmente<br>d'aisse questa piccola intuizione promette di<br>ribaltare il concetto stesso di multiplayer<br>l'in real time, grazie all'imprevedibilità<br>dell'assegnazione random di queste  $\vec{r}$  dell'assegnazione random di queste<br> $\vec{r}$  carte bonus. Un vero colpo di genio,<br>che farà felici più di una categoria di<br>videogiocatori. E tenete presente che<br>esistono decine di carte, per le vostre<br>unità per i vos da entrambe le parti, che vengono asseanate assolutamente a caso...

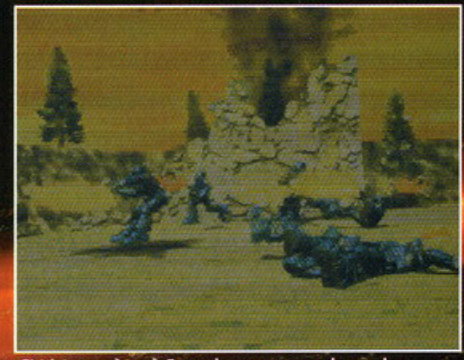

E' triste ma è così. Ecco che cosa succede a voler<br>affrontare un paio di tank pesanti con la fanteria. O<br>con un Demolition sotto mano o niente !

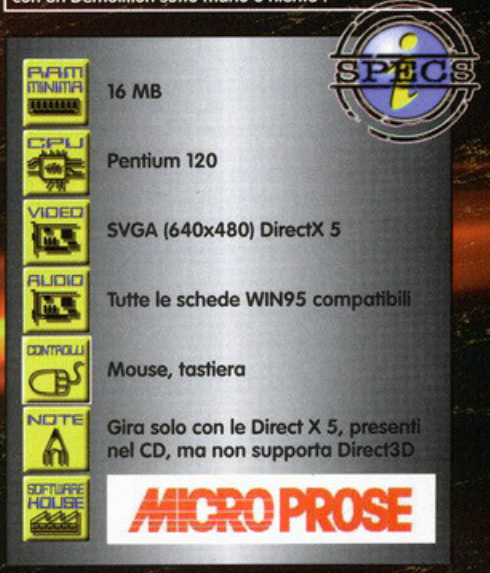

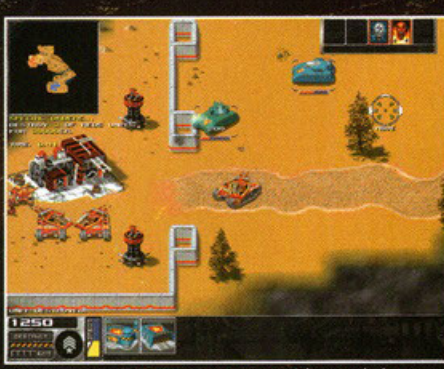

Sono partito all'attacco con nove unità e me le hanno sterminate quasi tutte. Ma non hanno fatto i conti con il mio Armageddon.

### Poker d'assi

Come accennato nella recensione. il sistema di carte di 7TH Legion può richiamare alla mente Magic, gioco di carte della Wizard of the Coast e promette una vera ventata di novità in un genere videoludico fin troppo sfruttato. Di seguito trovate la descrizione di alcune di queste carte, circa il 10% di quelle totali presenti...

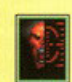

### **ONE IN A MILLION**

Permette a qualsiasi unità di distruggerne un'altra in qualunque punto della mappa.

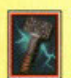

### **GOD HAMMER**

Un'esplosione devastante sulla testa di ogni unità nemica: ha tre livelli di potenza

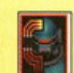

### **SKILL STEAL** Se castato su di un'unità nemica, vi

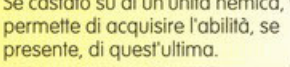

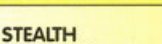

Il cammuffamento allo stato brado. Le unità nemiche faranno molta più fatica a colpirvi.

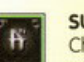

**SUMMON APPARITION** Chi l'ha detto che i miraggi sono solo nel deserto? Cinque o sei mech

### all'improvviso, ma solo come bersagli. **BLAST FOG**

La nebbia subito intorno a voi scompare di colpo. Peccato non esista un carta fissa, per tutta la mappa.

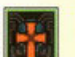

### **HOLY BLESSING**

Castato sulle vostre unità, le "immunizza" dagli effetti di eventuali altre carte nemiche.

### **TELEPORT**

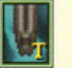

C'è proprio bisogno di spiegarlo? Castatelo su di un tank e questo si sposterà "molto velocemente"

### **STA ARRIVANDO...**

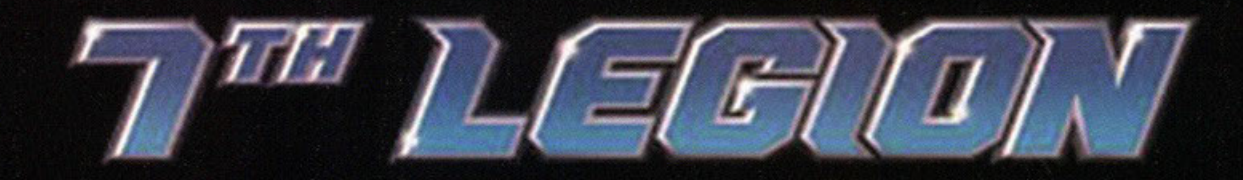

**SECOLI FA GLI ELETTI ABBANDONARONO LA TERRA MORENTE. ORA STANNO TORNANDO!** 

SPETTA ALLA SETTIMA LEGIONE. **LA PIU' FORTE. AFFRONTARE GLI OPPRESSORI E TROVARE IL MODO PER DISTRUGGERLI.** 

**SEVENTH LEGION ABBATTE IL CONFINE TRA STRATEGIA E AZIONE CON INCALZANTI BATTAGLIE MOZZAFIATO E SUPER VELOCITA' CHE RICHIEDONO CAPACITA' STRATEGICHE SUPERIORI PER GIOCARE IN TEMPO REALE.** 

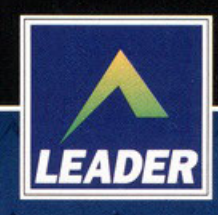

LEADER S.p.A.-VIA ADUA 22-21045 GAZZADA SCHIANNO (VA) VISITATE IL NOSTRO SITO INTERNET : www.leaderspa.it

**AICRO PROSE** 

167-821177

**CD-ROM** 

DELPI

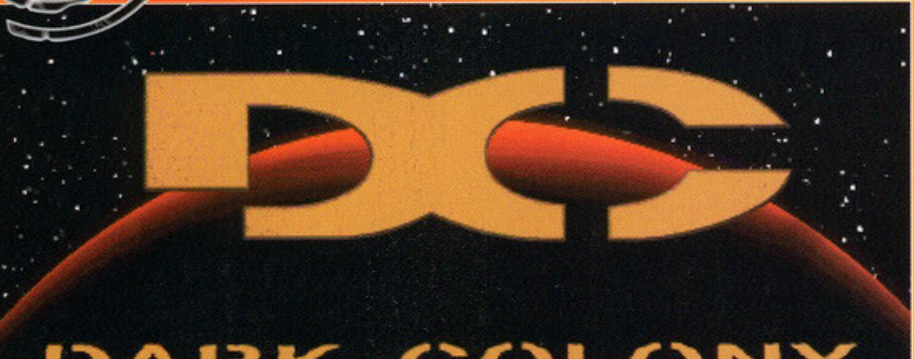

### DARK COLONY

### **Ci fossero Mulder e Scully** probabilmente sarebbero finalmente soddisfatti nel vedere questi simpatici esserini bianchi

nel pieno della loro vita, almeno quanto voi nel massacrarli...

mmaginate dei poveri e teneri alieni che passeggiano allegramente sul suolo di<br>Marte, ancora illibato da tecnologia e inquinamento, quand'ecco che una razza di umanoidi provenienti dal terzo pianeta del Sistema Solare arriva a calpestare il loro suolo natio, comincia a modificarne l'atmosfera per adattarla al loro metabolismo riempiendo allo stesso tempo il suolo di buchi per estrarre un minerale essenziale alla sua soprayvivenza.

Ora, potete capire, i nostri poveri, piccoli, teneri alieni non sono certo molto contenti dell'accaduto e decidono di accantonare la loro indole pacifica per un più alto scopo: il massacro di tutti i terrestri sbarcati su Marte. Questo è, a grandi linee, l'antefatto che sta<br>dietro a Dark Colony, il nuovo strategico in tempo reale sviluppato dalla Take2 Interactive; ovviamente, prima di cominciare a giocare, potrete scegliere quale delle due fazioni interpretare, anche se questa scelta influenzerà solo l'aspetto delle vostre truppe e il tipo di missioni (a struttura comunque lineare).

Una volta che avrete deciso da che parte stare, vi ritroverete catapultati sul suolo marstiano, pronti a dar battaglia alla fazione<br>avversa. La struttura di DC non varia certo<br>molto dai tanti altri titoli di guesto genere: dovrete cominciare con lo stabilire una base e

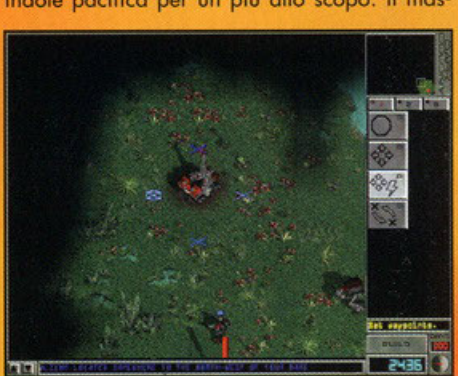

Un estrattore al lavoro su di un giacimento di Petra-Le croci blu intorno a esso rappresentano I percorso di pattuglia che potrete assegnare alle vostre unità

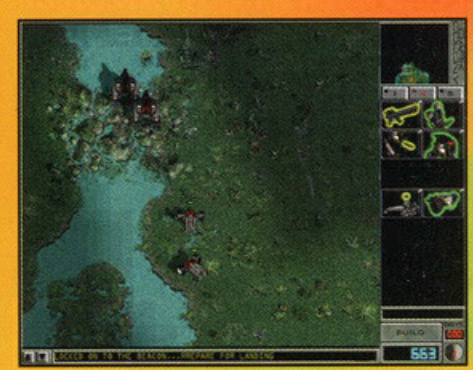

Il tempo di gioco viene reso "realmente" con tanto di alternarsi di giorno e notte. Nel secondo caso la visibilità dei mezzi sarà sensibilmente ridotta.

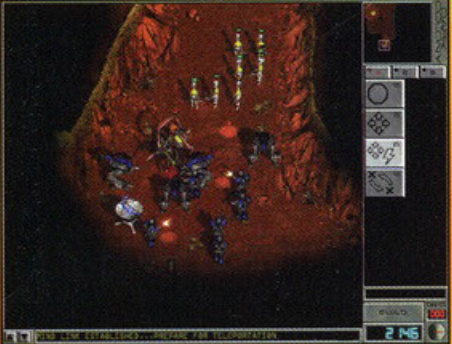

Le unità con la stella sono quelle "ispirate" dal vostro<br>comandante. Il numero di unità "ispirate" dipenderà dai gradi guadagnati in battaglia.

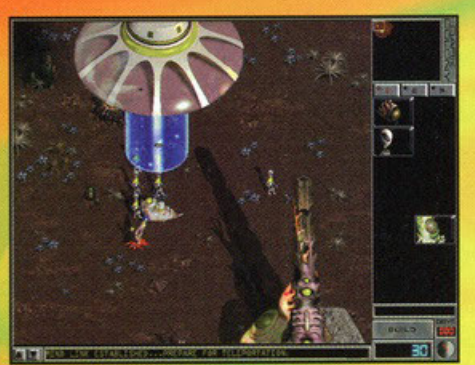

La dropship arriverà per fornirvi rinforzi e per costruire nuove parti della base. In certi casi potrete anche usarla per superare alcune difese.

lanciarvi nello sfruttamento delle risorse del pianeta (sotto forma di un particolare minerale, il Petra-7) per poi costruirvi un nutrito esercito di mezzi. A questo proposito, però, DC presenta una novità interessante: ogni singolo giacimento di Petra-7, infatti, potrà essere sfruttato da una singola unità estrattiva, dando così il via a veri e propri duelli per la sua possessione (tanto gli umani, quanto gli alieni hanno la necessità di

### **C&C: Red Alert (Virgin):**

probabilmente vi sarete stufati di trovarlo nel box delle alternative, ma resta sempre il migliore nel suo genere.

Conquest Earth (EIDOS): in tema di alieni il gioco della EIDOS è sicuramente più completo e vario, ma decisamente meno giocabile. **Total Annihilation (GTI): interessantissima** variazione sul tema, con una miriade di unità diverse e un approccio strategico decisamente più completo dei suoi avversari la recensione è qui in giro! NdBDM).

### estrarre il minerale).

La pianificazione e la difesa di queste zone diventa così un obiettivo di importanza capitale, prima di poter effettivamente lanciarsi nella missione vera e propria.

Queste ultime, inoltre, per quanto si ridurranno sempre alla distruzione dell'avversario, richiederanno anche la risoluzione di obiettivi particolari quali, per esempio, la difesa di<br>un'altra base alleata (gestita dal computer), l'esplorazione di rovine o la fuga da una prigione con il vostro singolo comandante.<br>Infatti, a capo del vostro esercito, avrete un

soldato graduato, più resistente degli altri, con<br>la capacità di "ispirare" le vostre truppe per aumentare la loro efficacia in combattimento. Avanzando nel gioco, inoltre, potrete sfruttare delle antiche armi aliene dalla potenza devastante, a patto che riusciate a trovarle prima del vostro avversario..

Dal punto di vista tecnico, DC si difende egregiamente proponendo un'eccellente e dettagliata grafica SVGA (anche se l'area di gioco visibile è piuttosto ridotta).

È ricca di effetti e tocchi di classe, e un sonoro che svolge il suo lavoro in maniera eccellente con un'ottima caratterizzazione delle singole unità

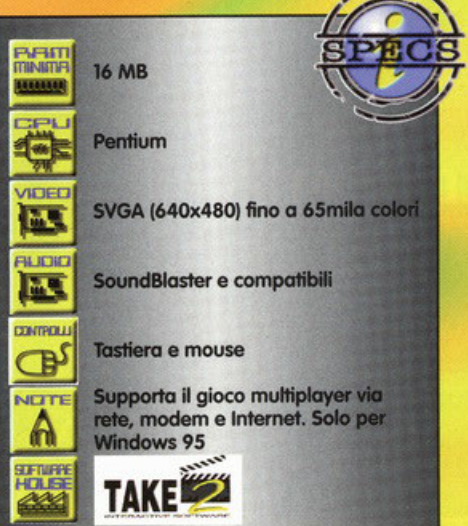

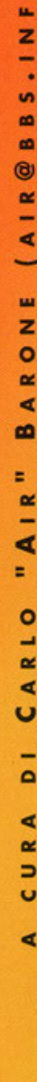

 $\frac{1}{2}$ 

œ

u A

 $\mathbf{o}$ 

**in** 

 $\overline{O}$ 

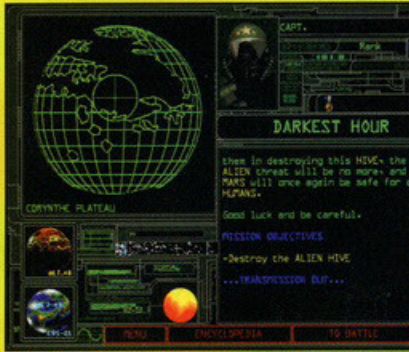

Il briefing prima della missione vi illustrerà i vostri<br>obiettivi. Da qui potrete anche accedere al database del mezzi disponibili.

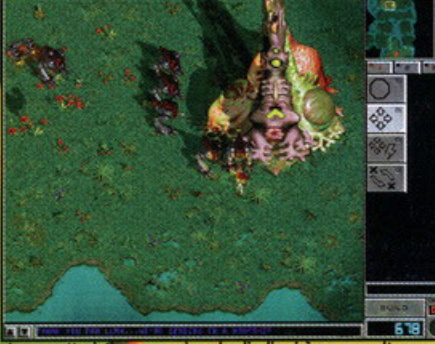

La caratteristica organica degli alieni è resa molto<br>bene, tanto che anche le strutture perderanno sangue quando colpite dai vostri mezzi.

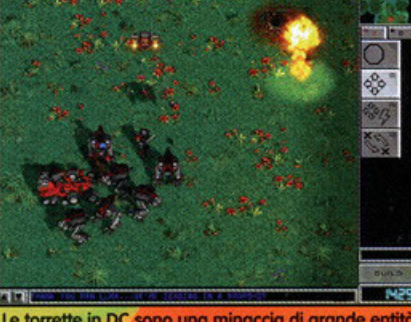

Come al solito dovrete usare unità in grado di colpirle da lunga distanza.

**x** Le torrette sono delle difese di

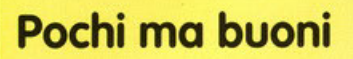

Non si può certo dire che Dork Colony brilli per lo varietà dei veicoli o vostro disposizione, comunque, ecco nel dettaglio le unità che potrete controllore.

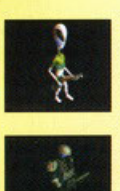

### **SOLDATI**

Come al solito, rappresentano l'unità base del vostro esercito. Sono owigmente poco resistenti e dotati di poca capacità offensiva, ma sono le uniche unità mobili in grado di colpire le unilò aeree. diventando cosi strategicamente fondamentali.

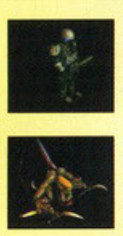

### UNITÀ TERRESTRI

Saranno le unità che impiegherete maggiormente per formare il vostro esercito. Sono molto resistenti mo devono obbligatoriamente entrare in combattimento ravvicinato e non possono difendersi do attacchi aerei. Efficaci se in gran numero.

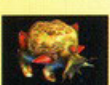

•

•

France Constant Constant Constant Constant Constant Constant Constant Constant Constant Constant Constant Constant Constant Constant Constant Constant Constant Constant Constant Constant Constant Constant Constant Constant Owiomente sono le tipiche unità difensive, ma a differenza di altri titoli, dovrete muoverle come unità prima di poterle piazzare (ma, una volta fatto, non potrete più rimuoverle). Durante il movimento sono molto fragili, ma una volta piazzate sapranno farsi valerei.

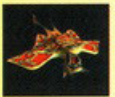

BOMBARDIERI L'unico mezzo volante a vostra disposizione è un bombardiere capace di colpire solo bersagli terrestri. È molto veloce negli spostamenti, ma estremamente fragile. Do usare quasi esclusivamente in esplorazione per pianificare i vostri attacchi.

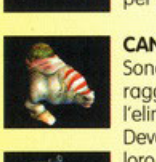

•

### **CANNONIERE**

Sono unità per attacchi a lungo raggio, fondamentali per l'eliminazione delle torrette. Devono essere ben difesi vista la loro debolezza, ma pochi di questi (usati con intelligenza) possono causare seri danni al nemico.

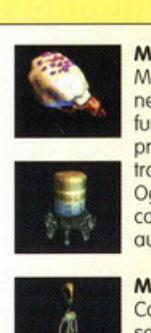

MINE Mezzi che possono noscondersj nel terreno e agire in maniera funzionale come mine di prossimilò lcopoci di riconoscere Ira amico e nemico!. Ogni unità ha a disposizione tre cariche primo di autodistruggersi.

### **MEDICO**

Come suggerisce il suo nome serve essenzialmente per quarire e riparare le unità danneggiate. Dovrete owiomen1e proteggerlo in tutti modi sul campo di battaglio. vista la sua mancanza di armi offensive.

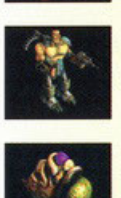

unità dispone di due tipi di attacco differenti ed è estremamente duro do obbo1tere. Può. inoltre. difendersi dogli attacchi aerei, mo è

veramente molto dispendioso do coslruire.

### **ESTRATTORE** Per attingere olle risorse del

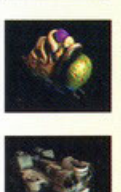

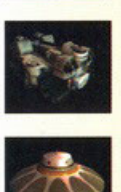

pianeta Morte avrete bisogno di questo veicolo. Molto rapido e poco resistente deve essere piazzato sopra a un cratere di Petro-7 per poter inviare l'energia estratto allo base.

### DROPSHIP

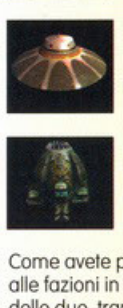

Per mezzo di questo nove lche è possibile richiamare solo in particolari occasioni con il comandante) vi verranno inviati i rinforzi e le nuove strutture costruite. Si occupo inoltre di prelevare il comandante allo suo morte.

Come avete potuto vedere i veicoli appartenenti olle fazioni in lotto sono identici per ciascuno delle due, tranne che per l'aspetto.

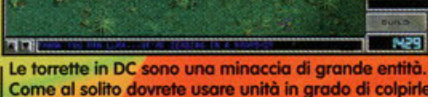

importanza fondamentale. Per quanto sia banale. infatti. l'avanzamento del fronte grazie o questi mezzi si rivelo uno tattico decisivo. **x** I vostri gruppi di assalto dovrebbero contenere sempre dei soldati, unica difesa contro gli attacchi aerei. **x** I bombardieri sono estremamente fragili, usolelì solo per esplorare o per attaccare mezzi indifesi. Lasciate sempre dei soldati a pattugliare la vostra base e i giacimenti di Petra-7 (anche se

inaccessibili alle forze terrestri), dal momento che il nemico vi attaccherò sempre con mezzi volanti.

# **GRAFICA:** SONORO: GIOCABILITÀ

Se con l'uscita di Conquest Earth, era cominciata la<br>"disfida" degli strategici in real time, possiamo **tranquillamente affermare che questo mese siamo entrati nel vivo della guerra. Questa premessa si rivela molto** importante per il semplice fatto che Dark Colony, preso<br>come titolo a sé, non è affatto male; anzi, possiede molte<br>caratteristiche interessanti quali l'elevata intelligenza importante per il semplice fatto che Dark Colony, preso<br>come titolo a sé, non è affatto male; anzi, possiede molte<br>caratteristiche interessanti quali l'elevata intelligenza<br>artificiale (e difficoltà), la "corsa" per lo sfr **artificiale** (e difficoltà), la "corsa" per lo sfruttamento dei crateri, o la possibilità di utilizzare antichi artefatti, il tutto realizzato con una qualità grafica e sonora di tutto rispetto Purtroppo però, in un panorama così vasto di giochi di<br>questo genere, ogni difetto tende ad avere un peso maggiore e non si può assolutamente perdonare a Dark<br>Colony la mancanza di varietà nelle unità: dieci mezzi (che<br>poi si riducono effettivamente a otto) sono davvero troppo **pochL senza COl"ltol9 che non é stufo fotto alcuno stono per** -.1o ... le due fazioni In '°""· Certo, possono ....... **quasi tutti potenzioti. mo questo non • suft'ideme M si dove raffrontate questo prodotto con altri titoli in uscita. Tuttavia,**<br>preso atto di questo difetto, bisogna ammettere anche che<br>Dark Colony è un gioco veramente divertente e soprattutto Dark Colony è un gioco veramente divertente e soprattutto<br>giocabile: il livello di sfida elevato e la necessità di giocabile: il livello di sfida elevato e la necessità di<br>contendersi fino all'ultimo le risorse di Petra-7 (molto di più<br>di auanto non avvenisse in C&C o in Red Alert) mantengono **alto t'"lf'lfier8sse del giocofofe. oiuloto anche do uno buono**  ....- di - che, sullo sda di - piul1osto simili. **non monc:ono di riservare quokhe lnteressante colpo di non mancano di riservare qualche interessante colpo di scena. Insomma, se ne avete la possibilità, anche Dark<br>Colony può essere considerato un buon titolo da acquistare, mo se ovete dedso che lo 'IOSll'O scelto debbo ricadere su di un solo prodotto di questo genere, • conslgliobile**  rivolgersi verso altri giochi sicuramente più completi

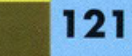

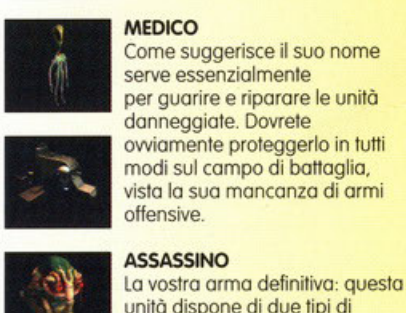

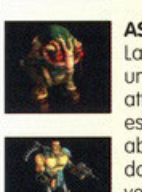

## Non vi capita mai di svegliarvi una mattina,<br>sapendo già che la legge di Murphy vi seguirà implacabile<br>per tutta la giornata, invogliandovi disperatamente a tornare a letto?

**SAVE AIR** 

an il progredire della tecnologia e, soprattutto, dell'interesse del pubblico per il mondo videoludico, le grandi software<br>house si sono mosse sempre più spesso verso le<br>grandi produzioni cinematografiche, che possia-<br>mo identificare con le avventure in Full Motion Video, apparse, e praticamente scomparse, sul<br>mercato un paio di anni fa. Questo perché, sebbene possa sembrare un controsenso a una prima occhiata, il videogiocatore medio si era<br>stancato di giocabilità pura e si rendevano necesstancato di giocabilità pura e si rendevano necessari altri "fronzoli" per creare interesse intorno al<br>prodotto. Lasciando da parte l'ennesima discussione sul valore effettivo di questo tipo di produzione, possiamo però ve avvale di una trama che non possiamo più definire una semplice appendice al prodotto. Quanti di<br>voi hanno una minima idea del tempo necessario a un team di sviluppatori, per redigere uno script,<br>uno storyboard e i primi schizzi su carta, di un'avventura grafica o di un gioco di ruolo?<br>Badate che non si parla di mesi, ma di anni. Ecco perché una buona trama, ben sviluppata e porta-<br>ta avanti con i necessari colpi di scena, può fare<br>la vera differenza tra un titolo mediocre e uno 'accattivante".

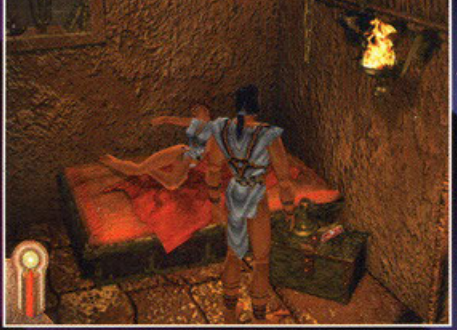

**BEER** 

La prima sequenza giocabile di Dark Earth. Vi svegliate<br>nel vostro letto, di fianco alla vostra donna molto poco<br>vestita: ma chi ha voglia di andare avanti a giocare?

### **ALONE IN THE DARK** (Infogrames): il vero capostipite di questo genere di giochi.

ATHERM

Impersonerete Jack Carnby, o la sua controparte in gonnella, all'interno di una vecchia casa vittoriana, sulle tracce del Necronomicon, il famoso libro di Lovecraft. Al momento dovrebbe essere disponibile anche la trilogia completa, comprendente il secondo anche i due capitoli successivi.

TIMEGATE (Infogrames): sempre dalla stessa Software House d'oltralpe, un vero capolavoro tra le avventure tridimensionali in terza persona. Questa volta dovrete impersonare uno studente Universitario di Parigi che si ritrova, più o meno incidentalmente, catapultato all'epoca dei cavalieri templari. Colpi di scena e una trama cinematografica aggiungono uno spessore notevole a questa produzione videoludica, che si pone come il punto di riferimento attuale nel suo genere.

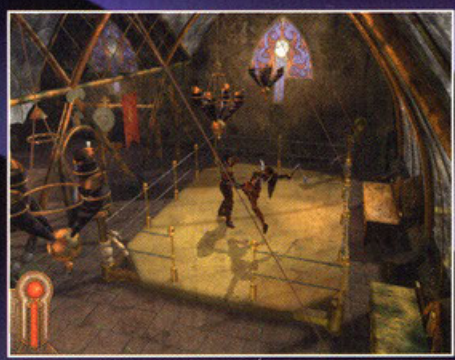

Se si sale al piano superiore, sarà possibile allenarsi nel combattimento con un paio di amici senza farsi male.

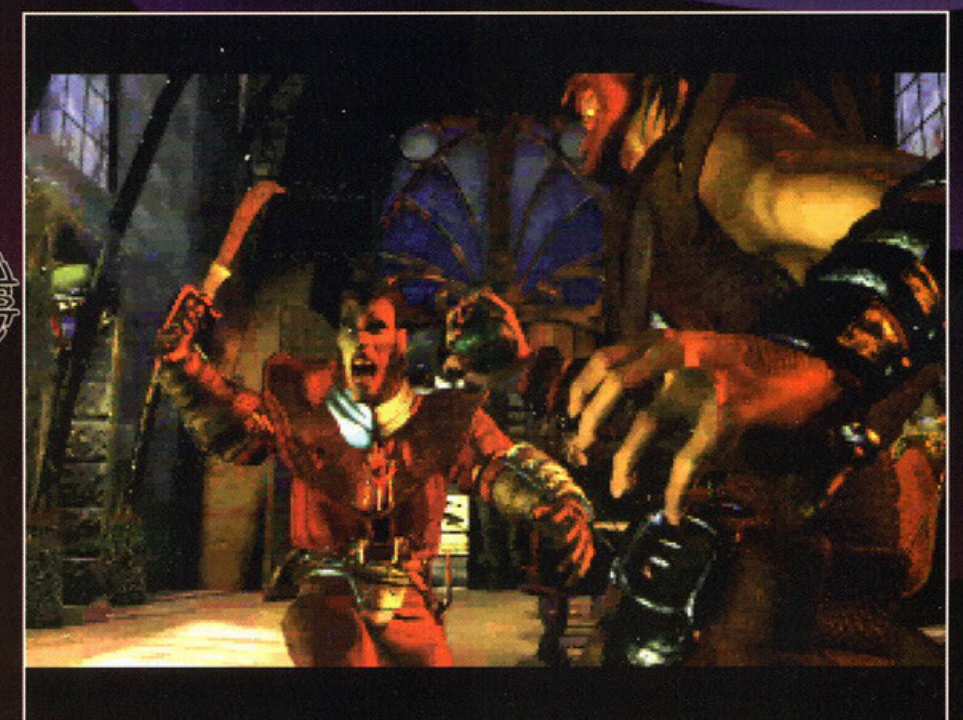

Il momento della dannazione. Per salvare il capo della comunità dall'attacco nemico, verremo contagiati da una pericolosissima sostanza radioattiva che, in poco tempo, comincerà a bruciare il nostro corpo.

**BARAST**<br>Minaster

**WALLS** 

 $M$ 

**M** 

**CONTROLL** 

⊕১ NETTE

А

m

**16 MB** 

**Tastiera** 

Pentium 120 MHz

Scheda grafica SVGA da IMB

SoundBlaster o compatibili

Possibilità di viaggiare a 32k colori

**CROPROSE** 

Ma passiamo a descrivere il gioco vero e proprio.<br>La fine del mondo è un po' come la macchina del tempo o il varco dimensionale, un rifugio dello scrittore senza ispirazione e senza idee, buono come scusa e come causa per gli avvenimenti più incredibili. Sono pochi i personaggi che sono riu-H.G. Wells) o dalla tastiera (come C. Harness), qualcosa che davvero possiamo dire ci abbia tenuti attaccati alle pagine del romanzo con il<br>fiato sospeso, fino all'ultima inevitabile conclusio-<br>ne. Potrebbe anche darsi che il mondo non finisca, nel senso che non venga distrutto da qualche<br>arma bellica impazzita o dalla collisione con un altro pianeta, ma che finisca la vita così come la conosciamo noi. Immaginiamo per un momento<br>che cosa accadrebbe se un corpo celeste, come

una cometa, passasse troppo vicino alla Terra e ne venisse da questa attratta. L'atmosfera terrestre ridurrebbe la cometa in tanti piccoli pezzettini<br>che, con una forza devastante, cadrebbero a milioni sulla crosta terrestre. Ora, una serie di milioni sulla crosta terrestre. Ora, una serie di<br>impatti di questa portata non solo avrebbero lo<br>stesso effetto di più testate nucleari multiple,<br>senza pericolo di radiazioni, ma ne sortirebbero<br>un secondo e più gigantesc gina bella, che oscurerebbe momentamentemente<br>tutta la Terra. Ma per la povera razza umana le<br>sorprese non sono finite qui, considerando che il<br>nostro pianeta si è pure spostato sull'asse, ren-<br>dendo la coltre di oscurità fenomeno permanente. Il bene più prezioso, in

**REFARE** 

questo universo, sulla falsariga di Mad Max, è la luce del sole, necessaria alla vita quanto l'acqua in un<br>deserto. La storia di Dark Earth inizia a Sparta, una delle pochissime città satellite costruite dai sopravvissuti all'olocausto, centinaia di anni<br>prima. L civiltà del "prima" è divenuta leggenda e<br>niente di quello che è stato viene più ricordato se non con sconcerto e timore reverenziale. La comunità che, con il passare del tempo si è andata formando all'interno di Sparta, ora adora il<br>grande Dio Sole, divinità suprema che infonde in<br>tutti la vita e, come al solito, parla per mezzo di<br>pochi iniziati, come il Sunseer, il capo della comunità. Piano piano si sono venute a creare delle caste di personaggi nella città, come<br>quella dei guerrieri o degli artigia-

### Una giornataccia nera...

Una delle cose belle di Dark Earth è la possibilità di spaziare più o meno a piacimento nell'avventura, decidendo se seguire subito la quest principale, o dedicarci anche a tutti i dettagli che si trovano come contorno. Molte volte vagabondare per la città, o la mappa che dir si voglia, paga piuttosto bene, sia con utili informazioni, sia con oggetti, come carne e pozioni, necessari a tenerci in vita ancora per un po'. Ricordate, inoltre, che è possibile muoversi secondo due differenti stati d'animo, guidati cioè, dalla luce o dall'oscurità. Nel primo caso sarete gentili e simpatici, nel secondo arroganti e maneschi ma, in entrambi i casi, potrete ottenere diversi risultati, anche solo nella ricerca degli oggetti sparsi qua e là.. Vediamo assieme i primissimi passi da compiere:

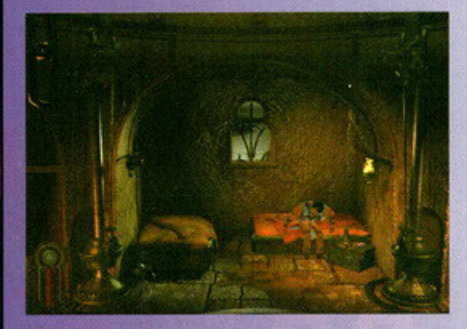

Ci svegliamo nella nostro stanza. con la nostro donna di fianco o fianco nel letto. Alzatevi, raccontatele del vostro sogno. quindi prendete il pezzo di carne secco sul comodino allo vostro destro

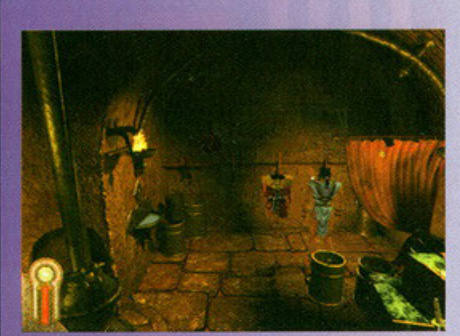

Dirigetevi verso il centro della stanza, prendete la spada appoggiata al baule e l'uniforme appesa sullo parete di sinistro. Di fronte a voi si trova il simbolo del Dio Sole, utilissimo per salvare lo partito.

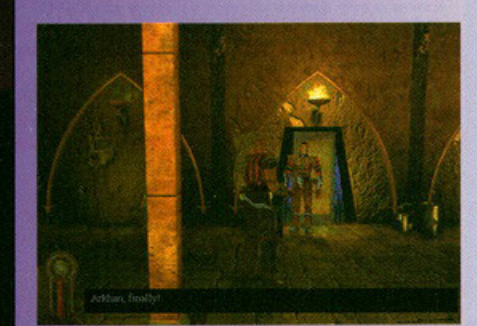

Dopo che Zed vi ha invitati a uscire, salutale Khali e fermatevi un momento a parlare con la guardia su quello che vi aspetto oggi Ricordatevi che questo è il vostro miglior amico. tenetelo buono perché vi aiuterò molto, in seguito.

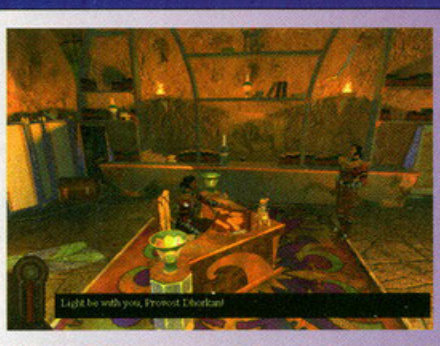

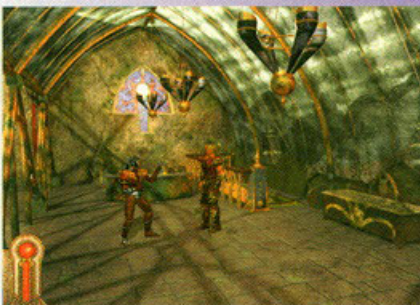

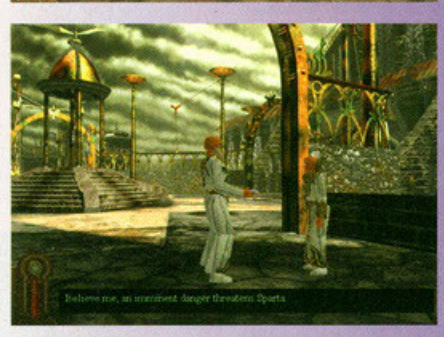

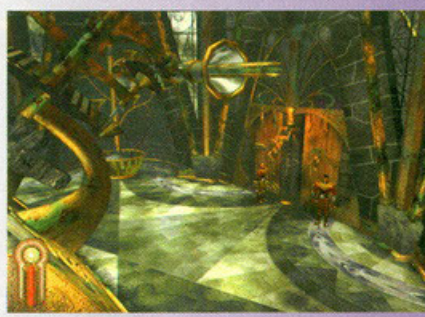

Entrate nella stanza sorvegliata dalla guardia in uniforme, per parlare con il capitano dei Guardiani del Fuoco. Dopo esservi scusati per il ritardo, aspettate che vi consegni gli ordini di guardia per la sala del Sunseer.

Salite al piano di sopra è fate un po' di pratica di combattimento. Nell'angolo di fronte al ring si trova un'alabarda, un po' lenta ma molto più cattiva della semplice spada. Notate che le vostre mosse cambiano a seconda dell'arma che impugnate.

Scendete al piano di sotto, dove si trova la fontana di fuoco, e proseguite fino alla piazza del pozzo. Vedrete vostro padre, molto preoccupato, che parla con il capo della comunità, prima di sparire velocemente nei suoi appartamenti.

Entrate e parlate con la quardia (assicuratevi di avere la spada con voi). quindi aspettate fino a che non sentirete le urla dall'interno del salone. Entrate e combattete il Konkalite quindi godetevi la sequenza d'intermezzo: avete segnato la vostra stessa condannal

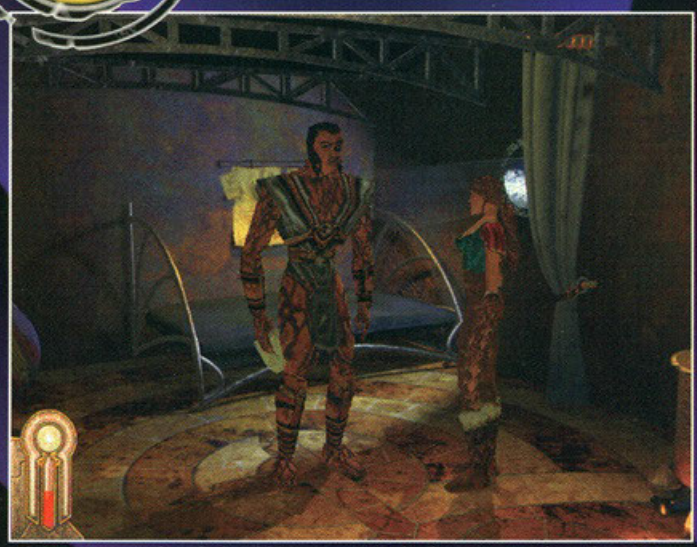

Ci siamo appena risvegliati e abbiamo scoperto che il nostro corpo è condannato a una fine orribile, già in lento disfacimento. Non poteva mancare la scenetta sdolcinata con la nostra ragazza ... preparate i fazzoletti.

ni, i guaritori o, molto più semplicemente, gli<br>sbandati di strada. Sparta sorge su di in dirupo<br>ed è divisa in due sezioni: quella alta, sede dei e a avvisa in que sezioni: quella bassa,<br>abili e della casta guerriera, e quella bassa,<br>dove i raggi del sole faticano di più ad arrivare, e<br>dove la vita umana ha meno valore di quanto vi<br>portiate addosso. Voi impersoneret pozione, una persona, qualcosa in grado di curare la vostra terribile malattia, contratta mentre<br>mettevate a repentaglio la vostra vita per salvare quella del Sunseer; un vero peccato che questo vi<br>porterà inesorabilmente nei territori esterni...

Dark Earth si presenta come un'avventura grafica<br>tridimensionale in terza persona, dove il perso-<br>naggio principale, così come tutti gli altri personaggi del gioco, sono composti da poligoni textu-<br>rizzati e si muovono su di un fondale piatto disegnato in modo da apparire un vero 3D. Niente<br>mouse punta e clicca; il giocatore ha il controllo diretto del personaggio attraverso la tastiera con la quale potrà anche, tra le altre cose, interagire con il paesaggio esterno, nuotare e combattere.<br>Con la pressione del tasto di Backspace, si può riportare a video la schermata dell'inventario, divisa in due sessioni, una generale e una per le<br>armi. Sempre tramite la tastiera è possibile cam-<br>biare allineamento morale del personaggio, brace de in modo che questo venga guidato "dal<br>lato oscuro", risultando più arrogante ma anche<br>più deciso in alcune situazioni. La trama di gioco<br>è molto ben fatta, seppur alcune volte i dialoghi con i personaggio non siano eccessivamente<br>descrittivi, si sviluppa su base decisamente lineare<br>nei primi punti del racconto, lasciando al giocato-<br>re la facoltà di decidere in che modo raggiungere gli obiettivi preposti, verso la fine dell'avventura.<br>Inoltre sono presenti molte zone del gioco non prioritarie, ma che contribuiscono a dare spessore ella realtà che ci circonda e che, nella maggior<br>parte dei casi, si rivelano molto utili ai meri fini della sopravvivenza.

Graficamente Dark Earth è un vero spettacolo; non solo all'inizio del gioco, si possono settare i soliti dettagli grafici di massima, ma anche altri some il tipo di ombra che i personaggi proiettano<br>intorno a loro a seconda della sorgente di luce<br>più vicina. Se poi ci si ferma a osservarli, senza muovere neppure un tasto, si noterà subito come questi si muovano autonomamente, magari anche solo respirando, mentre il gioco d'ombre sui loro vestiti e sulle loro facce, cambia continuamente.<br>Non che questo sia il fulcro di un gioco d'avven-Non the question of the trans del prodotto e<br>three may accopitate alla brana del prodotto e<br>alla buona giocabilità dello stesso, fa di Dark<br>Earth un "must have" per tutti gli avventurieri<br>che si rispettino. Gli effetti son ben fatti e così pure l'atmosfera generale, una sorta di mistico e decadente al tempo setsso, che permea tutto il gioco. Non esente da difetti, che potrete trovare più approfonditamente nel box in<br>basso a destra, Dark Earth si colloca tra i vertici<br>della produzione videoludica di quest'anno, ottimo per gli avventurieri

 $\sqrt{2}$ 

**中国日本国内** 

χz

**Bater** 

Salite al piano di sopra per fare un po' di pratica di combattimento con i vostri compagni. Non vi faranno male e

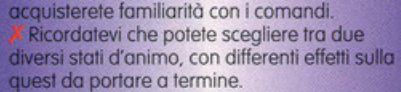

Salvate il più possibile. Cercate i simboli del sole, come quello in camera vostra o in quella di vostro padre, e fate tappa fissa da quelle parti.

Quando combattete, cercate di chiudere il vostro avversario in un angolo e martellatelo con colpi veloci, anche se poco potenti. Non gli lascerete la possibilità di reagire e porterete quello che resta della vostra pelle a casa.

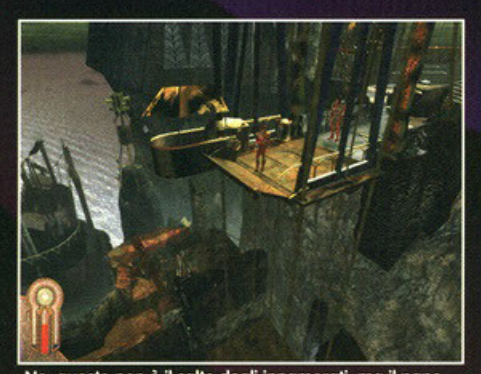

No, questo non è il salto degli innamorati, ma il pano<br>del montacarichi che collega la città alta a quella bassa.

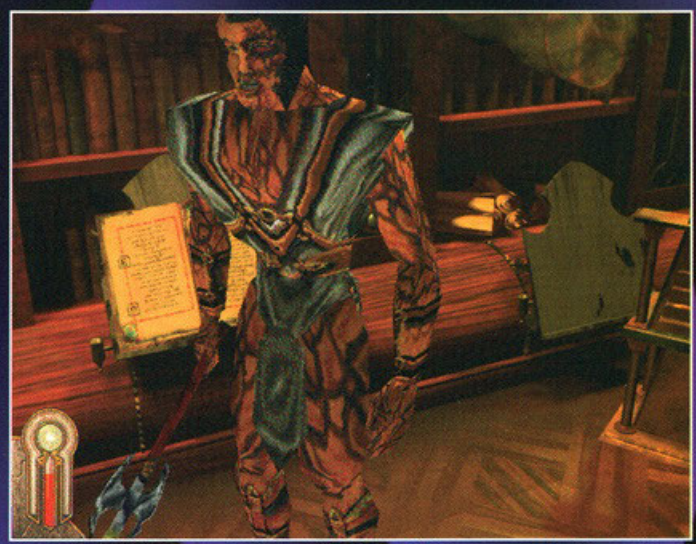

Nostro padre ci ha dato appuntamento in questa biblioteca, per svelarci il segreto della cripta, in grado di sconfiggere il male che ci divora. Peccato che, nel frattempo, qualcuno abbia pensato bene di farlo sparire. Meglio leggere un buon libro!

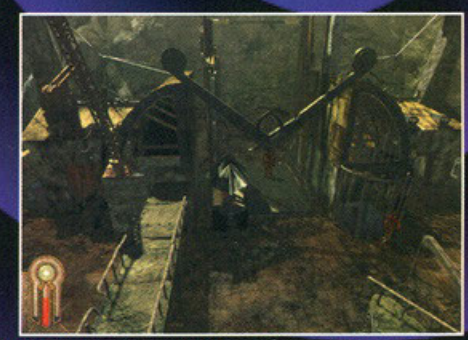

La città bassa è molto più povera e abitata da una buona dose di feccia criminale ma anche molto più scura.

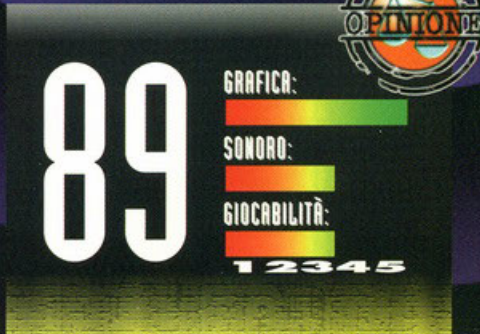

Ho preferito dedicare queste ultime righe ai due difetti principali di Dark Earth, per non andare a inficiare la trama<br>del titolo della Kalisto. Il difetto principale del gioco sta nel sistema di salvataggi: ma è mai possibile che si possa<br>ancora pensare di salvare solo in alcune zone predefinite (con il simbolo del sole) durante il gioco? Se poi questo<br>sistema avesse qualche attinenza o riscontro con il gioco stesso, ma che cosa ci rappresenta? Una noia e nient'altro,<br>inutile e terribilmente frustrante. Aspettate qualche tempo e vedrete se non comincerà il pellegrinaggio ogni cinque<br>minuti verso il simbolo più vicino! Il secondo aspetto negativo sta nell'interazione con gli altri personaggi. Non<br>che sia fatta male, ma è molto scarsa. Sono arrivato quasi a due terzi dell'avventura, e il massimo che mi sia capitato<br>di fare è stato di utilizzare due combinazioni di oggetti su di una stessa flag (enigma del gioco). Se ci fosse stata un po'<br>meno esplorazione pura e un po' più interazione con l'ambiente circostante e con gli altri personaggi, Dark Earth<br>avrebbe sicuramente meritato qualche punto in più, ma adesso non si può considerare il nuovo termine di paragone che, per quanto mi riguarda, resta sempre Timegate, Questo non vuol dire che non starò alzato la notte a finirlo, anzi, ma lascia un po' di amaro in bocca tra una sequenza animata e l'altra.

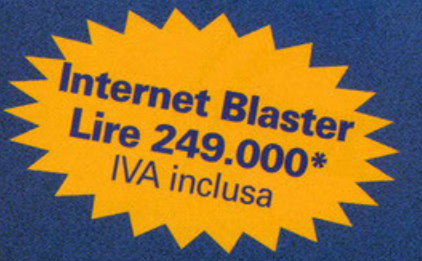

# Lavia più dirietta **per il<br>pianeta<br>Internet Internet Blaster 33.6**

### **Caratteristiche tecniche:**

undem/fax esterno a 33.6 Kbps - V34, MNP5 e MNP10, V42bis<br>omologato "approvazione Ministeriale P.T. N.IT/96/MD/140"

**Software inclusi:** 

Microsoft Explorer 2.1 (Win 3.1) e 3.0 (Win 95) **NetSpeak WebPhone** SoftQuad HoTMetaL Light 3.0 SuperFax 6.0 accesso promozionale a Internet con Video On Line e Italia Online

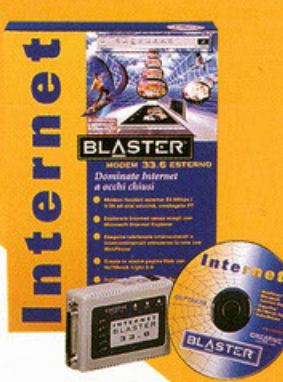

Per saperne di più, visitate il nostro sito Web "Creative Zone" (www.creativelabs.com)

### Il modem per dominare Internet a occhi chiusi

Dopo avervele suonate in tutti modi con le nostre schede Sound Blaster, e avervene fatte vedere di tutti i colori con Video Blaster e 3D Blaster, abbiamo deciso di prendervi nella rete. Abbiamo fatto le cose in grande. Grande nelle prestazioni, naturalmente, perché il prezzo invece è molto piccolo.

Internet Blaster 33.6 è la soluzione più completa e conveniente sul mercato. Il pacchetto comprende un velocissimo modem esterno V.34 a 33.6 Kbps omologato, le migliori applicazioni per Internet e un mese di navigazione gratuita. Ma vediamo meglio cosa offre Internet Blaster 33.6. Prima di tutto un modem che, con i suoi 33.600 bps, è uno dei più veloci del mondo. Ma anche i programmi che lo accompagnano sono all'altezza di tanto hardware:

- Microsoft Internet Explorer 2.1 e 3.0 rappresentano le soluzioni più avanzate per navigare nel mare di informazioni del Web e per la posta elettronica.
- . NetSpeak WebPhone vi consente di fare telefonate in tutto il mondo attraverso Internet al costo di una telefonata al più vicino nodo Internet.
- SoftQuad HoTMetaL Light 3.0 permette anche agli inesperti di creare facilmente pagine HTML per il Web.
- · SuperFax 6.0 è la soluzione ideale per ricevere e inviare fax con il vostro computer.

E se il miglior hardware e software per Internet non vi bastano, vi diamo anche le migliori condizioni per accedere alla rete. Gli abbonamenti gratuiti a Video On Line e Italia Online vi permettono infatti di scorrazzare nel Web 24 ore al giorno per un mese. E se ci prendete gusto, e decidete di rinnovare un abbonamento per un anno, avete diritto a condizioni veramente speciali. Internet Blaster 33.6 è pienamente compatibile con sistemi Windows® 95 e Windows 3.1.

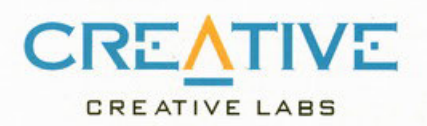

Vi aspettiamo al pad. 1 "Multimedia World"

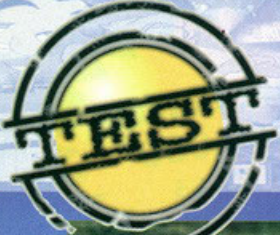

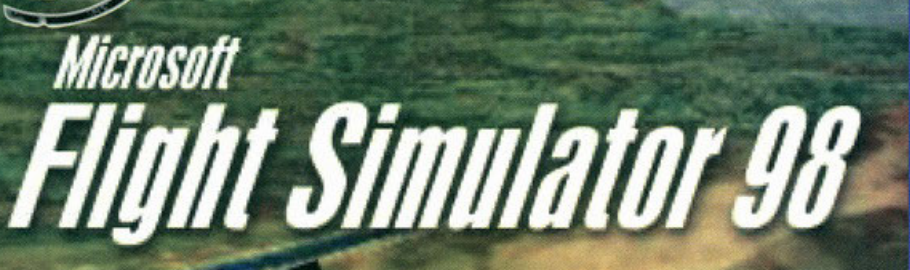

### Che strana sensazione, mi è parso di librarmi<br>**in volo su luoghi visitati di recente** e che mi sono particolarmente

rimasti impressi, chissà come mai...

i sembrerà strano sentire parlare di vacanze estive, ma la data di stesura di questo articolo risale ai primi giorni di settembre, ovverosia pochissimo tempo dopo il mio rientro in<br>quel di Milano. Dovete sapere che la Spagna è un que a meraviglioso, sopratutto sulla costa, inva-<br>so da miriadi di ragazzi di tutta Europa. È bellis-<br>simo potersi arricchire culturalmente anche quan-<br>do si è in vacanza (si imparano tante di quelle lingue straniere...), specialmente quando nel gione 97/98, quindi non mi dilungo oltre.<br>Dovreste ormai avere capito che i luoghi che tanto mi hanno affascinato sono situati sul terre-

Barcellona. Quale occasione migliore, quindi, di parceitona. Quate occasione migliore, quinat, an<br>questa ennesina nuova versione del tanto osan-<br>nato simulatore di volo della Microsoft, per rivisi-<br>tare suddette località?<br>Per quelli di voi che non conoscessero neanche<br>un

re che si tratta di un simulatore di volo civile, quindi niente F-qualchecosa, caccia, AWACS,<br>Maverick e Sidewinder, tantomeno missioni e campagne. Preparatevi a un'esperienza tranquilla, a bordo di un tranquillissimo velivolo senza armamenti e sistemi di puntamento, assaporerete il gusto di un pacifico volo nei cieli delle più<br>famose città del mondo. Potrete sorvolare Barcellona e sognare, volteggiare intorno alla<br>Statua della Libertà a New York con un piccolo<br>Cessna, o passare sotto al Golden Gate con un<br>Boeing 737, oppure atterrare con un aliante nella<br>Dioing 737, oppure atterrare con Piazza Rossa a Mosca, o ancora ammirare la

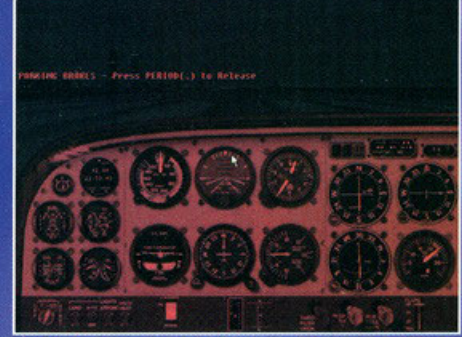

È buio, la strumentazione notturna è attivata e siamo<br>pronti per il rullaggio sulla pista dell'aeroporto di<br>Chicago, verso un bel tour by night.

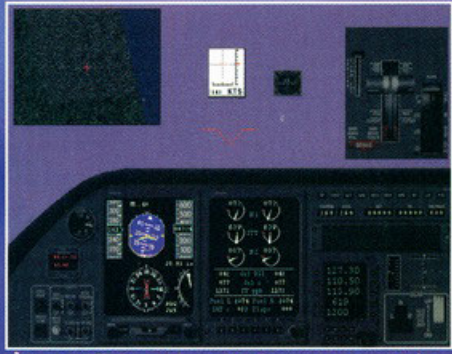

L È un po' difficile seguire a vista il percorso con tutte le finestre attivate. A sinistra potete osservare una dettagliatissima mappa.

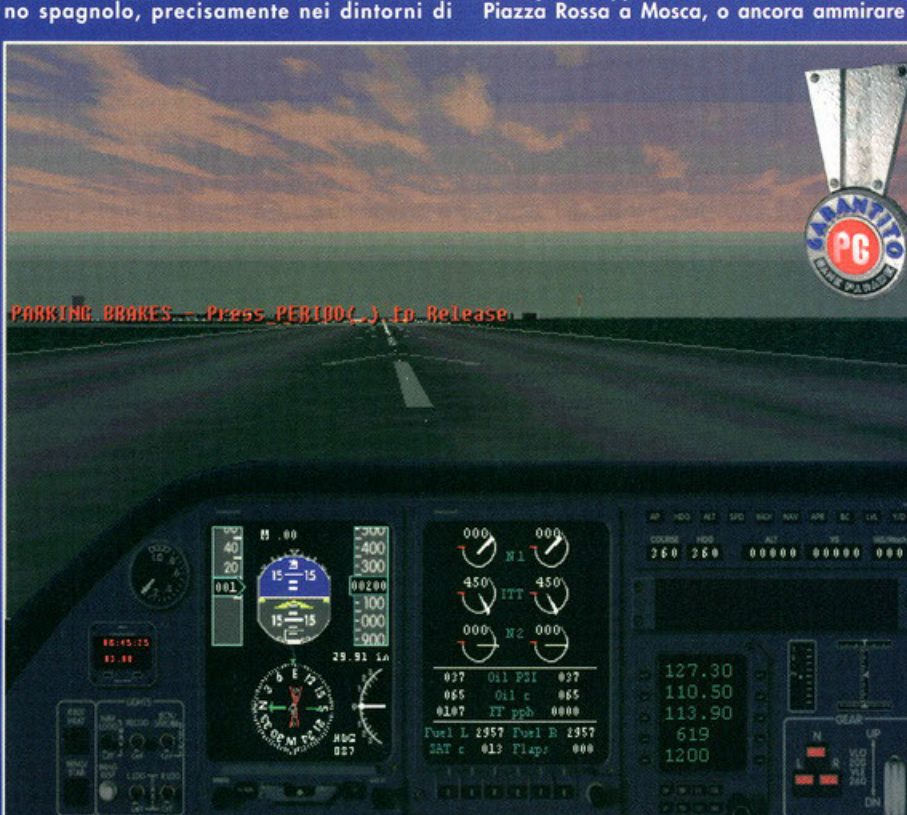

Partenza all'alba verso Miami, di ritorno da Cuba, dopo una splendida settimana trascorsa nella più grande isola dei Caraibi

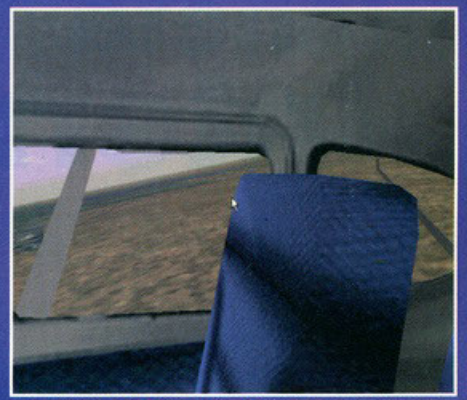

Il cockpit virtuale è davvero sbalorditivo, ci sono i sedili<br>del passeggero, quelli posteriori, i finestrini, tutta la<br>strumentazione, gli spifferi d'aria...

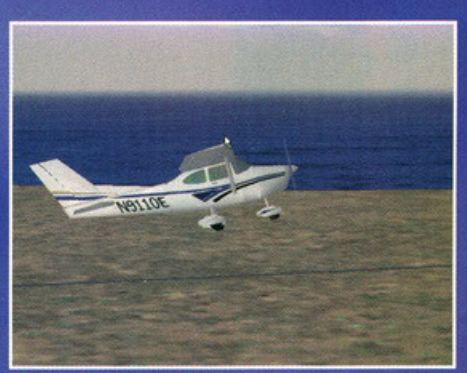

Virata a bordo del 737-400, incredibilmente agile e stabile. Una velocità di crociera costante e una buona<br>altitudine sono garanzia di un bel volo.

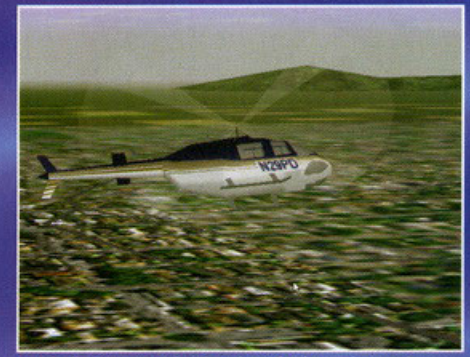

ell'elicottero (eh, eh, mi sa che la capiranno in Un be Un bell'elicoffero (eh, eh, mi sa che la capiranno in<br>pochi...) sta volteggiando su Barcellona; ah, che bella<br>e romantica citta!

Torre Eiffel a bordo di un elicottero. Tutto questo è quanto vi offre Flight Simulator 98, aggiornamento del non troppo datato Flight Simulator 6.0. Dovete sapere che ormai non avete più nessun limite, scegliete una regione mondiale, una nazio-<br>ne, una città e un relativo aeroporto: in men che<br>non si dica verrete trasportati nel luogo prescelto, a bordo dell'aeromobile selezionato e all'orario<br>prestabilito. Eh già, ormai il database di Flight .<br>Simulator vi permette di volare in qualunque simulation e di sceptiere il punto di parten-<br>parte del mondo e di sceptiere il punto di parten-<br>za e di arrivo di un viaggio tra circa tremila aero-<br>porti. Poco fa vi ho parlato della disponibilità di<br>diversi aeroplani, q vi la lista completa (la descrizione potete trovarla

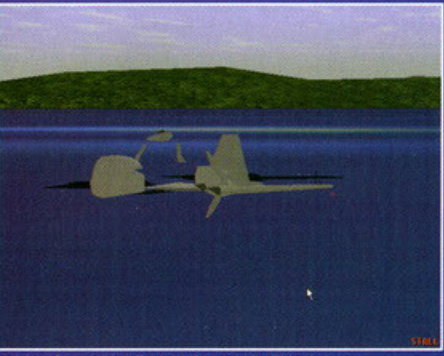

Oops, forse decollare dal tetto di Alcatraz non è così semplice, meglio riprovare da un'altra parte.

Sierra Pro Pilot (Sierra): Ancora deve uscire, ma già promette di dar battaglia al classico di cosa Microsoft.

Flight Unlimited 2 (Looking Glass): Anche questo non è ancora stato pubblicato, ma se solo sarà all'altezza del primo, ci sarà da divertirsi.

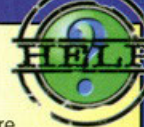

**ALTERNAT** 

X Seguite tutte le lezioni proposte e le lezioni di volo. vi aiuterò incredibilmente nella comprensione di tutte le procedure necessarie per una buona navigazione. X Imparare a usare le frequenze radio non è difficile, così come non lo è districarsi tra VOR e

ILS, non abbiate timori reverenziali. X Iniziate a volare con il Cessna di default, è mollo pratico e maneggevole.

)( Evitare di volare tra i grattacieli di New York con il Boeing 737.

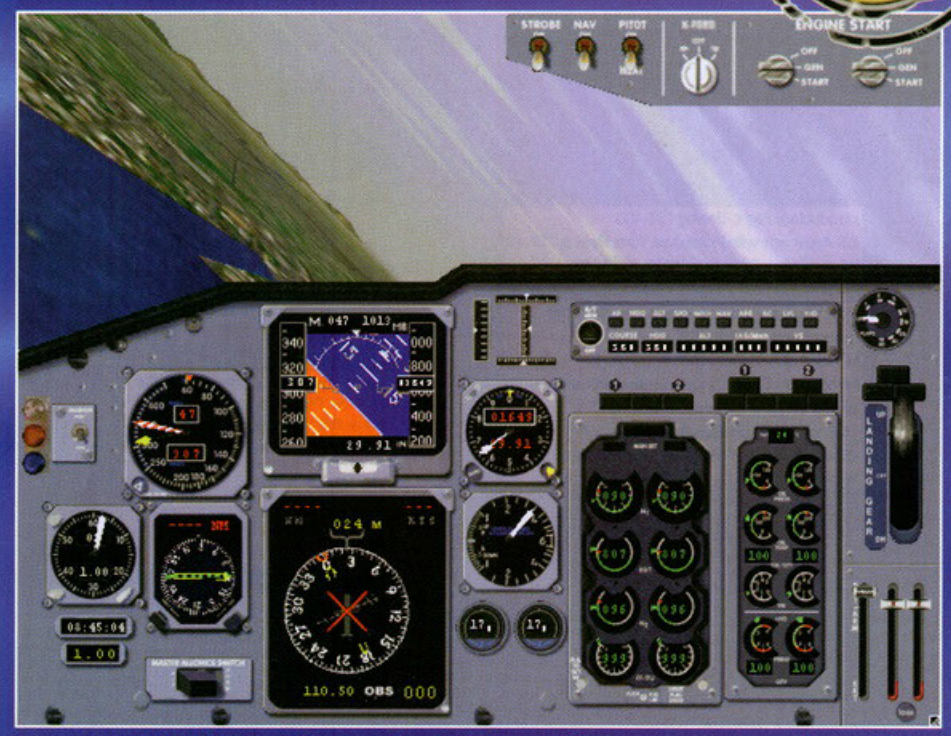

Virata a bordo del 737-400, incredibilmente agile e stabile. Una velocità di crociera costante e una buona altitudine sono garanzia di un bel volo

### **L'imbarazzo della scelta**

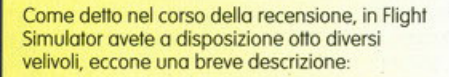

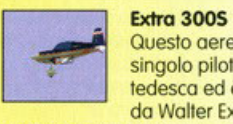

Questo aereo acrobatico a singolo pilota è di costruzione tedesco ed è stato progettato da Walter Extra. *t* carolterizzoto

materiali compositi in grado di resistere ad una forza di +/- 10G.

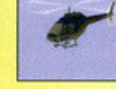

 $t$  un elicottero leggero adatto a diversi impieghi, capace di trasportare cinque persone più il pilota ed è alimentato da un

singolo motore. Pesa la vuoto) circa ottocento chilogrammi e può raggiungere una velocità di 241 Km/h

### Learjet 45

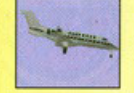

I Leariet sono i mini-iet più venduli al mondo. dotati di motori a reazione ed elevata autonomia. Molto usati dagli

uomini d'affari per viaggi lampo nelle località più disparate; può trasportare un massimo di otto persone. compresi pilota eco-pilota.

### **Sopwith Camel**

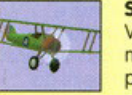

Vi ricordate la primo guerra mondiale? Bene. questo è proprio lui, riproposto ai giorni nostri per emozionanti viaggi

turistici sopra le caotiche metropoli mondiali. Si dice che fosse la prima scelta degli Assi dello

grande guerra e che i Camel abbiano abbattuto oltre 1200 avversari.

### **Boeing 737-400<br>È diventato l'aereo di linea più**

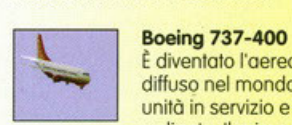

diffuso nel mondo, circo tremila **unità in servizio e centinaio giò**  ordinate. Il primo 737 fu

introdotto nel 1967. l'attuale versione volo dal 1988 in due diverse configurazioni per i viaggi o medio e lungo raggio.

### Cessna Skylane182R RG

Parlare di aerei do turismo. molte volte significa parlare dei Cessno, protagonisti. nel bene e nel male, della storia dei

piccoli velivoli. Questa versione è identica alla seguente tranne che per il carrello retrattile IRG, Retractable Gear).

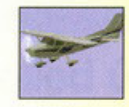

traballante è ancora qui, nella versione più "povera". Le nuove tecnologie introdotte anno

dopo anno lo rendono uno dei migliori arei da turismo disponibili, anche se il progetto originale risale o molli anni fa.

Schweizer 2-32 Sailplane<br>
Un aliante, nient'altro che un<br>
semplice aliante. Niente<br>
motore ed enorme apertura<br>
alare per un velivolo capace Un alianle, nient'altro che un semplice aliante. Niente motore ed enorme apertura alare per un velivolo capace di

offrire un'esperienza di volo incredibile Necessita di un traino ad alta quota e di una grande abilità di pilotaggio.

Cessna Skytane 1825 La caffettiera volante e

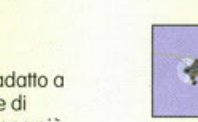

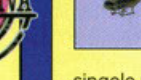

do uno struttura interamente costruito con

### **Bell 206B JetRanger**

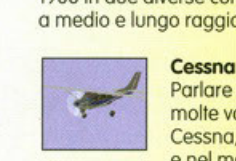

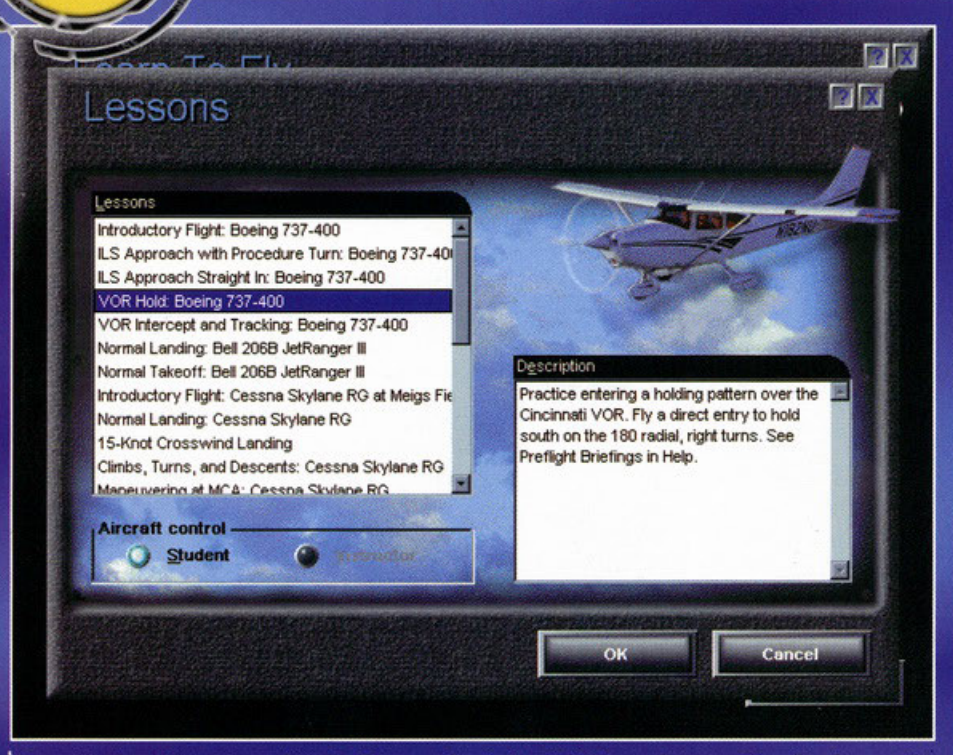

Da questa schermata potete scegliere che lezione seguire, io vi consiglio di procedere con ordine, visto che sono di difficoltà crescente

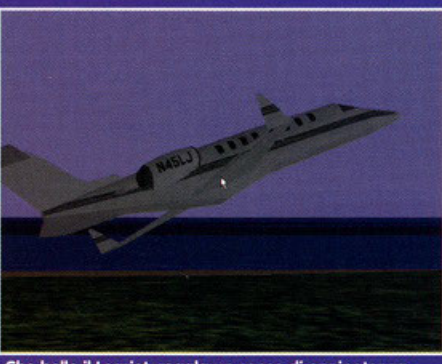

Che bello il Learjet, regala un senso di onnipotenza mai provato prima. Uhm, no, non fateci caso, stavo solo delirando.

all'interno dell'apposito box): Bell 206B<br>JetRanger, Boeing 737-400, Cessna Skylane 182R<br>RG, Cessna Sylane 182S, Extra 300S, Learjet 45,<br>Schweizer 2-32 Sailplane e Sopwith Camel. La<br>novità assoluta è costituita dal Bell Je la prima volta vi potrete sedere ai comandi (non<br>troppo reali, a dir la verità) di un elicottero da

turismo. Un territorio immenso (praticamente tutta la Terra) e numerosi velivoli sono, per così dire, la parte esterna di un prodotto che vuole ricreare in .<br>tutto e per tutto l'atmosfera di un volo reale. Per riuscirci deve necessariamente essere avanzato tecnologicamente e offrire un modello di volo il più possibile attinente alla realtà.

.<br>Questo è infatti uno dei punti di forza di FS98, gli sforzi fatti per sviluppare un motore che si basasse su precise leggi físiche si notano al primo marlo così sia riduttivo), i comportamenti degli aeromobili sono assolutamente naturali, l'influen-<br>za delle variabili (e liberamente definibili) condizioni climatiche incidono in maniera effettiva, così come le diverse caratteristiche di ogni velivolo. Per non parlare poi della cura con la quale sono stati riprodotti i vari cockpit, caratterizzati da una giusta disposizione di ogni singolo strumento presente sui modelli veri.

La grafica è naturalmente in alta risoluzione, e grazie al supporto per Direct3D, i possessori di schede acceleratrici che supportano le suddette librerie Microsoft potranno godere di tutti quegli effetti carini che tanto hanno fatto felici i possessori di scheda con chipset

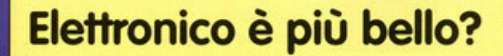

È ormai abitudine, per la Microsoft, di realizzare per oani prodotto da lei pubblicato, un vero e proprio manuale elettronico, consultabile tramite la quida di Windows, lo solitamente preferisco avere in mano un bel tomo da trecento e più pagine, accessibile in qualsiasi istante, usufruisco dell'help in linea solo se strettamente necessario. Con Flight Simulator 98 mi sono trovato in questa situazione, avendo tra le mani un dischetto argenteo e basta, niente confezione, niente manuale, niente mappa dei tasti e niente cartine con le frequenze. Ho dovuto quindi consultare tale manuale elettronico per mettere in moto i velivoli, per reperire le frequenze, per seguire le lezioni, per imparare alcuni trucchi del mestiere e, in generale, per conoscere a fondo ogni aspetto del gioco. Devo dire che sono rimasto stupito da quanto fosse comodo e completo, capace di soddisfare ogni più piccola curiosità. Speriamo che altre software house seguano l'esempio della Microsoft, penso che avere delle informazioni a portata di clic sia veramente comodo.

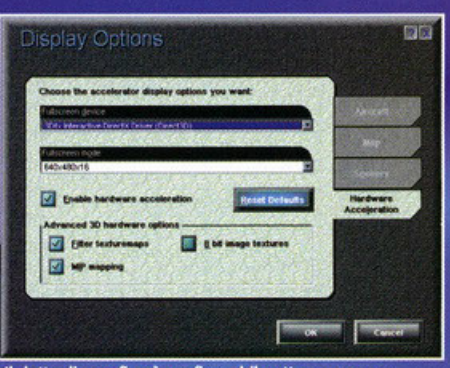

Il dettaglio grafico è configurabile attraverso una miriade di opzioni, in questo caso sono mostrate<br>quelle relative all'accelerazione hardware.

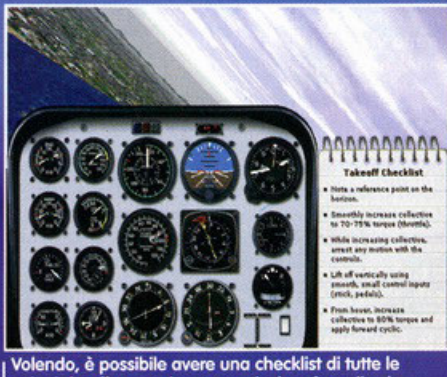

Volendo, è possibile avere una checklist di tutte le<br>azioni da effettuare in una particolare fase di volo; molto utile.

3Dfx. Uno dei punti di forza di Flight Simulator, è poi il sistema di navigazione, tramite il quale vi<br>potrete orientare nei cieli di mezzo mondo (no, tutto intero).

Dovete infatti sapere che il territorio terrestre è disseminato di trasmettitori operanti a una determinata frequenza. Conoscendo questo carissimo<br>numerino, è possibile captare il segnale e dirigersi verso il trasmettitore.

Avendo una bella mappa con evidenziata l'ubicazione di tale punto, capite come sia facile dirigersi verso la località prescelta.<br>Tutte le principali città del mondo sono caratteriz-

zate dai monumenti e dai palazzi più importanti, il livello di dettaglio è esagerato, potete scegliere<br>di decollare dall'aeroporto di una metropoli americana e compiere un vero e

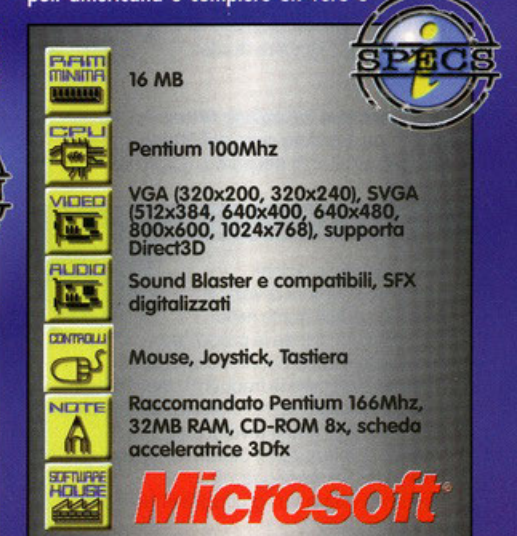

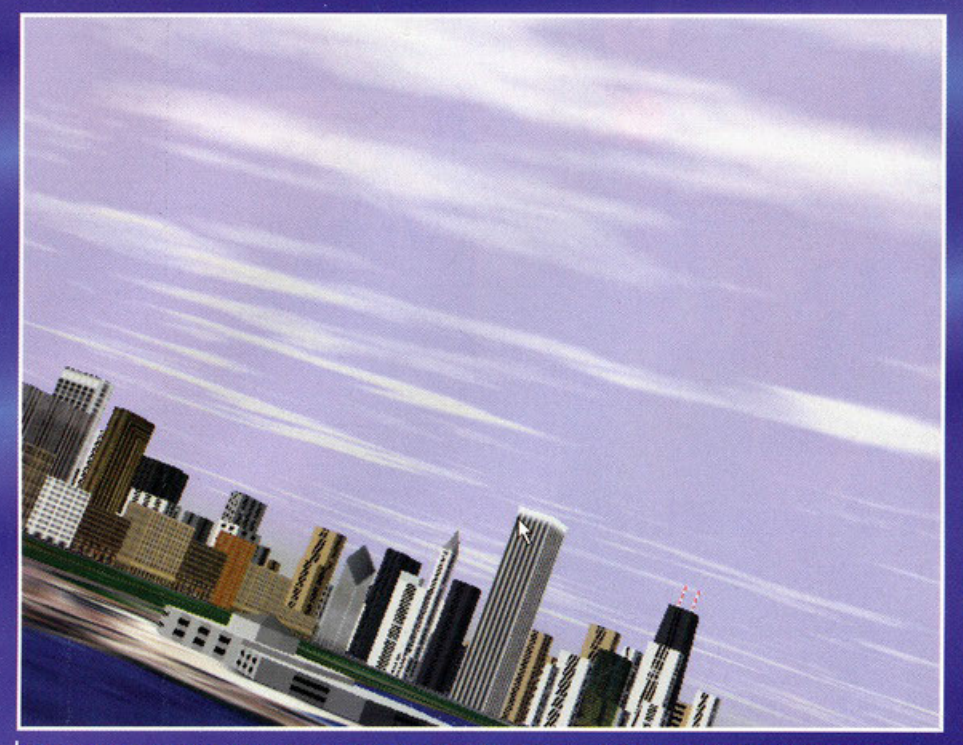

Che peccato, se avessi inquadrato meno cielo sarebbe stata una stupenda foto inclinata della skyline di Chicago, sarà per la prossima volta.

proprio giro turistico. Il resto del paesaggio è completamente ricoperto di texture digitalizzate direttamente da fotografie satellitari.

Una novità di rilievo è rappresentata dall'imple-<br>mentazione della modalità multiplayer, grazie a un collegamento seriale o in rete, potrete misura-<br>re la vostra abilità confrontandovi con degli amici.<br>È stata volutamente tralasciata la possibilità di

giocare via Internet perché la lentezza del web avrebbe compromesso la fluidità del gioco.

Del manuale elettronico, ne parlo in un apposito box, quindi non mi rimane altro che parlarvi delle avventure, una sorta di missioni che dovete portare a termine.

per esempio, vi viene detto di decollare da<br>Londra Gatwick con un Lerajet, a una determinata ora del giorno, in Inverno, e raggiungere degli

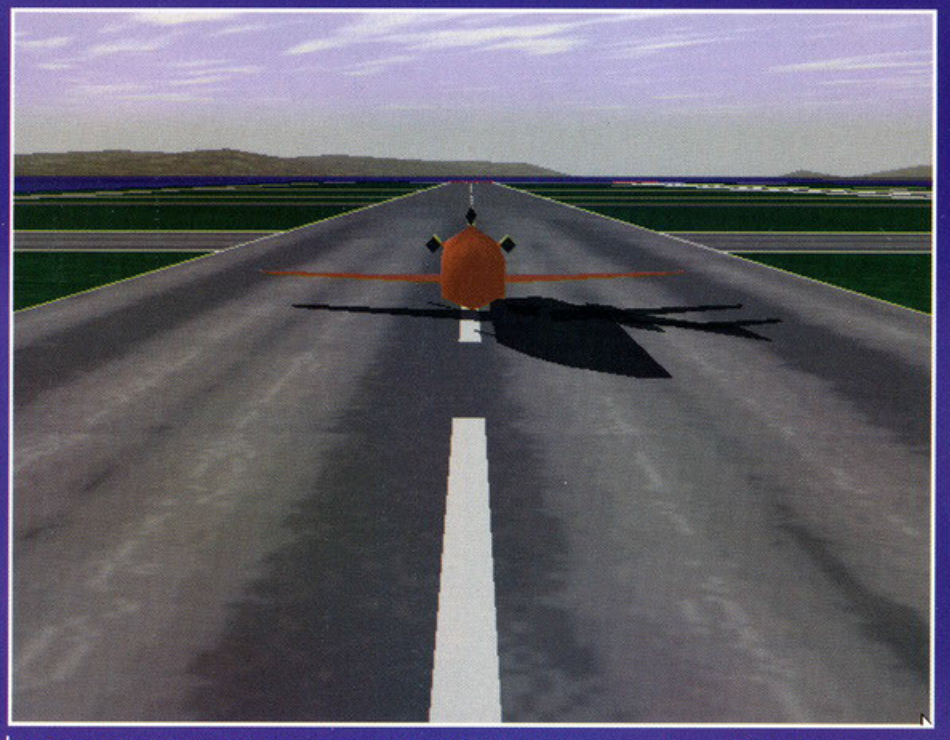

Ahi, ahi, ho rischiato la collisione con un aereo in fase di decollo, visto cosa succede a non chiedere l'autorizzazione all'atterraggio?

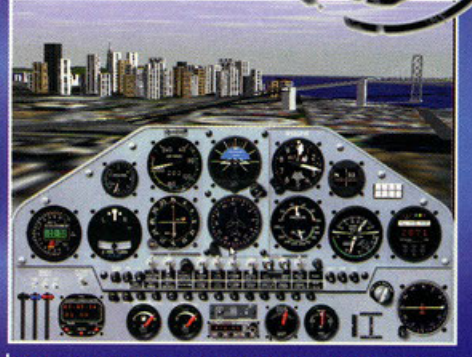

Che bella San Francisco, che bello il Bay Bridge; a mio parere questa è una foto stupenda.

amici che sono andati in Austria a sciare. Aeroporto di destinazione Innsbruck, rotta predeterminata e orario massimo di arrivo prefissato: riuscirete nell'impresa.<br>Questa e numerose altre sono le sfide che riesco-

no nell'intento di aumentare la longevità (di per sé infinita) di Flight Simulator 98.<br>Come ultima cosa, sappiate che le opzioni dispo-

nibili per modificare praticamente ogni aspetto del simulatore sono innumerevoli e mi riuscirebbe difficile elencarle tutte, mi preme soltanto parlarvi delle differenti visuali, che comprendono un cockpit virtuale assolutamente fantastico, del quale potete avere un esempio osservando una foto qui in giro.

Ok, mi sembra di aver finito, quindi vi lascio con<br>una frase simbolo delle vacanze nella Tierra del **Sol: Mira Totano!** 

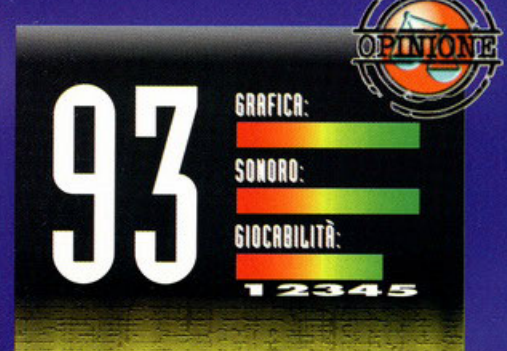

Che dire? Di fronte a prodotti come questo, non si può che rimanere a bocca aperta. Il solo consultare la miriade di<br>informazioni disponibili aggiunge profondità a un simulatore validissimo. Il livello di realismo è come al solito<br>elevato, infatti, per poter volare con tutte le opzioni attivate senza problemi, dovreste aver conseguito un brevetto di<br>volo. O quantomeno aver seguito per filo e per segno tutti i consigli dettati dal vostro istruttore elettronico. La grafica è<br>di ottima qualità, l'engine è stato migliorato ed è stato aggiunto il supporto per Direct3D. A questo punto entra in<br>gioco il tipo di acceleratore grafico posseduto, già con una Mystique la fluidità è esaltante, con una 3Dfx, poi, non<br>noterete alcun tipo di rallentamento (naturalmente a partire da un Pentium 166). Il sonoro è adeguato al tipo di gioco,<br>niente musichette strane, qualche messaggio della torre di controllo e il continuo e incessante ronzio del motore in sottofondo (naturalmente disattivabile). La giocabilità di un simulatore di volo è direttamente proporzionale al livello di<br>esperienza del videogiocatore in questo campo; sicuramente chi ha già volato con le precedenti versioni<br>impiegherà pochi minuti per scoprire le novità. I novizi potrebbero rimanere disorientati, imparare a governare un aereo e a interpretare gli strumenti di navigazione, non è una semplice operazione. Ricordate poi che non è un gioco<br>divertente, o meglio, si divertiranno soltanto coloro i quali rimangono estasiati nell'osservare le città dall'alto e nel<br>perdersi tra spie e levette. Quindi, per riassumere, Flight Simulator 98 è un titolo di assoluto valore, consigliato a tutti gli amanti delle simulazioni, non particolarmente indicato agli amanti dell'azione adrenalinica. Occhio, però, se per caso possedete la versione 6.0 e non avete una scheda acceleratrice, non noterete particolari differenze.

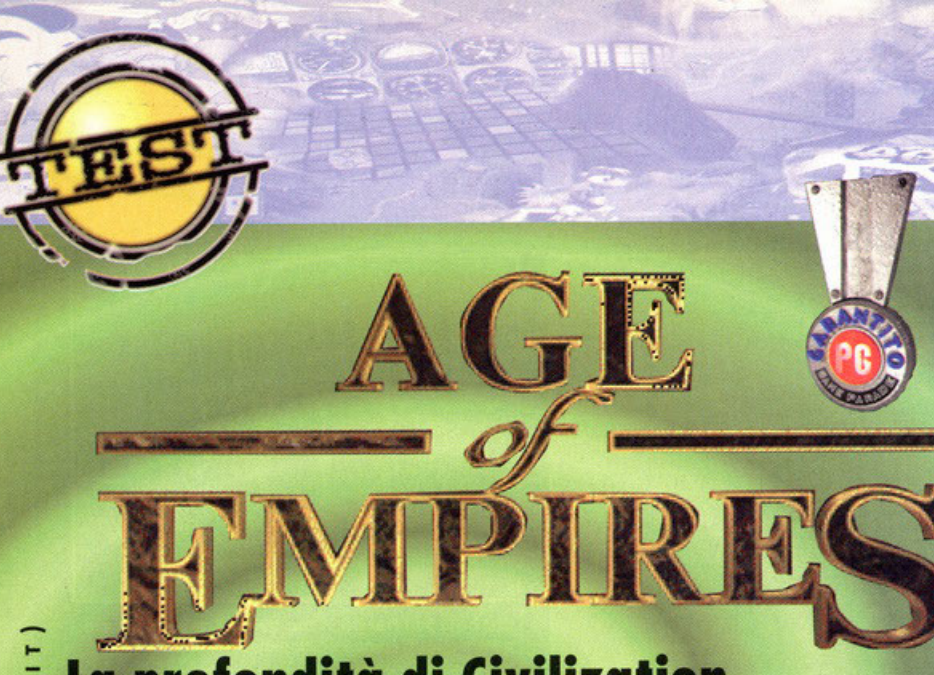

### La profondità di Civilization entre l'azione fremetico di Warzewit 2

in un gioco pubblicato dalla Microsoft!

Siete curiosi di sapere cosa ne è veleuto fuorii

**to**utti noi in casa abbiamo almeno una finev tra, e tutti noi ci siamo offoccioti o uno inestra almeno uno voho nello vita. Guardando il mondo là fuori qualcuno (se è molto lorrunoto) si sarò fotto qualche domon· z da, qualcun altro (se lo è meno) se ne sarà ef fatte molte di più. In generale quello che vediamo sono case, strade, palazzi, uffici, o autovetture, furgoni, vigili urbani, gente, altra<br>La gente, ancora gente. Tutto questo è mescola-• to, impostalo, porte di un groviglio inestrico· O bile. Viene do chiedersi: come è possibile? Come siamo arrivati a tanto? Come può una razza nata nelle caverne che sapeva a malapeno esprimersi con suoni gutturali aver creo· lo questo agghiacciante e caotico apparato? Che senso hanno figure come l'esperto di marketing, il consulente globale, il redattore? E il broinstorming, il netsurling, il consuhing? In che posticcio ci siamo ficcali? Davanti o riflessioni di questo tipo c'è chi rimane ottoni· O to, chi trovo delle risposte che lo soddisfano • quel tonto che basto, chi semplicemente non si pone il problema e chi invece tento di tirar· ne fuori qualcosa di costruttivo; un romanzo,

un film o un videogioco. Sid Meier lo ha fatto con il suo Civilizotion: ho preso come spunto la storia del genere umano e ci ha fatto giocare con uno ipotetico (mo nemmeno poi tonto) societò dal suo apparire sullo Terra con nient'altro che uno clavo, consentendoci di guidarlo fino olla conquisto dello spazio. Civilizotion ero, ed è tuttora, un gran gioco; mo certo \$id Meier non si ero preoccupato eccessivamente dell'aspetto grafico del suo lavoro.

Civilizotion 2 avevo aggiunto l'alto risoluzione e poco altro a un prodotto che sembrava impossibile migliorare. Oro abbiamo tra le mani Age of Empires, sviluppato dagli Ensemble Studios sotto la guida spirituale di Bruce Shelley; broccio destro di Sid Meier durante lo sviluppo di Civilization. Nel Work in Progress che avevo preparato opposto per voi nel numero estivo accennavo al fotto che Shelley, conscio del fatto che i tempi cambiano e che anche l'occhio vuole lo suo porte, avevo tenuto per buono l'ideo originale di Civilizotion e stavo tentando di combinarlo con il più moderno concetto del gioco in

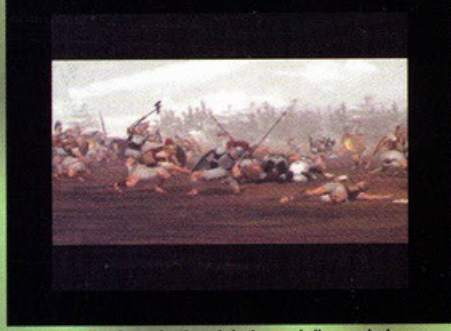

La sequenza introduttiva del gioco, dalla quale ho<br>tratto quest'immagine, è decisamente molto ben fatta.<br>Ci mostra un assalto in tutta la sua violenza.

tempo reale alla Warcraft 2, eliminando la classico strutturo o turni, curando maggior· mente l'aspetto grafico e alleggerendo un po' l'interfaccio; vediamo coso ne è saltato fuori. l'introduzione in Full Motion Video ci propone uno forsennata corico di guerrieri greci o uno cittadella nemico e dopo averci golvoniz· zoto mostrandoci quello che ci aspetto ci con· duce direttamente ol menù delle opzioni. Do qui, dopo aver scelto tra la modalità single ployer o quello multigiocotore, possiamo decidere se affrontare un singolo scenario, un'intera campagna o sbizzarrirci con l'editor per creare qualcosa di completamente nuovo.

Proviamo a giocare uno scenario singolo e vediamo coso succede: mmmh, per primo coso ci viene chiesto con quale civiltò voglio· mo schierarci, ce ne sono ben dodici, Ira le quali gli assiri, i greci, i babilonesi, gli egizi e così via. Qualcuno suggerisce i greci per· ché dice che lo filosofia è noto li. Vado per i greci, diamo l'ok e ci troviamo di fronte al briefing. Passata anche quest'ultima schermata ci troviamo finalmente sul campo di battaglia. E' difficile esprimere esattamente lo sen· sazione che si prova, ora come ora non posso nemmeno dirvi se è bello o no perché BDM esige che i giudizi vengano espressi<br>solo nel commento finale (che serve appunto o quello! NdBDM).

Quello che posso dirvi per ora è che si ha la sensazione che tutto funzioni e che l'occhio non protesti affatto. le unità sono schierate in bell'ordine sul campo di battaglio, i cavalli scalpitano e muovono lo coda, i guerrieri sembrano muoversi con una certa impazienza <sup>e</sup>il cielo è solcato do grossi uccelli che proiettano lo loro ombro al suolo.

L'area intorno allo spazio occupato dalle nostre unitò è nero, proprio come in Red

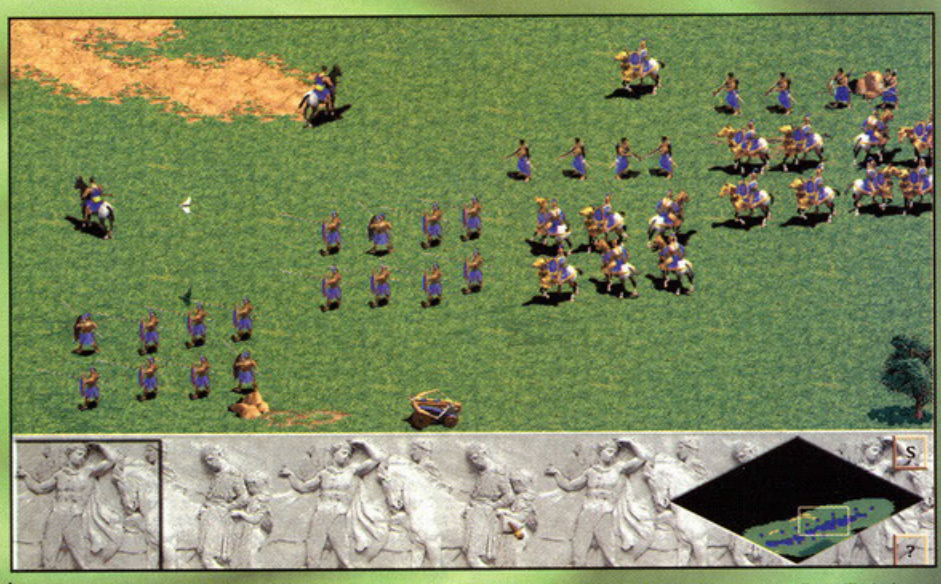

Le nostre unità schierate e pronte per la battaglia. Nella parte alta sono visibili gli esploratori a cavallo; utilissimi per<br>localizzare il nemico.

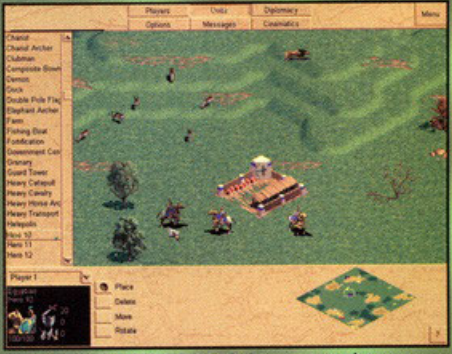

l L'editor degli scenari di AOE è davvero completo e,<br>soprattutto, di facile utilizzo. Pochi click con il mouse ed è subito possibile creare lo scenario dei nostri sogni.

⋖

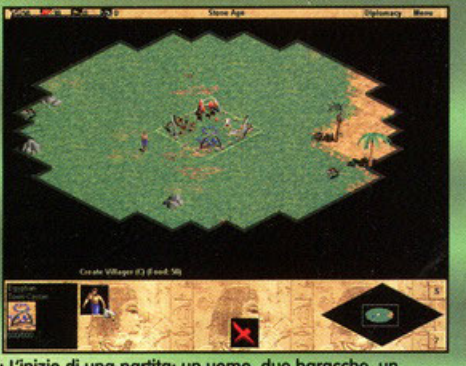

 $\frac{1}{20}$  and  $\frac{1}{2}$ 

L'inizio di una partita: un uomo, due baracche, un<br>pugno di semi... che altro? Mah, conviene civilizzarsi in fretta e costruire televisori, telecomandi, Hi-Fi, ecc

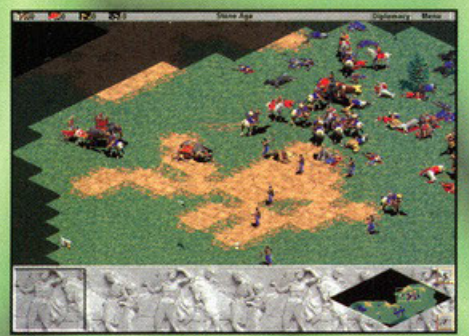

L'attacco della mia ala destra è in pieno svolgimento. Spero che il nemico cada nella trappola sguarnendo il<br>centro e permettendomi di attaccarlo sul fianco.

Alert, e appena mettiamo mano ol mouse e proviamo o selezionare qualcuno dei nostri soldati ci rendiamo conto che il sistema di

**x** Costruite un porto abbastanza in fretta e fate navigare subito dei pescherecci. Procureranno cibo in modo indipendente e potrete impiegare i coloni in compiti più impegnativi. x Usate sempre il comando per raggruppare le truppe e create almeno tre pattuglie di sorveglianza intorno alla vostra città, in questo modo sarete preparati agli attacchi da qualsiasi lato. Cercate di mantenere le vostre strutture abbastanza staccate tra di loro; questo perché i coloni camminano frequentemente verso il deposito per scaricare le risorse e in questo modo risparmierete tempo.

controllo è molto semplice: il tosto sinistro del mio esercito in avanti e faccio avanzare i seleziona le unità e le raggruppa e il tasto corrente e a destra la mappa completa con in nero la zone ancora inesplorate. La prima ero la zone ancora inesplorate. La prima Prendo il nemico alle spalle poco prima che il uppe presenti; veramente tante, tutte cavalleria pesante. modellate in 3D e animate mediante l'utilizzo I miei soldati cadono come mosche, i cavalli

Va beh, non perdiamoci in queste sottigliezze<br>e cominciamo a giocare: sposto l'ala sinistra

un'immagine di Age of Empires... mmmh, forse non proprio.

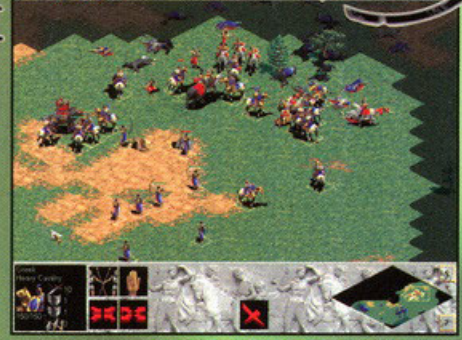

Notate la semplicità dell'interfaccia: le icone in basso a<br>destra consentono di dare alle unità ordini di difesa, raggruppamento, scioglimento e arresto.

destro indica il punto dello mappa dove rare il nemico verso il centro e accerchiarlo nella migliore tradizione napoleonica. La in Worcrott 2: è come essere o coso. A sini- trappola funziono, un nugulo di cavalieri si avventa sulle mie posizioni supportato da<br>parecchi arcieri.

che salta all'occhio è la grande varietà mio centro si sbricioli sotto l'attacco della

del 30 io. si rovesciano al suolo e i cavalieri con essi, nti; veramente tante, tutte cavalleria pesante.<br>
e animate mediante l'utilizzo I miei soldati cadono come mosche, i cavalli si rovesciano al suolo e i cavalieri con essi,<br>
liamoci in queste sottigliezze gli swordsmen comba

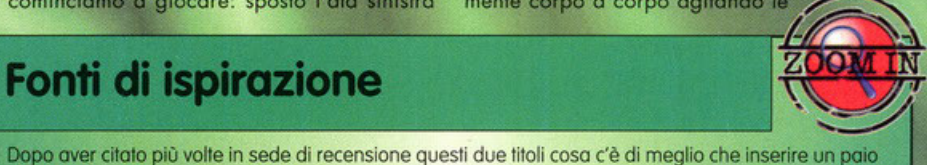

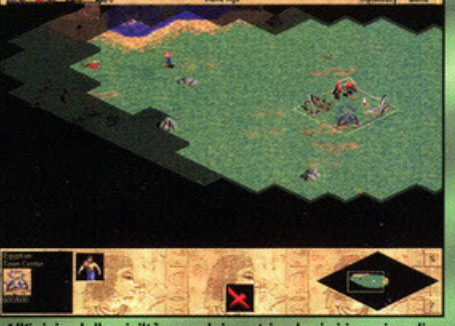

All'inizio della civiltà uno dei nostri coloni si incarica di<br>trasportare un bel bisteccone per sfamare se stesso e i<br>suoi compagni. Poi verranno gli euromercati.

### Unità e Costruzioni

di foto come omaggio a due capolavori? Sovrapponete le due foto. mettetele in controluce ed avrete

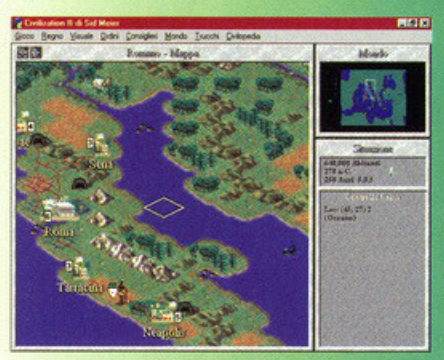

lame e gli scudi prima di cadere al suolo in un logo di sangue.

Qualche scheletro comincio già a biancheg-giare sul campo di battaglio. l'ola destra esce vittoriosa dallo scontro o prezzo di gro· vissime perdite, mo è con un grugnito di insoddisfazione che mi rendo conto che il computer, a differenza di me, avevo tenuto da parte una cospicuo riservo di cavalleria con la quale si lancio al contrattacco e polverizzo le mie esauste unità fino all'ultimo uomo. Lo scritto "You've been defeoted" con· fermo quello che già sospettavo: ho perso.

Bah, vi dirò, o me gli strategici piacciono e non piacciono, certo che questo, nonostante la cocente sconfitta ... passiamo ad altro, torniamo al menù principale e selezioniamo una compagna, sempre con i greci perché lo filosofia blah, bloh, ok. Aaah!

Qui l'atmosfera è completamente diverso, un

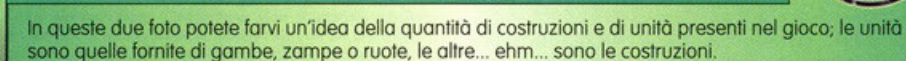

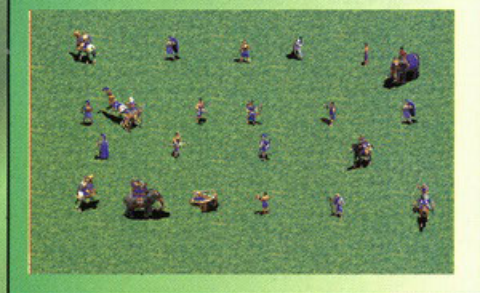

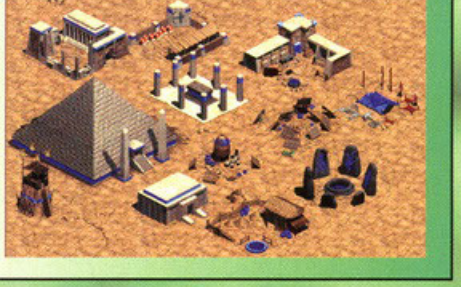

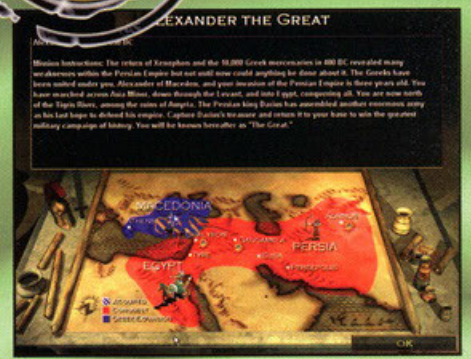

Prima ai ogni scenario vi viene tomino il ponentige ;<br>questo insieme a una mappa della zona vi spiegherani<br>chiaramente gli obbiettivi da raggiungere per la vittoria .<br>Prima di ogni scenario vi viene fornito il "briefing";<br>questo insieme a una mappa della zona vi spieat ..-.... a una,,\_ dola uinavl ·~-t..\_ ....... ,.,,.,.,

pugno di uomini sperduti in uno fitto vegetozione; laghetti, alberi, il conto degli uccelli, il muoversi delle ocque. Selezionondo uno dei miei coloni oppore uno serie di edifici che posso ordinargli di costruire.

Comlnciomo con un gronoio e delle copanne; costruiamo anche uno caserma perché, visto com'è andata a finire prima, meglio essere pronti.

Uno dei miei uomini abbatte degli olberi con movimento plastico, un altro è a caccia e non tordo od obbottere uno gazzella con un preciso colpo di lancio, un terzo raccoglie boe· che do un cespuglio e ho in testo un grazioso coppello di paglia.

Costruisco un deposito per le mie risorse, un porto, alcuni pescherecci per la pesca, qualche altro capanno, un mercato, tutto procede bene.

lmprovvisomente un gruppo di guerrieri opportenenti o un'altra tribù mi assale: li respingo, mo scopro ben presto che honno armi migliori delle mie, sono già arrivati<br>all'età del ferro mentre io mi barcameno oncoro in quello dello pietro; ho perso troppo tempo a guardare le animazioni degli animali, i fuochi delle capanne e i pesci soltore fuori dai corsi d'acqua.

E' quealione di pochi minuti, sbaragliate le mie esigue difese il nemico mette il mio campo o ferro e fuoco e lo rode al suolo in un tbaleno. "You've been defeated": si, dall'86 a oggi non mi succede altro.

Torniamo nuovamente al menu e vediamo ~;;;;::==,--'--,,.....,="'"-'~------=-~""' coso c'è ancoro do vedere. dunque, ISbnoaleballulecondusiwel ~eserdlo --"<sup>6</sup> a parte un help in linea molto

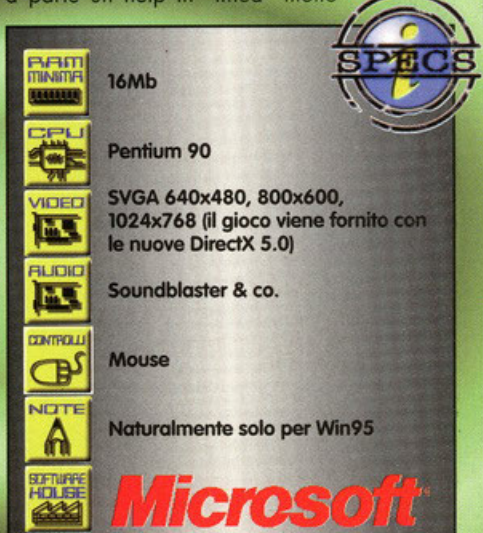

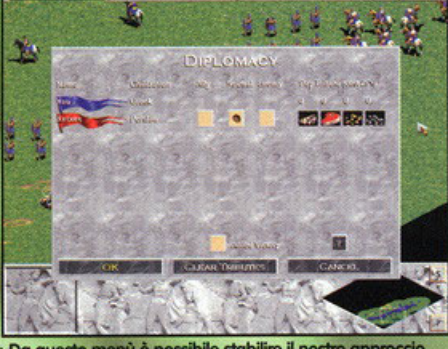

Da questo menù è possibile stabilire il nostro approccio<br>diplomatico con le opposte fazioni; possiamo decidere di far pagare cara la nostra alleanza o di rimanere neutrali.

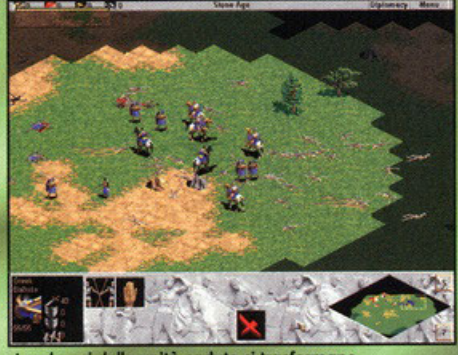

I cadaveri delle unità cadute si trasformano idamente in scheletri le cui ossa bianchegg sul campo di battaglia prima di scomparire nel nulla

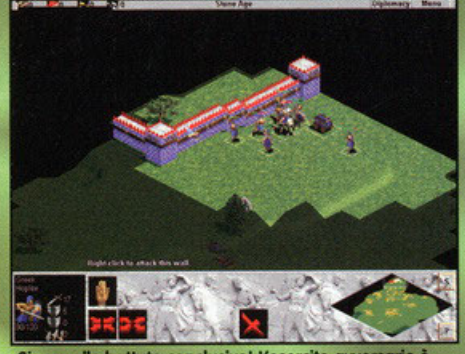

avamposto la battaglia sarà conclusa.

completo e informativo e i consueti "save" & 16Mb "lood" mi resta ancora l'editor a cui dare un'occhiata, e allora andiamo. Ma... mi sembro semplice, posso stabilire lo grandezza dello mappo e il tipo di terreno, i rilievi e le pianure, i corsi d'ocqua e le isole, e se non mi vo di faticare c'è anche un generatore ron~ dam. Opto per uno scenario tropicale, mo con il more perché quest'anno

non l'ho visto nemmeno nelle<sup>~</sup>

Warcraft 2 (Blizzard): senza dubbio il più conosciuto le forse il migliore) degli strategici in tempo reale. Uno delle principolì fonti di ispirazione per AOE insieme a...

Civilization 1,2 (Microprose): il capolavoro indiscusso di Sid Meier, da più parti indicato come il miglior gioco per PC di tutti i tempi.

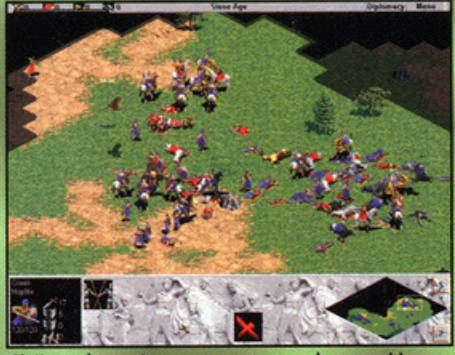

L'attacco ha avu ma a quale prezzo! Le molte perdite subite mi costringeranno a rivedere il<br>piano. Mmmh qualcosa non va nelle mie tattiche.

cartoline. E le unità? Ah, eccole, tutti i guerrieri che ho visto prima più parecchi altri e sono tutti a mia disposizione, pronti a scendere in campo e combattere ai miei ordini.

E' strano perà, Ira le costruzioni disponibili non vedo nienle di moderno, e nemmeno tra le unità; niente grattacieli, niente Tesla tank, come è possibile? Una rapida consultazione dello dacutnenlazlone in mio possesso mi fornisce la risposta: il gioco ricostruisce la storia<br>dell'umanità solo fino all'anno mille, secolo più secolo meno.<br>Questo non toglie alcun punto al valore né

olla giocabilitò di Age of Empires, mo in compenso mi lascia con la stessa domanda con cui ho cominciato questa recensione: come siamo arrivati a tanto?

Come si è creato questo fritto misto di civiltà? Forse sono domande alle quali nemmeno un videogioco può rispondere, tanto vale tornare alla finestra e rimettersi a guardare fuori, tutti noi in casa abbiamo almeno una

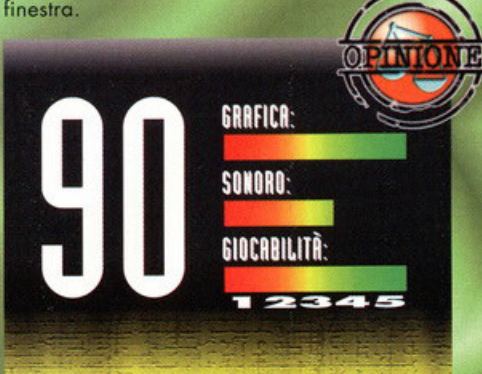

Bisogna ammettere che la scommessa non era tra le più facili da accettare, il compito di coniugare i latti migliori di<br>due classici come Civilization e Warcraft 2 era veramente arduo. Sono riusciti gli Ensemble Studio sotto la guida di Bruce Shelley a mantenere le aspettative? In una parola: si! E l'hanno fatto anche molto bene, direi. La qualità della grafica e soprattutto delle animazioni è assolutamente la migliore che mi sia mai capitato di vedere in un gioco dei<br>genere, per non parlare dei dettagli, forse irrilevanti, ma che aggiungono quel tocco di classe sempre gradito; come<br>il volo degli uccelli sul campo di battaglia o l'agitarsi dei il volo degli uccelli sul campo di battaglia o l'agitarsi dei pesci negli specchi d'acqua. La giocabilità è veramente<br>liscia come la seto, agevolata anche da un'interfaccia<br>ridotta all'osso e funzionale. AOE è esattamente quel tipo di<br>gioco dove sai quando inizi a giocarci, ma non pu sono sempre efficaci, ma mai pedanti o invadenti, più che<br>altro informative e inerenti al gioco. Altro fatto da non<br>trascurare è l'assoluta validità in modalità single player,<br>tanto per sfatare un po' il mito del tanto dec multigiocatore. Ultima cosa: l'editor di campagne e di<br>scenari è di facile utilizzo e veramente completo. Se amate gli strategici e siete stanchi dei soliti cloni questo è il gioco che fa per voi, anzi, per noi perché me lo comprerò anch'io!

# Là dove c'era MYST ci sarà RIVEN.

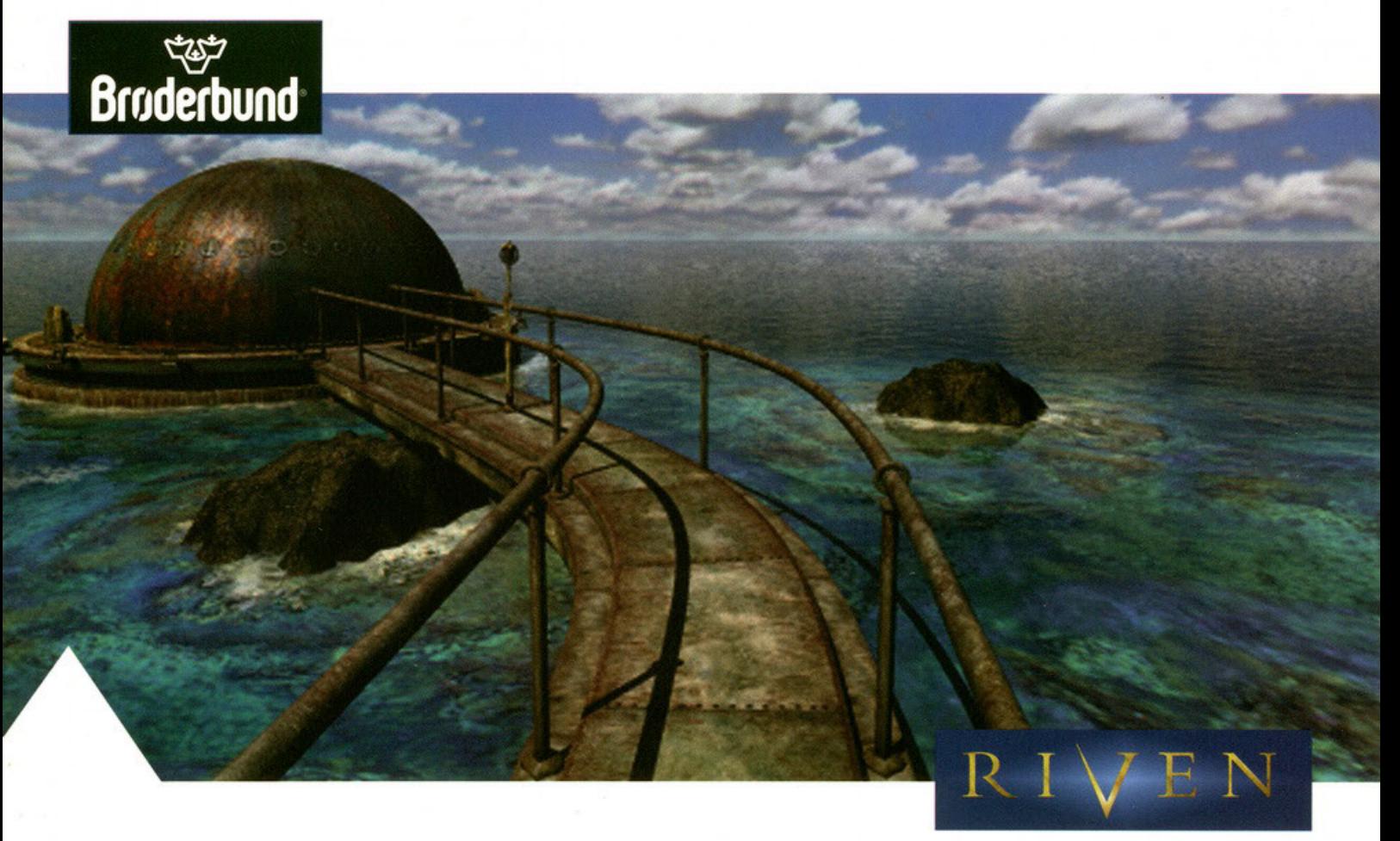

**RIVEN** 

La magia, il mistero, il fascino, la spettacolarità del gioco che ha fatto la storia dei games proseguono in questo sicuro best-seller. Artus è alla ricerca di sua moglie Catherine, intrappolata in un mondo enigmatico e bellissimo: RIVEN. Liberarla sarà un'esperienza totalmente coinvolgente e senza precedenti.

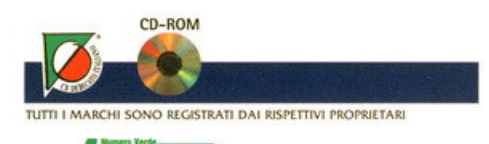

167-821177 www.leaderspa.it Programma e Manuale in italiano.

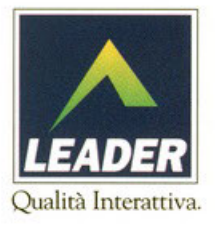

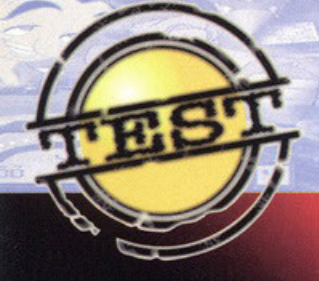

Tre, dico tre, sono le volte che ho dovuto riscrivere questo articolo.<br>Il computer non ha potuto sopportare tutto il sangue generato? La CPU è invasata?

urtivo e invisibile, silenzioso quanto agile; non conosce rivali in fatto di tecniche da mon conosce rivali in fatto di tecniche da<br>macelleria, non c'è da stupirsi se rivolgen-<br>dosi a lui si viene contraccembiati con quintali<br>di piombo. Non conosce paura, né pietà ...e<br>assomiglia un poco a mio nonno. Una "capa penerum occur a mundiale del del electromosis<br>so a cui è stata aggiunta la testa di un vecchio saggio dell' Himalaia. Queste, in sintesi,<br>le caratteristiche del Guerriero dell'Ombra, il nostro alter-ego nelle avventure di Shadow

SHADUW

Warrior, nuova fatica di quei geni della 3D<br>Realms, che poco più di un anno fa allietarono i circuiti stampati dei nostri PC con un capolavoro di nome Duke Nukem. E non dico eresie se affermo che entrambi i titoli sopraci-<br>tati hanno non poche cose in comune. Prima fra tutte riscontriamo il medesimo motore grafico, che tempo fa trovò tutti concordi nel considerarlo uno tra i più efficienti mai visti. considerario uno tra i più etticienti mai visti.<br>Abbiamo così personaggi rigorosamente<br>"non-treddi" che si muovono all'interno di un<br>ambiente particolarmente dinamico e ricchis-<br>simo di texture. Livelli di gioco articolati

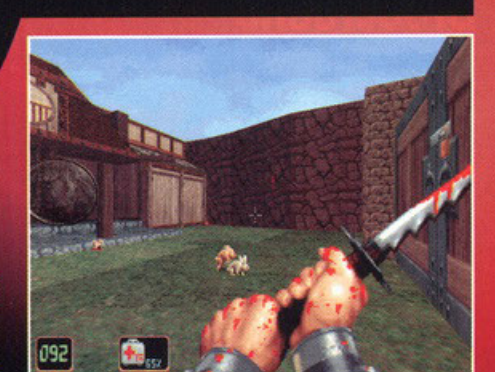

**WARRIOR** 

Ci capiterà di assistere ad atti riproduttivi tra razze mammifere insolite ma comunque appetitose.

trama di fondo a cui, sia in Duke Nukem che<br>in Shadow Warrior, è stata intenzionalmente affidata un'importanza assai marginale; affidata un'importanza assai marginale;<br>comprensibile dato il genere di gioco che<br>implica, al fine di superare ogni livello, la<br>nicecca e la semplice pressione di un tasto<br>nascosto chissà dove (se poi si trovasse all'in-<br>t il fatto che non impersonerete più un rude e

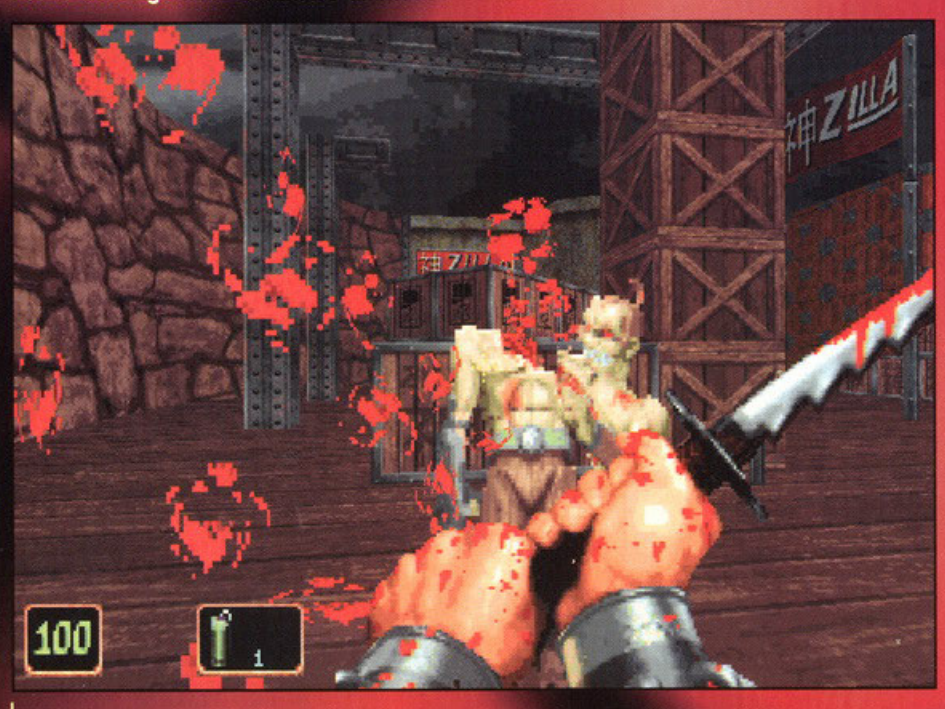

Una cosa è certa, di sangue ce n'è a volontà

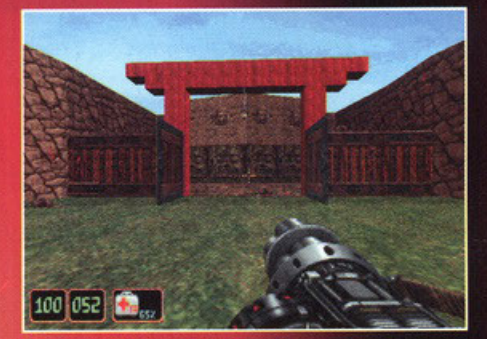

Un esempio di quello che è lo stile architettonico predominante in questo gioco.

Duke Nukem (3D Realms): ne ho già parlato fin troppo nel corso di questo articolo, lo conoscete tutti e quindi non spreco altre parole, beh forse una sì; mitico!

Quake (iD Software): di alternative a Shadow Warrior ce ne sono a iosa, Quake propose elementi grafici rivoluzionari, ma alla fine è sempre la solita menata..

VA.IT

⋖

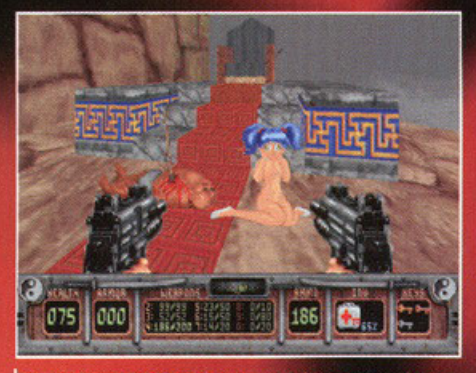

Questa ragazzina all'apparenza così innocente, deve morire..

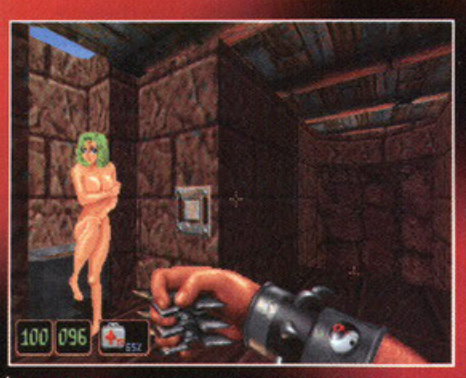

Mi scusi signorina non sapevo che ci fosse qualcuno!... Comunque colgo l'occasione per presentarmi..

volgare clone di Commando, ma un ninja spietato e sanguinario, che non affronterete spiel alieni provenienti da un altro pianeta e<br>non vi ritroverete a gironzolare all'interno di<br>stazioni orbitanti, le vere migliorie si trovano<br>nel sistema di gestione delle armi.

Queste formano un vasto arsenale che bene o male risulta simile per effetti a quello di Duke. Ma a questo punto è stata aggiunta una riuma a questo punto e stata aggiunta una riu-<br>scitissima peculiarità nel loro utilizzo. Alcune<br>armi potranno essere utilizzate in diverse modalità, per esempio il mitragliatore a

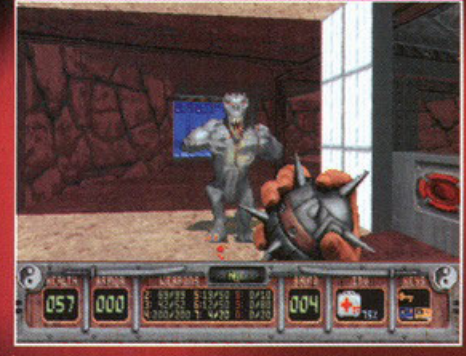

Non penso che una bomba sia l'arma ideale per un combattimento corpo a corpo.

Siete veramente sicuri di aver bisogno di una mano per risolvere i misteri di Shadow Warrior? Sempre che di misteri ve ne siano? Non è che a questo punto sarebbe meglio rivolgersi ad uno specialista e farsi prescrivere una cura a base di fosforo?

Siete sicuri di aver guardato bene tutto ciò che vi circonda (anche ad altezza ginocchio)?

Ricordatevi che il mouse si maneggia appoggiandoci sopra la mano e quindi spostandolo entro i limiti del tappettìno, inoltre un tasto si preme col semplice ausilio del dito. Ah scusate, dimenticavo,

la sferetta del mouse deve essere a contatto con la superficie del tappetino altrimenti non gira...

canne rotanti sparerà di default un devastante colpo singolo, riselezionando l'arma potremo avvalerci di una più efficace quanto dispendiosa raffica di pallottole (non vi dico<br>poi le altre armi...). Volete saperne delle<br>altre? Sapete dove volgere lo sguar $do...$ 

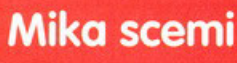

Devo dire la verità, lo shoot'em up in soggettiva non e la mia massima aspirazione in campo videoludico, ma quando un prodotto si rivela di ottima qualità non sono mai restio a riconoscerlo. In questo caso Shadow Warrior ha il pregio, sentite l'assurdo, di<br>essere Duke Nukem sotto altre spoglie. Gli sviluppatori sono gli stessi e quindi non si pu6 certo parlare di una meschina scopiazzatura (anche perché se così fosse non parleremmo in questi termini, e il discorso toccherebbe temi di livello quantomeno giudiziario). Infatti attraverso questa semplice trovata (della serie: l'engine è mio e lo uso quando e<br>quanto voglio io), la Eidos ha potuto lanciare sul mercato, un prodotto in partenza già buono, grazie al rinomato motore grafica dei 3D Realms, capace di prestazioni imbattibili e per niente esose. H rischia della sempre penalizzante

sensazione di deja-vu è presente, soprattutto di questi tempi in cui vengono annunciate nuove produzioni del medesimo genere che dovrebbero garantire cose rivoluzionarie, su tutti i fronti. Però si sa da un po' di tempo che quando si parla di rivoluzìoni, queste implicano proporzionali effetti sull'utilizzo dell'hardware, con conseguenze gravose sui portafogli dell'utente. Quake ne fu un esempio lampante, quando girava sul mio computer mi dava la sensazione che sudasse o che invecchiasse più in fretta per affaticamento. Così, oggi come oggi, seppur non possegga un computer ninja ad alte prestazioni, il ninja lo faccio lo senza perderci in fluidità. Lode a questa strategia di mercato quindi, ma attenzione ... se è vero che non c'è il due senza il tre, forse questa volta è meglio che il tre non ci sia ...

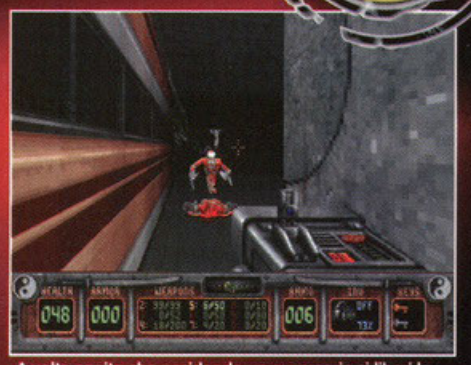

A volte capita che uccidendo un avversario si liberi la<br>sua anima. E' Più temibile da morto che da vivo, ve lo assicuro

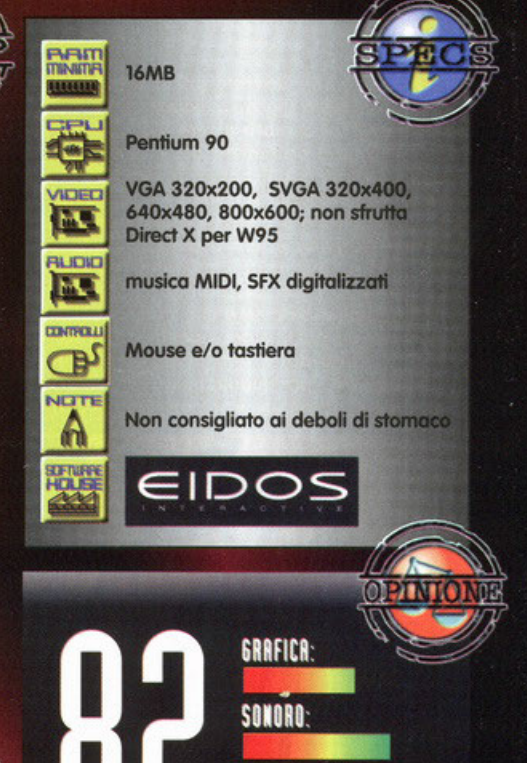

Che dire di questo Shadow Warrior? Estremamente divertente, come lo era Duke, gioco da cui ha preso spunto.<br>Il genere di gioco a cui appartiene è forse quello più gettonato e indirizzare il consumatore in mezzo allo<br>sterminato more di titoli usciti o in procinto di uscire, si rivela assai ostico. Posso dirvi una cosa che penso<br>rappresenti ciò che è più importante sapere: se vi è piaciuto rrepresenti ciò che è più importante sopere: se vi è piaciuto<br>Duke, se siete degli appassionati del genere e se pensate<br>(come me) che del resto tutti gli shoorem up in soggettiva propongono sempre la solita solfa, Shadow Warrior<br>rappresenta la scelta migliore, garantito! Grafica velocissima dotata di texture pregiate, ambienti molto vari,<br>sonoro coinvolgente e molto realistico, livelli molto articolati strapieni di luoghi segreti e difficoltà settabile a piacere, ma<br>comunque calibrata in modo tale da rendere la sfida tutt' altro che una passeggiata, ecco gli elementi chiave di questo gioco. Insomma SW è la reincarnazione di Duke con un'altra veste grafica e qualche piccolissimo miglioramento<br>di qua e di là. Allora, vi chiederete, perché solo 82? Semplicemente perché più di un anno fa, ripeto: più di un anno fo, usci giò un prodotto protlcomente simile (non chiedetemi il titolo, potrei mettere in atto le tecniche<br>punitive del guerriero dell'ombra...) (e anche perché Quake Il e Half Life della Sierra sono quasi pronti NdBDM).

**GIOCABILITÀ** 

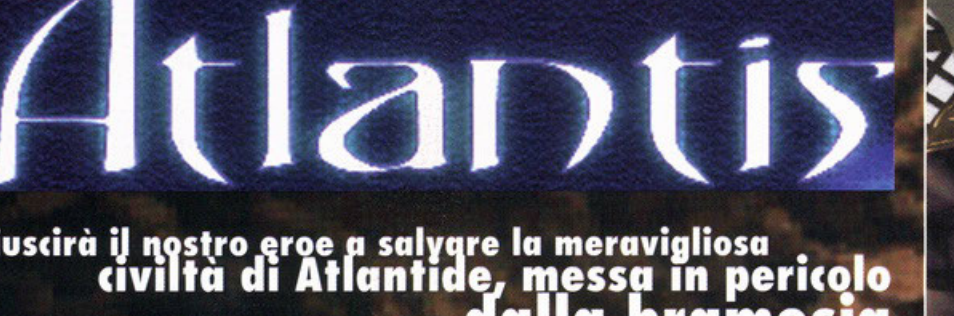

# Rivscirà il nostro eroe a salvare la meravigliosa<br>civiltà di Atlantide, messa in pericolo<br>di potere del consorte della Regina?

I due schifosi stanno concupendo la bella Anna, che tra l'altro è l'unica pilota in grado di farvi proseguire la vostra avventura, meglio salvarla.

'avventura che dovrete portare a termine secondo questo gioco comincerà nella mitica Atlantide, che sembra essere lì con i suoi usi<br>e i suoi abitanti dall'inizio del mondo. Precisamente, più che di un continente perduto, come<br>recita la leggenda, qui si tratta di un'isola vulca-<br>nica dove sorgono il palazzo reale e un villaggio. L'antica civiltà è numericamente tutta qui,<br>anche se la conoscenza e il modo di vivere evoluti rispetto al resto del mondo compensano<br>quella che potrebbe essere una mancanza. Nel regno vige un particolare tipo di governo: la<br>regina, guidata dalla Dea della luna Ammu,<br>detiene il potere (per quanto nulla sembri turba-<br>re la pace di Atlantide e il potere sia di fatto

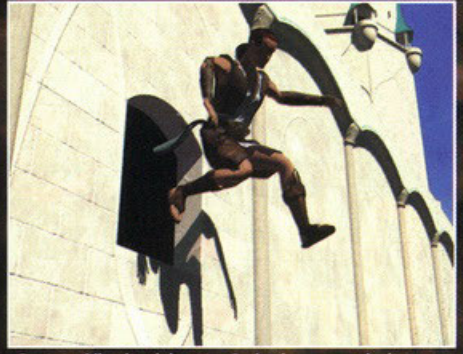

Gustatevi il salto del vostro Seth, dopo aver risolto<br>alcuni enigmi grazie ad una finestra riesce a uscire da<br>palazzo nonostante il veto del consorte..

poco più che rappresentativo), mentre il consor-<br>te, guidato dal disco solare Sa'at è "rinnovabi-<br>le" dosse dopo sei anni, comanda i pochi soldati del أها regno ed è sottoposto alla sovrana. Per quanto

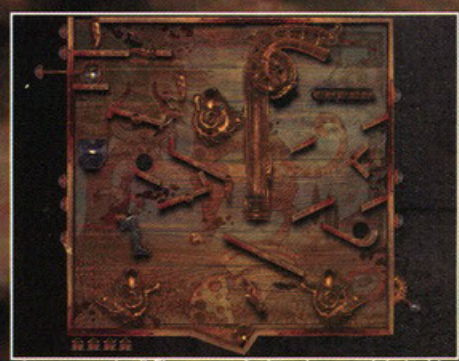

Questa specie di flipper non è altro che uno dei giochi di abilità al quale verrete sottoposti, in questo caso il<br>topolino deve raggiungere il formaggio.

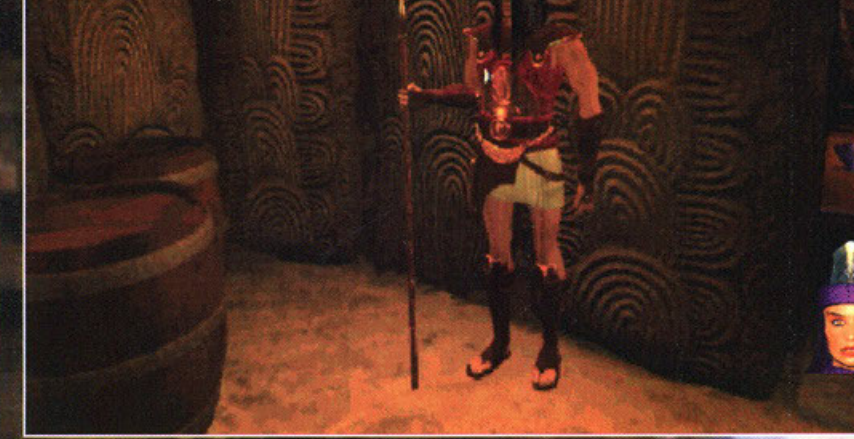

Dovrete sempre usare la testa, solo raramente potrete fare a botte e non certo in questo caso, la donnina in basso a destra è la regina.

riguarda voi, impersonerete il giovane Seth; rimasto orfano viene invitato a palazzo per far<br>parte del seguito della regina Rhea. Appena arrivato, scopre come la sovrana sia stata rapita<br>e quasi tutti i suoi compagni trucidati; le indagini vengono tempestivamente avviate dal consorte Creon, ma sembra che i progressi siano inesi-<br>stenti. Intuendo il pericolo, decidete di indagare per conto vostro, suscitando subito le ire del<br>malvagio Creon. Ovviamente non basterà questo a farvi demordere, quindi continuerete nel-<br>l'ombra la vostra pericolosa indagine. Potrete,<br>in questo modo, conoscere i segreti e l'origine<br>del continente perduto, scoprendo che un'enorme e perigliosissimo segreto si cela dietro l'ori-<br>gine della vostra civiltà. Fortunatamente, i vostri gine deila vostra civilità, rortunamente, i vostri<br>viaggi non saranno circoscritti alla sola<br>Atlantide, anzi avrete modo di visitare ben cin-<br>que tipologie disparate d'ambiente: dal polo a<br>un'isola tropicale, in cui l'occu sarà in prima persona e avrete in ogni locazione una libertà di movimento pari a quella che avre-

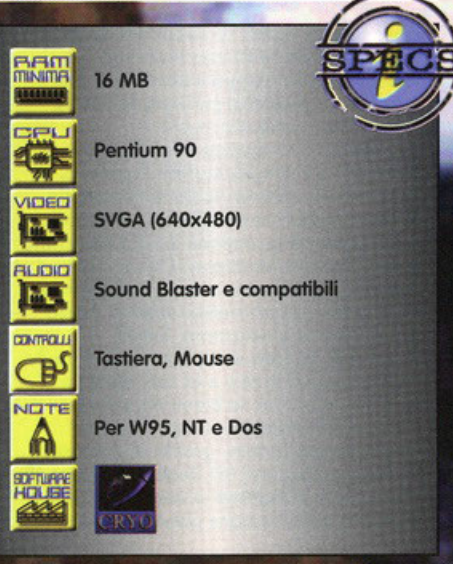

### Miiii... che cultura!<br>(Trad. Rapido corso di tecnologia informatica del terzo millennio, o quasi)

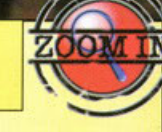

Omni 3D: l'Omni 3D è l'engine del gioco; di nuova concezione, è già stato utilizzato, pur con risultati lievemente inferiori, in un altro prodotto uscito verso Marzo-Aprile scorsi, ed è ovviamente un'esclusiva della casa francese. Grazie a questo motore, viene offerta una panoramica di 360° di ogni locazione: sia per quanto riguarda l'asse verticale, sia per quello orizzontale (una sorta di Quicktime VR), con una conseguente immedesimazione nell'ambiente molto alta. Tutte le immagini tridimensionali, sono rappresentate in ben 65.000 colori con un'accuratissima riproduzione delle prospettive di oggetti e ambienti.

Omni Sync: Questa tecnologia, anch'essa di recente sviluppo (e sempre proprietaria della Cryo), permette un alto livello di accuratezza nelle espressioni facciali dei personaggi. In pratica vi è una specie di sincronismo tra i files audio e le espressioni dei protagonisti di un gioco con questa particolarità. Il riscontro empirico che ne ho avuto, è di una grande precisione nei movimenti labiali rapportati alla voce, tuttavia per quanto riguarda l'espressione, trovo le facce dei vari personaggi ancora un po' troppo legnose. Non più completamente ebeti come anni fa', ma non ancora sufficientemente espressive.

Audio 3D: Utilizzato necessariamente in coppia col motore grafico, rende il più possibile realistici i suoni, regolandone l'intensità e la consistenza secondo la distanza e la direzione in cui vi trovate. Naturalmente questo "realistico stereo" deve avere un supporto nell'amplificazione. Avrà un effetto plausibile, cioè, se avrete la possibilità di posizionare correttamente la casse o indossando un paio di cuffie, allora riuscirete veramente a scorgere da dove proviene un nemico solo dai suoni che sentite.

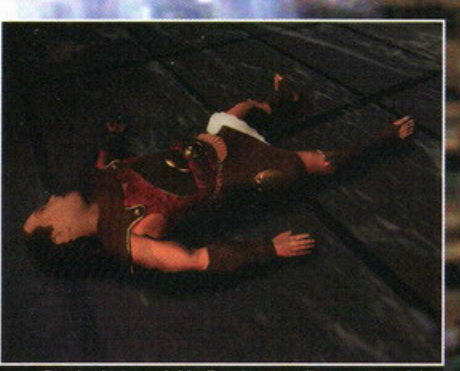

Una fine ingloriosa del belloccio eroe di turno, non è la Una fine ingloriosa del belloccio eroe di furno, no<br>prima e non sarà l'ultima, mica è semplice lottare<br>contro tutto e tutti.

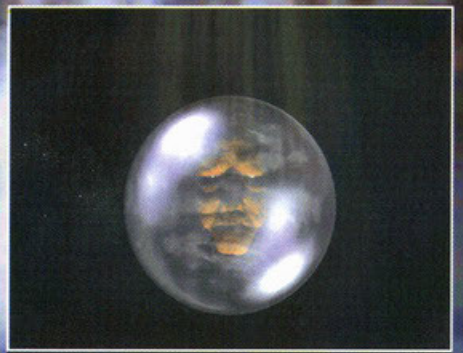

Attivando questa sfera otterrete preziosissime<br>indicazioni su come proseguire il vostro viaggio, giunto<br>ad un punto morto.

ste girando su voi stessi e muovendo la vostra testolina. L'interfaccia sarà, come il movimento, resionna. L'interraccia sarà, come il movimento,<br>molto semplice e intuitiva, su ogni oggetto con<br>cui interagirete il cursore cambierà forma e nei dialoghi una piccola immagine esemplificherà dialogni una piccola immagine esemplifichera<br>l'argomento che volete trattare. Non mi resta<br>che darvi un'idea del tipo di avventura grafica<br>che vi attende; sappiate che la parte del leone la<br>fartazze più disparate, ma non c rivoluzionario.

Grande peso avranno anche i dialoghi da cui spesso dipenderà l'evolversi della situazione.

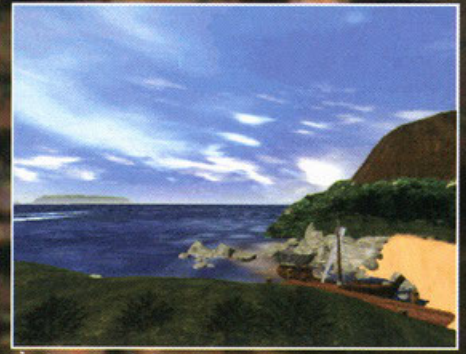

È talmente un bel paesaggio che non posso non<br>pensare ad un'onda anomala che viene verso di me<br>lavandomi il mio bel faccino.

Non mancheranno comunque azioni spericolate, in cui avrete poco tempo per far cadere un lam-<br>padario, seminare un orso o cogliere di sorpre-<br>sa delle guardie. La via da percorrere sarà innegabilmente sempre una, sarà quindi<br>tutt'altro che impensabile rimane-

**AT TIERNATIV** Versailles (Cryo): "monta" lo stesso motore pur con qualche lieve imperfezione, si tratta comunque di una visita interattiva al castello più che di un gioco (o meglio, la prima è molto più sviluppata che la seconda).

Zork Nemesis (Activision): vecchiotto, ma sempre molto bello; enigmi più complessi e meno libertà di movimento. mo forse più owincente e mistico.

**X** Nella confezione troverete la soluzione completa sotto forma di diario del protagonista. più aiuto di cosi.

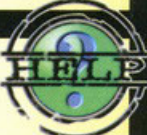

X Gli oggetti con cui si può interagire saranno sempre segnalati, cercate con attenzione. X Spesso correrete il rischio di morire, ma non preoccupatevi perché i salvataggi automatici sono molto frequenti.

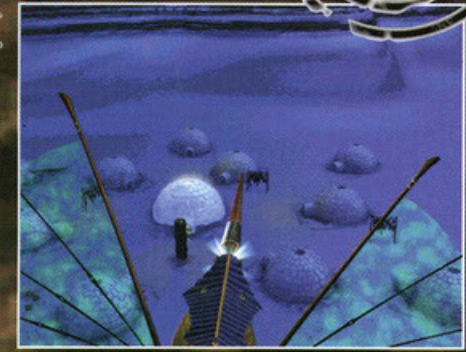

Non trattatelo male perché sarà un importante mezzo<br>di trasporto, purtroppo non potrete pilotarlo, ma solo<br>guardare le sequenza animate.

re bloccati in un punto perché non riuscite ad aprire la porta o non avete terminato un importante discorso. Un'ultima nota per l'inusuale, dimeno per un'avventura grafica, sistema di sal-<br>vataggio; verrà gestito in modo completamente<br>vataggio; verrà gestito in modo completamente<br>automatico, suddividendo il vostro viaggio in<br>tanti piccoli capitoli, che una vol

ranni piccoli capitoli, che una volta superati<br>potranno essere ricaricati solo dall'inizio.<br>Vi confesso che per quanto sgravi il giocatore di<br>un obbligo spesso noioso, almeno in due occa-<br>sioni avrei voluto poter salvare u

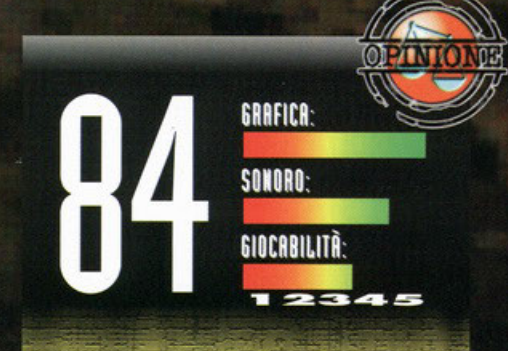

..... **Accipicchia, nel giro di due mesi ho avuto l'onore di**  recensire ben due giochi meritevoli di un voto al di sopra dell'80, è proprio vero che il mondo sta cambiando (o che dell'80, è proprio vero che il mondo sta cambiando (o che<br>tu cominci a scrivere meglio... NdBDM). Comunque, siamo<br>qui per occuparci di Atlantis. L'impatto grafico è veramente esaltante, trovarsi magari nell'hangar delle navi volanti e<br>potere girarsi, come se fosse il vostro sguardo a spaziare a<br>360° in quella stupenda riproduzione di un'isola è davvero<br>degno di nota. La consistente accuratezza  $\frac{1}{2}$  **stati disegnati anche i più piccoli particolari, come le <br>macchie più scure del mare dovute al fondale nell'isola del Dio Eretto, non e certo do meno. Bene oncht per** <sup>i</sup> **personaggi, nonostante a lcune pose troppo plastiche, spesso "'inespres:sionr foc:doli • bonoli imptrleVoni come quando il protogonislo si loncio do uno finesrro per lo**  seconda volta con un altro abito, e viene tenuta la<br>sequenza - primaria. Insomma, graficamente - e<br>"sonoramente" quasi nulla da eccepie, visto che pure le<br>musiche di accompagnamento sono molto ben fatte e **soptottvtto adotto oti. circostante; il preciso doppiaggio ltolono poi non trocfis.ce qvosi mai i labiali del persoooggi. Perciò non d sono gobole, potreste pemote; lrweot no, d sono, onche se non troppo edotanti, lnnonzi tvtto allo**  grande "libertà rotatoria" dell'Omni 3D si contrappone uno **storyboard molto rigido e conseguente scorso liberti) esplorativo. t vero che d sono persone con Q.li porlore non indispensoblll ol prosieguo del gioco. ma non storie**  parallele e secondarie indipendenti dalla trama principale.<br>Non troverete, in sintesi, granché da vedere oltre le, pur in<br>gran numero, locazioni indispensabili. Ci saranno, in<br>compenso, molte azioni dove il fattore tempo s **impottonto**  gran numero, roca<br>compenso, molte<br>importante e in cui d<br>precedenti a causa d **e in cvi doYT9te ripet9re magari lunghi ciologhi O COU\$0 dell"".-.soito gestione dei sofvotoggl. Per**  contro, niente combattimenti e quasi tutta l'avventura basata su conversazioni ed enigmi. In pratica, un gioco pregiato graficamente, dotato di spessore e coinvolgente,<br>ma poco adatto a chi non si diverte con le avventure **mo p.oco adotto o chi non si diverte con le avventure costellote di** Ot»g~ **vi ouiwro in questo prodotto non certo focili.** 

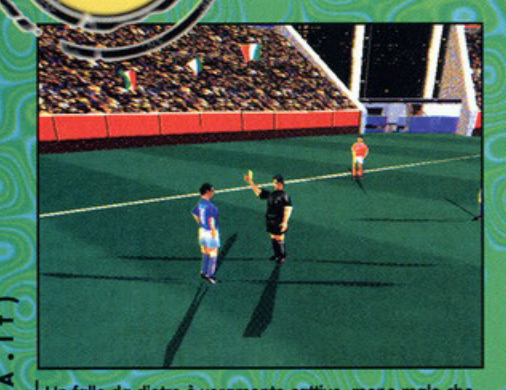

Un fallo da dietro è veramente cattivo, meno male che il tipo grassoccio non mi ha espulso.

U

t

⋖

a

ö

O z × Ł **C** B

v1

۵

⋖

 $\sim$ 

Ö

ż

đ

Ξ ò w

 $\overline{a}$ 

E

 $\circ$ 

z

×

м

ш

ū

 $\circ$ 

 $\overline{\mathbf{d}}$ è

ь

Ü

a

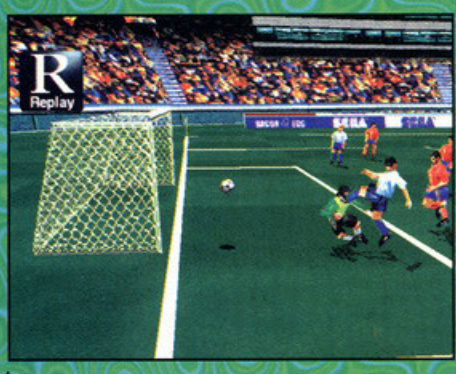

Gran gol da opportunista, di rapina, una di quelle reti<br>che buttano a terra il morale dei difensori.

a, speriamo di sì, ora non si può<br>ancora dire niente, la stagione è<br>ancora lunga, meglio dedicarsi a forme di intrattenimento calcistico simulato ( by Stephan) più immediate. Una di queste potrebbe proprio essere un bel<br>videogioco nuovo nuovo, inutile dire che<br>Sega Worldwide Soccer giunge a proposito. SWS è la diretta trasposizione di un coin-op e della successiva conversione per Saturn, facile quindi intuire che l'impostazione è decisamente arcade. La grafica è tridimensionale per quanto riguarda il campo da gioco e i giocatori, bitmap per lo sfondo e per il cielo;<br>le visuali disponibili sono quattro (da fondo campo, isometrica destra o sinistra e dalla linea di centrocampo) con tre diversi livelli di zoom. Le competizioni disponibili prevedono amichevole, campionato del mondo, lega mondiale, coppa a eliminazione diretta e sfida ai rigori, da affrontare con una squadra scelta tra quarantotto diverse rappresentative

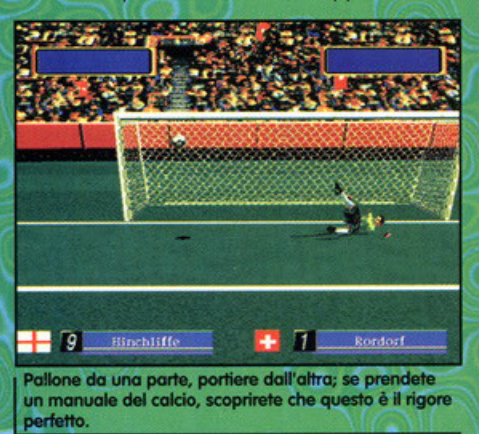

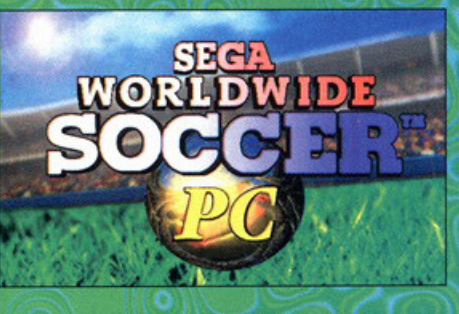

**PENA** 

mondiali, purtroppo i nomi dei giocatori sono totalmente inventati

Dopo aver scelto la propria nazionale, potredecidere formazione, tattiche e attitudine te offensiva o difensiva, uno tra tre stadi, se giocare di giorno o di notte e se con il sole o con<br>la pioggia. La grafica può essere in alta o in la pioggia. La granda può essere in dita o in<br>bassa risoluzione, con tre differenti livelli di<br>dettaglio; il commento play-by-play è di ottima fattura e gli effetti sonori sono adeguati al tipo

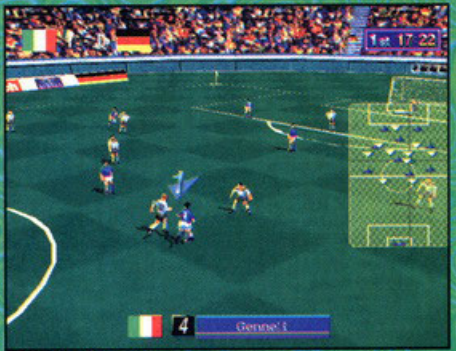

Il regista italiano sta impostando una nuova azione d'attacco, peccato che il radar eccessivamente grosso<br>nasconda la visuale a destra.

vi mostra l'azione decisiva da varie angolazioni; volendo è anche possibile decidere di salvarlo o meno. Vi lascio al commento perché, purtroppo, lo spazio è assai ridotto.

## **Giusto l'altro ieri**<br>Le circoninciato il Fantarakio, io mi sono svenato<br>per avere Ronaldo, ne sarà valsa **obpend**

59.2

Per arrivare in porta senza troppe difficoltà continuate a

- effettuare molti passaggi. La posizione ideale per tirare in
- porta, come al solito, è uno dei vertici dell'area di rigore.
- Il metodo più sicuro per segnare consiste nell'effettuare un cross da fondo campo e insaccare di testa.

di gioco. Se poi avete due joystick, potrete<br>giocare con altri tre amici (due useranno la tastiera) per dar vita a emozionanti sfide in<br>quattro. Per controllare i giocatori, oltre alle normali otto direzioni, avete a disposizione tre tasti che, con particolari combinazioni, daranno vita a colpi assolutamente spettacolari. Da segnalare la presenza di un

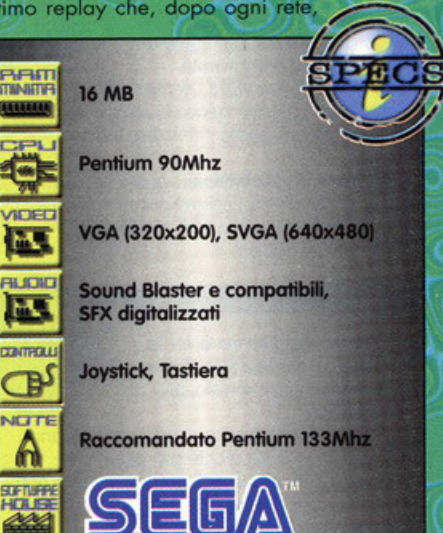

**AT TERNAT World Football (Ubisoft):** Recensito su questo stesso numero, la grafica è completamente bidimensionale, ma il divertimento è assicurato. Fifa 96 (EA Sports): La versione 97 è sicuramente inferiore di questa, che io ritengo essere la migliore simulazione calcistica disponibile per PC.

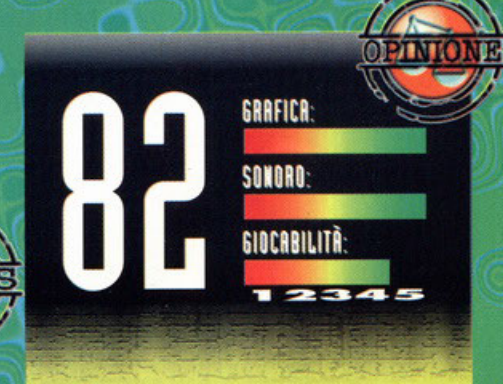

La prima impressione è stata tutt'altro che positiva, grafica scarna, facilità eccessiva, controllo di palla difficoltoso.<br>Logico, non avevo settato le opzioni e non avevo letto quali erano le combinazioni dei tasti (il solito cialtrone, sto<br>scherzando naturalmente NdBDM). Subito è cambiato tutto, sega Worldwide Soccer si è rivelato essere un videogioco divertente e carino, senza troppe pretese (l'impostazione è decisamente troppo arcade, con un po' di impegno si arriva<br>in porta con un difensore partendo dalla propria area), con<br>una realizzazione tecnica di buon livello. Al massimo livello di dettaglio, la fluidità su un Pentium 200 non è eccessiva, chissà perché alla Sega non si decidono a supportare le<br>schede 3D. I diversi livelli di difficoltà garantiscono una<br>discreta longevità, destinata a scemare di colpo non appena avrete vinto tutte le competizioni disponibili; un pot<br>come accade in sala giochi dopo aver finito un coin-op. Consiglio vivamente Sega Worldwide Soccer a tutti gli amanti del calcio, possessori di un computer potente e che<br>non cercano il realismo a tutti i costi.

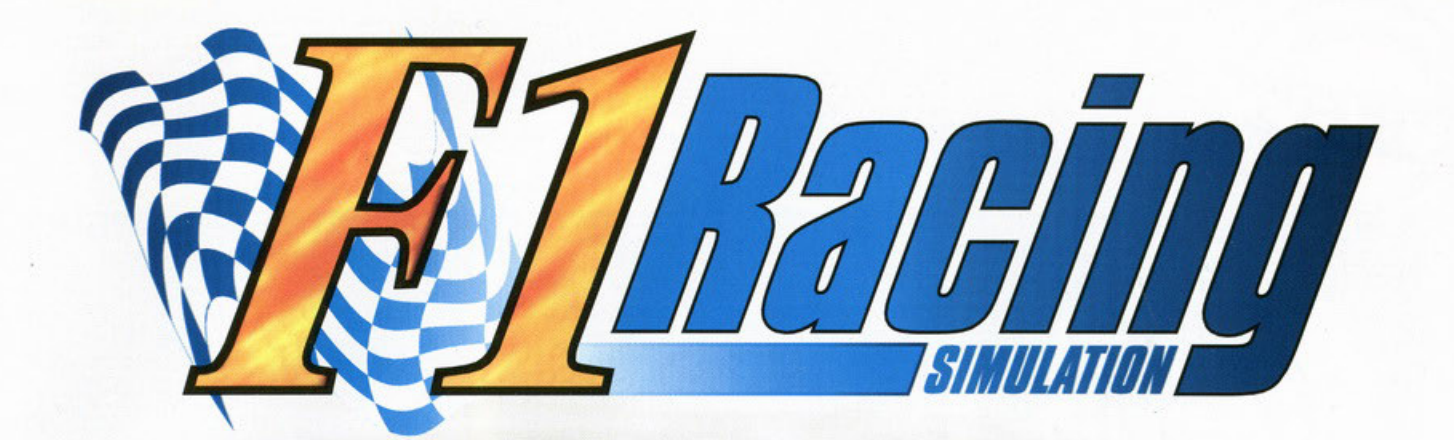

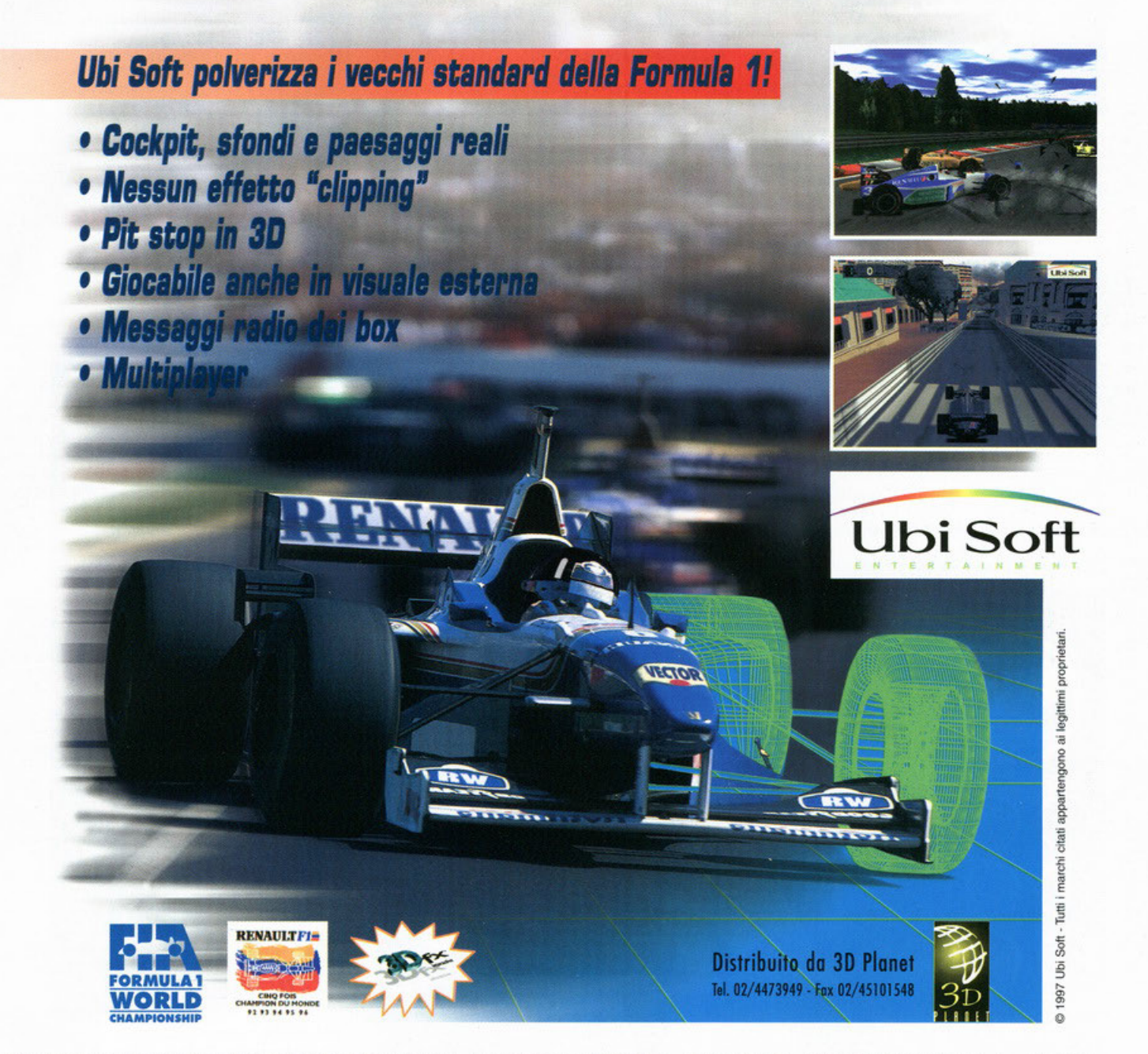

Vuoi saperne di più? Compila e spedisci questo tagliando (P) a: Ubi Soft - Via Anfiteatro, 5 - 20121 Milano - Tel. 02/861484 - email: ubisoft@ubisoft.inet.it - www.ubisoft.com

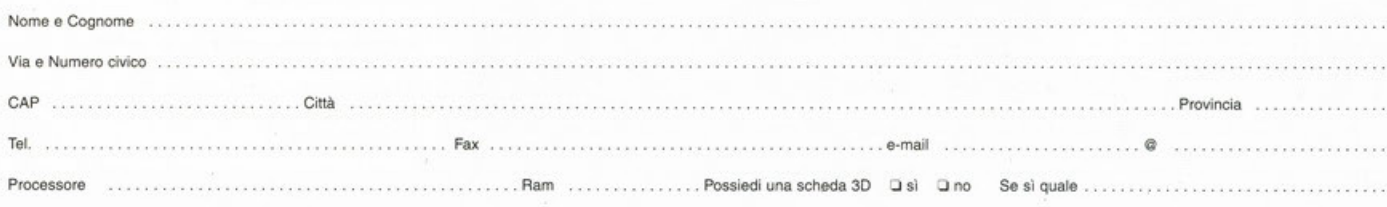

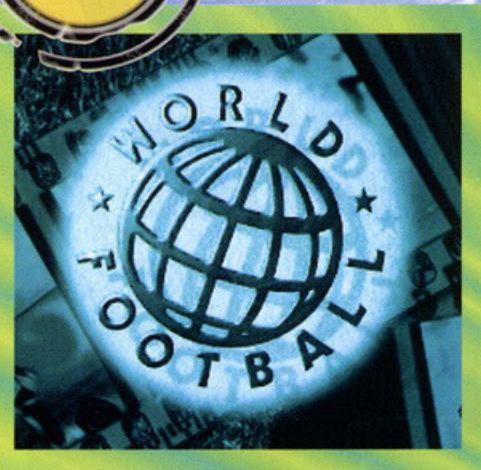

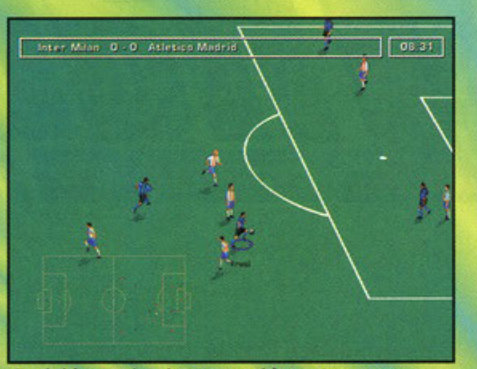

Fresi si è sganciato in attacco, si è aperto un varco<br>davanti a lui, ancora qualche metro e può lasciar partire un tiro.

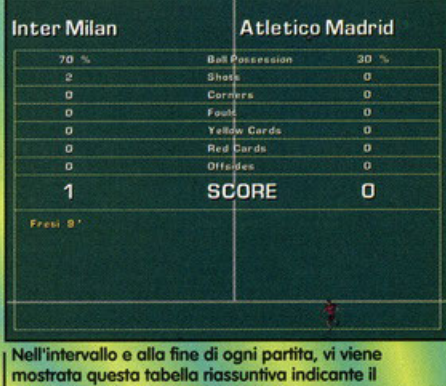

possesso di palla, il numero di tiri, ecc.

Qualcuno, però, è coroggioso e, quosi olio fine del 1997, decide di riprovarci puntando tuHo sullo

No, non dovrei sbogliormi, mo il punto è un oltro: olmeno uno di questi è volido, vole lo peno cioè di essere comprato, oppure dobbiamo aspettare FIFA 98 e Actua Soccer 2? Mah, vi conviene leggervi<br>questa e le altre recensioni, poi trarre le vostre questa e le altre recensioni, poi trarre le vostre conclusioni. E' indiscutibile, però, che il "fenomeno \_. Renaldo", ho risvegliato l'interesse di molti verso questo sport, soprattutto se tifosi nerazzurri della Beneamata. Quest'anno mi sembra inutile fare proclami e pronostici, soprattutto perché la lunga sta-@ gione che porto oi mondioli è oppeno inizioto, e poi uno certo dose di scaramanzia non guasto di certo. Quindi, combiomo del tutto orgomenlo, por· liomo di pollo prigioniero. Ah, quonto mi divertivo do piccolo con i miei amici, finalmente oro ne è uscito un simulatore pubblicato dalla... Oops, mi ero solo illuso, World Football dello Ubisoh è un giochino di calcio; non si può cambiare argomento. Vi ricordate i titoli appartenenti allo stesso genere che uscivono primo dell'owenlo delle tecni· che tridimensionali? Dovete fare un grosso salto oll'indietro con lo memorio? Forse sì, oro che tutto è poligonale, texturizzato, filtrato e mappato, parlare di grafica bitmap e sprite risulta un po' ostico.

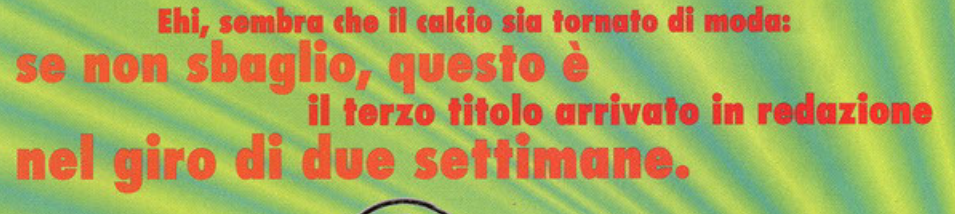

न मय

x Il metodo più sicuro per fare gol è tirare in diagonale dal vertice inferiore dell'areo di rigore.

X Se non volete stancarvi troppa con inutili passaggi, rubate pollo e con lo stesso giocatore arrivate dritti fino in porto.

X Per fare ciò di cui sopra. è sufficiente scortare o destro o o sinistro quando qualcuno vi viene incontro.

X Se quel qualcuno vi segue, andate in diagonale e invertite senso di marcio.

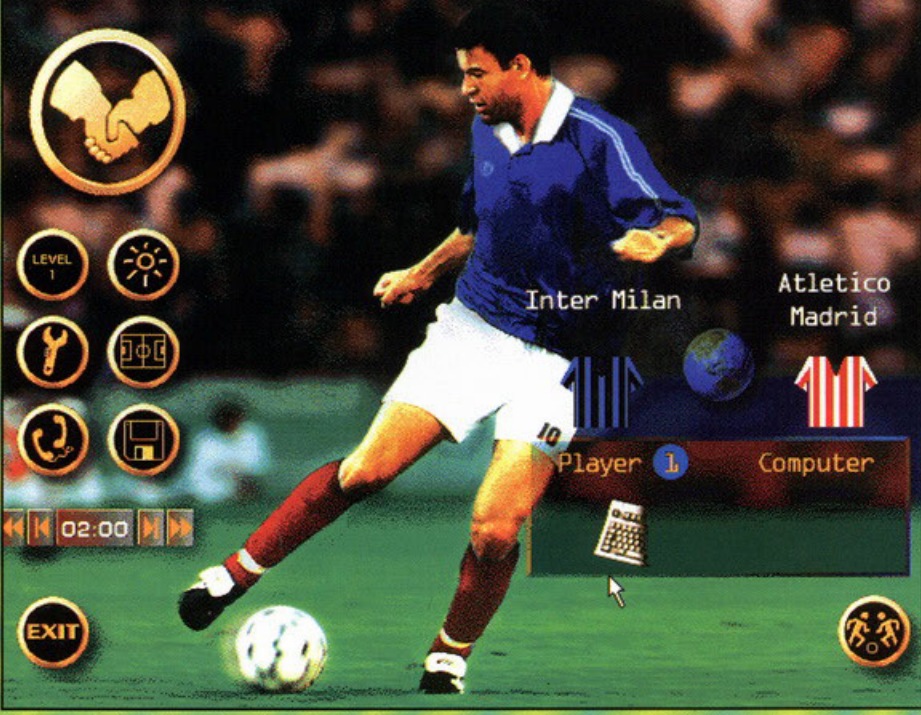

Il menù per l'impostazione di una partita amichevole contiene tante icone simpatiche, utili per definire le variabili di<br>gioco.

giocobilità, piuttosto che sull'estetico (comunque opprezzobile). Il menù iniziole è piuttosto deciso, niente giri di porole, dovete scegliere subito il tipo di sfida che volete affrontare scegliendo tra amichevole, compìonoto, coppe, torneo e ollenomen· to. E' importante specificare che, qualsiasi modalitò voi scegliote, avrete o disposizione un campionario di 358 oquodre opportenenti o 67 nozioni diverse, aggiornate ol campionato in corso (Inter con Ronoldo, Mìlon con Kluivert, Juve con lnzoghi, Arsenol con Overmors, Borcelono con Anderson, Poris SG con Simone e via dicendo, non vorrei dilungormi troppo ... ) e liberomente modificobifi, dol colore di maglio e pontoloncini allo composi· zione della rosa, passando per tattiche, disposizione in campo, atteggiamento e numero di giocatori. Quest'ultimo è uno piocevole possibilità che oumento lo longevitò, inlotti quondo vi sorete stufo·

ti di giocare in undici, potrete scendere in campo in otto, in nove o in dieci; giocare ol coperto in tre, quattro o cinque. Ogni dato (i giocatori hanno tredici diverse qualità, indicate do numeri che varia· no tro l e 99) è liberamente modificobile, serve soltanto del tempo per farlo, visto che il database è piuttosto vasto. Per restare in temo di variazioni olio portilo normole, vi segnolo lo possibilità di definire le condizioni atmosferiche: sole o pioggia, che influiranno notevolmente sulle condizioni del terreno di gioco e sulle prestozioni dei giocatori. Si dicevo primo di campionati e coppe; per cioscu· no sono proposti i più importanti a livello europeo e sudomericono, oltre allo possibilitò di generore uno lego o uno competizione o eliminazione do

zero, impostondo le voriobili necesso· rie. Il campo di gioco è visto in

Worldwide Soccer PC (SegaPC): recensito do me stesso su questo numero, potrebbe essere un'ottima alternativo.

Actua Soccer (Gremlin): di FIFA ne ho già parlato nella recensione di Worlwide Soccer, qui prendete in considerazione l'ultimo versione uscito e provate o giocarci, ne rimarrete stupiti.

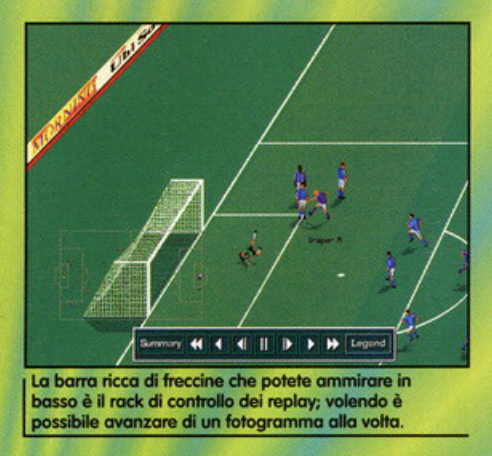

**PET** 

orizzontole, come il vecchio e glorioso International Soccer per Commodore 64 (tutti in ginacchiol NdBDM) e la grafica è in alta risoluzione; il sonoro è limitato a qualche effetto sonoro e a un commento play-by-play molto sintetico. C'è do **dire che gli sprite sono costituiti do un gran numero** 

**di frame, giocondo quasi** ci si **dimentico di essere davanti a un motore bidimensionale, meglio così.**  Scrivendo, o meglio, pigiondo i tosti con le lettere dipinte sopra, mi sono accorto di aver esaurito lo **spazio a disposizione, quindi vi lascio al commen·**  to e vi soluto. Olol

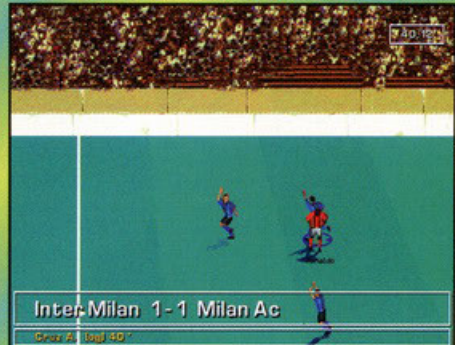

I la modalità indoor è molto divertente, soprattutto<br>| La modalità indoor è molto divertente, soprattutto<br>| perché la palla è sempre in gioco; qui vedete esultare perché la palla è sempre in gioco; qui vede<br>Ronaldo e Ganz dopo un'autorete di Cruz.

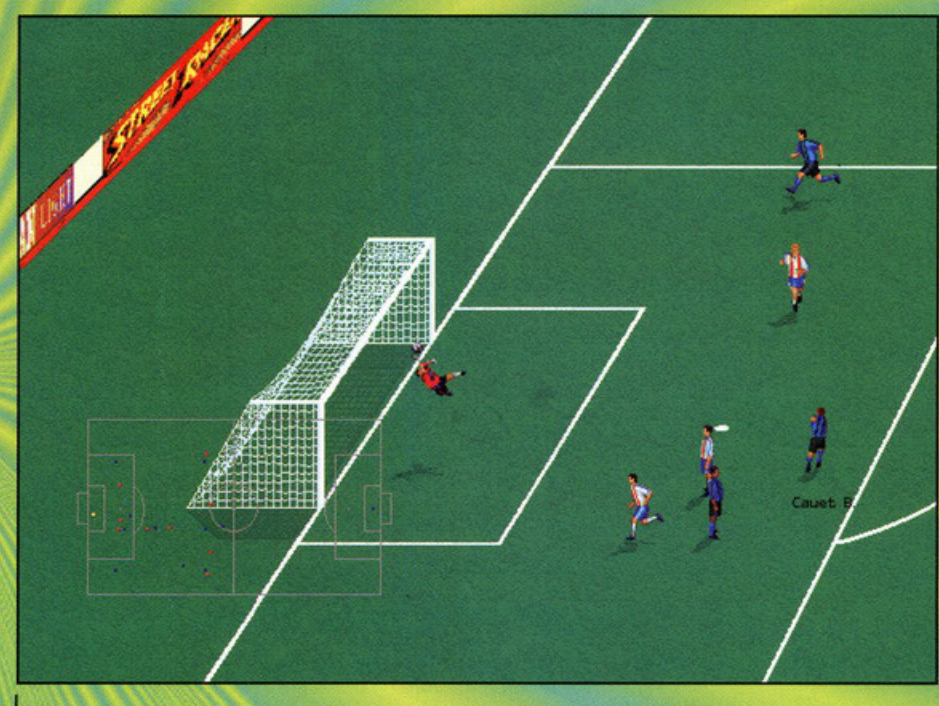

Le animazioni più belle di World Football: notate il volo del portiere dell'Atletico Madrid dopo il gran tiro di Cauet

### La televisione è proprio dappertutto...

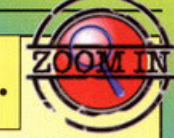

Mentre giocate a World Football, potreste avere bisogno di cambiare alcuni parametri; per fare questo dovrete premere un apposito tostino. Cosi facendo. vi apparirò questo simpatico telecomando. in grado di variare tutto e subito con poche pressioni dei pulsanti. Occhio a non premere subito il primo,

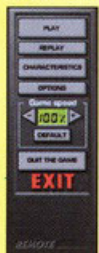

verreste riportati in campo; il secondo è forse più interessante, permette di rivedere l'ultima azione grazie all'ottima interfaccia di controllo, molto simile a un videoregistratore. Characteristics (il terzo) vi porta direttamente al menù di controllo della squadra, grazie al quale potete modificare formazione, tattica, atteggiamento e colori della maglia. Il quarto pulsante, Options, vi mostra il bloc notes contenente tutte le impostazioni modificabili quali regole, visuale di gioco, on-screen-display durante le partite e tante altre ben descritte nel manuale di gioco. Vi è poi un display a cristalli liquidi indicante la velocità di gioco, variabile a piacere. Sostanzialmente questo box è assolutamente inutile, però offre un ottimo spunto di riflessione: qual è il nesso tra questo telecomando e il resto del gioco? Accetto vostre considerazioni, scrivetemi pure all'indrizzo E-mail indicato qui da qualche parte e potremo intavolare un bel dibattito.

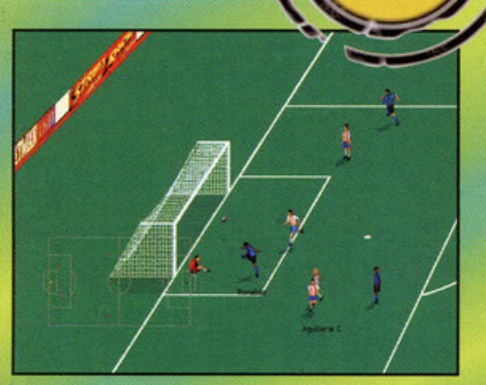

Tah dah! Molina è seduto a terra, ubriacato dalla finta di Ronaldo che ha scaricato in porta indisturbato.

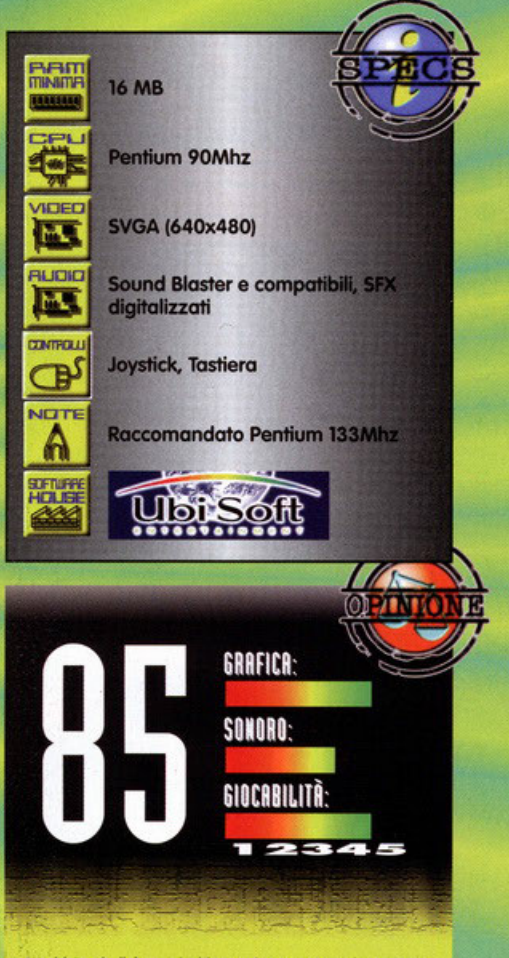

World Football è un giochino carino, senza molte pretese, **divertente da giocare, ma con un grande difetto (o un grande pregio a seconda dei casi): è troppo semplice e facile. Pur esistendo tre diversi livelli di difficoltà, ho <br>tranquillamente vinto la Champions League al primo**  $t$ entativo, al livello più difficile. Per non parlare poi della<br>quasi inutilità dei vostri compagni in fase d'attacco; dopo **due o tre partite** *SOt ...* **in grodo di partir9 palkl al piede dolio dtfoso e arrivare o segnare senzo mai vedere** Il **polone stoccarsi dallo YOstYa scorpetto. Pecc:oto, perch6 lo reollz:zozione tecnk:o 6 di tvtto rispetto, .. partite gioc<lte con gli omici \$0tlO divertenti (molto di piU, se non altro dovrete per forzo possore lo sfero) e lo strutturo delle competizioni è ben fotta (belllss.lmo lo UBI Ltagia: un eomplonoto composto do 256 squadro. inizialmente civise in 16 gironi, con le migliori che passano alla fase successiva<br>fino ad arrivare alla finalissima). Onestamente mi aspettavo** di più, comunque World Football è carino e essenzialmente **dedkoto o tutti coloro che preferiscono divertirsi e non**  applicare formazioni, strategie troppo complicate ecc.<br>Insomma, un bel gioco senza troppe pretese che assolve bene al suo compito a un prezzo tutto sommato basso **(699001: diYertirel** 

cordo che quando ero nolto piccolo e ancora non possedevo un PC che mi

permettesse di videogiocare come un normalissimo. ragazzino della mia età, passavo ore e ore delle mie giornate nella faticosa, e spesso infruttuosa, ricerca di monete da duecento lire che poi andavo a buttare, sistematicamente, dentro ai coin-op del bar sotto casa mia. Durante quel dorato periodo (per via del colore delle duecento lire, mica per altri

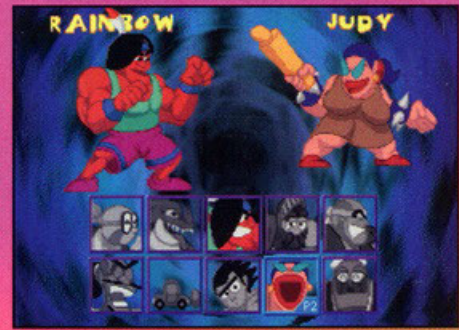

Questo è il menu principale dal quale potrete scegliere il vostro personaggio preferito per affrontare i combattimenti.

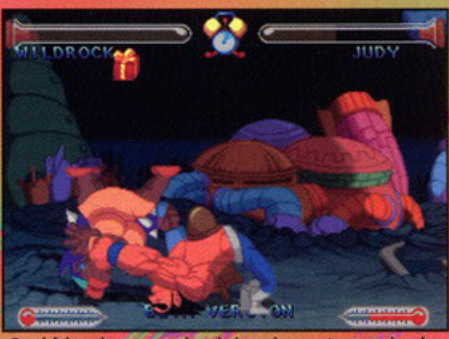

Qual è la prima cosa che vi viene in mente guardando<br>questa foto ed in particolare la mossa di Wildorock?<br>Semplice: "Guile docet..."

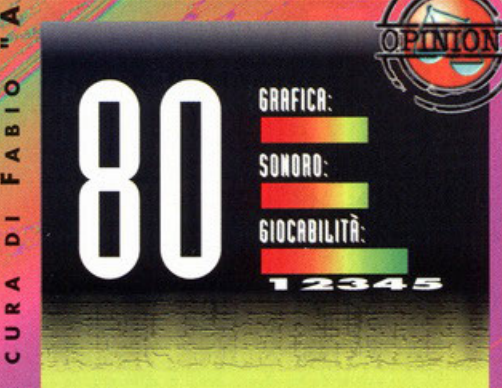

Beh, che dire... di picchiaduro ne abbiamo visti e giocati<br>veramente tanti nella nostra carriera e devo ammettere che ben pochi ci hanno lasciato a bocca aperta.<br>Ebbene questo prodotto, pur essendo molto divertente, non

porta con se nessuna innovazione e va quindi ad unirsi, alla<br>già folta schiera dei picchiaduro (è un po' un pastone di tutto il meglio uscito sino ad ora).<br>Personalmente mi sento di consigliarvelo solo se siete dei

veri amanti del genere o dei collezionisti disposti a tutto pur di avere almeno una copia dei vari beat'em up usciti da dieci anni a questa parte. Il principale problema, quindi, risiede nella tecnica, eccellente a livello di realizzazione, ma comunque "vecchia".

Il voto che vedete sarebbe potuto essere più alto se solo ci fosse stato quel "quid" in più (sia esso per la grafica o per<br>lo schema di gioco), quella caratteristica insomma che avrebbe potuto distinguere questo Fight'n'Jokes da tutti gli altri. Peccato...

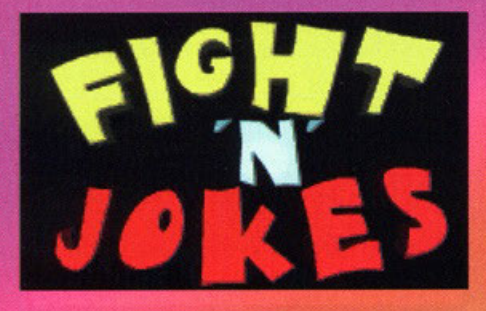

motivi) il mio cuore fu rapito da numerosi titoli tra i quali c'era anche il mitico Super Street Fighter II di Ken, Ryu e soci. Ebbene Fight'n'Jokes, primo prodotto dei neonati Nasty Brothers, di cui vi dovrò parlare in questo articolo, ricorda sotto diversi aspetti l'intramontabile stile di Super Street Fighter II. Come avrete sicuramente capito si

Se incontraste qualche difficoltà (anche se dubito che riusciate ad avere auesto tipo di problema) nell'apprendere le mosse dei vari personaggi, prima di iniziare una nuova partita, fate un po' di allenamento utilizzando la modalità Training Trovate subito il sistema di accumulare molta energia ausiliaria, così sarete in grado di scatenare la vostra mossa speciale,

solitamente molto dannosa.

tratta di un picchiaduro vecchio stile nel quale avrete a disposizione ben dieci personaggi differenti (più quattro accuratamente nascosti, che salteranno fuori dopo aver utilizzato il solito gabolone) con i quali dovrete ingaggiare numerosi combattimenti<br>all'ultimo sangue. Per rendervi la vita più semplice ogni singolo combattente è stato dotato di più mosse speciali veramente efficaci e spettacolari, ottenibili con delle semplicissime combinazioni di tasti. Potrete scontrarvi con i vostri nemici in sei modalità differenti (tra cui troviamo anche un utilis-

vista della programmazione risulta decisamente troppo "primitiva", totalmente priva di elementi 3D e basata su personaggi bidimensionali (disegnati a<br>mano e animati da più di 300 frame ciascuno) che si muovono davanti a fondali animati praticamente privi di scrolling verticale. Giunti alla fine di questa recensione, prima di dare un commento definitivo al gioco, parliamo del sonoro costituito da una serie di brani piuttosto carini appositamente realizzati dai programmatori stessi. Au revoir

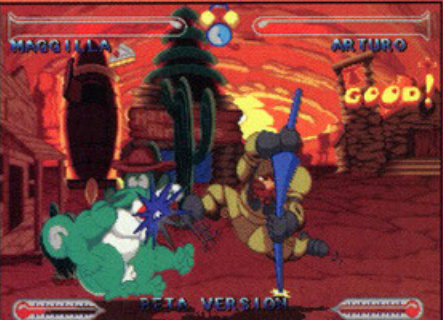

Eccomi fortemente impegnato in una delle tante mosse speciali di cui ogni singolo personaggio è corredato.

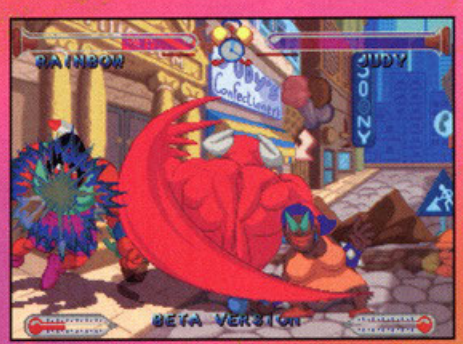

Come è possibile che dal mattarello di una massaio esca una tale creatura? Mah... è proprio vero che le donne ne sanno una più del diavolo.

### Ci sono dei giochi che hanno fatto storia quali tutti dopo anni, anni e anni...

FYFYDD<br>Dinide

HU

**CONTROLL** 

ŒD

VETTE

А

simo Training Mode, per imparare ad usare i singoli personaggi) tutte molto avvincenti e divertenti, ambientate in ben dieci locazioni differenti, relative ad ogni singolo personaggio. Unico e ahimè fonda-<br>mentale difetto di questo titolo è la grafica che, pur essendo esteticamente

molto accattivante, dal punto di

### **Street Fighter II (Gametek):**

direttamente dalle Sale Giochi di tutto il mondo il solo e originale capostipite di tutti i picchiaduro presenti sul mercato oggi; stupendo.

Mortal Kombat 3 (Acclaim): terzo e ultimo (in ordine cronologico) episodio della saga di Sub Zero e soci; sicuramente più violento, ma anche più giocabile.

### X-Men (Acclaim):

recensito un paio di mesi fa è il titolo presente sul mercato più simile a Fight 'n' Jokes.

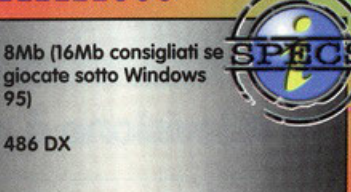

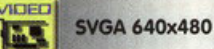

486 DX

Sound Blaster e compatibili

**Tastiera e joystick** 

Disponibile sia per DOS che per Windows 95

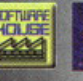

**EV'E NY** 

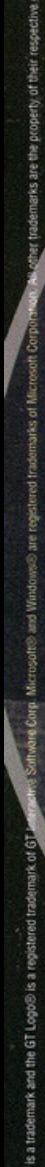

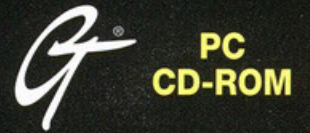

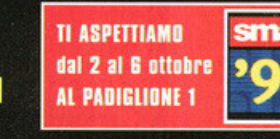

EUMPLA

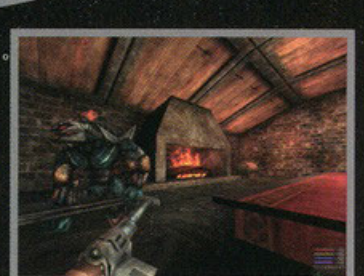

Nei migliori Computer Shop e negozi di Videogames

HALIFAX Via G. Labus 15/3 - 20147 Milano - Tel. (02) 4130.31 (15 l.r.a.) Fax (02) 4130.399

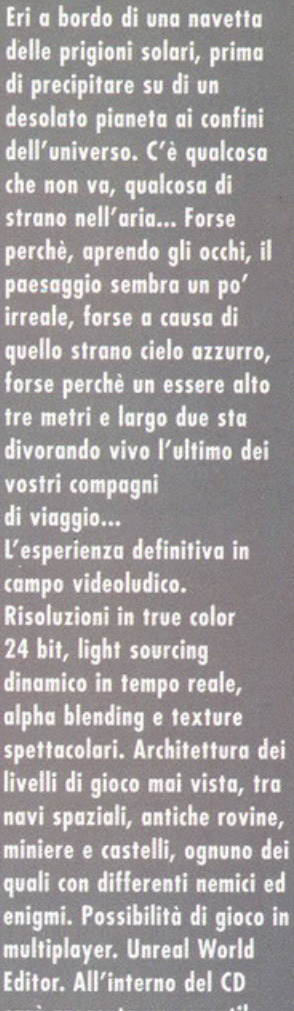

sarà presente un versatile editor di livelli per modificare e creare i tuoi livelli personali. Colonna sonora degna delle migliori produzioni cinematografiche ed effetti sonori spettacolari.

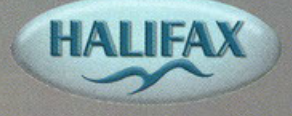

www.halifax.it

 $\blacksquare$ ш

 $\Delta$ 

k

 $\circ$ 

 $\tilde{\mathbf{r}}$ 

 $\sim$ 

iamo in un anno non troppo identifi-<br>cato, sebbene già nella presentazione si veda e si riconosca per-<br>fettamente Windows 95, e i virus informatici stanno dilagando a vista d'occhio. Uno di questi, attraverso il solito<br>dischetto malefico, è riuscito a penetrare anche nel nostro computer, ini-<br>ziando a cancellare programmi e a zappare<br>qualche file, rendendo il sistema piuttosto instabile. Ma grazie a un antivi-<br>rus di nuova concezione potremo noi stessi cerca-<br>re di debellare il nostro<br>compagno di avventure<br>inserendoci virtualmente nei meandri nascosti del disco fisso, là dove nessun uomo è mai giunto prima (questa frase è

solo per fare felice il BDM). Grazie a una particolare<br>interfaccia, potrete salire a bordo di una particolare mavella armata di tutto punto (le armi sono tante<br>quante i diversi mostri) e iniziare a girare in vasti<br>labirinti, dove risiedono i file infettati ... e se trovia-<br>mo un virus?! Lo facciamo fuori blastandolo, sempli-

Il gioco in questione in sostanza assomiglia molto a<br>Descent: potrete muovervi a 360 gradi all'interno di tutte le locazioni, sparando a tutto quello che si

muove. E se vi foste sempre chiesti che aspetto ha un virus, beh, secondo i programmatori della Telstar<br>questi somiglierebbero a delle grosse balene con tre code; con tutta una serie di varianti ovviamente, a

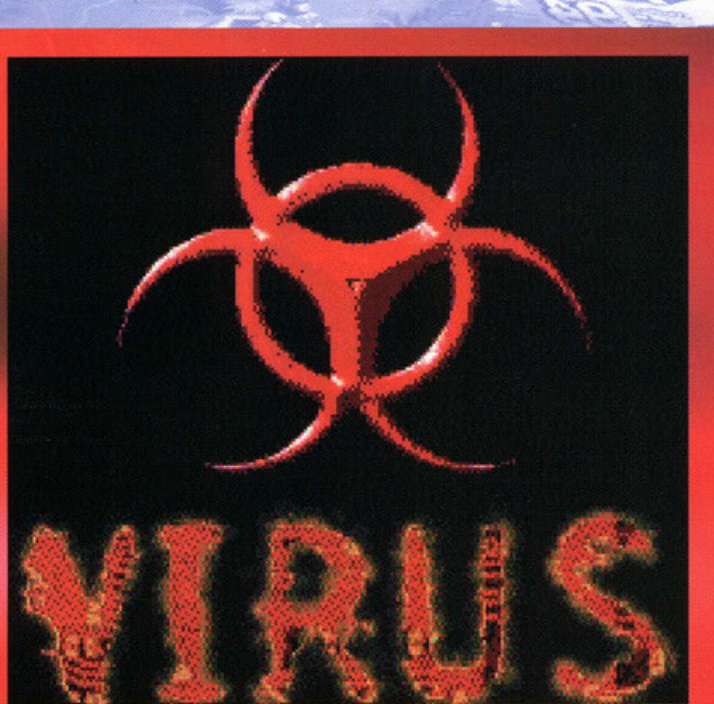

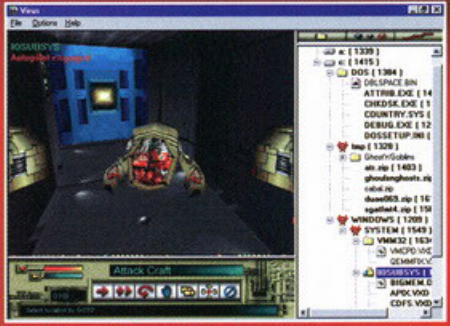

a cosa li davanti è un virus. Chissò perché la fantasia in merito a tali cose fa sempre

X Tenete sempre sotto controllo la 言葉ひる directory in cui vi trovate: perdersi è semplicissimo. X Osservate sempre la colorazione delle pareti: quando i colori cambiano significa che c'è un virus. X Sebbene sembrino innocui, i mostriciattoli sono parecchio letali. Buttateli giù non appena li vedete.

## Da quando possiedo un PC,<br>non ho mai permesso che un virus potesse attecchire nel sistema.<br>A quanto parte adesso mi ci devo proprio confrontare

**BBR** 

seconda degli sviluppi e delle generazioni degli stessi. Ciò che Virus offre a dispetto di altri giochi<br>basati su questa filosofia, è la possibilità di importapasar su questa mosono, e la possibilita di questo re suoni di sistema, immagini presenti su disco<br>usate poi come texture o bitmap generali, file di<br>testo come tappezzeria o affinità di questo

calibro, giusto per rendere ancora più<br>personale la partita, per rendere

insomma il tutto un po' più coinvolgente. Così vi<br>ritroverete a girare tra le directory del vostro PC con l'unico intento di fare fuori tutti quanti i mostriciattoi, fino a buttar giù il focolaio principale nei file di<br>sistema, luogo da dove tutto quanto<br>ebbe origine. Originale, no?!

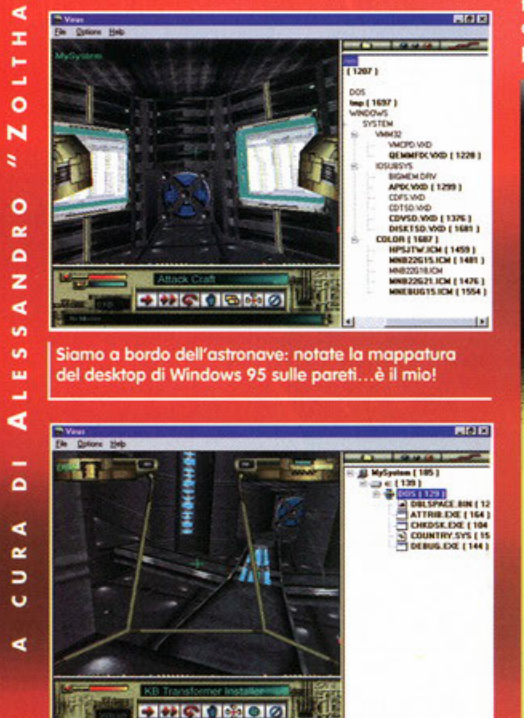

Ci troviamo in uno svincolo, un po' come se stessimo<br>cambiando directory dal DOS.

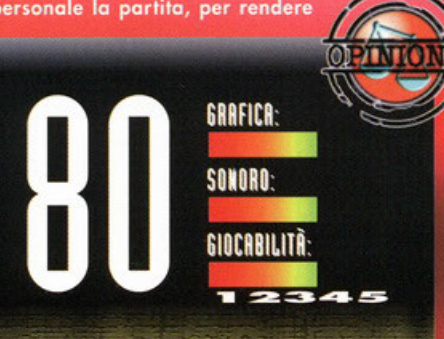

Tutto ciò che posso dire di questo Virus è "innovativo". Il<br>gioco non è bellissimo, lo ammetto, però ci sono tante<br>piccole cose da sottolineare che lo rendono un prodotto da<br>prendere in considerazione. Innanzi tutto c'è la customizzarlo parecchio, arrivando persino a importare i<br>suoni di sistema, le immagini contenute nei nostri hard disk o i file di testo sparsi un po' qua o un po' là, visualizzandoli<br>come texture all'interno del gioco. Inoltre l'idea di andare in<br>giro per il proprio disco fisso, cambiando virtualmente directory alla ricerca di un nemico altamente distruttivo non<br>è per niente male e sa attirare l'attenzione. Virus è un gioco e per nuene mais e sa animar rameizanos. Virte si alguno de la pieco de la pieca se per nuene de per esperante, ripetitivo, fuorviante, alla lunga diventa<br>aperezzolle e goderecio, soprattuto perché la ripetitività dei prim musiche non sono splendide e il corredo di armi non è<br>quello in dotazione ai marines, ma un occhiata a questo gioco gliela si può dare volentieri. Semplicemente non aspettatevi un colosso o qualcosa di risolutivo: Virus è un'alternativa ai soliti titoli di questo filone e come tale può essere amato o odiato, dipende dai vostri gusti.

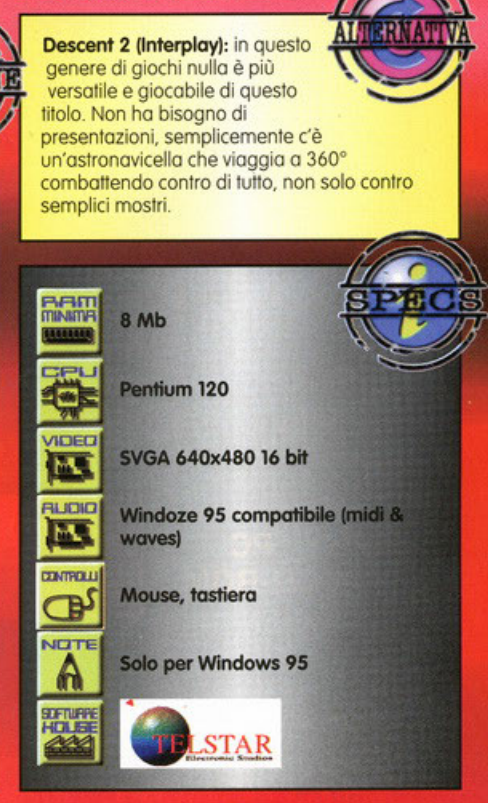

# Create anche voi il vostro mostro.  $(Di$  tecnologia.)\*

### RESISTENZA -

per ottenere un assemblaggio perfetto, che dia grosse e durature soddisfazioni, montare corpi macchina garantiti per un anno come i CD Rom LG. o meglio ancora per tre anni come i Monitor LG.

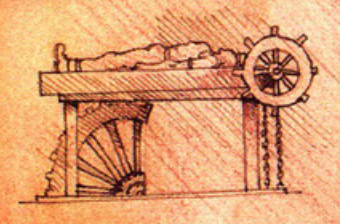

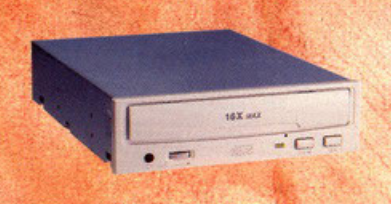

 $VELOCITA$   $\longrightarrow$ Facilmente raggiungibili i 2400 Rb al secondo con il CD-Rom LG 168 max, che sviluppa 128 RB di memoria buffer ad altissima compatibilità.

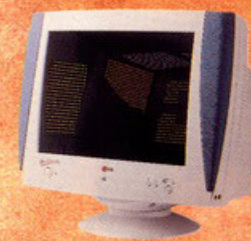

### **IMMAGINAZIONE**

per le vostre immagini, per una visione fedele e una definizione di idee e pensieri ottimale. la risoluzione giusta è data da Monitor 1G da 14. 15. 17. 20 e pollici. anche multimediali. sempre brillanti nei colori e sempre piacevoli da ascoltare.

\* Come aumentare paurosamente le prestazioni del vostro computer, assemblando convenientemente parti di qualità.

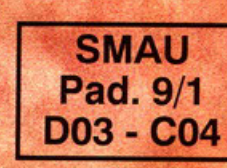

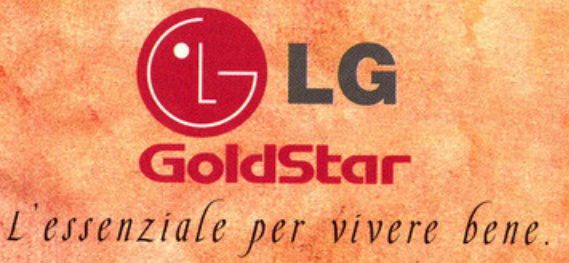

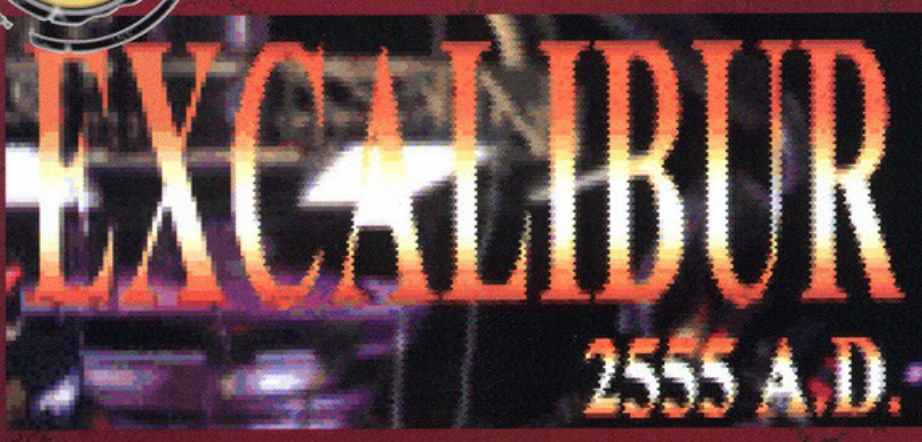

### La bella, prosperosa,

affascinante conturbante (e forse un po' troppo idealizzata) la clonazione.

ERNATIVA

ATH

hissà se Lara Croft è stata il risultato di un brainstorming creativo particolarmente proficuo, di una precisa strategia di marketing o di una figura scaturita da profondi<br>studi psicologici sulla mente dei videogiocatori<br>da parte di "esperti" della mente umana. Non ci è dato di saperlo, tutto quello che sappiamo è che ha avuto un feedback che è andato aldilà di ogni più rosea previsione.

quando un prodotto ha successo è lecito aspetarsi la pioggia delle imitazioni; e infatti i primi<br>risultati della fama e della gloria di Lara Croft cominciano già a vedersi qua e là. Uno degli esempi è questo Excalibur 2555<br>A.D., conversione di un titolo che ricalca più o<br>meno fedelmente il plot di Tomb Raider; stesso

tipo di visualizzazione, ambientazione oscura tipica dei dungeon e, naturalmen-<br>te, una protagonista femminile,

Tomb Raider (Eidos): una vera scossa nel genere dei giochi d'azione in terza persona; giocabilità gi massimi livelli e personalità da vendere.

Alone in the Dark 1,2,3 (Infogrames): notissima trilogia caratterizzata da una sapiente miscela di azione, avventura e puzzle solving.

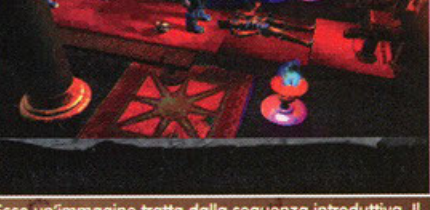

Ecco un'immagine tratta dalla sequenza introduttiva. Il<br>tizio con la spada sembra molto soddisfatto del<br>tisultato ottenuto; se è contento lui lo sono anch'io.

vestita in modo molto succinto, che volteggia per i livelli facendo ondeggiare le proprie grazie.

Ci troveremo a guidare la nostra donnina attraverso stanze e saloni sotterranei dove ci<br>capiterà anche di incontrare gente che chiederà aiuto, mostri dalle intenzioni tutt'altro che<br>amichevoli o venditori subdoli che ci offriranno i loro servigi in cambio di particolari oggetti.

Alcune aree saranno chiuse e avremo bisogno di chiavi per accedervi; queste, insieme, a vari rompicapo, saranno sparse nei livelli in com-<br>pagnia di altri oggetti che potremo raccogliere e immagazzinare nel nostro inventario in attesa di poterli usare o scambiare con qualche artefatto di maggiore utilità.

Sostanzialmente Excalibur è tutto qui, se avete<br>giocato Tomb Raider sapete di cosa stiamo<br>parlando; non mi resta che aggiungere che il<br>gioco funziona solamente su PC molto potenti<br>equipaggiati di 3Dfx o MMX e lasciarvi al del commento.

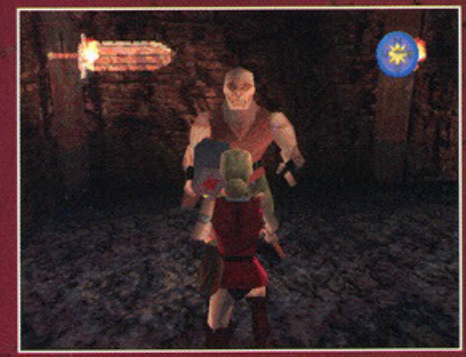

In alto a sinistra potete vedere l'arma correntemente in<br>uso, a destra la bussola e al centro un tizio dalla faccia<br>molto nervosa che non ha idea di quello che gli capiterà.

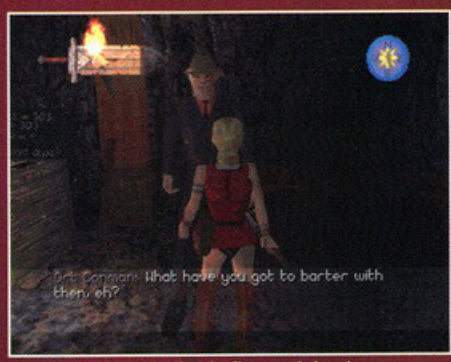

Questo personaggio ha degli oggetti che ci possono<br>tornare utili, ma è maledettamente difficile da accontentare!

Osservate attentamente tutte le stanze nelle quali vi capita di passare, molto spesso gli oggetti che vi servono sono nascosti tra le casse o dietro gli angoli scuri.

x Consultate regolarmente la mappa durante i vostri spostamenti, le stanze, soprattutto nel primo livello, sono molto simili ed è facile perdere l'orientamento.

X Quando combattete con le armi da taglio evitate di colpire con fendenti o colpi dritti, i nemici sono molto più vulnerabili ai colpi laterali; un paio di sciabolate li sistemeranno.

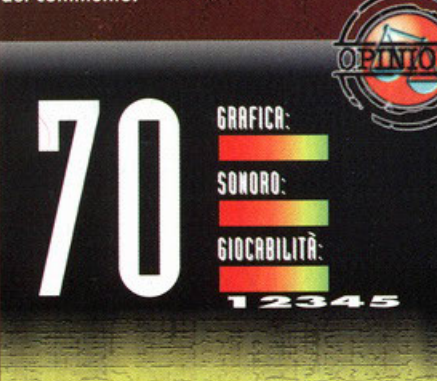

Il vero problema di un prodotto come Excalibur è quello di doversi confrontare con un vero e proprio "cult"; un gioco, e<br>soprattutto un personaggio, che ha superato la barriere dei monitor per diventare una sorta di fenomeno di costume.<br>Quando lo standard è così alto è inevitabile che ogni caratteristica del gioco, anche la più insignificante, venga<br>confrontata con il capolavoro originale. Inutile dire che Excalibur esce da questo confronto sconfitto sotto ogni<br>punto di vista: grafica non eccelsa nonostante i supporti MMX e 3DFx, movimenti imprecisi e personaggi poco<br>dettagliati sono solo alcune tra le note dolenti. Se poi aggiungiamo che Tomb Raider 2 è in arrivo...

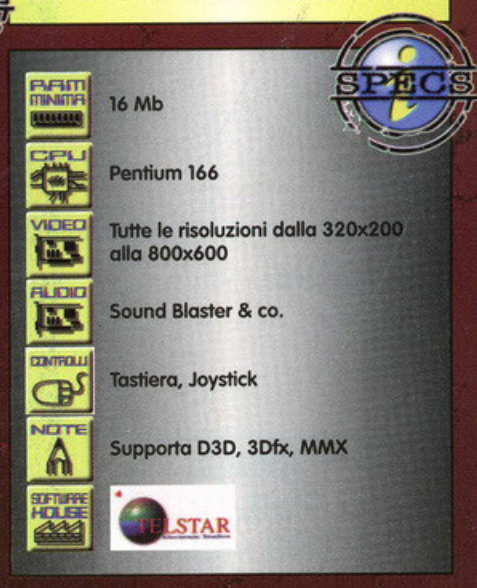
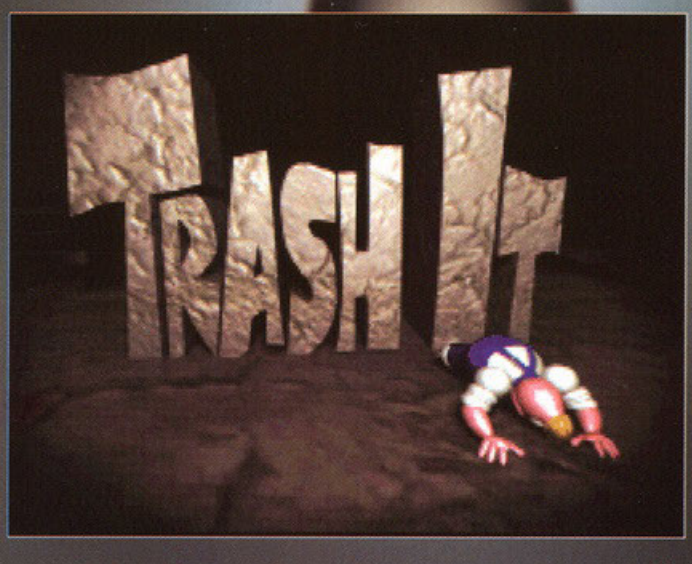

aggiù, da qualche parte, esiste un curioso piane-<br>ta simile al nostro se non fosse per alcune piccole<br>differenze...il suolo infatti non produce solo frutti<br>a noi familiari quali alberi e arbusti ma anche, curiosamente, edifici di proporzioni epiche spuntati chissà come dal nulla. Per preservare il precario equilibrio di

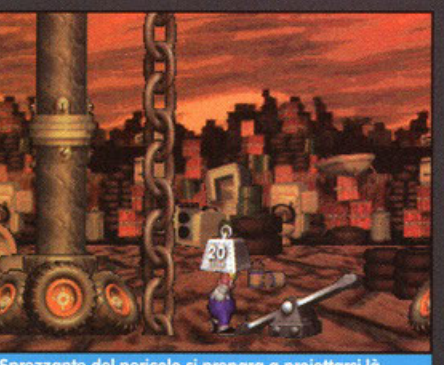

prezzante del pericolo si prepara a proiettarsi là, ve nessun uomo è mai stato prima, tramite l'a di un peso e di un malandato trampolino,

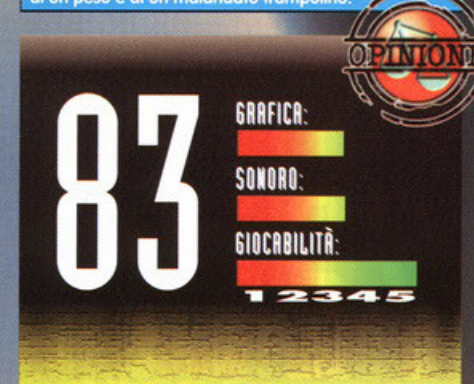

Onestamente non mi aspettavo molto da un titolo uscito tanto in sordina, ma devo ammettere di esser stato troppo precipitoso: Trash It, pur non essendo certo una gioia per gli<br>occhi, può vantare una giocabilità d'altri tempi, frutto del sapiente dosaggio tra azione e materia grigia che lo<br>contraddistingue e supporta alcune pregevoli e frenetiche modalità di gioco multiutente. Probabilmente non sarà<br>abbastanza immediato per entusiasmare tutti, difatti Jack può compiere una serie di azioni tanto considerevole che acquisire le relative combinazioni di tasti potrebbe essere troppo per i meno pazienti. Se però pensate di poter perseverare a<br>sufficienza, la relativa difficoltà di alcuni quadri non vi spaventa e, soprattutto, disponete di un Joypad a 4 tasti, beh...allora<br>nulla mi impedisce di consigliarvelo. Manuale e gioco ottimamente tradotti in italiano.

# **FILE**

quell'ecosistema la natura<br>si affida ai Timmy, una razza che evolvendosi nel corso dei secoli ha sviluppato doti biologiche che permettono loro di sbriciolare l'ingombrante cemento in eccesso tramite l'ausilio di poderosi utensili. Nella parte di Jack Hammer, unanime-

mente riconosciuto demolitore di prima categoria, il nostro compito sarà quello di attraversare una serie di livelli nel tentativo di fermare uno scienziato pazzo a cui è venuta la malsana idea di ridurre l'universo a un<br>cubetto di zucchero da utilizzare quale dolcificante per<br>bevande. Non è una trama idiota, forse? Venendo al

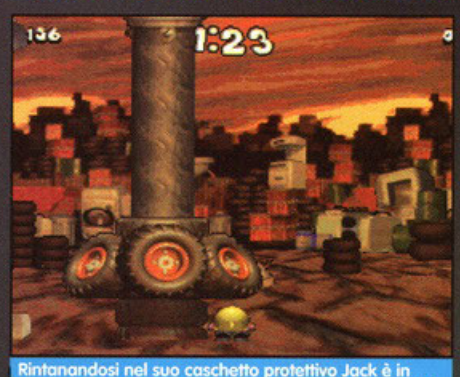

grado di sopravvivere ad eventuali cadute di materiale dile e di superare ostacoli passandovi al di sotto

'dunque Trash It, che gira indifferentemente sia sotto<br>'Windows 95 come in DOS, richiede un'installazione<br>di dimensione oscillante tra i 9 e i 90 MB su Hard disk e propone al giocatore una sfida arcade che richiede una buona dose di pianificazione e raziocinio. I numerosi livelli che occorre attraversare, infatti, presentano ostacoli in muratura

50371

x Un sapiente ed assiduo uso del caschetto protettivo può evitare contusioni anche gravi alla calotta cranica. x Un solo colpo ben piazzato su una muraglia

è più efficiente di molte martellate di minor potenza: state solo attenti agli inevitabili "effetti collaterali" (leggasi crolli)

**ATHERI** Lemmings (Psygnosis): a prima vista un accostamento poco pertinente, ma garantisco che le diavolerie a cui bisogna ricorrere per superare molti degli ostacoli in Trash It ricordano molto da vicino le gesta degli spericolati roditori di questo grande e indimenticabile classico.

di entità tale da richiedere non solo martellate ben as-<br>sestate, ma anche doti d'astuzia quali la capacità di sfruttare l'arredamento urbano generosamente sparso qua e la o di intuire su quale parte di muro conviene massimizzare lo sforzo per causarne un rapido<br>e indolore crollo. Ciascun livello, a tempo, viene com pletato colpendo una campana, generalmente collo-<br>cata nei punti più improbabili e inaccessibili. Tenendo conto che la gamma di mazzette disponibili è piutto-<br>sto ampia è anche importante demolire tutto il possibile e raccattare gli eventuali bonus che ne consentono l'acquisto. L'impadronirsi di strumenti di demolizione di volta in volta più potenti è pressoché fondamentale dato che dopo aver completato ciascun bloc-<br>co di livelli occorre abbattere la cancellata che idealmente ci separa del settore successivo. Con il progre-

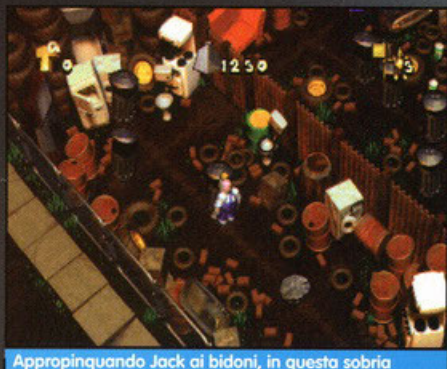

chermata che funge da mappa, possiamo selezionare in quale livello inoltrarci di volta in volta

dire del gioco si presentano situazioni sempre più in-<br>tricate, tali da mettere veramente alla prova l'acume del giocatore: tra contrappesi, cannoni, trappole, sca-<br>le, strutture pericolanti e trampolini non sarà facile cavarsela.

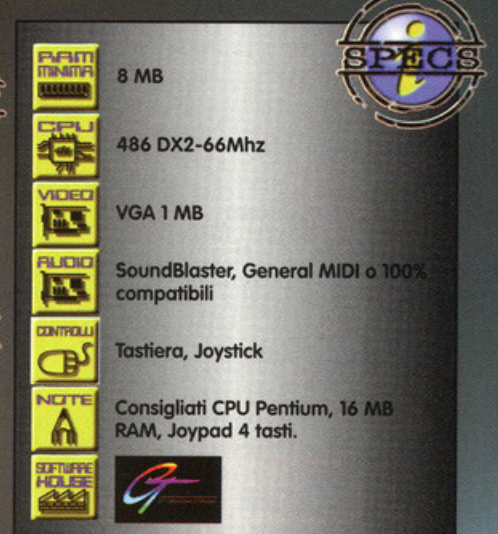

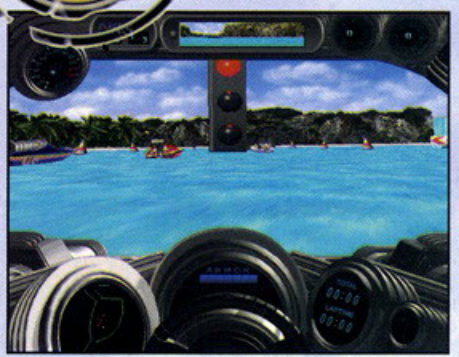

Siete a bordo del vostro scafo e siete pronti a partire, la luce verde libererà tutta la vostra adrenalina e darete sfogo ai vostri istinti più animaleschi.

...

.... o @  $\leq$ 

C | B R

z e .... o ... .. o

o  $\overline{\phantom{0}}$ e ~

 $\overline{z}$ 

 $\overline{\phantom{a}}$  $\overline{\mathbf{y}}$ Σ

R A  $\overline{\phantom{a}}$  $\mathbf{v}$ 

๔

 $\mathbf{a}$ 

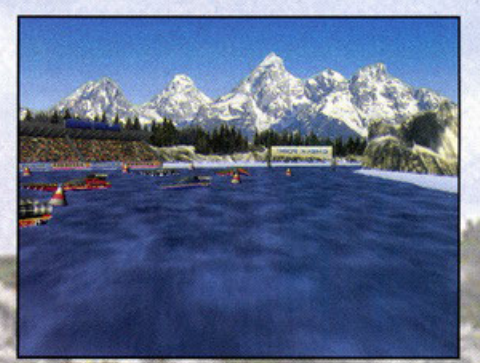

**|| Una bella panoramica della zona di partenza del |**<br>| Una bella panoramica della zona di partenza del<br>| tracciato norvegese, lo sono Ià, dentro il motoscaf rosso, e vi faccio ciao con la mano! Sheeesh!

Siete mai stati in vacanza sul Lago<br>Maggiore? No? Vi spiego tutto iol Voi siete<br>Appoggiati alla balaustra che dà sul lago: Maggiore? No? Vi spiego tutto iol Voi siete appoggiati alla balaustra che dà sul lago: avete lo faccio grigio pallido, avete coldo, siete stanchi, in tasca avete una cifra variabile tra le dodici e le quindicimila lire. State meditando sul senso delle cose quand'ecco che un sontuoso yacht battente bandiera svizzera vi attraverso il campo visivo. A bordo c'è un tizio panciuto, arancione, o petto nudo, con l'espressione di un wurstel; al suo fianco una peccaminosa sirena dai capelli corvini sciolti miagola qualcosa all'orecchio del suo anfitrione. Passano rombando e sollevando uno quantità di spruzzi iridescenti; scompaiono al largo e voi siete ancoro lì. Oro vi chiedo: vi piacerebbe un bel motoscafo nero con disegnate delle fiamme equipaggiato

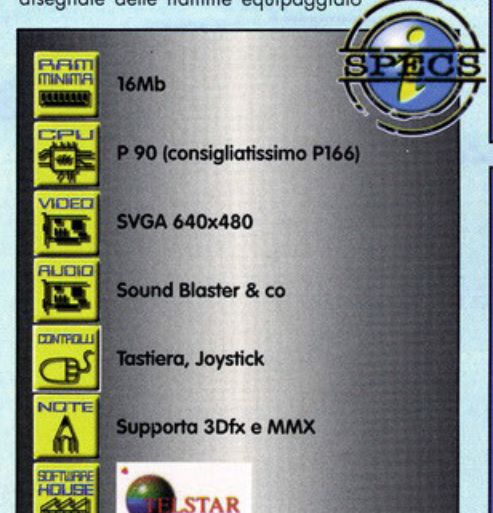

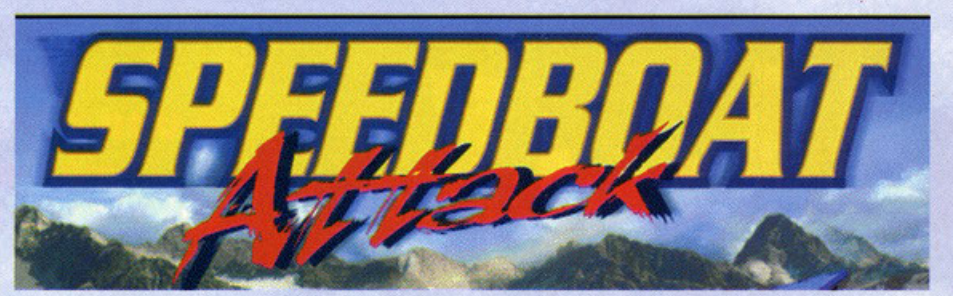

#### Quanti giochi di corse **Tanti, forse troppi.**<br>**Tanti, forse troppi. E se usassrmo l'elica al posto delle ruote?**

con un poio di connoncini lanciamissili? No, non siate o rispondermi; sappiate solo che tutte queste cose (yacht svizzero con wurstel e sirena esclusi) le troverete in Speedboot Attock. Si trotto di un oreade, progettato per dare il meglio di sé su PC dotati di 3Dfx e MMX, dove gareggerete contro rivolt più che agguerriti o bordo di veloci motoscafi. Potrete scegliere tro un buon numero di veicoli e più di una decina di tracciati che variano dalle spiagge dei Caraibi ai mari cinesi, i mari del nord con tanto di lastroni di ghiaccio e cosi via. Per rendere le cose più interessanti insieme allo scafo vi vengono forniti dei simpatici godgets quali mitragliatrici, lonciomissili ecc. con i quali potrete divertirvi a spese di chi vi sto davanti e vi nego il sacrosanto piacere dello vii· toria. Inutile dire che tra le acque potrete trovare le cose più assurde che vi potete immaginare: dai gorghi che vi fanno perdere il controllo ai tratti di palude dove vi potete allegramente impantanare; dai muri di fiamme ai trampolini per spiccare balzi cla-

Screamer 2 (Virgin): Un

eccellente gioco di corse arcade tutto italiano; bella grafica, molta velocità e grandissima sfida. Molto divertente anche in bassa risoluzione.

Wipeout 2097 (Psygnosis): Concetto un po' differente, invece che sull'acqua si corre su un cuscino d'aria. Pretese hardware esagerate, ma se avete un P200 con 3Dfx...

Powerboat (Interplay): Di prossima uscita per C, stesso genere, senza armi, ma graficamente pare sia su un altro pianeta

前行者

La visuale dall'abitacolo è senza dubbio la più spettacolare, ma per una migliore visione del tracciato vi consiglio quella esterna, decisamente più ampia.

Affrontate le curve partendo sempre dal lato esterno, guadagnerete velocità e correrete meno il rischio di sbattere sulle rocce.

Cercate di evitare la scia dei vostri avversari. ricordatevi che siete sull'acqua! Le turbolenze causate dalle onde possono farvi perdere il controllo dello scafo.

morosi e atterrare in testo o chi vi precede. Doto lo spazio esiguo vi rimando direttamente al box opinione, ma posso anticiparvi fin d'ora che se non siete in possesso di un ninjo PC potete anche continuare o stare oppoggioti olio balaustro *e* guardare il logo; olla peggio quando posserò qualche yacht miliardario potrete sempre imprecare sottovoce.

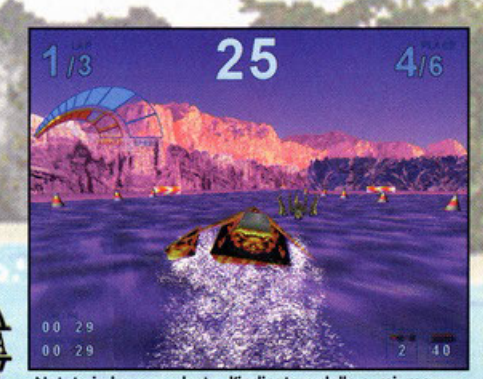

Notate in basso a destra l'indicatore delle armi, ma notate soprattutto il motoscafo! La prossima estate, costi quel che costi, devo averne uno uguale!

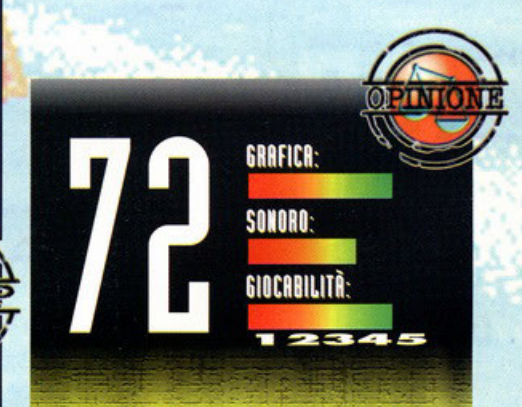

-..... .......... - - Lo domanda è: un gioco come Speedboot Attock ove\l'a ~rotntnte bisogno di fregiarsi d .. le etichette "'3Dfx"' e "Designed for MMX"? Chissà, probabilmente se ne<br>avessero fatto a meno il gioco sarebbe stato lo stesso un arcade abbastanza carino e, tutto sommato, divertente da<br>giocare per tutti. Ma si sa, il progresso procede progredendo e le schede acceleratrici dovranno pur servire<br>a qualcosa. In definitiva il gioco non è male, è veloce, ci sono tante piste e tanti motoscafi, ma non è certo una killer<br>application! Diciamo che Speedboat Attack non sarà il gioco che vi spingerò ad upgrodore il vostro sistema o ad<br>acquistare finalmente una 30fx.

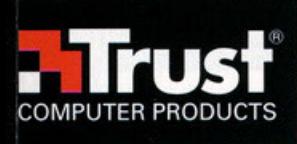

## Trust: nuova tecnologia per il tuo computer

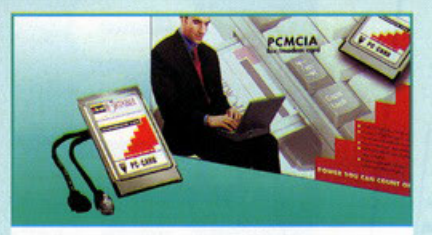

#### **TRUST COMMUNICATOR** 33K6 PC-CARD

Basta una telefonata e la comunicazione mobile diventa realtà. Con Communicator 33K6 PC-Card è possibile rimanere<br>in contatto con il proprio ufficio sempre e dovunque. ar concato com a proprio contra se especie de la servizio online o inviare via<br>fax un documento importante: tramite questa scheda<br>fax/modem PCMCIA 33K6, tutto ciò diviene facile. Questa scheda si connette ad uno slot PCMCIA Type 2 ed è<br>estremamente semplice da installare grazie alla funzione Plug & Play, Communicator 33K6 PC-Card può essere inserito e rimosso in qualsiasi momento, senza problemi. Sono compresi<br>software, driver per Windows 95, cavo e spina telefonica.

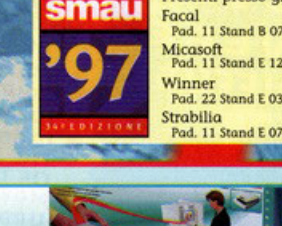

**TRUST 9636 SCSI CONNECT** 

E' il modello più sofisticato della serie Imagery: estrema<br>qualità professionale. L'alta risoluzione di 9600 DPI e la<br>profondità dei colori a 36 bit gli consentono di essere lo<br>scanner ideale per i lavori che richiedono un

processionale de la displantisce anche un'alta velocità<br>di digitalizzazione. Oltre alla scheda di interfaccia vengono<br>forniti in dotazione: software per l'elaborazione delle

immagini, software per il riconoscimento ottico dei caratteri minisquin, soiveau per la monoscimento duco dei caracteri<br>(OCR) ed i driver per Windows 3.1x, 95 e NT 4.0. Viene<br>inoltre fornito un driver PowerMac per i computer Machintos<br>di Apple. E' disponibile separatamente un modulo

professionalità. Lo scanner funziona tramite la scheda SCSI

Presenti presso gli stand: Facal<br>Pad. 11 Stand B 07 Micasoft<br>Pad. 11 Stand E 12 Pad. 22 Stand E 03

**Trust Internet site** www.trust-site.com

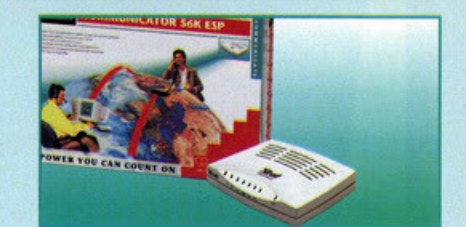

#### **TRUST COMMUNICATOR** 56K ESP

Questo velocissimo modem/fax esterno consente di trasferire i questo venezione in avelocità di 56 kbps. Grazie a questo<br>dati da internet ad una velocità di 56 kbps. Grazie a questo<br>segreteria telefonica, inviare faxe e telefonare utilizzane il<br>funzione viva voce ; a tale scopo viene iunzione viva voce; a a ase scopio vener tomina in omaggio una<br>cuffia con microfono incorporato. Il modem supporta lo<br>standard V.80 ed è quindi estremamente adatto per le video<br>conferenze. Tutti i cavi ed i software necess

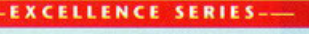

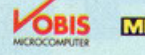

METRO Medic World Auchan CCONTINENTE CO CMICASOFT INFOTECA STABILIA

**POWER YOU CAN COUNT ON** 

digitalizzazione di originali trasparenti.

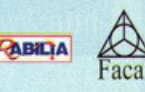

**ISPONIBILE PRESSO** 

## TRUCCHI E CHEAT CODE PER 195 GIOCHI

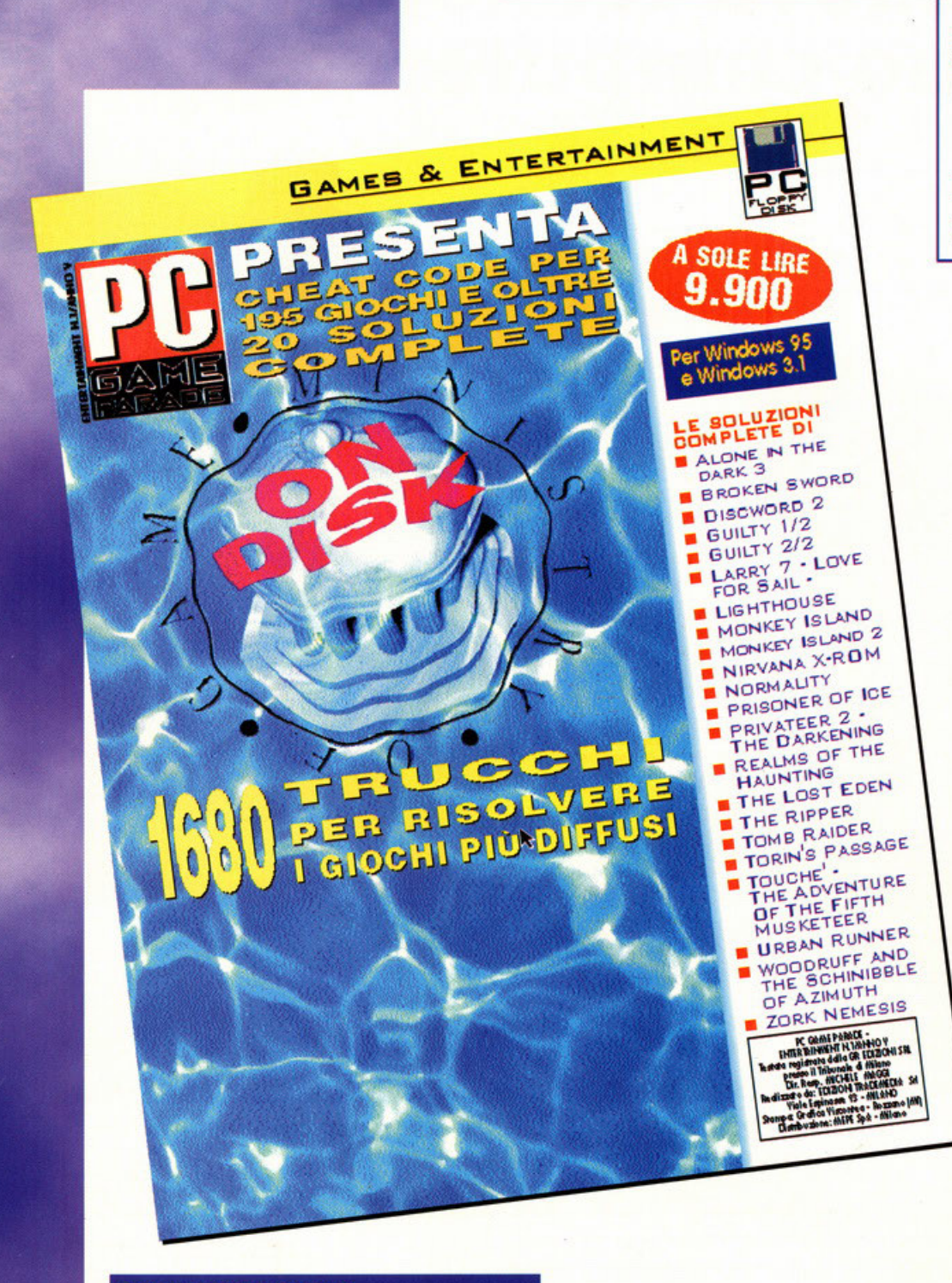

1680 trucchi per risolvere i videogame più diffusi nel mondo

**Edizioni Trademedia** V.le Espinasse, 93 - 20156 Milano Tel. 02/38.01.00.30 http://www.contatto.it

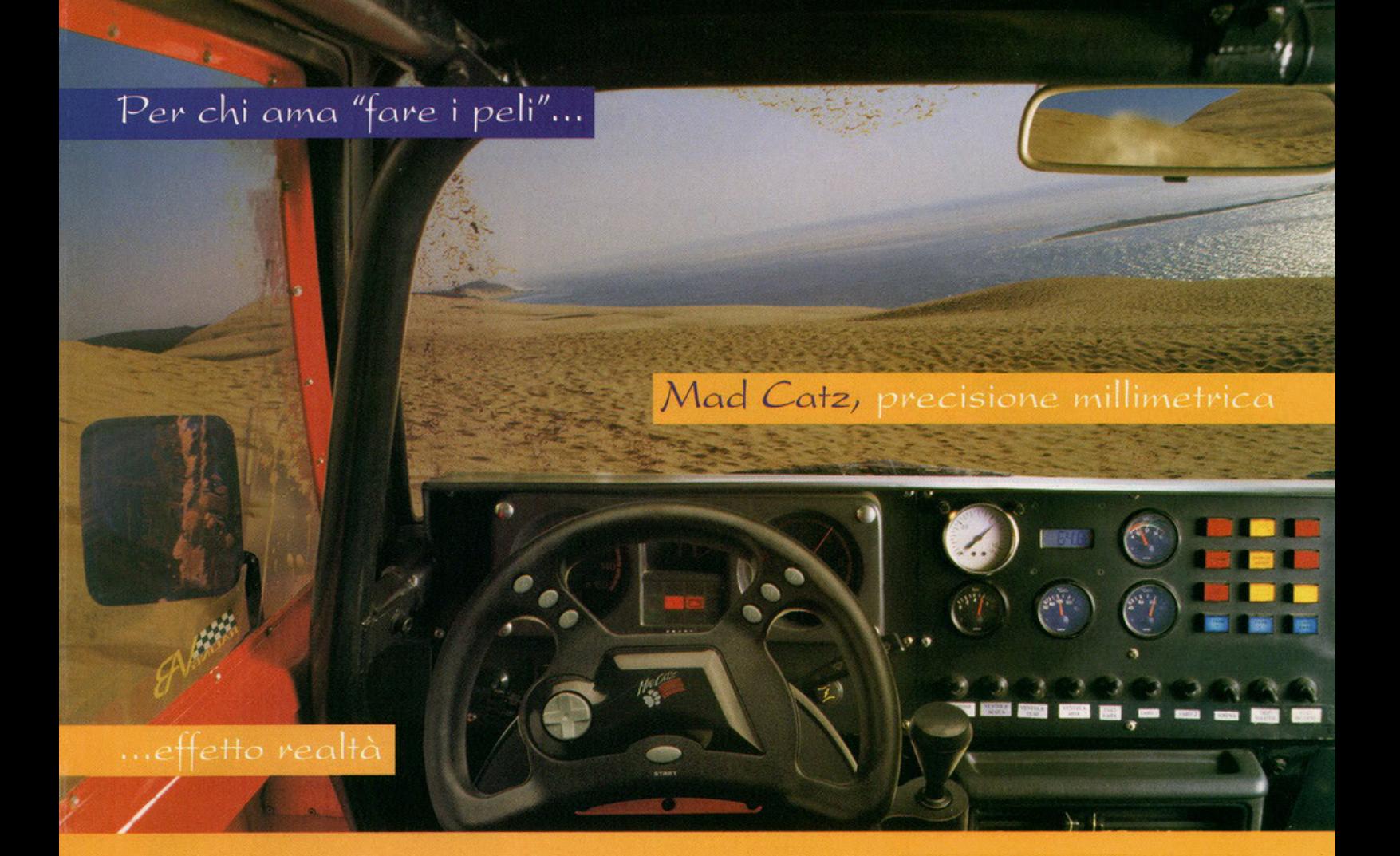

Jdeale per:

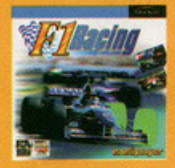

**Ibi Soft** 

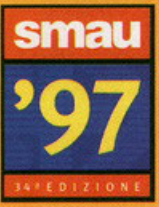

Padiglione 1 Stand F11

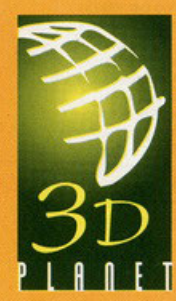

**30 PLANET S.R.L.** Società di importazione e distribuzione di videogiochi e accessori per Pc e console.

PLA

http://www.madcatz.com

UIA DEI PLATANI, 7 20090 - Buccinasco [Milano] TEL. 02/4473949

Kit completo di pedaliera

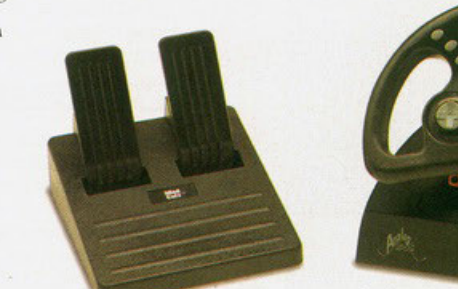

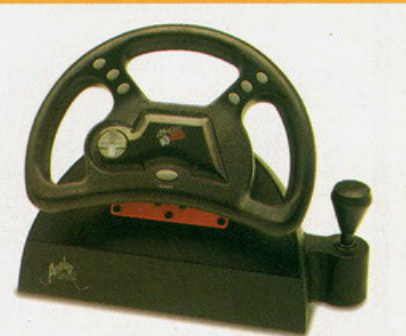

più venduto in Jtalia, ideale per i giochi di guida e per i simulatori di volo.

analogico per Pc e compatibili

Mad Catz é il volante

Servizio di assistenza telefonica, via e-mail e online.

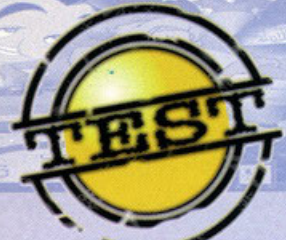

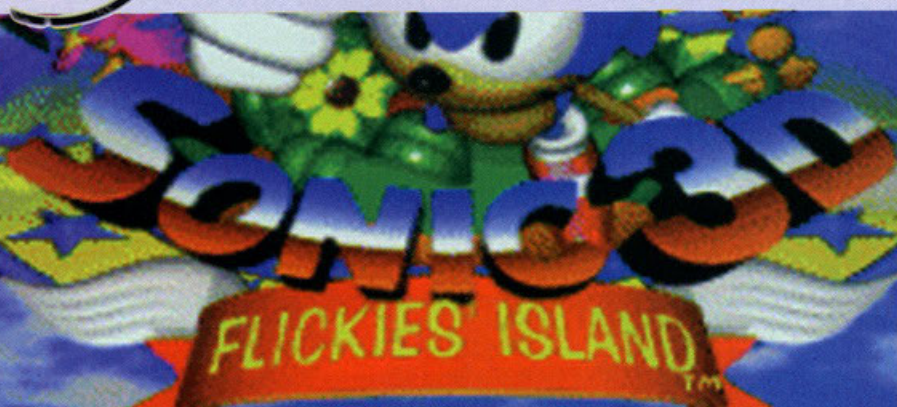

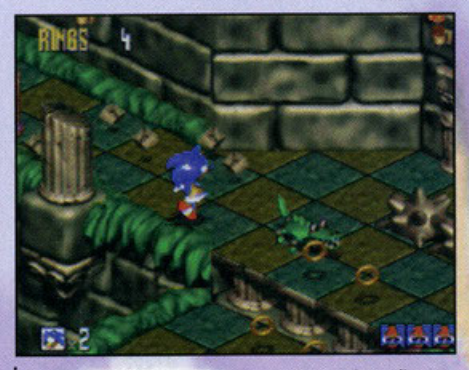

**1**Quel coccodrillo in realtà è un robottino: saltategli sopra e libererete un flickie.

re 20.12: inserisco il CD nel lettore e lan-<br>cio l'installazione. Ore 20.15: inizio a<br>giocare. Sonic è finito sull'isola dei cio l'instollozione. Ore 20. 15: inizio <sup>o</sup> giocore. Sonic è finito sull'isolo dei **Flickies, un atollo dove vivono tonti uccellini provenienti do un'altra dimensione. Con sé hanno le**  gemme del Coos, le pietre che Sonic sto cercon· do do tempo per porre fine ol cosino del mondo. Mo il perfido Robotnik so tutto e subito si è pioz. **zoto sull'isolo con tutti i suoi marchingegni, per**  costruire dei robot-scheletri; contenenti dei piccoli volotili, per incoslonome il polere e recuperare le **gemme. Inizio f' avventuro: spetto ovviamente <sup>o</sup>** noi liberare i Aickies e trovare primo del nemico le pietre. Ore 22.4 1: sto giocondo. Il nuovo **mondo tridimensionale è colorotissimo. Trampolini, ponti semoventi, piattaforme, cascate** 

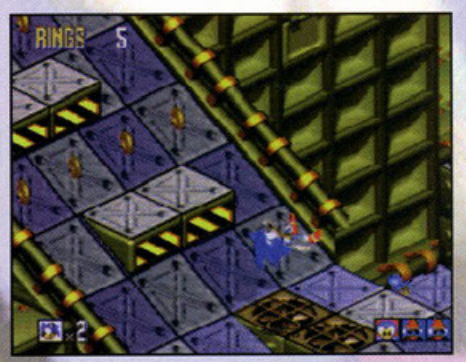

Scusate la destrezza del mio porcospino: gli faccio fare qualunque cosa...

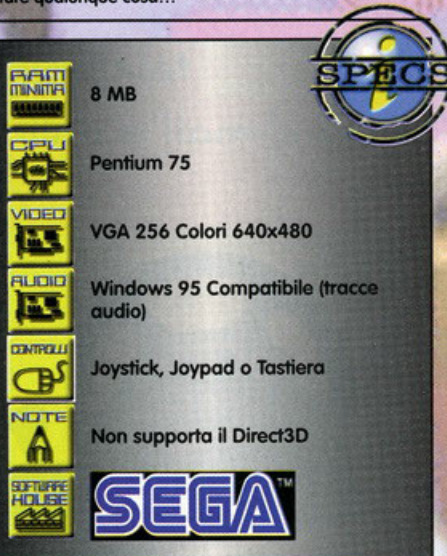

Poteva il puntaspilli più famoso del mondo rimanere 2D? **Mario è poligonale da un sacco di tempo ormai. o, certo che no!** 

in trasparenza, rampe, acceleratori, passaggi segreti, bonus, anelli: faccio rimbalzare Sonic un po' dappertutto, saltellando in testa ai nemici, liberando i flickies. Devo assolutamente riuscire a collezionare più di 50 "fedine": solamente così potrò accedere olio fase bonus con Knuckles o Toils per recuperore le pietre. Ore 00.27: vado **avanti negli stage. Inizio il casino; i livelli sono**  parecchio vasti, con possibilità di tornare agli **schernì precedenti (non indietrissimo ovviamente} grazie ai tolotrosportotori. Ho scoperto che usare gli scudi è lo maniero migliore per rimanere inte**gri. Ce ne sono di tre tipi, il blu (protegge da<sup>i</sup> nemici e dall'elettricità), quello rosso (protegge onche dol fuoco) e il giallo, il quale oltre o quanto fatto dagli altri scudi da la possibilità di attaccore con uno accelerazione distruttivo. Ormoi mi sono abituato allo strano tipo di direzionabilità del porcospino (già vista in Fifa International Soccer, il primo dei tre). L'interfaccia è semplicissima: in basso a destra il numero di flickies presenti nel livello (verranno evidenziati quelli già **liberoti), in bosso o sinistro il numero di vite1 in**  olio o sinistro il numero di anelli. Bene; prendete Sonic e portatelo al grande anellone dimensionale che contraddistingue la fine del livello; solo **così farete ritornare i flidcies netta bro terra e voi**  potrete possore allo stage successivo. Ore 02.54: attacco con l'articolo, ascoltando ulteriormente le tracce audio del gioco in sottofondo. Poi<br>vado a dormire. Ore 08.18. Ricomincio a giocare. Ore 11.07, sto ancora giocando

**Joe Blow (Telstar):** lo so, a dire il vero questo titolo non è ancora<br>uscito (e oltretutto è anche abbastanza diversol, però al momento proprio non mi vengono in mente titoli per PC paragonabili a Sonic. Ma stando alle tnfo<moZIOOI, JB dovrebbe *essete* 

Fate fuori tutti i mostriciattoli che troverete in giro: soltanto così troverete i flickies in essi racchiusi.

Quando dovete saltare nell'anellone. posizionatevi davanti e accelerate da fermi. È il metodo migliore.

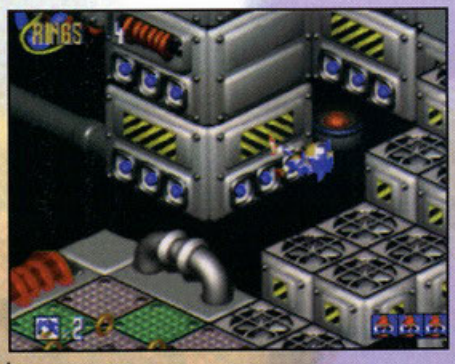

Un salto nel mondo tecnologico, tra pedane e acceleratori. Potevano mancare?!

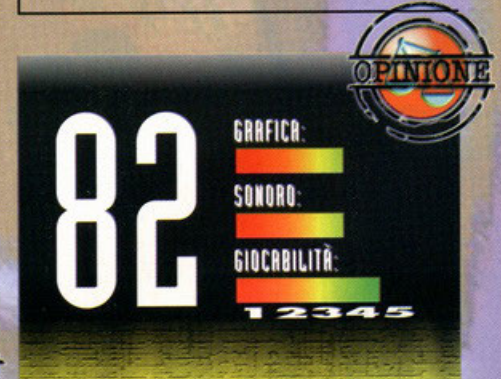

**E' un giochino, mo • divertente. Ho quolche locuno abbastanza importante. Premettendo che il sonoro non è<br>massimo, con delle tracce audio da piano bar più che da** - <sup>g</sup>locN 'elfotto \_.....dopo un po' è ossicunrlol. **Sonk SO ho uno monovtobltilà non effkodsslmo. lo**  --**dli,,......,.,., .... \_\_..;""""...- mo roi;.•kw••\*' llomelrico diii piano,** quindi~ **andcn GYOf'llh dowetll ondate ., dio o** \*\*°" • **così .., per IUl'lre** .. **altre direzioni. Questo particolare (non settabile) è** parecchio fuorviante, visto e considerato che spesso e<br>volentieri dovrete saltare su pia<del>ttaforme o nemici, fi</del>nendo magari do --- ... fcon - - *<sup>6</sup>***onoll** o/O **flickies). Il ponogglo do locazione o loco1lon• poi 6**  snervante: per saltare e aggrapparsi sull'anellone finale<br>dovrete fare l'impossibile, perdendo tempo. Questo<br>soprattutto per la visuale e per l'impostazione delle<br>direzioni. Gli SFX sono ottimi, come quelli conosciuti, la giocabilità è buona, considerando pure l'ampiezza degli<br>scenari. Belli gli accorgimenti sparsi un po' ovunque, come le talpe che sbucano dai muri, più i vari segreti o i bonus.<br>Un bel prodotto, se vi piace il genere...

IONE, STRATEGIA, COMBATTIMENTO

## **GIOVIANI ATTACCANO** UMANI SI DIFENDONO **CHE PARTE STA**

£99.900

**CD-ROM** 

**PROGRAMMA E MANUALE IN ITALIANO** 

**REQUISITI TECNICI: MINIMO: PENTIUM 90** MINIMO: PENTIUM 50<br>SUGA, 40 Mb LIBERI SU HD,<br>LETTORE CD-ROM 4X<br>RACCOMANDATO: PENTIUM<br>166Mhz, 16 MB RAM, SVGA, 40 Mb LIBERI SU HD, CD-ROM 6X, **TASTIERA E MOUSE,** SOUNDBLASTER O COMPATIBILI.

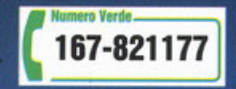

LEADER S.p.A.-VIA ADUA 22-21045 GAZZADA SCHIANNO (VA) VISITATE IL NOSTRO SITO INTERNET : www.leaderspa.it

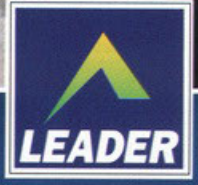

### **OLTRE 1200 RICEITE A PORTATA DI MOUSE**

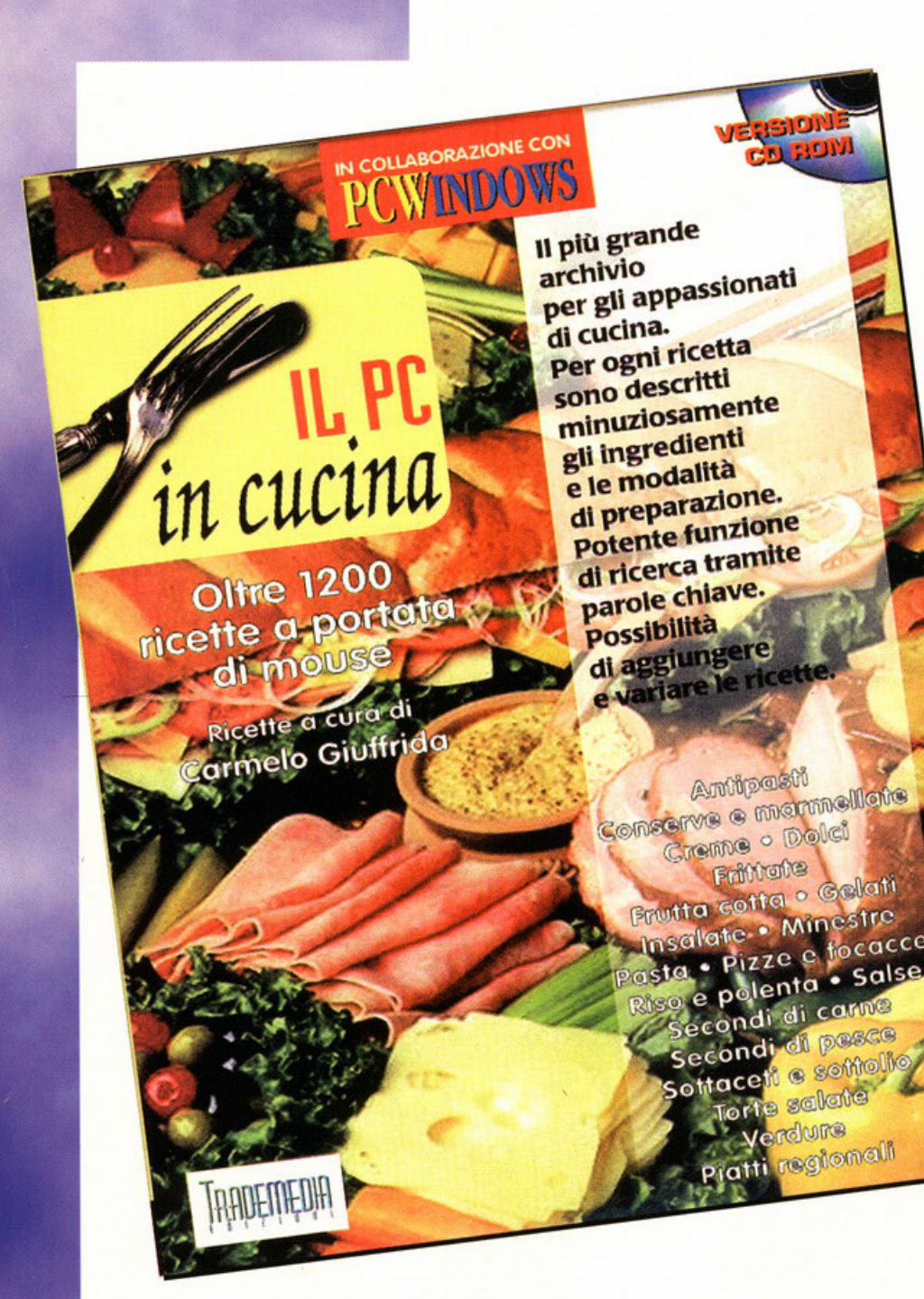

La cucina, per professione o per hobby, è una delle attività che da sempre aggregano, rendono divertente stare insieme e creano allegria. Il PC in cucina <sup>è</sup> la raccolta su CD-Rom più completa mai presentata: contiene oltre 1200 ricette, raccolte pazientemente da canaelo Giuffrida e suddivise in oltre venti categorie. Dagli antipasti alle torte salate, dai sottaceti alle salse, dai dolci alla frutta cotta fino alle squisitissime creme, Il PC in cucina vi garantirà anni di buona <sup>e</sup> sana cucina

per rendere felici voi, la vostra famiglia e i vostri amici. La possibilità di personalizzare facilmente le ricette, unita alla potente funzione di ricerca conferiscono al prodotto versatilità e facilità d'uso senza precedenti. Presentato in un'elegante confezione, Il PC in cucina, può anche essere un'ottima idea per un regalo.

nsalate • Minesiacce<br>sta • Pizze e focacce<br>so e polenta • Salse

**Edizioni Trademedia** V.le Espinasse, 93 - 20156 Milano Tel. 02/38.01.00.30 http://www.contatto.it

## Rayman è tornato... grazie alla tua fantasia!

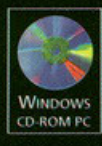

**Crea** nuovi livelli

con il map-editor

 $\cdot$  24 nuove mappe incluse · nuovi poteri e personaggi inediti

· collegamento al sito Internet per scambiarsi mappe... e consigli

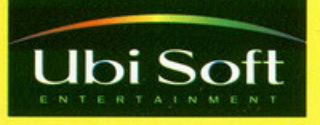

Ubi Soft - Via Anfiteatro 5 - 20121 Milano - Tel. 02/861484 Fax 02/8056032 - email: ubisoft@ubisoft.inet.it - www.ubisoft.com

**VERS** 

**PULL VE** 

Ubi Soft - Tutti i marchi citati appartengono ai legittimi proprietari

Ubi Soft **.... ' ' ' ' ' ' ' ' ' ' ' ' '** Distribuito in esclusiva da 3D Planet - Tel. 02/4473949 - Fax 02/45101548

## OLTRE 200 SOLITARI E GIOCHI DI CARTE

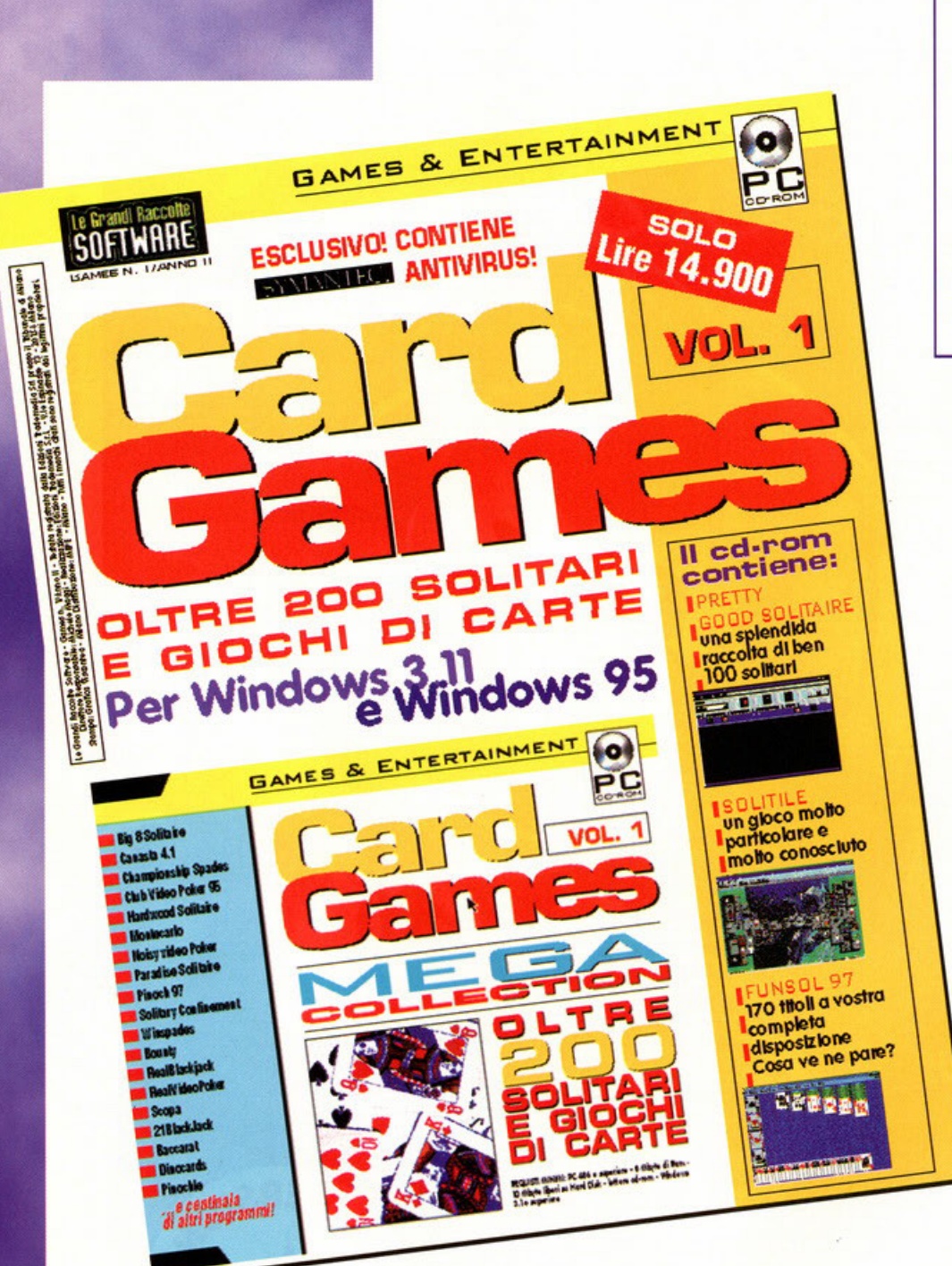

Card Games è la prima, esclusiva, raccolta di giochi di carte pubblicata dalle Edizioni Trademedia

 $\blacksquare$ 

**Edizioni Trademedia** V.le Espinasse, 93 - 20156 Milano Tel. 02/38.01.00.30 http://www.contatto.it

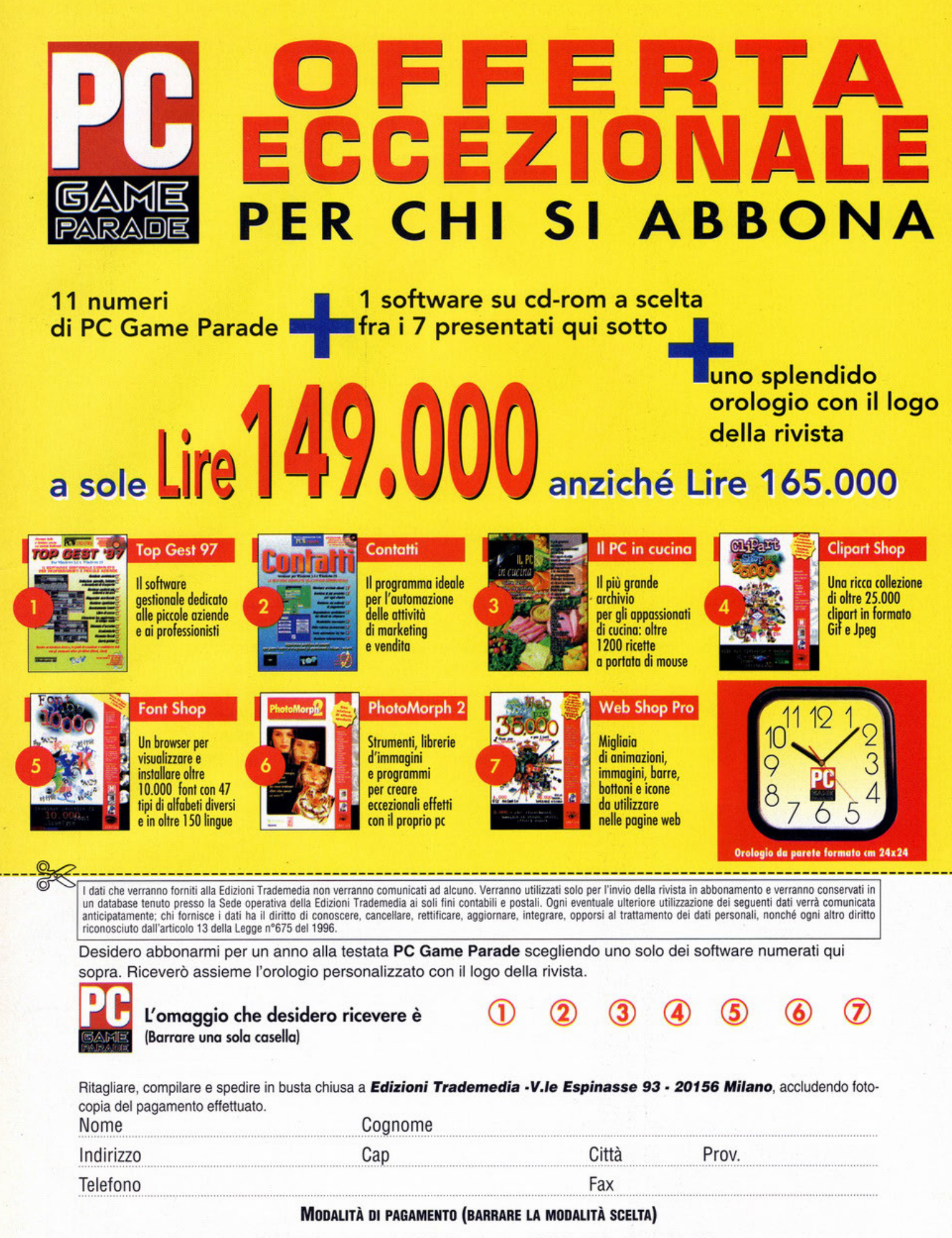

 $\Box$  assegno circolare o bancario non trasferibile intestato a: **Edizioni Trademedia Srl** 

vaglia postale intestato a: Edizioni Trademedia Srl

#### CARMAGEDDON

**Ruspante Ministry of Game,** mi chiamo Roberto e vorrei metterti al cor· rente dei miei più recenti hobby Tutto cominciò per caso un paio  $x^2$ di mesi fa quando, appena presa la patente, investii involontariamente un povero ed innocente pedone. Con mia incredibile sorpreso mi sentii pieno di felicità e "senso d'amicizia", risalii subito in macchino e ripre-

**MARKTERY** 

si la mia strada. Da quel giorno non riesco a fare a meno delle mie due o tre vittime quoti-· diane e siccome i cadaveri cominciavano ad essere troppi, ogni volta che ne tiro sotto uno faccio una tacca sul vurti per non perdere il conto.<br>
International scherzando, .<br>
sceed che faccio dovvero paraurti per non perdere il conto. oppure sarebbe meglio dire che<br>sono cose che faccio davvero, ż ö non nella vita reale, bensì giocando a a r rmageddon... Taglio corto: Če li hai i <u>•</u> e. <sup>2</sup> Lo trovo un gioco fantastico e qualche trucchetto per divertirmi di più, grazie. Ah, un'ultima cosa: vorrei m. s ancora di più, grazie. Ah, un'ultima cosa: vorrei<br>dire a tutti gli psicologi d'Italia che nonostante giochi a questo gioco non sono un pazzo<br>maniaco omicida... almeno nella vita reale... ö ü

#### **Roberto** ä

i,

ä sicuro di non essere un ż pazzo omicida anche nella vita reale? Vabbè, lasciamo perdere.<br>Dimmi piuttosto, non ti sei accorto che tirare sotto i pedoni che attraversano sulle strisce è <sup>~</sup>Di cheot per il più che

discusso Carmagecldon ce ne sono, e pure tanti O (ma non fanno altro che rispecchiare i vari Cl power up che si trovano duronte il gioco) speri mentali tutti e fammi sapere (io ho trovato particolarmente divertente la possibilità di tenersi attaccati al paraurti tutti i pedoni stirati...).

Abilità sottomarina

u BIGBOTTOM Bodywork Troshed E SUPERHOOPS Pedoni esplosivi<br>
11111: SUCOFUN Hot Rod SUPERHOOPS<br>IGLOOFUN<br>GOGGLEPLEX △ SPAMFORREST Freno a mano istantaneo INTHELOFT Droghe<br>BUYOURNEXTGAME Sospens e BUYOURNEXTGAME Sospensioni gommose

- CHICKENFODDER Si comincia a saltare<br>■ FUNNYJAM Turbo-Pedoni
- ::) FUNNYJAM Turbo-Pedoni

e

TRAMSARESUPER Raccolta di pedoni

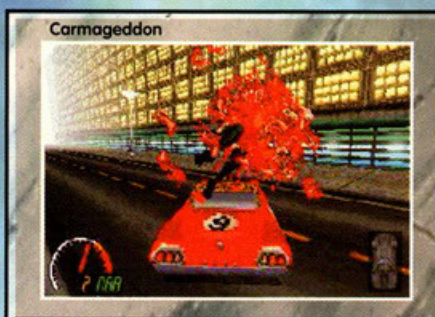

una delle mie stagioni preferite, le altre sono l'inverno, l'estate e salerno ...<br>la primavera. Lo volete un cheat che non troverete su nessun'altra .. rivista o sito Internet? Bene, prendete una castagna e mettetela<br>sotto il vostro materasso all'altezza della schiena; in questo modo il Babau non oserà più avvicinarsi al vostro letto così passerete<br>delle notti molto più tranguille (ho sentito di certe castagne indonesiane che tengono lontane anche le zanzare...). lo dormo O molto più divertente indonesiane che tengono lontane anche le zanzare...). lo dori<br>- che tirare sotto quelli **molto meglio da quando ho una castagna nella schiena...** 

> ISLANDRULES Corpi vesuviani<br>
> SMALLUDDERS Pedoni Giganti SPAMFRITTERS Riparazione gratuita GIVEMELARD Soldi !!! SPAMSPAMSPAMSPAM HAVESOMESPAM Altero lo gravitò MOOSEONTHELOOSE ILOVENOBBY RUSSFORMARIO Pedoni "elettrizzati" HAMSTERSEX Pedoni cechi NAUGHTYTORTY Respawn dei pedoni BOYSFROMTHEBUSH

Pedoni Giganti Pedoni incollati alla strada Modalità flipper Per vedere i pedoni sullo mappo

CH CH<sub>E</sub>

CH CH

Super-Pneumatici

#### ADVANCED TACT1CAl. FIGHTER

#### Coro Ministry of Game,

lo so che di solito ti scrive gente che ti chiede come si posso un livello o come si fa od avere vite infinite per uno shoot'em up o per un avventuro, mo quello che voglio chiederti io è un po' diverso. lo mio richiesto infatti è o proposito di un simulatore di volo e per la precisione Advanced Tactical Fighter. Lo trovato molto realistico e porticoloreggioto, mo anche molto diffici· le perciò vorrei sapere se non è possibile avere

# **dei trucchi o qualcosa del genere, grazie.**<br>**Ciao Antonio, non ti preoccupare se la tua**<br>**richiesta è "insolita"**, tanto qua sigmo tra gmici

CO TANR

richiesto è "'insolita", tanto quo siamo tra amici e non ci scandalizziamo per niente.<br>Onestamente appena ho letto la tua lettera ero convinto che sarebbe rimasta senza risposta: sai, non mi sembrava il tipico gioco pieno di cheat. Invece dopo aver sfogliato i miei orchivi (quelli con i libri rilegati in pelle di videogio-*\...1* ~ colore) ho tro~ato quello eh~ la per te; non e molto, pero ... Nello schermato iniziale premi ALT +SHIFT +CTRL della porte destro della tastiera e ... basta! Dopo aver fatto quetastiera e... bastal Dopo aver tatto que-<br>sto sarai in grado di prendere il<br>comando di qualsiasi aereo, buon comando di qualsiasi aereo, buon<br>viaggio.

#### TEST DRIVE OFF ROAD

Caro Ministry of Game,

esto gioco non sono un pazzo<br>
icida... almeno nella vita reale...<br>
le sicologia d'Italia che nonostante de per del per de la per de la per de la per de la permeta di fuerte de<br>
de la permeta diversita da l'ho trovato davve sopendo che sei il migliore risolutore di problemi altrui ti scrivo implorandoti i trucchi per Tesi Drive Off Rood. lo so che o molti non è piaciuto,. mo io, che sono un appassionato di fuori strada, l'ho trovato davvero divertente e giocobile. Non ti voglio portare via altro tempo

grazio.<br>**Tommaso Sorni,** 

Ehilà Tommaso, non so come mai ma quel "sei il migliore risolutore... ecc. mi sa tanto di ruffiono, mo devo dire che mi fo piacere (sfido chiunque od ammettere che sentirsi dare del migliore dio fostidio). Per quel che riguarda Test Drive Off

Road ho due notizie: una buona e una completomente inutile. Quello inutile è che io sono uno dei tonti o cui non è piaciuto, quella buono è che tra un paio di righe troveroi i cheot che hai chiesto.

Inserisci i seguenti codici al posto del tuo nome:

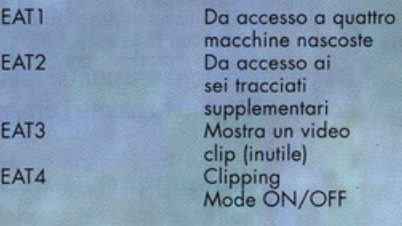

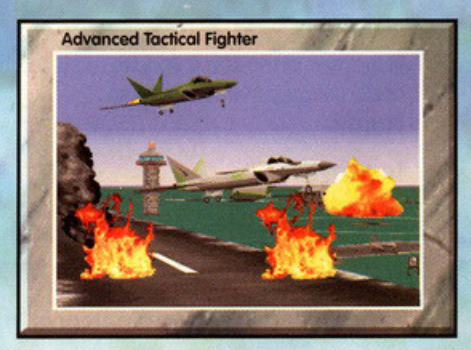

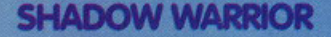

#### Super Ministry of Game,

non contento di aver finito Doom, Doom II, Heretic, Hexen, Dark Forces, Duke Nukem 3D e Quake mi sono cimentato nel difficile compito di finire anche Shadow Warrior, ultimo gioco di questo genere insieme a Outlaws. Devi sapere che ho sempre voluto essere un ninja e così ho pensato che comprando questo gioco avrei potuto realizzare il mio sogno, ma, mi vergogno a dirlo, ora mi servono i cheat perchè non sapevo che la vita da ninja fosse così difficile. Se me li pubblichi sarò molto felice, ciao

**MARK DY POUL** 

Hi

 $\vert$ l $\vert$ o $\vert$ afica

llo

#### Alessandro Campanile, Padova.

Eh sì, caro Alessandro cosa pensavi? Mica basta indossare un completo nero e mettersi in tasca qualche stellina per diventare un ninja. D'altro canto è strano che tu abbia delle difficolta a finire Shadow Warrior dopo aver portato a termine tutti quegli shoot 'em up in soggettiva, non è che<br>stai invecchiando e i tuoi riflessi stanno venendo meno? Per attivare i cheat premi T quindi digita

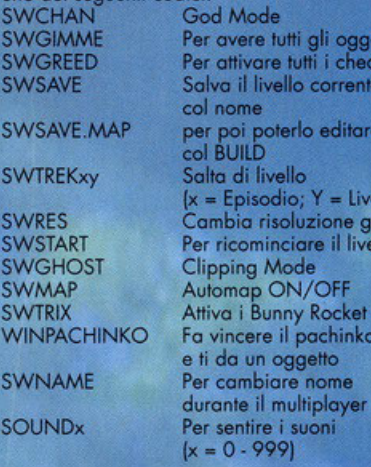

#### LETTERE DAL FUTURO

#### **HEXEN II**

Dite la verità, stavate già incollando il francobollo alla lettera contenente la vostra richiesta di cheat per Hexen II non è vero? Be' come è mio compito anche questa volta ho giocato d'anticipo e vi ho fatto risparmiare ben settecentocinquanta lire (e poi non venitemi a dite che non avete abbastanza soldi per comprare<br>PC Game Parade). Anche questa volta, però, dovrete stare attenti a non farne un uso smoda-<br>to per poi lamentarvi del fatto che i cheat vi hanno rovinato il gusto di giocare. Io ve li do, ma voi dovete promettermi di usarli solo in caso di crisi isterica va bene? (scherzavo, fatene ciò che volete, a me non interessa...).

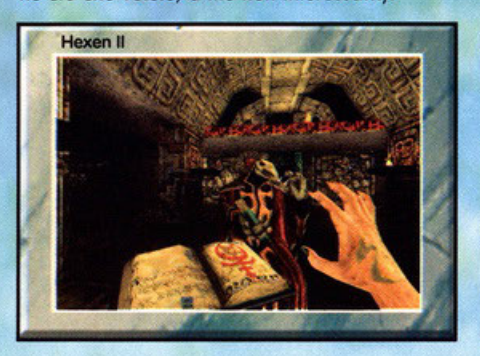

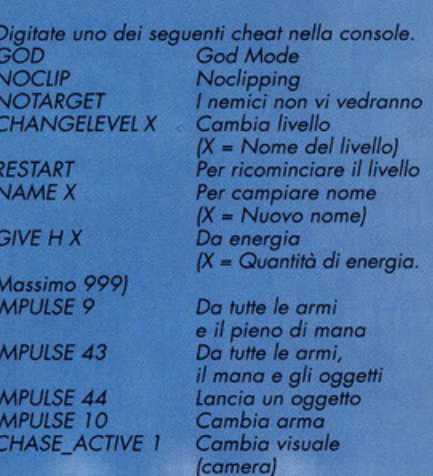

Questi codici funzionano con la versione completa di Hexen II v1.03

#### **COMANCHE 3**

Il mese scorso, forse un po' troppo prematuramente, avevo pubblicato l'unico cheat disponibile in quel momento per il terzo episodio del<br>simulatore d'elicottero più famoso della storia dei videogames. Visto che il giocatore medio<br>di Comanche 3 è una persona attenta ed esigente mi sono sentito in dovere di continuare la mia ricerca ed ecco qui i risultati. Durante il gioco premete R per attivare la radio, quindi<br>digitate uno dei seguenti codici:

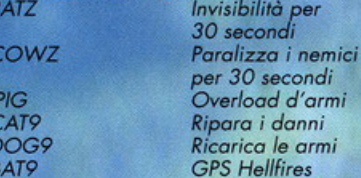

#### **MACHINE HUNTER**

Tanto per cambiare ecco un gioco dove l'azione più frequente è sparare. In questo caso, con Machine Hunter potete sparare di tutto,<br>ma siete proprio sicuri di divertirvi? Ho come l'impressione che quello che ho da dirvi renderà le cose molto più divertenti. La cosa da<br>fare è solo una ed è molto semplice: quando il gioco vi chiede la password inserite la scritta<br>???HOST???, come per magia nel menù delle opzioni ora ci sarà un nuovo sottomenù denominato cheat... traete voi le conclusioni. Un'ultima puntualizzazione, se tutti i cheat fossero così la mia vita sarebbe molto più facile.

#### **AGES OF EMPIRE**

Non c'è più religione ormai anche gli strateghi barano.<br>Ma non vi vergognate?!? No? Ah be', allora sarete contenti di sapere che potrete barare anche giocando<br>ad Ages of Empires (e scusatemi se è poco). Una cosa, mi chiedo: a cosa servono tutti questi cheat quando per vincere ad un gioco del genere basta barare sui soldi?

#### Scrivete a:

Se hai qualche quesito da porre scrivi al sequente indirizzo: PC GAME PARADE - MINISTRY OF GAME V.le Espinasse 93 - 20157 Milano FAX 02-38010028 E- Mail: pcgame@contatto.it rickylaz@mbox.vol.it

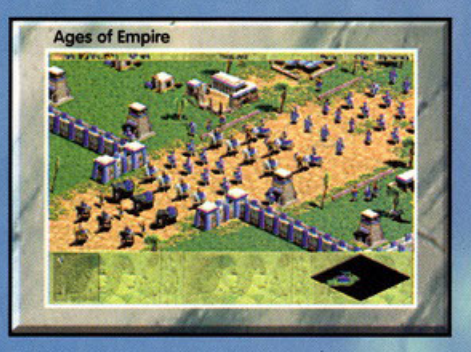

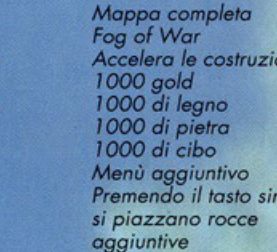

 $\overline{ }$ 

istro

#### **BETRAYAL IN ANTARA**

OO TAME

F6

CTRL-Q

**CRTL-G** 

CRTL-V

**CRTL-S** 

CRTL-F<br>CRTL-T

CRTL-P

Avventurieri di tutto il continente avvicinatevi. Vi ricordate di quel gioco conosciuto con il nome di Betrayal in Antara? E ci mancherebbe altro, è stato recensito sull'ultimo numero! Ok non era un gioco indimenticabile, ma è anche vero che ultimamente state assumendo un po' troppe sostan-<br>ze stupefacenti. In questo RPG alla Daggerfall vestivate i panni di un piccolo e ignorante pescatore che un giorno per caso scoprì di avere dei<br>poteri magici. Peccato che per quanto si sia sforzato non sia mai riuscito a trovare i cheat che lo riguardavano, cosa che a me, naturalmente, è riuscita con estrema facilità...

Per inserire i cheat premete CTRL+SHIFT+Z,<br>apparirà una finestra nella quale dovrete digitare quanto segue:<br>ask a glass of water

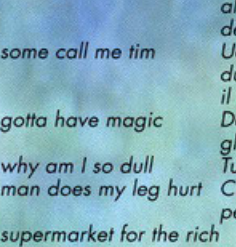

Vi teletrasporta la locazione iniziale el capitolo corrente ccide tutti i nemici urante combattimento a ad Aren tutti i incantesimi itte le abilità ura i vostri ersonaggi

Da accesso a certi oggetti molto utili

#### **NO CARRIER**

Questo mese mi devo scusare con parecchie persone. Mi scuso con tutti quelli che da fine luglio a fine agosto mi hanno spedito e-mail a cui non ho mai risposto. Il fatto è che in quel periodo ero in vacanza e mentre mi godevo intere giornate di svago il mio account Internet moriva in silenzio. Di conseguenza tutte (quasi tutte, qualcosa ho salvato) le lettere da voi spedite sono andate perse. So che è una cosa triste perciò consoliamoci mangiando castagne. Chiedo scusa anche per il cheat di Dungeon Keeper, apparentemente non funzionava, vedrò di far qualcosa al più presto...

## TO 201 Dopo mesi di dominio assoluto,

## il chipset Voodoo della 3Dfx ha trovato un agguerrito concorrente,<br>chi vincerà la sfida tra i due?

proposito, il chipset concorrente è il PowerVR<br>PCX1 della NEC, che equipaggia la scheda<br>acceleratrice Videologic Apocalypse 3D, oggetto di questo articolo. Dare una risposta alla ö domanda sopra formulata è un'operazione un tan-<br>tino complicata, penso che potrete almeno provarci dopo aver letto queste due pagine, ma vi anticipo<br>subito che sarà molto arduo. Come tutti avrete con-<br>statato, una scheda acceleratrice 3D sta diventando un accessorio indispensabile per chiunque voglia ď giocare con un personal computer, un po' come la<br>scheda audio. Infatti, il semplice processore centrale Ö Ġ non basta più, non serve avere un Pentium 200 e<br>basta, un Pentium 133 con acceleratore è (con i gioz chi che lo sfruttano) nettamente più veloce. In questi<br>mesi si sta affermando come standard il chipset<br>Voodoo prodotto dalla 3Dfx, assolutamente inavvi-∢ Ŧ á. consume in quanto a prestazioni, dalle altre schede<br>finora disponibili. Ora la<br>Videologic ha lanciato w

 $\mathbf{v}$ una nuova scheda, la Apocalypse 3D, dotata Apocarypse 3D, dolard<br>del potentissimo proces-<br>sore PowerVR PCX1 pro-<br>dotto dal colosso giappo-<br>nese NEC. La Apocalypse  $\overline{a}$ **d**  $\tilde{\mathbf{r}}$ 3D è una vera e propria<br>scheda aggiuntiva (dove-<br>te quindi essere già in ဖ  $\circ$ possesso di una scheda ż video SVGA), di facilissi-<br>ma installazione: basta ď u. inserirla in uno slot PCI w libero, installare i driver, н ed è pronta all'uso; nes**in** sun jumper da settare e nessun cavetto passante ۵ da collegare, quando un'applicazione ne<br>richiederà il funziona-∢  $\sim$ mento, la Apocalypse 3D

ne prenderà automaticamente il controllo. Diamo quindi un'occhiata alle caratteristiche tecniche di quindi un'occhiata alle caratteristiche tecniche di<br>questo prodotto. Come già detto, il processore prin-<br>cipale è un PowerVR PCX1 operante a 66Mhz che<br>incorpora un ISP (lmage Synthesis Processor) e un<br>TSP (Texture and Shad po une potentialmente international posterior e gourand shading. La memoria on-board è pari a<br>4MB di SGRAM, più che sufficienti per i compiti che<br>deve assolvere. Il formato proprietario della<br>Apocalypse 3D è il PowerSGL (c pati appositamente per PowerVR. Il primo titolo per<br>PowerSGL che ho avuto modo di provare è stato Ultim@te Race, una nuova simulazione di guida

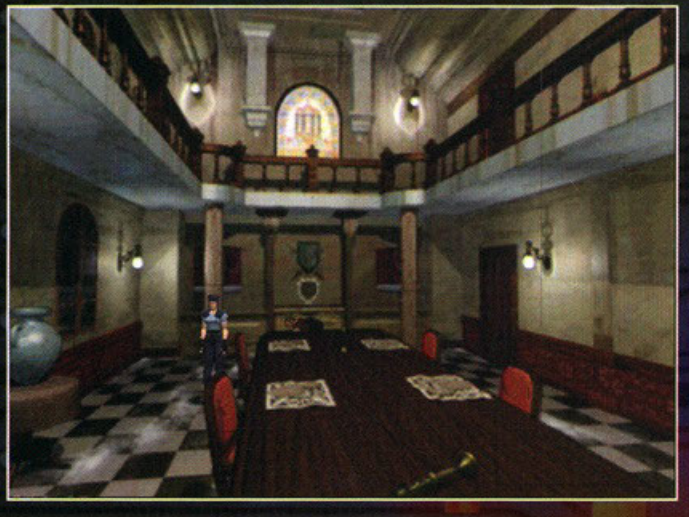

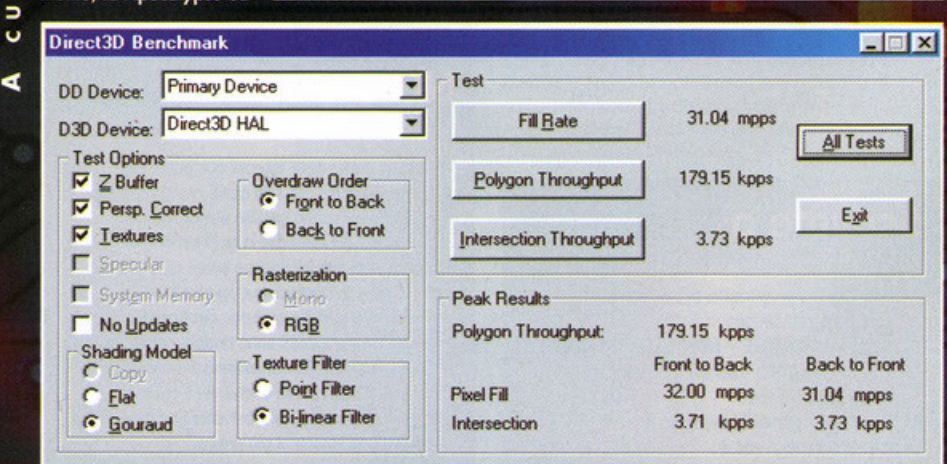

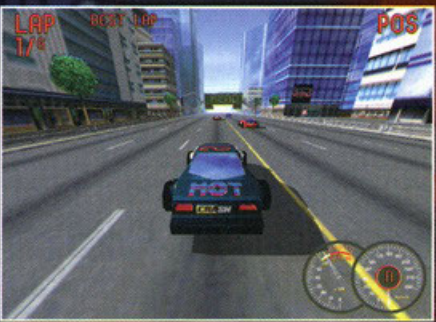

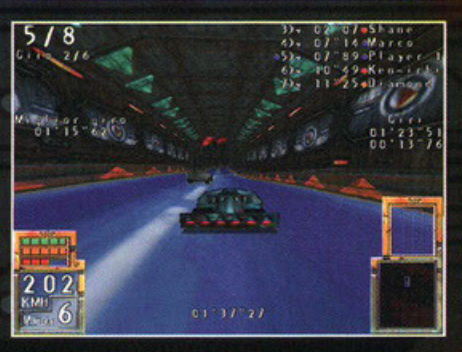

pubblicata dalla Kalisto. Aspettando la recensione<br>che verrà fatta guando avremo a disposizione la che versi transpondente del supportenà anche la 3Dfx), l'ho<br>testato nell'offica di carpire quali siano le effettive<br>testato nell'offica di carpire quali siano le effettive<br>potenzialità del PowerVR. Devo dire che la qualità gara, il tempo non è costante, si passa dal giorno alla notte, con tanto di foschia mattutina e rossore del tramonto. Sono rimasto veramente impressiona-<br>to dal realismo della nebbia, dalla luce dei lampioni<br>te dalle ombre degli oggetti circostanti; non mi sono<br>piaciuti molto gli esagoni generati dal riflesso del puede quando questo era proprio di fronte alla macchina. La fluidità non era ottimale, ma questo non<br>enenso sia da attribuire alla scheda, piuttosto alle<br>tecniche di programmazione usate. La Apocalypse 3D è anche compatibile con il Direct3D, lo standard<br>che la Microsoft sta disperatamente cercando di cine la microsoft state interference come pictological structure come pictological structure distribution di sviluppo per i video-<br>giochi tridimensionali. E' importante specificare che<br>il sistema minimo richiesto prevede u

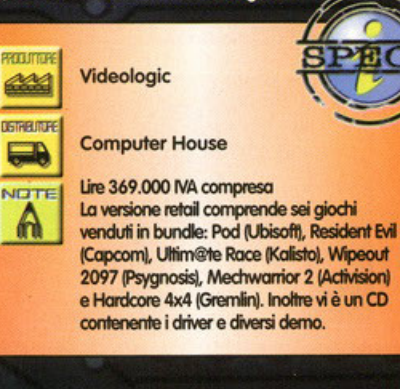

# calupse

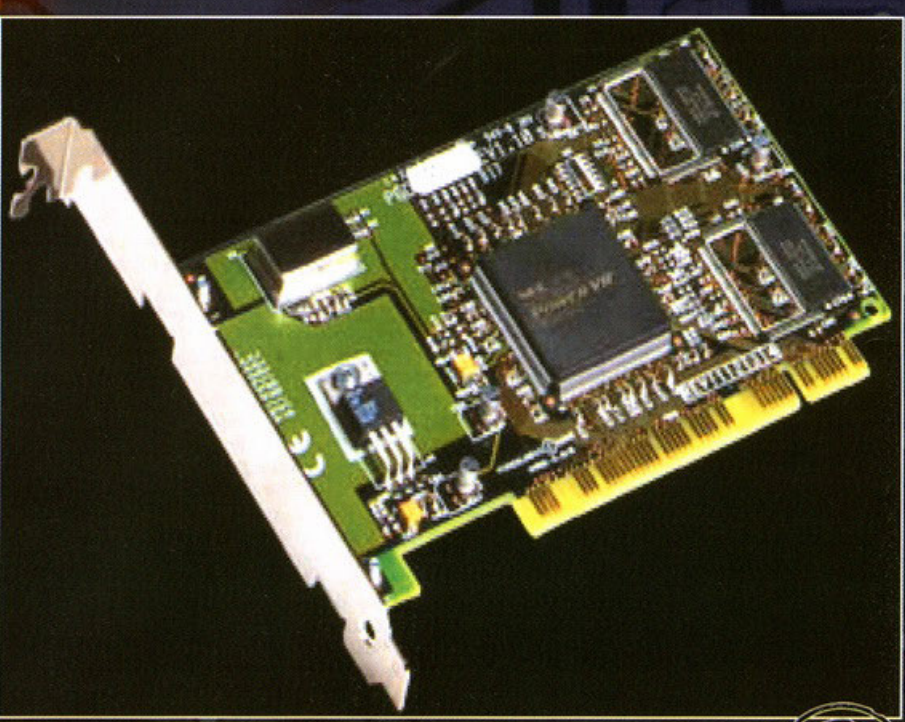

#### Obbligatorio il confronto

Non potevo certo esimermi dal confrontare il chipset PowerVR della NEC con il chipset Voodoo della 3Dfx. Quindi, oltre al benchmark comparativo che trovate in un altro box, ho pensato di provare un titolo che sfrutta le Direct3D e che si è distinto per la sua grande grafica, unita a una giocabilità senza paragoni: Moto Racer. A destra vedete la schermata relativa al gioco su 3Dfx, a sinistra quella della Apocalypse 3D. Sostanzialmente<br>non ci sono grandi differenze, anche se mi sembra che il bilinear filtering del Voodoo sia più accurato. Volendo cercare il pelo nell'uovo, direi che anche la nitidezza dell'immagine sia maggiore, ma proprio di poco. La texture del

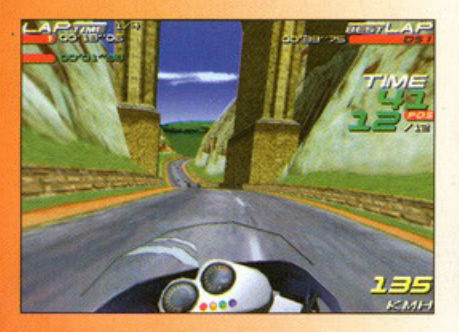

Moto Racer sulla 3Dfx.

riflesso sul cupolino sfrutta le grandi capacità del chipset 3Dfx nel generare effetti di trasparenza, per il resto la qualità complessiva è uguale. Passiamo ora all'aspetto forse più importante: la fluidità. Non avendo un frame counter interno, posso solo esprimere un giudizio "a occhio". Anche in questo caso mi sembra che ci sia un impercettibile vantaggio a favore della 3Dfx. Intendiamoci. sull'Apocalypse la velocità è favolosa, la moto sfreccia lungo i circuiti che è un piacere Quindi, dimenticatevi di numeri e numerini che trovate nei benchmark, quello che conta sono le prestazioni effettive che, nel caso dell'Apocalypse 3D, sono di tutto rispetto.

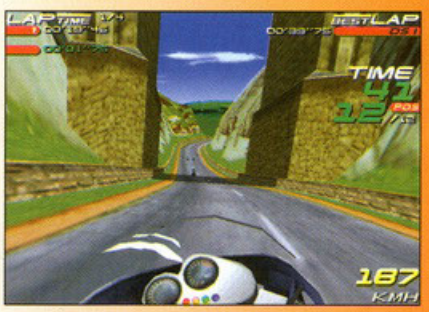

e sulla PowerVR, le differenze sono veramente minime.

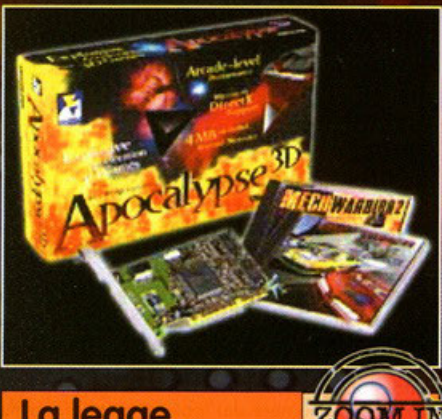

## La legge<br>dei benchmark

Ogni confronto tra dei componenti hardware, per essere valido e accurato, deve necessariamente comprendere una prova delle prestazioni. Quale metodo migliore dell'esecuzione di un benchmark, ossia di un programmino che testa ogni funzione dell'hardware in questione e sforna una serie di numeri da interpretare? Essendo d'obbligo un confronto con la più agguerrita scheda sul mercato, la 3Dfx (so benissimo che il chipset Voodoo esiste in diversi modelli ma, dato che le prestazioni sono identiche, preferisco accomunarli citando il nome dell'azienda produttrice del chipset grafico). Il benchmark utilizzato è il Direct3D Benchmark che, dopo aver eseguito le sue prove, offre tre diversi valori realativi a Fill Rate, Polygon Throughput e Intersection Throughput. Queste parole possono non essere troppo facili da comprendere per chi non ha approfondite conoscenze tecniche. Essendo PC Game Parade una rivista dedicata al videogiochi, penso che vi interesserà soltanto sapere l'importanza di questi valori in rapporto alla fluidità di un videogame. Quindi, per stabilire le prestazioni di una scheda rispetto a un'altra. tenete presente che più è alto il numero, più la scheda è potente e veloce. In questo caso, la Apocalypse 3D vince in due valori su tre, ma perde in quello forse più importante, ossia la velocità con la quale riesce a muovere i poligoni (gli altri due indicano la velocità di riempimento e la velocità di intersezione). Sostanzialmente possiamo concludere che le prestazioni non sono molto differenti, in certe situazioni prevale la Apocalypse 3D e in altre la 3Dfx. Comunque. ecco i numeri:

#### 3Dfx (Monster 3D)

Fill rate 28.00 mpps Polygon Throughput 260.59 kpps Intersection Throughput 2.68 kpps **Apocalypse 3D** Fill rate 31.04 mpps Polygon Throughput 179.15 kpps Intersection Throughput 3.73 kpps

zia ha una durata di cinque anni, un periodo suffi-<br>ciente a coprirvi da eventuali malfunzionamenti. E' sieme de dovue conclusioni: a mio parere si<br>tratta di un prodotto valido, collocato nella stessa<br>fascia di prestazioni del chipset Voodoo, il prezzo è<br>simile e i giochi supportati sono un buon numero. Potrebbe quindi essere una buona alternativa alle varie Monster3D, Righteous3D e simili, come al solito però, solo il mercato (quindi voi) potranno decre-<br>tare lo standard.

# **Due donne a confronto**

The commission of the computer of the person of the computation of the per uno come lei. La cosa per anche per uno come lei. La cosa per uno coso non andava in quel salto, i motivo del suo fallimento era chiaro: bastava poco, fosse stato per lei oro ero stanco. Ero lo quinto volto che ripetevo lo stesso livello e pegg iore ero che sapevo benissimo coso non andavo in quel salto, il sarebbe stato questione di un attimo. Invece era "lui" che controllava tutto! Era lui che non riusciva a capire che doveva farla avanzare di qualche pixel in più verso il bordo del precipizio prima di farle spiccare il balzo; si trottavo soltanto di tener premuto il tosto cursore mezzo secondo in più. Invece niente, quella sera sembrava più imbranato del solito. Poco prima della sessione di gioco aveva incontrato in un cluster uno delle dome nere dei labirinti creati dallo Bullfrog, le avevo confidato che quello •ero 'lui' l'avevo tenuto nello solo delle torture per un tempo interminabile, oltretutto aveva quasi ucciso due imp a forza di schiaffi. Nonostante questo era stato facilmente sconfitto. Adesso Lara era finalmente in pauso, non che questo lo facesse sentire diversamente mo insomma, sempre meglio che ritentare per la quinta volta lo stesso salto, mo c'ero lui! E loro non riuscivo o sopportarlo. lo vedevo leggermente deformato dai riflessi del monitor, con quella sua faccia lunga e un po' triste, lo vedeva e sentiva il suo sguardo, era come se cercasse di scostare le texture della sua maglietta azzurra, come se volesse accarezzare i suoi morbidi capelli poligonali. "Razza di maiale!" pensò loro; !ullo il suo wirefrome ero indolenzito dall'enorme sforzo di ripercorrere inutilmente quel livello e lui invece che applicarsi con attenzione ai movimenti dei tasti control e shift a cosa pensava? Ed oro ero anche peggio, lo suo mono si avvicinavo al monitor, un suo dito toccava lo schermo: un polpastrello enorme. Ma Lara non ne era per nullo intimorito, figuriamoci, ero solo infastidito do quello mono molliccia, da quel sorriso trasognato, dal poster che la ritraeva e che era appeso olle spalle di lui. Si ero già accorto do qualche tempo di queste morbose attenzioni che ondovono oltre lo normale attività. Avevo tentato di parlarne con Duke lo sera primo, mo anche quello ero un maiale, primo avevo cercato di afferrarlo e Loro si ero divincolato, poi lui avevo iniziato a tirare fuori fasci di banconote chiedendole "You wanna dance?" e a quel punto lei lo aveva colpito con un calcio sotto il mento. Duke si era allontanato sghignazzando e la cosa era finita lì. Mentre pensavo o tutto questo, loro sentì qualcosa di anomalo, come uno vìbrozione, un ondeggiare di tutto il monitor che per un ottimo rischiò di farlo cadere dallo roccia dove stavo oppolloioto con grazio <sup>e</sup> muscoloso femminilità. Guardò nello direzione dove c'era lui gìrondo lo testa a fatica a causa di quello stramaledetto motion capture che la condizionavo nei movimenti. lo vide con uno faccio più beota del solito, aveva gli occhi socchiusi e le sue mani erano scomparse dalla tastiera. Loro inquadrò lo situazione in un ottimo e stabilì che questo ero decisomenle troppo. Si concentrò, si raggomitolò e dandosi più spinto possibile si lanciò contro lo schermo. Incontrò diverse barriere elettroniche, un raggio le fece quasi cadere gli occhiali mentre la faccia

di lui diventava sempre più grande, sempre più vicina. Un istante dopo oltroversovo indenne l'ultimo scudo di protezione, oltrepassavo lo schermo e piombavo nello camera di lui rotolando sul pavimento e cadendo in piedi: Lara era troppo ben allenata per farsi male in un'occasione del genere, ebbe anche il tempo di estrarre entrambe le pistole. Lui era ruzzolato in terra dalla sorpresa, era lì semisdraiato e la guardavo con meraviglio senza dire uno parola. loro ero nel mondo reale e sentiva un gran freddo. Cercò di non dare a vedere il suo nervosismo, gli si avvicinò e gli piazzò la canna di una pistola proprio sotto il naso. Lui non sembrava spaventato, più che altro ... meravigliato. Continuavo *o* guardarlo con quell'aria trasognato e restavo immobile sul pavimento. Loro decise di fare quolcoso di drastico. Si avvicinò ol poster sulla parete che la ritraeva sorridente dietro le sue lenti rotonde, lo strappò dal muro e lo gettò a terra.

Poi aprì un cassetto e ci trovò un pacco di riviste di PC Game Porode; in cima alla pila vide un biglietto con scritto in rosso "www.pesce d'aprile.com". Anche Loro avevo senlito di questo stupido storia riguardante alcune sue foto compromettenti, le ero stato riferito do un soldato russo dello Westwood, e sapevo benissimo che ero uno storia fasullo. Scaricò un intero caricatore sul pacco delle riviste, mo stranamente le sue pistole non fecero alcun rumore e non provocarono il minimo donna. Inconvenienti del mondo reole; ok le rimanevano sempre i suoi pugni poligonali per dare uno lezione o quello smidollalo. Stavo dirigendosi verso di lui con orio minoccioso e quello sembravo contento più che spoventoto. avevo avvicinato le moni olio suo faccio triste e stava per toccarlo quando si sentì un rumore di passi. Lui e Lara si guardarono negli occhi per un breve mo intenso istante. Nello camera <sup>p</sup>iombò uno ragazzo, uno del mondo reale, e loro si fece do porte con discrezione; pronta, nel caso, a dare una lezione anche a lei. Lui si era alzato rapidamente e aveva rimesso a posto la sedia e il poster sul pavimento. La ragazza parlava con tono duro, severo, Lara non capiva bene quel che dicevo, afferravo solo degli stralci: • ... empre li o giocare a quegli stupid..", "...ando ti deciderai a trovarti un lavor...", "...rmai dovresti essere abbastanza matur ... '

Capiva però che lui era decisamente sottotono di fronte a quella situazione. Lo vide eseguire i suoi ordini senza discutere, lo vide lavare i <sup>p</sup>ialli e preparare il caffè per lo ragazzo, lo vide cambiarsi maglietto perché quella che indossava non era stata giudicata abbastanza elegante. loro avevo visto o sufficienza. Ripose le pistole nelle fondine, si si stemò gli occhiali sul naso e si rituffò nel monitor. Pochi secondi dopo era ancora appollaiata sulla sua roccia, la sessione era finita e Lara, incamminandosi verso il proprio cluster, pensavo che lo prossimo volto se lui avesse sboglioto ancoro il movimenlo del tosto cursore ci avrebbe pensato lei stessa a saltare un po' più lontano, così, per fargli un piacere.

.<br>Dopotutto il lavoro di Lara consisteva proprio in questo.

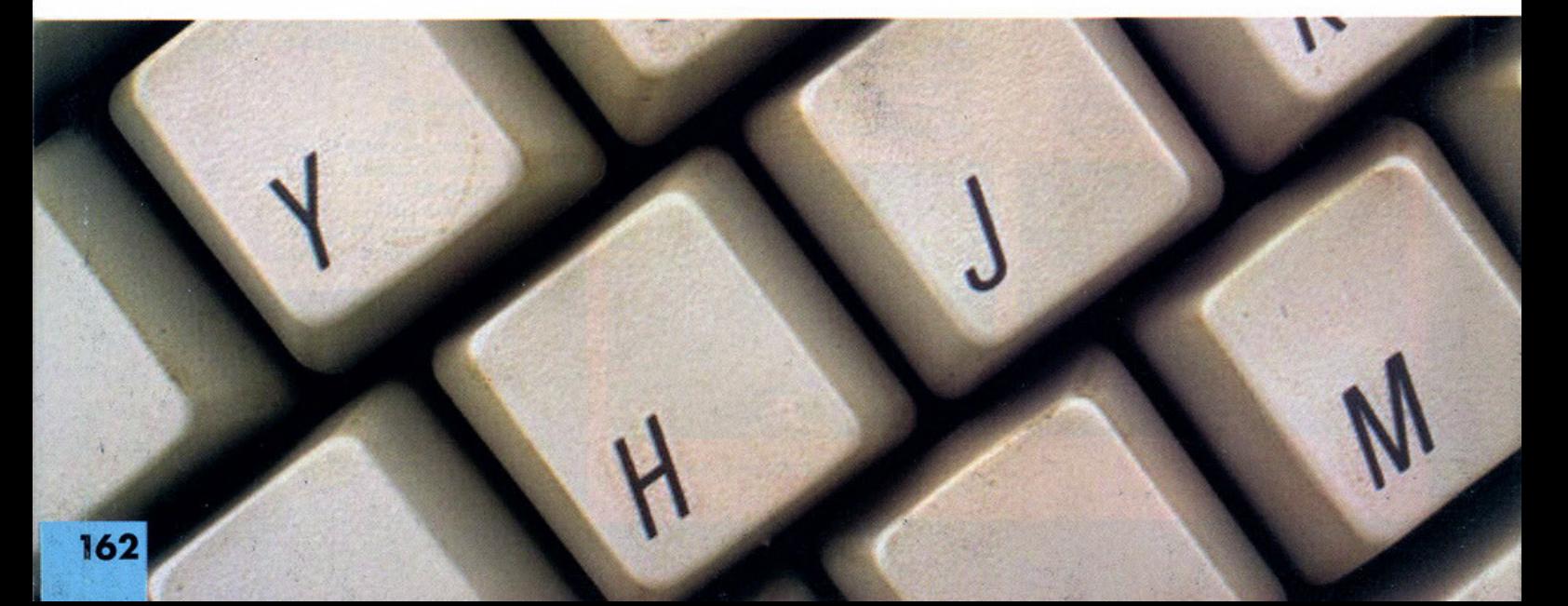

# **MATROX m** La tua scheda per i giochi 3D

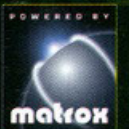

Puoi spingere i giochi 3D ai confini della realtà ad un prezzo abbordabile? Si, con la fantastica scheda Matrox m3D che offre azioni stile arcade ad oltre 30 immagini al secondo e fino

alla risoluzione di 1024 x 768 per una perfetta resa visiva.

Regalati Matrox m3D: è una festa di effetti iper-reali ed emozioni intense. Ed in più esperienze 3D da vivere subito: la versione completa di Ultimate Race di Kalisto, avventure mozzafiato di due nuovissimi titoli ed oltre 20 demo giocabili...

Matrox m3D, di facilissima installazione su bus PCI, convive con la tua scheda grafica, rendendoti protagonista dei più appassionanti giochi D3D e degli incredibili giochi SGL. E se hai Mystique con il modulo video Rainbow Runner Studio il tuo sistema è davvero spaziale!

Aggiungi al tuo divertimento la forza, l'affidabilità e la convenienza Matrox.

#### UN GIOCO FANTASTICO IN DOTAZIONE

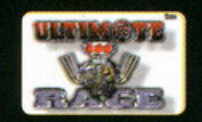

AVVENTURE E DEMO GIOCABILI

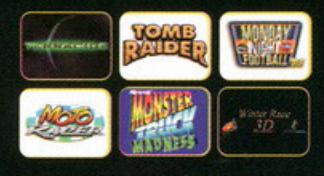

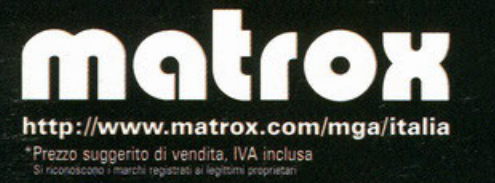

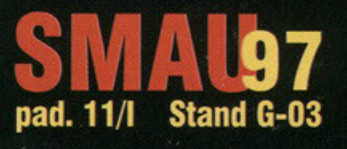

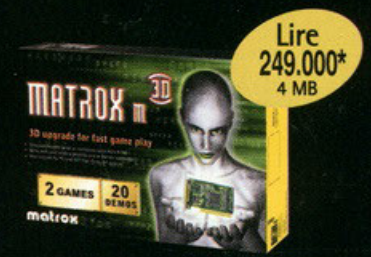

#### Matrox m3D

- · Funziona con le schede Matrox e le schede SVGA 2 MB
- · Scheda add-in per sistemi PCI ed AGP con slot PCI compatibile (sistema minimo: P133)
- Chip grafico PowerVR2, memoria SDRAM a 4 MB
- 3D texture mapping con correzione prospettica, bilinear filtering, MIP mapping, fogging, alpha blending e trasparenze
- · Supporto 3D a pieno schermo ed in finestra

#### genzia italiana di Matrox Graphics Inc.

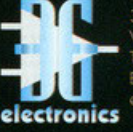

lectronics s.r.l. (02) 525301 Fax (02) 57301343 BS: (02) 57301353 3 aelectronics@treg.it

56.89

55.78

54.65

53.32

# TAR TREK STARFLEET EMY

KIRK, CHECOU, SULU. PRIMA DI ESSERE LEGGENDE. Furono Bemplici Cadetti nella PIU IMPORTANTE SCUOLA DI ADDESTRAMENTO DELLA FLOTTA. ORA TOCCA A TE...

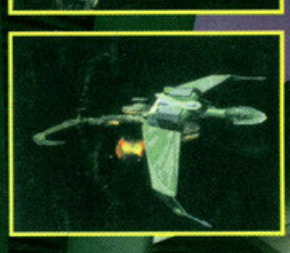

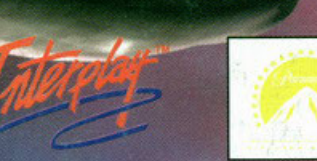

m

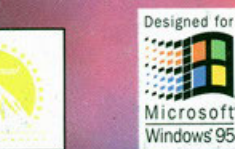

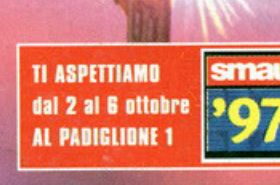

Nei migliori Computer Shop e negozi di Videogames

HALIFAX Via G. Labus 15/3 - 20147 Milano - Tel. (02) 4130.31 (15 l.r.a.) Fax (02) 4130.399

Vola su tutte le navi della flotta stellare contro 30 tipi differenti di unità nemiche. Più di 25 missioni da giocare in uno spazio completamente 3D. Supporto diretto per direct 3D. **Light sourcing dinamico** e texture trasparenti per straordinari effetti di dissimulazione. **Controllo** totale dell'Enterprise e ricreazione esatta di oani stazione di comando, dall'ingegneria e alla sala motori. 5 CD con sottotitoli in italiano. Con la partecipazione di **William Shatner (Kirk), Walter Koenia (Checov)** e di George Takei (Sulu). Ma sarai in grado di superare anche tu la

#### **REQUISITI DI SISTEMA**

prova della Kobavashi

#### Minimi:

Maru?

- Pentium 75 MHz
- · 16 MB di RAM · 560 Kb di memoria
- convenzionale (versione MS-DOS)
- · 20 MB di spazio libero su HDD
- CD ROM 2X
- · Mouse, tastiera e joystick

#### Consigliati:

- Pentium 133 MHz
- 16 MB di RAM
- · Windows® 95 · 20 MB di spazio libero
- su HDD
- CD ROM 4x
- · Mouse, tastiera e joystick

**COMPLETAMENTE** IN ITALIANO

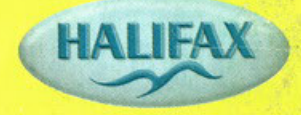

www.halifax.it